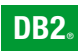

**DB2 Version 9** for Linux, UNIX, and Windows

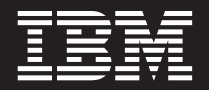

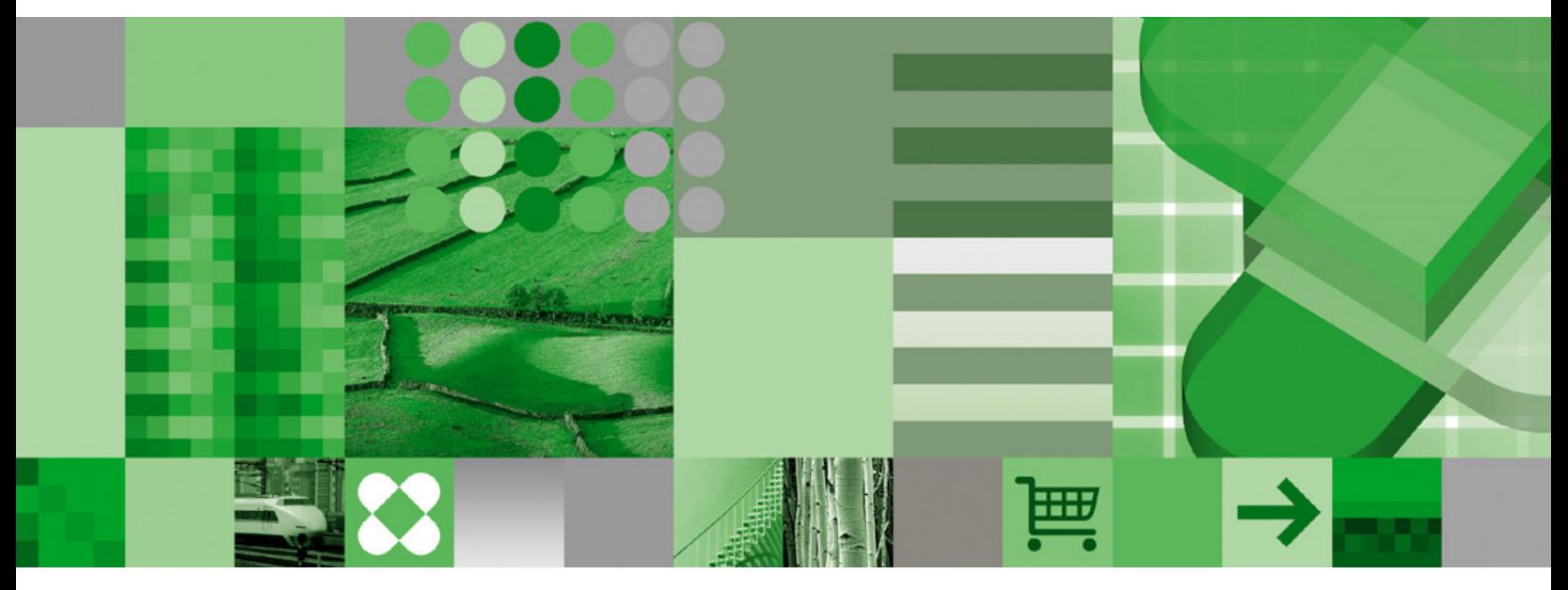

**Developing SQL and External Routines**

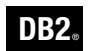

**DB2 Version 9** for Linux, UNIX, and Windows

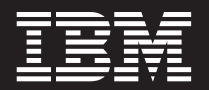

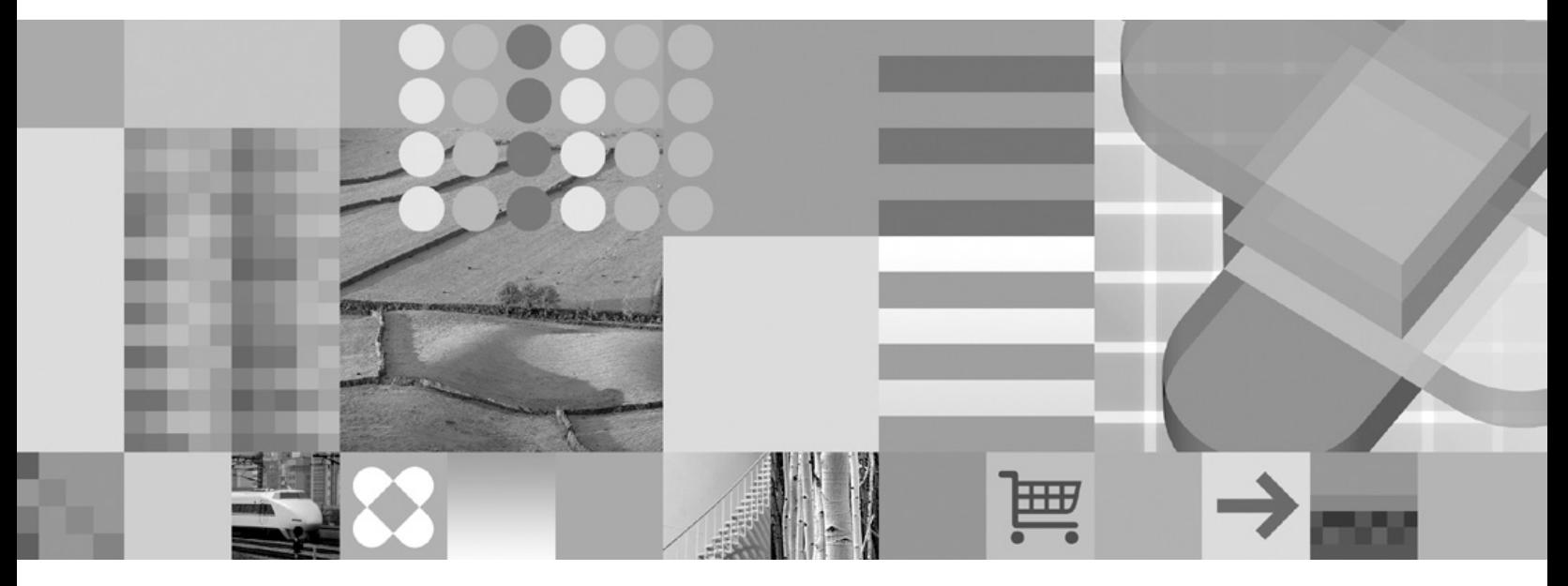

**Developing SQL and External Routines**

Before using this information and the product it supports, be sure to read the general information under *Notices*.

#### **Edition Notice**

This document contains proprietary information of IBM. It is provided under a license agreement and is protected by copyright law. The information contained in this publication does not include any product warranties, and any statements provided in this manual should not be interpreted as such.

You can order IBM publications online or through your local IBM representative.

- v To order publications online, go to the IBM Publications Center at [www.ibm.com/shop/publications/order](http://www.ibm.com/shop/publications/order)
- v To find your local IBM representative, go to the IBM Directory of Worldwide Contacts at [www.ibm.com/](http://www.ibm.com/planetwide) [planetwide](http://www.ibm.com/planetwide)

To order DB2 publications from DB2 Marketing and Sales in the United States or Canada, call 1-800-IBM-4YOU (426-4968).

When you send information to IBM, you grant IBM a nonexclusive right to use or distribute the information in any way it believes appropriate without incurring any obligation to you.

**© Copyright International Business Machines Corporation 2006. All rights reserved.**

US Government Users Restricted Rights – Use, duplication or disclosure restricted by GSA ADP Schedule Contract with IBM Corp.

# **Contents**

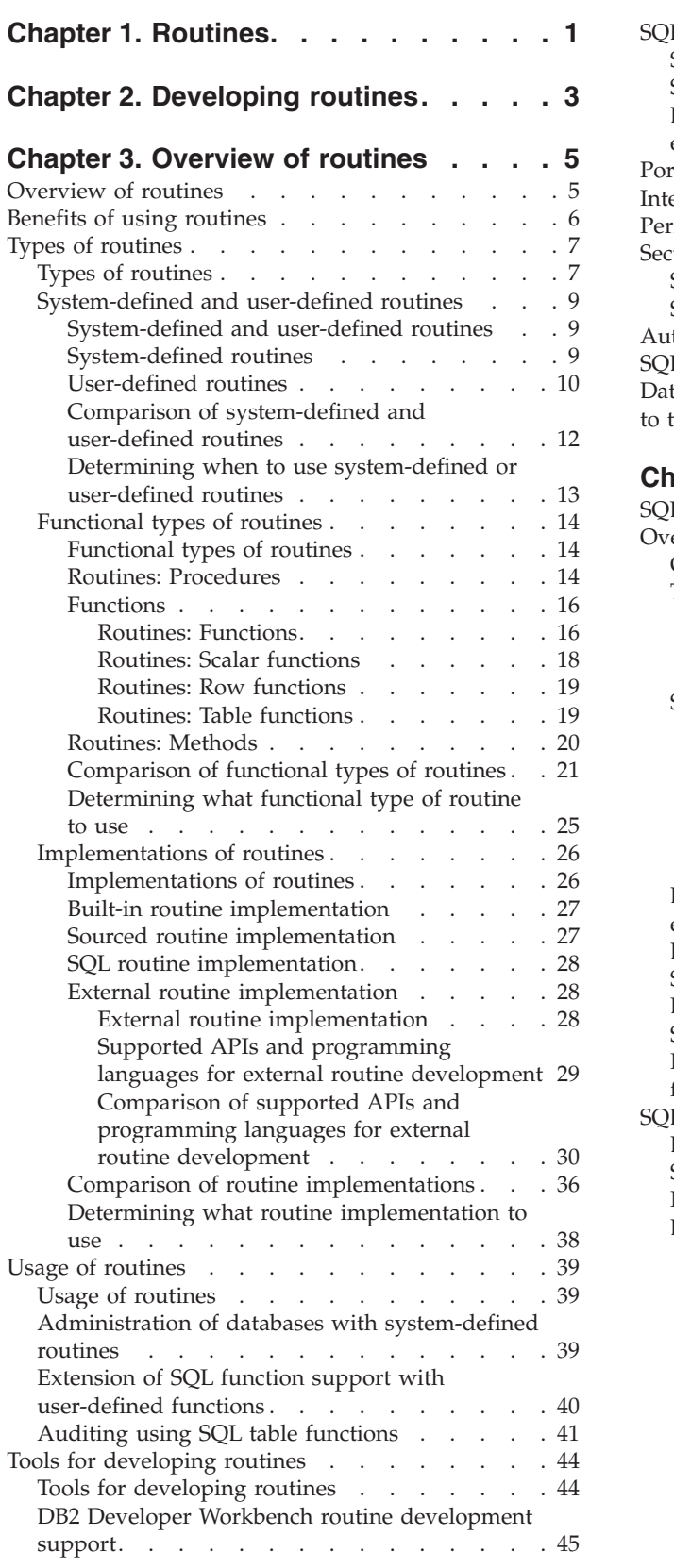

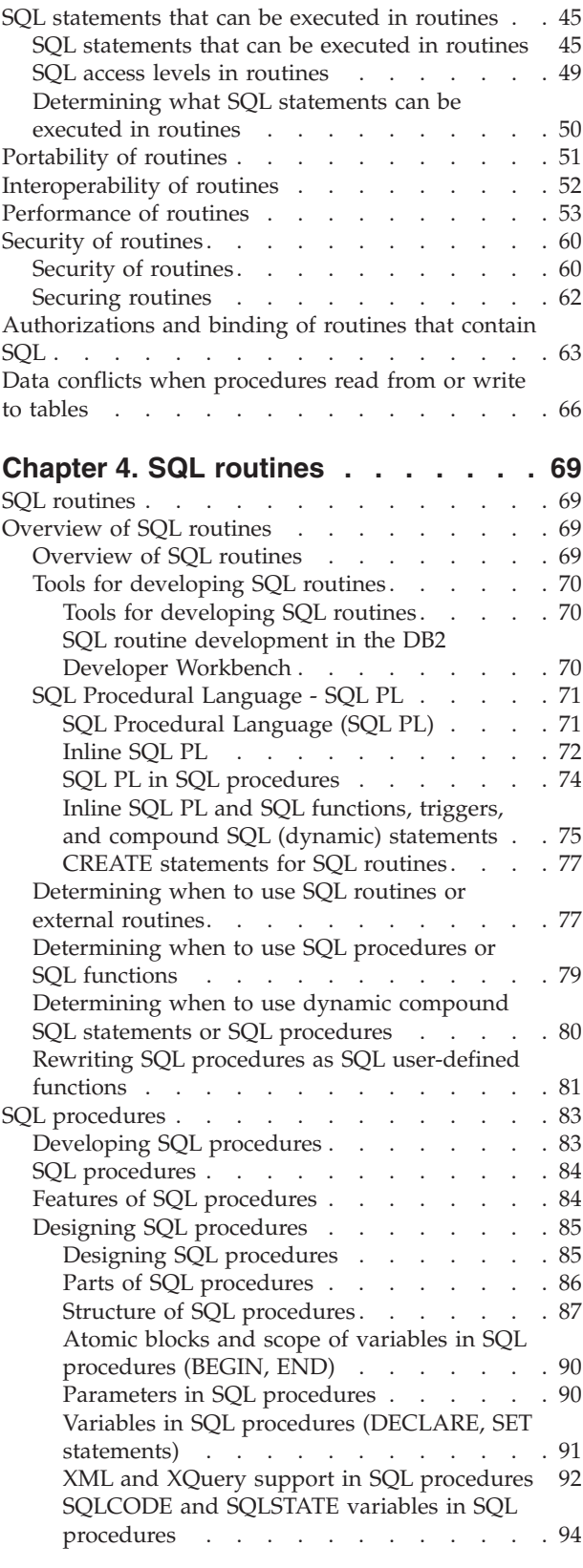

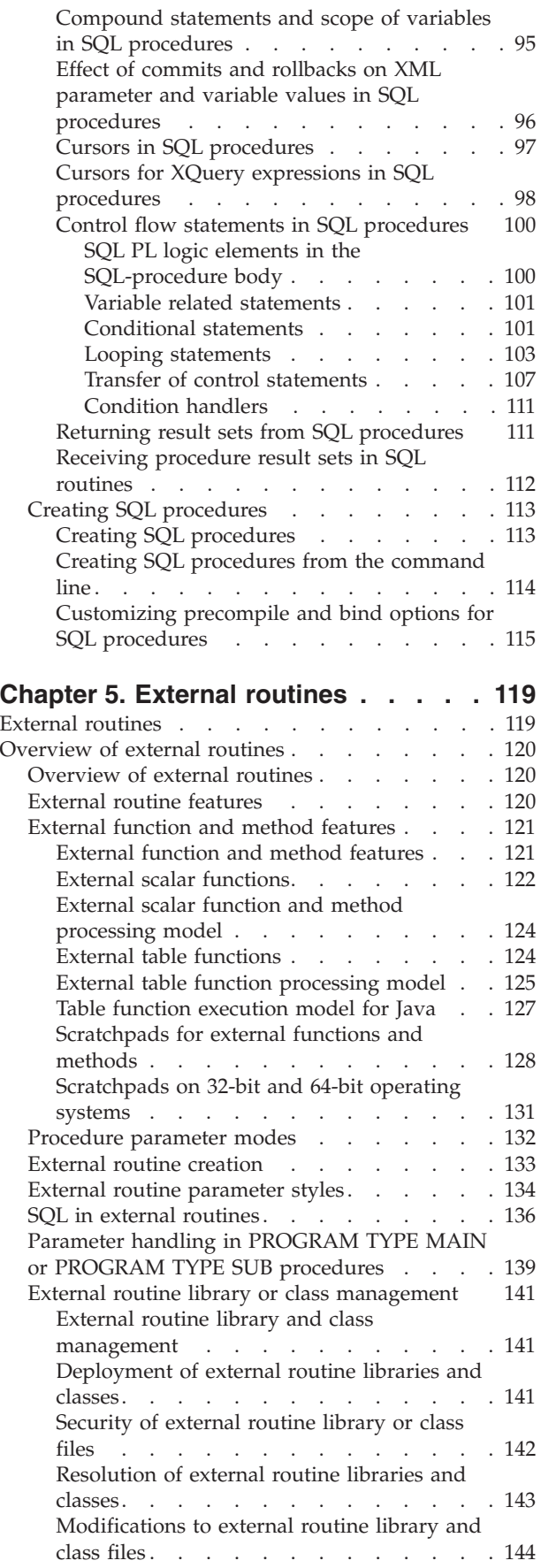

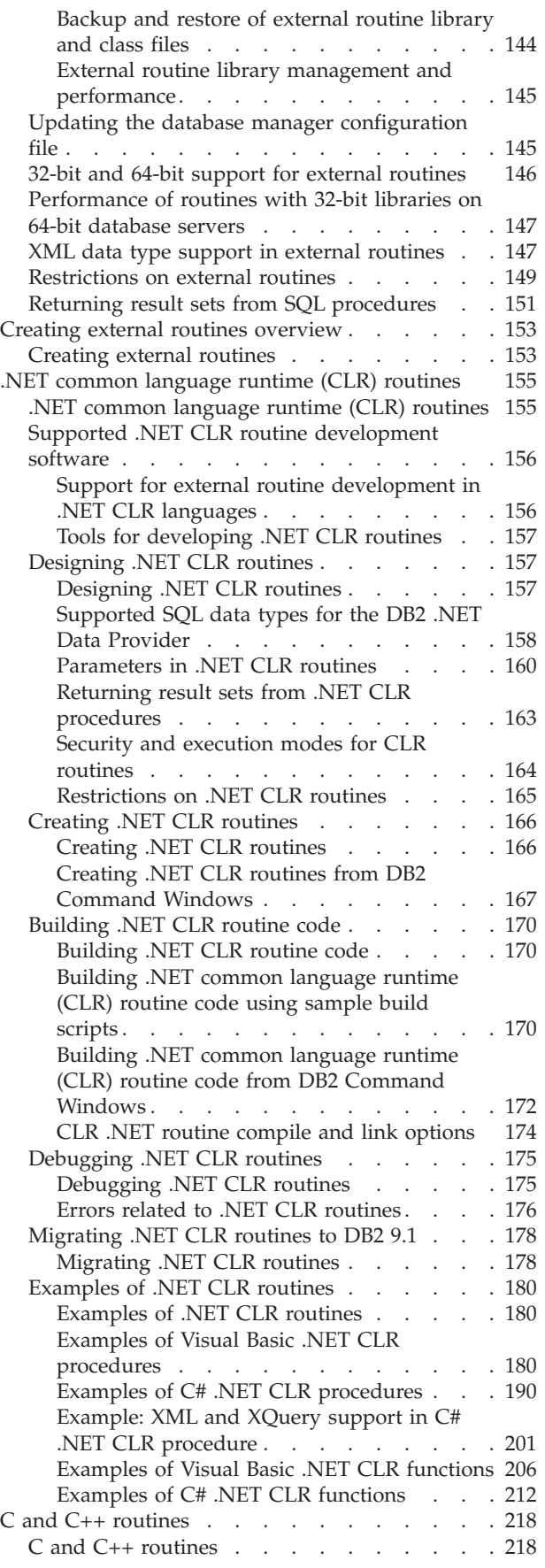

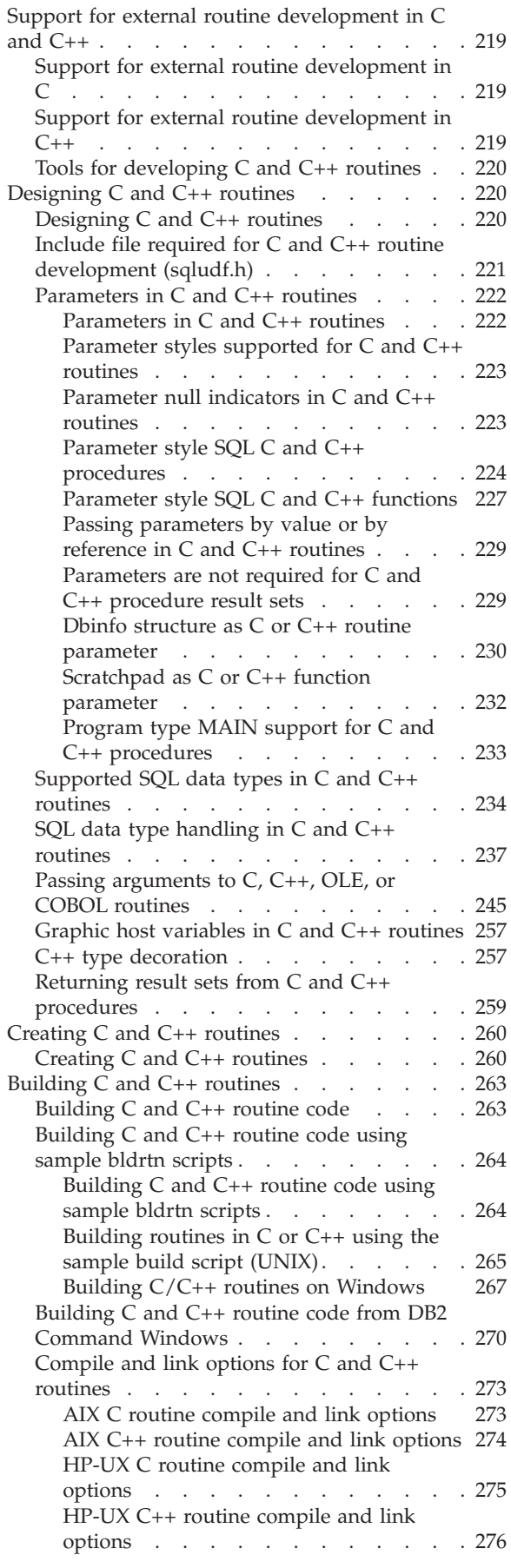

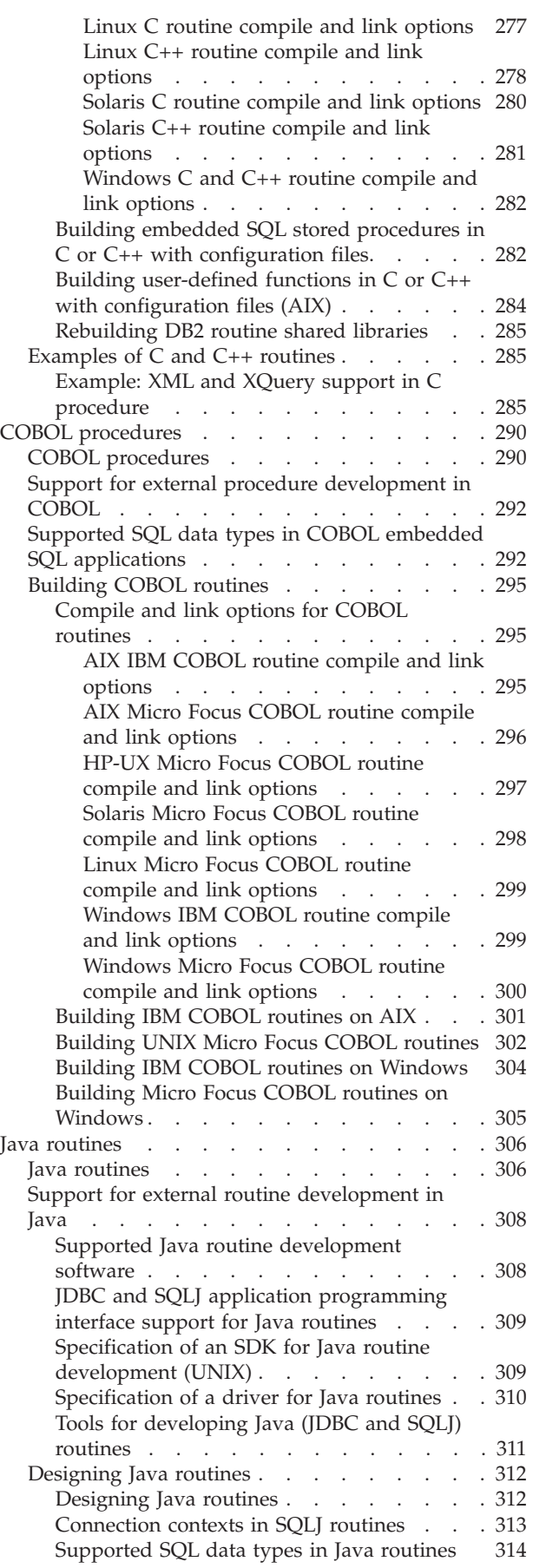

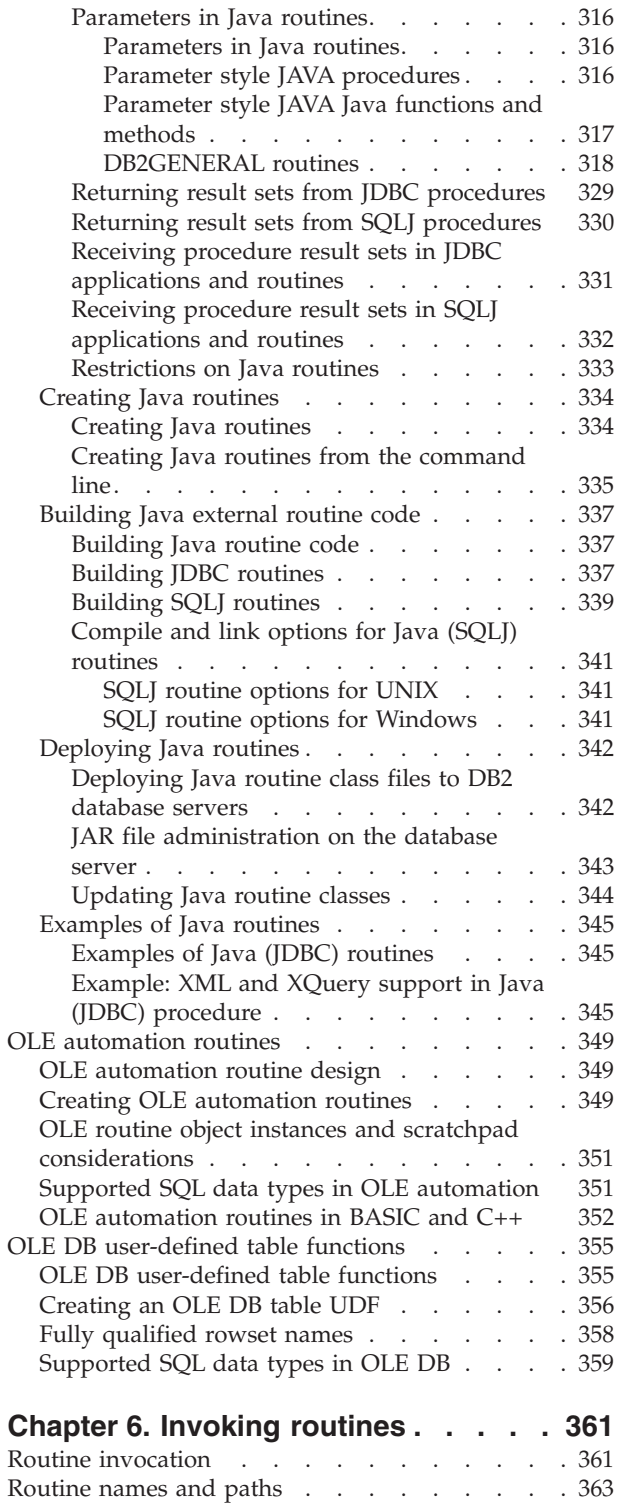

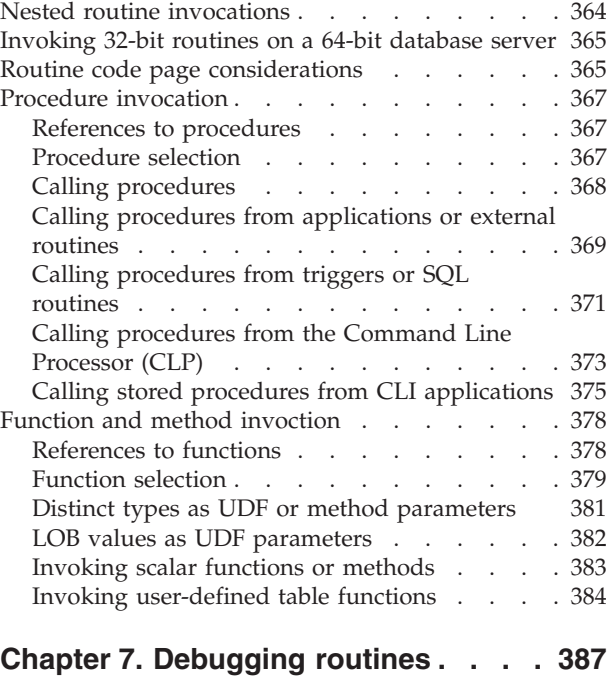

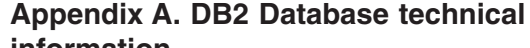

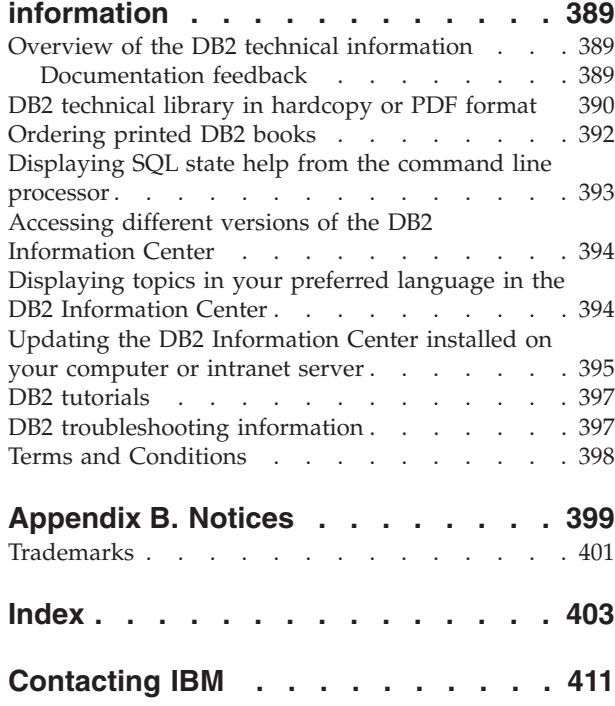

# <span id="page-8-0"></span>**Chapter 1. Routines**

Routines are database objects that can encapsulate programming and database logic that can be invoked like a programming sub-routine from a variety of SQL interfaces. Routines can be system-defined, which means that they are provided with the product, or user-defined, which means that users can create them. Routines can be implemented using SQL statements, a programming language, or a mix of both. Different types of routines provide different interfaces that can be used to extend the functionality of SQL statements, client applications, and some database objects.

For a complete view of the types of routines and implementations that are supported by DB2®, refer to the topic: "Types of [routines"](#page-14-0) on page 7.

The many features of routines are part of why there are so many useful applications of routines.

#### **Related concepts:**

- ["Overview](#page-12-0) of routines" on page 5
- "Types of [routines"](#page-14-0) on page 7
- "Usage of [routines"](#page-46-0) on page 39

#### **Related tasks:**

• Chapter 2, ["Developing](#page-10-0) routines," on page 3

# <span id="page-10-0"></span>**Chapter 2. Developing routines**

Development of routines is often done when there is no system-defined routine available that provides the functionality that is required.

There are different functional types of routines and routine implementations, however the basic steps for developing routines are generally common for all routines. You must determine what type of routine to create, what implementation to use, define the interface for the routine, develop the routine logic, execute SQL to create the routine, test your routine, and then deploy it for general use.

Depending on what type of routine you choose to develop there are some specific procedures you must follow. This topic will direct you to the appropriate topics for getting started with routine development.

#### **Prerequisites:**

- v Read and understand basic routine concepts:
	- To learn about types of routines, useful applications of routines, tools for developing routines, routine best practices and more, see the topic:
		- ["Overview](#page-12-0) of routines" on page 5
- v Learn about the available routine development tools that make it faster and easier to develop routines:
	- To learn about the available tools for routine development, see the topic:
		- "Tools for [developing](#page-51-0) routines" on page 44

#### **Procedure:**

- 1. Determine if an existing system-defined routine already meets your routine needs.
	- v If a system-defined routine meets your needs, you might want to refer to "Routine [invocation"](#page-368-0) on page 361.
- 2. Determine what functional type of routine to develop.
- 3. Determine what routine implementation to use.
	- If a SQL routine is required, refer to the information about "SQL [routines"](#page-76-0) on [page](#page-76-0) 69.
	- If an external routine is required, refer to the information about ["SQL](#page-76-0) [routines"](#page-76-0) on page 69.

The development of SQL and external routines is similar, but there are differences. For both types of routines, you must first design your logic, and then to create the routine in the database you must execute a routine functional type specific CREATE statement. These routine creation statements include CREATE PROCEDURE, CREATE FUNCTION, and CREATE METHOD. The clauses specific to each of the CREATE statements define characteristics of the routine, including the routine name, the number and type of routine parameters, and details about the routine logic. DB2 uses the information provided by the clauses to identify and run the routine when it is invoked. Upon successful execution of the CREATE statement for a routine, the routine is created in the database. The characteristics of the routine are stored in DB2's system catalog tables that users can query. Executing the CREATE statement to create a routine is also referred to as defining a routine or registering a routine.

Because external routines have their logic implemented in user-created libraries or classes located in the database file system, additional steps are required to program the logic, build it, and properly locate the resulting library or class file.

Once you have developed routines, you might want to:

- Debug routines
- Deploy routines to production environments
- v Grant privileges to execute routines to users
- Invoke routines
- Tune the performance of routines

- v "Tools for [developing](#page-51-0) routines" on page 44
- ["Overview](#page-12-0) of routines" on page 5
- Chapter 1, ["Routines,"](#page-8-0) on page 1

# <span id="page-12-0"></span>**Chapter 3. Overview of routines**

# **Overview of routines**

Routines are a type of database object that you can use to encapsulate logic that can be invoked like a programming sub-routine. There are many useful applications of routines within a database or database application architecture. You can use routines to improve overall database design, database performance, and data security, as well as to implement basic auditing mechanisms, and more.

Before deciding to implement a routine, it is important that you understand what routines are, how they are implemented, and how they can be used. The following concept topics will help you gain an understanding of routines so that you can make informed decisions about when and how to use them in your database environment:

- "Benefits of using [routines"](#page-13-0) on page 6
- "Types of [routines"](#page-14-0) on page 7
- "Tools for [developing](#page-51-0) routines" on page 44
- "Usage of [routines"](#page-46-0) on page 39
- v "SQL access levels in [routines"](#page-56-0) on page 49
- ["External](#page-140-0) routine creation" on page 133
- ["Performance](#page-60-0) of routines" on page 53
- "Security of [routines"](#page-67-0) on page 60

After learning about routines, you might want to perform one of the following tasks:

- v "Determining when to use [system-defined](#page-20-0) or user-defined routines" on page 13
- ["Determining](#page-32-0) what functional type of routine to use" on page 25
- "Determining what routine [implementation](#page-45-0) to use" on page 38
- "Tools for [developing](#page-51-0) routines" on page 44

### **Related concepts:**

- ["Interoperability](#page-59-0) of routines" on page 52
- ["Performance](#page-60-0) of routines" on page 53
- "Security of [routines"](#page-67-0) on page 60
- v "Tools for [developing](#page-51-0) routines" on page 44
- "Types of [routines"](#page-14-0) on page 7
- "Usage of [routines"](#page-46-0) on page 39

#### **Related tasks:**

- v "Determining when to use [system-defined](#page-20-0) or user-defined routines" on page 13
- ["Determining](#page-32-0) what functional type of routine to use" on page 25
- "Determining what routine [implementation](#page-45-0) to use" on page 38
- Chapter 2, ["Developing](#page-10-0) routines," on page 3

#### **Related reference:**

• "SQL [statements](#page-52-0) that can be executed in routines" on page 45

# <span id="page-13-0"></span>**Benefits of using routines**

The following benefits can be gained by using routines:

#### **Encapsulate application logic that can be invoked from an SQL interface**

In an environment containing many different client applications that have common requirements, the effective use of routines can simplify code reuse, code standardization, and code maintenance. If a particular aspect of common application behavior needs to be changed in an environment where routines are used, only the affected routine that encapsulates the behavior requires modification. Without routines, application logic changes are required in each application.

#### **Enable controlled access to other database objects**

Routines can be used to control access to database objects. A user might not have permission to generally issue a particular SQL statement, such as CREATE TABLE; however the user can be given permission to invoke routines that contain one or more specific implementations of the statement, thus simplifying privilege management through encapsulation of privileges.

#### **Improve application performance by reducing network traffic**

When applications run on a client computer, each SQL statement is sent separately from the client computer to the database server computer to be executed and each result set is returned separately. This can result in high levels of network traffic. If a piece of work can be identified that requires extensive database interaction and little user interaction, it makes sense to install this piece of work on the server to minimize the quantity of network traffic and to allow the work to be done on the more powerful database servers.

#### **Allow for faster, more efficient SQL execution**

Because routines are database objects, they are more efficient at transmitting SQL requests and data than client applications. Therefore, SQL statements executed within routines can perform better than if executed in client applications. Routines that are created with the NOT FENCED clause run in the same process as the database manager, and can therefore use shared memory for communication, which can result in improved application performance.

#### **Allow the interoperability of logic implemented in different programming languages**

Because code modules might be implemented by different programmers in different programming languages, and because it is generally desirable to reuse code when possible, DB2 routines support a high degree of interoperability.

- v Client applications in one programming language can invoke routines that are implemented in a different programming language. For example C client applications can invoke .NET common language runtime routines.
- Routines can invoke other routines regardless of the routine type or routine implementation. For example a Java™ procedure can invoke an embedded SQL scalar function.
- v Routines created in a database server on one operating system can be invoked from a DB2 client running on a different operating system.

<span id="page-14-0"></span>The benefits described above are just some of the many benefits of using routines. Using routines can be beneficial to a variety of users including database administrators, database architects, and database application developers. For this reason there are many useful applications of routines that you might want to explore.

There are various kinds of routines that address particular functional needs and various routine implementations. The choice of routine type and implementation can impact the degree to which the above benefits are exhibited. In general, routines are a powerful way of encapsulating logic so that you can extend your SQL, and improve the structure, maintenance, and potentially the performance of your applications.

#### **Related concepts:**

- v "User-defined table functions" in *Developing SQL and External Routines*
- v "External scalar [functions"](#page-129-0) on page 122
- "Routine [invocation"](#page-368-0) on page 361

#### **Related tasks:**

• Chapter 7, ["Debugging](#page-394-0) routines," on page 387

# **Types of routines**

# **Types of routines**

There are many different types of routines. Routines can be grouped in different ways, but are primarily grouped by their system or user definitions, by their functionality, and by their implementation.

The supported routine definitions are:

- ["System-defined](#page-16-0) routines" on page 9
- ["User-defined](#page-17-0) routines" on page 10

The supported functional types of routines are:

- v "Routines: [Procedures"](#page-21-0) on page 14 (also called stored procedures)
- "Routines: [Functions"](#page-23-0) on page 16
- ["Routines:](#page-27-0) Methods" on page 20

The supported routine implementations are:

- v "Built-in routine [implementation"](#page-34-0) on page 27
- "Sourced routine [implementation"](#page-34-0) on page 27
- "SQL routine [implementation"](#page-35-0) on page 28
- "External routine [implementation"](#page-35-0) on page 28

The following diagram illustrates the classification hierarchy of routines. All routines can be either system-defined or user-defined. The functional types of routines are in dark grey/blue boxes and the supported routine implementations are in light grey/orange boxes. Built-in routine implementations are emphasized, because this type of implementation is unique.

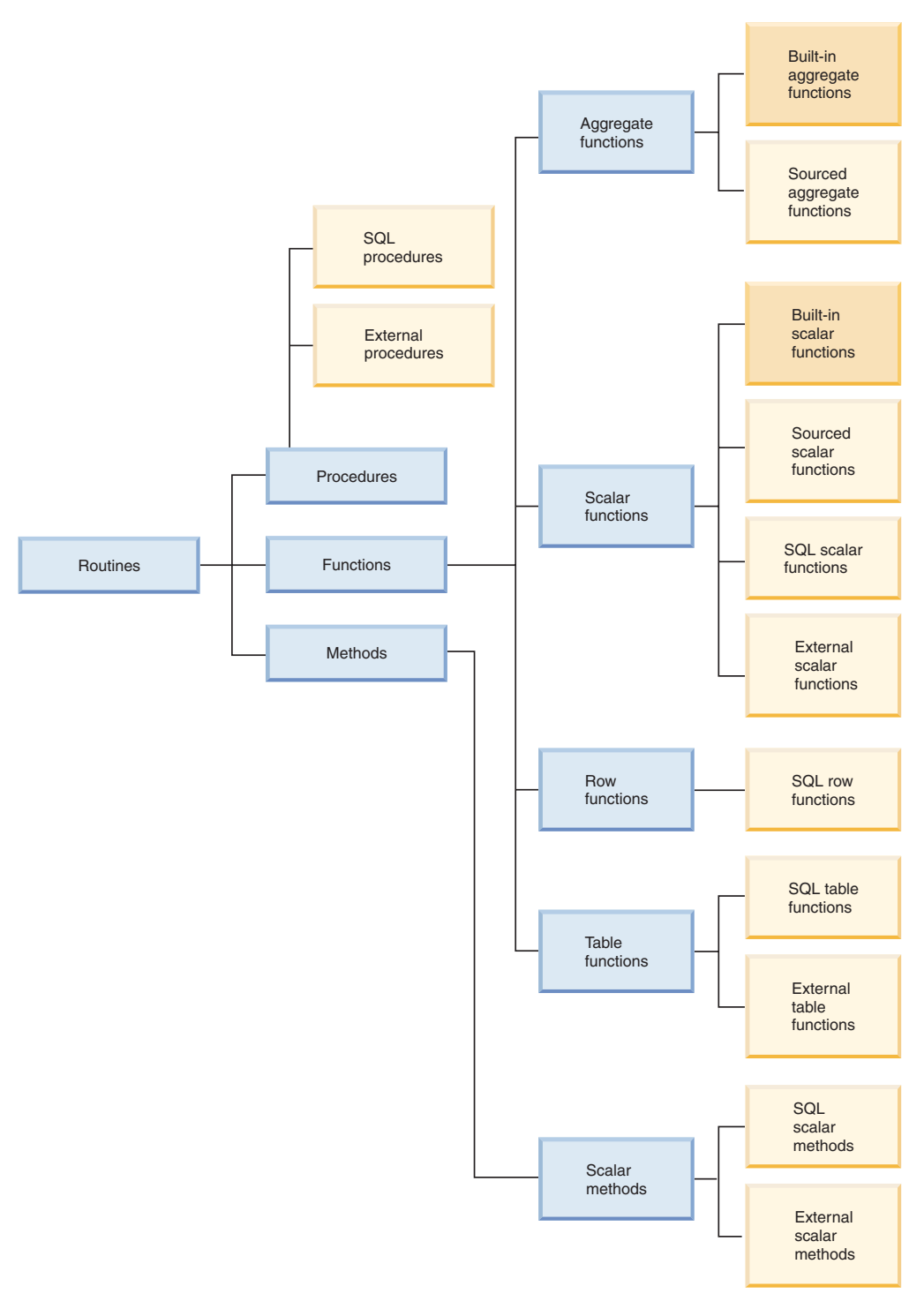

#### *Figure 1. Classifications of routines*

The various types of routines provide extensive support for extending SQL language functionality and for developing more modular database applications.

- v ["Comparison](#page-28-0) of functional types of routines" on page 21
- v "Comparison of routine [implementations"](#page-43-0) on page 36
- v "Comparison of [system-defined](#page-19-0) and user-defined routines" on page 12
- <span id="page-16-0"></span>• ["Functional](#page-21-0) types of routines" on page 14
- v "System-defined and user-defined routines" on page 9
- ["Implementations](#page-33-0) of routines" on page 26
- "Routines: [Procedures"](#page-21-0) on page 14
- Chapter 1, ["Routines,"](#page-8-0) on page 1

#### **Related tasks:**

- ["Determining](#page-32-0) what functional type of routine to use" on page 25
- v "Determining what routine [implementation](#page-45-0) to use" on page 38
- v "Determining when to use [system-defined](#page-20-0) or user-defined routines" on page 13

# **System-defined and user-defined routines**

## **System-defined and user-defined routines**

One of the most straight-forward ways of categorizing routines is to divide them into "System-defined routines" and ["User-defined](#page-17-0) routines" on page 10.

System-defined routines are routines that are provided with the product. These routines provide a wide variety of support for tasks ranging from administrative functions to database system and catalog reporting. They are immediately ready-to-use and require no prerequisite setup or registration steps, although users require the necessary privileges to invoke these routines.

User-defined routines are routines that users create themselves. User-defined routines provide a means for users to extend the SQL language beyond the support which is currently available. User-defined routines can be implemented in a variety of ways which include sourcing (re-using the logic of) built-in routines, using SQL statements only, or using SQL with another programming language.

#### **Related concepts:**

- v "Comparison of [system-defined](#page-19-0) and user-defined routines" on page 12
- "System-defined routines" on page 9
- "Types of [routines"](#page-14-0) on page 7

#### **Related tasks:**

- v "Determining when to use [system-defined](#page-20-0) or user-defined routines" on page 13
- Chapter 2, ["Developing](#page-10-0) routines," on page 3

### **System-defined routines**

System-defined routines are routines that are provided with the product. These routines provide a wide variety of routine support for tasks ranging from administrative functions to database system and catalog reporting. They are characterized by the fact that they are immediately ready-to-use, require no prerequisite setup or routine registration steps, although users require privileges to invoke these routines. These can include built-in and system-defined routines, previously called SQL Administrative Routines.

Built-in system-defined routines provide standard operator support and basic scalar function and aggregate function support. Built-in routines are the first choice of routine that you should use because they are strongly typed and will provide

<span id="page-17-0"></span>the best performance. Do not create external routines that duplicate the behavior of built-in routines. External routines cannot perform as well or be as secure as built-in routines.

Other system-defined routines that you can use are provided with DB2 in the SYSPROC, SYSFUN, and SYSTOOLS schemas. These routines are essentially SQL and external routines that are defined by the system and provided with the product. Although these additional routines are shipped with DB2, they are not built-in routines. Instead they are implemented as pre-installed user-defined routines. These routines typically encapsulate a utility function. Some examples of these include: *SNAP\_GET\_TAB\_V91*, *HEALTH\_DB\_HI*, *SNAP\_WRITE\_FILE*, and *REBIND\_ROUTINE\_PACKAGE*. You can immediately use these functions and procedures, provided that you have the SYSPROC schema and SYSFUN schema in your CURRENT PATH special register. It is a good idea to peruse the set of DB2 provided system-defined routines if you are considering implementing an external routine that performs administrative functionality.

Of particular interest, you might find the *ADMIN\_CMD* procedure useful as it provides a standard interface for executing many popular DB2 commands through an SQL interface.

System-defined routines make it faster and easier for you to implement complex SQL queries and powerful database applications since they are ready-to-use.

#### **Related concepts:**

- v "Administrative SQL routines and views" in *Administrative SQL Routines and Views*
- v ["System-defined](#page-16-0) and user-defined routines" on page 9

#### **Related reference:**

- v "ADMIN\_CMD procedure Run administrative commands" in *Administrative SQL Routines and Views*
- "BACKUP DATABASE command using the ADMIN\_CMD procedure" in *Administrative SQL Routines and Views*
- v "Deprecated SQL administrative routines and their replacement routines or views" in *Administrative SQL Routines and Views*
- v "Supported administrative SQL routines and views" in *Administrative SQL Routines and Views*
- v "CURRENT PATH special register" in *SQL Reference, Volume 1*

### **User-defined routines**

DB2 provides routines that capture the functionality of most commonly used arithmetic, string, and casting functions. However, DB2 also allows you to create routines to encapsulate logic of your own. These routines are called user-defined routines. You can create your own "Routines: [Procedures"](#page-21-0) on page 14, ["Routines:](#page-23-0) [Functions"](#page-23-0) on page 16 and ["Routines:](#page-27-0) Methods" on page 20 in any of the supported implementation styles for the routine type. Generally the prefix 'user-defined' is not used when referring to procedures and methods. User-defined functions are also commonly called UDFs.

#### **User-defined routine creation:**

User-defined procedures, functions and methods are created in the database by executing the appropriate CREATE statement for the routine type. These routine creation statements include:

- v
- v
- v

The clauses specific to each of the CREATE statements define characteristics of the routine, such as the routine name, the number and type of routine arguments, and details about the routine logic. DB2 uses the information provided by the clauses to identify and run the routine when it is invoked. Upon successful execution of the CREATE statement for a routine, the routine is created in the database. The characteristics of the routine are stored in the DB2 catalog views that users can query. Executing the CREATE statement to create a routine is also referred to as defining a routine or registering a routine.

User-defined routine definitions are stored in the SYSTOOLS system catalog table schema.

#### **User-defined routine logic implementation:**

There are three implementation styles that can be used to specify the logic of a routine:

- v "Sourced routine [implementation"](#page-34-0) on page 27: user-defined routines can be *sourced* from the logic of existing built-in routines.
- v "SQL routine [implementation"](#page-35-0) on page 28: user-defined routines can be implemented using only SQL statements.
- v "External routine [implementation"](#page-35-0) on page 28: user-defined routines can be implemented using one of a set of supported programming languages.

When routines are created in a non-SQL programming language, the library or class built from the code is associated with the routine definition by the value specified in the EXTERNAL NAME clause. When the routine is invoked the library or class associated with the routine is run.

User-defined routines can include a variety of SQL statements, but not all SQL statements.

User-defined routines are strongly typed, but type handling and error-handling mechanisms must be developed or enhanced by routine developers.

Upon database migration it might be necessary to verify or update routine implementations.

In general, user-defined routines perform well, but not as well as system-defined routines.

User-defined routines can invoke system-defined routines and other user-defined routines implemented in any of the supported formats. This flexibility allows users to essentially have the freedom to build a complete library of routine modules that can be re-used.

In general, user-defined routines provide a means for extending the SQL language and for modularizing logic that will be re-used by multiple queries or database applications where system-defined routines do not exist.

#### <span id="page-19-0"></span>**Related concepts:**

- ["External](#page-126-0) routines" on page 119
- ["Implementations](#page-33-0) of routines" on page 26
- "SQL [routines"](#page-76-0) on page 69
- v "Supported APIs and programming languages for external routine [development"](#page-36-0) on [page](#page-36-0) 29
- v ["System-defined](#page-16-0) and user-defined routines" on page 9

# **Comparison of system-defined and user-defined routines**

Understanding the differences between system-defined and user-defined routines can help you determine whether you actually need to build your own routines or whether you can re-use existing routines. The ability to determine when to re-use existing routines and when to develop your own routines can save you time and effort as well as ensure that you are maximizing routine performance.

System-defined routines and user-defined routines differ in a variety of ways. These differences are summarized in the following table:

**Characteristic System-defined routines User-defined routines** Feature support **Extensive numerical operator**, string manipulation, and administrative functionality available for immediate use. To use these routines, simply invoke the routines from supported interfaces. Although not all SQL statements are supported within user-defined routines, a great many are supported. You can also wrap calls to system-defined routines within user-defined routines if you want to extend the functionality of the system-defined routines. User-defined routines provide a limitless opportunity for routine logic implementation. To use these routines, you must first develop them and then you can invoke them from supported interfaces. Maintenance No maintenance is required. External routines require that you manage the associated external routine libraries. Migration  $\vert$  No or little migration impact.  $\vert$  Release to release migrations might require you to verify your routines. Performance Perform better than equivalent user-defined routines. Generally do not perform as well as equivalent system-defined routines. Stability Strong type support and error handling. Type support and error handling must be programmed by the routine developer.

*Table 1. Comparison of system-defined and user-defined routines*

Whenever it is possible to do so, you should choose to use the system-defined routines. These are provided to facilitate SQL statement formulation and application development and are optimized to perform well. User-defined routines give you the flexibility to build your own routines where no system-defined routine performs the specific business logic that you want to implement.

#### <span id="page-20-0"></span>**Related concepts:**

- ["System-defined](#page-16-0) routines" on page 9
- "Types of [routines"](#page-14-0) on page 7
- ["User-defined](#page-17-0) routines" on page 10

#### **Related tasks:**

- v "Determining when to use system-defined or user-defined routines" on page 13
- v ["Determining](#page-84-0) when to use SQL routines or external routines" on page 77
- Chapter 2, ["Developing](#page-10-0) routines," on page 3

## **Determining when to use system-defined or user-defined routines**

["System-defined](#page-16-0) routines" on page 9 provide you with time-saving ready-to-use encapsulated functionality whereas ["User-defined](#page-17-0) routines" on page 10 provide you with the flexibility to define your own routines when no system-defined routine adequately contains the functionality that you require.

#### **Procedure:**

To determine whether to use a system-defined or user-defined routine, do the following:

- 1. Determine what functionality you want the routine to encapsulate.
- 2. Check the list of available system-defined routines to see if there are any that meet some or all of your requirements.
	- v If there is a system-defined routine that meets some, but not all of your requirements:
		- Determine if the functionality that is missing, is functionality that you can add simply to your application? If so, use the system-defined routine and modify your application to cover the missing functionality. If the missing functionality is not easily added to your application or if the missing functionality would have to be repeated in many places consider creating a user-defined routine that contains the missing functionality and that invokes the system-defined routine.
		- If you expect that your routine requirements will evolve and that you might have to frequently modify the routine definition, consider using a user-defined routine rather than the system-defined routine.
		- Determine if there are additional parameters that you might want to pass into or out of the routine. If there are, consider creating a user-defined routine that encapsulates an invocation to the system-defined routine.
	- v If no system-defined routine adequately captures the functionality that you want to encapsulate, create a user-defined routine.

To save time and effort, whenever possible consider using system-defined routines. There will be times when the functionality that you require will not be available within a system-defined routine. For these cases you must create a user-defined routine. Other times it might be possible to include a call to system-defined routine from a user-defined routine that covers the extra functionality that you require.

- ["System-defined](#page-16-0) routines" on page 9
- ["User-defined](#page-17-0) routines" on page 10

<span id="page-21-0"></span>v "Administrative SQL routines and views" in *Administrative SQL Routines and Views*

#### **Related reference:**

v "Supported administrative SQL routines and views" in *Administrative SQL Routines and Views*

# **Functional types of routines**

### **Functional types of routines**

There are different functional types of routines. Each functional type provides support for invoking routines from different interfaces for different purposes. Each functional type of routine provides a different set of features and SQL support.

- v "Routines: Procedures," also called stored procedures, serve as sub-routine extensions to client applications, routines, triggers, and dynamic compound statements. Procedures are invoked by executing the CALL statement with a reference to a procedure. Procedures can have input, output, and input-output parameters, can execute a wide variety of SQL statements, and return multiple result sets to the caller.
- v "Routines: [Functions"](#page-23-0) on page 16 are relationships between sets of input data values and a set of result values. Functions enable you to extend and customize SQL. Functions are invoked from within elements of SQL statements such as a select-list, expression, or a FROM clause. There are four types of functions: aggregate functions, scalar functions, row functions, and table functions.
- v ["Routines:](#page-27-0) Methods" on page 20 allow you to access user-defined type attributes as well as to define additional behaviors for user-defined types. A structured type is a user-defined data type containing one or more named attributes, each of which has a data type. Attributes are properties that describe an instance of a type. A geometric shape, for example, might have attributes such as its list of Cartesian coordinates. A method is generally implemented for a structured type as an operation on the attributes of the structured type. For a geometric shape a method might calculate the volume of the shape.

For specific details on each of the functional routine types refer to the topics for each routine type.

#### **Related concepts:**

- ["Comparison](#page-28-0) of functional types of routines" on page 21
- "Routines: [Functions"](#page-23-0) on page 16
- ["Routines:](#page-27-0) Methods" on page 20
- "Routines: Procedures" on page 14

#### **Related tasks:**

• ["Determining](#page-32-0) what functional type of routine to use" on page 25

## **Routines: Procedures**

Procedures, also called stored procedures, are database objects created by executing the CREATE PROCEDURE statement. Procedures can encapsulate logic and SQL statement and can serve as sub-routine extensions to client applications, routines, triggers, and dynamic compound statements. Procedures are invoked by executing the CALL statement with a reference to a procedure. Procedures can take input,

output, and input-output parameters, execute a wide variety of SQL statements, and return multiple result sets to the caller.

#### **Features**

- v Enable the encapsulation of logic elements and SQL statements that formulate a particular subroutine module
- Can be called from client applications, other routines, triggers, and dynamic compound statements - from anywhere that the CALL statement can be executed.
- Return multiple result-sets
- v Support the execution of a large set of SQL statements including SQL statements that read or modify table data in both single and multiple partition databases
- Parameter support for input, output, and input-output parameters
- Nested procedure calls and function invocations are supported
- Recursive calls to procedures are supported
- Savepoints and transaction control are supported within procedures

#### **Limitations**

- v Procedures cannot be invoked from within SQL statements other than the CALL statement. As an alternative, functions can be used to express logic that transforms column values.
- v Output parameter values and result sets of procedure calls cannot be directly used by another SQL statement. Application logic must be used to assign these to variables that can be used in subsequent SQL statements.
- v Procedures cannot preserve state between invocations.
	- Refer to the topic ″Restrictions on procedures″

#### **Common uses**

- Standardization of application logic
	- If multiple applications must similarly access or modify the database, a procedure can provide a single interface for the logic. The procedure is then available for re-use. Should the interface need to change to accommodate a change in business logic, only the single procedure must be modified.
- Isolation of database operations from non-database logic within applications
	- Procedures facilitate the implementation of sub-routines that encapsulate the logic and database accesses associated with a particular task that can be reused in multiple instances. For example, an employee management application can encapsulate the database operations specific to the task of hiring an employee. Such a procedure might insert employee information into multiple tables, calculate the employee's weekly pay based on an input parameter, and return the weekly pay value as an output parameter. Another procedure could do statistical analysis of data in a table and return result sets that contain the results of the analysis.
- Simplification of the management of privileges for a group of SQL statements
	- By allowing a grouping of multiple SQL statements to be encapsulated into one named database object, procedures allow database administrators to manage fewer privileges. Instead of having

to grant the privileges required to execute each of the SQL statements in the routine, they must only manage the privilege to invoke the routine.

#### <span id="page-23-0"></span>**Supported implementations**

- There are system-defined procedures that are ready-to-use, or users can create user-defined procedures. The following user-defined implementations are supported for procedures:
	- SQL implementation
	- External implementation
		- Refer to the topic, ″Supported external routine implementation programming languages″.

#### **Related concepts:**

- v "External routine [implementation"](#page-35-0) on page 28
- ["Functional](#page-21-0) types of routines" on page 14
- "Routines: Functions" on page 16
- ["Routines:](#page-27-0) Methods" on page 20
- "SQL routine [implementation"](#page-35-0) on page 28
- v "Supported APIs and programming languages for external routine [development"](#page-36-0) on [page](#page-36-0) 29
- "Types of [routines"](#page-14-0) on page 7

#### **Related tasks:**

• ["Determining](#page-32-0) what functional type of routine to use" on page 25

#### **Functions**

**Routines: Functions:** Functions are relationships between sets of input data values and a set of result values. They enable you to extend and customize SQL. Functions are invoked from within elements of SQL statements such as a select-list or a FROM clause. There are four types of functions:

- v
- ["Routines:](#page-25-0) Scalar functions" on page 18
- ["Routines:](#page-26-0) Row functions" on page 19
- ["Routines:](#page-26-0) Table functions" on page 19

#### **Aggregate functions**

Also called a column function, this type of function returns a scalar value that is the result of an evaluation over a set of like input values. The similar input values can, for example, be specified by a column within a table, or by tuples in a VALUES clause. This set of values is called the argument set. For example, the following query finds the total quantity of bolts that are in stock or on order by using the SUM aggregate function:

```
SELECT SUM (qinstock + qonorder)
FROM inventory
WHERE description LIKE '%Bolt%'
```
#### **Scalar functions**

A scalar function is a function that, for each set of one or more scalar parameters, returns a single scalar value. Examples of scalar functions include the LENGTH function, and the SUBSTR function. Scalar functions can also be created that do complex mathematical calculations on function input parameters. Scalar functions can be referenced anywhere that an

expression is valid within an SQL statement, such as in a select-list, or in a FROM clause. The following example shows a query that references the built-in LENGTH scalar function:

```
SELECT lastname, LENGTH(lastname)
FROM employee
```
#### **Row functions**

A row function is a function that for each set of one or more scalar parameters returns a single row. Row functions can only be used as a transform function mapping attributes of a structured type into built-in data type values in a row.

#### **Table functions**

Table functions are functions that for a group of sets of one or more parameters, return a table to the SQL statement that references it. Table functions can only be referenced in the FROM clause of a SELECT statement. The table that is returned by a table function can participate in joins, grouping operations, set operations such as UNION, and any operation that could be applied to a read-only view. The following example demonstrates an SQL table function that updates an inventory table and returns the result set of a query on the updated inventory table:

```
CREATE FUNCTION updateInv(itemNo VARCHAR(20), amount INTEGER)
  RETURNS TABLE (productName VARCHAR(20),
                 quantity INTEGER)
  LANGUAGE SOL
  MODIFIES SQL DATA
  BEGIN ATOMIC
    UPDATE Inventory as I
      SET quantity = quantity + amount
        WHERE I.itemID = itemNo;
    RETURN
      SELECT I.itemName, I.quantity
        FROM Inventory as I
          WHERE I.itemID = itemNo;
  END
```
Functions provide support for the following features:

- v Functions are supported across the DB2 brand database products including, among others, DB2, DB2 for z/OS®, and DB2 Universal Database™ for iSeries™
- Moderate support for SQL statement execution
- Parameter support for input parameters and scalar or aggregate function return values
- v Efficient compilation of function logic into queries that reference functions
- v External functions provide support for storing intermediate values between the individual function sub-invocations for each row or value

There are system-defined functions that are ready-to-use, or users can create user-defined functions. Functions can be implemented as SQL functions or as external functions. SQL functions are easy to implement. External methods provide support for flexible logic implementation, allow a user to develop method logic in their preferred programming language, and provide the ability to store intermediate values.

- ["Comparison](#page-28-0) of functional types of routines" on page 21
- ["Routines:](#page-26-0) Row functions" on page 19
- <span id="page-25-0"></span>• "Routines: Scalar functions" on page 18
- v ["System-defined](#page-16-0) and user-defined routines" on page 9
- ["Routines:](#page-26-0) Table functions" on page 19
- "Types of [routines"](#page-14-0) on page 7

#### **Related tasks:**

- ["Determining](#page-32-0) what functional type of routine to use" on page 25
- Chapter 2, ["Developing](#page-10-0) routines," on page 3

**Routines: Scalar functions:** A scalar function is a function that, for each set of one or more scalar parameters, returns a single scalar value. Examples of scalar functions include the LENGTH function, and the SUBSTR function. Scalar functions can also be created that do complex mathematical calculations on function input parameters. Scalar functions can be referenced anywhere that an expression is valid within an SQL statement, such as in a select-list, or in a FROM clause.

#### **Features**

- v Built-in scalar functions perform well.
- Built-in scalar functions are strongly typed.
- Can be referenced with SQL statements wherever expressions are supported.
- Logic is executed on the server as part of the SQL statement that references it.
- Output of a scalar UDF can be used directly by the statement that references the function.
- When used in predicates, scalar UDF usage can improve overall query performance. When a scalar functions are applied to a set of candidate rows at the server, it can act as a filter, thus limiting the number of rows that must be returned to the client.
- v For external scalar user-defined functions, state can be maintained between the iterative invocations of the function by using a scratchpad.

#### **Limitations**

- By design, they only return a single scalar value.
- v Transaction management is not supported within scalar functions. Commits and rollbacks cannot be executed within scalar function bodies.
- v Result sets cannot be returned from scalar functions.
- v In a single partition database user-defined external scalar UDFs can contain SQL statements. These statements can read data from tables, but cannot modify data in tables.
- v In a multi-partition database environment, user-defined scalar UDFs cannot contain SQL statements.
- Refer to: Restrictions on scalar functions.

#### **Common uses**

- To manipulate strings within SQL statements.
- To perform basic mathematical operations within SQL statements.
- User-defined scalar functions can be created to extend the existing set of built-in scalar functions. For example, you can create a complex mathematical function, by re-using the existing built-in scalar functions along with other logic.

#### <span id="page-26-0"></span>**Supported implementations**

- Sourced implementation
- External implementation
	- Refer to the topic, "Comparison of supported APIs and [programming](#page-37-0) languages for external routine [development"](#page-37-0) on page 30.

#### **Related concepts:**

- "External routine [implementation"](#page-35-0) on page 28
- "Routines: [Functions"](#page-23-0) on page 16
- v "Sourced routine [implementation"](#page-34-0) on page 27
- "Types of [routines"](#page-14-0) on page 7

**Routines: Row functions:** A row function is a function, which can only be used with user-defined structured types, that for each set of one or more scalar parameters returns a single row. Row functions can only be used as a transform function mapping attributes of a structured type into built-in data type values in a row. Row functions cannot be used in a standalone manner or within SQL statements outside of the context of abstract data types.

#### **Features**

• Allows you to map structured type attributes to a row of built-in data type values.

#### **Limitations**

- v Cannot be used in a standalone manner or in SQL statements outside of the context of user-defined structured types.
- Refer to the topic: "Restrictions on row functions"

#### **Common uses**

To make structured type attributes accessible in queries or operations. For example, consider a user-defined structured data type named, 'manager' that extends another structured type person and that has a combination of person attributes and manager specific attributes. If you wanted to refer to these values in a query, you qould create a row function to translate the attribute values into a row of values that can be referenced.

#### **Supported implementations**

• SQL implementation

#### **Related concepts:**

- "Routines: [Functions"](#page-23-0) on page 16
- "SQL routine [implementation"](#page-35-0) on page 28
- "Types of [routines"](#page-14-0) on page 7

**Routines: Table functions:** Table functions are functions that for a group of sets of one or more parameters, returns a table to the SQL statement that references it. Table functions can only be referenced in the FROM clause of a SELECT statement. The table that is returned by a table function can participate in joins, grouping operations, set operation such as UNION, and any operation that could be applied to a read-only view.

#### **Features**

- v Returns a set of data values for processing.
- Can be referenced as part of a SQL query.
- <span id="page-27-0"></span>• Can make operating system calls, read data from files or even access data across a network in a single partitioned database.
- Results of table function invocations can be directly accessed by the SQL statement that references the table function.
- SQL table functions can encapsulate SQL statements that modify SQL table data. External table functions cannot encapsulate SQL statements.
- v For a single table function reference, a table function can be iteratively invoked multiple times and maintain state between these invocations by using a scratchpad.

#### **Limitations**

- Transaction management is not supported within user-defined table functions. Commits and rollbacks cannot be executed within table UDFs.
- Result sets cannot be returned from table functions.
- Not designed for single invocations.
- Can only be referenced in the FROM clause of a query.
- User-defined external table functions can read SQL data, but cannot modify SQL data. As an alternative SQL table functions can be used to contain SQL statements that modify SQL data.
- v Refer to the topic, ″Restrictions on table functions″.

#### **Common uses**

- v Encapsulate a complex, but commonly used sub-query.
- Provide a tabular interface to non-relational data. For example a user-defined external table function can read a spreadsheet and produce a table of values that can be directly inserted into a table or directly and immediately accessed within a query.

#### **Supported implementations**

- SQL implementation
- External implementation

#### **Related concepts:**

- "External routine [implementation"](#page-35-0) on page 28
- "Routines: [Functions"](#page-23-0) on page 16
- "SQL routine [implementation"](#page-35-0) on page 28
- "Types of [routines"](#page-14-0) on page 7

# **Routines: Methods**

Methods allow you to access structured type attributes as well as to define additional behaviors for structured types. A structured type is a user-defined data type containing one or more named attributes, each of which has a data type. Attributes are properties that describe an instance of a type. A geometric shape, for example, might have attributes such as its list of Cartesian coordinates.

Methods are generally implemented for a structured type to represent operations on the attributes of the structured type. For a geometric shape a method might calculate the volume of the shape. Methods share all of the features of scalar functions.

#### **Features**

• Ability to access structured type attributes

- Ability to set structured type attributes
- v Ability to create operations on structured type attributes and return a function value
- Sensitive to the dynamic type of the subject type

#### <span id="page-28-0"></span>**Limitations**

- Can only return a scalar value
- Can only be used with structured types
- Cannot be invoked for typed tables

#### **Common uses**

- Create operations on structured types
- Encapsulate the structured type

#### **Supported implementations**

There are no system-defined methods. Users can create user-defined methods for existing user-defined structured types. Methods can be implemented using one of the following implementations:

- "SQL routine [implementation"](#page-35-0) on page 28
- "External routine [implementation"](#page-35-0) on page 28: C, C++, Java, C# (using OLE API), Visual Basic (using OLE API)

SQL methods are easy to implement, but are generally designed in conjunction with the design of a structured type. External methods provide greater support for flexible logic implementation and allow a user to develop method logic in their preferred programming language.

#### **Related concepts:**

- "Routines: [Procedures"](#page-21-0) on page 14
- Chapter 1, ["Routines,"](#page-8-0) on page 1
- "Types of [routines"](#page-14-0) on page 7
- v "Comparison of functional types of routines" on page 21
- v "Dynamic Dispatch of Methods" in *Developing SQL and External Routines*
- "Routines: [Functions"](#page-23-0) on page 16
- v "User-defined structured types" in *Developing SQL and External Routines*

#### **Related tasks:**

- v "Creating structured types" in *Developing SQL and External Routines*
- v "Defining behavior for structured types" in *Developing SQL and External Routines*
- ["Determining](#page-32-0) what functional type of routine to use" on page 25
- Chapter 2, ["Developing](#page-10-0) routines," on page 3

#### **Related reference:**

- v "CREATE METHOD statement" in *SQL Reference, Volume 2*
- v "CREATE TYPE (Structured) statement" in *SQL Reference, Volume 2*

### **Comparison of functional types of routines**

Understanding the differences between procedures, functions, and methods can help you determine which functional type to implement when building your own routines and can help you determine where and how you can reference existing

routines. This can save you time and effort as well as ensure that you are maximizing the functionality and performance of routines.

"Routines: [Procedures"](#page-21-0) on page 14, "Routines: [Functions"](#page-23-0) on page 16, and ["Routines:](#page-27-0) Methods" on page 20 differ in a variety of ways. These differences are outlined in the following table:

| Characteristic                                                  | Procedures                                                                                                    | <b>Functions</b>                                                                                                    | <b>Methods</b>                                                                                                    |
|-----------------------------------------------------------------|----------------------------------------------------------------------------------------------------|----------------------------------------------------------------------------------------------------|----------------------------------------------------------------------------------------------------|
| Unique functional<br>characteristics and<br>useful applications | Enable the<br>encapsulation of<br>logic and SQL<br>statements.                                                                                                    | Enable the<br>encapsulation of<br>logic and SQL<br>statements.                                                                                                    | Enable the<br>encapsulation of<br>logic and SQL<br>statements.                                                                                                    |
|                                                                 | Serve as<br>sub-routine<br>extensions to client<br>applications,<br>routines, triggers,<br>and dynamic<br>compound<br>statements.<br>Procedures are<br>invoked by<br>executing the<br>CALL statement<br>with a reference to<br>a procedure.<br>Nested procedure<br>calls are supported<br>Recursive<br>٠<br>procedure calls are<br>supported<br>Parameter support<br>for input, output,<br>and input-output<br>parameters<br>Extensive support<br>for SQL statement<br>execution<br>Can return one or<br>٠<br>more result-sets<br>Savepoints and<br>transaction control | Functions are<br>relationships<br>between sets of<br>input data values<br>and a set of result<br>values.<br>• Functions enable<br>you to extend and<br>customize SQL.<br>Functions are<br>$\bullet$<br>invoked from<br>within elements of<br>SQL statements<br>such as a select-list<br>or a FROM clause.<br>٠<br>Moderate support<br>for SQL statement<br>execution.<br>• Parameter support<br>for input<br>parameters and<br>scalar or aggregate<br>function return<br>values.<br>• External functions<br>provide support<br>for storing<br>intermediate<br>values between the<br>individual function<br>sub-invocations for<br>each row or value<br>using a scratchpad.<br>Efficient<br>compilation of<br>function logic into<br>queries that<br>reference functions. | Methods allow you<br>to access<br>structured type<br>attributes as well<br>as to define<br>additional<br>behaviors for<br>structured types.<br>٠<br>Ability to access<br>structured type<br>attributes.<br>Ability to set<br>structured type<br>attributes.<br>Ability to create<br>operations on<br>structured type<br>attributes and<br>return a function<br>value. |
| Functional sub-types<br>of routine                              | • Not applicable                                                                                                    | Scalar functions<br>$\bullet$<br>Aggregate<br>functions<br>Row functions<br>Table functions                                                                                                    | • Not applicable                                                                                                    |

*Table 2. Comparison of the functional types of routine*

| Characteristic                                            | Procedures                                                                                                    | <b>Functions</b>                                                                                                    | <b>Methods</b>                                                                                                    |
|-----------------------------------------------------------|----------------------------------------------------------------------------------------------------|----------------------------------------------------------------------------------------------------|----------------------------------------------------------------------------------------------------|
| Invocation interface                                      | • Invocation is done<br>through execution<br>of the CALL<br>statement with a<br>reference to the<br>procedure.<br>• Procedure<br>invocation<br>supported<br>wherever CALL<br>statement is<br>supported. | Invocation is done<br>within an SQL<br>statement within a<br>column select-list,<br>an expression, or<br>in a FROM clause<br>of a select<br>statement, among<br>other locations.                                               | Invocation is done<br>within an SQL<br>statement that<br>references the<br>structured type<br>associated with the<br>method. |
| Are there any system<br>defined routines of<br>this type? | ٠<br>Yes, many.<br>• See the SQL<br>reference for a list<br>of system-defined<br>procedures.                                                                                                    | Yes, many.<br>See the SQL<br>reference for a list<br>of system-defined<br>functions.                                                                                                    | $\cdot$ No                                                                                                    |
| Supported<br>user-defined routine<br>implementations      | $\cdot$ SQL<br>• External<br>$-$ C/C++ (with<br>embedded SQL<br>or CLI API<br>calls)<br><b>COBOL</b><br>- Java (JDBC)<br>- Java (SQLJ)<br>.NET CLR<br>OLE: Visual<br>Basic, Visual<br>$C++$             | $\cdot$ SQL<br>External<br>$- C/C++$<br>- Java (JDBC)<br>- Java (SQLJ)<br>.NET CLR<br>- OLE DB: Visual<br>Basic, Visual<br>$C++$ (table<br>functions only)                                                                     | $\cdot$ SQL<br>• External<br>$- C$<br>$- C++$                                                                                |
| Nested call support                                       | Yes                                                                                                    | No, however<br>functions are<br>repeatedly invoked<br>for every value in the<br>input set and<br>intermediate values<br>can be stored using a<br>scratchpad.                                                                   | No                                                                                                    |
| Performance                                               | Perform well if<br>routine logic is<br>efficient and best<br>practices are adopted.                                                                                                    | Perform well if<br>routine logic is<br>efficient and best<br>practices are<br>adopted.<br>Can perform better<br>than a logically<br>equivalent<br>procedure, if the<br>logic only queries<br>data and does not<br>modify data. | Good performance                                                                                                    |

*Table 2. Comparison of the functional types of routine (continued)*

| Characteristic   | Procedures                                                                                                    | <b>Functions</b>                                                                                                    | <b>Methods</b>                                                                                                    |
|------------------|----------------------------------------------------------------------------------------------------|----------------------------------------------------------------------------------------------------|----------------------------------------------------------------------------------------------------|
| Portability      | Highly portable<br>• Particularly<br>portable if SQL<br>implementation is<br>used.<br>32-bit and 64-bit<br>$\bullet$<br>external routines<br>supported in a<br>variety of<br>programming<br>languages                    | Highly portable<br>٠<br>Particularly<br>٠<br>portable if SQL<br>implementation is<br>used.<br>32-bit and 64-bit<br>$\bullet$<br>external routines<br>supported in a<br>variety of<br>programming<br>languages          | Highly portable                                                                                                    |
| Interoperability | Procedures can call<br>$\bullet$<br>other procedures<br>and can contain<br>SQL statements<br>that invoke<br>functions with SQL<br>access levels less<br>than or equal to<br>the SQL access<br>level of the<br>procedure. | Functions can<br>$\bullet$<br>contain SQL<br>statements that<br>invoke other<br>functions and can<br>call procedures<br>with SQL access<br>levels less than or<br>equal to the SQL<br>access level of the<br>function. | • Methods can<br>invoke functions<br>with an SQL access<br>level less than or<br>equal to the SQL<br>access level of the<br>method.<br>Methods cannot<br>$\bullet$<br>call procedures or<br>other methods |
| Restrictions     |                                                                                                    | Table functions can<br>$\bullet$<br>only return a<br>single<br>table-reference that<br>must be referenced<br>in the FROM<br>clause of a<br>SELECT statement.<br>output.                                                |                                                                                                    |

*Table 2. Comparison of the functional types of routine (continued)*

In general the functional characteristics and applications of routines determine what routine type should be used. However, performance and the supported routine implementations also play an important role in determining what routine type should be used.

#### **Related concepts:**

- "Routines: [Functions"](#page-23-0) on page 16
- ["Routines:](#page-27-0) Methods" on page 20
- "Routines: [Procedures"](#page-21-0) on page 14
- "Types of [routines"](#page-14-0) on page 7

#### **Related tasks:**

- v "Determining when to use [system-defined](#page-20-0) or user-defined routines" on page 13
- ["Determining](#page-32-0) what functional type of routine to use" on page 25
- "Determining what routine [implementation](#page-45-0) to use" on page 38
- Chapter 2, ["Developing](#page-10-0) routines," on page 3

# <span id="page-32-0"></span>**Determining what functional type of routine to use**

"Routines: [Procedures"](#page-21-0) on page 14, "Routines: [Functions"](#page-23-0) on page 16, and ["Routines:](#page-27-0) Methods" on page 20 provide different functional routine and feature support. Determining what routine type to use or implement will determine where and how you can reference and invoke the routine functionality, influence what routine implementations you can use, and can influence what types of functionality your routine can contain. Determining what routine type is best suited to your needs before beginning to implement it will save you time and possible frustration later.

#### **Prerequisites:**

Read about the functional types of routines to learn about their characteristics.

#### **Procedure:**

To determine whether to use a procedure, function, or method, do the following:

- 1. Determine what functionality you want the routine to encapsulate, what interface you want to invoke the routine from, and what routine implementation you want to use.
	- See the following topic:
		- ["Comparison](#page-28-0) of functional types of routines" on page 21
		- to determine what functional routine types support these requirements.
- 2. Determine what SQL statements you want to include in the routine.
	- See the following topic:
		- "SQL [statements](#page-52-0) that can be executed in routines" on page 45
	- Determine what functional routines support the execution of the required SQL statements.
- 3. If the routine will only include one or more queries, consider using SQL functions. SQL functions perform well in this situation because they are compiled in-line with the SQL statements that reference them, unlike procedures, which are compiled and invoked separately.
- 4. Determine whether in the future you might need to extend the functionality of the routine to include functionality of another routine type (for example, procedures support more SQL statements and in general more SQL features than do functions). To avoid having to rewrite a function into a procedure later, consider implementing a procedure now.

In general functional and SQL requirements motivate the choice of what functional type of routine to implement. However, there are cases where it is possible to create logically equivalent routines with different functional types. For example, it is possible to rewrite most basic procedures that return a single result-set as a table function. You can also easily re-write basic procedures with only a single output parameter as scalar functions.

Once you have determined what functional type of routine to use, you might be interested in learning more about routine implementations or in determining what routine implementation to use.

- v ["Comparison](#page-28-0) of functional types of routines" on page 21
- ["Functional](#page-21-0) types of routines" on page 14
- <span id="page-33-0"></span>• "Routines: [Functions"](#page-23-0) on page 16
- ["Routines:](#page-27-0) Methods" on page 20
- "Routines: [Procedures"](#page-21-0) on page 14

#### **Related tasks:**

- "Determining what routine [implementation](#page-45-0) to use" on page 38
- ["Determining](#page-57-0) what SQL statements can be executed in routines" on page 50
- Chapter 2, ["Developing](#page-10-0) routines," on page 3

#### **Related reference:**

• "SQL [statements](#page-52-0) that can be executed in routines" on page 45

# **Implementations of routines**

#### **Implementations of routines**

Routines can be implemented in a variety of ways. A routine implementation is essentially the underlying form of the routine that contains the logic that is run when a routine is invoked. Understanding the different supported routine implementations can help you understand how routines work and help you determine which routine implementation to choose when implementing user-defined routines.

The available routine implementations include:

- v "Built-in routine [implementation"](#page-34-0) on page 27
- "Sourced routine [implementation"](#page-34-0) on page 27
- "SQL routine [implementation"](#page-35-0) on page 28
- v "External routine [implementation"](#page-35-0) on page 28

["System-defined](#page-16-0) routines" on page 9 can be implemented as built-in routines, SQL routines, or external routines. However, their implementation is essentially invisible to the user and in general is of little concern to the user.

["User-defined](#page-17-0) routines" on page 10 can be implemented as sourced routines, SQL routines, or external routines.

The characteristics of each of the implementations differ and can result in more or less functionality support. Before deciding on a particular implementation, it is a good idea to review the supported functionality and restrictions associated with each implementation, by reading about each of the implementations and then by reading the topic:

• "Comparison of routine [implementations"](#page-43-0) on page 36

A good understanding of the routine implementations can help you make good implementation decisions as well as help you to debug and troubleshoot existing routines.

- v "Built-in routine [implementation"](#page-34-0) on page 27
- v "Comparison of routine [implementations"](#page-43-0) on page 36
- "External routine [implementation"](#page-35-0) on page 28
- "Sourced routine [implementation"](#page-34-0) on page 27

<span id="page-34-0"></span>• "SQL routine [implementation"](#page-35-0) on page 28

#### **Related tasks:**

- "Determining what routine [implementation](#page-45-0) to use" on page 38
- Chapter 2, ["Developing](#page-10-0) routines," on page 3

# **Built-in routine implementation**

Built-in routines are built into the code of the DB2 database manager. These routines are strongly typed and perform well because their logic is native to the database code. These routines are found in the SYSIBM schema. Some examples of built-in scalar and aggregate functions include:

- Built-in scalar functions:  $+$ ,  $-$ ,  $*$ ,  $/$ , substr, concat, length, char, decimal, days
- v Built-in aggregate functions: avg, count, min, max, stdev, sum, variance

Built-in functions comprise most of the commonly required casting, string manipulation, and arithmetic functionality. You can immediately use these functions in your SQL statements. For a complete list of available built-in functions, see the SQL Reference.

#### **Related concepts:**

- v "Comparison of routine [implementations"](#page-43-0) on page 36
- v "External routine [implementation"](#page-35-0) on page 28
- ["Implementations](#page-33-0) of routines" on page 26
- Chapter 1, ["Routines,"](#page-8-0) on page 1
- "Sourced routine implementation" on page 27
- "SQL routine [implementation"](#page-35-0) on page 28

#### **Related tasks:**

- "Determining what routine [implementation](#page-45-0) to use" on page 38
- Chapter 2, ["Developing](#page-10-0) routines," on page 3

# **Sourced routine implementation**

A routine that is implemented with a sourced routine implementation is one that duplicates the semantics of another function, called its source function. Currently only scalar and aggregate functions can be sourced functions. Sourced functions are particularly useful for allowing a distinct type to selectively inherit the semantics of its source type. Sourced functions are essentially a special form of an SQL implementation for a function.

### **Related concepts:**

- v "Built-in routine implementation" on page 27
- v "Comparison of routine [implementations"](#page-43-0) on page 36
- "External routine [implementation"](#page-35-0) on page 28
- ["Implementations](#page-33-0) of routines" on page 26
- "SQL [routines"](#page-76-0) on page 69
- "Types of [routines"](#page-14-0) on page 7

#### **Related tasks:**

• "Determining what routine [implementation](#page-45-0) to use" on page 38

<span id="page-35-0"></span>• Chapter 2, ["Developing](#page-10-0) routines," on page 3

## **SQL routine implementation**

A SQL routine implementation is composed entirely of SQL statements. SQL routine implementations are characterized by the fact that the SQL statements that define the logic of the routines are included within the CREATE statement used to create the routine in the database. SQL routines are quick and easy to implement because of their simple syntax, and perform well due to their close relationship with DB2.

The SQL Procedural Language (SQL PL) is a language extension of basic SQL that consists of statements and language elements that can be used to implement programming logic in SQL. SQL PL includes a set of statements for declaring variables and condition handlers (DECLARE statement) assigning values to variables (assignment-statement), and for implementing procedural logic (control-statements) such as IF, WHILE, FOR, GOTO, LOOP, SIGNAL, and others. SQL and SQL PL, or where restricted a subset of SQL PL, can be used to create SQL procedures, functions, and methods. SQL routine implementations can contain traditional SQL statements as well as SQL PL statements, although depending on the functional type of the routine, the execution of some SQL statements might be restricted.

In general SQL procedures support more features than SQL functions including a powerful and easy to implement error-handling mechanism. SQL routines cannot directly make system calls and cannot directly perform operations on entities that reside outside of the database.

#### **Related concepts:**

- v "Built-in routine [implementation"](#page-34-0) on page 27
- "Comparison of routine [implementations"](#page-43-0) on page 36
- "External routine implementation" on page 28
- ["Implementations](#page-33-0) of routines" on page 26
- Chapter 1, ["Routines,"](#page-8-0) on page 1
- "Sourced routine [implementation"](#page-34-0) on page 27
- "SQL PL in SQL [procedures"](#page-81-0) on page 74
- "SQL [Procedural](#page-78-0) Language (SQL PL)" on page 71
- "Types of [routines"](#page-14-0) on page 7

#### **Related tasks:**

• "Determining what routine [implementation](#page-45-0) to use" on page 38

# **External routine implementation**

**External routine implementation:** An external routine implementation is one in which the routine logic is defined by programming language code that resides external to the database. As with other routine implementations, routines with external implementations are created in the database by executing a CREATE statement. The routine logic stored in a compiled library resides on the database server in a special directory path. The association of the routine name with the external code application is asserted by the specification of the EXTERNAL clause in the CREATE statement.
<span id="page-36-0"></span>External routines can be written in any of the "Supported APIs and programming languages for external routine development."

External routine implementation can be somewhat more complex than SQL routine implementation. However, they are extremely powerful because they allow you to harness the full functionality and performance of the chosen implementation programming language. External functions also have the advantage of being able to access and manipulate entities that reside outside of the database, such as the network or file system. For routines that require a smaller degree of interaction with the DB2 database, but that must contain a lot of logic or very complex logic, an external routine implementation is a good choice.

As an example, external routines are ideal to use to implement new functions that operate on and enhance the utility of built-in data types, such as a new string function that operate on a VARCHAR data type or a complicated mathematical function that operates on a DOUBLE data type. External routine implementations are also ideal for logic that might involve an external action, such as sending an email.

If you are already comfortable programming in one of the supported external routine programming languages, and need to encapsulate logic with a greater emphasis on programming logic than data access, once you learn the steps involved in creating routines with external implementation, you will soon discover just how powerful they can be.

#### **Related concepts:**

- v "Comparison of routine [implementations"](#page-43-0) on page 36
- v "Comparison of supported APIs and [programming](#page-37-0) languages for external routine [development"](#page-37-0) on page 30
- ["Implementations](#page-33-0) of routines" on page 26
- ["Overview](#page-12-0) of routines" on page 5
- Chapter 1, ["Routines,"](#page-8-0) on page 1
- v "Supported APIs and programming languages for external routine development" on page 29
- "Types of [routines"](#page-14-0) on page 7

#### **Related tasks:**

• "Determining what routine [implementation](#page-45-0) to use" on page 38

**Supported APIs and programming languages for external routine development:** You can develop DB2 external routines (procedures and functions) using the following APIs and associated programming languages:

- ADO.NET
	- .NET Common Language Runtime programming languages
- v CLI
- Embedded SQL
	- C
	- C++
	- COBOL (Only supported for procedures)
- JDBC
	- Java
- $\cdot$  OLE
- <span id="page-37-0"></span>– Visual Basic
- Visual C++
- Any other programming language that supports this API.
- OLE DB (Only supported for table functions)
	- Any programming language that supports this API.
- $\cdot$  SQLJ
	- Java

- ["Overview](#page-127-0) of external routines" on page 120
- v "Support for external routine [development](#page-163-0) in .NET CLR languages" on page 156
- "Support for external routine [development](#page-226-0) in  $C''$  on page 219
- "Support for external routine [development](#page-226-0) in  $C++$ " on page 219
- v "Supported Java routine [development](#page-315-0) software" on page 308
- v "Choosing an application programming interface" in *Getting Started with Database Application Development*
- v "Supported database application programming interfaces" in *Getting Started with Database Application Development*

### **Related reference:**

- v "Support for external procedure [development](#page-299-0) in COBOL" on page 292
- v "Supported programming languages and compilers for database application development" in *Getting Started with Database Application Development*

**Comparison of supported APIs and programming languages for external routine development:** It is important to consider the characteristics and limitations of the various supported external routine application programming interfaces (APIs) and programming languages before you start implementing external routines. This will ensure that you choose the right implementation from the start and that the routine features that you require are available.

| API and<br>programming<br>language | Feature support                                                                                                    | Performance                                                                                                    | Security                                                                                   | Scalability         | Limitations                                                                                                    |
|------------------------------------|----------------------------------------------------------------------------------------------------|----------------------------------------------------------------------------------------------------|--------------------------------------------------------------------------------------------|---------------------|----------------------------------------------------------------------------------------------------|
| SQL (includes<br>SQL PL)           | SQL is a high<br>$\bullet$<br>level language<br>that is easy to<br>learn and use,<br>which makes<br>implementation<br>go quickly.<br>SQL Procedural<br>Language (SQL<br>PL) elements<br>allow for<br>control-flow<br>logic around<br>SQL operations<br>and queries.<br>Strong data<br>type support. | • Very good.<br>SOL routines<br>perform better<br>than Java<br>routines.<br>SQL routines<br>$\bullet$<br>perform as well<br>as $C$ and $C++$<br>external<br>routines<br>created with<br>the NOT<br><b>FENCED</b><br>clause. | • Very safe.<br>SQL procedures<br>run in the same<br>memory as the<br>database<br>manager. | Highly<br>scalable. | Cannot access<br>the database<br>server file<br>system.<br>Cannot invoke<br>$\bullet$<br>applications<br>that reside<br>outside of the<br>database. |

*Table 3. Comparison of external routine APIs and programming languages*

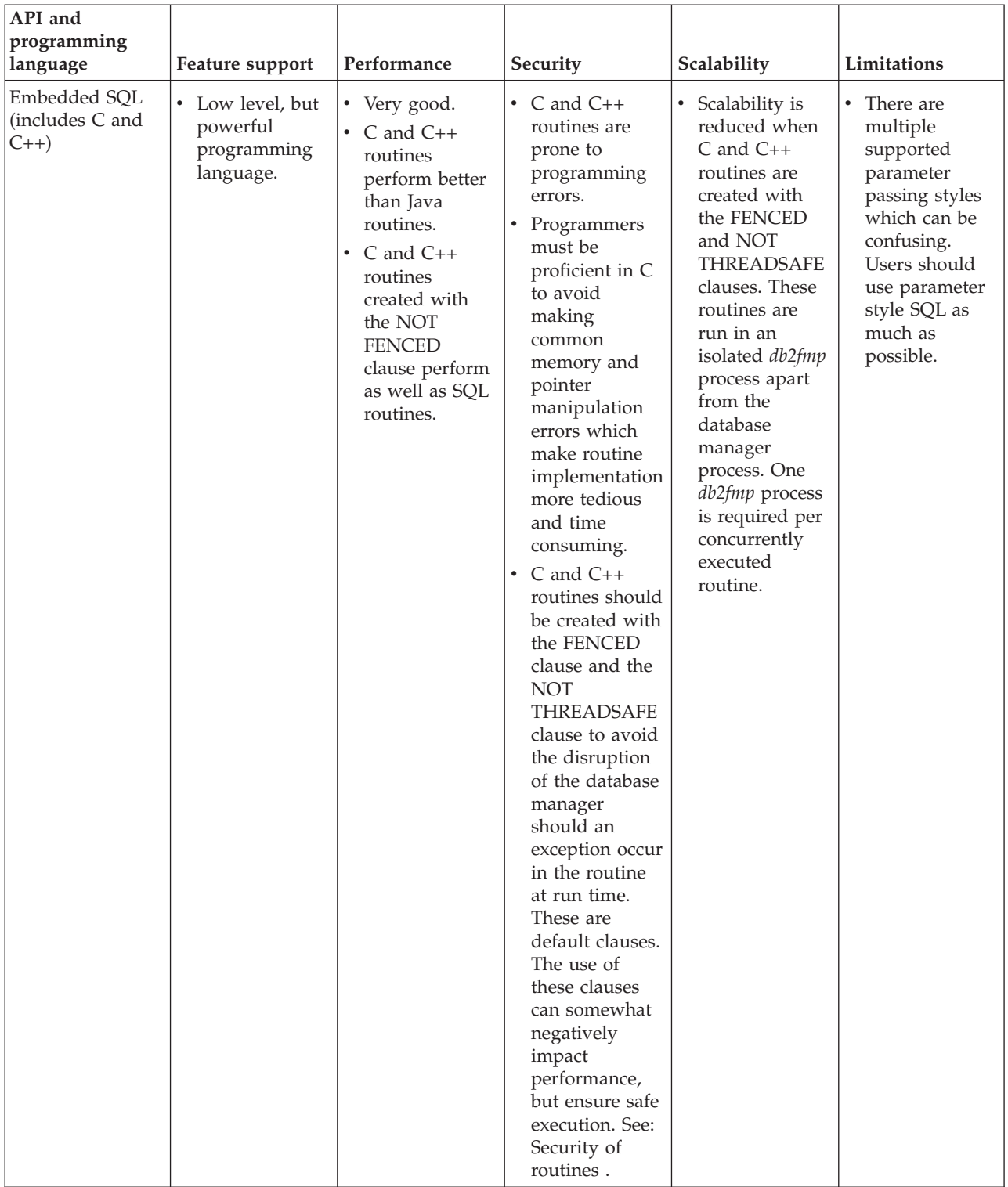

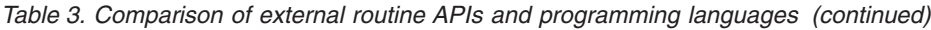

| API and<br>programming<br>language | Feature support                                                                                                    | Performance                                                                                                    | Security                                                                                                    | Scalability                                                                                                    | Limitations                                                                                                    |
|------------------------------------|----------------------------------------------------------------------------------------------------|----------------------------------------------------------------------------------------------------|----------------------------------------------------------------------------------------------------|----------------------------------------------------------------------------------------------------|----------------------------------------------------------------------------------------------------|
| Embedded SQL<br>(COBOL)            | • High-level<br>programming<br>language good<br>for developing<br>business,<br>typically file<br>oriented,<br>applications.<br>Pervasively<br>$\bullet$<br>used in the<br>past for<br>production<br>business<br>applications,<br>although its<br>popularity is<br>decreasing.<br>COBOL does<br>$\bullet$<br>not contain<br>pointer support<br>and is a linear<br>iterative<br>programming<br>language. | • COBOL<br>routines do not<br>perform as well<br>as routines<br>created with<br>any of the<br>other external<br>routine<br>implementation<br>options. | • No information<br>at this time.                                                                                                    | • No information<br>at this time.                                                                                                    | You can create<br>and invoke<br>32-bit COBOL<br>procedures in<br>64-bit DB2<br>instances,<br>however these<br>routines will<br>not perform as<br>well as 64-bit<br><b>COBOL</b><br>procedures<br>within a 64-bit<br>DB2 instance. |
| JDBC (Java) and<br>SQLJ (Java)     | $\bullet$<br>High-level<br>object-oriented<br>programming<br>language<br>suitable for<br>developing<br>standalone<br>applications,<br>applets, and<br>servlets.<br>Java objects<br>and data types<br>facilitate the<br>establishment<br>of database<br>connections,<br>execution of<br>SQL<br>statements, and<br>manipulation<br>of data.                                                              | Java routines<br>do not perform<br>as well as C<br>and $C++$<br>routines or SQL<br>routines.                                                          | • Java routines<br>are safer than<br>$C$ and $C++$<br>routines,<br>because the<br>control of<br>dangerous<br>operations is<br>handled by the<br>Java Virtual<br>Machine (JVM).<br>This increases<br>reliability and<br>makes it very<br>difficult for the<br>code of one<br>Java routine to<br>harm another<br>routine running<br>in the same<br>process. | $\bullet$ Good<br>scalability<br>Java routines<br>٠<br>created with<br>the FENCED<br>THREADSAFE<br>clause (the<br>default) scale<br>well. All fenced<br>Java routines<br>will share a<br>few JVMs.<br>More than one<br>JVM might be<br>in use on the<br>system if the<br>Java heap of a<br>particular<br>db2fmp process<br>is approaching<br>exhaustion. | To avoid<br>$\bullet$<br>potentially<br>dangerous<br>operations,<br>Java Native<br>Interface (JNI)<br>calls from Java<br>routines are not<br>permitted.                                                                           |

*Table 3. Comparison of external routine APIs and programming languages (continued)*

| API and<br>programming<br>language                                                                         | Feature support                                                                                                    | Performance                                                                                                    | Security                                                                                                    | Scalability                    | Limitations                                                            |
|----------------------------------------------------------------------------------------------------|----------------------------------------------------------------------------------------------------|----------------------------------------------------------------------------------------------------|----------------------------------------------------------------------------------------------------|--------------------------------|------------------------------------------------------------------------|
| .NET common<br>language runtime<br>supported<br>languages<br>(includes C#,<br>Visual Basic, and<br>others) | • Part of the<br>Microsoft®<br>.NET model of<br>managed code.<br>Source code is<br>compiled into<br>intermediate<br>language (IL)<br>byte code that<br>can be<br>interpreted by<br>the Microsoft<br>.NET<br>Framework<br>common<br>language<br>runtime.<br>CLR assemblies<br>can be built up<br>from<br>sub-assemblies<br>that were<br>compiled from<br>different .NET<br>programming<br>language<br>source code,<br>which allows<br>users to re-use<br>and integrate<br>code modules<br>written in<br>various<br>languages. | $\bullet$<br>CLR routines<br>can only be<br>created with<br>the FENCED<br><b>NOT</b><br><b>THREADSAFE</b><br>clause so as to<br>minimize the<br>possibility of<br>database<br>manager<br>interruption at<br>runtime. This<br>can somewhat<br>negatively<br>impact<br>performance | • CLR routines<br>can only be<br>created with<br>the FENCED<br><b>NOT</b><br><b>THREADSAFE</b><br>clause. They<br>are therefore<br>safe because<br>they will be<br>run outside of<br>the database<br>manager in a<br>separate<br>db2fmp<br>process. | • No information<br>available. | • Refer to the<br>topic,<br>"Restrictions on<br>.NET CLR<br>routines". |

*Table 3. Comparison of external routine APIs and programming languages (continued)*

| API and<br>programming<br>language | Feature support                                                                                                    | Performance                                                                                                    | Security                       | Scalability                               | Limitations                               |
|------------------------------------|----------------------------------------------------------------------------------------------------|----------------------------------------------------------------------------------------------------|--------------------------------|-------------------------------------------|-------------------------------------------|
| $\cdot$ OLE                        | OLE routines<br>٠<br>can be<br>implemented in<br>Visual $C_{++}$ ,<br>Visual Basic,<br>and other<br>languages<br>supported by<br>OLE. | The speed of<br>$\bullet$<br>OLE automated<br>routines<br>depends on the<br>language used<br>to implement<br>them. In<br>general they<br>are slower than<br>non-OLE<br>$C/C++$<br>routines.<br>OLE routines<br>$\bullet$<br>can only run in<br>FENCED NOT<br>THREADSAFE<br>mode, and<br>therefore OLE<br>automated<br>routines do not<br>scale well. | • No information<br>available. | No information<br>$\bullet$<br>available. | No information<br>$\bullet$<br>available. |

*Table 3. Comparison of external routine APIs and programming languages (continued)*

| API and<br>programming<br>language | Feature support                                                                                                    | Performance                                                                                                    | Security                       | Scalability                    | Limitations                                                                   |
|------------------------------------|----------------------------------------------------------------------------------------------------|----------------------------------------------------------------------------------------------------|--------------------------------|--------------------------------|-------------------------------------------------------------------------------|
| • OLE DB                           | • OLE DB can be<br>used to create<br>user-defined<br>table functions.<br>OLE DB<br>$\bullet$<br>functions<br>connect to<br>external OLE<br>DB data<br>sources. | Performance of<br>$\bullet$<br>OLE DB<br>functions<br>depends on the<br>OLE DB<br>provider,<br>however in<br>general OLE<br>DB functions<br>perform better<br>than logically<br>equivalent Java<br>functions, but<br>slower than<br>logically<br>equivalent C,<br>C++, or SQL<br>functions.<br>However some<br>predicates from<br>the query<br>where the<br>function is<br>invoked might<br>be evaluated at<br>the OLE DB<br>provider,<br>therefore<br>reducing the<br>number of<br>rows that DB2<br>has to process<br>which can<br>frequently<br>result in<br>improved<br>performance. | • No information<br>available. | • No information<br>available. | • OLE DB can<br>only be used to<br>create<br>user-defined<br>table functions. |

*Table 3. Comparison of external routine APIs and programming languages (continued)*

- v "Supported database application programming interfaces" in *Getting Started with Database Application Development*
- v "Support for external routine [development](#page-163-0) in .NET CLR languages" on page 156
- $\cdot$  "Support for external routine [development](#page-226-0) in C" on page 219
- "Support for external routine [development](#page-226-0) in  $C++$ " on page 219
- v "Supported Java routine [development](#page-315-0) software" on page 308
- v "Supported APIs and programming languages for external routine [development"](#page-36-0) on [page](#page-36-0) 29

### **Related reference:**

- v "Supported programming languages and compilers for database application development" in *Getting Started with Database Application Development*
- v "Support for external procedure [development](#page-299-0) in COBOL" on page 292

# <span id="page-43-0"></span>**Comparison of routine implementations**

Understanding the differences between the supported routine implementations can help you determine which routine implementation to use when building your own routines. This can save you time and effort as well as ensure that you are maximizing the functionality and performance of routines

Built-in, sourced, SQL, and external routine implementations differ in a variety of ways. These differences are outlined in the following table:

**Characteristic Built-in Sourced SQL External** Features and uses  $\left| \cdot \right|$  Strong data type support. Perform very well because their logic is native to the database manager code. Many common casting, string manipulation, and arithmetic built-in functions are located in the SYSIBM schema. Strong data type support. Used to provide basic extensions to the functionality of built-in functions. • SQL and SQL PL provide high level programming language support that makes implementing routine logic fast and easy. Strong data type support. Used to extend the set of built-in functions with more complex functions that can execute SQL statements. • Developers can program logic in the supported programming language of their choice. • Complicated logic can be implemented. • External actions, actions with impact outside of the database, are directly supported. This can include reading from or writing to the server file system, invoking an application or script on the server, and issuing SQL statements that are not supported in the SQL, sourced, or built-in implementations. Implementation is built into the database manager code? • Yes  $\vert \cdot \vert$  No  $\vert \cdot \vert$  No  $\vert \cdot \vert$  No  $\vert \cdot \vert$  No Supported functional routine types that can have this implementation • Not applicable  $\vert \cdot \vert$  Functions – Scalar functions – Aggregate functions • Procedures • Functions • Methods • Procedures • Functions • Methods

*Table 4. Comparison of routine implementations*

| Characteristic              | <b>Built-in</b>  | Sourced                                                                                                    | SQL                                                                                                    | External                                                                                                    |
|-----------------------------|------------------|----------------------------------------------------------------------------------------------------|----------------------------------------------------------------------------------------------------|----------------------------------------------------------------------------------------------------|
| Supported SQL<br>statements | • Not applicable | • Not applicable                                                                                                    | • Most SQL<br>statements,<br>including all SQL<br>PL statements, can<br>be executed in<br>routines.<br>Refer to the topic,<br>"SQL statements<br>that can be<br>executed in<br>routines".                                                                                  | • Many SQL<br>statements,<br>including a sub-set<br>of SQL PL<br>statements, can be<br>executed in<br>routines.<br>Refer to the topic,<br>٠<br>"SQL statements<br>that can be<br>executed in<br>routines".                                                                                                    |
| Performance                 | • Very fast      | In general, about as<br>٠<br>fast as built-in<br>functions.                                                                                      | Very good<br>$\bullet$<br>performance if the<br>SQL is efficiently<br>written, database<br>operations are<br>emphasized more<br>than programming<br>logic, and SQL<br>routine best<br>practices are<br>adopted. Refer to<br>the topic, "SQL<br>routine best<br>practices". | • Very good<br>performance if the<br>programming logic<br>is efficiently<br>written and<br>external routine<br>best practices are<br>adopted. Refer to<br>the topic, "External<br>routine best<br>practices".                                                                                                    |
| Portability                 | • Not applicable | Sourced functions<br>$\bullet$<br>can easily be<br>dropped and<br>recreated in other<br>DB2 databases.                                           | SQL functions can<br>٠<br>be easily dropped<br>and re-created in<br>other databases.                                                                                                    | <b>External functions</b><br>$\bullet$<br>can be dropped<br>and re-created in<br>other databases,<br>however care must<br>be taken to ensure<br>that the<br>environment is<br>compatible and<br>that the required<br>supported software<br>is available. Refer<br>to the topic,<br>"Deploying<br>external routines". |
| Interoperability            | • Not applicable | They can be<br>٠<br>referenced<br>wherever built-in<br>functions can be<br>referenced. Sourced<br>functions cannot<br>invoke other<br>functions. | SQL routines can<br>be referenced in<br>many parts of SQL<br>statements. A SQL<br>routine can invoke<br>other SQL and<br>external routines<br>with SQL access<br>levels that are<br>equal to or less<br>than the SQL<br>access level of the<br>SQL routine.                | External routines<br>$\bullet$<br>can invoke external<br>routines and other<br>SQL routines with<br>SQL access levels<br>that are equal to or<br>less than the SQL<br>access level of the<br>external routine.                                                                                                    |

*Table 4. Comparison of routine implementations (continued)*

<span id="page-45-0"></span>In general the functional characteristics and applications of routines determine what routine type should be used. However, performance and the supported routine implementations also play an important role in determining what routine type should be used.

### **Related concepts:**

- "External routine [implementation"](#page-35-0) on page 28
- ["Implementations](#page-33-0) of routines" on page 26
- Chapter 1, ["Routines,"](#page-8-0) on page 1
- "SQL routine [implementation"](#page-35-0) on page 28

#### **Related tasks:**

• "Determining what routine implementation to use" on page 38

### **Determining what routine implementation to use**

The choice of using or creating a routine with a built-in, sourced, SQL, or external routine implementation can influence what functionality the routine can provide, the performance of the routine, and the likelihood of runtime problems that might require debugging.

Whenever possible, if there is an existing system-defined routine that provides the support that you require, use it. Use existing built-in routines whenever possible. If the functionality you require is very similar to that of an existing built-in function, consider creating a sourced function that extends it.

If you must create a routine, follow the procedure below. It is important to determine what routine implementation to use before proceeding too far with routine design.

#### **Procedure:**

To determine whether to use a sourced, SQL, or external routine implementation when creating a routine, do the following:

- 1. Determine whether you want to create a procedure, function, or method. This should always be your first step when developing a routine. Also determine what are the support implementations for that routine type. See:
	- v ["Comparison](#page-28-0) of functional types of routines" on page 21
- 2. Determine what SQL statements you want to include in the routine. The set of SQL statements that you want to execute in a routine can limit your choice of routine implementation. See:
	- v ["Determining](#page-57-0) what SQL statements can be executed in routines" on page 50
- 3. Determine if now or in the future the routine logic must access data, files, or applications that reside external to the database. The data, files, or applications might reside in the file system of the database server or in the available network.
	- v If the routine logic must access entities outside of the database, you must use an external routine implementation.
- 4. Determine the number of queries to be included in the routine relative to the quantity of procedural flow logic.
	- If the routine logic contains primarily procedural flow logic and very few queries, create an external routine.

<span id="page-46-0"></span>v If the routine logic contains many queries and a minimal amount of procedural flow logic, create an SQL routine.

### **Related concepts:**

- v ["Comparison](#page-28-0) of functional types of routines" on page 21
- "Comparison of routine [implementations"](#page-43-0) on page 36
- ["External](#page-126-0) routines" on page 119
- ["Implementations](#page-33-0) of routines" on page 26
- "SQL [routines"](#page-76-0) on page 69

### **Related tasks:**

- ["Determining](#page-32-0) what functional type of routine to use" on page 25
- v ["Determining](#page-57-0) what SQL statements can be executed in routines" on page 50

## **Usage of routines**

# **Usage of routines**

Routines can be used to solve many common problems faced by database architects, database administrators, and application developers alike. They can help improve the structure, maintenance, and performance of your applications. Some examples of scenarios in which you might use routines are listed below:

- Administering databases with routines
- Extending SQL function support with user-defined functions
- Auditing data changes using routines and other SQL features

#### **Related concepts:**

- ["Overview](#page-12-0) of routines" on page 5
- "Types of [routines"](#page-14-0) on page 7

#### **Related tasks:**

- v "Administration of databases with system-defined routines" on page 39
- v "Auditing using SQL table [functions"](#page-48-0) on page 41
- v "Extension of SQL function support with [user-defined](#page-47-0) functions" on page 40

## **Administration of databases with system-defined routines**

Administering databases through applications is possible and has become easier with the introduction of system-defined routines for the explicit purpose of doing administrative functions. As of Version 8.1, DB2 provides a set of system-defined procedures and functions in the SYSPROC, SYSFUN, and SYSTOOLS schemas that are ready-to-use for doing administrative tasks, including the execution of DB2 commands through an SQL interface, modification of configuration parameters, package management, snapshot related tasks, and more. You might choose to use system-defined administrative routines if you require an application to perform administrative tasks or if you want to access the results of administrative tasks through an SQL interface so that you filter, sort, modify, or reuse the results in another query and if you don't want to create your own routines to do this.

<span id="page-47-0"></span>As of DB2 Universal Database Version 9.1 there is a new system-defined administrative routine, named the ADMIN\_CMD. It along with the many other system-defined routines provide comprehensive administration support.

### **ADMIN\_CMD for invoking DB2 commands through a SQL interface:**

As of Version 9.1, there is a new system-defined administrative routine called the ADMIN\_CMD that allows you to execute DB2 commands through an SQL interface. Essentially this routine allows you to pass in as an argument a DB2 command with appropriate flags and values as a string parameter. The routine executes the string containing the DB2 command and returns the results in a tabular or scalar format that can be used as part of a larger query or operation. This functionality makes it easier than ever to write administrative database applications.

#### **System-defined administrative routines:**

Examples of other system-defined routines include: SNAPSHOT\_TABLE, HEALTH\_DB\_HI, SNAPSHOT\_FILEW, REBIND\_ROUTINE\_PACKAGE. These and many more system-defined routines can be used from the CLP or in database applications wherever invocation of the specified routine is supported.

The ADMIN\_CMD routine and the other system-defined routines are available for use provided that you have the SYSPROC schema and SYSFUN schema names included in your CURRENT PATH value, which they are by default.

For examples of how to use the system-defined routines, refer to system-defined routine specific reference documentation.

#### **Related concepts:**

- v "Administrative SQL routines and views" in *Administrative SQL Routines and Views*
- "Usage of [routines"](#page-46-0) on page 39

#### **Related tasks:**

- "Auditing using SQL table [functions"](#page-48-0) on page 41
- v "Extension of SQL function support with user-defined functions" on page 40

#### **Related reference:**

- v "Administrative views versus table functions" in *Administrative SQL Routines and Views*
- v "ADMIN\_CMD procedure Run administrative commands" in *Administrative SQL Routines and Views*

# **Extension of SQL function support with user-defined functions**

If no system-defined functions encapsulate the logic that you require, you can create your own user-defined functions. User-defined functions are a great way of extending the basic set of SQL functions. Whether you or a group of users need a function to implement a complex mathematical formula, specific string manipulation, or to do some semantic transformations of values, you can easily create a high-performance SQL function to do this that can be referenced like any existing built-in SQL function.

<span id="page-48-0"></span>For example, consider a user that requires a function that converts a value in one monetary currency to another monetary currency. Such a function is not available within the set of system-defined routines. This function can be created however as a user-defined SQL scalar function. Once created this function can be referenced wherever scalar functions are supported within an SQL statement.

Another user might require a more complex function that sends an email whenever a change is made to a particular column in a table. Such a function is not available within the set of system-defined routines. This function can be created however as a user-defined external procedure with a C programming language implementation. Once created, this procedure can be referenced wherever procedures are supported, including from within triggers.

These examples demonstrate how easily you can extend the SQL language by creating user-defined routines.

#### **Related concepts:**

• "Usage of [routines"](#page-46-0) on page 39

#### **Related tasks:**

- v ["Administration](#page-46-0) of databases with system-defined routines" on page 39
- v "Auditing using SQL table functions" on page 41

# **Auditing using SQL table functions**

Database administrators interested in monitoring table data accesses and table data modifications made by database users can audit transactions on a table by creating and using SQL table functions that modify SQL data.

Any table function that encapsulates SQL statements that perform a business task, such as updating an employee's personal information, can additionally include SQL statements that record, in a separate table, details about the table accesses or modifications made by the user that invoked the function. An SQL table function can even be written so that it returns a result set of table rows that were accessed or modified in the body of the table function. The returned result set of rows can be inserted into and stored in a separate table as a history of the changes made to the table.

#### **Prerequisites:**

For the list of privileges required to create and register an SQL table function, see the following statements:

• CREATE FUNCTION (SQL Scalar, Table, or Row) statement

The definer of the SQL table function must also have authority to run the SQL statements encapsulated in the SQL table function body. Refer to the list of privileges required for each encapsulated SQL statement. To grant INSERT, UPDATE, DELETE privileges on a table to a user, see the following statement:

• GRANT (Table, View, or Nickname Privileges) statement

The tables accessed by the SQL table function must exist prior to invocation of the SQL table function.

**Example 1: Auditing accesses of table data using an SQL table function:**

This function accesses the salary data of all employees in a department specified by input argument deptno. It also records in an audit table, named audit\_table, the user ID that invoked the function, the name of the table that was read from, a description of what information was accessed, and the current time. Note that the table function is created with the keywords MODIFIES SQL DATA because it contains an INSERT statement that modifies SQL data.

```
CREATE FUNCTION sal_by_dept (deptno CHAR(3))
 RETURNS TABLE (lastname VARCHAR(10),
                 firstname VARCHAR(10),
                 salary INTEGER)
 LANGUAGE SOL
 MODIFIES SQL DATA
  NO EXTERNAL ACTION
 NOT DETERMINISTIC
 BEGIN ATOMIC
   INSERT INTO audit table(user, table, action, time)
      VALUES (USER,
              'EMPLOYEE',
              'Read employee salaries in department: ' || deptno,
              CURRENT_TIMESTAMP);
   RETURN
      SELECT lastname, firstname, salary
        FROM employee as E
         WHERE E.dept = deptno;
  END
```
#### **Example 2: Auditing updates to table data using an SQL table function:**

This function updates the salary of an employee specified by updEmpNum, by the amount specified by amount, and also records in an audit table named audit\_table, the user that invoked the routine, the name of the table that was modified, and the type of modification made by the user. A SELECT statement that references a data change statement (here an UPDATE statement) in the FROM clause is used to return the updated row values. Note that the table function is created with the keywords MODIFIES SQL DATA because it contains both an INSERT statement and a SELECT statement that references the data change statement, UPDATE.

```
CREATE FUNCTION update salary(updEmpNum CHAR(4), amount INTEGER)
  RETURNS TABLE (emp_lastname VARCHAR(10),
                 emp<sup>-</sup>firstname VARCHAR(10),
                 newSalary INTEGER)
  LANGUAGE SQL
  MODIFIES SQL DATA
  NO EXTERNAL ACTION
  NOT DETERMINISTIC
  BEGIN ATOMIC
    INSERT INTO audit table(user, table, action, time)
    VALUES (USER,
            'EMPLOYEE',
             'Update emp salary. Values: '
                || updEmpNum || ' ' || char(amount),
            CURRENT_TIMESTAMP);
    RETURN
      SELECT lastname, firstname, salary
        FROM FINAL TABLE(UPDATE employee
                          SET salary = salary + amount
                          WHERE employee.empnum = updEmpNum);
  END
```
#### **Example 3: Invoking an SQL table function used for auditing transactions:**

The following shows how a user might invoke the routine to update an employee's salary by 500 yen:

```
SELECT emp lastname, emp firstname, newsalary
  FROM TABLE(update salary(CHAR('1136'), 500)) AS T
```
A result set is returned with the last name, first name, and new salary for the employee. The invoker of the function will not know that the audit record was made.

EMP\_LASTNAME EMP\_FIRSTNAME NEWSALARY ------------ ------------- ----------- JONES GWYNETH 90500

The audit table would include a new record such as the following:

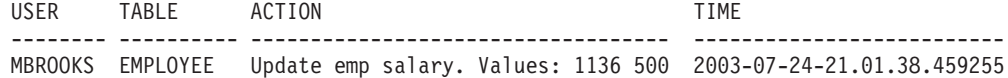

#### **Example 4: Retrieving rows modified within the body of an SQL table function:**

This function updates the salary of an employee, specified by an employee number EMPNUM, by an amount specified by amount, and returns the original values of the modified row or rows to the caller. This example makes use of a SELECT statement that references a data change statement in the FROM clause. Specifying OLD TABLE within the FROM clause of this statement flags the return of the original row data from the table employee that was the target of the UPDATE statement. Using FINAL TABLE, instead of OLD TABLE, would flag the return of the row values subsequent to the update of table employee.

CREATE FUNCTION update\_salary (updEmpNum CHAR(4), amount DOUBLE)

```
RETURNS TABLE (empnum CHAR(4),
             emp_lastname VARCHAR(10),
             emp<sup>-</sup>firstname VARCHAR(10),
             dept CHAR(4),
             newsalary integer)
LANGUAGE SQL
MODIFIES SQL DATA
NO EXTERNAL ACTION
DETERMINISTIC
BEGIN ATOMIC
 RETURN
    SELECT empnum, lastname, firstname, dept, salary
      FROM OLD TABLE(UPDATE employee
                            SET salary = salary + amount
                               WHERE employee.empnum = updEmpNum);
END
```
#### **Related concepts:**

• "Usage of [routines"](#page-46-0) on page 39

#### **Related tasks:**

- ["Administration](#page-46-0) of databases with system-defined routines" on page 39
- v "Extension of SQL function support with [user-defined](#page-47-0) functions" on page 40

#### **Related reference:**

v "CREATE FUNCTION (SQL Scalar, Table, or Row) statement" in *SQL Reference, Volume 2*

# <span id="page-51-0"></span>**Tools for developing routines**

# **Tools for developing routines**

There are various development environments and tools available for developing procedures and functions. Some of these tools are provided with DB2 Universal Database for Linux<sup>™</sup>, UNIX<sup>®</sup>, and Windows<sup>®</sup> whereas others are integrated components within popular integrated development environments. There are graphical and non-graphical interfaces and tools that can be used to develop procedures and functions.

The following graphical user-interface (GUI) tool, provided with DB2, is available for developing routines in DB2 database servers:

• DB2 Developer Workbench

The following command line interface, provided with DB2, is available for developing routines in DB2 database servers:

• DB2 Command Line Processor (DB2 CLP)

Several IBM® software products provide graphical tools for developing routines in DB2 database servers including, but not limited to:

- IBM Distributed Unified Debugger
- IBM Rational<sup>®</sup> Application Developer
- IBM Rational Web Developer
- IBM WebSphere Studio

Several open source software products provide graphical tools for developing routines in DB2 database servers including, but not limited to:

• DB2 Web Tools for the Eclipse Framework

Some DB2 features can be used to add graphical tool support for developing routines from within software provided by other vendors, including:

v IBM DB2 Development Add-In for Microsoft Visual Studio .NET 1.2

There are no tools available for developing methods.

#### **Related concepts:**

- v "Tools for developing SQL statements" in *Developing SQL and External Routines*
- v "DB2 Command Line Processor (CLP)" in *Developing SQL and External Routines*
- "DB2 Developer Workbench routine [development](#page-52-0) support" on page 45
- ["Overview](#page-12-0) of routines" on page 5
- v "Tools for [developing](#page-164-0) .NET CLR routines" on page 157
- v "Tools for [developing](#page-318-0) Java (JDBC and SQLJ) routines" on page 311
- v "Tools for [developing](#page-77-0) SQL routines" on page 70
- v "Tools for [developing](#page-227-0) C and C++ routines" on page 220
- v "Supported database application development tools" in *Getting Started with Database Application Development*

#### **Related tasks:**

• Chapter 2, ["Developing](#page-10-0) routines," on page 3

# <span id="page-52-0"></span>**DB2 Developer Workbench routine development support**

The DB2 Developer Workbench provides an easy-to-use development environment for creating, building, debugging, testing, and deploying stored procedures. The DB2 Developer Workbench provides graphical tools which simplify the process of creating routines by allowing you to focus on the stored procedure logic rather than the details of generating the basic CREATE statement, building, and installing stored procedures on a DB2 server. Additionally, with the Developer Workbench, you can develop stored procedures on one operating system and build them on other server operating systems.

The Developer Workbench is a graphical application that supports rapid development. Using the Developer Workbench, you can perform the following tasks:

- Create new stored procedures.
- v Build stored procedures on local and remote DB2 servers.
- Modify and rebuild existing stored procedures.
- v Test and debug the execution of installed stored procedures.

Developer Workbench is installed from a separate CD that is included with DB2 Universal Database. After you install Developer Workbench, you can launch it from the following locations:

- On Windows: Start > All Programs > IBM DB2 Developer Workbench > DB2 Developer Workbench 9.1 > Developer Workbench
- On Linux: Programming > DB2 Developer Workbench or IBM DB2 Developer Workbench > DB2 Developer Workbench, depending on your desktop environment.

You can also launch Developer Workbench from the Control Center for DB2 for OS/390. You can start Developer Workbench as a separate process from the Control Center Tools menu, toolbar, or Stored Procedures folder. In addition, from the Developer Workbench Project window, you can export one or more selected SQL stored procedures built to a DB2 for OS/390 server to a specified file capable of running within the command line processor (CLP).

Developer Workbench allows you to manage your work in projects. Each Developer Workbench project saves your connections to specific databases, such as DB2 for OS/390 servers. In addition, you can create filters to display subsets of the stored procedures on each database. When opening a new or existing Developer Workbench project, you can filter stored procedures so that you view them based on their name, schema, language, or collection ID (for OS/390 only).

#### **Related concepts:**

• "Tools for [developing](#page-51-0) routines" on page 44

## **SQL statements that can be executed in routines**

## **SQL statements that can be executed in routines**

Successful execution of SQL statements in routines is subject to restrictions and conditional on certain prerequisites being met, however, it is possible to execute many SQL statements in routines.

The following table lists all supported SQL statements, including SQL PL control-statements, and identifies if you can execute each SQL statement within the various types of routines. For each SQL statement listed in the first column, in each of the subsequent columns identifying the supported routine types and implementations, an X indicates if the statement is executable within the routine. A separate column identifies the minimum required SQL access level that must be specified for the statement execution to be allowed. Unless otherwise noted in a footnote, all of the SQL statements can be executed both statically and dynamically.

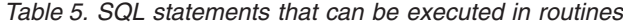

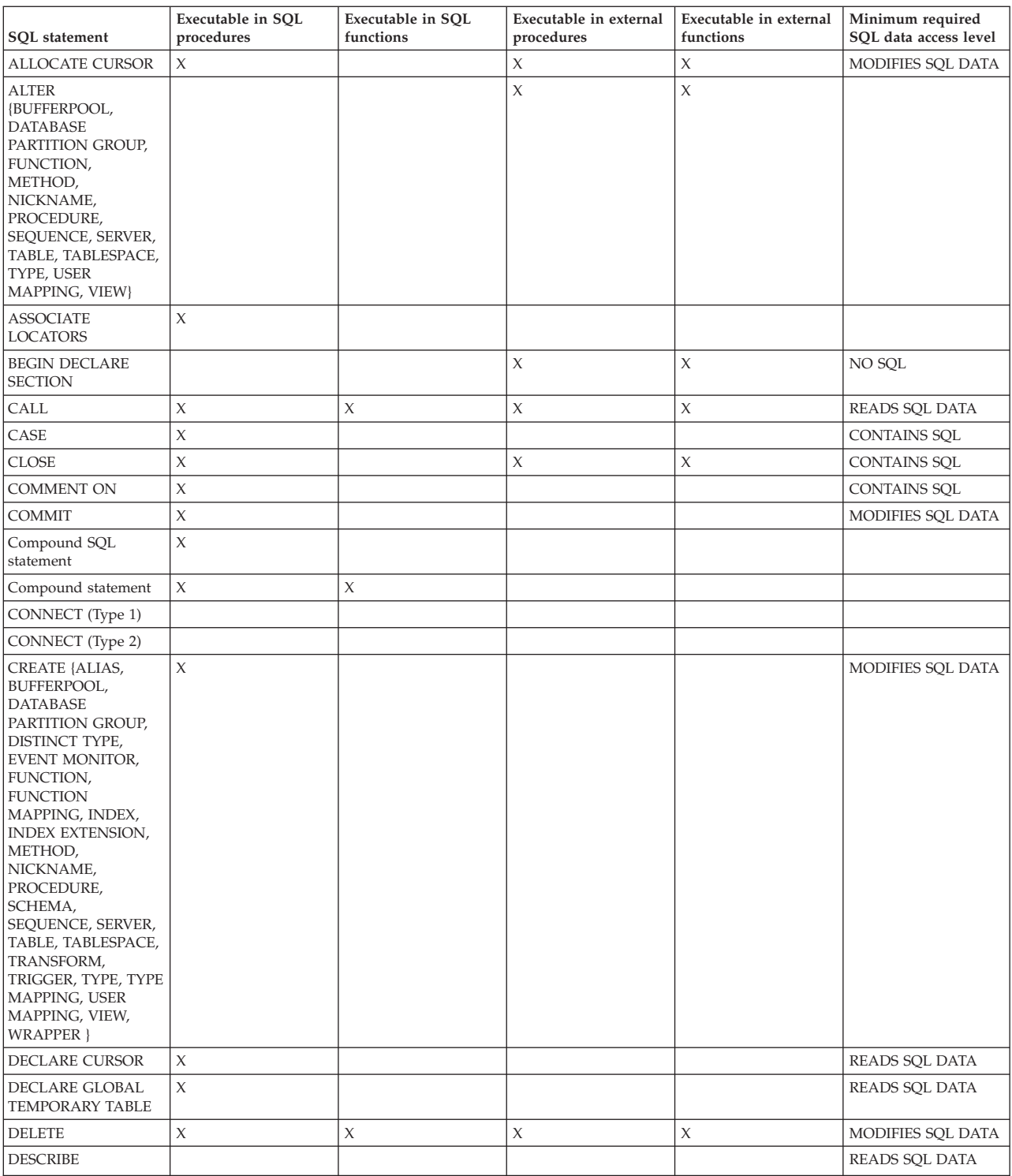

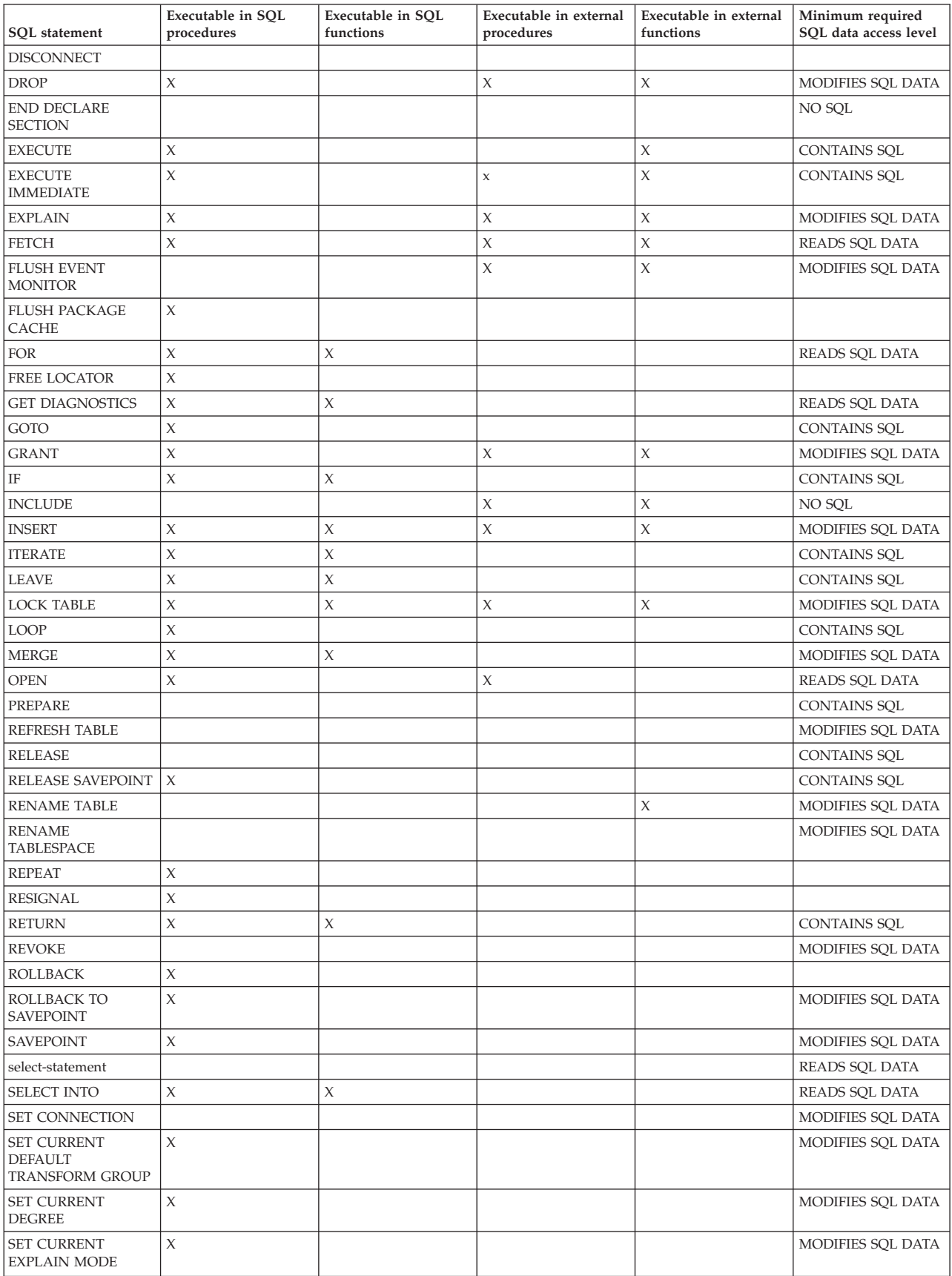

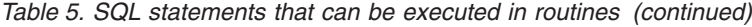

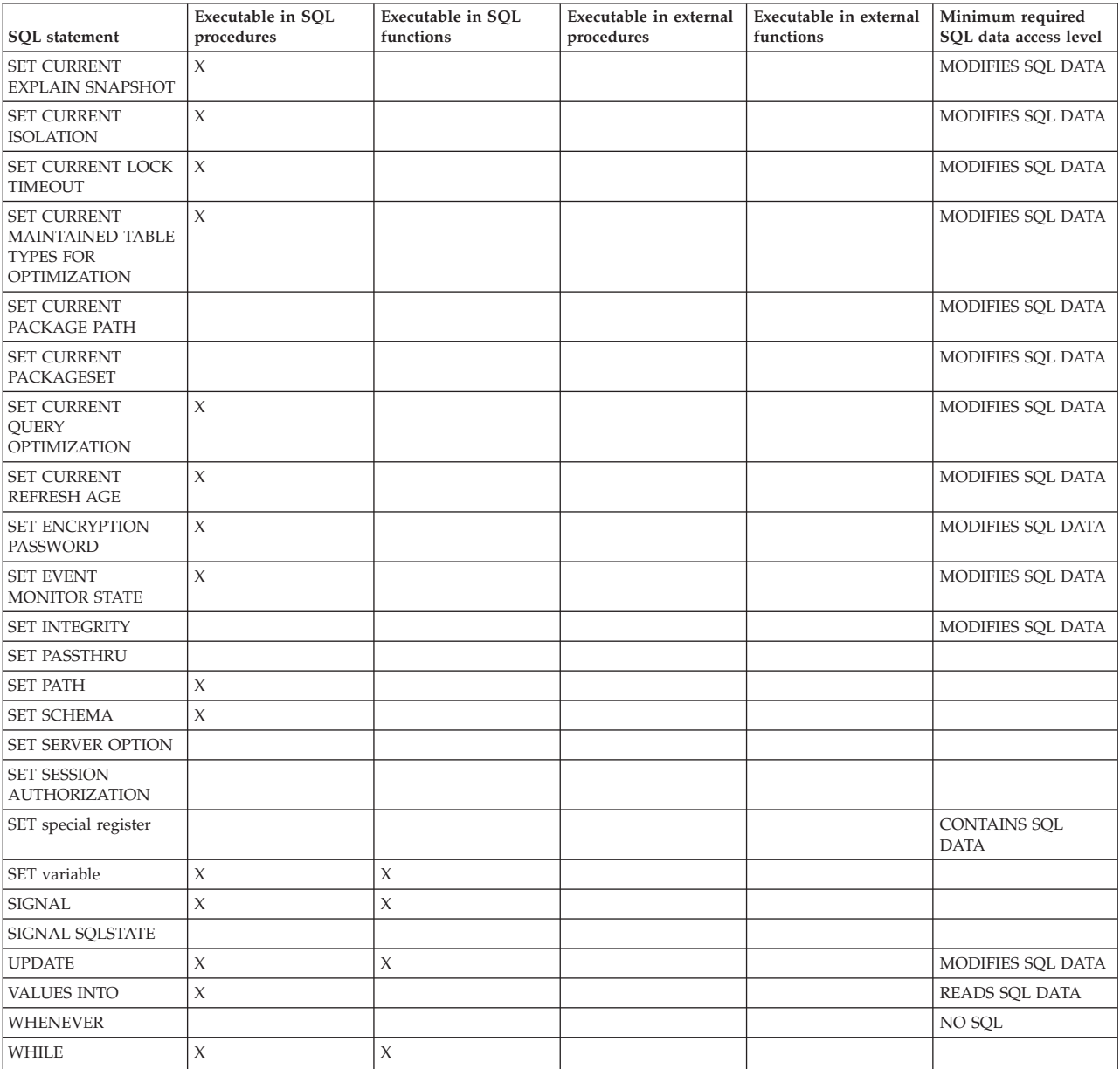

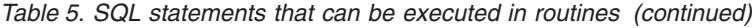

### **Notes:**

- 1. You can code all statements in this list as static SQL, but only those marked with X as dynamic SQL.
- 2. You cannot execute this statement.
- 3. You cannot modify table data in before-triggers. Therefore, you cannot CALL procedures defined with MODIFIES SQL DATA or use INSERT, UPDATE, DELETE, or MERGE statements in before-triggers.
- 4. SQL statements in triggers cannot reference undefined transition variables, federated objects, or declared temporary tables. Also, SQL statements in before-triggers cannot reference materialized query tables defined with REFRESH IMMEDIATE. For a complete list of the restrictions for triggers, see CREATE TRIGGER statement.
- 5. You can only use this statement within CREATE FUNCTION, CREATE METHOD, CREATE PROCEDURE, or CREATE TRIGGER statements.
- <span id="page-56-0"></span>6. The DESCRIBE SQL statement has a different syntax than that of the CLP DESCRIBE command.
- 7. When CALL is issued through the command line processor, only certain procedures and their respective parameters are supported.
- 8. Statement is supported only for federated database servers.
- 9. SQL procedures can only issue CREATE and DROP statements for indexes, tables, and views.

- ["Overview](#page-12-0) of routines" on page 5
- "SQL access levels in routines" on page 49

#### **Related tasks:**

v ["Determining](#page-57-0) what SQL statements can be executed in routines" on page 50

# **SQL access levels in routines**

The degree to which routines can execute SQL statements is determined by the SQL access level of the routine. The SQL access level for a routine is determined by both what is permitted for the particular type of routine and what limitation is specified explicitly within the CREATE statement that defines a routine.

The SQL access levels follow:

- NO SQL
- CONTAINS SQL
- READS SQL
- MODIFIES SOL

This SQL access level clause is used to provide information to the database manager about the statement so that the statement can be executed safely by the database manager and with the best possible performance.

The default and maximal SQL access levels for different types of routines are shown below:

| Routine type                          | Default SQL access level | Maximum allowed SQL access level |
|---------------------------------------|--------------------------|----------------------------------|
| SQL procedures                        | MODIFIES SQL DATA        | MODIFIES SQL DATA                |
| SQL functions (scalar functions)      | READS SQL DATA           | MODIFIES SQL DATA                |
| SQL functions (table functions)       | READS SQL DATA           | MODIFIES SQL DATA                |
| External procedures                   | MODIFIES SQL DATA        | <b>MODIFIES SOL DATA</b>         |
| External functions (scalar functions) | <b>READS SQL DATA</b>    | <b>READS SOL DATA</b>            |
| External functions (table functions)  | READS SQL DATA           | <b>READS SOL DATA</b>            |

*Table 6. Default and maximum SQL access levels for routines*

Optimal performance of routines is achieved when the most restrictive SQL access clause that is valid is specified in the routine CREATE statement.

In the CREATE statement for a routine:

v If you explicitly specify READS SQL DATA, no SQL statement in the routine can modify data.

- <span id="page-57-0"></span>v If you explicitly specify CONTAINS SQL DATA, no SQL statement in the routine can modify or read data.
- v If you explicitly specify NO SQL, there must be no executable SQL statements in the routine.

• ["Overview](#page-12-0) of routines" on page 5

#### **Related tasks:**

v "Determining what SQL statements can be executed in routines" on page 50

#### **Related reference:**

- v "Supported SQL Statements" in *Developing SQL and External Routines*
- "SOL [statements](#page-52-0) that can be executed in routines" on page 45

# **Determining what SQL statements can be executed in routines**

Many, but not all SQL statements can be executed in routines. Execution of a particular SQL statement within a routine is dependent on the type of routine, the implementation of the routine, the maximum SQL access level specified for the routine, and the privileges of the routine definer and invoker.

Determining what SQL statements can be executed within a routine before you implement your routine can ensure that you make the right choice of routine type and implementation from the start.

#### **Prerequisites:**

To successfully execute a SQL statement in a routine, the following prerequisites must be met:

- The SQL access level of the routine must permit the execution of the particular SQL statement.
	- The SQL access level of a routine is specified in the CREATE statement for the routine.
	- Some SQL access levels are not supported for certain types of routines. Refer to the restrictions below.
- The routine definer must have the necessary privileges to execute the SQL statement.
	- The privileges required to execute every supported SQL statement are provided in the SQL Reference.
- v No other separate restriction restricts the execution of the statement.
	- Refer to the SQL Reference for a list of restrictions specific to the given SQL statement.

#### **Restrictions:**

The following restrictions limit the set of SQL statements that can be executed within routines. In particular these restrictions limit what SQL access levels can be specified for particular types of routines:

v External functions cannot be specified with the MODIFIES SQL DATA access level.

<span id="page-58-0"></span>v External procedures that will be called from a trigger cannot be specified with a MODIFIES SQL DATA access level.

#### **Procedure:**

To determine what SQL statements can be invoked in a particular routine, do the following:

- 1. Determine the SQL access level of the routine. If it is an existing routine, examine the CREATE statement that was used to create the routine. The SQL access level clause might be explicitly defined in the DDL as one of: NO SQL, CONTAINS SQL, READS SQL DATA, or MODIFIES SQL DATA. If no such clause is explicitly specified, then the default value for the routine is implied.
	- For SQL procedures the default is MODIFIES SQL DATA.
	- For SQL functions the default is MODIFIES SQL DATA.
	- v For external procedures the default is MODIFIES SQL DATA.
	- For external functions the default is READS SQL DATA.
- 2. Refer to the table in the topic, ″SQL statements that can be executed in routines″. Look up the SQL statement of interest by name.
- 3. Check if the SQL statement is supported for the specific type of routine and implementation.
- 4. Verify that the required SQL access level to execute the statement matches the SQL access level of the routine.
- 5. Carefully read any usage notes or footnotes to ensure that there are no other restrictions on the SQL statement execution.

If the SQL statement is indicated as being executable within a routine, the routine SQL access level meets the prerequisites for executing the statement within the routine, and all other prerequisites have been met, the SQL statement should be successfully executable from the routine.

#### **Related concepts:**

- "Routines: [Functions"](#page-23-0) on page 16
- ["Routines:](#page-27-0) Methods" on page 20
- ["Overview](#page-12-0) of routines" on page 5
- "Routines: [Procedures"](#page-21-0) on page 14
- Chapter 1, ["Routines,"](#page-8-0) on page 1
- "SQL access levels in [routines"](#page-56-0) on page 49

#### **Related tasks:**

• ["Determining](#page-32-0) what functional type of routine to use" on page 25

#### **Related reference:**

• "SQL [statements](#page-52-0) that can be executed in routines" on page 45

# **Portability of routines**

Routine portability refers to the ease with which a routine can be deployed. Portability comprises such factors as operating system compatibility, run-time environment compatibility, software compatibility, invocation interface compatibility as well as other routine implementation factors such as compatibility of support for the SQL statements executed within a routine.

<span id="page-59-0"></span>Routine portability is essential if the environment to which you will deploy a routine is not identical to the environment in which the routine was developed. In general DB2 routines are highly portable between operating systems and even between the various DB2 Universal Database products and editions. It is a good idea to consider the potential portability problems before you begin developing routines so that you minimize the likelihood of rework later.

The following topics include information related to factors that can limit the portability of routines:

- v Supported DB2 Universal Database for Linux, UNIX, and Windows editions
- v Supported development and compiler software
- SQL statements that can be executed in routines
- Restrictions on routines
- Deploying routines

### **Related concepts:**

- "Interoperability of routines" on page 52
- ["Overview](#page-12-0) of routines" on page 5
- ["Performance](#page-60-0) of routines" on page 53
- Chapter 1, ["Routines,"](#page-8-0) on page 1

#### **Related tasks:**

v ["Determining](#page-57-0) what SQL statements can be executed in routines" on page 50

# **Interoperability of routines**

The interoperability of routines of different types and with different programming implementations ensures that routines can be highly re-useable modules throughout the life-span of a database system. Because code modules are often implemented by different programmers with programming expertise in different programming languages, and because it is generally desirable to reuse code wherever possible to save on development time and costs, DB2 routine infrastructure is designed to support a high degree of routine interoperability.

Interoperability of routines is characterized by the ability to reference and invoke routines of different types and implementations from other routines seamlessly and without any additional requirements. DB2 routines are interoperable in the following ways:

- v A client application in one programming language can invoke routines that are implemented in a different programming language.
	- For example, C client applications can invoke .NET common language runtime routines.
- v A routine can invoke another routine regardless of the routine type or the implementation language of the routine.
	- For example a Java procedure (one type of routine) can invoke an SQL scalar function (another type of routine with a different implementation language).
- v A routine created in a database server on one operating system can be invoked from a DB2 client running on a different operating system.

There are various kinds of routines that address particular functional needs and various routine implementations. The choice of routine type and implementation can impact the degree to which the above benefits are exhibited. In general,

<span id="page-60-0"></span>routines are a powerful way of encapsulating logic so that you can extend your SQL and improve the structure, maintenance, and potentially the performance of your applications.

### **Related concepts:**

- ["Overview](#page-12-0) of routines" on page 5
- "Performance of routines" on page 53
- ["Portability](#page-58-0) of routines" on page 51
- Chapter 1, ["Routines,"](#page-8-0) on page 1

### **Related tasks:**

- v ["Determining](#page-57-0) what SQL statements can be executed in routines" on page 50
- Chapter 2, ["Developing](#page-10-0) routines," on page 3

# **Performance of routines**

The performance of routines is impacted by a variety of factors including the type and implementation of the routine, the number of SQL statements within the routine, the degree of complexity of the SQL in the routine, the number of parameters to the routine, the efficiency of the logic within the routine implementation, the error handling within the routines and more. Because users often choose to implement routines to improve the performance of applications, it is important to get the most out of routine performance.

The following table outlines some of the general factors that impact routine performance and gives recommendations on how to improve routine performance by altering each factor. For further details on performance factors that impact specific routine types, refer to the performance and tuning topics for the specific routine type.

| Performance consideration                              | Performance recommendation                                                                                                    |
|--------------------------------------------------------|----------------------------------------------------------------------------------------------------|
| Routine type: procedure, function, method              | Procedures, functions, and methods serve different<br>purposes and are referenced in different places. Their<br>functional differences make it difficult to compare their<br>performance directly.                                                                                                   |
|                                                        | • In general procedures can sometimes be rewritten as<br>functions (particularly if they return a scalar value and<br>only query data) and enjoy slight performance<br>improvements, however these benefits are generally a<br>result of simplifying the SQL required to implement<br>the SQL logic. |
|                                                        | • User-defined functions with complex initializations can<br>make use of scratchpads to store any values required<br>in the first invocation so that they can be used in<br>subsequent invocations.                                                                                                  |
| Routine implementation: system-defined or user-defined | For equivalent logic, built-in routines perform the best,<br>followed by system-defined routines, because they<br>enjoy a closer relationship with the database engine<br>than do user-defined routines.                                                                                             |
|                                                        | • User-defined routines can perform very well if they<br>are well coded and follow best practices.                                                                                                    |

*Table 7. Performance considerations and routine performance recommendations*

| Performance consideration                                         | Performance recommendation                                                                                                    |
|-------------------------------------------------------------------|----------------------------------------------------------------------------------------------------|
| Routine implementation: SQL or external routine<br>implementation | • In general, SQL routines perform comparably or better<br>than external routines, because SQL routines always<br>run in NOT FENCED mode, a mode which provides a<br>performance benefit over most external routines.<br>• SQL procedures generally perform better than logically<br>equivalent external procedures.                                                                                                    |
|                                                                   | • For simple logic, SQL function performance will be<br>comparable to that of an equivalent external function.                                                                                                    |
|                                                                   | • For complex logic, such as math algorithms and string<br>manipulation functions that require little SQL, it is<br>better to use an external routine in a low level<br>programming language such as C since there is less<br>dependence on SQL support.                                                                                                    |
|                                                                   | • See Comparison of routine implementations for a<br>comparison of the features, including performance, of<br>the supported external routine programming language<br>options.                                                                                                    |
| External routine implementation programming language              | • See: Comparison of external routine APIs and<br>programming languages for a comparison of the<br>performance features that you should consider when<br>selecting an external routine implementation.<br>• Java (JDBC and SQLJ APIs)                                                                                                    |
|                                                                   | - Java routines with very large memory requirements<br>are best created with the FENCED NOT<br>THREADSAFE clause specified. Java routines with<br>average memory requirements can be specified with<br>the FENCED THREADSAFE clause.                                                                                                    |
|                                                                   | For fenced threadsafe Java routine invocations, DB2<br>$\qquad \qquad -$<br>attempts to choose a threaded Java fenced mode<br>process with a Java heap that is large enough to run<br>the routine. Failure to isolate large heap consumers<br>in their own process can result in out-of-Java-heap<br>errors in multi-threaded Java db2fmp processes.<br>FENCED THREADSAFE routines, in contrast,<br>perform better because they can share a small<br>number of JVMs. |
|                                                                   | $C$ and $C++$                                                                                                    |
|                                                                   | - In general C and C++ routines perform better than<br>other external routine implementations and as well<br>as SQL routines.                                                                                                    |
|                                                                   | To perform their best C and C++ routines should be<br>compiled in 32-bit format if they will be deployed<br>to a 32-bit DB2 instance and in 64-bit format if they<br>will be deployed to a 64-bit DB2 instance.                                                                                                    |
|                                                                   | • COBOL                                                                                                    |
|                                                                   | - In general COBOL performance is good, but<br>COBOL is not a recommended routine<br>implementation.                                                                                                    |

*Table 7. Performance considerations and routine performance recommendations (continued)*

| Performance consideration                       | Performance recommendation                                                                                                    |
|-------------------------------------------------|----------------------------------------------------------------------------------------------------|
| Number of SQL statements within the routine     | • Routines should contain more than one SQL statement,<br>otherwise the overhead of routine invocation is not<br>performance cost effective.<br>• Logic that must make several database queries, process<br>intermediate results, and ultimately return a subset of<br>the data that was worked with is the best logic for<br>routine encapsulation. Complex data mining, and large<br>updates requiring lookups of related data are<br>examples of this type of logic. Heavy SQL processing<br>is done on the database server and only the smaller<br>data result set is passed back to the caller.                                                                                                    |
| Complexity of SQL statements within the routine | • It makes good sense to include very complex queries<br>within your routines so that you capitalize on the<br>greater memory and performance capabilities of the<br>database server.<br>• Do not worry about the SQL statements being overly<br>complex.                                                                                                    |
| Static or dynamic SQL execution within routines | • In general static SQL performs better than dynamic<br>SQL. In routines there are no additional differences<br>when you use static or dynamic SQL.                                                                                                    |
| Number of parameters to routines                | • Minimizing the number of parameters to routines can<br>improve routine performance as this minimizes the<br>number of buffers to be passed between the routine<br>and routine invoker.                                                                                                    |
| Data types of routine parameters                | • You can improve the performance of routines by using<br>VARCHAR parameters instead of CHAR parameters in<br>the routine definition. Using VARCHAR data types<br>instead of CHAR data types prevents DB2 from<br>padding parameters with spaces before passing the<br>parameter and decreases the amount of time required<br>to transmit the parameter across a network.<br>For example, if your client application passes the<br>string "A SHORT STRING" to a routine that expects a<br>CHAR(200) parameter, DB2 has to pad the parameter<br>with 186 spaces, null-terminate the string, then send<br>the entire 200 character string and null-terminator<br>across the network to the routine.<br>In comparison, passing the same string, "A SHORT<br>STRING", to a routine that expects a VARCHAR(200)<br>parameter results in DB2 simply passing the 14<br>character string and a null terminator across the<br>network. |
| Initialization of parameters to routines        | • It is a good idea to always initialize input parameters<br>to routines, particularly if the input routine parameter<br>values are null. For null value routine parameters, a<br>shorter or empty buffer can be passed to the routine<br>instead of a full sized buffer, which can improve<br>performance.                                                                                                    |

*Table 7. Performance considerations and routine performance recommendations (continued)*

| Performance consideration                     | Performance recommendation                                                                                                    |  |  |
|-----------------------------------------------|----------------------------------------------------------------------------------------------------|--|--|
| Number of local variables in routines         | • Minimizing the number of local variables declared<br>within a routine can improve performance by<br>minimizing the number of SQL statements executed<br>within the routine.                                                                                                    |  |  |
|                                               | • In general aim to use as few variables as possible.<br>Re-use variables if this will not be semantically<br>confusing.                                                                                                    |  |  |
| Initialization of local variables in routines | • If possible, it is a good practice to initialize multiple<br>local variables within a single SQL statement as this<br>saves on the total SQL execution time for the routine.                                                                                                    |  |  |
| Number of result sets returned by procedures  | • If you can reduce the number of result sets returned<br>by a routine you can improve routine performance.                                                                                                    |  |  |
| Size of result sets returned by routines      | • Make sure that for each result set returned by a<br>routine, the query defining the result filters the<br>columns returned and the number of rows returned as<br>much as possible. Returning unnecessary columns or<br>rows of data is not efficient and can result in<br>sub-optimal routine performance.                                               |  |  |
| Efficiency of logic within routines           | As with any application, the performance of a routine<br>can be limited by a poorly implemented algorithm.<br>Aim to be as efficient as possible when programming<br>routines and apply generally recommend coding best<br>practices as much as possible.                                                                                                  |  |  |
|                                               | • For SQL procedures, minimize the quantity of SQL PL<br>statements if possible. These statements are intended<br>to provide control-flow support around traditional<br>SQL statements and are not intended to be used<br>excessively within SQL procedures.                                                                                               |  |  |
|                                               | Analyze your SQL and wherever possible reduce your<br>query to its simplest form. This can often be done by<br>using CASE expressions instead of CAST statements or<br>by collapsing multiple SQL statements into a single<br>statement that uses a CASE expression as a switch.                                                                           |  |  |
| Error handling within routines                | • If you have extensive error handling in routines and<br>anticipate many errors to be handled this can impact<br>routine performance. Minimize error handling to<br>improve routine performance. In SQL procedures, take<br>care to ensure when using multiple error handlers that<br>error handling cannot lead to cyclical firing of error<br>handlers. |  |  |

*Table 7. Performance considerations and routine performance recommendations (continued)*

| Performance consideration                                               | Performance recommendation                                                                                                    |
|-------------------------------------------------------------------------|----------------------------------------------------------------------------------------------------|
| Run-time mode of routine (FENCED or NOT FENCED<br>clause specification) | <b>NOT FENCED clause usage:</b><br>• In general, creating your routine with the<br>NOT FENCED clause, which makes it runs in<br>the same process as the DB2 database<br>manager, is preferable over creating it with<br>the FENCED clause, which makes it run in a<br>special DB2 process outside of the engine's<br>address space.<br>• While you can expect improved routine<br>performance when running routines as not<br>fenced, user code in unfenced routines can<br>accidentally or maliciously corrupt the<br>database or damage the database control<br>structures. You should only use the NOT<br>FENCED clause when you need to maximize<br>performance benefits, and if you deem the<br>routine to be secure. (For information on<br>assessing and mitigating the risks of<br>registering C/C++ routines as NOT FENCED,<br>refer to Security of routines. If the routine is<br>not safe enough to run in the database<br>manager's process, use the FENCED clause<br>when creating the routine. To limit the<br>creation and running of potentially unsafe<br>code, DB2 requires that a user have a special<br>privilege, CREATE_NOT_FENCED_ROUTINE<br>in order to create NOT FENCED routines.<br>• If an abnormal termination occurs while you<br>are running a NOT FENCED routine, the<br>database manager will attempt an appropriate<br>recovery if the routine is registered as NO<br>SQL. However, for routines not defined as<br>NO SQL, the database manager will fail.<br>• NOT FENCED routines must be precompiled<br>with the WCHARTYPE NOCONVERT option<br>if the routine uses GRAPHIC or DBCLOB<br>data. |

*Table 7. Performance considerations and routine performance recommendations (continued)*

| Performance consideration                      | Performance recommendation                                                                                                    |
|------------------------------------------------|----------------------------------------------------------------------------------------------------|
| Run-time mode of routine (FENCED or NOT FENCED | <b>FENCED THREADSAFE clause usage</b>                                                                                                    |
| clause specification)                          | • Routines created with the FENCED<br>THREADSAFE clause run in the same process<br>as other routines. More specifically, non-Java<br>routines share one process, while Java(TM)<br>routines share another process, separate from<br>routines written in other languages. This<br>separation protects Java routines from the<br>potentially more error prone routines written<br>in other languages. Also, the process for Java<br>routines contains a JVM, which incurs a high<br>memory cost and is not used by other routine<br>types. Multiple invocations of FENCED<br>THREADSAFE routines share resources, and<br>therefore incur less system overhead than<br>FENCED NOT THREADSAFE routines,<br>which each run in their own dedicated<br>process.<br>• If you feel your routine is safe enough to run<br>in the same process as other routines, use the<br>THREADSAFE clause when registering it. As<br>with NOT FENCED routines, information on<br>assessing and mitigating the risks of<br>registering C/C++ routines as FENCED<br>THREADSAFE is in the topic, "Security<br>considerations for routines".<br>If a FENCED THREADSAFE routine<br>abnormally ends, only the thread running this<br>routine is terminated. Other routines in the<br>process continue running. However, the<br>failure that caused this thread to abnormally<br>end can adversely affect other routine threads<br>in the process, causing them to trap, hang, or<br>have damaged data. After one thread abends,<br>the process is no longer used for new routine<br>invocations. Once all the active users<br>complete their jobs in this process, it is<br>terminated.<br>• When you register Java routines, they are<br>deemed THREADSAFE unless you indicate<br>otherwise. All other LANGUAGE types are<br>NOT THREADSAFE by default. Routines<br>using LANGUAGE OLE and OLE DB cannot<br>be specified as THREADSAFE.<br>• NOT FENCED routines must be |
|                                                | THREADSAFE. It is not possible to register a<br>routine as NOT FENCED NOT<br>THREADSAFE (SQLCODE -104).<br>• Users on UNIX(R) can see their Java and C<br>THREADSAFE processes by looking for<br>$db2fmp$ (Java) or $db2fmp$ (C).                                                                                                    |
|                                                |                                                                                                    |

*Table 7. Performance considerations and routine performance recommendations (continued)*

| Performance consideration                                                                           | Performance recommendation                                                                                                    |
|----------------------------------------------------------------------------------------------------|----------------------------------------------------------------------------------------------------|
| Run-time mode of routine (FENCED or NOT FENCED<br>clause specification)                             | FENCED NOT THREADSAFE mode<br>FENCED NOT THREADSAFE routines each<br>run in their own dedicated process. If you are<br>running numerous routines, this can have a<br>detrimental effect on database system<br>performance. If the routine is not safe enough<br>to run in the same process as other routines,<br>use the NOT THREADSAFE clause when<br>registering the routine.<br>• On UNIX, NOT THREADSAFE processes<br>appear as db2fmp (pid) (where pid is the<br>process id of the agent using the fenced mode<br>process) or as db2fmp (idle) for a pooled<br>NOT THREADSAFE db2fmp. |
| Level of SQL access in routine: NO SQL, CONTAINS<br>SQL, READS SQL DATA, MODIFIES SQL DATA          | • Routines that are created with a lower level of SQL<br>access clause will perform better than routines created<br>with a higher level of SQL access clause. Therefore you<br>should declare your routines with the most restrictive<br>level of SQL access clause. For example, if your<br>routine only reads SQL data, do not create it with the<br>MODIFIES SQL DATA clause, but rather create it with<br>the more restrictive READS SQL DATA clause.                                                                                                    |
| Determinism of routine (DETERMINISTIC or NOT<br>DETERMINISTIC clause specification)                 | Declaring a routine with the DETERMINISTIC or NOT<br>DETERMINISTIC clause has no impact on routine<br>performance.                                                                                                    |
| Number and complexity of external actions made by<br>routine (EXTERNAL ACTION clause specification) | • Depending on the number of external actions and the<br>complexity of external actions performed by an<br>external routine, routine performance can be hindered.<br>Factors that contribute to this are network traffic,<br>access to files for writing or reading, the time required<br>to execute the external action, and the risk associated<br>with hangs in external action code or behaviors.                                                                                                    |
| Routine invocation when input parameters are null<br>(CALLED ON NULL INPUT clause specification)    | • If receiving null input parameter values results in no<br>logic being executed and an immediate return by the<br>routine, you can modify your routine so that it is not<br>fully invoked when null input parameter values are<br>detected. To create a routine that ends invocation early<br>if routine input parameters are received, create the<br>routine and specify the CALLED ON NULL INPUT<br>clause.                                                                                                    |
| Procedure parameters of type XML                                                                    | The passing of parameters of data type XML is<br>significantly less efficient in external procedures<br>implemented in either the C or JAVA programming<br>language than in SQL procedures. When passing one<br>or more parameters of data type XML, consider using<br>SQL procedures instead of external procedures.                                                                                                    |

*Table 7. Performance considerations and routine performance recommendations (continued)*

Once routines are created and deployed, it might be harder to determine what environmental and routine specific factors are impacting routine performance, and hence it is important to design routines with performance in mind.

- <span id="page-67-0"></span>• ["Interoperability](#page-59-0) of routines" on page 52
- "Comparison of routine [implementations"](#page-43-0) on page 36
- v "Comparison of supported APIs and [programming](#page-37-0) languages for external routine [development"](#page-37-0) on page 30
- ["Overview](#page-12-0) of routines" on page 5
- ["Portability](#page-58-0) of routines" on page 51
- Chapter 1, ["Routines,"](#page-8-0) on page 1
- "Security of routines" on page 60
- v "Performance tuning guidelines" in *Performance Guide*

#### **Related tasks:**

v ["Determining](#page-57-0) what SQL statements can be executed in routines" on page 50

# **Security of routines**

# **Security of routines**

The security of routines is paramount to ensure their continued functioning, to minimize the risk of tampering, and to protect the database system environment. There are a few categories of routine security considerations each with varying levels of risk. One must be aware of these risks when developing or maintaining routines so as to mitigate unfortunate outcomes as much as possible.

#### **Security control of who can create routines:**

The security of routines begins when users are given the necessary privileges to execute the CREATE statement required to create routines in the database. When granting these privileges, it is important to understand the corresponding risks:

- Users with the privilege to execute the CREATE statement for a routine can create multiple routines.
- v Users with the privilege to execute the CREATE statement for a routine can create routines that can modify the database layout or database data subject to the other privileges that user has.
- v Users that successfully create routines are automatically granted the EXECUTE privilege required to invoke the routine.
- v Users that successfully create routines are automatically granted the ALTER ROUTINE privilege required to modify the routine.

To minimize the risk of users modifying the database and data:

- Minimize the number of users that have the privilege to create routines.
- v Ensure that the user IDs of departed employees are removed, or if they are re-used, be sure to assess the procedure related privileges.

Refer to the topics on controlling access to database objects and data for more on how to grant and revoke privileges from one, many, or all database users.

#### **Security control of who can invoke routines:**

It is easy to determine when users require privileges: they are unable to do something. It is harder to determine when users no longer require these privileges. This is particularly true when it comes to users with privileges to invoke routines, as allowing them to retain their privileges can introduce risks:

v Users that have been granted the EXECUTE privilege to invoke a routine will continue to be able to invoke the routine until this privilege is removed. If the routine contains sensitive logic or acts on sensitive data this can be a business risk.

To minimize the risk of users modifying the database and data:

- Minimize the number of users that have the privilege to invoke routines.
- v Ensure that the user IDs of departed employees are removed, or if they are re-used, be sure to assess the procedure related privileges.
- v If you suspect that someone is maliciously invoking routines, you should revoke the EXECUTE privilege for each of those routines.

#### **Security control of routines defined with FENCED or NOT FENCED clauses:**

When formulating the CREATE statement for a routine, you must determine whether you want to specify the FENCED clause or NOT FENCED clause. Once you understand the benefits of creating a routine as fenced or unfenced it is important to assess the risks associated with running routines with external implementations as NOT FENCED.

Routines created with the NOT FENCED clause can accidentally or maliciously corrupt the database manager's shared memory, damage the database control structures, or access database manager resources which can cause the database manager to fail. There is also the risk that they will corrupt databases and their tables.

To ensure the integrity of the database manager and its databases:

• Thoroughly screen routines you intend to create that specify the NOT FENCED clause. These routines must be fully tested, debugged, and not exhibit any unexpected side-effects. In the examination of the routine code, pay close attention to memory management and the use of static variables. The greatest potential for corruption arises when code does not properly manage memory or incorrectly uses static variables. These problems are prevalent in languages other than Java(TM) and .NET programming languages.

In order to register a NOT FENCED routine, the

CREATE\_NOT\_FENCED\_ROUTINE authority is required. When granting the CREATE\_NOT\_FENCED\_ROUTINE authority, be aware that the recipient can potentially gain unrestricted access to the database manager and all its resources.

**Note:** NOT FENCED routines are not supported in Common Criteria compliant configurations.

#### **Related concepts:**

- ["Overview](#page-12-0) of routines" on page 5
- "Security and [execution](#page-171-0) modes for CLR routines" on page 164
- ["Security](#page-149-0) of external routine library or class files" on page 142

#### **Related tasks:**

• ["Securing](#page-69-0) routines" on page 62

# <span id="page-69-0"></span>**Securing routines**

When creating routines it is important to ensure that the routines, routine libraries (in the case of external routines), and the privileges of the users that will interact with the routines are managed with routine security in mind.

Although it might not be necessary to have anything as elaborate as a routine security strategy, it helps to be mindful of the factors contributing to the security of routines and to follow a disciplined approach when securing routines.

#### **Prerequisites:**

- Read the topic, "Security of routines".
- To fully secure routines within the database system you must have:
	- Root user access on the database server operating system.
	- One of the DBADM or SYSADM authorities.

#### **Procedure:**

Whether you are creating a routine, or assessing an existing routine, the procedure for securing a routine is similar.

- 1. Limit the number of user IDs with the privileges required to create routines and ensure that these users are allowed to have these privileges.
	- v Upon successful execution of the CREATE statement for a routine, this user ID will automatically be granted other privileges including the EXECUTE privilege, which allows the user to invoke the routine, and the GRANT EXECUTE privilege, which allows the user to grant the ability to invoke the routine to other users.
	- v Ensure that the users with this privilege are few and that the right users get this privilege.
- 2. Assess the routine for potentially malicious or inadequately reviewed or tested code.
	- Consider the origin of the routine. Is the party that supplied the routine reliable?
	- v Look for malicious code such as code that attempts to read or write to the database server file system and or replace files there.
	- Look for poorly implemented code related to memory management, pointer manipulation, and the use of static variables that might cause the routine to fail.
	- Verify that the code has been adequately tested.
- 3. Reject routines that appear to be excessively unsafe or poorly coded the risk is not always worth it.
- 4. Contain the risks associated with only somewhat potentially risky routines.
	- SQL user-defined SQL routines are by default created as NOT FENCED THREADSAFE routines, because they are safe to run within the database manager memory space. For these routines you do not need to do anything.
	- Specify the FENCED clause in the CREATE statement for the routine. This will ensure that the routine operation does not affect the database manager. This is a default clause.
- v If the routine is multi-threaded, specify the NOT THREADSAFE clause in the CREATE statement for the routine. This will ensure that any failures or malicious code in the routine do not impact other routines that might run in a shared thread process.
- 5. If the routine is an external routine, you must put the routine implementation library or class file on the database server. Follow the general recommendations for deploying routines and the specific recommendations for deploying external routine library or class files.

- "Security of [routines"](#page-67-0) on page 60
- v "Security and [execution](#page-171-0) modes for CLR routines" on page 164
- v ["Security](#page-149-0) of external routine library or class files" on page 142

# **Authorizations and binding of routines that contain SQL**

When discussing routine level authorization it is important to define some roles related to routines, the determination of the roles, and the privileges related to these roles:

#### **Package Owner**

The owner of a particular package that participates in the implementation of a routine. The package owner is the user who executes the BIND command to bind a package with a database, unless the OWNER precompile/BIND option is used to override the package ownership and set it to an alternate user. Upon execution of the BIND command, the package owner is granted EXECUTE WITH GRANT privilege on the package. A routine library or executable can be comprised of multiple packages and therefore can have multiple package owners associated with it.

#### **Routine Definer**

The ID that issues the CREATE statement to register a routine. The routine definer is generally a DBA, but is also often the routine package owner. When a routine is invoked, at package load time, the authorization to run the routine is checked against the definer's authorization to execute the package or packages associated with the routine (not against the authorization of the routine invoker). For a routine to be successfully invoked, the routine definer must have one of:

- EXECUTE privilege on the package or packages of the routine and EXECUTE privilege on the routine
- SYSADM or DBADM authority

If the routine definer and the routine package owner are the same user, then the routine definer will have the required EXECUTE privileges on the packages. If the definer is not the package owner, the definer must be explicitly granted EXECUTE privilege on the packages by the package owner or any user with SYSADM or DBADM authority.

Upon issuing the CREATE statement that registers the routine, the definer is implicitly granted the EXECUTE WITH GRANT OPTION privilege on the routine.

The routine definer's role is to encapsulate under one authorization ID, the privileges of running the packages associated with a routine and the

privilege of granting EXECUTE privilege on the routine to PUBLIC or to specific users that need to invoke the routine.

**Note:** For SQL routines the routine definer is also implicitly the package owner. Therefore the definer will have EXECUTE WITH GRANT OPTION on both the routine and on the routine package upon execution of the CREATE statement for the routine.

### **Routine Invoker**

The ID that invokes the routine. To determine which users will be invokers of a routine, it is necessary to consider how a routine can be invoked. Routines can be invoked from a command window or from within an embedded SQL application. In the case of methods and UDFs the routine reference will be embedded in another SQL statement. A procedure is invoked by using the CALL statement. For dynamic SQL in an application, the invoker is the runtime authorization ID of the immediately higher-level routine or application containing the routine invocation (however, this ID can also depend on the DYNAMICRULES option with which the higher-level routine or application was bound). For static SQL, the invoker is the value of the OWNER precompile/BIND option of the package that contains the reference to the routine. To successfully invoke the routine, these users will require EXECUTE privilege on the routine. This privilege can be granted by any user with EXECUTE WITH GRANT OPTION privilege on the routine (this includes the routine definer unless the privilege has been explicitly revoked), SYSADM or DBADM authority by explicitly issuing a GRANT statement.

As an example, if a package associated with an application containing dynamic SQL was bound with DYNAMICRULES BIND, then its runtime authorization ID will be its package owner, not the person invoking the package. Also, the package owner will be the actual binder or the value of the OWNER precompile/bind option. In this case, the invoker of the routine assumes this value rather than the ID of the user who is executing the application.

#### **Notes:**

- 1. For static SQL within a routine, the package owner's privileges must be sufficient to execute the SQL statements in the routine body. These SQL statements might require table access privileges or execute privileges if there are any nested references to routines.
- 2. For dynamic SQL within a routine, the userid whose privileges will be validated are governed by the DYNAMICRULES option of the BIND of the routine body.
- 3. The routine package owner must GRANT EXECUTE on the package to the routine definer. This can be done before or after the routine is registered, but it must be done before the routine is invoked otherwise an error (SQLSTATE 42051) will be returned.

The steps involved in managing the execute privilege on a routine are detailed in the diagram and text that follows:
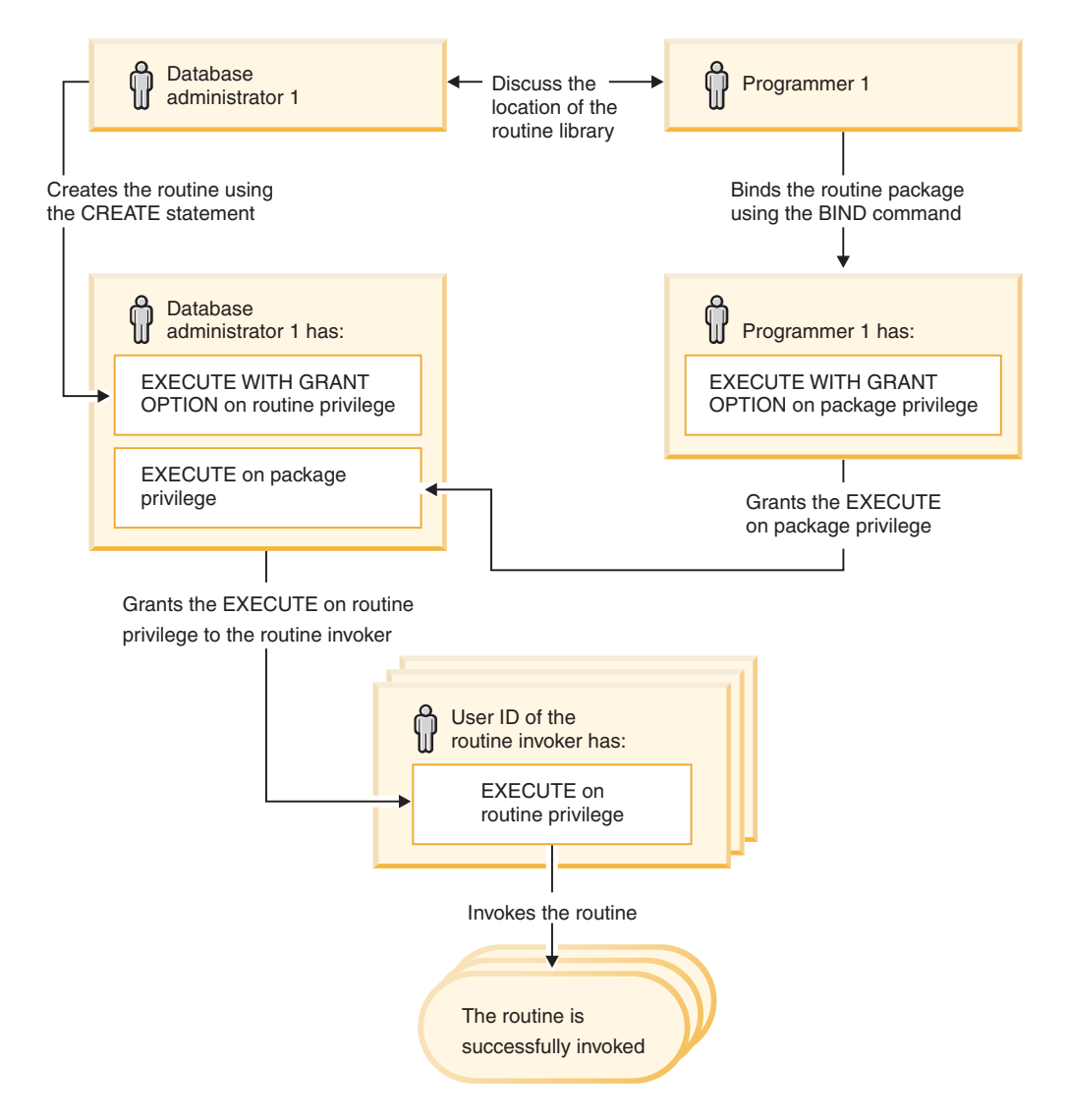

*Figure 2. Managing the EXECUTE privilege on routines*

- 1. Definer performs the appropriate CREATE statement to register the routine. This registers the routine in DB2 with its intended level of SQL access, establishes the routine signature, and also points to the routine executable. The definer, if not also the package owner, needs to communicate with the package owners and authors of the routine programs to be clear on where the routine libraries reside so that this can be correctly specified in the EXTERNAL clause of the CREATE statement. By virtue of a successful CREATE statement, the definer has EXECUTE WITH GRANT privilege on the routine, however the definer does not yet have EXECUTE privilege on the packages of the routine.
- 2. Definer must grant EXECUTE privilege on the routine to any users who are to be permitted use of the routine. (If the package for this routine will recursively call this routine, then this step must be done before the next step.)
- 3. Package owners precompile and bind the routine program, or have it done on their behalf. Upon a successful precompile and bind, the package owner is implicitly granted EXECUTE WITH GRANT OPTION privilege on the respective package. This step follows step one in this list only to cover the possibility of SQL recursion in the routine. If such recursion does not exist in any particular case, the precompile/bind could precede the issuing of the CREATE statement for the routine.
- 4. Each package owner must explicitly grant EXECUTE privilege on their respective routine package to the definer of the routine. This step must come at some time after the previous step. If the package owner is also the routine definer, this step can be skipped.
- 5. Static usage of the routine: the bind owner of the package referencing the routine must have been given EXECUTE privilege on the routine, so the previous step must be completed at this point. When the routine executes, DB2 verifies that the definer has the EXECUTE privilege on any package that is needed, so step 3 must be completed for each such package.
- 6. Dynamic usage of the routine: the authorization ID as controlled by the DYNAMICRULES option for the invoking application must have EXECUTE privilege on the routine (step 4), and the definer of the routine must have the EXECUTE privilege on the packages (step 3).

## **Related concepts:**

- v "Effect of DYNAMICRULES bind option on dynamic SQL" in *Developing Embedded SQL Applications*
- "Routine [invocation"](#page-368-0) on page 361
- "Security of [routines"](#page-67-0) on page 60
- v "Authorization, privileges, and object ownership" in *Administration Guide: Implementation*
- v "Routine privileges" in *Administration Guide: Implementation*

### **Related reference:**

- v "BIND command" in *Command Reference*
- v "CREATE FUNCTION statement" in *SQL Reference, Volume 2*
- v "CREATE PROCEDURE statement" in *SQL Reference, Volume 2*

# **Data conflicts when procedures read from or write to tables**

To preserve the integrity of the database, it is necessary to avoid conflicts when reading from and writing to tables. For example, suppose an application is updating the EMPLOYEE table, and the statement calls a routine. Suppose that the routine tries to read the EMPLOYEE table and encounters the row being updated by the application. THe row is in an indeterminate state from the perspective of the routine- perhaps some columns of the row have been updated while other have not. If the routine acts on this partially updated row, it can take incorrect actions. To avoid this sort of problem, DB2 does not allow operations that conflict on any table.

To describe how DB2 avoids conflicts when reading from and writing to tables from routines, the following two terms are needed:

### **top-level statement**

A top-level statement is any SQL statement issued from an application, or from a stored procedure that was invoked as a top-level statement. If a procedure is invoked within a dynamic compound statement or a trigger, the compound statement or the statement that causes the firing of the trigger is the top-level statement. If an SQL function or an SQL method contains a nested CALL statement, the statement invoking the function or the method is the top-level statement.

#### **table access context**

A table access context refers to the scope where conflicting operations on a table are allowed. A table access context is created whenever:

- v A top-level statement issues an SQL statement.
- A UDF or method is invoked.
- A procedure is invoked from a trigger, a dynamic compound statement, an SQL function or an SQL method.

For example, when an application calls a stored procedure, the CALL is a top-level statement and therefore gets a table access context. If the stored procedure does an UPDATE, the UPDATE is also a top-level statement (since the stored procedure was invoked as a top-level statement) and therefore gets a table access context. If the UPDATE invokes a UDF, the UDF gets a separate table access context and SQL statements inside the UDF are not top-level statements.

Once a table has been accessed for reading or writing, it is protected from conflicts within the top-level statement that made the access. The table can be read or written from a different top-level statement or from a routine invoked from a different top-level statement.

The following rules are applied:

- 1. Within a table access context, a given table can be both read from and written to without causing a conflict.
- 2. If a table is being read within a table access context then other contexts can also read the table. If any other context attempts to write to the table, however, a conflict occurs.
- 3. If a table is being written within a table access context, then no other context can read or write to the table without causing a conflict.

If a conflict occurs, an error (SQLCODE -746, SQLSTATE 57053) is returned to the statement that caused the conflict.

The following is an example of table read and write conflicts:

Suppose an application issues the statement: UPDATE  $t1$  SET  $c1 = udf1(c2)$ 

UDF1 contains the statements: DECLARE cur1 CURSOR FOR SELECT c1, c2 FROM t1 OPEN cur1

This will result in a conflict because rule 3 is violated. This form of conflict can only be resolved by redesigning the application or UDF.

The following does not result in a conflict:

Suppose an application issues the statements: DECLARE cur2 CURSOR FOR SELECT udf2(c1) FROM t2 OPEN cur2 FETCH cur2 INTO :hv UPDATE  $t2$  SET  $c2 = 5$ 

UDF2 contains the statements:

DECLARE cur3 CURSOR FOR SELECT c1, c2 FROM t2 OPEN cur3 FETCH cur3 INTO :hv

With the cursor, UDF2 is allowed to read table T2 since two table access contexts can read the same table. The application is allowed to update T2 even though UDF2 is reading the table because UDF2 was invoked in a different application level statement than the update.

- v "Benefits of using [routines"](#page-13-0) on page 6
- "SQL in external [routines"](#page-143-0) on page 136

# <span id="page-76-0"></span>**Chapter 4. SQL routines**

# **SQL routines**

SQL routines are routines that have logic implemented with only SQL statements, including SQL Procedural Language (SQL PL) statements. They are characterized by having their routine-body logic contained within the CREATE statement that is used to create them. This is in contrast with external routines that have their routine logic implemented in a library built form programming source code. In general SQL routines can contain and execute fewer SQL statements than external routines; however they can be every bit as powerful and high performing when implemented according to best practices.

You can create SQL procedures, SQL functions, and SQL methods. Although they are all implemented in SQL, each routine functional type has different features.

### **Related concepts:**

- ["Developing](#page-90-0) SQL procedures" on page 83
- "Overview of SQL routines" on page 69
- ["Routines:](#page-26-0) Row functions" on page 19
- "Types of [routines"](#page-14-0) on page 7

## **Related tasks:**

• Chapter 2, ["Developing](#page-10-0) routines," on page 3

# **Overview of SQL routines**

# **Overview of SQL routines**

SQL routines are routines that have logic implemented with only SQL statements, including SQL Procedural Language (SQL PL) statements. They are characterized by having their routine-body logic contained within the CREATE statement that is used to create them. You can create SQL procedures, SQL functions, and SQL methods. Although they are all implemented in SQL, each routine functional type has different features.

Before deciding to implement a SQL routine, it is important that you first understand what SQL routines are, how they are implemented, and used by reading an ″Overview of routines″. With that knowledge you can then learn more about SQL routine from the following concept topics so that you can make informed decisions about when and how to use them in your database environment:

- SQL procedures
- SQL functions
- Tools for developing SQL routines
- SQL Procedural Language (SQL PL)
- Comparison of SQL PL and inline SQL PL
- v SQL PL statements and features
- <span id="page-77-0"></span>• Supported inline SQL PL statements and features
- Determining when to use SQL procedures or SQL functions
- Restrictions on SQL routines

After having learned about SQL routines, you might want to do one of the following tasks:

- Develop SQL procedures
- Develop SQL functions
- Develop SQL methods

### **Related concepts:**

- "SQL [routines"](#page-76-0) on page 69
- v "Tools for developing SQL routines" on page 70
- "SQL [Procedural](#page-78-0) Language (SQL PL)" on page 71

# **Tools for developing SQL routines**

## **Tools for developing SQL routines**

SQL routine development tools make it faster and easier to create SQL procedures. The following GUI and command line tools can be used to create SQL procedures:

- $\cdot$  DB2 tools
	- Command Line Processor (CLP)
	- DB2 Developer Workbench
	- IBM Database Development Add-In for Visual Studio .NET 1.2
- IBM Software Group and IBM Information Management Tools
	- IBM Rational Application Developer
	- IBM WebSphere Application Server

### **Related concepts:**

- ["Overview](#page-76-0) of SQL routines" on page 69
- "SQL [Procedural](#page-78-0) Language (SQL PL)" on page 71
- v "SQL routine development in the DB2 Developer Workbench" on page 70
- "SQL [routines"](#page-76-0) on page 69
- v "Tools for [developing](#page-164-0) .NET CLR routines" on page 157
- v "Tools for [developing](#page-227-0) C and C++ routines" on page 220
- v "Tools for [developing](#page-318-0) Java (JDBC and SQLJ) routines" on page 311
- "Tools for [developing](#page-51-0) routines" on page 44
- v "Tools for developing SQL statements" in *Developing SQL and External Routines*

## **SQL routine development in the DB2 Developer Workbench**

The Developer Workbench is a separately installed development environment that provides support for SQL routine development. Within the Developer Workbench you will find tools and documentation support for performing the following SQL routine development tasks:

- Creating SQL routines
- Creating SQL routines that will work on DB2 Universal Database for z/OS database servers
- <span id="page-78-0"></span>• Modifying SQL routines
- Debugging SQL procedures
- v Comparing SQL routine definitions within a project or on a database server
- Deploying SQL routines to DB2 database servers

You can also do many more things within the DB2 Developer Workbench that can assist you in developing SQL routines, including: querying, modifying, loading, and extracting table data, working with XML functions, developing Java routines, and more!

## **Related concepts:**

- v "SQL Builder in DB2 Developer Workbench" in *Developing SQL and External Routines*
- v "SQL Editor in DB2 Developer Workbench" in *Developing SQL and External Routines*
- "Tools for [developing](#page-51-0) routines" on page 44
- v "Tools for [developing](#page-77-0) SQL routines" on page 70
- v "Tools for developing SQL statements" in *Developing SQL and External Routines*

# **SQL Procedural Language - SQL PL**

# **SQL Procedural Language (SQL PL)**

The SQL Procedural Language (SQL PL) is a set of SQL statements that was introduced in DB2 UDB Version 7 to provide the procedural constructs necessary for implementing control flow logic around traditional SQL queries and operations. SQL PL has evolved since then and the current set of SQL PL statements and language features provides support for comprehensive high-level programming in SQL.

SQL PL is a subset of the SQL Persistent Stored Modules (SQL/PSM) language standard. The specification of the current SQL/PSM standard can be found in ANSI/ISO/IEC 9075-4:1999 Information Technology, Database Language SQL, Part 4: Persistent Stored Modules (SQL/PSM).

This standard is the basis for the structured programming languages used with SQL to write procedures and functions. The standard combines the ease of data access of SQL with the flow control structures of a simple programming language. It gives developers the ability to create compound SQL statements and procedures that only need to be coded once for multiple platforms.

SQL PL has a simple syntax that includes support for variables, conditional statements, looping statements, transfer of control statements, error management statements, and result set manipulation statements. You can use SQL PL in a variety of contexts including in routines with SQL implementations, and a subset of SQL PL statements can be used in triggers, and dynamic compound SQL statements.

SQL PL consists of the following statements:

- Variable related statements
	- DECLARE <variable> DEFAULT <value>
	- DECLARE <condition>
	- DECLARE <condition handler>
- <span id="page-79-0"></span>– DECLARE CURSOR
- SET (assignment-statement)
- Conditional statements
	- CASE (2 forms)
	- IF
- Looping statements
	- FOR
	- LOOP
	- REPEAT
	- WHILE
- Transfer of control statements
	- CALL
	- GOTO
	- ITERATE
	- LEAVE
	- RETURN
- v Error management statements
	- SIGNAL
	- RESIGNAL
- Result set manipulation statements
	- ASSOCIATE LOCATOR(S)
	- ALLOCATE CURSOR

# **Related concepts:**

- "Benefits of using [routines"](#page-13-0) on page 6
- "CREATE [statements](#page-84-0) for SQL routines" on page 77
- "Inline SQL PL" on page 72
- ["Overview](#page-76-0) of SQL routines" on page 69
- "SQL PL in SQL [procedures"](#page-81-0) on page 74
- "Tools for [developing](#page-77-0) SQL routines" on page 70

## **Related tasks:**

v "Creating SQL [procedures](#page-121-0) from the command line" on page 114

## **Related reference:**

v "Inline SQL PL and SQL functions, triggers, and [compound](#page-82-0) SQL (dynamic) [statements"](#page-82-0) on page 75

# **Inline SQL PL**

Inline SQL PL is a subset of SQL PL features that that can be used within atomic dynamic compound SQL statements that are used in triggers, SQL functions, SQL methods, and standalone code. Standalone code refers to SQL PL scripting.

Inline SQL PL is described as ″inline″, because the logic is expanded into and executed with the SQL statements that reference them.

The following SQL PL statements are considered to be part of the set of inline SQL PL statements:

- Variable related statements
	- DECLARE <variable>
	- DECLARE <condition>
	- SET statement (assignment statement)
- Conditional statements
	- IF
	- CASE expression
- Looping statements
	- FOR
	- WHILE
- Transfer of control statements
	- GOTO
	- ITERATE
	- LEAVE
	- RETURN
- v Error management statements
	- SIGNAL
	- GET DIAGNOSTICS

Other SQL PL statements that are supported in SQL procedures are not supported in dynamic compound statements. Cursors and condition handlers are not supported in inline SQL PL and therefore neither is the RESIGNAL statement.

Because inline SQL PL statements must be executed in dynamic compound statements, there is no support for PREPARE, EXECUTE, or EXECUTE IMMEDIATE statements.

Also, because they must be used in an atomic dynamic compound SQL statement, all or none of the member statements must commit successfully. Therefore the COMMIT and ROLLBACK statements are not supported either.

As for the LOOP and REPEAT statements, the WHILE statement can be used to implement equivalent logic.

Although triggers and SQL functions only support the inline SQL PL statements, it is possible to indirectly make use of the larger set of SQL PL statement, by calling an SQL procedure from these interfaces.

Standalone scripting with inline SQL PL consists of executing a dynamic compound statement within a Command Line Processor (CLP) script or directly from a CLP prompt. Dynamic compound SQL statements are bounded by the keywords BEGIN ATOMIC and END and must end with a non-default terminator character. They can contain SQL PL and other SQL statements.

Because inline SQL PL statements are expanded within the SQL statements that reference them rather than being individually compiled, there are some minor performance considerations that should be considered when you are planning on whether to implement your procedural logic in SQL PL in an SQL procedure or with inline SQL PL in a function, trigger, or dynamic compound statement.

- <span id="page-81-0"></span>• "CREATE [statements](#page-84-0) for SQL routines" on page 77
- "SQL PL in SQL procedures" on page 74
- "SQL [Procedural](#page-78-0) Language (SQL PL)" on page 71
- "SQL [routines"](#page-76-0) on page 69

## **Related reference:**

- v "CALL statement" in *SQL Reference, Volume 2*
- v "CASE statement" in *SQL Reference, Volume 2*
- v "FOR statement" in *SQL Reference, Volume 2*
- v "GET DIAGNOSTICS statement" in *SQL Reference, Volume 2*
- v "GOTO statement" in *SQL Reference, Volume 2*
- v "IF statement" in *SQL Reference, Volume 2*
- v "ITERATE statement" in *SQL Reference, Volume 2*
- v "LEAVE statement" in *SQL Reference, Volume 2*
- v "RETURN statement" in *SQL Reference, Volume 2*
- v "SET Variable statement" in *SQL Reference, Volume 2*
- v "SIGNAL statement" in *SQL Reference, Volume 2*
- v "WHILE statement" in *SQL Reference, Volume 2*
- v "Inline SQL PL and SQL functions, triggers, and [compound](#page-82-0) SQL (dynamic) [statements"](#page-82-0) on page 75

# **SQL PL in SQL procedures**

SQL PL statements are primarily used in SQL procedures. SQL procedures can contain basic SQL statements for querying and modifying data, but they can also include SQL PL statements for implementing control flow logic around the other SQL statements. The complete set of SQL PL statements can be used in SQL procedures.

SQL procedures also support parameters, variables, assignment statements, a powerful condition and error handling mechanism, nested and recursive calls, transaction and savepoint support, and the ability to return multiple result sets to the procedure caller or a client application.

SQL PL, when used within SQL procedures, allows you to effectively program in SQL. The high-level language of SQL PL, strong typing of SQL, and the additional features that SQL procedures provide makes programming with SQL PL fast and easy to do.

As a simple example of SQL PL statements being used in a SQL procedure, consider the following example:

```
CREATE PROCEDURE UPDATE SAL (IN empNum CHAR(6),
        INOUT rating SMALLINT)
LANGUAGE SQL
BEGIN
  IF rating = 1 THEN
   UPDATE employee
      SET salary = salary * 1.10, bonus = 1000
       WHERE empno = empNum;
  ELSEIF rating = 2 THEN
    UPDATE employee
      SET salary = salary * 1.05, bonus = 500
        WHERE empno = empNum;
  ELSE
```

```
UPDATE employee
      SET salary = salary * 1.03, bonus = 0
        WHERE empno = empNum;
  END IF;
END
```
### **Related concepts:**

- "CREATE [statements](#page-84-0) for SQL routines" on page 77
- ["Inline](#page-79-0) SQL PL" on page 72
- "Routines: [Procedures"](#page-21-0) on page 14
- "SQL [Procedural](#page-78-0) Language (SQL PL)" on page 71
- "SQL [routines"](#page-76-0) on page 69

### **Related reference:**

v "Inline SQL PL and SQL functions, triggers, and compound SQL (dynamic) statements" on page 75

# **Inline SQL PL and SQL functions, triggers, and compound SQL (dynamic) statements**

Inline SQL PL statements can be executed from compound SQL (dynamic) statements, SQL functions, and triggers.

A compound SQL (dynamic) statement is one that allows you to group multiple SQL statements into an optionally atomic block in which you can declare variables, and condition handling elements. These statements are compiled by DB2 as a single SQL statement and can contain inline SQL PL statements.

The bodies of SQL functions and triggers can contain compound SQL statements and can also include some inline SQL PL statements.

On their own, compound SQL statements are useful for creating short scripts that perform small units of logical work with minimal control flow, but that have significant data flow. Within functions and triggers, they allow for more complex logic to be executed when those objects are used.

As an example of a dynamic compound SQL statement that contains SQL PL, consider the following:

```
BEGIN ATOMIC
  FOR row AS
    SELECT pk, c1, discretize(c1) AS v FROM source
  DO
    IF row.v is NULL THEN
      INSERT INTO except VALUES(row.pk, row.c1);
    ELSE
      INSERT INTO target VALUES(row.pk, row.d);
    END IF;
  END FOR;
END
```
The compound statement is bounded by the keywords BEGIN and END. It includes use of both the FOR and IF/ELSE control-statements that are part of SQL PL. The FOR statement is used to iterate through a defined set of rows. For each row a column's value is checked and conditionally, based on the value, a set of values is inserted into another table.

As an example of a trigger that contains SQL PL, consider the following:

```
CREATE TRIGGER validate sched
NO CASCADE BEFORE INSERT ON c1_sched
FOR EACH ROW
MODE DB2SQL
Vs: BEGIN ATOMIC
  IF (n.ending IS NULL) THEN
    SET n.ending = n.starting + 1 HOUR;
  END IF;
  IF (n.\nending > '21:00') THEN
    SIGNAL SQLSTATE '80000' SET MESSAGE_TEXT =
           'Class ending time is after 9 PM';
  ELSE IF (n.DAY=1 or n.DAY-7) THEN
    SIGNAL SQLSTATE '80001' SET MESSAGE TEXT =
           'Class cannot be scheduled on a weekend';
  END IF;
END vs;
```
This trigger is activated upon an insert to a table named c1\_sched and uses SQL PL to check for and provide a class end time if one has not been provided and to raise an error if the class end time is after 9 pm or if the class is scheduled on a weekend. As an example of a scalar SQL function that contains SQL PL, consider the following:

```
CREATE FUNCTION GetPrice (Vendor CHAR(20), PId INT)
RETURNS DECIMAL(10,3)
LANGUAGE SQL MODIFIES SQL
BEGIN
  DECLARE price DECIMAL(10,3);
  IF Vendor = 'Vendor 1'
    THEN SET price = (SELECT ProdPrice FROM V1Table WHERE Id = Pid);
  ELSE IF Vendor = 'Vendor 2'
   THEN SET price = (SELECT Price FROM V2Table WHERE Pid = GetPrice.Pid);
  END IF;
  RETURN price;
END
```
This simple function returns a scalar price value, based on the value of an input parameter that identifies a vendor. It also uses the IF statement.

For more complex logic that requires output parameters, the passing of result sets or other more advanced procedural elements SQL procedures might be more appropriate.

#### **Related concepts:**

- "CREATE [statements](#page-84-0) for SQL routines" on page 77
- ["Inline](#page-79-0) SQL PL" on page 72
- "SQL PL in SQL [procedures"](#page-81-0) on page 74
- "SQL [Procedural](#page-78-0) Language (SQL PL)" on page 71
- "SQL [routines"](#page-76-0) on page 69

### **Related reference:**

- v "Compound SQL (Dynamic) statement" in *SQL Reference, Volume 2*
- v "CREATE FUNCTION (SQL Scalar, Table, or Row) statement" in *SQL Reference, Volume 2*
- v "CREATE TRIGGER statement" in *SQL Reference, Volume 2*

# <span id="page-84-0"></span>**CREATE statements for SQL routines**

SQL routines are created by executing the appropriate CREATE statement for the routine type. In the CREATE statement you also specify the routine body, which for an SQL routine must be composed only of SQL or SQL PL statements. You can use the IBM DB2 Development Center to help you create, debug, and run SQL procedures. SQL procedures, functions, and methods can also be created using the DB2 command line processor.

SQL procedures, functions, and methods each have a respective CREATE statement. Although the syntax for these statements is different, there are some common elements to them. In each you must specify the routine name, and parameters if there are to be any as well as a return type. You can also specify additional keywords that provide DB2 with information about the logic contained in the routine. DB2 uses the routine prototype and the additional keywords to identify the routine at invocation time, and to execute the routine with the required feature support and best performance possible.

For specific information on creating SQL procedures in the DB2 Development Center or from the Command Line Processor, or on creating functions and methods, refer to the related topics.

## **Related concepts:**

- ["Inline](#page-79-0) SQL PL" on page 72
- "SQL PL in SQL [procedures"](#page-81-0) on page 74
- "SQL [Procedural](#page-78-0) Language (SQL PL)" on page 71
- "SQL [routines"](#page-76-0) on page 69

## **Related reference:**

- v "CREATE FUNCTION (SQL Scalar, Table, or Row) statement" in *SQL Reference, Volume 2*
- v "CREATE PROCEDURE (SQL) statement" in *SQL Reference, Volume 2*
- v "Inline SQL PL and SQL functions, triggers, and [compound](#page-82-0) SQL (dynamic) [statements"](#page-82-0) on page 75

# **Determining when to use SQL routines or external routines**

When implementing routine logic you can choose to implement SQL routines or external routines. There are reasons for choosing each of these two implementations.

## **Procedure:**

To determine when to choose to implement an SQL routine or an external routine, read the following to determine what if any factors might limit your choice.

Choose to implement SQL routines if:

- v SQL PL and SQL statements provide adequate support to implement the logic that you require.
- The routine logic consists primarily of SQL statements that query or modify data and performance is a concern. Logic that contains a relatively small amount of control-flow logic relative to the number of SQL statements that query or modify database data will generally perform better with an SQL routine implementation.

SQL PL is intended to be used for implementing procedural logic around database operations and not primarily for programming complex logic.

- The SQL statements that you need to execute can be executed in an external routine implementation.
- You want to make the modules highly portable between operating system environments and minimize the dependency on programming language code compilers and script interpreters.
- You want to implement the logic quickly and easily using a high level programming language.
- You are more comfortable working with SQL than with scripting or programming languages.
- You want to secure the logic within the database management system.
- v You want to minimize routine maintenance and routine package maintenance upon release migration or operating system upgrades.
- v You want to minimize the amount of code required to implement the logic.
- You want to make use of strong data typing and minimize the risk of data type conversion errors.
- v You want to maximize the safety of the code that is implemented by minimizing the risk of memory management, pointer manipulation, or other common programming pitfalls.
- You want to benefit from special SQL caching support made available when SQL PL is used.

Choose to implement an external procedure if:

- v If the routine logic is very complex and consists of few SQL statements and routine performance is a concern. Logic such as a complex math algorithm, that involves a large amount of string manipulation, or that does not access the database will generally perform better with an external routine implementation.
- v If the SQL statements that you need to execute can be executed in an external routine implementation.
- The routine logic will make operating system calls this can only be done with external routines.
- v The routine logic must read from or write to files this can only be done with external routines.
- Write to the server file system. Do this only with caution.
- v Invoke an application or script that resides on the database server.
- v Issue particular SQL statements that are not supported in SQL procedures.
- You are more comfortable programming in a programming language other than SQL PL.

By default if SQL routines can meet your needs, use them. Generally it is a requirement to implement complex logic or to access files or scripts on the database server that motivates the decision to use external routines. Particularly since SQL PL is fast and easy to learn and implement.

- v ["Comparison](#page-28-0) of functional types of routines" on page 21
- v "Comparison of routine [implementations"](#page-43-0) on page 36
- v ["Determining](#page-87-0) when to use dynamic compound SQL statements or SQL [procedures"](#page-87-0) on page 80
- <span id="page-86-0"></span>v "External routine library and class [management"](#page-148-0) on page 141
- ["Performance](#page-60-0) of routines" on page 53
- "Security of [routines"](#page-67-0) on page 60
- "SQL [Procedural](#page-78-0) Language (SQL PL)" on page 71

## **Related tasks:**

- v "Determining when to use SQL procedures or SQL functions" on page 79
- v "Rewriting SQL procedures as SQL [user-defined](#page-88-0) functions" on page 81

# **Determining when to use SQL procedures or SQL functions**

When faced with the choice of implementing logic with SQL PL in an SQL procedure or an SQL function, there are reasons for choosing each of these two implementations.

### **Procedure:**

Read the following to determine when to choose to use an SQL procedure or an SQL function.

Choose to implement an SQL function if:

- v Functional requirements can be met by an SQL function and you don't anticipate later requiring the features provided by an SQL procedure.
- v Performance is a priority and the logic to be contained in the routine consists only of queries or returns only a single result set.

When they only contain queries or the return of a single result set an SQL function performs better than a logically equivalent SQL procedure, because of how SQL functions are compiled.

In SQL procedures, static queries in the form of SELECT statements and full-select statements are compiled individually, such that each query becomes a section of a query access plan in a package when the SQL procedure is created. There is no recompilation of this package until the SQL procedure is recreated or the package is rebound to the database. This means that the performance of the queries is determined based on information available to the database manager at a time earlier than the SQL procedure execution time and hence might not be optimal. Also with an SQL procedure there is also a small overhead entailed when the database manager transfers between executing procedural flow statements and SQL statements that query or modify data.

SQL functions however are expanded and compiled within the SQL statement that references them which means that they are compiled each time that SQL statement is compiled which depending on the statement might happen dynamically. Because SQL functions are not directly associated with a package, there is no overhead entailed when the database manager transfers between executing procedural flow statements and SQL statements that query or modify data.

Choose to implement an SQL procedure if:

- SQL PL features that are only supported in SQL procedures are required. This includes: output parameter support, use of a cursor, the ability to return multiple result sets to the caller, full condition handling support, transaction and savepoint control, or other features.
- v You want to execute non-SQL PL statements that can only be executed in SQL procedures.

<span id="page-87-0"></span>• You want to modify data and modifying data is not supported for the type of function you need.

Although it isn't always obvious, you can often easily re-write SQL procedures as SQL functions that perform equivalent logic. This can be an effective way to maximize performance when every little performance improvement counts.

### **Related concepts:**

- v "Determining when to use dynamic compound SQL statements or SQL procedures" on page 80
- ["Performance](#page-60-0) of routines" on page 53
- v "SQL [Procedural](#page-78-0) Language (SQL PL)" on page 71

#### **Related tasks:**

- v ["Determining](#page-84-0) when to use SQL routines or external routines" on page 77
- v "Rewriting SQL procedures as SQL [user-defined](#page-88-0) functions" on page 81

# **Determining when to use dynamic compound SQL statements or SQL procedures**

When determining how to implement an atomic block of SQL PL and other SQL statements you might be faced with a choice between using dynamic compound SQL statements or SQL procedures. Although SQL procedures internally make use of dynamic compound SQL statements, the choice to use one or the other might depend on other factors.

#### **Performance:**

If a dynamic compound SQL statement can functionally meet your needs, using one is preferable, because the SQL statements that are members of a dynamic compound SQL statement are compiled and executed as a single block. Also these statements generally perform better than CALL statements to logically equivalent SQL procedures.

At SQL procedure creation time, the procedure is compiled and a package is created. The package contains the best execution path for accessing data as of the SQL procedure compile time. Dynamic compound SQL statements are compiled when they are executed. The best execution path for accessing data for these statements is determined using the most up to date database information which can mean that their access plan can be better than that of a logically equivalent SQL procedure that was created at an earlier time which means that they might perform better.

#### **Complexity of the required logic:**

If the logic to be implemented is complex, SQL procedures are likely prefererable, because they support the comprehensive SQL PL with which you can easily implement efficient logic.

If the logic is quite simple and the number of statements is relatively small, consider using inline SQL PL in a dynamic compound statement or function. SQL procedures can handle simple logic, but use of SQL procedures incurs some overhead that if not required is best avoided.

### <span id="page-88-0"></span>**Number of SQL statements to be executed:**

In cases where only one or two SQL statements are to be executed, there might be no benefit in using a SQL procedure. This might actually negatively impact the total performance required to execute these statements. In such a case, it is better to use inline SQL PL in a dynamic compound statement.

### **Atomicity and transaction control:**

Atomicity is another consideration. Dynamic compound statements must be atomic. Commits and rollbacks are not supported in dynamic compound statements. If transaction control is required of if support for rollback to a savepoint is required SQL procedures must be used.

### **Security:**

Security can also be a consideration. SQL procedures can only be executed by users with EXECUTE privilege on the procedure. This can be useful if you need to limit who can execute a particular piece of logic. The ability to execute a dynamic compound statement can also be managed; however SQL procedure execution authorization provides an extra layer of security control.

### **Feature support:**

If you want to take advantage of the many features only available in SQL procedures including the use of parameters, condition and error handlers, and the ability to return one or more result sets to the caller, you must use SQL procedures.

#### **Modularity, longevity, and re-use:**

SQL procedures are database objects that are persistently stored in the database and can be consistently referenced by multiple applications or scripts. Dynamic compound statements are not stored in the database and therefore the logic they contain cannot be readily re-used.

By default if SQL routines can meet your needs, use them. Generally it is a requirement to implement complex logic or to use the features supported by SQL procedures, but not available to dynamic compound statements that motivates the decision to use SQL procedures.

#### **Related concepts:**

• "SQL [Procedural](#page-78-0) Language (SQL PL)" on page 71

### **Related tasks:**

- v ["Determining](#page-86-0) when to use SQL procedures or SQL functions" on page 79
- v ["Determining](#page-84-0) when to use SQL routines or external routines" on page 77
- v "Rewriting SQL procedures as SQL user-defined functions" on page 81

# **Rewriting SQL procedures as SQL user-defined functions**

To maximize performance in a database management system, if possible, it can sometimes be beneficial to rewrite simple SQL procedures as SQL functions. Procedures and functions share the fact that their routine-bodies are implemented with a compound block that can contain SQL PL. In both, the same SQL PL statements are included within compound blocks bounded by BEGIN and END keywords.

There are some things to note when translating an SQL procedure into an SQL function:

- The primary and only reason to do this is to improve routine performance when the logic only queries data.
- v In a scalar function you might have to declare variables to hold the return value to get around the fact that you cannot directly assign a value to any output parameter of the function. The output value of a user-defined scalar function is only specified in the RETURN statement for the function.
- v If an SQL function is going to modify data, it must be explicitly created using the MODIFIES SQL clause so that is can contain SQL statements that modify data.

In the example that follows an SQL procedure and an SQL scalar function that are logically equivalent are shown. These two routines functionally provide the same output value given the same input values, however they are implemented and invoked in slightly different ways.

```
CREATE PROCEDURE GetPrice (IN Vendor CHAR(20),
                          IN Pid INT,
                           OUT price DECIMAL(10,3))
LANGUAGE SQL
BEGIN
  IF Vendor = 'Vendor 1'
  THEN SET price = (SELECT ProdPrice FROM V1Table WHERE Id = Pid);
  ELSE IF Vendor = 'Vendor 2'
  THEN SET price = (SELECT Price FROM V2Table
                 WHERE Pid = GetPrice.Pid);
  END IF;
END
```
This procedure takes in two input parameter values and returns an output parameter value that is conditionally determined based on the input parameter values. It uses the IF statement. This SQL procedure is invoked by executing the CALL statement. For example from the CLP, you might execute the following:

```
CALL GetPrice( 'Vendor 1', 9456, ?)
```
The SQL procedure can be rewritten as a logically-equivalent SQL table-function as follows:

```
CREATE FUNCTION GetPrice (Vendor CHAR(20), PId INT)
   RETURNS DECIMAL(10,3)
LANGUAGE SQL MODIFIES SQL
BEGIN
 DECLARE price DECIMAL(10,3);
  IF Vendor = 'Vendor 1'
    THEN SET price = (SELECT ProdPrice FROM V1Table WHERE Id = Pid);
  ELSE IF Vendor = 'Vendor 2'
   THEN SET price = (SELECT Price FROM V2Table
             WHERE Pid = GetPrice.Pid);
  END IF;
  RETURN price;
END
```
<span id="page-90-0"></span>This function takes in two input parameters and returns a single scalar value, conditionally based on the input parameter values. It requires the declaration and use of a local variable named price to hold the value to be returned until the function returns whereas the SQL procedure can use the output parameter as a variable. Functionally these two routines are performing the same logic.

Now, of course the execution interface for each of these routines is different. Instead of simply calling the SQL procedure with the CALL statement, the SQL function must be invoked within an SQL statement where an expression is allowed. In most cases this isn't a problem and might actually be beneficial if the intention is to immediately operate on the data returned by the routine. Here are two examples of how the SQL function can be invoked.

It can be invoked using the VALUES statement:

VALUES (GetPrice('Vendor 1', 9456))

It can also be invoked in a SELECT statement that for example might select values from a table and filter rows based on the result of the function:

SELECT VName FROM Vendors WHERE GetPrice(Vname, Pid) < 10

### **Related concepts:**

- ["Inline](#page-79-0) SQL PL" on page 72
- "SQL [Procedural](#page-78-0) Language (SQL PL)" on page 71
- v ["Determining](#page-87-0) when to use dynamic compound SQL statements or SQL [procedures"](#page-87-0) on page 80

### **Related tasks:**

- ["Determining](#page-84-0) when to use SQL routines or external routines" on page 77
- v ["Determining](#page-86-0) when to use SQL procedures or SQL functions" on page 79

# **SQL procedures**

# **Developing SQL procedures**

Developing SQL procedures is similar to developing other types of routines. Development of SQL procedures covers all of the steps required from the design stage to the deployment stage.

- SQL procedures
- Designing SQL procedures
- Creating SQL procedures
- Calling SQL procedures
- Debugging SQL procedures
- Tuning SQL procedures
- Deploying SQL procedures

To assist you in developing SQL procedures, several examples of SQL procedures are available for reference. These examples show a variety of different kinds of SQL procedures that demonstrate some of the various SQL procedure features.

- <span id="page-91-0"></span>v "Features of SQL procedures" on page 84
- "SQL procedures" on page 84
- "SQL [routines"](#page-76-0) on page 69

### **Related tasks:**

- "Creating SQL [procedures"](#page-120-0) on page 113
- "Designing SQL [procedures"](#page-92-0) on page 85

# **SQL procedures**

SQL procedures are procedures implemented completely with SQL that can be used to encapsulate logic that can be invoked like a programming sub-routine. There are many useful applications of SQL procedures within a database or database application architecture. SQL procedures can be used to create simple scripts for quickly querying transforming, and updating data or for generating basic reports, for improving application performance, for modularizing applications, and for improving overall database design, and database security.

There are many features of SQL procedures which make them powerful routine options.

Before deciding to implement a SQL procedure, it is important that you understand what SQL procedures are in the context of SQL routines, how they are implemented, and how they can be used, by first learning about routines and then by referring to the topic, ″Overview of SQL procedures″.

### **Related concepts:**

- ["Developing](#page-90-0) SQL procedures" on page 83
- v "Features of SQL procedures" on page 84
- "Routines: [Procedures"](#page-21-0) on page 14
- "SQL PL in SQL [procedures"](#page-81-0) on page 74
- "SQL [routines"](#page-76-0) on page 69

## **Related tasks:**

- v "Migrating SQL procedures" in *Migration Guide*
- "Creating SQL [procedures"](#page-120-0) on page 113

# **Related reference:**

v "SQL procedure samples" in *Samples Topics*

# **Features of SQL procedures**

SQL procedures are characterized by many features. SQL procedures:

- v Can contain SQL Procedural Language statements and features which support the implementation of control-flow logic around traditional static and dynamic SQL statements.
- v Are supported in the entire DB2 family brand of database products in which many if not all of the features supported in DB2 Version 9 are supported.
- Are easy to implement, because they use a simple high-level, strongly typed language.
- SQL procedures are more reliable than equivalent external procedures.
- <span id="page-92-0"></span>• Adhere to the SQL99 ANSI/ISO/IEC SQL standard.
- Support input, output, and input-output parameter passing modes.
- Support a simple, but powerful condition and error-handling model.
- v Allow you to return multiple result sets to the caller or to a client application.
- v Allow you to easily access the SQLSTATE and SQLCODE values as special variables.
- Reside in the database and are automatically backed up and restored.
- v Can be invoked wherever the CALL statement is supported.
- v Support nested procedure calls to other SQL procedures or procedures implemented in other languages.
- Support recursion.
- v Support savepoints and the rolling back of executed SQL statements to provide extensive transaction control.
- Can be called from triggers.

SQL procedures provide extensive support not limited to what is listed above. When implemented according to best practices, they can play an essential role in database architecture, database application design, and in database system performance.

## **Related concepts:**

- ["Developing](#page-90-0) SQL procedures" on page 83
- "SQL [procedures"](#page-91-0) on page 84

# **Designing SQL procedures**

# **Designing SQL procedures**

Designing SQL procedures requires an understanding of your requirements, SQL procedure features, how to use the SQL features, and knowledge of any restrictions that might impede your design. The following topics about SQL procedure design will help you learn how to design SQL procedures that make best use of SQL procedure features.

- Parts of SQL procedures
- v Cross-platform SQL stored procedure considerations
- Supported SQL PL statements and language features in SQL procedures
- OLTP considerations for SQL procedures
- Performance of SQL procedures
- Rewriting SQL procedures as SQL user-defined functions
- Handling DB2 errors and warnings

- v ["Compound](#page-102-0) statements and scope of variables in SQL procedures" on page 95
- "Cursors in SQL [procedures"](#page-104-0) on page 97
- ["Developing](#page-90-0) SQL procedures" on page 83
- v "Effect of commits and rollbacks on XML [parameter](#page-103-0) and variable values in SQL [procedures"](#page-103-0) on page 96
- v "Features of SQL [procedures"](#page-91-0) on page 84
- "XML and XQuery support in SQL [procedures"](#page-99-0) on page 92
- <span id="page-93-0"></span>v ["Parameters](#page-97-0) in SQL procedures" on page 90
- v "Parts of SQL procedures" on page 86
- "SQL [procedures"](#page-91-0) on page 84
- "SQL PL logic elements in the [SQL-procedure](#page-107-0) body" on page 100
- "SQLCODE and SQLSTATE variables in SQL [procedures"](#page-101-0) on page 94
- "Structure of SQL [procedures"](#page-94-0) on page 87
- v "Variables in SQL procedures (DECLARE, SET [statements\)"](#page-98-0) on page 91
- v "Cursors for XQuery expressions in SQL [procedures"](#page-105-0) on page 98

# **Related tasks:**

• "Creating SQL [procedures"](#page-120-0) on page 113

# **Parts of SQL procedures**

To understand SQL procedures, it helps to understand the parts of an SQL procedure. The following are just some of the parts of SQL procedures:

- Structure of SQL procedures
- Parameters in SQL procedures
- Variables in SQL procedures
- SQLCODE and SQLSTATE in SQL procedures
- Atomic blocks and scope of variables in SQL procedures
- Cursors in SQL procedures
- Logic elements in SQL PL
- Condition and error handlers in SQL procedures
- SQL statements that can be executed in SQL procedures

# **Related concepts:**

- v "Effect of commits and rollbacks on XML [parameter](#page-103-0) and variable values in SQL [procedures"](#page-103-0) on page 96
- "XML and XQuery support in SQL [procedures"](#page-99-0) on page 92
- v "Atomic blocks and scope of variables in SQL [procedures](#page-97-0) (BEGIN, END)" on [page](#page-97-0) 90
- v ["Compound](#page-102-0) statements and scope of variables in SQL procedures" on page 95
- v "Cursors in SQL [procedures"](#page-104-0) on page 97
- v ["Parameters](#page-97-0) in SQL procedures" on page 90
- "SQL PL logic elements in the [SQL-procedure](#page-107-0) body" on page 100
- v "SQLCODE and SQLSTATE variables in SQL [procedures"](#page-101-0) on page 94
- "Structure of SQL [procedures"](#page-94-0) on page 87
- v "Variables in SQL procedures (DECLARE, SET [statements\)"](#page-98-0) on page 91
- v "Cursors for XQuery expressions in SQL [procedures"](#page-105-0) on page 98

# **Related tasks:**

• "Designing SQL [procedures"](#page-92-0) on page 85

# <span id="page-94-0"></span>**Structure of SQL procedures**

SQL procedures consist of several logic parts and SQL procedure development requires you to implement these parts according to a structured format. The format is quite straight-forward and easy to follow and is intended to simplify the design and semantics of routines.

The core of an SQL procedure is a compound statement. Compound statements are bounded by the keywords BEGIN and END. These statements can be ATOMIC or NOT ATOMIC. By default they are NOT ATOMIC.

Within a compound statement, multiple optional SQL PL objects can be declared and referenced with SQL statements. The following diagram illustrates the structured format of a compound statement within SQL procedures:

```
label: BEGIN
  Variable declarations
  Condition declarations
  Cursor declarations
 Condition handler declarations
 Assignment, flow of control, SQL statements and other compound statements
END label
```
The diagram shows that SQL procedures can consist of one or more optionally atomic compound statements (or blocks) and that these blocks can be nested or serially introduced within a single SQL procedure. Within each of these atomic blocks there is a prescribed order for the optional variable, condition, and handler declarations. These must precede the introduction of procedural logic implemented with SQL-control statements and other SQL statements and cursor declarations. Cursors can be declared anywhere with the set of SQL statements contained in the SQL procedure body.

To clarify control-flow, SQL procedure atomic blocks can be labeled as can many of the SQL control-statements contained within them. This makes it easier to be precise when referencing variables and transfer of control statement references.

Here is an example of an SQL procedure that demonstrates each of the elements listed above:

```
CREATE PROCEDURE DEL INV FOR PROD (IN prod INT, OUT err buffer VARCHAR(128))
LANGUAGE SQL
DYNAMIC RESULT SETS 1
BEGIN
  DECLARE SQLSTATE CHAR(5) DEFAULT '00000';
  DECLARE SQLCODE integer DEFAULT 0;
  DECLARE NO_TABLE CONDITION FOR SQLSTATE '42704';
  DECLARE cur1 CURSOR WITH RETURN TO CALLER
                  FOR SELECT * FROM Inv;
  A: BEGIN ATOMIC
       DECLARE EXIT HANDLER FOR NO_TABLE
         BEGIN
            SET ERR BUFFER='Table Inv does not exist';
         END;
       SET err buffer = '';
       IF (prod < 200)
         DELETE FROM Inv WHERE product = prod;
       ELSE IF (prod < 400)
         UPDATE Inv SET quantity = 0 WHERE product = prod;
```

```
ELSE
      UPDATE Inv SET quantity = NULL WHERE product = prod;END IF;
B: OPEN cur1;
```
END

### **NOT ATOMIC compound statements in SQL procedures:**

The previous example illustrated a NOT ATOMIC compound statement and is the default type used in SQL procedures. If an unhandled error condition occurs within the compound statement, any work that is completed before the error will not be rolled back, but will not be committed either. The group of statements can only be rolled back if the unit of work is explicitly rolled back using ROLLBACK or ROLLBACK TO SAVEPOINT statements. You can also use the COMMIT statement to commit successful statements if it makes sense to do so.

Here is an example of an SQL procedure with a NOT ATOMIC compound statement:

```
CREATE PROCEDURE not atomic proc ()
LANGUAGE SQL
SPECIFIC not atomic proc
nap: BEGIN NOT ATOMIC
 INSERT INTO c1 sched (class code, day)
   VALUES ('R11:TAA', 1);
 SIGNAL SQLSTATE '70000';
 INSERT INTO c1 sched (class code, day)
   VALUES ('R22:TBB', 1);
END nap
```
When the SIGNAL statement is executed it explicitly raises an error that is not handled. The procedure returns immediately afterwards. After the procedure returns, although an error occurred, the first INSERT statement did successfully execute and inserted a row into the c1\_sched table. The procedure neither committed, nor rolled back the row insert and this remains to be done for the complete unit of work in which the SQL procedure was called.

### **ATOMIC compound statements in SQL procedures:**

As the name suggests, ATOMIC compound statements, can be thought of as a singular whole. If any unhandled error conditions arise within it, all statements that have executed up to that point are considered to have failed as well and are therefore rolled back.

Atomic compound statements cannot be nested inside other ATOMIC compound statements.

You cannot use the SAVEPOINT statement, the COMMIT statement, or the ROLLBACK statement from within an ATOMIC compound statement. These are only supported in NOT ATOMIC compound statements within SQL procedures.

Here is an example of an SQL procedure with an ATOMIC compound statement:

```
CREATE PROCEDURE atomic_proc ()
LANGUAGE SQL
SPECIFIC atomic_proc
ap: BEGIN ATOMIC
   INSERT INTO c1_sched (class_code, day)
    VALUES ('R33:TCC', 1);
   SIGNAL SQLSTATE '70000';
   INSERT INTO c1 sched (class code, day)
     VALUES ('R44:TDD', 1);
END ap
```
When the SIGNAL statement is executed it explicitly raises an error that is not handled. The procedure returns immediately afterwards. The first INSERT statement is rolled back despite successfully executing resulting in a table with no inserted rows for this procedure.

### **Labels and SQL procedure compound statements:**

Labels can optionally be used to name any executable statement in an SQL procedure, including compound statements and loops. By referencing labels in other statements you can force the flow of execution to jump out of a compound statement or loop or additionally to jump to the beginning of a compound statement or loop. Labels can be referenced by the GOTO, ITERATE, and LEAVE statements.

Optionally you can supply a corresponding label for the END of a compound statement. If an ending label is supplied, it must be same as the label used at its beginning.

Each label must be unique within the body of an SQL procedure.

Labels can also be used to avoid ambiguity if a variable with the same name has been declared in more than one compound statement if the stored procedure. A label can be used to qualify the name of an SQL variable.

### **Related concepts:**

- v "Atomic blocks and scope of variables in SQL [procedures](#page-97-0) (BEGIN, END)" on [page](#page-97-0) 90
- v ["Compound](#page-102-0) statements and scope of variables in SQL procedures" on page 95
- "Cursors in SQL [procedures"](#page-104-0) on page 97
- v "Effect of commits and rollbacks on XML [parameter](#page-103-0) and variable values in SQL [procedures"](#page-103-0) on page 96
- "XML and XQuery support in SQL [procedures"](#page-99-0) on page 92
- v ["Parameters](#page-97-0) in SQL procedures" on page 90
- "Parts of SQL [procedures"](#page-93-0) on page 86
- v "SQL PL logic elements in the [SQL-procedure](#page-107-0) body" on page 100
- v "SQLCODE and SQLSTATE variables in SQL [procedures"](#page-101-0) on page 94
- v "Variables in SQL procedures (DECLARE, SET [statements\)"](#page-98-0) on page 91
- v "Cursors for XQuery expressions in SQL [procedures"](#page-105-0) on page 98

### **Related tasks:**

<span id="page-97-0"></span>• "Designing SQL [procedures"](#page-92-0) on page 85

# **Atomic blocks and scope of variables in SQL procedures (BEGIN, END)**

Concept text

## **Related concepts:**

- v ["Compound](#page-102-0) statements and scope of variables in SQL procedures" on page 95
- "Cursors in SQL [procedures"](#page-104-0) on page 97
- v "Effect of commits and rollbacks on XML [parameter](#page-103-0) and variable values in SQL [procedures"](#page-103-0) on page 96
- "XML and XQuery support in SQL [procedures"](#page-99-0) on page 92
- v "Parameters in SQL procedures" on page 90
- "Parts of SQL [procedures"](#page-93-0) on page 86
- "SQL PL logic elements in the [SQL-procedure](#page-107-0) body" on page 100
- "SQLCODE and SQLSTATE variables in SQL [procedures"](#page-101-0) on page 94
- "Structure of SQL [procedures"](#page-94-0) on page 87
- v "Variables in SQL procedures (DECLARE, SET [statements\)"](#page-98-0) on page 91
- v "Cursors for XQuery expressions in SQL [procedures"](#page-105-0) on page 98

### **Related tasks:**

• "Designing SQL [procedures"](#page-92-0) on page 85

# **Parameters in SQL procedures**

SQL procedures support parameters for the passing of SQL values into and out of procedures.

Parameters can be useful in SQL procedures when implementing logic that is conditional on a particular input or set of input scalar values or when you need to return one or more output scalar values and you do not want to return a result set.

It is good to understand the features of and limitations of parameters in SQL procedures when designing or creating SQL procedures.

- v DB2 supports the optional use of a large number of input, output, and input-output parameters in SQL procedures. The keywords IN, OUT, and INOUT in the routine signature portion of CREATE PROCEDURE statements indicate the mode or intended use of the parameter. IN and OUT parameters are passed by value, and INOUT parameters are passed by reference.
- v When multiple parameters are specified for a procedure they must each have a unique name.
- v If a variable is to be declared within the procedure with the same name as a parameter, the variable must be declared within a labeled atomic block nested within the procedure. Otherwise DB2 will detect what would otherwise be an ambiguous name reference.
- v Parameters to SQL procedures cannot be named either of SQLSTATE or SQLCODE regardless of the data type for the parameter.

Refer to the CREATE PROCEDURE (SQL) statement for complete details about parameter references in SQL procedures.

<span id="page-98-0"></span>The following SQL procedure named myparams illustrates the use of IN, INOUT, and OUT parameter modes. Let us say that SQL procedure is defined in a CLP file named myfile.db2 and that we are using the command line.

```
CREATE PROCEDURE myparams (IN p1 INT, INOUT p2 INT, OUT p3 INT)
LANGUAGE SQL
BEGIN
 SET p2 = p1 + 1;
 SET p3 = 2 * p2;
END@
```
### **Related concepts:**

- "SQL PL logic elements in the [SQL-procedure](#page-107-0) body" on page 100
- v "SQLCODE and SQLSTATE variables in SQL [procedures"](#page-101-0) on page 94
- "Structure of SQL [procedures"](#page-94-0) on page 87
- v "Variables in SQL procedures (DECLARE, SET statements)" on page 91
- v "Cursors for XQuery expressions in SQL [procedures"](#page-105-0) on page 98
- v "Atomic blocks and scope of variables in SQL [procedures](#page-97-0) (BEGIN, END)" on [page](#page-97-0) 90
- v ["Compound](#page-102-0) statements and scope of variables in SQL procedures" on page 95
- "Cursors in SQL [procedures"](#page-104-0) on page 97
- v "Effect of commits and rollbacks on XML [parameter](#page-103-0) and variable values in SQL [procedures"](#page-103-0) on page 96
- "XML and XQuery support in SQL [procedures"](#page-99-0) on page 92
- v "Parts of SQL [procedures"](#page-93-0) on page 86

### **Related tasks:**

• "Designing SQL [procedures"](#page-92-0) on page 85

# **Variables in SQL procedures (DECLARE, SET statements)**

Local variable support in SQL procedures allows you to assign and retrieve SQL values in support of SQL procedure logic.

Variables in SQL procedures are defined by using the DECLARE statement.

Values can be assigned to variables using the SET statement or the SELECT INTO statement or as a default value when the variable is declared. Literals, expressions, the result of a query, and special register values can be assigned to variables.

Variable values can be assigned to SQL procedure parameters, other variables in the SQL procedure, and can be referenced as parameters within SQL statements that executed within the routine.

The following example demonstrates various methods for assigning and retrieving variable values.

```
CREATE PROCEDURE proc_vars()
SPECIFIC proc_vars
LANGUAGE SQL
BEGIN
  DECLARE v_rcount INTEGER;
  DECLARE v max DECIMAL (9,2);
```

```
DECLARE v adate, v another DATE;
DECLARE v_total INTEGER DEFAULT 0; -- (1)
SET v total = v total + 1 - (2)
SELECT MAX(salary) -- (3)
 INTO v max FROM employee;
VALUES CURRENT DATE INTO v date; -- (4)
SELECT CURRENT DATE, CURRENT DATE -- (5)
   INTO v_adate, v_another
FROM SYSIBM.SYSDUMMY1;
DELETE FROM T;
GET DIAGNOSTICS v rcount = ROW COUNT; -- (6)
```
END

When declaring a variable, you can specify a default value using the DEFAULT clause as in line (1). Line (2) shows that a SET statement can be used to assign a single variable value. Variables can also be set by executing a SELECT or FETCH statement in combination with the INTO clause as shown in line (3). Lines (4) and (5) show how the VALUES INTO statement can be used to evaluate a function or special register and assign the value to a variable or to multiple variables.

You can also assign the result of a GET DIAGNOSTICS statement to a variable. GET DIAGNOSTICS can be used to get a handle on the # of affected rows (updated for an UPDATE statement, DELETE for a DELETE statement) or to get the return status of a just executed SQL statement. Line (6) shows how the number of rows modified by the just previously executed DELETE statement can be assigned to a variable.

## **Related concepts:**

- v "Atomic blocks and scope of variables in SQL [procedures](#page-97-0) (BEGIN, END)" on [page](#page-97-0) 90
- v ["Compound](#page-102-0) statements and scope of variables in SQL procedures" on page 95
- "Cursors in SQL [procedures"](#page-104-0) on page 97
- v "Effect of commits and rollbacks on XML [parameter](#page-103-0) and variable values in SQL [procedures"](#page-103-0) on page 96
- "XML and XQuery support in SQL procedures" on page 92
- v ["Parameters](#page-97-0) in SQL procedures" on page 90
- "Parts of SQL [procedures"](#page-93-0) on page 86
- v "Cursors for XQuery expressions in SQL [procedures"](#page-105-0) on page 98
- "SQL PL logic elements in the [SQL-procedure](#page-107-0) body" on page 100
- "SQLCODE and SQLSTATE variables in SQL [procedures"](#page-101-0) on page 94
- "Structure of SQL [procedures"](#page-94-0) on page 87

## **Related tasks:**

• "Designing SQL [procedures"](#page-92-0) on page 85

# **XML and XQuery support in SQL procedures**

SQL procedures support parameters and variables of data type XML. They can be used in SQL statements in the same way as variables of any other data type. In

addition, variables of data type XML can be passed as parameters to XQuery expressions in XMLEXISTS, XMLQUERY and XMLTABLE expressions.

SQL procedures make it easy to add procedural logic around statements that produce or use XML values and store those values temporarily in variables.

The following example shows the declaration, use, and assignment of XML parameters and variables in an SQL procedure:

```
CREATE TABLE T1(C1 XML) %
CREATE PROCEDURE proc1(IN parm1 XML, IN parm2 VARCHAR(32000))
LANGUAGE SQL
BEGIN
   DECLARE var1 XML;
   /* check if the value of XML parameter parm1
      contains an item with a value less than 200 */
   IF(XMLEXISTS('$x/ITEM[value < 200]' passing by ref parm1 as "x"))THEN
     /* if it does, insert the value of parml into table T1 */INSERT INTO T1 VALUES(parm1);
   END IF;
   /* parse parameter parm2's value and assign it to a variable */SET var1 = XMLPARSE(document parm2 preserve whitespace);
   /* insert variable var1 into table T1
   INSERT INTO T1 VALUES(var1);
```
END %

In the example above there is a table T1 with an XML column. The SQL procedure accepts two parameters of data type XML named parm1 and parm2. Within the SQL procedure an XML variable is declared named var1.

The logic of the SQL procedure checks if the value of XML parameter parm1 contains an item with a value less than 200. If it does, the XML value is directly inserted into column C1 in table T1.

Then the value of parameter parm2 is parsed using the XMLPARSE function and assigned to XML variable var1. The XML variable value is then also inserted into column C1 in table T1.

The ability to implement control flow logic around XQuery operations makes it easy to develop complex algorithms that query and access XML data stored in a database.

- v "XML serialization" in *XML Guide*
- v "XQuery" in *IBM DB2 XQuery Reference*
- v "Atomic blocks and scope of variables in SQL [procedures](#page-97-0) (BEGIN, END)" on [page](#page-97-0) 90
- v ["Compound](#page-102-0) statements and scope of variables in SQL procedures" on page 95
- "Cursors in SQL [procedures"](#page-104-0) on page 97
- v "Effect of commits and rollbacks on XML [parameter](#page-103-0) and variable values in SQL [procedures"](#page-103-0) on page 96
- <span id="page-101-0"></span>v ["Parameters](#page-97-0) in SQL procedures" on page 90
- "Parts of SQL [procedures"](#page-93-0) on page 86
- "SQL PL logic elements in the [SQL-procedure](#page-107-0) body" on page 100
- "SQLCODE and SQLSTATE variables in SQL procedures" on page 94
- "Structure of SQL [procedures"](#page-94-0) on page 87
- v "Variables in SQL procedures (DECLARE, SET [statements\)"](#page-98-0) on page 91
- v "Cursors for XQuery expressions in SQL [procedures"](#page-105-0) on page 98

## **Related tasks:**

• "Designing SQL [procedures"](#page-92-0) on page 85

### **Related reference:**

v "CREATE PROCEDURE (SQL) statement" in *SQL Reference, Volume 2*

## **SQLCODE and SQLSTATE variables in SQL procedures**

To perform error handling or to help you debug your SQL procedures, you might find it useful to test the value of the SQLCODE or SQLSTATE values, return these values as output parameters or as part of a diagnostic message string, or insert these values into a table to provide basic tracing support.

To use the SQLCODE and SQLSTATE values within SQL procedures, you must declare the following SQL variables in the SQL procedure body:

DECLARE SQLCODE INTEGER DEFAULT 0; DECLARE SQLSTATE CHAR(5) DEFAULT '00000';

DB2 implicitly sets these variables whenever a statement is executed. If a statement raises a condition for which a handler exists, the values of the SQLSTATE and SQLCODE variables are available at the beginning of the handler execution. However, the variables are reset as soon as the first statement in the handler is executed. Therefore, it is common practice to copy the values of SQLSTATE and SQLCODE into local variables in the first statement of the handler. In the following example, a CONTINUE handler for any condition is used to copy the SQLCODE variable into another variable named retcode. The variable retcode can then be used in the executable statements to control procedural logic, or pass the value back as an output parameter.

#### BEGIN

DECLARE SQLCODE INTEGER DEFAULT 0; DECLARE retcode INTEGER DEFAULT 0; DECLARE CONTINUE HANDLER FOR SQLEXCEPTION, SQLWARNING, NOT FOUND SET retcode = SQLCODE; *executable-statements*

- END
- **Note:** When you access the SQLCODE or SQLSTATE variables in an SQL procedure, DB2 sets the value of SQLCODE to 0 and SQLSTATE to '00000' for the subsequent statement.

- v "Atomic blocks and scope of variables in SQL [procedures](#page-97-0) (BEGIN, END)" on [page](#page-97-0) 90
- v ["Compound](#page-102-0) statements and scope of variables in SQL procedures" on page 95
- v "Condition handler declarations" in *Developing SQL and External Routines*
- <span id="page-102-0"></span>v "Condition handlers in SQL [procedures"](#page-118-0) on page 111
- "Cursors in SQL [procedures"](#page-104-0) on page 97
- v "Effect of commits and rollbacks on XML [parameter](#page-103-0) and variable values in SQL [procedures"](#page-103-0) on page 96
- "XML and XQuery support in SQL [procedures"](#page-99-0) on page 92
- ["Parameters](#page-97-0) in SQL procedures" on page 90
- "Parts of SQL [procedures"](#page-93-0) on page 86
- v "SIGNAL and RESIGNAL statements in condition handlers" in *Developing SQL and External Routines*
- "SQL PL logic elements in the [SQL-procedure](#page-107-0) body" on page 100
- "Structure of SQL [procedures"](#page-94-0) on page 87
- v "Variables in SQL procedures (DECLARE, SET [statements\)"](#page-98-0) on page 91
- v "Cursors for XQuery expressions in SQL [procedures"](#page-105-0) on page 98

**Related tasks:**

• "Designing SQL [procedures"](#page-92-0) on page 85

# **Compound statements and scope of variables in SQL procedures**

SQL procedures can contain one or more compound statements. They can be introduced in serial or can be nested within another compound statement. Each compound statement introduces a new scope in which variables might or might not be available for use.

The use of labels to identify a compound statement is important as the label can be used to qualify and uniquely identify variables declared within the compound statement. This is particulalry important when referencing of variables in different compound statements or in nested compound statements.

In the following example there are two declarations of the variable *a*. One instance of it is declared in the outer compound statement that is labelled by *lab1*, and the second instance is declared in the inner compound statement labelled by *lab2*. As it is written, DB2 will presume that the reference to *a* in the assignment-statement is the one which is in the local scope of the compound block, labelled by *lab2*. However, if the intended instance of the variable *a* is the one declared in the compound statement block labeled with *lab1*, then to correctly reference it in the innermost compound block, the variable should be qualified with the label of that block. That is, it should be qualified as: *lab1.a*.

```
CREATE PROCEDURE P1 ()
LANGUAGE SQL
  lab1: BEGIN
    DECLARE a INT DEFAULT 100;
    lab2: BEGIN
      DECLARE a INT DEFAULT NULL;
     SET a = a + lab1.a;UPDATE T1
       SET T1.b = 5WHERE T1.b = a; <-- Variable a refers to lab2.a
                            unless qualified otherwise
    lab2: END;
 END lab1@
```
<span id="page-103-0"></span>The outermost compound statement in an SQL procedure can be declared to be atomic, by adding the keyword ATOMIC after the BEGIN keyword. If any error occurs in the execution of the statements that comprise the atomic compound statement, then the entire compound statement is rolled back.

### **Related concepts:**

- v "Atomic blocks and scope of variables in SQL [procedures](#page-97-0) (BEGIN, END)" on [page](#page-97-0) 90
- v "Cursors for XQuery expressions in SQL [procedures"](#page-105-0) on page 98
- "Cursors in SQL [procedures"](#page-104-0) on page 97
- v "Effect of commits and rollbacks on XML parameter and variable values in SQL procedures" on page 96
- "Parts of SQL [procedures"](#page-93-0) on page 86
- v "SQL PL logic elements in the [SQL-procedure](#page-107-0) body" on page 100
- "SQL [Procedural](#page-78-0) Language (SQL PL)" on page 71
- "SQLCODE and SQLSTATE variables in SQL [procedures"](#page-101-0) on page 94
- "Structure of SQL [procedures"](#page-94-0) on page 87
- v "Variables in SQL procedures (DECLARE, SET [statements\)"](#page-98-0) on page 91
- v ["Parameters](#page-97-0) in SQL procedures" on page 90
- "XML and XQuery support in SQL [procedures"](#page-99-0) on page 92
- v "Compound SQL guidelines" in *Developing SQL and External Routines*

#### **Related tasks:**

- v "Creating SQL [procedures](#page-121-0) from the command line" on page 114
- "Designing SQL [procedures"](#page-92-0) on page 85

# **Effect of commits and rollbacks on XML parameter and variable values in SQL procedures**

Commits and rollbacks within SQL procedures affect the values of parameters and variables of data type XML. During the execution of SQL procedures, upon a commit or rollback operation, the values assigned to XML parameters and XML variables will no longer be available.

Attempts to reference an SQL variable or SQL parameter of data type XML after a commit or rollback operation will cause an error (SQL1354N, 560CE) to be raised.

To successfully reference XML parameters and varaibles after a commit or rollback operation occurs, new values must first be assigned to them.

Consider the availability of XML parameter and variable values when adding ROLLBACK and COMMIT statements to SQL procedures.

- v "Atomic blocks and scope of variables in SQL [procedures](#page-97-0) (BEGIN, END)" on [page](#page-97-0) 90
- v ["Compound](#page-102-0) statements and scope of variables in SQL procedures" on page 95
- v "Cursors in SQL [procedures"](#page-104-0) on page 97
- "XML and XQuery support in SQL [procedures"](#page-99-0) on page 92
- v ["Parameters](#page-97-0) in SQL procedures" on page 90
- "Parts of SQL [procedures"](#page-93-0) on page 86
- <span id="page-104-0"></span>v "SQLCODE and SQLSTATE variables in SQL [procedures"](#page-101-0) on page 94
- "Structure of SQL [procedures"](#page-94-0) on page 87
- v "Variables in SQL procedures (DECLARE, SET [statements\)"](#page-98-0) on page 91
- v "Cursors for XQuery expressions in SQL [procedures"](#page-105-0) on page 98

## **Related tasks:**

• "Designing SQL [procedures"](#page-92-0) on page 85

## **Cursors in SQL procedures**

In SQL procedures, a cursor make it possible to define a result set (a set of data rows) and perform complex logic on a row by row basis. By using the same mechanics, an SQL procedure can also define a result set and return it directly to the caller of the SQL procedure or to a client application.

A cursor can be viewed as a pointer to one row in a set of rows. The cursor can only reference one row at a time, but can move to other rows of the result set as needed.

To use cursors in SQL procedures, you need to do the following:

- 1. Declare a cursor that defines a result set.
- 2. Open the cursor to establish the result set.
- 3. Fetch the data into local variables as needed from the cursor, one row at a time.
- 4. Close the cursor when done

To work with cursors you must use the following SQL statements:

- DECLARE CURSOR
- $\cdot$  OPEN
- FETCH
- CLOSE

The following example demonstrates the basic use of a read-only cursor within an SQL procedure:

```
CREATE PROCEDURE sum_salaries(OUT sum INTEGER)
LANGUAGE SQL
BEGIN
 DECLARE p_sum INTEGER;
  DECLARE p_sal INTEGER;
  DECLARE c CURSOR FOR SELECT SALARY FROM EMPLOYEE;
   SET p sum = 0;
   OPEN c;
   FETCH FROM c INTO p sal;
   WHILE(SQLSTATE = '00000') DO
     SET p_sum = p_sum + p_sal;
      FETCH FROM c INTO p sal;
   END WHILE;
   CLOSE c1;
   SET sum = p_sum;
END%
```
<span id="page-105-0"></span>Here is a more complex example of use of a cursor within an SQL procedure. This example demonstrates the combined use of a cursor and SQL PL statements.

### **Related concepts:**

- v "Atomic blocks and scope of variables in SQL [procedures](#page-97-0) (BEGIN, END)" on [page](#page-97-0) 90
- v ["Compound](#page-102-0) statements and scope of variables in SQL procedures" on page 95
- v "Effect of commits and rollbacks on XML [parameter](#page-103-0) and variable values in SQL [procedures"](#page-103-0) on page 96
- v "SQL PL logic elements in the [SQL-procedure](#page-107-0) body" on page 100
- "XML and XQuery support in SQL [procedures"](#page-99-0) on page 92
- v ["Parameters](#page-97-0) in SQL procedures" on page 90
- "Parts of SQL [procedures"](#page-93-0) on page 86
- "SQLCODE and SQLSTATE variables in SQL [procedures"](#page-101-0) on page 94
- "Structure of SQL [procedures"](#page-94-0) on page 87
- v "Variables in SQL procedures (DECLARE, SET [statements\)"](#page-98-0) on page 91
- v "Cursors for XQuery expressions in SQL procedures" on page 98

### **Related tasks:**

• "Designing SQL [procedures"](#page-92-0) on page 85

## **Cursors for XQuery expressions in SQL procedures**

SQL Procedures support the definition of cursors on XQuery expressions. A cursor on an XQuery expression allows you to iterate over the elements of the XQuery sequence returned by the expression.

Unlike cursors defined on SQL statements, which can be defined either statically or dynamically, cursors on XQuery expressions can only be defined dynamically. To declare a cursor dynamically, it is necessary to declare a variable of type CHAR or VARCHAR to contain the XQuery expression that will define the cursor result set. The XQuery expression must be prepared before the cursor can be opened and the result set resolved.

An example of an SQL procedure that dynamically declares a cursor for an XQuery expression, opens the cursor, and fetches XML data is shown here:

```
CREATE PROCEDURE Sample Proc(IN inCust XML, OUT resXML XML)
SPECIFIC Sample_Proc
LANGUAGE SQL
BEGIN
DECLARE SQLSTATE CHAR(5);
DECLARE stmt_text VARCHAR (1024);
DECLARE customer XML;
DECLARE cityXml XML;
DECLARE city VARCHAR (100);
DECLARE stmt STATEMENT;
DECLARE cur1 CURSOR FOR stmt;
-- get the city of the input customer
SET cityXml = XMLQUERY('$cust/customerinfo//city' passing inCust as "cust");
SET city = XMLCAST(cityXml as VARCHAR(100));
-- iterate over all the customers from that city using an XQUERY cursor,
and collect them into the output XML value
SET stmt text = 'XQUERY for $cust in db2-fn:xmlcolumn("CUSTOMER.INFO")
/*:customerinfo/*:addr[*:city= "' || city ||'"] return <Customer>
```
{\$cust/../@Cid}{\$cust/../\*:name}</Customer>'; -- Use city name as a prefix SET resXML = cityXml; PREPARE stmt FROM stmt text; OPEN cur1; FETCH cur1 INTO customer; WHILE (SQLSTATE = '00000') DO SET resXML = XMLCONCAT(resXML, customer); FETCH cur1 INTO customer; END WHILE;

This SQL procedure collects the IDs and names of custmers defined in a table name CUSTOMER that are located in the same city as the cutomer for which XML data is provided as an input parameter.

The SQL procedure above can be called by executing the CALL statement as follows:

```
CALL xmlProc(xmlparse(document '<customerinfo Cid="5002">
                                  <name>Jim Noodle</name>
                                  <addr country="Canada">
                                    <street>25 EastCreek</street>
                                     <city>Markham</city>
                                     <prov-state>Ontario</prov-state>
                                     <pcode-zip>N9C-3T6</pcode-zip>
                                  </addr>
                                  <phone type="work">905-566-7258</phone>
                                </customerinfo>' PRESERVE WHITESPACE),?,?)
```
If this SQL procedure is created and run against the SAMPLE database, it returns XML data for two customers.

SQL procedures do not support cursors for static XQuery expressions. However, there is a simple workaround for this limitation. Although parameter markers are not supported in dynamic XQuery expressions, a cursor definition that might seem easy to define with a static XQuery expression, can generally be easily rewritten as a cursor with dynamic XQuery expression.

For example, consider the following unsupported cursor definition:

```
DECLARE cur1 CURSOR FOR
XQUERY for $fname in db2-fn:sqlquery
  ("SELECT person
     FROM team
        WHERE docID < 10")//fullname where $fname/first = "Joe";
```
This cursor definition can be reformulated and declared in SQL procedures as follows:

```
DECLARE stmt text VARCHAR (1024);
DECLARE stmt STATEMENT;
DECLARE cur1 CURSOR FOR stmt;
SET stmt text = ' for $fname in db2-fn:sqlquery
  ("SELECT doc
     FROM T1
        WHERE DOCID < 10")//fullname where $fname/first = "Joe"';
PREPARE stmt FROM stmt text;
```
<span id="page-107-0"></span>The cursor declared above defines a result set for an XQuery that itself contains an SQL query. The defined result set will contain the full names of the persons with the first name Joe by looking through the XML documents that define a person with in a table containing the members of a team. Functionally, the SQL portion selects the XML documents in column person from a table team that have an ID greater than 10. The XQuery portion then selects the fullname values in the XML documents where the value first is Joe.

### **Related concepts:**

- v "Atomic blocks and scope of variables in SQL [procedures](#page-97-0) (BEGIN, END)" on [page](#page-97-0) 90
- v ["Compound](#page-102-0) statements and scope of variables in SQL procedures" on page 95
- v "Cursors in SQL [procedures"](#page-104-0) on page 97
- v "Variables in SQL procedures (DECLARE, SET [statements\)"](#page-98-0) on page 91
- v "Effect of commits and rollbacks on XML [parameter](#page-103-0) and variable values in SQL [procedures"](#page-103-0) on page 96
- "XML and XQuery support in SQL [procedures"](#page-99-0) on page 92
- v ["Parameters](#page-97-0) in SQL procedures" on page 90
- "Parts of SQL [procedures"](#page-93-0) on page 86
- "SQL PL logic elements in the SQL-procedure body" on page 100
- "SQLCODE and SQLSTATE variables in SQL [procedures"](#page-101-0) on page 94
- "Structure of SQL [procedures"](#page-94-0) on page 87

### **Related tasks:**

• "Designing SQL [procedures"](#page-92-0) on page 85

### **Related reference:**

v "CREATE PROCEDURE (SQL) statement" in *SQL Reference, Volume 2*

# **Control flow statements in SQL procedures**

**SQL PL logic elements in the SQL-procedure body:** Sequential execution is the most basic path that program execution can take. With this method, the program starts execution at the first line of the code, followed by the next, and continues until the final statement in the code has been executed. This approach works fine for very simple tasks, but tends to lack usefulness because it can only handle one situation. Programs often need to be able to decide what to do in response to changing circumstances. By controlling a code's execution path, a specific piece of code can then be used to intelligently handle more than one situation.

SQL PL provides support for variables and flow of control statements that can be used to control the sequence of statement execution. Statements such as IF and CASE are used to conditionally execute blocks of SQL PL statements, while other statements, such as WHILE and REPEAT, are typically used to execute a set of statements repetitively until a task is complete.

Although there are many types of SQL PL statements, there are a few categories into which these can be sorted:

- Variable related statements
- Conditional statements
- Loop statements
- Transfer of control statements
# <span id="page-108-0"></span>**Related concepts:**

- v "Atomic blocks and scope of variables in SQL [procedures](#page-97-0) (BEGIN, END)" on [page](#page-97-0) 90
- v ["Compound](#page-102-0) statements and scope of variables in SQL procedures" on page 95
- v "Conditional statements in SQL procedures" on page 101
- "Cursors in SQL [procedures"](#page-104-0) on page 97
- v "Effect of commits and rollbacks on XML [parameter](#page-103-0) and variable values in SQL [procedures"](#page-103-0) on page 96
- v "Looping statements in SQL [procedures"](#page-110-0) on page 103
- "XML and XQuery support in SQL [procedures"](#page-99-0) on page 92
- v ["Parameters](#page-97-0) in SQL procedures" on page 90
- v "Parts of SQL [procedures"](#page-93-0) on page 86
- v "SQLCODE and SQLSTATE variables in SQL [procedures"](#page-101-0) on page 94
- "Structure of SQL [procedures"](#page-94-0) on page 87
- v "Transfer of control statements in SQL [procedures"](#page-114-0) on page 107
- v "Variable related statements" on page 101
- v "Variables in SQL procedures (DECLARE, SET [statements\)"](#page-98-0) on page 91
- v "Cursors for XQuery expressions in SQL [procedures"](#page-105-0) on page 98

### **Related tasks:**

• "Designing SQL [procedures"](#page-92-0) on page 85

### **Variable related statements:**

*Variable related statements:* Variable related SQL statements are used to declare variables and to assign values to variables. There are a few types of variable related statements:

- v DECLARE <variable> statement in SQL procedures
- v DECLARE <condition> statement in SQL procedures
- DECLARE <condition handler> statement in SQL procedures
- DECLARE CURSOR in SQL procedures
- v SET (assignment-statement) in SQL procedures

These statements provide the necessary support required to make use of the other types of SQL PL statements and SQL statements that will make use of variable values.

## **Related concepts:**

- v "CASE statement in SQL [procedures"](#page-109-0) on page 102
- v "Conditional statements in SQL procedures" on page 101
- v "Looping statements in SQL [procedures"](#page-110-0) on page 103
- v "SQL PL logic elements in the [SQL-procedure](#page-107-0) body" on page 100
- v "Transfer of control statements in SQL [procedures"](#page-114-0) on page 107
- v "Variables in SQL procedures (DECLARE, SET [statements\)"](#page-98-0) on page 91

## **Conditional statements:**

*Conditional statements in SQL procedures:* Conditional statements are used to define what logic is to be executed based on the status of some condition being satisfied. There are two types of conditional statements supported in SQL procedures:

- <span id="page-109-0"></span> $\cdot$  CASE
- v IF

These statements are similar; however the CASE statements extends the IF statement.

### **Related concepts:**

- v "Variable related [statements"](#page-108-0) on page 101
- v "Transfer of control statements in SQL [procedures"](#page-114-0) on page 107
- v "CASE statement in SQL procedures" on page 102
- v "IF statement in SQL [procedures"](#page-110-0) on page 103
- v "Looping statements in SQL [procedures"](#page-110-0) on page 103
- "SQL PL logic elements in the [SQL-procedure](#page-107-0) body" on page 100

*CASE statement in SQL procedures:* CASE statements can be used to conditionally enter into some logic based on the status of a condition being satisfied. There are two types of CASE statements:

- v Simple case statement: used to enter into some logic based on a literal value
- v Searched case statement: used to enter into some logic based on the value of an expression

The WHEN clause of the CASE statement defines the value that when satisfied determines the flow of control.

Here is an example of an SQL procedure with a CASE statement with a simple-case-statement-when-clause:

```
CREATE PROCEDURE UPDATE DEPT (IN p_workdept)
LANGUAGE SQL
BEGIN
  DECLARE v workdept CHAR(3);
  SET v workdept = p workdept;
  CASE v_workdept
    WHEN <sup>T</sup>A00' THEN
      UPDATE department SET deptname = 'D1';
    WHEN 'B01' THEN
     UPDATE department SET deptname = 'D2';
    ELSE
      UPDATE department SET deptname = 'D3';
    END CASE
```
END

Here is an example of CASE statement with a searched-case-statement-whenclause:

```
CREATE PROCEDURE UPDATE DEPT (IN p_workdept)
LANGUAGE SQL
BEGIN
  DECLARE v workdept CHAR(3);
  SET v workdept = p workdept;
  CASE
    WHEN v workdept = 'A00' THEN
     UPDATE department SET deptname = 'D1';
    WHEN v workdept = 'B01' THEN
      UPDATE department SET deptname = 'D2';
```

```
ELSE
      UPDATE department SET deptname = 'D3';
  END CASE
END
```
The examples provided above are logically equivalent, however it is important to note that CASE statements with a searched-case-statement-when-clause can be very powerful. Any supported SQL expression can be used here. These expressions can contain references to variables, parameters, special registers, and more.

### **Related concepts:**

- v ["Conditional](#page-108-0) statements in SQL procedures" on page 101
- v "Variable related [statements"](#page-108-0) on page 101

*IF statement in SQL procedures:* IF statements can be used to conditionally enter into some logic based on the status of a condition being satisfied. The IF statement is logically equivalent to a CASE statements with a searched-case-statement-when clause.

The IF statement supports the use of optional ELSE IF clauses and a default ELSE clause. An END IF clause is required to indicate the end of the statement.

Here is an example of procedure that contains an IF statement:

```
CREATE PROCEDURE UPDATE_SAL (IN empNum CHAR(6),
                             INOUT rating SMALLINT)
LANGUAGE SQL
BEGIN
  IF rating = 1 THEN
    UPDATE employee
    SET salary = salary * 1.10, bonus = 1000
     WHERE empno = empNum;
  ELSEIF rating = 2 THEN
    UPDATE employee
    SET salary = salary * 1.05, bonus = 500WHERE empno = empNum;
  ELSE
    UPDATE employee
    SET salary = salary * 1.03, bonus = 0
     WHERE empno = empNum;
 END IF;
END
```
**Related concepts:**

v ["Conditional](#page-108-0) statements in SQL procedures" on page 101

### **Looping statements:**

*Looping statements in SQL procedures:* Looping statements provide support for repeatedly executing some logic until a condition is met. The following looping statements are supported in SQL PL:

- $\cdot$  FOR
- LOOP
- v REPEAT
- $•$  WHILE

The FOR statement is distinct from the others, because it is used to iterate over rows of a defined result set, whereas the others are using for iterating over a series of SQL statements until for each a condition is satisfied.

Labels can be defined for all loop-control-statements to identify them.

### **Related concepts:**

- "REPEAT statement in SQL [procedures"](#page-113-0) on page 106
- v "Transfer of control statements in SQL [procedures"](#page-114-0) on page 107
- v ["Conditional](#page-108-0) statements in SQL procedures" on page 101
- v "FOR statement in SQL procedures" on page 104
- v "LOOP statement in SQL [procedures"](#page-112-0) on page 105
- v "Variable related [statements"](#page-108-0) on page 101
- v "WHILE statement in SQL [procedures"](#page-113-0) on page 106

*FOR statement in SQL procedures:* FOR statements are a special type of looping statement, because they are used to iterate over rows in a defined read-only result set. When a FOR statement is executed a cursor is implicitly declared such that for each iteration of the FOR-loop the next row is the result set if fetched. Looping continues until there are no rows left in the result set.

The FOR statement simplifies the implementation of a cursor and makes it easy to retrieve a set of column values for a set of rows upon which logical operations can be performed.

Here is an example of an SQL procedure that contains only a simple FOR statement:

```
CREATE PROCEDURE P()
LANGUAGE SQL
BEGIN ATOMIC
 DECLARE fullname CHAR(40);
  FOR v AS cur1 CURSOR FOR
              SELECT firstnme, midinit, lastname FROM employee;
  DO
   SET fullname = v.lastname || ',' || v.firstnme
                 ||' ' || v.midinit;
    INSERT INTO tnames VALUES (fullname);
  END FOR
END
```
Note: Logic such as is shown in the example above would be better implemented using the CONCAT function. The simple example serves to demonstrate the syntax.

The for-loop-name specifies a label for the implicit compound statement generated to implemented the FOR statement. It follows the rules for the label of a compound statement. The for-loop-name can be used to qualify the column names in the result set as returned by the select-statement.

The cursor-name simply names the cursor that is used to select the rows from the result set. If it is not specified, the DB2 database manager will automatically generate a unique cursor name internally.

The column names of the select statement must be unique and a FROM clause specifying a table (or multiple tables if doing some kind of JOIN or UNION) is <span id="page-112-0"></span>required. The tables and columns referenced must exist prior to the loop being executed. Global temporary tables can be referenced.

Positioned updates and deletes are not supported in the FOR loop. Searched updates and deletes however are allowed.

The cursor that is created in support of the FOR statement cannot be referenced outside of the FOR loop.

#### **Related concepts:**

v "Looping statements in SQL [procedures"](#page-110-0) on page 103

*LOOP statement in SQL procedures:* The LOOP statement is a special type of looping statement, because has no terminating condition clause. It defines a series of statements that are executed repeatedly until another piece of logic, generally a transfer of control statement, forces the flow of control to jump to some point outside of the loop.

The LOOP statement is generally used in conjunction with one of the following statements: LEAVE, GOTO, ITERATE, or RETURN. These statements can force control to just after the loop, to a specified location in the SQL procedure, to the start of the loop to begin another iteration of the loop, or to exit the SQL procedure. To indicate where to pass flow to when using these statements, labels are used.

The LOOP statement is useful when you have complicated logic in a loop which you might need to exit in more than one way, however it should be used with care to avoid instances of infinite loops.

If the LOOP statement is used alone without a transfer of control statement, the series of statements included in the loop will be executed indefinitely or until a database condition occurs that raises a condition handler that forces a change in the control flow or a condition occurs that is not handled that forces the return of the SQL procedure.

Here is an example of an SQL procedure that contains a LOOP statement. It also uses the ITERATE and LEAVE statements.

```
CREATE PROCEDURE ITERATOR()
LANGUAGE SQL
BEGIN
  DECLARE v deptno CHAR(3); DECLARE v deptname VARCHAR(29);
  DECLARE at_end INTEGER DEFAULT 0;
  DECLARE not found CONDITION FOR SQLSTATE '02000';
  DECLARE c1 CURSOR FOR SELECT deptno, deptname
                        FROM department ORDER BY deptno;
  DECLARE CONTINUE HANDLER FOR not found SET at end = 1;
  OPEN c1;
  ins_loop: LOOP
    FETCH c1 INTO v deptno, v deptname;
    IF at_end = 1 THEN
      LEA\overline{VE} ins loop;
    ELSEIF v dept = 'D11' THEN
      ITERATE ins loop;
    END IF;
```

```
INSERT INTO department (deptno, deptname)
     VALUES ('NEW', v deptname);
  END LOOP;
 CLOSE c1;
END
```
### **Related concepts:**

v "Looping statements in SQL [procedures"](#page-110-0) on page 103

*WHILE statement in SQL procedures:* The WHILE statement defines a set of statements to be executed until a condition that is evaluated at the beginning of the WHILE loop is false. The while-loop-condition (an expression) is evaluated before each iteration of the loop.

Here is an example of an SQL procedure with a simple WHILE loop:

```
CREATE PROCEDURE sum_mn (IN p_start INT
                           , IN p_end INT
                           ,OUT p_sum INT)
SPECIFIC sum_mn
LANGUAGE SQL
smn: BEGIN
DECLARE v temp INTEGER DEFAULT 0;
DECLARE v_current INTEGER;
SET v current = p start;
WHILE (v current \leq p end) DO
  SET v<sub>_</sub>temp = v<sub>_</sub>temp + v<sub>_</sub>current;
  SET v current = v current + 1;
END WHILE;
p_sum = v_current;
END smn;
```
Note: Logic such as is shown in the example above would be better implemented using a mathematical formula. The simple example serves to demonstrate the syntax.

#### **Related concepts:**

v "Looping statements in SQL [procedures"](#page-110-0) on page 103

*REPEAT statement in SQL procedures:* The REPEAT statement defines a set of statements to be executed until a condition that is evaluated at the end of the REPEAT loop is true. The repeat-loop-condition is evaluated at the completion of each iteration of the loop.

With a WHILE statement, the loop is not entered if the while-loop-condition is false at 1st pass. The REPEAT statement is useful alternative; however it is noteworthy that while-loop logic can be rewritten as a REPEAT statement.

Here is an SQL procedure that includes a REPEAT statement:

CREATE PROCEDURE sum\_mn2 (IN p\_start INT ,IN p\_end INT ,OUT p\_sum INT)

```
SPECIFIC sum_mn2
LANGUAGE SQL
smn2: BEGIN
  DECLARE v_temp INTEGER DEFAULT 0;
  DECLARE v current INTEGER;
  SET v current = p_start;
  REPEAT
    SET v_temp = v_temp + v_current;
    SET v current = v current + 1;
  UNTIL (\overline{v} current > \overline{p} end)
  END REPEAT;
END
```
### **Related concepts:**

v "Looping statements in SQL [procedures"](#page-110-0) on page 103

# **Transfer of control statements:**

*Transfer of control statements in SQL procedures:* Transfer of control statements are used to redirect the flow of control within an SQL procedure. This unconditional branching can be used to cause the flow of control to jump from one point to another point, which can either precede or follow the transfer of control statement. The supported transfer of control statements in SQL procedures are:

- $\cdot$  GOTO
- $\cdot$  ITERATE
- LEAVE
- RETURN

Transfer of control statements can be used anywhere within an SQL procedure, however ITERATE and LEAVE are generally used in conjunction with a LOOP statement or other looping statements.

### **Related concepts:**

- "ITERATE statement in SQL [procedures"](#page-115-0) on page 108
- "LEAVE statement in SQL [procedures"](#page-116-0) on page 109
- v "Looping statements in SQL [procedures"](#page-110-0) on page 103
- "RETURN statement in SQL [procedures"](#page-117-0) on page 110
- "SQL PL logic elements in the [SQL-procedure](#page-107-0) body" on page 100
- v "Variable related [statements"](#page-108-0) on page 101
- v ["Conditional](#page-108-0) statements in SQL procedures" on page 101
- "GOTO statement in SQL procedures" on page 107

*GOTO statement in SQL procedures:* The GOTO statement is a straightforward and basic flow of control statement that causes an unconditional change in the flow of control. It is used to branch to a specific user-defined location using labels defined in the SQL procedure.

Use of the GOTO statement is generally considered to be poor programming practice and is not recommended. Extensive use of GOTO tends to lead to unreadable code especially when procedures grow long. Besides, GOTO is not <span id="page-115-0"></span>necessary because there are better statements available to control the execution path. There are no specific situations that require the use of GOTO; instead it is more often used for convenience.

Here is an example of an SQL procedure that contains a GOTO statement:

```
CREATE PROCEDURE adjust salary ( IN p empno CHAR(6),
                     IN p rating INTEGER,
     OUT p_adjusted_salary DECIMAL (8,2) )
LANGUAGE SQL
BEGIN
  DECLARE new salary DECIMAL (9,2);
  DECLARE service DATE; -- start date
  SELECT salary, hiredate INTO v new salary, v service
    FROM employee
      WHERE empno = p_empno;
  IF service > (CURRENT DATE - 1 year) THEN
   GOTO exit;
  END IF;
  IF p rating = 1 THEN
   SET new salary = new salary + (new salary * .10);
  END IF;
  UPDATE employee SET salary = new salary WHERE empno = p_empno;
exit:
  SET p_adjusted_salary = v_new_salary;
```
END

This example demonstrates what of the good uses of the GOTO statement: skipping almost to the end of a procedure or loop so as not to execute some logic, but to ensure that some other logic does still get executed.

You should be aware of a few additional scope considerations when using the GOTO statement:

- v If the GOTO statement is defined in a FOR statement, the label must be defined inside the same FOR statement, unless it is in a nested FOR statement or nested compound statement.
- v If the GOTO statement is defined in a compound statement, the label must be defined in side the same compound statement, unless it is in a nested FOR statement or nested compound statement.
- v If the GOTO statement is defined in a handler, the label must be defined in the same handler, following the other scope rules.
- v If the GOTO statement is defined outside of a handler, the label must not be defined within a handler.
- v If the label is not defined within a scope that the GOTO statement can reach, an error is returned (SQLSTATE 42736).

### **Related concepts:**

v "Transfer of control statements in SQL [procedures"](#page-114-0) on page 107

*ITERATE statement in SQL procedures:* The ITERATE statement is used to cause the flow of control to return to the beginning of a labeled LOOP statement.

Here is an example of an SQL procedure that contains an ITERATE statement:

```
CREATE PROCEDURE ITERATOR()
LANGUAGE SQL
BEGIN
  DECLARE v deptno CHAR(3); DECLARE v deptname VARCHAR(29);
  DECLARE at end INTEGER DEFAULT 0;
  DECLARE not found CONDITION FOR SQLSTATE '02000';
  DECLARE c1 CURSOR FOR SELECT deptno, deptname
                        FROM department ORDER BY deptno;
  DECLARE CONTINUE HANDLER FOR not found SET at end = 1;
  OPEN c1;
  ins_loop: LOOP
   FETCH c1 INTO v deptno, v deptname;
      IF at_end = 1 THEN
       LEAVE ins_loop;
     ELSEIF v_{\text{def}} = 011' THEN
        ITERATE ins loop;
      END IF;
      INSERT INTO department (deptno, deptname)
      VALUES ('NEW', v_deptname);
  END LOOP;
  CLOSE c1;
END
```
In the example, the ITERATE statement is used to return the flow of control to the LOOP statement defined with label ins\_loop when a column value in a fetched row matches a certain value. The position of the ITERATE statement ensures that no values are inserted into the department table.

### **Related concepts:**

v "Transfer of control statements in SQL [procedures"](#page-114-0) on page 107

*LEAVE statement in SQL procedures:* The LEAVE statement is used to transfer the flow of control out of a loop or compound statement.

Here is an example of an SQL procedure that contain a LEAVE statement:

```
CREATE PROCEDURE ITERATOR()
LANGUAGE SQL
BEGIN
  DECLARE v deptno CHAR(3); DECLARE v deptname VARCHAR(29);
  DECLARE at end INTEGER DEFAULT 0;
  DECLARE not_found CONDITION FOR SQLSTATE '02000';
  DECLARE c1 CURSOR FOR SELECT deptno, deptname
                        FROM department ORDER BY deptno;
  DECLARE CONTINUE HANDLER FOR not found SET at end = 1;
  OPEN c1;
  ins_loop: LOOP
    FETCH c1 INTO v_deptno, v_deptname;
    IF at end = 1 THEN
     LEAVE ins_loop;
    ELSEIF v_dept = 'D11' THEN
      ITERATE ins_loop;
```

```
END IF;
      INSERT INTO department (deptno, deptname)
      VALUES ('NEW', v_deptname);
    END LOOP;
    CLOSE c1;
END
```
In the example, the LEAVE statement is used to exit the LOOP statement defined with label ins\_loop. It is nested within an IF statement and therefore is conditionally executed when the IF-condition is true which becomes true when there are no more rows found in the cursor. The position of the LEAVE statement ensures that no further iterations of the loop are executed once a NOT FOUND error is raised.

### **Related concepts:**

v "Transfer of control statements in SQL [procedures"](#page-114-0) on page 107

*RETURN statement in SQL procedures:* The RETURN statement is used to unconditionally and immediately terminate an SQL procedure by returning the flow of control to the caller of the stored procedure.

It is mandatory that when the RETURN statement is executed that it return an integer value. If the return value is not provided, the default is 0. The value is typically used to indicate success or failure of the procedure's execution. The value can be a literal, variable, or an expression that evaluates to an integer value.

You can use one or more RETURN statements in a stored procedure. The RETURN statement can be used anywhere after the declaration blocks within the SQL-procedure-body.

To return multiple output values, parameters can be used instead. Parameter values must be set prior to the RETURN statement being executed.

Here is an example of an SQL procedure that uses the RETURN statement:

```
CREATE PROCEDURE return test (IN p empno CHAR(6),
                              IN p_emplastname VARCHAR(15) )
LANGUAGE SQL
SPECIFIC return_test
BEGIN
  DECALRE v lastname VARCHAR (15);
  SELECT lastnae INTO v lastname
   FROM employee
  WHERE empno = p_empno;
  IF v lastname = p emplastname THEN
    RETURN 1;
  ELSE
    RETURN -1;
  END IF;
END rt
```
In the example, if the parameter *p\_emplastname* matches the value stored in table employee, the procedure returns 1. If it does not match, it returns -1.

### **Related concepts:**

v "Transfer of control statements in SQL [procedures"](#page-114-0) on page 107

### **Condition handlers:**

*Condition handlers in SQL procedures:* Condition handlers determine the behavior of your SQL procedure when a condition occurs. You can declare one or more condition handlers in your SQL procedure for general conditions, named conditions, or specific SQLSTATE values.

If a statement in your SQL procedure raises an SQLWARNING or NOT FOUND condition, and you have declared a handler for the respective condition, DB2 passes control to the corresponding handler. If you have not declared a handler for such a condition, DB2 passes control to the next statement in the SQL procedure body. If the SQLCODE and SQLSTATE variables have been declared, they will contain the corresponding values for the condition.

If a statement in your SQL procedure raises an SQLEXCEPTION condition, and you declared a handler for the specific SQLSTATE or the SQLEXCEPTION condition, DB2 passes control to that handler. If the SQLSTATE and SQLCODE variables have been declared, their values after the successful execution of a handler will be '00000' and 0 respectively.

If a statement in your SQL procedure raises an SQLEXCEPTION condition, and you have not declared a handler for the specific SQLSTATE or the SQLEXCEPTION condition, DB2 terminates the SQL procedure and returns to the caller.

### **Related concepts:**

- v "Condition handler declarations" in *Developing SQL and External Routines*
- v "SIGNAL and RESIGNAL statements in condition handlers" in *Developing SQL and External Routines*
- "SQLCODE and SQLSTATE variables in SQL [procedures"](#page-101-0) on page 94

# **Returning result sets from SQL procedures**

In SQL procedures, cursors can be used to do more than iterate through rows of a result set. They can also be used to return result sets to the calling program. Result sets can be retrieved by SQL procedures (in the case of a nested procedure calls) or client applications programmed in C using the CLI application programming interface, Java, CLI, or .NET CLR languages.

### **Prerequisites:**

• Authority to create an SOL procedure

### **Procedure:**

To return a result set from an SQL procedure, you must:

- 1. Specify the DYNAMIC RESULT SETS clause in the CREATE PROCEDURE statement
- 2. DECLARE the cursor using the WITH RETURN clause
- 3. Open the cursor in the SQL procedure
- 4. Keep the cursor open for the client application do not close it

Here is an example of an SQL procedure that only returns a single result set:

```
CREATE PROCEDURE read_emp()
SPECIFIC read_emp
LANGUAGE SQL
DYNAMIC RESULT SETS 1
Re: BEGIN
  DECLARE c_emp CURSOR WITH RETURN FOR
    SELECT salary, bonus, comm.
    FROM employee
    WHERE job != 'PRES';
  OPEN c_emp;
END Re
```
If the cursor is closed using the CLOSE statement prior to the return of the SQL procedure, the cursor result set will not be returned to the caller or client application.

Multiple result sets can be returned from an SQL procedure by using multiple cursors. To return multiple cursors the following must be done:

- Specify the DYNAMIC RESULT SETS clause in the CREATE PROCEDURE statement. Specify the maximum possible number of result sets likely to be retuned. The number of results sets actually returned must not exceed this number.
- Declare cursors for each of the result sets to be returned that specify the WITH RETURN clause.
- Open the cursors to be returned.
- v Keep the cursor open for the client application do not close them.

One cursor is required per result set that is to be returned.

Result sets are returned to the caller in the order in which they are opened.

Once you have created the SQL procedure that returns a result set you might want to call it and retrieve the result set.

# **Receiving procedure result sets in SQL routines**

You can receive result sets from procedures you invoke from within an SQL-bodied routine.

### **Prerequisites:**

You must know how many result sets the invoked procedure will return. For each result set that the invoking routine receives, a result set must be declared.

### **Procedure:**

To accept procedure result sets from within an SQL-bodied routine:

1. DECLARE result set locators for each result set that the procedure will return. For example:

DECLARE result1 RESULT SET LOCATOR VARYING; DECLARE result2 RESULT SET LOCATOR VARYING; DECLARE result3 RESULT\_SET\_LOCATOR VARYING; <span id="page-120-0"></span>2. Invoke the procedure. For example:

CALL targetProcedure();

3. ASSOCIATE the result set locator variables (defined above) with the invoked procedure. For example:

ASSOCIATE RESULT SET LOCATORS(result1, result2, result3) WITH PROCEDURE targetProcedure;

4. ALLOCATE the result set cursors passed from the invoked procedure to the result set locators. For example:

ALLOCATE rsCur CURSOR FOR RESULT SET result1;

5. FETCH rows from the result sets. For example: FETCH rsCur INTO ...

## **Related tasks:**

- v "Returning result sets from JDBC [procedures"](#page-336-0) on page 329
- v "Returning result sets from SQL [procedures"](#page-158-0) on page 151
- v "Returning result sets from SQLJ [procedures"](#page-337-0) on page 330

# **Related reference:**

- v "ALLOCATE CURSOR statement" in *SQL Reference, Volume 2*
- v "ASSOCIATE LOCATORS statement" in *SQL Reference, Volume 2*
- v "CALL statement" in *SQL Reference, Volume 2*
- v "DECLARE CURSOR statement" in *SQL Reference, Volume 2*
- v "FETCH statement" in *SQL Reference, Volume 2*

# **Creating SQL procedures**

# **Creating SQL procedures**

Creating SQL procedures is similar to creating any database object in that it consists of executing a DDL SQL statement.

SQL procedures are created by executing the CREATE PROCEDURE statement which can be done using graphical development environment tools or by directly executing the statement from the DB2 Command Line Processor (CLP), a DB2 Command Window, the DB2 Command Editor, or another DB2 interface.

When creating SQL procedures, you can specify how the precompiler and binder should generate the procedure package, what authorization ID should be used to set the SQL procedure definer in the DB2 catalog views, and to set other package options.

## **Related concepts:**

• ["Developing](#page-90-0) SQL procedures" on page 83

## **Related tasks:**

- v "Creating SQL [procedures](#page-121-0) from the command line" on page 114
- v ["Customizing](#page-122-0) precompile and bind options for SQL procedures" on page 115
- v "Rebinding SQL procedures" in *Developing SQL and External Routines*

## **Related samples:**

<span id="page-121-0"></span>v "rsultset.db2 -- To register and create the MEDIAN\_RESULT\_SET SQL procedure"

# **Creating SQL procedures from the command line**

# **Prerequisites:**

- The user must have the privileges required to execute the CREATE PROCEDURE statement for an SQL procedure.
- Privileges to execute all of the SQL statements included within the SQL-procedure-body of the procedure.
- v Any database objects referenced in the CREATE PROCEDURE statement for the SQL procedure must exist prior to the execution of the statement.

### **Procedure:**

• Select an alternate terminating character for the Command Line Processor (DB2) CLP) other than the default terminating character, which is a semicolon  $(';')$ , to use in the script that you will prepare in the next step.

This is required so that the CLP can distinguish the end of SQL statements that appear within the body of a routine's CREATE statement from the end of the CREATE PROCEDURE statement itself. The semicolon character must be used to terminate SQL statements within the SQL routine body and the chosen alternate terminating character should be used to terminate the CREATE statement and any other SQL statements that you might contain within your CLP script.

For example, in the following CREATE PROCEDURE statement, the 'at;' sign ('@') is used as the terminating character for a DB2 CLP script named myCLPscript.db2:

```
CREATE PROCEDURE UPDATE_SALARY_IF
(IN employee_number CHAR(6), IN rating SMALLINT)
LANGUAGE SQL
BEGIN
  DECLARE not found CONDITION FOR SQLSTATE '02000';
 DECLARE EXIT HANDLER FOR not found
     SIGNAL SQLSTATE '20000' SET MESSAGE TEXT = 'Employee not found';
  IF (rating = 1)THEN UPDATE employee
     SET salary = salary * 1.10, bonus = 1000
     WHERE empno = employee number;
 ELSEIF (rating = 2)
    THEN UPDATE employee
     SET salary = salary * 1.05, bonus = 500WHERE empno = emplogee number;
 ELSE UPDATE employee
     SET salary = salary * 1.03, bonus = 0
     WHERE empno = employee number;
  END IF;
END
```
v Run the DB2 CLP script containing the CREATE PROCEDURE statement for the procedure from the command line, using the following CLP command:

db2 -td <terminating-character> -vf <CLP-script-name>

where *<terminating-character*> is the terminating character used in the CLP script file *CLP-script-name* that is to be run.

The DB2 CLP option -td indicates that the CLP terminator default is to be reset with *terminating character*. The *-vf* indicates that the CLP's optional verbose (*-v*) option is to be used, which will cause each SQL statement or command in the

@

<span id="page-122-0"></span>script to be displayed to the screen as it is run, along with any output that results from its execution. The *-f* option indicates that the target of the command is a file.

To run the specific script shown in the first step, issue the following command from the system command prompt:

db2 -td@ -vf myCLPscript.db2

### **Related concepts:**

• "Benefits of using [routines"](#page-13-0) on page 6

### **Related tasks:**

- "Creating SQL [procedures"](#page-120-0) on page 113
- v "Customizing precompile and bind options for SQL procedures" on page 115

### **Related reference:**

- v "CREATE FUNCTION (SQL Scalar, Table, or Row) statement" in *SQL Reference, Volume 2*
- v "CREATE PROCEDURE (SQL) statement" in *SQL Reference, Volume 2*
- v "CREATE TYPE (Structured) statement" in *SQL Reference, Volume 2*

# **Customizing precompile and bind options for SQL procedures**

### **Procedure:**

The precompile and bind options for SQL procedures can be customized by setting the instance-wide DB2 registry variable, DB2\_SQLROUTINE\_PREPOPTS with the command:

db2set DB2\_SQLROUTINE\_PREPOPTS=<options>

Only the following options are allowed:

```
BLOCKING {UNAMBIG | ALL | NO}
DATETIME {DEF | USA | EUR | ISO | JIS | LOC}
DEGREE {1 | degree-of-parallelism | ANY}
DYNAMICRULES {BIND | RUN}
DYNAMICRULES {BIND | RUN | DEFINERUN | DEFINEBIND | INVOKERUN | INVOKEBIND }
EXPLAIN {NO | YES | ALL}
EXPLSNAP {NO | YES | ALL}
FEDERATED {NO | YES}
INSERT {DEF | BUF}
ISOLATION {CS |RR |UR |RS |NC}
QUERYOPT optimization-level
REOPT {ALWAYS |NONE |ONCE}
VALIDATE {RUN | BIND}
```
**Note:** Cursor blocking is disabled in SQL procedures for cursors referenced in FETCH statements and for implicit cursors in FOR statements. Regardless of the value specified for the BLOCKING bind option, data will be retrieved one row at a time in an optimized, highly efficient manner.

These options can be changed at the procedure level with the SET\_ROUTINE\_OPTS stored procedure. The values of the options set for the creation of SQL procedures in the current session can be obtained with the GET\_ROUTINE\_OPTS function.

#### **Example.**

The SQL procedures used in this example will be defined in CLP scripts (given below). These scripts are not in the sqlproc samples directory, but you can easily create these files by cutting-and-pasting the CREATE procedure statements into your own files.

The examples use a table named ″expenses″, which you can create in the sample database as follows:

```
db2 connect to sample
db2 CREATE TABLE expenses(amount DOUBLE, date DATE)
db2 connect reset
```

```
To begin, specify the use of ISO format for dates as an instance-wide setting:
   db2set DB2_SQLROUTINE_PREPOPTS="DATETIME ISO"
   db2stop
  db2start
```
Stopping and restarting DB2 is necessary for the change to take affect.

Then connect to the database:

db2 connect to sample

The first procedure is defined in CLP script maxamount.db2 as follows:

CREATE PROCEDURE maxamount(OUT maxamnt DOUBLE) BEGIN SELECT max(amount) INTO maxamnt FROM expenses; END @

```
It will be created with options DATETIME ISO and ISOLATION UR:
```

```
db2 "CALL SET_ROUTINE_OPTS(GET_ROUTINE_OPTS() || ' ISOLATION UR')"
db2 -td@ -vf maxamount.db2
```
The next procedure is defined in CLP script fullamount.db2 as follows: CREATE PROCEDURE fullamount(OUT fullamnt DOUBLE) BEGIN SELECT sum(amount) INTO fullamnt FROM expenses; END @

It will be created with option ISOLATION CS (note that we are not using the instance-wide DATETIME ISO setting in this case):

```
CALL SET ROUTINE OPTS('ISOLATION CS')
db2 - td@ -vf fullamount.db2
```
The last procedure in the example is defined in CLP script perday.db2 as follows: CREATE PROCEDURE perday() BEGIN DECLARE cur1 CURSOR WITH RETURN FOR SELECT date, sum(amount) FROM expenses GROUP BY date; OPEN cur1; END @

The last SET ROUTINE OPTS call uses the NULL value as the argument. This restores the global setting specified in the DB2\_SQLROUTINE\_PREPOPTS registry, so the last procedure will be created with option DATETIME ISO:

CALL SET\_ROUTINE\_OPTS(NULL) db2 -td@ -vf perday.db2

# **Related tasks:**

- v "Backing up and restoring SQL procedures created prior to DB2 8.2" in *Developing SQL and External Routines*
- "Calling [procedures](#page-380-0) from the Command Line Processor (CLP)" on page 373
- v "Calling SQL procedures with client applications" in *Developing SQL and External Routines*
- "Creating SQL [procedures"](#page-120-0) on page 113
- v "Creating SQL [procedures](#page-121-0) from the command line" on page 114
- v "Rebinding SQL procedures" in *Developing SQL and External Routines*

# **Related reference:**

v "PRECOMPILE command" in *Command Reference*

# <span id="page-126-0"></span>**Chapter 5. External routines**

# **External routines**

External routines are routines that have their logic implemented in a programming language application that resides outside of the database, in the file system of the database server. The association of the routine with the external code application is asserted by the specification of the EXTERNAL clause in the CREATE statement of the routine.

You can create external procedures, external functions, and external methods. Although they are all implemented in external programming languages, each routine functional type has different features. Before deciding to implement an external routine, it is important that you first understand what external routines are, and how they are implemented and used, by reading the topic, ″Overview of external routines″. With that knowledge you can then learn more about external routines from the topics targeted by the related links so that you can make informed decisions about when and how to use them in your database environment.

### **Related concepts:**

- "OLE DB [user-defined](#page-362-0) table functions" on page 355
- v ["Overview](#page-127-0) of external routines" on page 120
- ["Overview](#page-12-0) of routines" on page 5
- v "Support for external routine [development](#page-163-0) in .NET CLR languages" on page 156
- "Support for external routine [development](#page-226-0) in  $C''$  on page 219
- "Support for external routine [development](#page-226-0) in  $C++$ " on page 219
- v "Supported Java routine [development](#page-315-0) software" on page 308
- ".NET common language runtime (CLR) [routines"](#page-162-0) on page 155
- "COBOL [procedures"](#page-297-0) on page 290
- ["DB2GENERAL](#page-325-0) routines" on page 318
- v ["External](#page-127-0) routine features" on page 120
- "Java [routines"](#page-313-0) on page 306
- v "OLE [automation](#page-356-0) routine design" on page 349

### **Related tasks:**

- v ["Creating](#page-267-0) C and C++ routines" on page 260
- ["Creating](#page-160-0) external routines" on page 153
- Chapter 2, ["Developing](#page-10-0) routines," on page 3

## **Related reference:**

- v "Support for external procedure [development](#page-299-0) in COBOL" on page 292
- v "CREATE FUNCTION (External Table) statement" in *SQL Reference, Volume 2*
- v "CREATE PROCEDURE (External) statement" in *SQL Reference, Volume 2*

# <span id="page-127-0"></span>**Overview of external routines**

# **Overview of external routines**

External routines are characterized primarily by the fact that their routine logic is implemented in programming language code and not in SQL.

Before deciding to implement an external routine, it is important that you understand what external routines are, how they are implemented, and how they can be used. The following concept topics will help you get an understanding of external routines so that you can make informed decisions about when and how to use them in your database environment:

- "External routine features"
- External routine creation
- External routine library or class management
- Supported programming languages for external routine development
- 32-bit and 64-bit support for external routines
- External routine parameter styles
- Restrictions on external routines

Once you have an understanding of external routine concepts you might want to:

• ["Creating](#page-160-0) external routines" on page 153

#### **Related concepts:**

- "32-bit and 64-bit support for external [routines"](#page-153-0) on page 146
- v ["External](#page-128-0) function and method features" on page 121
- ["External](#page-140-0) routine creation" on page 133
- v "External routine features" on page 120
- v "External routine library and class [management"](#page-148-0) on page 141
- v "External routine [parameter](#page-141-0) styles" on page 134
- ["External](#page-126-0) routines" on page 119
- v ["Performance](#page-154-0) of routines with 32-bit libraries on 64-bit database servers" on [page](#page-154-0) 147
- ["Restrictions](#page-156-0) on external routines" on page 149
- v "Supported APIs and programming languages for external routine [development"](#page-36-0) on [page](#page-36-0) 29
- "XML data type support in external [routines"](#page-154-0) on page 147

### **Related tasks:**

• ["Creating](#page-160-0) external routines" on page 153

# **External routine features**

External routines provide support for most of the common routine features as well as support for additional features not supported by SQL routines. The following features are unique to external routines:

# **Access to files, data, and applications residing outside of the database** External routines can access and manipulate data or files that reside outside of the database itself. They can also invoke applications that reside

outside of the database. The data, files, or applications might, for example, reside in the database server file system or within the available network.

#### <span id="page-128-0"></span>**Variety of external routine parameter style options**

The implementation of external routines in a programming language can be done using a choice of parameter styles. Although there might be a preferred parameter style for a chosen programming language, there is sometimes choice. Some parameter styles provide support for the passing of additional database and routine property information to and from the routine in a structure named *dbinfo* structure that might be useful within the routine logic.

**Preservation of state between external function invocations with a scratchpad** External user-defined functions provide support for state preservation between function invocations for a set of values. This is done with a structure called a *scratchpad*. This can be useful both for functions that return aggregated values and for functions that require initial setup logic such as initialization of buffers.

#### **Call-types identify individual external function invocations**

External user-defined functions are invoked multiple times for a set of values. Each invocation is identified with a call-type value that can be referenced within the function logic. For example there are special call-types for the first invocation of a function, for data fetching calls, and for the final invocation. Call-types are useful, because specific logic can be associated with a particular call-type.

### **Related concepts:**

- v "32-bit and 64-bit support for external [routines"](#page-153-0) on page 146
- v "External function and method features" on page 121
- ["External](#page-126-0) routines" on page 119
- v "Features of SQL [procedures"](#page-91-0) on page 84
- ["Overview](#page-127-0) of external routines" on page 120
- ["Restrictions](#page-156-0) on external routines" on page 149
- "SQL in external [routines"](#page-143-0) on page 136
- "XML data type support in external [routines"](#page-154-0) on page 147

# **External function and method features**

# **External function and method features**

External functions and external methods provide support for functions that, for a given set of input data, might be invoked multiple times and produce a set of output values.

To learn more about the features of external functions and methods, see the following topics:

- v "External scalar [functions"](#page-129-0) on page 122
- v "External scalar function and method [processing](#page-131-0) model" on page 124
- v "External table [functions"](#page-131-0) on page 124
- v "External table function [processing](#page-132-0) model" on page 125
- "Table function [execution](#page-134-0) model for Java" on page 127
- v ["Scratchpads](#page-135-0) for external functions and methods" on page 128
- v ["Scratchpads](#page-138-0) on 32-bit and 64-bit operating systems" on page 131

<span id="page-129-0"></span>These features are unique to external functions and methods and do not apply to SQL functions and SQL methods.

### **Related concepts:**

- ["Overview](#page-127-0) of external routines" on page 120
- ["Restrictions](#page-156-0) on external routines" on page 149
- "External scalar functions" on page 122
- ["External](#page-127-0) routine features" on page 120
- ["External](#page-126-0) routines" on page 119
- v "External scalar function and method [processing](#page-131-0) model" on page 124

# **External scalar functions**

External scalar functions are scalar functions that have their logic implemented in an external programming language.

These functions can be developed and used to extend the set of existing SQL functions and can be invoked in the same manner as DB2 built-in functions such as LENGTH and COUNT. That is, they can be referenced in SQL statements wherever an expression is valid.

The execution of external scalar function logic takes place on the DB2 database server, however unlike built-in or user-defined SQL scalar functions, the logic of external functions can access the database server filesystem, perform system calls or access a network.

External scalar functions can read SQL data, but cannot modify SQL data.

External scalar functions can be repeatedly invoked for a single reference of the function and can maintain state between these invocations by using a scratchpad, which is a memory buffer. This can be powerful if a function requires some initial, but expensive, setup logic. The setup logic can be done on a first invocation using the scratchpad to store some values that can be accessed or updated in subsequent invocations of the scalar function.

#### **Features of external scalar functions**

- Can be referenced as part of an SQL statement anywhere an expression is supported.
- The output of a scalar function can be used directly by the invoking SQL statement.
- v For external scalar user-defined functions, state can be maintained between the iterative invocations of the function by using a scratchpad.
- Can provide a performance advantage when used in predicates, because they are executed at the server. If a function can be applied to a candidate row at the server, it can often eliminate the row from consideration before transmitting it to the client machine, reducing the amount of data that must be passed from server to client.

## **Limitations**

- Cannot do transaction management within a scalar function. That is, you cannot issue a COMMIT or a ROLLBACK within a scalar function.
- Cannot return result sets.
- Scalar functions are intended to return a single scalar value per set of inputs.
- External scalar functions are not intended to be used for a single invocation. They are designed such that for a single reference to the function and a given set of inputs, that the function be invoked once per input, and return a single scalar value. On the first invocation, scalar functions can be designed to do some setup work, or store some information that can be accessed in subsequent invocations. SQL scalar functions are better suited to functionality that requires a single invocation.
- v In a single partition database external scalar functions can contain SQL statements. These statements can read data from tables, but cannot modify data in tables. If the database has more than one partition then there must be no SQL statements in an external scalar function. SQL scalar functions can contain SQL statements that read or modify data.

### **Common uses**

- v Extend the set of DB2 built-in functions.
- Perform logic inside an SQL statement that SQL cannot natively perform.
- v Encapsulate a scalar query that is commonly reused as a subquery in SQL statements. For example, given a postal code, search a table for the city where the postal code is found.

## **Supported languages**

- $\cdot$  C
- $\cdot C_{++}$
- Iava
- v OLE
- .NET common language runtime languages

## **Notes:**

- 1. There is a limited capability for creating aggregate functions. Also known as column functions, these functions receive a set of like values (a column of data) and return a single answer. A user-defined aggregate function can only be created if it is sourced upon a built-in aggregate function. For example, if a distinct type SHOESIZE exists that is defined with base type INTEGER, you could define a function, AVG(SHOESIZE), as an aggregate function sourced on the existing built-in aggregate function, AVG(INTEGER).
- 2. You can also create function that return a row. These are known as row functions and can only be used as a transform function for structured types. The output of a row function is a single row.

## **Related concepts:**

- "Benefits of using [routines"](#page-13-0) on page 6
- v ["External](#page-128-0) function and method features" on page 121
- v "External scalar function and method [processing](#page-131-0) model" on page 124
- "OLE DB [user-defined](#page-362-0) table functions" on page 355
- v ["Scratchpads](#page-135-0) for external functions and methods" on page 128
- v "External table [functions"](#page-131-0) on page 124

## **Related tasks:**

- v ["Invoking](#page-390-0) scalar functions or methods" on page 383
- v "Invoking [user-defined](#page-391-0) table functions" on page 384

### <span id="page-131-0"></span>**Related reference:**

v "CREATE FUNCTION statement" in *SQL Reference, Volume 2*

# **External scalar function and method processing model**

The processing model for methods and scalar UDFs that are defined with the FINAL CALL specification is as follows:

#### **FIRST call**

This is a special case of the NORMAL call, identified as FIRST to enable the function to perform any initial processing. Arguments are evaluated and passed to the function. Normally, the function will return a value on this call, but it can return an error, in which case no NORMAL or FINAL call is made. If an error is returned on a FIRST call, the method or UDF must clean up before returning, because no FINAL call will be made.

### **NORMAL call**

These are the second through second-last calls to the function, as dictated by the data and the logic of the statement. The function is expected to return a value with each NORMAL call after arguments are evaluated and passed. If NORMAL call returns an error, no further NORMAL calls are made, but the FINAL call is made.

### **FINAL call**

This is a special call, made at end-of-statement processing (or CLOSE of a cursor), provided that the FIRST call succeeded. No argument values are passed on a FINAL call. This call is made so that the function can clean up any resources. The function does not return a value on this call, but can return an error.

For methods or scalar UDFs not defined with FINAL CALL, only NORMAL calls are made to the function, which normally returns a value for each call. If a NORMAL call returns an error, or if the statement encounters another error, no more calls are made to the function.

**Note:** This model describes the ordinary error processing for methods and scalar UDFs. In the event of a system failure or communication problem, a call indicated by the error processing model cannot be made. For example, for a FENCED UDF, if the db2udf fenced process is somehow prematurely terminated, DB2 cannot make the indicated calls.

### **Related concepts:**

- v ["External](#page-128-0) function and method features" on page 121
- v "External scalar [functions"](#page-129-0) on page 122

# **External table functions**

A user-defined table function delivers a table to the SQL in which it is referenced. A table UDF reference is only valid in a FROM clause of a SELECT statement. When using table functions, observe the following:

v Even though a table function delivers a table, the physical interface between DB2 and the UDF is one-row-at-a-time. There are five types of calls made to a table function: OPEN, FETCH, CLOSE, FIRST, and FINAL. The existence of FIRST and FINAL calls depends on how you define the UDF. The same *call-type* mechanism that can be used for scalar functions is used to distinguish these calls.

- <span id="page-132-0"></span>• Not every result column defined in the RETURNS clause of the CREATE FUNCTION statement for the table function has to be returned. The DBINFO keyword of CREATE FUNCTION, and corresponding *dbinfo* argument enable the optimization that only those columns needed for a particular table function reference need be returned.
- The individual column values returned conform in format to the values returned by scalar functions.
- The CREATE FUNCTION statement for a table function has a CARDINALITY specification. This specification enables the definer to inform the DB2 optimizer of the approximate size of the result so that the optimizer can make better decisions when the function is referenced.

Regardless of what has been specified as the CARDINALITY of a table function, exercise caution against writing a function with infinite cardinality, that is, a function that always returns a row on a FETCH call. There are many situations where DB2 expects the end-of-table condition, as a catalyst within its query processing. Using GROUP BY or ORDER BY are examples where this is the case. DB2 cannot form the groups for aggregation until end-of-table is reached, and it cannot sort until it has all the data. So a table function that never returns the end-of-table condition (SQL-state value '02000') can cause an infinite processing loop if you use it with a GROUP BY or ORDER BY clause.

# **Related concepts:**

- v ["External](#page-128-0) function and method features" on page 121
- v "External table function processing model" on page 125

# **Related reference:**

- v "CREATE FUNCTION statement" in *SQL Reference, Volume 2*
- v "Passing [arguments](#page-252-0) to C, C++, OLE, or COBOL routines" on page 245

# **External table function processing model**

The processing model for table UDFs that are defined with the FINAL CALL specification is as follows:

## **FIRST call**

This call is made before the first OPEN call, and its purpose is to enable the function to perform any initial processing. The scratchpad is cleared prior to this call. Arguments are evaluated and passed to the function. The function does not return a row. If the function returns an error, no further calls are made to the function.

## **OPEN call**

This call is made to enable the function to perform special OPEN processing specific to the scan. The scratchpad (if present) is not cleared prior to the call. Arguments are evaluated and passed. The function does not return a row on an OPEN call. If the function returns an error from the OPEN call, no FETCH or CLOSE call is made, but the FINAL call will still be made at end of statement.

# **FETCH call**

FETCH calls continue to be made until the function returns the SQLSTATE value signifying end-of-table. It is on these calls that the UDF develops and returns a row of data. Argument values can be passed to the function, but they are pointing to the same values that were passed on OPEN. Therefore, the argument values might not be current and should not be relied upon. If you do need to maintain current values between the invocations of a

table function, use a scratchpad. The function can return an error on a FETCH call, and the CLOSE call will still be made.

#### **CLOSE call**

This call is made at the conclusion of the scan or statement, provided that the OPEN call succeeded. Any argument values will not be current. The function can return an error.

### **FINAL call**

The FINAL call is made at the end of the statement, provided that the FIRST call succeeded. This call is made so that the function can clean up any resources. The function does not return a value on this call, but can return an error.

For table UDFs not defined with FINAL CALL, only OPEN, FETCH, and CLOSE calls are made to the function. Before each OPEN call, the scratchpad (if present) is cleared.

The difference between table UDFs that are defined with FINAL CALL and those defined with NO FINAL CALL can be seen when examining a scenario involving a join or a subquery, where the table function access is the ″inner″ access. For example, in a statement such as:

SELECT x,y,z,... FROM table\_1 as A, TABLE(table\_func\_1(A.col1,...)) as B WHERE...

In this case, the optimizer would open a scan of table\_func\_1 for each row of table\_1. This is because the value of table\_1's col1, which is passed to table\_func\_1, is used to define the table function scan.

For NO FINAL CALL table UDFs, the OPEN, FETCH, FETCH, ..., CLOSE sequence of calls repeats for each row of table\_1. Note that each OPEN call will get a clean scratchpad. Because the table function does not know at the end of each scan whether there will be more scans, it must clean up completely during CLOSE processing. This could be inefficient if there is significant one-time open processing that must be repeated.

FINAL CALL table UDFs, provide a one-time FIRST call, and a one-time FINAL call. These calls are used to amortize the expense of the initialization and termination costs across all the scans of the table function. As before, the OPEN, FETCH, FETCH, ..., CLOSE calls are made for each row of the outer table, but because the table function knows it will get a FINAL call, it does not need to clean everything up on its CLOSE call (and reallocate on subsequent OPEN). Also note that the scratchpad is not cleared between scans, largely because the table function resources will span scans.

At the expense of managing two additional call types, the table UDF can achieve greater efficiency in these join and subquery scenarios. Deciding whether to define the table function as FINAL CALL depends on how it is expected to be used.

#### **Related concepts:**

- v ["External](#page-128-0) function and method features" on page 121
- v "Table function [execution](#page-134-0) model for Java" on page 127
- v "User-defined table functions" in *Developing SQL and External Routines*

#### **Related reference:**

- <span id="page-134-0"></span>v "CREATE FUNCTION (External Table) statement" in *SQL Reference, Volume 2*
- v "CREATE FUNCTION (OLE DB External Table) statement" in *SQL Reference, Volume 2*
- v "CREATE FUNCTION (SQL Scalar, Table, or Row) statement" in *SQL Reference, Volume 2*

# **Table function execution model for Java**

For table functions written in Java and using PARAMETER STYLE DB2GENERAL, it is important to understand what happens at each point in DB2's processing of a given statement. The following table details this information for a typical table function. Covered are both the NO FINAL CALL and the FINAL CALL cases, assuming SCRATCHPAD in both cases.

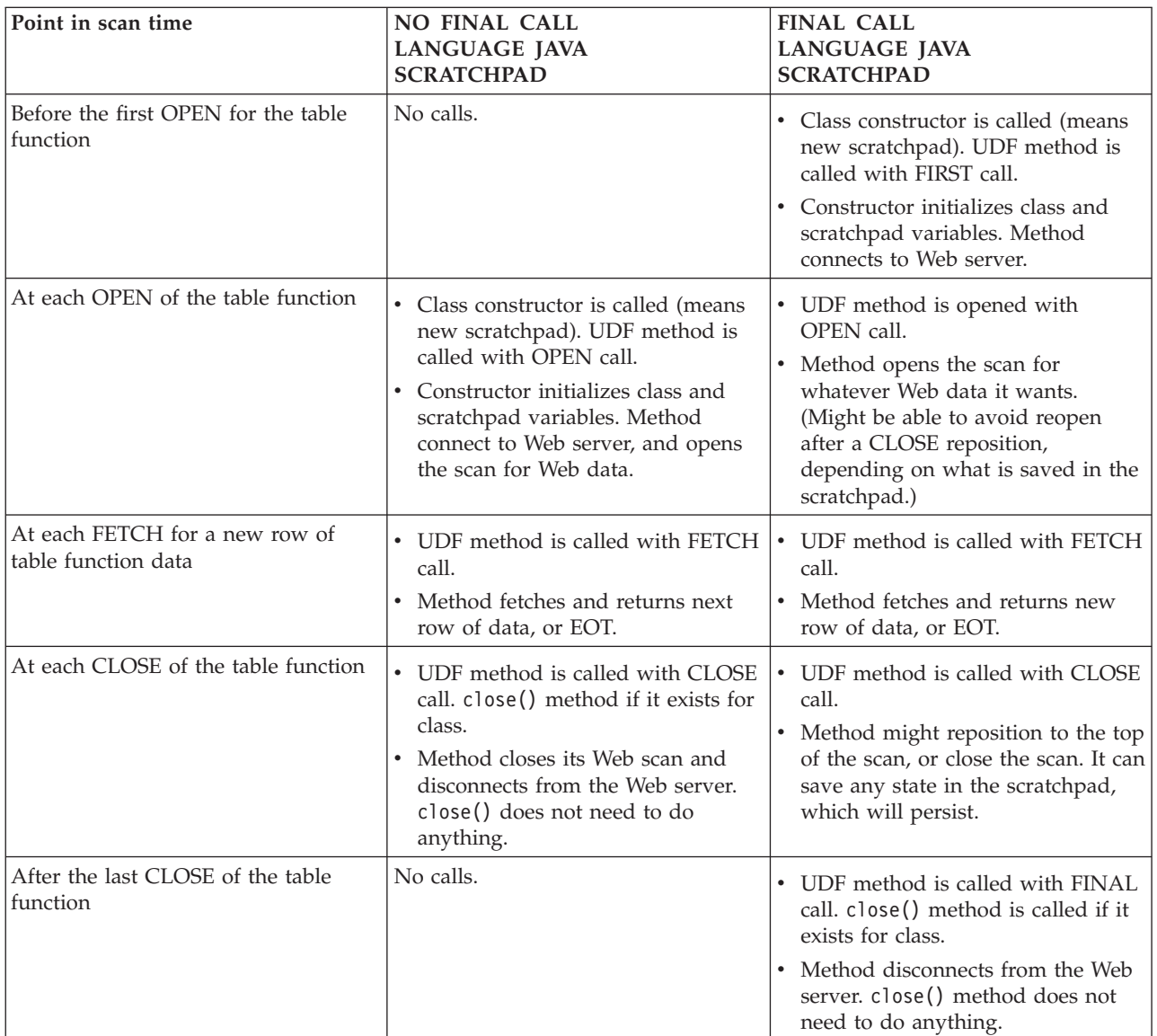

## **Notes:**

1. The term ″UDF method″ refers to the Java class method that implements the UDF. This is the method identified in the EXTERNAL NAME clause of the CREATE FUNCTION statement.

<span id="page-135-0"></span>2. For table functions with NO SCRATCHPAD specified, the calls to the UDF method are as indicated in this table, but because the user is not asking for any continuity with a scratchpad, DB2 will cause a new object to be instantiated before each call, by calling the class constructor. It is not clear that table functions with NO SCRATCHPAD (and thus no continuity) can do useful things, but they are supported.

## **Related concepts:**

- ["DB2GENERAL](#page-325-0) routines" on page 318
- v ["External](#page-128-0) function and method features" on page 121
- v "External table function [processing](#page-132-0) model" on page 125
- "Java [routines"](#page-313-0) on page 306

## **Related tasks:**

• ["Designing](#page-319-0) Java routines" on page 312

# **Related reference:**

v "CREATE FUNCTION (External Table) statement" in *SQL Reference, Volume 2*

# **Scratchpads for external functions and methods**

A *scratchpad* enables a user-defined function or method to save its state from one invocation to the next. For example, here are two situations where saving state between invocations is beneficial:

1. Functions or methods that, to be correct, depend on saving state.

An example of such a function or method is a simple counter function that returns a '1' the first time it is called, and increments the result by one each successive call. Such a function could, in some circumstances, be used to number the rows of a SELECT result:

```
SELECT counter(), a, b+c, ...
  FROM tablex
  WHERE ...
```
The function needs a place to store the current value for the counter between invocations, where the value will be guaranteed to be the same for the following invocation. On each invocation, the value can then be incremented and returned as the result of the function.

This type of routine is NOT DETERMINISTIC. Its output does not depend solely on the values of its SQL arguments.

2. Functions or methods where the performance can be improved by the ability to perform some initialization actions.

An example of such a function or method, which might be a part of a document application, is a *match* function, which returns 'Y' if a given document contains a given string, and 'N' otherwise:

```
SELECT docid, doctitle, docauthor
  FROM docs
  WHERE match('myocardial infarction', docid) = 'Y'
```
This statement returns all the documents containing the particular text string value represented by the first argument. What *match* would like to do is:

• First time only.

Retrieve a list of all the document IDs that contain the string 'myocardial infarction' from the document application, that is maintained outside of DB2. This retrieval is a costly process, so the function would like to do it only one time, and save the list somewhere handy for subsequent calls.

• On each call.

Use the list of document IDs saved during the first call to see if the document ID that is passed as the second argument is contained in the list.

This type of routine is DETERMINISTIC. Its answer only depends on its input argument values. What is shown here is a function whose performance, not correctness, depends on the ability to save information from one call to the next.

Both of these needs are met by the ability to specify a SCRATCHPAD in the CREATE statement:

```
CREATE FUNCTION counter()
 RETURNS int ... SCRATCHPAD;
CREATE FUNCTION match(varchar(200), char(15))
  RETURNS char(1) ... SCRATCHPAD 10000;
```
The SCRATCHPAD keyword tells DB2 to allocate and maintain a scratchpad for a routine. The default size for a scratchpad is 100 bytes, but you can determine the size (in bytes) for a scratchpad. The *match* example is 10000 bytes long. DB2 initializes the scratchpad to binary zeros before the first invocation. If the scratchpad is being defined for a table function, and if the table function is also defined with NO FINAL CALL (the default), DB2 refreshes the scratchpad before each OPEN call. If you specify the table function option FINAL CALL, DB2 does not examine or change the content of the scratchpad after its initialization. For scalar functions defined with scratchpads, DB2 also does not examine or change the scratchpad's content after its initialization. A pointer to the scratchpad is passed to the routine on each invocation, and DB2 preserves the routine's state information in the scratchpad.

So for the *counter* example, the last value returned could be kept in the scratchpad. And the *match* example could keep the list of documents in the scratchpad if the scratchpad is big enough, otherwise it could allocate memory for the list and keep the address of the acquired memory in the scratchpad. Scratchpads can be variable length: the length is defined in the CREATE statement for the routine.

The scratchpad only applies to the individual reference to the routine in the statement. If there are multiple references to a routine in a statement, each reference has its own scratchpad, thus scratchpads cannot be used to communicate between references. The scratchpad only applies to a single DB2 agent (an agent is a DB2 entity that performs processing of all aspects of a statement). There is no ″global scratchpad″ to coordinate the sharing of scratchpad information between the agents. This is especially important for situations where DB2 establishes multiple agents to process a statement (in either a single partition or multiple partition database). In these cases, even though there might only be a single reference to a routine in a statement, there could be multiple agents doing the work, and each would have its own scratchpad. In a multiple partition database, where a statement referencing a UDF is processing data on multiple partitions, and invoking the UDF on each partition, the scratchpad would only apply to a single partition. As a result, there is a scratchpad on each partition where the UDF is executed.

If the correct execution of a function depends on there being a single scratchpad per reference to the function, then register the function as DISALLOW PARALLEL. This will force the function to run on a single partition, thereby guaranteeing that only a single scratchpad will exist per reference to the function.

Because it is recognized that a UDF or method might require system resources, the UDF or method can be defined with the FINAL CALL keyword. This keyword tells DB2 to call the UDF or method at end-of-statement processing so that the UDF or method can release its system resources. It is vital that a routine free any resources it acquires; even a small leak can become a big leak in an environment where the statement is repetitively invoked, and a big leak can cause a DB2 crash.

Since the scratchpad is of a fixed size, the UDF or method can itself include a memory allocation and thus, can make use of the final call to free the memory. For example, the preceding *match* function cannot predict how many documents will match the given text string. So a better definition for *match* is:

```
CREATE FUNCTION match(varchar(200), char(15))
 RETURNS char(1) ... SCRATCHPAD 10000 FINAL CALL;
```
For UDFs or methods that use a scratchpad and are referenced in a subquery, DB2 might make a final call, if the UDF or method is so specified, and refresh the scratchpad between invocations of the subquery. You can protect yourself against this possibility, if your UDFs or methods are ever used in subqueries, by defining the UDF or method with FINAL CALL and using the call-type argument, or by always checking for the *binary zero* state of the scratchpad.

If you do specify FINAL CALL, note that your UDF or method receives a call of type FIRST. This could be used to acquire and initialize some persistent resource.

Following is a simple Java example of a UDF that uses a scratchpad to compute the sum of squares of entries in a column. This example takes in a column and returns a column containing the cumulative sum of squares from the top of the column to the current row entry:

```
CREATE FUNCTION SumOfSquares(INTEGER)
RETURNS INTEGER
EXTERNAL NAME 'UDFsrv!SumOfSquares'
DETERMINISTIC
NO EXTERNAL ACTION
FENCED
NOT NULL CALL
LANGUAGE JAVA
PARAMETER STYLE DB2GENERAL
NO SQL
SCRATCHPAD 10
FINAL CALL
DISALLOW PARALLEL
NO DBINFO@
// Sum Of Squares using Scratchpad UDF
public void SumOfSquares(int inColumn,
                        int outSum)
throws Exception
{
  int sum = 0;
  byte[] scratchpad = getScratchpad();
  // variables to read from SCRATCHPAD area
  ByteArrayInputStream byteArrayIn = new ByteArrayInputStream(scratchpad);
  DataInputStream dataIn = new DataInputStream(byteArrayIn);
  // variables to write into SCRATCHPAD area
  byte[] byteArrayCounter;
  int i;
  ByteArrayOutputStream byteArrayOut = new ByteArrayOutputStream(10);
  DataOutputStream dataOut = new DataOutputStream(byteArrayOut);
```

```
switch(getCallType())
  {
    case SQLUDF_FIRST_CALL:
     // initialize data
   sum = (inColumn * incolum);// save data into SCRATCHPAD area
      dataOut.writeInt(sum);
      byteArrayCounter = byteArrayOut.toByteArray();
      for(i = 0; i < byteArrayCounter.length; i++)
      {
        scratchpad[i] = byteArrayCounter[i];}
     setScratchpad(scratchpad);
   break;
    case SQLUDF NORMAL CALL:
      // read data from SCRATCHPAD area
      sum = dataIn.readInt();
      // work with data
      sum = sum + (inColumn * inColumn);
      // save data into SCRATCHPAD area
      dataOut.writeInt(sum);
      byteArrayCounter = byteArrayOut.toByteArray();
      for(i = 0; i < byteArrayCounter.length; i++)
      {
        scratchpad[i] = byteArrayCounter[i];
      }
      setScratchpad(scratchpad);
break;
  }
  //set the output value
  set(2, sum);
} // SumOfSquares UDF
```
Please note that there is a built-in DB2 function that performs the same task as the SumOfSquares UDF. This example was chosen to demonstrate the use of a scratchpad.

## **Related concepts:**

- v ["Scratchpad](#page-239-0) as C or C++ function parameter" on page 232
- v "Scratchpads on 32-bit and 64-bit operating systems" on page 131
- v ["External](#page-128-0) function and method features" on page 121
- v "External scalar function and method [processing](#page-131-0) model" on page 124

## **Related reference:**

- v "CREATE FUNCTION statement" in *SQL Reference, Volume 2*
- v "CREATE METHOD statement" in *SQL Reference, Volume 2*
- v "CREATE TYPE (Structured) statement" in *SQL Reference, Volume 2*

## **Related samples:**

- v "udfsrv.c -- Library of user-defined functions (UDFs) called by the client"
- v "UDFCreate.db2 -- How to catalog the Java UDFs contained in UDFsrv.java "
- v "UDFsrv.java -- Provide UDFs to be called by UDFcli.java (JDBC)"

# **Scratchpads on 32-bit and 64-bit operating systems**

To make your UDF or method code portable between 32-bit and 64-bit operating systems, you must take care in the way you create and use scratchpads that contain 64-bit values. It is recommended that you do not declare an explicit length variable for a scratchpad structure that contains one or more 64-bit values, such as 64-bit pointers or sqlint64 BIGINT variables.

Following is a sample structure declaration for a scratchpad:

```
struct sql_scratchpad
{
   sqlint32 length;
   char data[100];
};
```
When defining its own structure for the scratchpad, a routine has two choices:

1. Redefine the entire scratchpad sql\_scratchpad, in which case it needs to include an explicit length field. For example:

```
struct sql_spad
{
 sqlint32 length;
 sqlint32 int_var;
 sqlint64 bigint_var;
};
void SQL API FN routine( ..., struct sql_spad* scratchpad, ... )
{
  /* Use scratchpad */
}
```
2. Redefine just the data portion of the scratchpad sql\_scratchpad, in which case no length field is needed.

```
struct spaddata
{
 sqlint32 int var;
 sqlint64 bigint_var;
};
void SQL API FN routine( ..., struct sql scratchpad* spad, ... )
{
 struct spaddata* scratchpad = (struct spaddata*)spad→data;
 /* Use scratchpad */
}
```
Since the application cannot change the value in the length field of the scratchpad, there is no significant benefit to coding the routine as shown in the first example. The second example is also portable between computers with different word sizes, so it is the preferred way of writing the routine.

### **Related concepts:**

- ["External](#page-128-0) function and method features" on page 121
- ["Scratchpads](#page-135-0) for external functions and methods" on page 128
- v "External scalar [functions"](#page-129-0) on page 122
- v "User-defined table functions" in *Developing SQL and External Routines*

#### **Related tasks:**

v ["Invoking](#page-372-0) 32-bit routines on a 64-bit database server" on page 365

# **Procedure parameter modes**

Client applications and calling routines exchange information with procedures through parameters and result sets. The parameters for routines are defined as having specific data types. Unlike other routines, the parameters for procedures are also defined by the direction the data is traveling (the parameter mode).

There are three types of parameters for procedures:

- <span id="page-140-0"></span>• IN parameters: data passed to the procedure.
- OUT parameters: data returned by the procedure.
- INOUT parameters: data passed to the procedure that is, during procedure execution, replaced by data to be returned from the procedure.

The mode of parameters and their data types are defined when a procedure is registered with the CREATE PROCEDURE statement.

#### **Related reference:**

v "CREATE PROCEDURE statement" in *SQL Reference, Volume 2*

# **External routine creation**

External routines are created in a similar way as routines with other implementations. However there are a few additional steps required because the routine implementation requires the coding, compilation, and deployment of source code.

There are two parts to an external routine:

- v The CREATE statement that defines the routine.
- The external library or class that implements the routine-body

Upon the successful execution of a CREATE statement that defines a routine, the routine is created within the database. The statement must at a minimum define the name of the routine, the routine parameter signature that will be used in the routine implementation, and the location of the external library or class built from the routine implementation source code.

External routine implementation must be coded in one of the supported programming languages and then built into a library or class file that must be installed in the file system of the database server.

An external routine cannot be successfully invoked until it has been created in the database and the library or class associated with the routine has been put in the location specified by the EXTERNAL clause.

The development of external routines generally consists of the following tasks:

- Determining what functional type of routine to implement.
- Choosing one of the supported external routine programming languages for the routine implementation.
- Designing the routine.
- Connecting to a database and creating the routine in the database.
	- This is done by executing one of the CREATE PROCEDURE, CREATE FUNCTION, or CREATE METHOD statements or by using a graphical tool that automates this step.
	- This task, also known as defining or registering a routine, can occur at any time before you invoke the routine, except in the following circumstances:
		- For Java routines that reference an external JAR file or files, the external code and JAR files must be coded and compiled before the routine is created in the database using the routine type specific CREATE statement.
		- Routines that execute SQL statements and refer to themselves directly must be created in the database by issuing the CREATE statement before the external code associated with the routine is precompiled and bound. This

also applies to situations where there is a cycle of references, for example, Routine A references Routine B, which references Routine A.

- <span id="page-141-0"></span>• Coding the routine logic such that it corresponds to the routine definition.
- v Building the routine and generating a library or class file.
	- For embedded SQL routines this includes: precompiling , compiling, and link the code as well as binding the routine package to the target database.
	- For non-embedded SQL routines this includes: compiling and linking the code.
- Deploying the library or class file to the database server in the location specified in the routine definition.
- v Granting the EXECUTE privilege on the routine to the routine invoker or invokers (if they are not the routine definer).
- Invoking, testing, and debugging the routine.

The steps required to create an external routine can all be done using the DB2 Command Line Processor or a DB2 Command Window. Tools can be of assistance in automating some or all of these steps.

#### **Related concepts:**

- ["External](#page-127-0) routine features" on page 120
- ["External](#page-126-0) routines" on page 119
- ["Overview](#page-127-0) of external routines" on page 120

#### **Related tasks:**

• ["Creating](#page-160-0) external routines" on page 153

# **External routine parameter styles**

External routine implementations must conform to a particular convention for the exchange of routine parameter values. These conventions are known as *parameter styles*. An external routine parameter style is specified when the routine is created by specifying the PARAMETER STYLE clause. Parameter styles characterize the specification and order in which parameter values will be passed to the external routine implementation. They also specify what if any additional values will be passed to the external routine implementation. For example, some parameter styles specify that for each routine parameter value that an additional separate null-indicator value be passed to the routine implementation to provide information about the parameters nullability which cannot otherwise be easily determined with a native programming language data type.

The table below provides a list of the available parameter styles, the routine implementations that support each parameter style, the functional routine types that support each parameter style, and a description of the parameter style:

### *Table 8. Parameter styles*

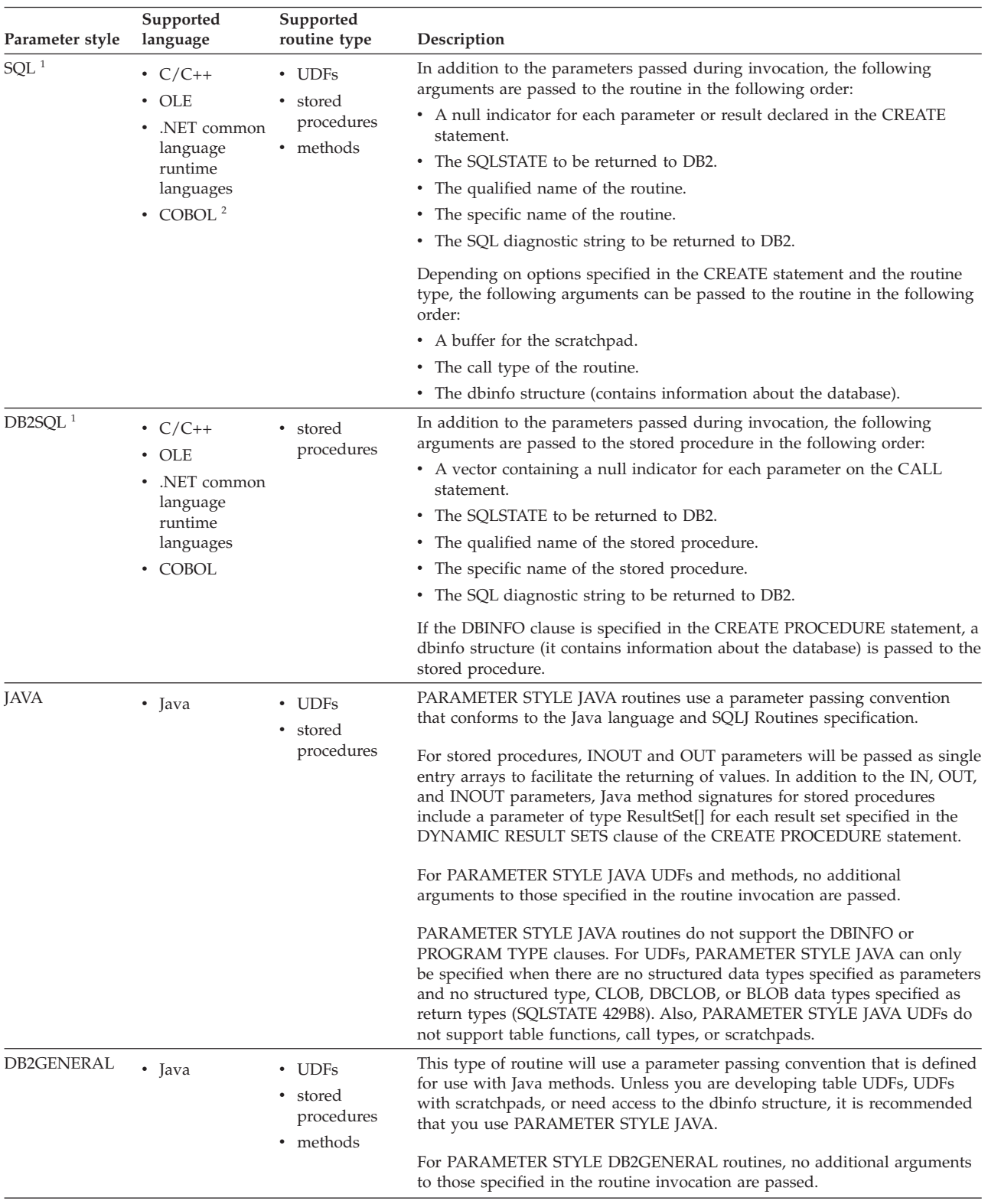

<span id="page-143-0"></span>*Table 8. Parameter styles (continued)*

| Parameter style                     | Supported<br>language                                                               | Supported<br>routine type         | Description                                                                                                    |
|-------------------------------------|-------------------------------------------------------------------------------------|-----------------------------------|----------------------------------------------------------------------------------------------------|
| <b>GENERAL</b>                      | $\cdot$ C/C++<br>• .NET common<br>language<br>runtime<br>languages                  | stored<br>$\bullet$<br>procedures | A PARAMETER STYLE GENERAL stored procedure receives parameters<br>from the CALL statement in the invoking application or routine. If the<br>DBINFO clause is specified in the CREATE PROCEDURE statement, a<br>dbinfo structure (it contains information about the database) is passed to the<br>stored procedure.                                                                                                    |
|                                     | $\cdot$ COBOL                                                                       |                                   | GENERAL is the equivalent of SIMPLE stored procedures for DB2 Universal<br>Database for z/OS and OS/390.                                                                                                    |
| <b>GENERAL</b><br><b>WITH NULLS</b> | $\cdot$ C/C++<br>• .NET common<br>language<br>runtime<br>languages<br>$\cdot$ COBOL | stored<br>$\bullet$<br>procedures | A PARAMETER STYLE GENERAL WITH NULLS stored procedure receives<br>parameters from the CALL statement in the invoking application or routine.<br>Also included is a vector containing a null indicator for each parameter on<br>the CALL statement. If the DBINFO clause is specified in the CREATE<br>PROCEDURE statement, a dbinfo structure (it contains information about<br>the database) is passed to the stored procedure.<br>GENERAL WITH NULLS is the equivalent of SIMPLE WITH NULLS stored<br>procedures for DB2 Universal Database for z/OS and OS/390. |

### **Note:**

- 1. For UDFs and methods, PARAMETER STYLE SQL is equivalent to PARAMETER STYLE DB2SQL.
- 2. COBOL can only be used to develop stored procedures.
- 3. .NET common language runtime methods are not supported.

## **Related concepts:**

- ["DB2GENERAL](#page-325-0) routines" on page 318
- "Java [routines"](#page-313-0) on page 306
- ["Overview](#page-127-0) of external routines" on page 120
- v "Parameters in .NET CLR routines" in *Developing SQL and External Routines*
- v ["Parameters](#page-229-0) in C and C++ routines" on page 222
- v ["Parameters](#page-323-0) in Java routines" on page 316
- v ["Parameters](#page-97-0) in SQL procedures" on page 90

## **Related tasks:**

- v "Distinct types as UDF or method [parameters"](#page-388-0) on page 381
- v "Passing structured type parameters to external routines" in *Developing SQL and External Routines*

## **Related reference:**

- v "CREATE FUNCTION statement" in *SQL Reference, Volume 2*
- v "CREATE METHOD statement" in *SQL Reference, Volume 2*
- v "CREATE PROCEDURE statement" in *SQL Reference, Volume 2*
- v "CREATE TYPE (Structured) statement" in *SQL Reference, Volume 2*
- v "Passing [arguments](#page-252-0) to C, C++, OLE, or COBOL routines" on page 245

# **SQL in external routines**

All routines written in an external programming language (such as C, Visual Basic, C#, Java, and others) can contain SQL.
The CREATE statement for a routine (stored procedure, UDF), or the CREATE TYPE statement, in the case of a method, contains a clause that defines the level of SQL access for the routine or method. Based on the nature of the SQL included in your routine, you must choose the applicable clause:

### **NO SQL**

the routine contains no SQL at all

### **CONTAINS SQL**

Contains SQL, but neither reads nor writes data (for example: SET SPECIAL REGISTER).

### **READS SQL DATA**

Contains SQL that can read from tables (SELECT, VALUES statements), but does not modify table data.

### **MODIFIES SQL DATA**

Contains SQL that updates tables, either user tables directly (INSERT, UPDATE, DELETE statements) or DB2's catalog tables implicitly (DDL statements). This clause is only applicable to stored procedures and SQL-bodied table functions.

DB2 will validate at execution time that a routine does not exceed its defined level. For example, if a routine defined as CONTAINS SQL tries to SELECT from a table, an error (SQLCODE -579, SQLSTATE 38004) will result because it is attempting a read of SQL data. Also note that nested routine references, must be of the same or of a more restrictive SQL level that contains the reference. For example, routines that modify SQL data can invoke routines that read SQL data, but routines that can only read SQL data, that are defined with the READS SQL DATA clause, cannot invoke routines that modify SQL data.

A routine executes SQL statements within the database connection scope of the calling application. A routine cannot establish its own connection, nor can it reset the calling application's connection (SQLCODE -751, SQLSTATE 38003).

Only a stored procedure defined as MODIFIES SQL DATA can issue COMMIT and ROLLBACK statements. Other types of routines (UDFs and methods) cannot issue COMMITs or ROLLBACKs (SQLCODE -751, SQLSTATE 38003). Even though a stored procedure defined as MODIFIES SQL DATA can attempt to COMMIT or ROLLBACK a transaction, it is recommended that a COMMIT or ROLLBACK be done from the calling application so changes are not unexpectedly committed. Stored procedures cannot issue COMMIT or ROLLBACK statements if the stored procedure was invoked from an application that established a type 2 connection to the database.

Also, only stored procedures defined as MODIFIES SQL DATA can establish their own savepoints, and rollback their own work within the savepoint. Other types of routines (UDFs and methods) cannot establish their own savepoints. A savepoint created within a stored procedure is not released when the stored procedure completes. The application will be able to roll back the savepoint. Similarly, a stored procedure could roll back a savepoint defined in the application. DB2 will implicitly release any savepoints established by the routine when it returns.

A routine can inform DB2 about whether it has succeeded by assigning an SQLSTATE value to the sqlstate argument that DB2 passes to it. Some parameter styles (PARAMETER STYLEs JAVA, GENERAL, and GENERAL WITH NULLS) do not support the exchange of SQLSTATE values.

If, in handling the SQL issued by a routine, DB2 encounters an error, it returns that error to the routine, just as it does for any application. For normal user errors, the routine has an opportunity to take alternative or corrective action. For example, if a routine is trying to INSERT to a table and gets a duplicate key error (SQLCODE -813), it can instead UPDATE the existing row of the table.

There are, however, certain more serious errors that can occur that make it impossible for DB2 to proceed in a normal fashion. Examples of these include deadlock, or database partition failure, or user interrupt. Some of these errors are propagated up to the calling application. Other severe errors that are unit of work related go all the way out to either (a) the application, or (b) a stored procedure that is permitted to issue transaction control statements (COMMIT or ROLLBACK), whichever occurs first in backing out.

If one of these errors occurs during the execution of SQL issued by a routine, the error is returned to the routine, but DB2 remembers that a serious error has occurred. Additionally, in this case, DB2 will automatically fail (SQLCODE -20139, SQLSTATE 51038) any subsequent SQL issued by this routine and by any calling routines. The only exception to this is if the error only backs out to the outermost stored procedure that is permitted to issue transaction control statements. In this case, this stored procedure can continue to issue SQL.

Routines can issue both static and dynamic SQL, and in either case they must be precompiled and bound if embedded SQL is used. For static SQL, the information used in the precompile/bind process is the same as it is for any client application using embedded SQL. For dynamic SQL, you can use the DYNAMICRULES precompile/bind option to control the current schema and current authentication ID for embedded dynamic SQL. This behavior is different for routines and applications.

The isolation level defined for the routine packages or statements is respected. This can result in a routine running at a more restrictive, or a more generous, isolation level than the calling application. This is important to consider when calling a routine that has a less restrictive isolation level than the calling statement. For example, if a cursor stability function is called from a repeatable read application, the UDF can exhibit non-repeatable read characteristics.

The invoking application or routine is not affected by any changes made by the routine to special register values. Updatable special registers are inherited by the routine from the invoker. Changes to updatable special registers are not passed back to the invoker. Non-updatable special registers get their default value. For further details on updatable and non-updatable special registers, see the related topic, ″Special registers″.

Routines can OPEN, FETCH, and CLOSE cursors in the same manner as client applications. Multiple invocations (for example, in the case of recursion) of the same function each get their own instance of the cursor. UDFs and methods must close their cursors before the invoking statement completes, otherwise an error will occur (SQLCODE -472, SQLSTATE 24517). The final call for a UDF or method is a good time to close any cursors that remain open. Any opened cursors not closed before completion in a stored procedure are returned to the client application or calling routine as result sets.

Arguments passed to routines are not automatically treated as host variables. This means for a routine to use a parameter as a host variable in its SQL, it must declare its own host variable and copy the parameter value to this host variable.

<span id="page-146-0"></span>**Note:** Embedded SQL routines must be precompiled and bound with the DATETIME option set to ISO.

### **Related tasks:**

v ["Customizing](#page-122-0) precompile and bind options for SQL procedures" on page 115

### **Related reference:**

- v "CREATE FUNCTION (External Scalar) statement" in *SQL Reference, Volume 2*
- v "BIND command" in *Command Reference*
- v "CREATE FUNCTION (External Table) statement" in *SQL Reference, Volume 2*
- v "CREATE FUNCTION (OLE DB External Table) statement" in *SQL Reference, Volume 2*
- v "CREATE FUNCTION (Sourced or Template) statement" in *SQL Reference, Volume 2*
- v "CREATE FUNCTION (SQL Scalar, Table, or Row) statement" in *SQL Reference, Volume 2*
- v "CREATE FUNCTION statement" in *SQL Reference, Volume 2*
- v "CREATE PROCEDURE (External) statement" in *SQL Reference, Volume 2*
- v "CREATE PROCEDURE (SQL) statement" in *SQL Reference, Volume 2*
- v "CREATE PROCEDURE statement" in *SQL Reference, Volume 2*
- v "Special registers" in *SQL Reference, Volume 1*
- v "SQL statements allowed in routines" in *SQL Reference, Volume 1*

# **Parameter handling in PROGRAM TYPE MAIN or PROGRAM TYPE SUB procedures**

Procedures can accept parameters in the style of main routines or subroutines. This is determined when you register your procedure with the CREATE PROCEDURE statement.

C or C++ procedures of PROGRAM TYPE SUB accept arguments in the same manner as C or C++ subroutines. Pass parameters as pointers. For example, the following C procedure signature accepts parameters of type INTEGER, SMALLINT, and CHAR(3):

int storproc (sqlint32 \*arg1, sqlint16 \*arg2, char \*arg3)

Java procedures can only accept arguments as subroutines. Pass IN parameters as simple arguments. Pass OUT and INOUT parameters as arrays with a single element. The following parameter-style Java procedure signature accepts an IN parameter of type INTEGER, an OUT parameter of type SMALLINT, and an INOUT parameter of type CHAR(3):

int storproc (int arg1, short arg2[], String arg[])

To write a C procedure that accepts arguments like a main function in a C program, specify PROGRAM TYPE MAIN in the CREATE PROCEDURE statement. You must write procedures of PROGRAM TYPE MAIN to conform to the following specifications:

- The procedure accepts parameters through two arguments:
	- a parameter counter variable; for example, *argc*
	- an array of pointers to the parameters; for example, *char \*\*argv*
- The procedure must be built as a shared library

In PROGRAM TYPE MAIN procedures, DB2 sets the value of the first element in the *argv* array, (*argv[0]*), to the name of the procedure. The remaining elements of the *argv* array correspond to the parameters as defined by the PARAMETER STYLE of the procedure. For example, the following embedded C procedure passes in one IN parameter as *argv[1]* and returns two OUT parameters as *argv[2]* and *argv[3]*.

The CREATE PROCEDURE statement for the PROGRAM TYPE MAIN example is as follows:

```
CREATE PROCEDURE MAIN EXAMPLE (IN job CHAR(8),
   OUT salary DOUBLE, OUT errorcode INTEGER)
   DYNAMIC RESULT SETS 0
   LANGUAGE C
   PARAMETER STYLE GENERAL
   NO DBINFO
  FENCED
   READS SQL DATA
   PROGRAM TYPE MAIN
   EXTERNAL NAME 'spserver!mainexample'
```
The following code for the procedure copies the value of *argv[1]* into the CHAR(8) host variable *injob*, then copies the value of the DOUBLE host variable *outsalary* into *argv[2]* and returns the SQLCODE as *argv[3]*:

```
SQL_API_RC SQL_API_FN main_example (int argc, char **argv)
{
  EXEC SQL INCLUDE SQLCA;
  EXEC SQL BEGIN DECLARE SECTION;
   char injob[9];
    double outsalary;
  EXEC SQL END DECLARE SECTION;
  /* argv[0] contains the procedure name. *//* Parameters start at argv[1] */
  strcpy (injob, (char *)argv[1]);
  EXEC SQL SELECT AVG(salary)
   INTO :outsalary
    FROM employee
    WHERE job = :injob;
 memcpy ((double *)argv[2], (double *)&outsalary, sizeof(double));
  memcpy ((sqlint32 *)argv[3], (sqlint32 *)&SQLCODE, sizeof(sqlint32));
  return (0);
} /* end main example function */
```
### **Related reference:**

v "CREATE PROCEDURE statement" in *SQL Reference, Volume 2*

### **Related samples:**

- v "spcreate.db2 -- How to catalog the stored procedures contained in spserver.sqc  $(C)''$
- v "spserver.sqc -- Definition of various types of stored procedures (C)"

# <span id="page-148-0"></span>**External routine library or class management**

# **External routine library and class management**

To successfully develop and invoke external routines, external routine library and class files must be deployed and managed properly.

External routine library and class file management can be minimal if care is taken when external routines are first created and library and class files deployed.

The main external routine management considerations are the following:

- Deployment of external routine library and class files
- Security of external routine libary and class files
- v Resolution of external routine libraries and classes
- Modifications to external routine library and class files
- Backup and restore of external routine library and class files

System administrators, database administrators and database application developers should all take responsibility to ensure that external routine library and class files are secure and correctly preserved during routine development and database administration tasks.

## **Related concepts:**

- v ["Backup](#page-151-0) and restore of external routine library and class files" on page 144
- v "Deployment of external routine libraries and classes" on page 141
- ["Overview](#page-127-0) of external routines" on page 120
- v ["Resolution](#page-150-0) of external routine libraries and classes" on page 143
- ["Restrictions](#page-156-0) on external routines" on page 149
- v ["Security](#page-149-0) of external routine library or class files" on page 142
- v ["Modifications](#page-151-0) to external routine library and class files" on page 144

# **Related reference:**

- v "ALTER FUNCTION statement" in *SQL Reference, Volume 2*
- v "ALTER METHOD statement" in *SQL Reference, Volume 2*
- v "ALTER PROCEDURE statement" in *SQL Reference, Volume 2*
- v "CREATE FUNCTION statement" in *SQL Reference, Volume 2*
- v "CREATE METHOD statement" in *SQL Reference, Volume 2*
- v "CREATE PROCEDURE statement" in *SQL Reference, Volume 2*

# **Deployment of external routine libraries and classes**

Deployment of external routine libraries and classes refers to the copying of external routine libraries and classes to the database server once they have been built from source code.

External routine library, class, or assembly files must be copied into the DB2 *function directory* or a sub-directory of this directory on the database server. This is the recommended external routine deployment location. To find out more about the function directory, see the description of the EXTERNAL clause for either of the following SQL statements: CREATE PROCEDURE or CREATE FUNCTION.

<span id="page-149-0"></span>You can copy the external routine class, library, or assembly to other directory locations on the server, depending on the API and programming language used to implement the routine, however this is generally discouraged. If this is done, to successfully invoke the routine you must take particular note of the fully qualified path name and ensure that this value is used with the EXTERNAL NAME clause.

Library and class files can be copied to the database server file system using most generally available file transfer tools. Java routines can be copied from a computer where a DB2 client is installed to a DB2 database server using special system-defined procedures designed specifically for this purpose. See the topics on Java routines for more details.

When executing the appropriate SQL language CREATE statement for the routine type: CREATE PROCEDURE or CREATE FUNCTION, be sure to specify the appropriate clauses, paying particular attention to the EXTERNAL NAME clause.

- v Specify the LANGUAGE clause with the appropriate value for the chosen API or programming language. Examples include: CLR, C, JAVA.
- Specify the PARAMETER STYLE clause with the name of the supported parameter style that was implemented in the routine code.
- Specify the EXTERNAL clause with the name of the library, class, or assembly file to be associated with the routine using one of the following values:
	- the fully qualified path name of the routine library, class, or assembly file.
	- the relative path name of the routine library, class, or assembly file relative to the function directory.

By default DB2 will look for the library, class, or assembly file by name in the function directory unless a fully qualified or relative path name for it is specified in the EXTERNAL clause.

### **Related concepts:**

- "External routine library management and [performance"](#page-152-0) on page 145
- ["Modifications](#page-151-0) to external routine library and class files" on page 144
- v ["Resolution](#page-150-0) of external routine libraries and classes" on page 143
- "Security of external routine library or class files" on page 142
- v ["Backup](#page-151-0) and restore of external routine library and class files" on page 144
- v "External routine library and class [management"](#page-148-0) on page 141

## **Security of external routine library or class files**

External routine libraries are stored in the file system on the database server and are not backed up or protected in any way by the DB2 database manager. For routines to continue to successfully be invoked, it is imperative that the library associated with the routine continue to exist in the location specified in the EXTERNAL clause of the CREATE statement used to create the routine. Do not move or delete routine libraries after creating routines; doing so will cause routine invocations to fail.

To prevent routine libraries from being accidentally or intentionally deleted or replaced, you must restrict access to the directories on the database server that contain routine libraries and restrict access to the routine library files. This can be done by using operating system commands to set directory and file permissions.

- <span id="page-150-0"></span>v ["Backup](#page-151-0) and restore of external routine library and class files" on page 144
- v "External routine library and class [management"](#page-148-0) on page 141
- "External routine library management and [performance"](#page-152-0) on page 145
- v ["Modifications](#page-151-0) to external routine library and class files" on page 144

# **Resolution of external routine libraries and classes**

DB2 external routine library resolution is performed at the DB2 instance level. This means that in DB2 instances containing multiple DB2 databases, external routines can be created in one database that use external routine libraries already being used for a routine in another database.

Instance level external routine resolution supports code re-use by allowing multiple routine definitions to be associated with a single library. When external routine libraries are not re-used in this way, and instead copies of the external routine library exist in the file system of the database server, library name conflicts can happen. This can specifically happen when there are multiple databases in a single instance and the routines in each database are associated with their own copies of libraries and classes of routine bodies. A conflict arises when the name of a library or class used by a routine in one database is identical to the name of a library or class used by a routine in another database (in the same instance).

To minimize the likelihood of this happening, it is recommended that a single copy of a routine library be stored in the instance level function directory (sqllib/function directory) and that the EXTERNAL clause of all of the routine definitions in each of the databases reference the unique library.

If two functionally different routine libraries must be created with the same name, it is important to take additional steps to minimize the likelihood of library name conflicts.

### **For C, C++, COBOL, and ADO.NET routines:**

Library name conflicts can be minimized or resolved by:

- 1. Storing the libraries with routine bodies in separate directories for each database.
- 2. Creating the routines with an EXTERNAL NAME clause value that specifies the full path of the given library (instead of a relative path).

#### **For Java routines:**

Class name conflicts cannot be resolved by moving the class files in question into different directories, because the CLASSPATH environment variable is instance-wide. The first class encountered in the CLASSPATH is the one that is used. Therefore, if you have two different Java routines that reference a class with the same name, one of the routines will use the incorrect class. There are two possible solutions: either rename the affected classes, or create a separate instance for each database.

- v ["Backup](#page-151-0) and restore of external routine library and class files" on page 144
- v "External routine library and class [management"](#page-148-0) on page 141
- v "External routine library management and [performance"](#page-152-0) on page 145
- v ["Modifications](#page-151-0) to external routine library and class files" on page 144
- v ["Security](#page-149-0) of external routine library or class files" on page 142

# <span id="page-151-0"></span>**Modifications to external routine library and class files**

Modifications to an existing external routine's logic might be necessary after an external routine has been deployed and it is in use in a production database system environment. Modifications to existing routines can be made, but it is important that they be done carefully so as to define a clear takeover point in time for the updates and to minimize the risk of interrupting any concurrent invocations of the routine.

If an external routine library requires an update, do not recompile and relink the routine to the same target file (for example, sqllib/function/foo.a) that the current routine is using while the database manager is running. If a current routine invocation is accessing a cached version of the routine process and the underlying library is replaced, this can cause the routine invocation to fail. If it is necessary to change the body of a routine without stopping and restarting DB2, complete the following steps:

- 1. Create the new external routine library with a different library or class file name.
- 2. If it is an embedded SQL routine, bind the routine package to the database using the BIND command.
- 3. Use the ALTER ROUTINE statement to change the routine definition so that the EXTERNAL NAME clause references the updated routine library or class. If the routine body to be updated is used by routines cataloged in multiple databases, the actions prescribed in this section must be completed for each affected database.
- 4. For updating Java routines that are built into JAR files, you must issue a CALL SQLJ.REFRESH\_CLASSES() statement to force DB2 to load the new classes. If you do not issue the CALL SQLJ.REFRESH\_CLASSES() statement after you update Java routine classes, DB2 continues to use the previous versions of the classes. DB2 refreshes the classes when a COMMIT or ROLLBACK occurs.

Once the routine definition has been updated, all subsequent invocations of the routine will load and run the new external routine library or class.

# **Related concepts:**

- v "Backup and restore of external routine library and class files" on page 144
- v "External routine library and class [management"](#page-148-0) on page 141
- v "External routine library management and [performance"](#page-152-0) on page 145
- v ["Security](#page-149-0) of external routine library or class files" on page 142

# **Backup and restore of external routine library and class files**

External routine libraries are not backed up with other database objects when a database backup is performed. They are similarly not restored when a database is restored.

If the purpose of a database backup and restore is to re-deploy a database, then external routine library files must be copied from the original database server file system to the target database server file system in such a way as to preserve the relative path names of the external routine libraries.

- v "External routine library and class [management"](#page-148-0) on page 141
- "External routine library management and [performance"](#page-152-0) on page 145
- <span id="page-152-0"></span>• ["Modifications](#page-151-0) to external routine library and class files" on page 144
- v ["Security](#page-149-0) of external routine library or class files" on page 142

# **External routine library management and performance**

External routine library management can impact routine performance, because the DB2 database manager dynamically caches external routine libraries in an effort to improve performance in accordance with routine usage. For optimal external routine performance consider the following:

- v Keep the number of routines in each library as small as possible. It is better to have numerous small external routine libraries than a few large ones.
- v Group together within source code the routine functions of routines that are commonly invoked together. When the code is compiled into an external routine library the entry points of commonly invoked routines will be closer together which allows the database manager to provide better caching support. The improved caching support is due to the efficiency that can be gained by loading a single external routine libary once and then invoking multiple external routine functions within that library.

For external routines implemented in the C or C++ programming language, the cost of loading a library is paid only once for libraries that are consistently in use by C routines. After a routine is invoked once, all subsequent invocations from the same thread in the process, do not need to re-load the routine's library.

## **Related concepts:**

- v ["Backup](#page-151-0) and restore of external routine library and class files" on page 144
- v "External routine library and class [management"](#page-148-0) on page 141
- v ["Modifications](#page-151-0) to external routine library and class files" on page 144

### **Related tasks:**

v "Replacing an AIX shared library" in *Developing SQL and External Routines*

# **Updating the database manager configuration file**

This file contains important settings for application development.

The keyword KEEPFENCED has the default value YES. For fenced, not threadsafe routines (stored procedures and UDFs), this keeps the routine process alive. It is best to change the value of this keyword to NO while developing these routines, and then change it back to YES when you are ready to load the final version of your shared library. For more information, see ["Rebuilding](#page-292-0) DB2 routine shared [libraries"](#page-292-0) on page 285.

**Note:** KEEPFENCED was known as KEEPDARI in previous versions of DB2.

For Java application development, you need to update the JDK\_PATH keyword with the path where the Java Development Kit is installed.

**Note:** JDK\_PATH was known as JDK11\_PATH in previous versions of DB2.

### **Procedure:**

To change these settings enter:

db2 update dbm cfg using <keyword> <value>

For example, to set the keyword KEEPFENCED to NO:

db2 update dbm cfg using KEEPFENCED NO

- To set the JDK\_PATH keyword to the directory /home/db2inst/jdk13: db2 update dbm cfg using JDK\_PATH /home/db2inst/jdk13
- To view the current settings in the database manager configuration file, enter: db2 get dbm cfg
- **Note:** On Windows, you need to enter these commands in a DB2 command window.

# **Related concepts:**

v ["Rebuilding](#page-292-0) DB2 routine shared libraries" on page 285

## **Related reference:**

- v "GET DATABASE MANAGER CONFIGURATION command" in *Command Reference*
- v "RESET DATABASE MANAGER CONFIGURATION command" in *Command Reference*
- v "CREATE FUNCTION statement" in *SQL Reference, Volume 2*
- v "CREATE PROCEDURE statement" in *SQL Reference, Volume 2*

# **32-bit and 64-bit support for external routines**

Support for 32-bit and 64-bit external routines is determined by the specification of one of the following two clauses in the CREATE statement for the routines: FENCED clause or NOT FENCED clause.

The routine-body of an external routine is written in a programming language and compiled into a library or class file that is loaded and run when the routine is invoked. The specification of the FENCED or NOT FENCED clause determines whether the external routine runs in a fenced environment distinct from the database manager or in the same addressing space as the database manager which can yield better performance through the use of shared memory instead of TCPIP for communications. By default routines are always created as fenced regardless of the other clauses selected.

The following table illustrates DB2's support for running fenced and unfenced 32-bit and 64-bit routines on 32-bit and 64-bit database servers that are running the same operating system.

| Bit-width of routine             | 32-bit server     | 64-bit server |
|----------------------------------|-------------------|---------------|
| 32-bit fenced procedure or UDF   | Supported         | Supported     |
| 64-bit fenced procedure or UDF   | Not supported (4) | Supported     |
| 32-bit unfenced procedure or UDF | Supported         | Supported (2) |
| 64-bit unfenced procedure or UDF | Not supported (4) | Supported     |

*Table 9. Support for 32-bit and 64-bit external routines*

The footnotes in the table above correspond to:

- v (1) Running a 32-bit routine on a 64-bit server is not as fast as running a 64-bit routine on a 64-bit server.
- v (2) 32-bit routines must be created as FENCED and NOT THREADSAFE to work on a 64-bit server.
- v (3) It is not possible to invoke 32-bit routines on Linux IA 64-bit database servers.
- v (4) 64-bit applications and routines cannot be run in 32-bit addressing spaces.

The important thing to note in the table is that 32-bit unfenced procedures cannot run on a 64-bit DB2 server. If you must deploy 32-bit unfenced routines to 64-bit platforms, remove the NOT FENCED clause from the CREATE statements for these routines before you catalog them.

### **Related concepts:**

- v "External routine library and class [management"](#page-148-0) on page 141
- ["External](#page-126-0) routines" on page 119
- ["Overview](#page-127-0) of external routines" on page 120
- ["External](#page-140-0) routine creation" on page 133
- ["External](#page-127-0) routine features" on page 120
- v "External routine [implementation"](#page-35-0) on page 28

# **Related tasks:**

• ["Creating](#page-160-0) external routines" on page 153

# **Performance of routines with 32-bit libraries on 64-bit database servers**

It is possible to invoke routines with 32-bit routine libraries on 64-bit DB2 database servers. However, this does not perform as well as invoking a 64-bit routine on a 64-bit server. The reason for the performance degradation is that before each attempt to execute a 32-bit routine on a 64-bit server, an attempt is first made to invoke it as a 64-bit library. If this fails, the library is then invoked as a 32-bit library. A failed attempt to invoke a 32-bit library as a 64-bit library produces an error message (SQLCODE -444) in the db2diag.log.

Java classes are bit-width independent. Only Java virtual machines (JVMs) are classified as 32-bit or 64-bit. DB2 only supports the use of JVMs that are the same bit width as the instance in which they are used. In other words, in a 32-bit DB2 instance only a 32-bit JVM can be used, and in a 64-bit DB2 instance only a 64-bit JVM can be used. This ensures proper functioning of Java routines and the best possible performance.

### **Related concepts:**

• ["Overview](#page-127-0) of external routines" on page 120

# **XML data type support in external routines**

External procedures and functions written in the following programming languages support parameters and variables of data type XML:

- $\cdot$  C
- $\cdot$  C++
- $\cdot$  COBOL
- Java
- .NET CLR languages

External OLE and OLEDB routines do not support parameters of data type XML.

XML data type values are represented in external routine code in the same way as CLOB data types.

When declaring external routine parameters of data type XML, the CREATE PROCEDURE and CREATE FUNCTION statements that will be used to create the routines in the database must specify that the XML data type is to be stored as a CLOB data type. The size of the CLOB value should be close to the size of the XML document represented by the XML parameter.

The CREATE PROCEDURE statement below shows a CREATE PROCEDURE statement for an external procedure implemented in the C programming language with an XML parameter named parm1:

CREATE PROCEDURE myproc(IN parm1 XML AS CLOB(2M), IN parm2 VARCHAR(32000)) LANGUAGE C FENCED PARAMETER STYLE SOL EXTERNAL NAME 'mylib!myproc';

Similar considerations apply when creating external UDFs, as shown in the example below:

CREATE FUNCTION myfunc (IN parm1 XML AS CLOB(2M)) RETURNS SMALLINT LANGUAGE C PARAMETER STYLE SQL DETERMINISTIC NOT FENCED NULL CALL NO SQL NO EXTERNAL ACTION EXTERNAL NAME 'mylib1!myfunc'

XML values are serialized before they are passed to external routines.

Within external routine code, XML parameter and variable values are accessed, set, and modified in the same way as in database applications.

#### **Related concepts:**

- ["Overview](#page-127-0) of external routines" on page 120
- v "Encoding considerations for passing XML data in routine parameters" in *XML Guide*
- "XML and XQuery support in SQL [procedures"](#page-99-0) on page 92

### **Related tasks:**

v "Specifying a column data type" in *Developing SQL and External Routines*

### **Related reference:**

- v ["Supported](#page-165-0) SQL data types for the DB2 .NET Data Provider" on page 158
- v "Supported SQL data types in [DB2GENERAL](#page-328-0) routines" on page 321

v ["Supported](#page-321-0) SQL data types in Java routines" on page 314

# <span id="page-156-0"></span>**Restrictions on external routines**

The following restrictions apply to external routines and should be considered when developing or debugging external routines.

### **Restrictions that apply to all external routines::**

- New threads cannot be created in external routines.
- v Connection level APIs cannot be called from within external functions or external methods.
- Receiving inputs from the keyboard and displaying outputs to standard output is not possible from external routines. Do not use standard input-output streams. For example:
	- In external Java routine code, do not issue the System.out.println() methods.
	- In external C or C++ routine code, do not issue printf().
	- In external COBOL routine code, do not issue display

Although external routines cannot display data to standard output, they can include code that writes data to a file on the database server file system.

For fenced routines that run in UNIX environments, the target directory where the file is to be created, or the file itself, must have the appropriate permissions such that the owner of the sqllib/adm/.fenced file can create it or write to it. For not fenced routines, the instance owner must have create, read, and write permissions for the directory in which the file is opened.

- **Note:** DB2 does not attempt to synchronize any external input or output performed by a routine with DB2's own transactions. So, for example, if a UDF writes to a file during a transaction, and that transaction is later backed out for some reason, no attempt is made to discover or undo the writes to the file.
- v Connection-related statements or commands cannot be executed in external routines. This restriction applies to the following statements: including:
	- BACKUP
	- CONNECT
	- CONNECT TO
	- CONNECT RESET
	- CREATE DATABASE
	- DROP DATABASE
	- FORWARD RECOVERY
	- RESTORE
- v Operating system function usage within routines is not recommended. The use of these functions is not restricted except in the following cases:
	- **User-defined signal handlers must not be installed for external routines. Failure to adhere to this restriction can result in unexpectedexternal routine run-time failures, database abends, or other problems. Installing signal handlers can also interfere with operation of the JVM for Java routines.**
	- System calls that terminate a process can abnormally terminate one of DB2's processes and result in database system or database application failure.

Other system calls can also cause problems if they interfere with the normal operation of the DB2; database manager. For example, a function that attempts to unload a library containing a user-defined function from memory could cause severe problems. Be careful in coding and testing external routines containing system calls.

- v External routines must not contain commands that would terminate the current process. An external routine must always return control to the DB2 database manager without terminating the current process.
- External routine libraries, classes, or assemblies must not be updated while the database is active except in special cases. If an update is required while the DB2 database manager is active, and stopping and starting the instance is not an option, create the new library, class, or assembly for the routine with a different. Then, use the ALTER statement to change the external routine's EXTERNAL NAME clause value so that it references the name of the new library, class, or assembly file.
- v Environment variable DB2CKPTR is not available in external routines. All other environment variables with names beginning with 'DB2' are captured at the time the database manager is started and are available for use in external routines.
- v Some environment variables with names that do not start with 'DB2' are not available to external routines that are fenced. For example, the LIBPATH environment variable is not available for use. However these variables are available to external routines that are not fenced.
- Environment variable values that were set after the DB2 database manager is started are not available to external routines.
- v Use of protected resources, resources that can only be accessed by one process at a time, within external routines should be limited. If used, try to reduce the likelihood of deadlocks when two external routines try to access the protected resource. If two or more external routines deadlock while attempting to access the protected resource, the DB2 database manager will not be able to detect or resolve the situation. This will result in hung external routine processes.
- Memory for external routine parameters should not be explicitly allocated on the DB2 database server. The DB2 database manager automatically allocates storage based upon the parameter declaration in the CREATE statement for the routine. Do not alter any storage pointers for parameters in external routines. Attempting to change a pointer with a locally created storage pointer can result in memory leaks, data corruption, or abends.
- Do not use static or global data in external routines. DB2 cannot guarantee that the memory used by static or global variables will be untouched between external routine invocations. For UDFs and methods, you can use scratchpads to store values for use between invocations.
- v All SQL parameter values are buffered. This means that a copy of the value is made and passed to the external routine. If there are changes made to the input parameters of an external routine, these changes will have no effect on SQL values or processing. However, if an external routine writes more data to an input or output parameter than is specified by the CREATE statement, memory corruption has occurred, and the routine can abend.

# **Restrictions that apply to external procedures only:**

v When returning result sets from nested stored procedures, you can open a cursor with the same name on multiple nesting levels. However, pre-version 8 applications will only be able to access the first result set that was opened. This restriction does not apply to cursors that are opened with a different package level.

## **Restrictions that apply to external functions only:**

- v External functions cannot return result sets. All cursors opened within an external function must be closed by the time the final-call invocation of the function completes.
- v Dynamic allocations of memory in an external routine should be freed before the external routine returns. Failure to do so will result in a memory leak and the continuous growth in memory consumption of a DB2 process that could result in the database system running out of memory.

For external user-defined functions and external methods, scratchpads can be used to allocate dynamic memory required for multiple function invocations. When scratchpads are used in this way, specify the FINAL CALL attribute in the CREATE FUNCTION or CREATE METHOD statement statement. This ensures that allocated memory is freed before the routine returns.

# **Related concepts:**

- ["Overview](#page-127-0) of external routines" on page 120
- $\cdot$  "SQL data type handling in C and C++ [routines"](#page-244-0) on page 237

# **Related reference:**

- v "Supported SQL data types in OLE [automation"](#page-358-0) on page 351
- v ["Supported](#page-366-0) SQL data types in OLE DB" on page 359
- v "Data type mappings between DB2 and OLE DB" in *Developing ADO.NET and OLE DB Applications*
- v "Supported SQL data types in C and C++ embedded SQL applications" in *Developing Embedded SQL Applications*
- v "ALTER FUNCTION statement" in *SQL Reference, Volume 2*
- v "ALTER METHOD statement" in *SQL Reference, Volume 2*
- v "ALTER PROCEDURE statement" in *SQL Reference, Volume 2*
- v "CALL statement" in *SQL Reference, Volume 2*
- v "CREATE FUNCTION statement" in *SQL Reference, Volume 2*
- v "CREATE METHOD statement" in *SQL Reference, Volume 2*
- v "CREATE PROCEDURE statement" in *SQL Reference, Volume 2*

# **Returning result sets from SQL procedures**

You can develop procedures that return result sets to the invoking routine or application. In SQL and embedded SQL procedures, the returning of result sets is handled with the DECLARE CURSOR statement.

Within an SQL procedure, cursors declared using the WITH RETURN clause that are still open when the SQL procedure ends, define the result sets from the SQL procedure. All other open cursors in an SQL procedure are closed when the SQL procedure returns.

# **Procedure:**

Cursors declared in SQL procedures are not scrollable cursors.

# **Procedure:**

To return a result set from an SQL procedure:

- 1. Declare a cursor using the DECLARE CURSOR statement. The cursor declaration includes the SELECT statement that generates the set of rows that will compose the result set. In the cursor declaration it is strongly recommended that you specify the result set destination with the WITH RETURN TO clause (this is mandatory for SQL procedures).
	- v To return a result set to the invoker of a procedure, whether the invoker is a client application or another routine, use the WITH RETURN TO CALLER clause.

In the following example, the SQL procedure "CALLER\_SET" uses the WITH RETURN TO CALLER clause to return a result set to the invoker of CALLER\_SET:

```
CREATE PROCEDURE CALLER_SET()
  DYNAMIC RESULT SETS 1
  LANGUAGE SQL
  BEGIN
    DECLARE clientcur CURSOR WITH RETURN TO CALLER
         FOR SELECT name, dept, job
         FROM staff
         WHERE salary > 15000;
     OPEN clientcur;
  END
```
v To return a result set from a procedure to the originating application, use the WITH RETURN TO CLIENT clause. When WITH RETURN TO CLIENT is specified on a result set, no nested procedures can access the result set.

In the following example, the SQL procedure "CLIENT\_SET" uses the WITH RETURN TO CLIENT clause in the DECLARE CURSOR statement to return a result set to the client application, even if "CLIENT\_SET" is invoked as a nested routine:

```
CREATE PROCEDURE CLIENT_SET()
  DYNAMIC RESULT SETS 1
  LANGUAGE SOL
  BEGIN
     DECLARE clientcur CURSOR WITH RETURN TO CLIENT
         FOR SELECT name, dept, job
         FROM staff
         WHERE salary > 20000;
     OPEN clientcur;
  END
```
- 2. Open the cursor using the OPEN statement. After the cursor is opened in the procedure, you can FETCH rows from it. However, the result set that is returned to the application or calling routine will only contain unfetched rows.
- 3. Exit from the procedure without closing the cursor.

If you have not done so already, develop a client application or caller routine that will accept result sets from your procedure.

# **Related concepts:**

- v "Condition handlers in SQL [procedures"](#page-118-0) on page 111
- "SQLCODE and SQLSTATE variables in SQL [procedures"](#page-101-0) on page 94

# **Related tasks:**

- v "Calling [procedures](#page-380-0) from the Command Line Processor (CLP)" on page 373
- "Creating SQL [procedures"](#page-120-0) on page 113
- v ["Receiving](#page-119-0) procedure result sets in SQL routines" on page 112
- v "Receiving procedure result sets in JDBC [applications](#page-338-0) and routines" on page 331
- <span id="page-160-0"></span>v "Receiving procedure result sets in SQLJ [applications](#page-339-0) and routines" on page 332
- v "Calling SQL procedures with client applications" in *Developing SQL and External Routines*

# **Related reference:**

- v "DECLARE CURSOR statement" in *SQL Reference, Volume 2*
- v "SQL procedure samples" in *Samples Topics*

### **Related samples:**

- v "spserver.sqc -- Definition of various types of stored procedures (C)"
- "spserver.sqC -- Definition of various types of stored procedures  $(C++)''$

# **Creating external routines overview**

# **Creating external routines**

External routines including procedures and functions are created in a similar way as routines with other implementations, however there are a few more steps required, because the routine implementation requires the coding, compilation, and deployment of source code.

You would choose to implement an external routine if:

- You want to encapsulate complex logic into a routine that accesses the database or that performs an action outside of the database.
- You require the encapsulated logic to be invoked from any of: multiple applications, the CLP, another routine (procedure, function (UDF), or method), or a trigger.
- You are most comfortable coding this logic in a programming language rather than using SQL and SQL PL statements.
- You require the routine logic to perform operations external to the database such as writing or reading to a file on the database server, the running of another application, or logic that cannot be represented with SQL and SQL PL statements.

### **Prerequisites:**

- v Knowledge of external routine implementation. To learn about external routines in general, see the topic:
	- ["External](#page-126-0) routines" on page 119
	- ["External](#page-140-0) routine creation" on page 133
- The DB2 Client must be installed.
- v The database server must be running an operating system that supports the chosen implementation programming language compilers and development software.
- v The required compilers and runtime support for the chosen programming language must be installed on the database server
- v Authority to execute the CREATE PROCEDURE, CREATE FUNCTION, or CREATE METHOD statement.

#### **Restrictions:**

For a list of restrictions associated with external routines see:

["Restrictions](#page-156-0) on external routines" on page 149

### **Procedure:**

- 1. Code the routine logic in the chosen programming language.
	- v For general information about external routines, routine features, and routine feature implementation, see the topics referenced in the Prerequisites section.
	- v Use or import any required header files required to support the execution of SQL statemets.
	- Declare variables and parameters correctly using programming language data types that map to DB2 SQL data types.
- 2. Parameters must be declared in accordance with the format required by the parameter style for the chosen programming language. For more on parameters and prototype declarations see:
	- v "External routine [parameter](#page-141-0) styles" on page 134
- 3. Build your code into a library or class file.
- 4. Copy the library or class file into the DB2 *function directory* on the database server. It is recommended that you store assemblies or libraries associated with DB2 routines in the function directory. To find out more about the function directory, see the EXTERNAL clause of either of the following statements: CREATE PROCEDURE or CREATE FUNCTION.

You can copy the assembly to another directory on the server if you wish, but to successfully invoke the routine you must note the fully qualified path name of your assembly as you will require it for the next step.

- 5. Execute either dynamically or statically the appropriate SQL language CREATE statement for the routine type: CREATE PROCEDURE or CREATE FUNCTION.
	- Specify the LANGUAGE clause with the appropriate value for the chosen API or programming language. Examples include: CLR, C, JAVA.
	- Specify the PARAMETER STYLE clause with the name of the supported parameter style that was implemented in the routine code.
	- Specify the EXTERNAL clause with the name of the library, class, or assembly file to be associated with the routine using one of the following values:
		- the fully qualified path name of the routine library, class, or assembly file .
		- the relative path name of the routine library, class, or assembly file relative to the function directory.

By default DB2 will look for the library, class, or assembly file by name in the function directory unless a fully qualified or relative path name for it is specified in the EXTERNAL clause.

- Specify DYNAMIC RESULT SETS with a numeric value if your routine is a procedure and it will return one or more result sets to the caller.
- Specify any other clauses required to characterize the routine.

To invoke your external routine, see Routine invocation

- ["External](#page-126-0) routines" on page 119
- ["External](#page-140-0) routine creation" on page 133
- ["Restrictions](#page-156-0) on external routines" on page 149
- "External routine [parameter](#page-141-0) styles" on page 134
- "Routine [invocation"](#page-368-0) on page 361
- ["Overview](#page-127-0) of external routines" on page 120

# <span id="page-162-0"></span>**.NET common language runtime (CLR) routines**

# **.NET common language runtime (CLR) routines**

In DB2, a common language runtime (CLR) routine is an external routine created by executing a CREATE PROCEDURE or CREATE FUNCTION statement that references a .NET assembly as its external code body.

The following terms are important in the context of CLR routines:

## **.NET Framework**

A Microsoft application development environment comprised of the CLR and .NET Framework class library designed to provide a consistent programming environment for developing and integrating code pieces.

## **Common language runtime (CLR)**

The runtime interpreter for all .NET Framework applications.

# **intermediate language (IL)**

Type of compiled byte-code interpreted by the .NET Framework CLR. Source code from all .NET compatible languages compiles to IL byte-code.

### **assembly**

A file that contains IL byte-code. This can either be a library or an executable.

You can implement CLR routines in any language that can be compiled into an IL assembly. These languages include, but are not limited to: Managed C++, C#, Visual Basic, and J#.

Before developing a CLR routine, it is important to both understand the basics of routines and the unique features and characteristics specific to CLR routines. To learn more about routines and CLR routines see:

- "Benefits of using [routines"](#page-13-0) on page 6
- v ["Supported](#page-165-0) SQL data types for the DB2 .NET Data Provider" on page 158
- v ["Parameters](#page-167-0) in .NET CLR routines" on page 160
- v "Returning result sets from .NET CLR [procedures"](#page-170-0) on page 163
- ["Restrictions](#page-172-0) on .NET CLR routines" on page 165
- v "Errors related to .NET CLR [routines"](#page-183-0) on page 176

Developing a CLR routine is easy. For step-by-step instructions on how to develop a CLR routine and complete examples see:

- v "Creating .NET CLR routines from DB2 Command [Windows"](#page-174-0) on page 167
- v "Examples of C# .NET CLR [procedures"](#page-197-0) on page 190
- v ["Examples](#page-219-0) of C# .NET CLR functions" on page 212

- v ["Authorizations](#page-70-0) and binding of routines that contain SQL" on page 63
- "Benefits of using [routines"](#page-13-0) on page 6
- "External routine [parameter](#page-141-0) styles" on page 134
- ["External](#page-126-0) routines" on page 119
- "SQL in external [routines"](#page-143-0) on page 136

# <span id="page-163-0"></span>**Related tasks:**

- v "Building Common Language Runtime (CLR) .NET routines" in *Developing ADO.NET and OLE DB Applications*
- v ["Building](#page-177-0) .NET CLR routine code" on page 170
- v ["Creating](#page-173-0) .NET CLR routines" on page 166
- ["Debugging](#page-182-0) .NET CLR routines" on page 175
- v ["Examples](#page-187-0) of .NET CLR routines" on page 180

## **Related samples:**

- v "SpCreate.db2 -- Creates the external procedures implemented in spserver.cs"
- v "SpServer.cs -- C# external code implementation of procedures created in spcat.db2"
- v "SpCreate.db2 -- Creates the external procedures implemented in spserver.vb"
- v "SpServer.vb -- VB.NET implementation of procedures created in SpCat.db2"

# **Supported .NET CLR routine development software**

# **Support for external routine development in .NET CLR languages**

To develop external routines in .NET CLR languages and successfully run them, you will need to use supported operating systems, versions of DB2 database servers and clients, and development software.

# **Supported operating systems for developing .NET CLR routines with .NET Framework 1.1 or .NET Framework 2.0:**

- Windows 2000
- Windows XP (32-bit edition)
- Windows Server 2003 (32-bit edition)

## **Supported DB2 database servers and clients for .NET CLR routine development:**

The following minimum DB2 database servers and clients must be installed:

- v DB2 server: Minimum supported version is DB2 Version 8.2.
- DB2 client: Minimum supported version is DB2 Version 7.2.

### **Required development software for .NET CLR routines:**

One of the following two software products must be installed on the same computer as the DB2 database server:

- Microsoft .NET Framework, Version 1.1
- Microsoft .NET Framework, Version 2.0

The Microsoft .NET Framework is independently available or as part of one of the following development kits:

- v Microsoft .NET Framework Version 1.1 Software Development Kit
- v Microsoft .NET Framework Version 2.0 Software Development Kit

.NET CLR external routines can be implemented in any language that can be compiled into an IL assembly by the Microsoft .NET Framework. These languages include, but are not limited to: Managed C++, C#, Visual Basic, and J#.

# <span id="page-164-0"></span>**Related concepts:**

- v "Supported .NET development software" in *Developing ADO.NET and OLE DB Applications*
- ".NET common language runtime (CLR) [routines"](#page-162-0) on page 155
- v "Tools for developing .NET CLR routines" on page 157

# **Related tasks:**

v "Building Common Language Runtime (CLR) .NET routines" in *Developing ADO.NET and OLE DB Applications*

# **Related reference:**

v "Supported programming languages and compilers for database application development" in *Getting Started with Database Application Development*

# **Tools for developing .NET CLR routines**

Tools can make the task of developing .NET CLR routines that interact with DB2 database faster and easier.

.NET CLR routines can be developed in Microsoft Visual Studio .NET using graphical tools available in:

v IBM DB2 Development Add-In for Microsoft Visual Studio .NET 1.2

The following command line interfaces, provided with DB2, are also available for developing .NET CLR routines on DB2 database servers:

- DB2 Command Line Processor (DB2 CLP)
- DB2 Command Windows

# **Related concepts:**

- v "DB2 integration in Visual Studio" in *Developing ADO.NET and OLE DB Applications*
- v "Support for external routine [development](#page-163-0) in .NET CLR languages" on page 156
- "Tools for [developing](#page-51-0) routines" on page 44

# **Designing .NET CLR routines**

# **Designing .NET CLR routines**

When designing .NET CLR routines, you should take into account both general external routine design considerations and .NET CLR specific design considerations.

# **Prerequisites:**

Knowledge and experience with .NET application development and general knowledge of external routines. The following topics can provide you with some of the required prerequisite information.

For more information on the features and uses of external routines see:

• External routines

For more information on the characteristics of .NET CLR routines, see:

• .NET CLR routines

# <span id="page-165-0"></span>**Procedure:**

With the prerequisite knowledge, designing embedded SQL routines consists mainly of learning about the unique features and characteristics of .NET CLR routines:

- v Include assemblies that provide support for SQL statement execution in .NET CLR routines (IBM.Data.DB2)
- v Supported SQL data types in .NET CLR routines
- v Parameters to .NET CLR routines
- v Returning result sets from .NET CLR routines
- v Security and execution control mode settings for .NET CLR routines
- v Restrictions on .NET CLR routines
- v Returning result sets from .NET CLR procedures

After having learned about the .NET CLR characteristics, you might want to: ″Create .NET CLR routines″.

# **Related concepts:**

- ".NET common language runtime (CLR) [routines"](#page-162-0) on page 155
- v ["Parameters](#page-167-0) in .NET CLR routines" on page 160
- "Security and [execution](#page-171-0) modes for CLR routines" on page 164

# **Related tasks:**

v "Returning result sets from .NET CLR [procedures"](#page-170-0) on page 163

# **Related reference:**

- v ["Restrictions](#page-172-0) on .NET CLR routines" on page 165
- v "Supported SQL data types for the DB2 .NET Data Provider" on page 158

# **Supported SQL data types for the DB2 .NET Data Provider**

The following table lists the mappings between the DB2Type data types in the DB2 .NET Data Provider, the DB2 data type, and the corresponding .NET Framework data type:

| <b>DB2Type Enum</b> | DB2 Data Type           | .NET Data Type    |
|---------------------|-------------------------|-------------------|
| SmallInt            | <b>SMALLINT</b>         | Int16             |
| Integer             | <b>INTEGER</b>          | Int32             |
| BigInt              | <b>BIGINT</b>           | Int <sub>64</sub> |
| Real                | <b>REAL</b>             | Single            |
| Real370(2)          | <b>REAL</b>             | Single            |
| Double              | <b>DOUBLE PRECISION</b> | Double            |
| Float               | <b>FLOAT</b>            | Double            |
| Decimal             | <b>DECIMAL</b>          | Decimal           |
| Numeric             | <b>DECIMAL</b>          | Decimal           |
| Date                | <b>DATE</b>             | DateTime          |
| Time                | <b>TIME</b>             | TimeSpan          |
| Timestamp           | <b>TIMESTAMP</b>        | DateTime          |
|                     |                         |                   |

*Table 10. Mapping DB2 Data Types to .NET data types*

| <b>DB2Type Enum</b> | DB2 Data Type            | .NET Data Type           |
|---------------------|--------------------------|--------------------------|
| Char                | <b>CHAR</b>              | String                   |
| VarChar             | <b>VARCHAR</b>           | <b>String</b>            |
| LongVarChar(1)      | <b>LONG VARCHAR</b>      | String                   |
| Binary              | <b>CHAR FOR BIT DATA</b> | Byte[]                   |
| VarBinary           | VARCHAR FOR BIT DATA     | Byte[]                   |
|                     | LONG VARCHAR FOR BIT     |                          |
| LongVarBinary(1)    | <b>DATA</b>              | Byte[]                   |
| Graphic             | <b>GRAPHIC</b>           | String                   |
| VarGraphic          | <b>VARGRAPHIC</b>        | <b>String</b>            |
| LongVarGraphic(1)   | <b>LONG GRAPHIC</b>      | <b>String</b>            |
| Clob                | <b>CLOB</b>              | <b>String</b>            |
| <b>Blob</b>         | <b>BLOB</b>              | Byte[]                   |
| DbClob              | DBCLOB(N)                | <b>String</b>            |
| Xml(3)              | <b>XML</b>               | IBM.Data.DB2Types.DB2Xml |

*Table 10. Mapping DB2 Data Types to .NET data types (continued)*

## **Notes:**

- 1. These data types are not supported in DB2 .NET common language runtime routines. They are only supported in client applications.
- 2. A DB2Parameter.Value property of the type DB2Type.Xml can accept variables of the following types: String, Byte[], DB2Xml, and XmlReader.
- 3. The Real370 enumeration can only be used for parameters in SQL statements that are executed against DB2 UDB for OS/390 and z/OS databases.
- **Note:** The dbinfo structure is passed into CLR functions and procedures as a parameter. The scratchpad and call type for CLR UDFs are also passed into CLR routines as parameters. For information about the appropriate CLR data types for these parameters, see the related topic:
	- v Parameters in CLR routines

# **Related concepts:**

- ".NET common language runtime (CLR) [routines"](#page-162-0) on page 155
- ["Designing](#page-164-0) .NET CLR routines" on page 157
- "External routine [parameter](#page-141-0) styles" on page 134
- v ["Parameters](#page-167-0) in .NET CLR routines" on page 160

### **Related tasks:**

- v "Creating .NET CLR routines from DB2 Command [Windows"](#page-174-0) on page 167
- v ["Examples](#page-219-0) of C# .NET CLR functions" on page 212
- v "Examples of C# .NET CLR [procedures"](#page-197-0) on page 190
- v "Passing structured type parameters to external routines" in *Developing SQL and External Routines*

### **Related samples:**

• "SpCreate.db2 -- Creates the external procedures implemented in spserver.cs"

- <span id="page-167-0"></span>v "SpServer.cs -- C# external code implementation of procedures created in spcat.db2"
- v "SpCreate.db2 -- Creates the external procedures implemented in spserver.vb"
- v "SpServer.vb -- VB.NET implementation of procedures created in SpCat.db2"

# **Parameters in .NET CLR routines**

Parameter declaration in .NET CLR routines must conform to the requirements of one of the supported parameter styles, and must respect the parameter keyword requirements of the particular .NET language used for the routine. If the routine is to use a scratchpad, the dbinfo structure, or to have a PROGRAM TYPE MAIN parameter interface, there are additional details to consider. This topic addresses all CLR parameter considerations.

# **Supported parameter styles for CLR routines:**

The parameter style of the routine must be specified at routine creation time in the EXTERNAL clause of the CREATE statement for the routine. The parameter style must be accurately reflected in the implementation of the external CLR routine code. The following DB2 parameter styles are supported for CLR routines:

- SQL (Supported for procedures and functions)
- GENERAL (Supported for procedures only)
- GENERAL WITH NULLS (Supported for procedures only)
- DB2SQL (Supported for procedures and functions)

For more information about these parameter styles see the topic:

• Parameter styles for external routines

# **CLR routine parameter null indicators:**

If the parameter style chosen for a CLR routine requires that null indicators be specified for the parameters, the null indicators are to be passed into the CLR routine as System.Int16 type values, or in a System.Int16[] value when the parameter style calls for a vector of null indicators.

When the parameter style dictates that the null indicators be passed into the routine as distinct parameters, as is required for parameter style SQL, one System.Int16 null indicator is required for each parameter.

In .NET languages distinct parameters must be prefaced with a keywors to indicate if the parameter is passed by value or by reference. The same keyword that is used for a routine parameter must be used for the associated null indicator parameter. The keywords used to indicate whether an argument is passed by value or by reference are discussed in more detail below.

For more information about parameter style SQL and other supported parameter styles, see the topic:

• Parameter styles for external routines

# **Passing CLR routine parameters by value or by reference:**

.NET language routines that compile into intermediate language (IL) byte-code require that parameters be prefaced with keywords that indicate the particular

properties of the parameter such as whether the parameter is passed by value, by reference, is an input only, or an output only parameter.

Parameter keywords are .NET language specific. For example to pass a parameter by reference in C#, the parameter keyword is ref, whereas in Visual Basic, a by reference parameter is indicated by the byRef keyword. The keywords must be used to indicate the SQL parameter usage (IN, OUT, INOUT) that was specified in the CREATE statement for the routine.

The following rules apply when applying parameter keywords to .NET language routine parameters in DB2 routines:

- v IN type parameters must be declared *without* a parameter keyword in C#, and must be declared with the byVal keyword in Visual Basic.
- INOUT type parameters must be declared with the language specific keyword that indicates that the parameter is passed by reference. In C# the appropriate keyword is ref. In Visual Basic, the appropriate keyword is byRef.
- v OUT type parameters must be declared with the language specific keyword that indicates that the parameter is an output only parameter. In  $C^*$ , use the out keyword. In Visual Basic, the parameter must be declared with the byRef keyword. Output only parameters must always be assigned a value before the routine returns to the caller. If the routine does not assign a value to an output only parameter, an error will be raised when the .NET routine is compiled.

Here is what a C#, parameter style SQL procedure prototype looks like for a routine that returns a single output parameter language.

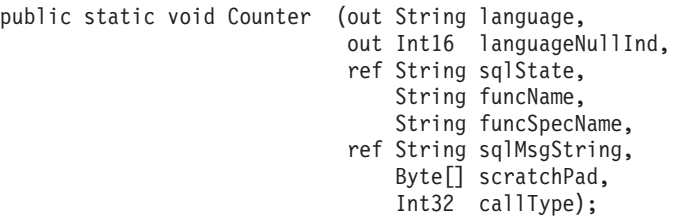

It is clear that the parameter style SQL is implemented because of the extra null indicator parameter, languageNullInd associated with the output parameter language, the parameters for passing the SQLSTATE, the routine name, the routine specific name, and optional user-defined SQL error message. Parameter keywords have been specified for the parameters as follows:

- In C# no parameter keyword is required for input only parameters.
- v In C# the 'out' keyword indicates that the variable is an output parameter only, and that its value has not been initialized by the caller.
- In C# the 'ref' keyword indicates that the parameter was initialized by the caller, and that the routine can optionally modify this value.

See the .NET language specific documentation regarding parameter passing to learn about the parameter keywords in that language.

### **Note:**

DB2 controls allocation of memory for all parameters and maintains CLR references to all parameters passed into or out of a routine.

### **No parameter marker is required for procedure result sets:**

No parameter markers is required in the procedure declaration of a procedure for a result set that will be returned to the caller. Any cursor statement that is not closed from inside of a CLR stored procedure will be passed back to its caller as a result set.

For more on result sets in CLR routines, see:

v "Returning result sets from .NET CLR [procedures"](#page-170-0) on page 163

#### **Dbinfo structure as CLR parameter:**

The dbinfo structure used for passing additional database information parameters to and from a routine is supported for CLR routines through the use of an IL dbinfo class. This class contains all of the elements found in the C language sqludf dbinfo structure except for the length fields associated with the strings. The length of each string can be found using the .NET language Length property of the particular string.

To access the dbinfo class, simply include the IBM.Data.DB2 assembly in the file that contains your routine, and add a parameter of type sqludf\_dbinfo to your routine's signature, in the position specified by the parameter style used.

### **UDF scratchpad as CLR parameter:**

If a scratchpad is requested for a user defined function, it is passed into the routine as a System.Byte[] parameter of the specified size.

### **CLR UDF call type or final call parameter:**

For user-defined functions that have requested a final call parameter or for table functions, the call type parameter is passed into the routine as a System.Int32 data type.

### **PROGRAM TYPE MAIN supported for CLR procedures:**

Program type MAIN is supported for .NET CLR procedures. Procedures defined as using Program Type MAIN must have the following signature: void functionname(Int32 NumParams, Object[] Params)

#### **Related concepts:**

- v ["Designing](#page-164-0) .NET CLR routines" on page 157
- "External routine [parameter](#page-141-0) styles" on page 134
- "Parameter handling in [PROGRAM](#page-146-0) TYPE MAIN or PROGRAM TYPE SUB [procedures"](#page-146-0) on page 139
- v ["Procedure](#page-139-0) parameter modes" on page 132
- v ["Scratchpads](#page-135-0) for external functions and methods" on page 128

## **Related tasks:**

- v ["Examples](#page-219-0) of C# .NET CLR functions" on page 212
- v "Examples of C# .NET CLR [procedures"](#page-197-0) on page 190
- v "Returning result sets from .NET CLR [procedures"](#page-170-0) on page 163
- v "Passing structured type parameters to external routines" in *Developing SQL and External Routines*

## <span id="page-170-0"></span>**Related reference:**

v ["Supported](#page-165-0) SQL data types for the DB2 .NET Data Provider" on page 158

# **Returning result sets from .NET CLR procedures**

You can develop CLR procedures that return result sets to a calling routine or application. Result sets cannot be returned from CLR functions (UDFs).

The .NET representation of a result set is a DB2DataReader object which can be returned from one of the various execute calls of a DB2Command object. Any DB2DataReader object whose Close() method has not explicitly been called prior to the return of the procedure, can be returned. The order in which result sets are returned to the caller is the same as the order in which the DB2DataReader objects were instantiated. No additional parameters are required in the function definition in order to return a result set.

### **Prerequisites:**

An understanding of how to create CLR routines will help you to follow the steps in the procedure below for returning results from a CLR procedure.

v "Creating .NET CLR routines from DB2 Command [Windows"](#page-174-0) on page 167

### **Procedure:**

To return a result set from a CLR procedure:

- 1. In the CREATE PROCEDURE statement for the CLR routine you must specify along with any other appropriate clauses, the DYNAMIC RESULT SETS clause with a value equal to the number of result sets that are to be returned by the procedure.
- 2. No parameter marker is required in the procedure declaration for a result set that is to be returned to the caller.
- 3. In the .NET language implementation of your CLR routine, create a DB2Connection object, a DB2Command object, and a DB2Transaction object. A DB2Transaction object is responsible for rolling back and committing database transactions.
- 4. Initialize the Transaction property of the DB2Command object to the DB2Transaction object.
- 5. Assign a string query to the DB2Command object's CommandText property that defines the result set that you want to return.
- 6. Instantiate a DB2DataReader, and assign to it, the result of the invocation of the DB2Command object method ExecuteReader. The result set of the query will be contained in the DB2DataReader object.
- 7. Do not execute the Close() method of the DB2DataReader object at any point prior to the procedure's return to the caller. The still open DB2DataReader object will be returned as a result set to the caller.

When more than one DB2DataReader is left open upon the return of a procedure, the DB2DataReaders are returned to the caller in the order of their creation. Only the number of result sets specified in the CREATE PROCEDURE statement will be returned to the caller.

8. Compile your .NET CLR language procedure and install the assembly in the location specified by the EXTERNAL clause in the CREATE PROCEDURE statement. Execute the CREATE PROCEDURE statement for the CLR procedure, if you have not already done so.

<span id="page-171-0"></span>9. Once the CLR procedure assembly has been installed in the appropriate location and the CREATE PROCEDURE statement has successfully been executed, you can invoke the procedure with the CALL statement to see the result sets return to the caller.

For information on calling procedures and other types of routines, see the topic:

• "Routine [invocation"](#page-368-0) on page 361

# **Related concepts:**

- ".NET common language runtime (CLR) [routines"](#page-162-0) on page 155
- v ["Designing](#page-164-0) .NET CLR routines" on page 157
- v ["Procedure](#page-139-0) parameter modes" on page 132

# **Related tasks:**

v "Creating .NET CLR routines from DB2 Command [Windows"](#page-174-0) on page 167

# **Security and execution modes for CLR routines**

As a database administrator or application developer, you might want to protect the assemblies associated with your DB2 external routines from unwelcome tampering to restrict the actions of routines at run time. DB2 .NET common language runtime (CLR) routines support the specification of an execution control mode that identifies what types of actions a routine will be allowed to perform at run time. At run time, DB2 can detect if the routine attempts to perform actions beyond the scope of its specified execution control mode, which can be helpful when determining whether an assembly has been compromised.

To set the execution control mode of a CLR routine, specify the optional EXECUTION CONTROL clause in the CREATE statement for the routine. Valid modes are:

- SAFE
- v FILEREAD
- FILEWRITE
- NETWORK
- UNSAFE

To modify the execution control mode in an existing CLR routine, execute the ALTER PROCEDURE or ALTER FUNCTION statement.

If the EXECUTION CONTROL clause is not specified for a CLR routine, by default the CLR routine is run using the most restrictive execution control mode: SAFE. Routines that are created with this execution control mode can only access resources that are controlled by the database manager. Less restrictive execution control modes allow a routine to access files (FILEREAD or FILEWRITE) or perform network operations such as accessing a webbpage (NETWORK). The execution control mode UNSAFE specifies that no restrictions are to be placed on the behavior of the routine. Routines defined with UNSAFE execution control mode can execute binary code.

These modes represent a hierarchy of allowable actions, and a higher-level mode includes the actions that are allowed below it in the hierarchy. For example, execution control mode NETWORK allows a routine to access web pages on the internet, read and write to files, and access resources that are controlled by the

<span id="page-172-0"></span>database manager. It is recommended to use the most restrictive execution control mode possible, and to avoid using the UNSAFE mode.

If DB2 detects at run time that a CLR routine is attempting an action outside of the scope of its execution control mode, DB2 will return error (SQLSTATE 38501).

The EXECUTION CONTROL clause can only be specified for LANGUAGE CLR routines. The scope of applicability of the EXECUTION CONTROL clause is limited to the .NET CLR routine itself, and does not extend to any other routines that it might call.

Refer to the syntax of the CREATE statement for the appropriate routine type for a full description of the supported execution control modes.

### **Related concepts:**

• ["Designing](#page-164-0) .NET CLR routines" on page 157

# **Restrictions on .NET CLR routines**

The general implementation restrictions that apply to all external routines or particular routine classes (procedure or UDF) also apply to CLR routines. There are some restrictions that are particular to CLR routines. These restrictions are listed here.

# **The CREATE METHOD statement with LANGUAGE CLR clause is not supported:**

You cannot create external methods for DB2 structured types that reference a CLR assembly. The use of a CREATE METHOD statement that specifies the LANGUAGE clause with value CLR is not supported.

### **CLR procedures cannot be implemented as NOT FENCED procedures:**

CLR procedures cannot be run as unfenced procedures. The CREATE PROCEDURE statement for a CLR procedure can not specify the NOT FENCED clause.

### **EXECUTION CONTROL clause restricts the logic contained in the routine:**

The EXECUTION CONTROL clause and associated value determine what types of logic and operations can be executed in a .NET CLR routine. By default the EXECUTOIN CONTROL clause value is set to SAFE. For routine logic that reads files, writes to files, or that accesses the internet, a non-default and less restrictive value for the EXECUTION CONTROL clause must be specified.

## **Maximum decimal precision is 29, maximum decimal scale is 28 in a CLR routine:**

The DECIMAL data type in DB2 is represented with a precision of 31 digits and a scale of 28 digits. The .NET CLR System.Decimal data type is limited to a precision of 29 digits and a scale of 28 digits. Therefore, DB2 external CLR routines must not assign a value to a System.Decimal data type that has a value greater than  $(2^{\circ}96)$ -1, which is the highest value that can be represented using a 29 digit precision and 28 digit scale. DB2 will raise a runtime error (SQLSTATE 22003, SQLCODE -413) if such an assignment occurs. At the time of execution of the

<span id="page-173-0"></span>CREATE statement for the routine, if a DECIMAL data type parameter is defined with a scale greater than 28, DB2 will raise an error (SQLSTATE 42613, SQLCODE -628).

If you require your routine to manipulate decimal values with the maximum precision and scale supported by DB2, you can implement your external routine in a different programming language such as Java.

## **Data types not supported in CLR routines:**

The following DB2 SQL data types are not supported in CLR routines:

- LONG VARCHAR
- LONG VARCHAR FOR BIT DATA
- LONG GRAPHIC
- DATALINK
- ROWID

## **Running a 32-bit CLR routine on a 64-bit instance:**

CLR routines cannot be run on 64- bit instances, because the .NET Framework cannot be installed on 64-bit operating systems at this time.

## **.NET CLR not supported for implementing security plug-ins:**

The .NET CLR is not supported for compiling and linking source code for security plug-in libraries.

### **Related concepts:**

- ".NET common language runtime (CLR) [routines"](#page-162-0) on page 155
- ["Designing](#page-164-0) .NET CLR routines" on page 157
- v ["Parameters](#page-167-0) in .NET CLR routines" on page 160

### **Related tasks:**

- v "Creating .NET CLR routines from DB2 Command [Windows"](#page-174-0) on page 167
- v "Returning result sets from .NET CLR [procedures"](#page-170-0) on page 163

# **Creating .NET CLR routines**

# **Creating .NET CLR routines**

Creating .NET CLR routines consists of:

- v Executing a CREATE statement that defines the routine in a DB2 database server
- Developing the routine implementation that corresponds to the routine definition

The ways in which you can create .NET CLR routines follow:

- v Using the graphical tools provided with the DB2 Database Development Add-In for Visual Studio .NET 1.2
- Using the DB2 Command Window

<span id="page-174-0"></span>In general it is easiest to create .NET CLR routines using the DB2 Database Development Add-In for Visual Studio .NET 1.2. If this is not available for use, the DB2 Command Window provides similar support through a command line interface.

## **Prerequisites:**

- v Review the .NET CLR Routine Overview.
- v Ensure that you have access to a DB2 Version 9 server, including instances and databases.
- v Ensure that the [operating](http://www.ibm.com/software/data/db2/udb/sysreqs.html) system is at a version level that is supported by DB2 database products.
- v Ensure that the Microsoft .NET development software is at a version level that is supported for .NET CLR routine development.
- Authority to execute the CREATE PROCEDURE or CREATE FUNCTION statement.

# **Restrictions:**

For a list of restrictions associated with CLR routines see:

v ["Restrictions](#page-172-0) on .NET CLR routines" on page 165

### **Procedure:**

.NET CLR routines from one of the following interfaces:

- v Visual Studio .NET when the IBM DB2 Development Add-In for Microsoft Visual Studio .NET 1.2 is also installed. When the Add-In is installed, graphical tools integrated into Visual Studio .NET are available for creating .NET CLR routines that work in DB2 database servers.
- DB2 Command Windows

To create .NET CLR routines from DB2 Command Windows, see:

• Creating .NET CLR routines from DB2 Command Windows

### **Related concepts:**

- v "Support for external routine [development](#page-163-0) in .NET CLR languages" on page 156
- ".NET common language runtime (CLR) [routines"](#page-162-0) on page 155

#### **Related tasks:**

v "Creating .NET CLR routines from DB2 Command Windows" on page 167

### **Related reference:**

v ["Restrictions](#page-172-0) on .NET CLR routines" on page 165

# **Creating .NET CLR routines from DB2 Command Windows**

Procedures and functions that reference an intermediate language assembly are created in the same way as any external routine is created. You would choose to implement an external routine in a .NET language if:

v You want to encapsulate complex logic into a routine that accesses the database or that performs an action outside of the database.

- You require the encapsulated logic to be invoked from any of: multiple applications, the CLP, another routine (procedure, function (UDF), or method), or a trigger.
- You are most comfortable coding this logic in a .NET language.

# **Prerequisites:**

- Knowledge of CLR routine implementation. To learn about CLR routines in general and about CLR features, see:
	- ".NET common language runtime (CLR) [routines"](#page-162-0) on page 155
- The database server must be running a Windows operating system that supports the Microsoft .NET Framework.
- v The .NET Framework, version 1.1 or 2.0, must be installed on the server. The .NET Framework is independently available or as part of the Microsoft .NET Framework 1.1 Software Development Kit or .NET Framewor 2.0 Software Development Kit.
- The following versions of DB2 must be installed:
	- Server: DB2 8.2 or a later release.
	- Client: Any client that can attach to a DB2 8.2 instance will be able to invoke a CLR routine. It is recommended that you install DB2 Version 7.2 or a later release on the client.
- v Authority to execute the CREATE statement for the external routine. For the privileges required to execute the CREATE PROCEDURE statement or CREATE FUNCTION statement, see the details of the appropriate statement.

# **Restrictions:**

For a list of restrictions associated with CLR routines see:

["Restrictions](#page-172-0) on .NET CLR routines" on page 165

# **Procedure:**

- 1. Code the routine logic in any CLR supported language.
	- v For general information about .NET CLR routines and .NET CLR routine features see the topics referenced in the Prerequisites section
	- v Use or import the IBM.Data.DB2 assembly if your routine will execute SQL.
	- v Declare host variables and parameters correctly using data types that map to DB2 SQL data types. For a data type mapping between DB2 and .NET datatypes:
		- ["Supported](#page-165-0) SQL data types for the DB2 .NET Data Provider" on page 158
	- v Parameters and parameter null indicators must be declared using one of DB2's supported parameter styles and according to the parameter requirements for .NET CLR routines. As well, scratchpads for UDFs, and the DBINFO class are passed into CLR routines as parameters. For more on parameters and prototype declarations see:
		- ["Parameters](#page-167-0) in .NET CLR routines" on page 160
	- v If the routine is a procedure and you want to return a result set to the caller of the routine, you do not require any parameters for the result set. For more on returning result sets from CLR routines:
		- "Returning result sets from .NET CLR [procedures"](#page-170-0) on page 163
	- Set a routine return value if required. CLR scalar functions require that a return value is set before returning. CLR table functions require that a return

code is specified as an output parameter for each invocation of the table function. CLR procedures do not return with a return value.

- 2. Build your code into an intermediate language (IL) assembly to be executed by the CLR. For information on how to build CLR .NET routines that access DB2, see the related link:
	- Building common language runtime routines
- 3. Copy the assembly into the DB2 *function directory* on the database server. It is recommended that you store assemblies or libraries associated with DB2 routines in the function directory. To find out more about the function directory, see the EXTERNAL clause of either of the following statements: CREATE PROCEDURE or CREATE FUNCTION.

You can copy the assembly to another directory on the server if you want, but to successfully invoke the routine you must note the fully qualified path name of your assembly as you will require it for the next step.

- 4. Execute either dynamically or statically the appropriate SQL language CREATE statement for the routine type: CREATE PROCEDURE or CREATE FUNCTION.
	- Specify the LANGUAGE clause with value: CLR.
	- Specify the PARAMETER STYLE clause with the name of the supported parameter style that was implemented in the routine code.
	- Specify the EXTERNAL clause with the name of the assembly to be associated with the routine using one of the following values:
		- the fully qualified path name of the routine assembly.
		- the relative path name of the routine assembly relative to the function directory.

By default DB2 will look for the assembly by name in the function directory unless a fully qualified or relative path name for the library is specified in the EXTERNAL clause.

When the CREATE statement is executed, if the assembly specified in the EXTERNAL clause is not found by DB2 you will receive an error (SQLCODE -20282) with reason code 1.

- Specify the DYNAMIC RESULT SETS clause with an integer value equivalent to the maximum number of result sets that might be returned by the routine.
- You can not specify the NOT FENCED clause for CLR procedures. By default CLR procedures are executed as FENCED procedures.

To invoke your CLR routine, see the topic: ″Routine invocation″.

### **Related concepts:**

- ".NET common language runtime (CLR) [routines"](#page-162-0) on page 155
- v ["Parameters](#page-167-0) in .NET CLR routines" on page 160
- "External routine [parameter](#page-141-0) styles" on page 134
- v ["Scratchpads](#page-135-0) for external functions and methods" on page 128
- "SQL in external [routines"](#page-143-0) on page 136

## **Related tasks:**

- v "Returning result sets from .NET CLR [procedures"](#page-170-0) on page 163
- v "Building Common Language Runtime (CLR) .NET routines" in *Developing ADO.NET and OLE DB Applications*
- ["Creating](#page-173-0) .NET CLR routines" on page 166
- Chapter 7, ["Debugging](#page-394-0) routines," on page 387

# <span id="page-177-0"></span>**Related reference:**

- v ["Restrictions](#page-172-0) on .NET CLR routines" on page 165
- v ["Supported](#page-165-0) SQL data types for the DB2 .NET Data Provider" on page 158

### **Related samples:**

- v "SpCreate.db2 -- Creates the external procedures implemented in spserver.cs"
- v "SpServer.cs -- C# external code implementation of procedures created in spcat.db2"
- v "SpCreate.db2 -- Creates the external procedures implemented in spserver.vb"
- v "SpServer.vb -- VB.NET implementation of procedures created in SpCat.db2"

# **Building .NET CLR routine code**

# **Building .NET CLR routine code**

Once .NET CLR routine implementation code has been written, it must be built before the routine assembly can be deployed and the routine invoked. The steps required to build .NET CLR routines are similar to those required to build any external routine however there are some differences.

There are three ways to build .NET CLR routines:

- v Using the graphical tools provided with the DB2 Database Development Add-In for Visual Studio .NET 1.2
- Using DB2 sample batch files
- v Entering commands from a DB2 Command Window

The DB2 sample build scripts and batch files for routines are designed for building DB2 sample routines (procedures and user-defined functions) as well as user created routines for a particular operating system using the default supported compilers.

There is a separate set of DB2 sample build scripts and batch files for C# and Visual Basic. In general it is easiest to build .NET CLR routines using the graphical tools or the build scripts which can easily be modified if required, however it is often helpful to know how to build routines from DB2 Command Windows as well.

#### **Related concepts:**

- ".NET common language runtime (CLR) [routines"](#page-162-0) on page 155
- v "Building .NET common language runtime (CLR) routine code using sample build scripts" on page 170

#### **Related tasks:**

v ["Building](#page-179-0) .NET common language runtime (CLR) routine code from DB2 Command [Windows"](#page-179-0) on page 172

# **Building .NET common language runtime (CLR) routine code using sample build scripts**

Building .NET common langauge runtime (CLR) routine source code is a sub-task of creating .NET CLR routines. This task can be done quickly and easily using DB2 sample batch files. The sample build scripts can be used for source code with or

without SQL statements. The build scripts take care of the compilation, linking, and deploymen tof the built assembly to the function directory.

As alternatives, you can simplify the task of building .NET CLR routine code by doing so in Visual Studio .NET or you do the steps in the DB2 sample build scripts manually. Refer to:

- v Building .NET common language runtime (CLR) routines in Visual Studio .NET
- v Building .NET common language runtime (CLR) routines using DB2 Command Windows

The programming language specific sample build scripts for building C# and Visual Basic .NET CLR routines are named bldrtn. They are located in DB2 directories along with sample programs that can be built with them as follows:

- For C: sqllib/samples/cs/
- For C++: sqllib/samples/vb/

The bldrtn scripts can be used to build source code files containing both procedures and user-defined functions. The script does the following:

- v Establishes a connection with a user-specified database
- v Compiles and links the source code to generate an assembly with a .DLL file suffix
- v Copies the assembly to the DB2 function directory on the database server

The bldrtn scripts accept two arguments:

- The name of a source code file without any file suffix
- v The name of a database to which a connection will be established

The database parameter is optional. If no database name is supplied, the program uses the default sample database. Since routines must be built on the same instance where the database resides, no arguments are required for a user ID and password.

#### **Prerequisites:**

- The requied .NET CLR routine operating system and development software prerequisements must be satisfied. See: ″Support for .NET CLR routine development″.
- Source code file containing one or more routine implementations.
- v The name of the database within the current DB2 instance in which the routines are to be created.

# **Procedure:**

To build a source code file that contains one or more routine code implementations, follow the steps below.

- 1. Open a DB2 Command Window.
- 2. Copy your source code file into the same directory as thebldrtnscript file.
- 3. If the routines will be created in the sample database, enter the build script name followed by the name of the source code file without the .cs or .vb file extension:

bldrtn <file-name>

<span id="page-179-0"></span>If the routines will be created in another database, enter the build script name, the source code file name without any file extension, and the database name:

bldrtn <file-name> <database-name>

The script compiles and links the source code and produces an assemblbly. The script then copies the assembly to the function directory on the database server

4. If this is not the first time that the source code file containing the routine implementations was built, stop and restart the database to ensure the new version of the shared library is used by DB2. You can do this by entering db2stop followed by db2start on the command line.

Once you have successfully built the routine shared library and deployed it to the function directory on the database server, you should complete the steps associated with the task of creating C and C++ routines.

Creating .NET CLR routines includes a step for executing the CREATE statement for each routine that was implemented in the source code file. After routine creation is completed you can invoke your routines.

# **Building .NET common language runtime (CLR) routine code from DB2 Command Windows**

Building .NET CLR routine source code is a sub-task of creating .NET CLR routines. This task can be done manually from DB2 Command Windows. The same procedure can be followed regardless of whether there are SQL statements within the routine code or not. The task steps include compilation of source code written in a .NET CLR supported programming language into an assembly with a .DLL file suffix.

As alternatives, you can simplify the task of building .NET CLR routine code by doing so in Visual Studio .NET or by using DB2 sample build scripts. Refer to:

- v Building .NET common language runtime (CLR) routines in Visual Studio .NET
- v Building .NET common language runtime (CLR) routines using sample build scripts

### **Prerequisites:**

- v Required operating system and .NET CLR routine development software prerequisites have been satisfied. See: ″Support for .NET CLR routine development″.
- Source code written in a supported .NET CLR programming language containing one or more .NET CLR routine implementations.
- v The name of the database within the current DB2 instance in which the routines are to be created.
- v The operating specific compile and link options required for building .NET CLR routines.

#### **Procedure:**

To build a source code file that contains one or more .NET CLR routine code implementations, follow the steps below. An example follows that demonstrates each of the steps:

- 1. Open a DB2 Command Window.
- 2. Navigate to the directory that contains your source code file.
- 3. Establish a connection with the database in which the routines will be created.
- 4. Compile the source code file.
- 5. Link the source code file to generate a shared library. This requires the use of some DB2 specific compile and link options.
- 6. Copy the assembly file with the .DLL file suffix to the DB2 function directory on the database server.
- 7. If this is not the first time that the source code file containing the routine implementations was built, stop and restart the database to ensure the new version of the shared library is used by DB2. You can do this by issuing the db2stop command followed by the db2start command.

Once you have successfully built and deployed the routine library, you should complete the steps associated with the task of creating .NET CLR routines. Creating .NET CLR routines includes a step for executing the CREATE statement for each routine that was implemented in the source code file. This step must also be completed before you will be able to invoke the routines.

### **Example:**

The following example demonstrates the re-building of a .NET CLR source code file. Steps are shown for both a Visual Basic code file named myVBfile.vb containing routine implementations as well as for a C# code file named myCSfile.cs. The routines are being built on a Windows 2000 operating system using Microsoft .NET Framework 1.1 to generate a 64-bit assembly.

- 1. Open a DB2 Command Window.
- 2. Navigate to the directory that contains your source code file.
- 3. Establish a connection with the database in which the routines will be created. db2 connect to <database-name>
- 4. Compile the source code file using the recommended compile and link options (where \$DB2PATH is the install path of the DB2 instance. Replace this value before running the command):

```
C# example
===================
csc /out:myCSfile.dll /target:library
   /reference:$DB2PATH%\bin\netf11\IBM.Data.DB2.dll myCSfile.cs
Visual Basic example
====================
vbc /target:library /libpath:$DB2PATH\bin\netf11
   /reference:$DB2PATH\bin\netf11\IBM.Data.DB2.dll
    /reference:System.dll
    /reference:System.Data.dll myVBfile.vb
```
The compiler will generate output if there are any errors. This step generates an export file named myfile.exp.

5. Copy the shared library to the DB2 function directory on the database server.

```
C# example
====================
rm -f ~HOME/sqllib/function/myCSfile.DLL
cp myCSfile $HOME/sqllib/function/myCSfile.DLL
Visual Basic example
====================
rm -f ~HOME/sqllib/function/myVBfile.DLL
cp myVBfile $HOME/sqllib/function/myVBfile.DLL
```
<span id="page-181-0"></span>This step ensures that the routine library is in the default directory where DB2 looks for routine libraries. Refer to the topic on creating .NET CLR routines for more on deploying routine libraries.

6. Stop and restart the database as this is a re-building of a previously built routine source code file.

db2stop db2start

Building .NET CLR routines is generally most easily done using the operating specific sample build scripts which also can be used as a reference for how to build routines from the command line.

# **CLR .NET routine compile and link options**

The following are the compile and link options recommended by DB2 for building Common Language Runtime (CLR) .NET routines on Windows with either the Microsoft Visual Basic .NET compiler or the Microsoft C# compiler, as demonstrated in the samples\.NET\cs\bldrtn.bat and samples\.NET\vb\bldrtn.bat batch files.

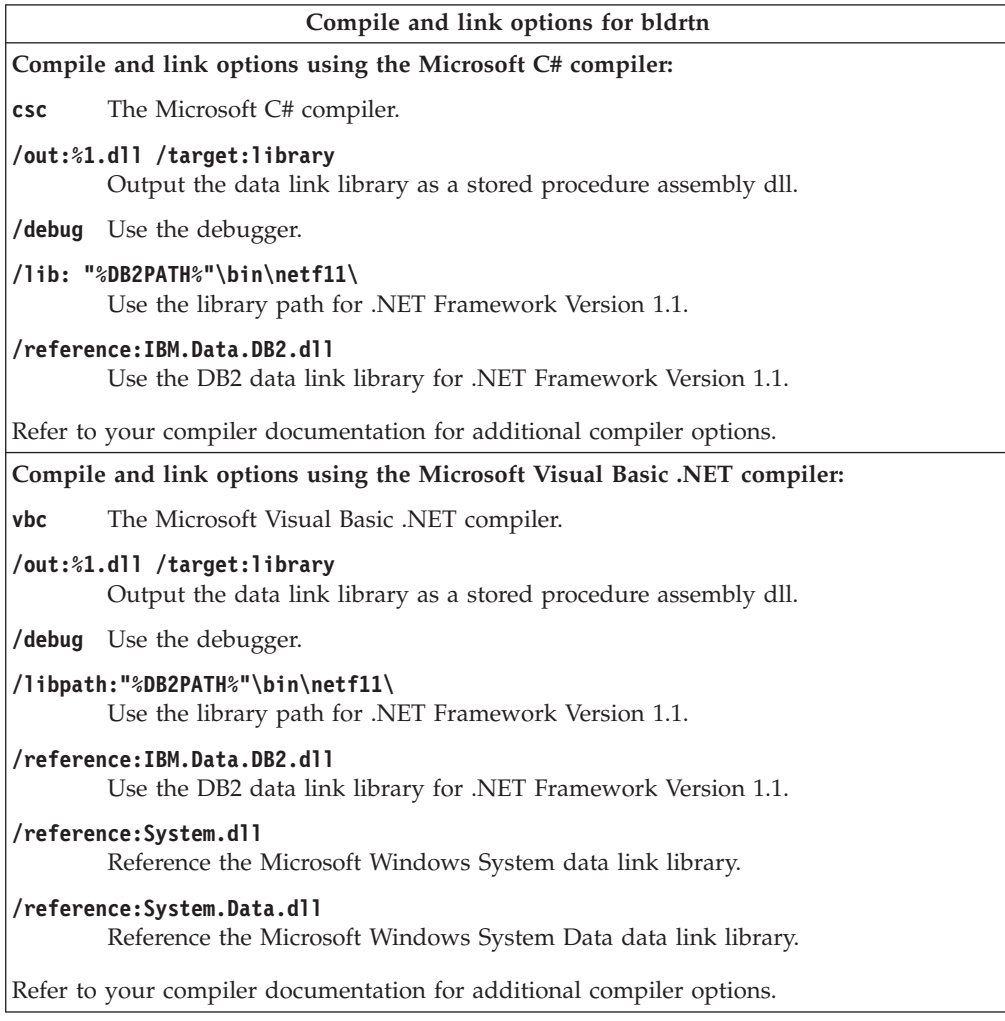

#### **Related tasks:**

v "Building Common Language Runtime (CLR) .NET routines" in *Developing ADO.NET and OLE DB Applications*

## **Related samples:**

- v "bldrtn.bat -- Builds C# routines (stored procedures and UDFs)"
- v "bldrtn.bat -- Builds Visual Basic .NET routines (stored procedures and UDFs)"

# <span id="page-182-0"></span>**Debugging .NET CLR routines**

# **Debugging .NET CLR routines**

Debugging .NET CLR routines might be required if you fail to be able to create a routine, invoke a routine, or if upon invocation a routine does not behave or perform as expected.

### **Procedure:**

Consider the following when debugging .NET CLR routines:

- v Verify that a supported operating system for .NET CLR routine development is being used.
- v Verify that both a supported DB2 database server and DB2 client for .NET CLR routine development are being used.
- Verify that supported Microsoft .NET Framework development software is being used.
- If routine creation failed:
	- Verify that the user has the required authority and privileges to execute the CREATE PROCEDURE or CREATE FUNCTION statement.
- If routine invocation failed:
	- Verify that the user has authority to execute the routine. If an error (SQLCODE -551, SQLSTATE 42501), this is likely because the invoker does not have the EXECUTE privilege on the routine. This privilege can be granted by a user with SYSADM authorization, DBADM authorization, or by the definer of the routine.
	- Verify that the routine parameter signature used in the CREATE statement for the routine matches the routine parameter signature in the routine implementation.
	- Verify that the data types used in the routine implementation are compatible with the data types specified in the routine parameter signature in the CREATE statement.
	- Verify that in the routine implementation that the .NET CLR language specific keywords used to indicate the method by which the parameter must be passed (by value or by reference) are valid.
	- Verify that the value specified in the EXTERNAL clause in the CREATE PROCEDURE or CREATE FUNCTION statement matches the location where the .NET CLR assembly that contains the routine implementation is located on the file system of the computer where the DB2 database server is installed.
	- If the routine is a function, verify that all of the applicable call types have been programmed correctly in the routine implementation. This is particularly important if the routine was defined with the FINAL CALL clause.
- If the routine is not behaving as expected:
	- Modify your routine such that it outputs diagnostic information to a file located in a globally accessible directory. Output of diagnostic information to the screen is not possible from .NET CLR routines. Do not direct output to files in directories used by DB2 database managers or DB2 databases.

– Debug your routine locally by writing a simple .NET application that invokes the routine entry point directly. For information on how to use debugging features in Microsoft Visual Studio .NET, consult the Microsoft Visual Studio .NET compiler documentation.

For more information on common errors related to .NET CLR routine creation and invocation, see:

## **Related concepts:**

v

- v ".NET common language runtime (CLR) [routines"](#page-162-0) on page 155
- ["Restrictions](#page-156-0) on external routines" on page 149

#### **Related tasks:**

v "Debugging .NET CLR routines from the command line" in *Developing SQL and External Routines*

#### **Related reference:**

- v "Errors related to .NET CLR routines" on page 176
- v ["Restrictions](#page-172-0) on .NET CLR routines" on page 165

## **Errors related to .NET CLR routines**

Although external routines share a generally common implementation, there are some DB2 errors that might arise that are specific to CLR routines. This reference lists the most commonly encountered .NET CLR related errors listed by their SQLCODE or behavior along with some debugging suggestions. DB2 errors related to routines can be classified as follows:

#### **Routine creation time errors**

Errors that arise when the CREATE statement for the routine is executed.

#### **Routine runtime errors**

Errors that arise during the routine invocation or execution.

Regardless of when a DB2 routine related error is raised by DB2, the error message text details the cause of the error and the action that the user should take to resolve the problem. Additional routine error scenario information can be found in the db2diag.log diagnostic log file.

#### **CLR routine creation time errors:**

#### **SQLCODE -451, SQLSTATE 42815**

This error is raised upon an attempt to execute a CREATE TYPE statement that includes an external method declaration specifying the LANGUAGE clause with value CLR. You can not create DB2 external methods for structured types that reference a CLR assembly at this time. Change the LANGUAGE clause so that it specifies a supported language for the method and implement the method in that alternate language.

## **SQLCODE -449, SQLSTATE 42878**

The CREATE statement for the CLR routine contains an invalidly formatted library or function identification in the EXTERNAL NAME clause. For language CLR, the EXTERNAL clause value must specifically take the form: '<a>:<br/>sh>!<c>' as follows:

• <a> is the CLR assembly file in which the class is located.

- **is the class in which the method to invoke resides.**
- $\leq$  is the method to invoke.

No leading or trailing blank characters are permitted between the single quotation marks, object identifiers, and the separating characters (for example, ' <a> ! <b> ' is invalid). Path and file names, however, can contain blanks if the platform permits. For all file names, the file can be specified using either the short form of the name (example: math.dll or the fully qualified path name (example: d:\udfs\math.dll. If the short form of the file name is used, if the platform is UNIX or if the routine is a LANGUAGE CLR routine, then the file must reside in the function directory. If the platform is Windows and the routine is not a LANGUAGE CLR routine then the file must reside in the system PATH. File extensions (examples: .a (on UNIX), .dll (on Windows)) should always be included in the file name.

#### **CLR routine runtime errors:**

### **SQLCODE -20282, SQLSTATE 42724, reason code 1**

The external assembly specified by the EXTERNAL clause in the CREATE statement for the routine was not found.

v Check that the EXTERNAL clause specifies the correct routine assembly name and that the assembly is located in the specified location. If the EXTERNAL clause does not specify a fully qualified path name to the desired assembly, DB2 presumes that the path name provided is a relative path name to the assembly, relative to the DB2 function directory.

#### **SQLCODE -20282, SQLSTATE 42724, reason code 2**

An assembly was found in the location specified by the EXTERNAL clause in the CREATE statement for the routine, but no class was found within the assembly to match the class specified in the EXTERNAL clause.

- v Check that the assembly name specified in the EXTERNAL clause is the correct assembly for the routine and that it exists in the specified location.
- v Check that the class name specified in the EXTERNAL clause is the correct class name and that it exists in the specified assembly.

## **SQLCODE -20282, SQLSTATE 42724, reason code 3**

An assembly was found in the location specified by the EXTERNAL clause in the CREATE statement for the routine, that had a correctly matching class definition, but the routine method signature does not match the routine signature specified in the CREATE statement for the routine.

- v Check that the assembly name specified in the EXTERNAL clause is the correct assembly for the routine and that it exists in the specified location.
- v Check that the class name specified in the EXTERNAL clause is the correct class name and that it exists in the specified assembly.
- v Check that the parameter style implementation matches the parameter style specified in the CREATE statement for the routine.
- Check that the order of the parameter implementation matches the parameter declaration order in the CREATE statement for the routine and that it respects the extra parameter requirements for the parameter style.
- Check that the SQL parameter data types are correctly mapped to CLR .NET supported data types.

### **SQLCODE -4301, SQLSTATE 58004, reason code 5 or 6**

An error occurred while attempting to start or communicate with a .NET interpreter. DB2 was unable to load a dependent .NET library [reason code 5] or a call to the .NET interpreter failed [reason code 6].

• Ensure that the DB2 instance is configured correctly to run a .NET procedure or function (mscoree.dll must be present in the system PATH). Ensure that db2clr.dll is present in the sqllib/bin directory, and that IBM.Data.DB2 is installed in the global assembly cache. If these are not present, ensure that the .NET Framework version 1.1, or a later version, is installed on the database server, and that the database server is running DB2 version 8.2 or a later release.

## **SQLCODE -4302, SQLSTATE 38501**

An unhandled exception occurred while executing, preparing to execute, or subsequent to executing the routine. This could be the result of a routine logic programming error that was unhandled or could be the result of an internal processing error. For errors of this type, the .NET stack traceback that indicates where the unhandled exception occured will be written to the db2diag.log.

This error can also occur if the routine attempted an action that is beyond the scope of allowed actions for the specified execution mode for the routine. In this case, an entry will be made in the db2diag.log specifically indicating that the exception occured due to an execution control violation. The exception stack traceback that indicates where the violation occured will also be included.

Determine if the assembly of the routine has been compromised or recently modifed. If the routine has been validly modified, this problem can be occuring because the EXECUTION CONTROL mode for the routine is no longer set to a mode that is appropriate for the changed logic. If you are certain that the assembly has not been wrongfully tampered with, you can modify the routine's execution mode with the ALTER PROCEDURE or ALTER FUNCTION statement as appropriate. Refer to the following topic for more information:

• "Security and [execution](#page-171-0) modes for CLR routines" on page 164

## **Related concepts:**

- ".NET common language runtime (CLR) [routines"](#page-162-0) on page 155
- ["Authorizations](#page-70-0) and binding of routines that contain SQL" on page 63
- v "External routine library and class [management"](#page-148-0) on page 141
- "SQL in external [routines"](#page-143-0) on page 136

## **Related tasks:**

- v "Creating .NET CLR routines from DB2 Command [Windows"](#page-174-0) on page 167
- ["Debugging](#page-182-0) .NET CLR routines" on page 175

# **Migrating .NET CLR routines to DB2 9.1**

# **Migrating .NET CLR routines**

After migrating a DB2 instance and databases to DB2 Version 9, you must migrate your .NET CLR routines that you created prior to Version 9 to ensure that they continue to function successfully and perform as expected.

## **Prerequisites:**

- Review the migration essentials for routines to identify key changes that might apply to your .NET CLR routines.
- v Ensure that you have access to a DB2 Version 9 server, including instances and databases. The DB2 server can be part of a testing environment.
- v Ensure that the [operating](http://www.ibm.com/software/data/db2/udb/sysreqs.html) system is at a version level that is supported by DB2 database products.
- v Ensure that a supported version of the .NET Framework software is installed on the DB2 server.
- Perform the pre-migration tasks for routines.

#### **Procedure:**

To migrate your .NET CLR routines to DB2 Version 9:

- 1. If you identified changes in DB2 Version 9 that impact your routines, edit your routine code and modify:
	- SQL statement syntax
	- v SQL statements using SQL Administrative views and routines, and catalog views
- 2. Connect to the DB2 Version 9 database in which you defined the .NET CLR.
- 3. Rebuild your .NET CLR routine source code using the compile and link options specified in bldrtn.bat, the DB2 sample script for building .NET CLR routines.
- 4. Deploy the routine assembly to the DB2 server in the same location specified by the EXTERNAL clause in the routine definition.
- 5. Test your .NET CLR routines. The routines should function successfully, with no differences in between DB2 UDB Version 8 and DB2 Version 9 behavior.

After migrating your .NET CLR routines, perform the recommended post-migration tasks for routines.

#### **Related concepts:**

- v "Migration essentials for routines" in *Migration Guide*
- v "Supported .NET development software" in *Developing ADO.NET and OLE DB Applications*
- v "Pre-migration tasks for database applications and routines" in *Migration Guide*
- v "DB2 .NET Data Provider database system requirements" in *Developing ADO.NET and OLE DB Applications*
- ["Designing](#page-164-0) .NET CLR routines" on page 157
- v "ODBC .NET Data Provider" in *Developing ADO.NET and OLE DB Applications*
- v "DB2 .NET Data Provider" in *Developing ADO.NET and OLE DB Applications*

#### **Related tasks:**

v ["Building](#page-177-0) .NET CLR routine code" on page 170

#### **Related reference:**

v "CLR .NET routine compile and link [options"](#page-181-0) on page 174

# <span id="page-187-0"></span>**Examples of .NET CLR routines**

# **Examples of .NET CLR routines**

When developing .NET CLR routines, it is helpful to refer to examples to get a sense of what the CREATE statement and the .NET CLR routine code should look like. The following topics contain examples of .NET CLR procedures and functions (including both scalar and table functions):

## **.NET CLR procedures**

- v Examples of Visual Basic .NET CLR procedures
- v Examples of C# .NET CLR procedures

## **.NET CLR functions**

- v Examples of Visual Basic .NET CLR functions
- v Examples of C# .NET CLR functions

## **Related concepts:**

• ".NET common language runtime (CLR) [routines"](#page-162-0) on page 155

## **Related tasks:**

- v ["Building](#page-177-0) .NET CLR routine code" on page 170
- v ["Creating](#page-173-0) .NET CLR routines" on page 166
- v ["Examples](#page-219-0) of C# .NET CLR functions" on page 212
- v "Examples of C# .NET CLR [procedures"](#page-197-0) on page 190
- v ["Examples](#page-213-0) of Visual Basic .NET CLR functions" on page 206
- v "Examples of Visual Basic .NET CLR procedures" on page 180

## **Related reference:**

v "Supported SQL statements" in *SQL Reference, Volume 2*

# **Examples of Visual Basic .NET CLR procedures**

Once the basics of procedures, also called stored procedures, and the essentials of .NET common language runtime routines are understood, you can start using CLR procedures in your applications.

This topic contains examples of CLR procedures implemented in Visual Basic; that illustrate the supported parameter styles, passing parameters, including the dbinfo structure, how to return a result set and more. For examples of CLR UDFs in Visual Basic:

v ["Examples](#page-213-0) of Visual Basic .NET CLR functions" on page 206

## **Prerequisites:**

Before working with the CLR procedure examples you might want to read the following concept topics:

- v ".NET common language runtime (CLR) [routines"](#page-162-0) on page 155
- v "Creating .NET CLR routines from DB2 Command [Windows"](#page-174-0) on page 167
- "Benefits of using [routines"](#page-13-0) on page 6
- v Building common language runtime (CLR) .NET routines

The examples below make use of a table named EMPLOYEE that is contained in the SAMPLE database.

#### **Procedure:**

Use the following examples as references when making your own Visual Basic CLR procedures:

- "The Visual Basic external code file"
- v "Example 1: Visual Basic parameter style GENERAL procedure"
- v "Example 2: Visual Basic parameter style GENERAL WITH NULLS [procedure"](#page-189-0) on [page](#page-189-0) 182
- v "Example 3: Visual Basic parameter style SQL [procedure"](#page-191-0) on page 184
- v "Example 4: Visual Basic [procedure](#page-193-0) returning a result set" on page 186
- v "Example 5: Visual Basic [procedure](#page-194-0) accessing the dbinfo structure" on page 187
- v "Example 6: Visual Basic procedure in [PROGRAM](#page-195-0) TYPE MAIN style " on page [188](#page-195-0)

#### **The Visual Basic external code file:**

The examples show a variety of Visual Basic procedure implementations. Each example consists of two parts: the CREATE PROCEDURE statement and the external Visual Basic code implementation of the procedure from which the associated assembly can be built.

The Visual Basic source file that contains the procedure implementations of the following examples is named gwenVbProc.vb and has the following format:

*Table 11. Visual Basic external code file format*

```
using System;
using System.IO;
using IBM.Data.DB2;
Namespace bizLogic
   Class empOps
               ...
     ' Visual Basic procedures
               ...
   End Class
End Namespace
```
The file inclusions are indicated at the top of the file. The IBM.Data.DB2 inclusion is required if any of the procedures in the file contain SQL. There is a namespace declaration in this file and a class empOps that contains the procedures. The use of namespaces is optional. If a namespace is used, the namespace must appear in the assembly path name provided in the EXTERNAL clause of the CREATE PROCEDURE statement.

It is important to note the name of the file, the namespace, and the name of the class, that contains a given procedure implementation. These names are important, because the EXTERNAL clause of the CREATE PROCEDURE statement for each procedure must specify this information so that DB2 can locate the assembly and class of the CLR procedure.

## <span id="page-189-0"></span>**Example 1: Visual Basic parameter style GENERAL procedure:**

This example shows the following:

- CREATE PROCEDURE statement for a parameter style GENERAL procedure
- Visual Basic code for a parameter style GENERAL procedure

This procedure takes an employee ID and a current bonus amount as input. It retrieves the employee's name and salary. If the current bonus amount is zero, a new bonus is calculated, based on the employee salary, and returned along with the employee's full name. If the employee is not found, an empty string is returned.

*Table 12. Code to create a Visual Basic parameter style GENERAL procedure*

```
CREATE PROCEDURE SetEmpBonusGEN(IN empId CHAR(6),
                                INOUT bonus Decimal(9,2),
                                OUT empName VARCHAR(60))
SPECIFIC setEmpBonusGEN
LANGUAGE CLR
PARAMETER STYLE GENERAL
DYNAMIC RESULT SETS 0
FENCED
PROGRAM TYPE SUB
EXTERNAL NAME 'gwenVbProc.dll:bizLogic.empOps!SetEmpBonusGEN'
  Public Shared Sub SetEmpBonusGEN(ByVal empId As String, _
                                   ByRef bonus As Decimal, _
                                   ByRef empName As String)
     Dim salary As Decimal
     Dim myCommand As DB2Command
     Dim myReader As DB2DataReader
     salary = 0myCommand = DB2Context.GetCommand()
     myCommand.CommandText = _
                "SELECT FIRSTNME, MIDINIT, LASTNAME, SALARY " _
              + "FROM EMPLOYEE
              + "WHERE EMPNO = " + empId + "'"
     myReader = myCommand.ExecuteReader()
     If myReader.Read() ' If employee record is found
        ' Get the employee's full name and salary
        empName = myReader.GetString(0) + " "+ myReader.GetString(1) + ". "
                + myReader.GetString(2)
        salary = myReader.GetDecimal(3)
        If bonus = 0If salary > 75000
             bonus = salary * 0.025Else
              bonus = salary * 0.05End If
        End If
     Else ' Employee not found
        empName = "" ' Set output parameter
     End If
     myReader.Close()
  End Sub
```
**Example 2: Visual Basic parameter style GENERAL WITH NULLS procedure:**

This example shows the following:

- CREATE PROCEDURE statement for a parameter style GENERAL WITH NULLS procedure
- Visual Basic code for a parameter style GENERAL WITH NULLS procedure

This procedure takes an employee ID and a current bonus amount as input. If the input parameter is not null, it retrieves the employee's name and salary. If the current bonus amount is zero, a new bonus based on salary is calculated and returned along with the employee's full name. If the employee data is not found, a NULL string and integer is returned.

*Table 13. Code to create a Visual Basic parameter style GENERAL WITH NULLS procedure*

| CREATE PROCEDURE SetEmpBonusGENNULL(IN empId CHAR(6),             |
|-------------------------------------------------------------------|
| INOUT bonus Decimal (9,2),                                        |
| OUT empName VARCHAR(60))                                          |
| SPECIFIC SetEmpBonusGENNULL                                       |
| LANGUAGE CLR                                                      |
| PARAMETER STYLE GENERAL WITH NULLS                                |
| DYNAMIC RESULT SETS 0                                             |
| FENCED                                                            |
| PROGRAM TYPE SUB                                                  |
| EXTERNAL NAME 'gwenVbProc.dll:bizLogic.emp0ps!SetEmpBonusGENNULL' |
|                                                                   |

```
Public Shared Sub SetEmpBonusGENNULL(ByVal empId As String, _
                                     ByRef bonus As Decimal, _
                                     ByRef empName As String, _
                                     byVal nullInds As Int16()\overline{)}Dim salary As Decimal
  Dim myCommand As DB2Command
  Dim myReader As DB2DataReader
  salary = 0If nullnds(0) = -1 ' Check if the input is null
      nullInds(1) = -1 ' Return a NULL bonus value
      empName = "" ' Set output parameter
     nullInds(2) = -1 ' Return a NULL empName value
     Return
   Else
     myCommand = DB2Context.GetCommand()
     myCommand.CommandText =
                 "SELECT FIRSTNME, MIDINIT, LASTNAME, SALARY "
              + "FROM EMPLOYEE "
              + "WHERE EMPNO = \overline{a} + empId + "'"
     myReader = myCommand.ExecuteReader()
      If myReader.Read() ' If employee record is found
         ' Get the employee's full name and salary
         empName = myReader.GetString(0) + " "+ myReader.GetString(1) + ". " _
                 + myReader.GetString(2)
         salary = myReader.GetDecimal(3)
         If bonus = 0If salary > 75000
               bonus = Salary * 0.025nullInds(1) = 0 'Return a non-NULL value
           Else
              bonus = salary * 0.05nullInds(1) = 0 ' Return a non-NULL value
           End If
         Else 'Employee not found
           empName = "" ' Set output parameter
           nullInds(2) = -1 ' Return a NULL value
         End If
     End If
     myReader.Close()
   End If
End Sub
```
<span id="page-191-0"></span>*Table 13. Code to create a Visual Basic parameter style GENERAL WITH NULLS procedure (continued)*

**Example 3: Visual Basic parameter style SQL procedure:** This example shows the following:

- CREATE PROCEDURE statement for a parameter style SQL procedure
- Visual Basic code for a parameter style SQL procedure

This procedure takes an employee ID and a current bonus amount as input. It retrieves the employee's name and salary. If the current bonus amount is zero, a new bonus based on salary is calculated and returned along with the employee's full name. If the employee is not found, an empty string is returned.

*Table 14. Code to create a Visual Basic procedure in parameter style SQL with parameters*

| CREATE PROCEDURE SetEmpBonusSQL(IN empId CHAR(6), |                                                               |
|---------------------------------------------------|---------------------------------------------------------------|
|                                                   | INOUT bonus Decimal $(9,2)$ ,                                 |
|                                                   | OUT empName VARCHAR(60))                                      |
| SPECIFIC SetEmpBonusSQL                           |                                                               |
| LANGUAGE CLR                                      |                                                               |
| PARAMETER STYLE SQL                               |                                                               |
| DYNAMIC RESULT SETS 0                             |                                                               |
| FENCED                                            |                                                               |
| PROGRAM TYPE SUB                                  |                                                               |
|                                                   | EXTERNAL NAME 'gwenVbProc.dll:bizLogic.empOps!SetEmpBonusSQL' |

```
Public Shared Sub SetEmpBonusSQL(byVal empId As String, _
                                  byRef bonus As Decimal, _
                                  byRef empName As String, _
                                  byVal empIdNullInd As Int\overline{16}, _
                                  byRef bonusNullInd As Int16, _
                                  byRef empNameNullInd As Int16, _
                                  byRef sqlState As String, _
                                  byVal funcName As String, _
                                  byVal specName As String, _
                                  byRef sqlMessageText As String)
   ' Declare local host variables
  Dim salary As Decimal
   Dim myCommand As DB2Command
   Dim myReader As DB2DataReader
  salary = 0If empIdNullInd = -1 ' Check if the input is null
      bonusNullInd = -1 ' Return a NULL Bonus value
      empName = ""empNameNullInd = -1 ' Return a NULL empName value
   Else
     myCommand = DB2Context.GetCommand()
     myCommand.CommandText = _
               "SELECT FIRSTNME, MIDINIT, LASTNAME, SALARY " _
              + "FROM EMPLOYEE "
              + " WHERE EMPNO = \overline{u} + empId + "'"
      myReader = myCommand.ExecuteReader()
      If myReader.Read() ' If employee record is found
           Get the employee's full name and salary
         empName = myReader.GetString(0) + " "
                 + myReader.GetString(1) _
                 + ". " + myReader.GetString(2)
         empNameNullInd = 0
         salary = myReader.GetDecimal(3)
         If bonus = 0If salary > 75000
               bonus = salary * 0.025bonusNullInd = 0 ' Return a non-NULL value
            Else
               bonus = salary * 0.05bonusNullInd = 0 ' Return a non-NULL value
            End If
         End If
      Else ' Employee not found<br>empName = ""
                                  ' Set output parameter<br>' Return a NULL value
         empNameNullInd = -1End If
      myReader.Close()
  End If
End Sub
```
<span id="page-193-0"></span>*Table 14. Code to create a Visual Basic procedure in parameter style SQL with parameters (continued)*

**Example 4: Visual Basic parameter style GENERAL procedure returning a result set:**

This example shows the following:

• CREATE PROCEDURE statement for an external Visual Basic procedure returning a result set

<span id="page-194-0"></span>v Visual Basic code for a parameter style GENERAL procedure that returns a result set

This procedure accepts the name of a table as a parameter. It returns a result set containing all the rows of the table specified by the input parameter. This is done by leaving a DB2DataReader for a given query result set open when the procedure returns. Specifically, if reader.Close() is not executed, the result set will be returned.

*Table 15. Code to create a Visual Basic procedure that returns a result set*

```
CREATE PROCEDURE ReturnResultSet(IN tableName VARCHAR(20))
  SPECIFIC ReturnResultSet
 DYNAMIC RESULT SETS 1
 LANGUAGE CLR
 PARAMETER STYLE GENERAL
 FENCED
 PROGRAM TYPE SUB
 EXTERNAL NAME 'gwenVbProc.dll:bizLogic.empOps!ReturnResultSet'
Public Shared Sub ReturnResultSet(byVal tableName As String)
     Dim myCommand As DB2Command
     Dim myReader As DB2DataReader
     myCommand = DB2Context.GetCommand()
      ' Set the SQL statement to be executed and execute it.
     myCommand.CommandText = "SELECT * FROM " + tableName
     myReader = myCommand.ExecuteReader()
      ' The DB2DataReader contains the result of the query.
      ' This result set can be returned with the procedure,
      ' by simply NOT closing the DB2DataReader.
      ' Specifically, do NOT execute reader.Close()
    End Sub
```
## **Example 5: Visual Basic parameter style SQL procedure accessing the dbinfo structure:**

This example shows the following:

- CREATE PROCEDURE statement for a procedure accessing the dbinfo structure
- v Visual Basic code for a parameter style SQL procedure that accesses the dbinfo structure

To access the dbinfo structure, the DBINFO clause must be specified in the CREATE PROCEDURE statement. No parameter is required for the dbinfo structure in the CREATE PROCEDURE statement however a parameter must be created for it, in the external routine code. This procedure returns only the value of the current database name from the dbname field in the dbinfo structure.

*Table 16. Code to create a Visual Basic procedure that accesses the dbinfo structure*

```
CREATE PROCEDURE ReturnDbName(OUT dbName VARCHAR(20))
SPECIFIC ReturnDbName
LANGUAGE CLR
PARAMETER STYLE SQL
DBINFO
FENCED
PROGRAM TYPE SUB
EXTERNAL NAME 'gwenVbProc.dll:bizLogic.empOps!ReturnDbName'
```
<span id="page-195-0"></span>*Table 16. Code to create a Visual Basic procedure that accesses the dbinfo structure (continued)*

```
Public Shared Sub ReturnDbName(byRef dbName As String,
                               byRef dbNameNullInd As Int16, _
                               byRef sqlState As String, _
                               byVal funcName As String, _
                               byVal specName As String, _
                               byRef sqlMessageText As String, _
                               byVal dbinfo As sqludf_dbinfo)
  ' Retrieve the current database name from the
  ' dbinfo structure and return it.
 dbName = dbinfo.dbname
 dbNameNullInd = 0 ' Return a non-null value
  ' If you want to return a user-defined error in
  ' the SQLCA you can specify a 5 digit user-defined
  ' SQLSTATE and an error message string text.
  ' For example:
  '
  ' sqlState = "ABCDE"
  ' msg token = "A user-defined error has occured"
  '
  ' These will be returned by DB2 in the SQLCA. It
  ' will appear in the format of a regular DB2 sqlState
  ' error.
End Sub
```
**Example 6: Visual Basic procedure with PROGRAM TYPE MAIN style:** This example shows the following:

- CREATE PROCEDURE statement for a procedure using a main program style
- v Visual Basic parameter style GENERAL WITH NULLS code in using a MAIN program style

To implement a routine in a main program style, the PROGRAM TYPE clause must be specified in the CREATE PROCEDURE statement with the value MAIN. Parameters are specified in the CREATE PROCEDURE statement however in the code implementation, parameters are passed into the routine in an argc integer parameter and an argv array of parameters.

*Table 17. Code to create a Visual Basic procedure in program type MAIN style*

```
CREATE PROCEDURE MainStyle(IN empId CHAR(6),
                           INOUT bonus Decimal(9,2),
                           OUT empName VARCHAR(60))
SPECIFIC mainStyle
DYNAMIC RESULT SETS 0
LANGUAGE CLR
PARAMETER STYLE GENERAL WITH NULLS
FENCED
PROGRAM TYPE MAIN
EXTERNAL NAME 'gwenVbProc.dll:bizLogic.empOps!Main'
```
*Table 17. Code to create a Visual Basic procedure in program type MAIN style (continued)*

```
Public Shared Sub Main( byVal argc As Int32,
                       byVal argv As Object(\overline{)}Dim myCommand As DB2Command
  Dim myReader As DB2DataReader
  Dim empId As String
  Dim bonus As Decimal
  Dim salary As Decimal
  Dim nullInds As Int16()
  empId = argv(0) ' argv[0] (IN) nullInd = argv[3]bonus = argv(1) ' argv[1] (INOUT) nullInd = argv[4]
                    ' argv[2] (OUT) nullInd = argv[5]salary = 0nullIndex = argv(3)If nullInds(0) = -1 ' Check if the empId input is null
      nullInds(1) = -1 ' Return a NULL Bonus value
      argv(1) = "" ' Set output parameter empName
     nullInds(2) = -1 ' Return a NULL empName value
     Return
  Else
      ' If the employee exists and the current bonus is 0,
     ' calculate a new employee bonus based on the employee's
     ' salary. Return the employee name and the new bonus
     myCommand = DB2Context.GetCommand()
     myCommand.CommandText =
               "SELECT FIRSTNME, MIDINIT, LASTNAME, SALARY " _
              + " FROM EMPLOYEE
              + " WHERE EMPNO = " + empId + "'"
     myReader = myCommand.ExecuteReader()
     If myReader.Read() ' If employee record is found
         ' Get the employee's full name and salary
        argv(2) = myReader.GetString(0) + " "+ myReader.GetString(1) + ". " -+ myReader.GetString(2)
        nullInds(2) = 0salary = myReader.GetDecimal(3)
        If bonus = 0If salary > 75000argv(1) = salary * 0.025
              nullInds(1) = 0 ' Return a non-NULL value
           Else
              argv(1) = Salary * 0.05nullInds(1) = 0 ' Return a non-NULL value
           End If
        End If
     Else ' Employee not found
        \arg(y(2)) = "" ' Set output parameter
        nullInds(2) = -1 ' Return a NULL value
     End If
     myReader.Close()
  End If
End Sub
```
**Related concepts:**

- ".NET common language runtime (CLR) [routines"](#page-162-0) on page 155
- "Benefits of using [routines"](#page-13-0) on page 6

## <span id="page-197-0"></span>**Related tasks:**

- v ["Examples](#page-213-0) of Visual Basic .NET CLR functions" on page 206
- v "Creating .NET CLR routines from DB2 Command [Windows"](#page-174-0) on page 167
- v "Building Common Language Runtime (CLR) .NET routines" in *Developing ADO.NET and OLE DB Applications*
- v "Examples of C# .NET CLR procedures" on page 190
- v ["Examples](#page-219-0) of C# .NET CLR functions" on page 212

# **Examples of C# .NET CLR procedures**

Once the basics of procedures, also called stored procedures, and the essentials of .NET common language runtime routines are understood, you can start using CLR procedures in your applications.

This topic contains examples of CLR procedures implemented in C# that illustrate the supported parameter styles, passing parameters, including the dbinfo structure, how to return a result set and more. For examples of CLR UDFs in C#:

v ["Examples](#page-219-0) of C# .NET CLR functions" on page 212

### **Prerequisites:**

Before working with the CLR procedure examples you might want to read the following concept topics:

- v ".NET common language runtime (CLR) [routines"](#page-162-0) on page 155
- v "Creating .NET CLR routines from DB2 Command [Windows"](#page-174-0) on page 167
- "Benefits of using [routines"](#page-13-0) on page 6
- v Building common language runtime (CLR) .NET routines

The examples below make use of a table named EMPLOYEE that is contained in the SAMPLE database.

## **Procedure:**

Use the following examples as references when making your own C# CLR procedures:

- "The C# external code file"
- v "Example 1: C# parameter style GENERAL [procedure"](#page-198-0) on page 191
- v "Example 2: C# parameter style GENERAL WITH NULLS [procedure"](#page-199-0) on page [192](#page-199-0)
- v "Example 3: C# parameter style SQL [procedure"](#page-201-0) on page 194
- v "Example 4: C# [procedure](#page-204-0) returning a result set" on page 197
- v "Example 5: C# [procedure](#page-204-0) accessing the dbinfo structure" on page 197
- v "Example 6: C# procedure in [PROGRAM](#page-205-0) TYPE MAIN style " on page 198

#### **The C# external code file:**

The examples show a variety of C# procedure implementations. Each example consists of two parts: the CREATE PROCEDURE statement and the external C# code implementation of the procedure from which the associated assembly can be built.

<span id="page-198-0"></span>The C# source file that contains the procedure implementations of the following examples is named gwenProc.cs and has the following format:

*Table 18. C# external code file format*

```
using System;
using System.IO;
using IBM.Data.DB2;
namespace bizLogic
{
   class empOps
   \{// C# procedures
             ...
   }
}
```
The file inclusions are indicated at the top of the file. The IBM.Data.DB2 inclusion is required if any of the procedures in the file contain SQL. There is a namespace declaration in this file and a class empOps that contains the procedures. The use of namespaces is optional. If a namespace is used, the namespace must appear in the assembly path name provided in the EXTERNAL clause of the CREATE PROCEDURE statement.

It is important to note the name of the file, the namespace, and the name of the class, that contains a given procedure implementation. These names are important, because the EXTERNAL clause of the CREATE PROCEDURE statement for each procedure must specify this information so that DB2 can locate the assembly and class of the CLR procedure.

## **Example 1: C# parameter style GENERAL procedure:**

This example shows the following:

- CREATE PROCEDURE statement for a parameter style GENERAL procedure
- C# code for a parameter style GENERAL procedure

This procedure takes an employee ID and a current bonus amount as input. It retrieves the employee's name and salary. If the current bonus amount is zero, a new bonus is calculated, based on the employee's salary, and returned along with the employee's full name. If the employee is not found, an empty string is returned.

*Table 19. Code to create a C# parameter style GENERAL procedure*

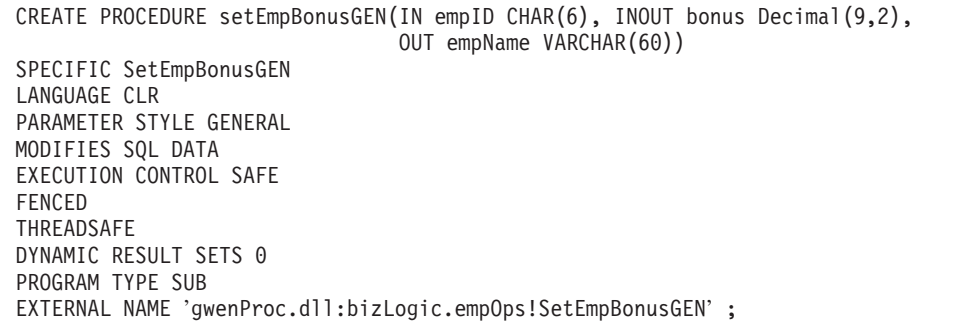

<span id="page-199-0"></span>*Table 19. Code to create a C# parameter style GENERAL procedure (continued)*

```
public static void SetEmpBonusGEN( String empID,
                                  ref Decimal bonus,
                                  out String empName)
{
   // Declare local variables
  Decimal salary = 0;
  DB2Command myCommand = DB2Context.GetCommand();
  myCommand.CommandText =
                    "SELECT FIRSTNME, MIDINIT, LASTNAME, SALARY "
                  + "FROM EMPLOYEE "
                  + "WHERE EMPNO = '" + empID + '";
  DB2DataReader reader = myCommand.ExecuteReader();
   if (reader.Read()) // If employee record is found
   {
      // Get the employee's full name and salary
      empName = reader.GetString(0) + " " +
               reader.GetString(1) +". " +
                reader.GetString(2);
      salary = reader.GetDecimal(3);
      if (bonus == 0){
         if (salary > 75000)
         {
            bonus = salary \star (Decimal) 0.025;
         }
         else
         {
            bonus = salary * (Decimal)0.05;
         }
     }
   }
  else // Employee not found
   {
      empName = ""; // Set output parameter
   }
  reader.Close();
}
```
**Example 2: C# parameter style GENERAL WITH NULLS procedure:** This example shows the following:

- CREATE PROCEDURE statement for a parameter style GENERAL WITH NULLS procedure
- v C# code for a parameter style GENERAL WITH NULLS procedure

This procedure takes an employee ID and a current bonus amount as input. If the input parameter is not null, it retrieves the employee's name and salary. If the current bonus amount is zero, a new bonus based on salary is calculated and returned along with the employee's full name. If the employee data is not found, a NULL string and integer is returned.

*Table 20. Code to create a C# parameter style GENERAL WITH NULLS procedure*

CREATE PROCEDURE SetEmpbonusGENNULL(IN empID CHAR(6), INOUT bonus Decimal(9,2), OUT empName VARCHAR(60)) SPECIFIC SetEmpbonusGENNULL LANGUAGE CLR PARAMETER STYLE GENERAL WITH NULLS DYNAMIC RESULT SETS 0 MODIFIES SQL DATA EXECUTION CONTROL SAFE FENCED THREADSAFE PROGRAM TYPE SUB EXTERNAL NAME 'gwenProc.dll:bizLogic.empOps!SetEmpBonusGENNULL' ;

public static void SetEmpBonusGENNULL( String empID, ref Decimal bonus, out String empName, Int16[] NullInds) { Decimal salary = 0; if  $(Nu11Inds[0] == -1)$  // Check if the input is null { NullInds[1] = -1; // Return a NULL bonus value<br>empName = ""; // Set output value empName =  $" " ;$  // Set output value<br>NullInds[2] = -1; // Return a NULL emp // Return a NULL empName value } else { DB2Command myCommand = DB2Context.GetCommand(); myCommand.CommandText = "SELECT FIRSTNME, MIDINIT, LASTNAME, SALARY " + "FROM EMPLOYEE "  $+$  "WHERE EMPNO =  $'$ " + empID + "'"; DB2DataReader reader = myCommand.ExecuteReader(); if (reader.Read()) // If employee record is found { // Get the employee's full name and salary  $empName = reader.GetString(0) + " "$ + reader.GetString(1) + ". " + reader.GetString(2); salary = reader.GetDecimal(3); if (bonus  $== 0)$ { if (salary > 75000) { bonus = salary  $\star$  (Decimal)  $0.025$ ; NullInds $[1] = 0$ ; // Return a non-NULL value } else { bonus = salary  $\star$  (Decimal)0.05; NullInds $[1] = 0$ ; // Return a non-NULL value } } } else // Employee not found { empName = "\*sdq;; // Set output parameter NullInds $[2] = -1$ ; // Return a NULL value } reader.Close(); } }

<span id="page-201-0"></span>*Table 20. Code to create a C# parameter style GENERAL WITH NULLS procedure (continued)*

**Example 3: C# parameter style SQL procedure:** This example shows the following:

- CREATE PROCEDURE statement for a parameter style SQL procedure
- v C# code for a parameter style SQL procedure

This procedure takes an employee ID and a current bonus amount as input. It retrieves the employee's name and salary. If the current bonus amount is zero, a new bonus based on salary is calculated and returned along with the employee's full name. If the employee is not found, an empty string is returned.

*Table 21. Code to create a C# procedure in parameter style SQL with parameters*

```
CREATE PROCEDURE SetEmpbonusSQL(IN empID CHAR(6),
                                INOUT bonus Decimal(9,2),
                                OUT empName VARCHAR(60))
SPECIFIC SetEmpbonusSQL
LANGUAGE CLR
PARAMETER STYLE SQL
DYNAMIC RESULT SETS 0
MODIFIES SQL DATA
FENCED
THREADSAFE
EXECUTION CONTROL SAFE
PROGRAM TYPE SUB
EXTERNAL NAME 'gwenProc.dll:bizLogic.empOps!SetEmpBonusSQL' ;
```

```
public static void SetEmpBonusSQL( String empID,
                                  ref Decimal bonus,
                                  out String empName,
                                     Int16 empIDNullInd,
                                  ref Int16 bonusNullInd,
                                  out Int16 empNameNullInd,
                                  ref string sqlStateate,
                                     string funcName,
                                      string specName,
                                  ref string sqlMessageText)
{
   // Declare local host variables
  Decimal salary eq; 0;
   if (empIDNullInd == -1) // Check if the input is null
   {
     bonusNullInd = -1; // Return a NULL bonus value
      empName = " ";
     empNameNullInd = -1; // Return a NULL empName value
  }
  else
     DB2Command myCommand = DB2Context.GetCommand();
     myCommand.CommandText =
                      "SELECT FIRSTNME, MIDINIT, LASTNAME, SALARY
                       "
                     + "FROM EMPLOYEE "
                     + "WHERE EMPNO = '" + empID + "'";
      DB2DataReader reader = myCommand.ExecuteReader();
      if (reader.Read()) // If employee record is found
      {
         // Get the employee's full name and salary
         empName = reader.GetString(0) + "+
         reader.GetString(1) + ". " +
         reader.GetString(2);
         empNameNullInd = 0;
         salary = reader.GetDecimal(3);
         if (bonus == 0){
           if (salary > 75000)
            {
               bonus = salary * (Decimal)0.025;
               bonusNullInd = 0; // Return a non-NULL value
           }
           else
            {
               bonus = salary \star (Decimal)0.05;
              bonusNullInd = 0; // Return a non-NULL value
            }
        }
     }
     else // Employee not found
      }
         empName = ""; // Set output parameter
         empNameNullInd = -1; // Return a NULL value
      }
     reader.Close();
  }
}
```
*Table 21. Code to create a C# procedure in parameter style SQL with parameters (continued)*

<span id="page-204-0"></span>**Example 4: C# parameter style GENERAL procedure returning a result set:** This example shows the following:

- CREATE PROCEDURE statement for an external C# procedure returning a result set
- v C# code for a parameter style GENERAL procedure that returns a result set

This procedure accepts the name of a table as a parameter. It returns a result set containing all the rows of the table specified by the input parameter. This is done by leaving a DB2DataReader for a given query result set open when the procedure returns. Specifically, if reader.Close() is not executed, the result set will be returned.

*Table 22. Code to create a C# procedure that returns a result set*

```
CREATE PROCEDURE ReturnResultSet(IN tableName
VARCHAR(20))
SPECIFIC ReturnResultSet
DYNAMIC RESULT SETS 1
LANGUAGE CLR
PARAMETER STYLE GENERAL
FENCED
PROGRAM TYPE SUB
EXTERNAL NAME
'gwenProc.dll:bizLogic.empOps!ReturnResultSet' ;
 public static void ReturnResultSet(string tableName)
 {
    DB2Command myCommand = DB2Context.GetCommand();
    // Set the SQL statement to be executed and execute it.
    myCommand.CommandText = "SELECT * FROM " + tableName;
    DB2DataReader reader = myCommand.ExecuteReader();
    // The DB2DataReader contains the result of the query.
    // This result set can be returned with the procedure,
    // by simply NOT closing the DB2DataReader.
    // Specifically, do NOT execute reader.Close();
```
}

**Example 5: C# parameter style SQL procedure accessing the dbinfo structure:** This example shows the following:

- CREATE PROCEDURE statement for a procedure accessing the dbinfo structure
- C# code for a parameter style SQL procedure that accesses the dbinfo structure

To access the dbinfo structure, the DBINFO clause must be specified in the CREATE PROCEDURE statement. No parameter is required for the dbinfo structure in the CREATE PROCEDURE statement however a parameter must be created for it, in the external routine code. This procedure returns only the value of the current database name from the dbname field in the dbinfo structure.

<span id="page-205-0"></span>*Table 23. Code to create a C# procedure that accesses the dbinfo structure*

```
CREATE PROCEDURE ReturnDbName(OUT dbName VARCHAR(20))
SPECIFIC ReturnDbName
DYNAMIC RESULT SETS 0
LANGUAGE CLR
PARAMETER STYLE SQL
FENCED
THREADSAFE
EXECUTION CONTROL SAFE
DBINFO
PROGRAM TYPE SUB
EXTERNAL NAME 'gwenProc.dll:bizLogic.empOps!ReturnDbName'
;
 public static void ReturnDbName(out string dbName,
                                 out Int16 dbNameNullInd,
                                 ref string sqlStateate,
                                    string funcName,
                                     string specName,
                                 ref string sqlMessageText,
                                     sqludf_dbinfo dbinfo)
 {
    // Retrieve the current database name from the
    // dbinfo structure and return it.
    // ** Note! ** dbinfo field names are case sensitive
    dbName = dbinfo.dbname;
    dbNameNullInd = 0; // Return a non-null value;
    // If you want to return a user-defined error in
    // the SQLCA you can specify a 5 digit user-defined
    // sqlStateate and an error message string text.
    // For example:
    //
         sqlStateate = "ABCDE";
    // sqlMessageText = "A user-defined error has occured"
    //
    // DB2 returns the above values to the client in the
    // SQLCA structure. The values are used to generate a
    // standard DB2 sqlStateate error.
 }
```
#### **Example 6: C# procedure with PROGRAM TYPE MAIN style:**

This example shows the following:

- CREATE PROCEDURE statement for a procedure using a main program style
- C# parameter style GENERAL WITH NULLS code in using a MAIN program style

To implement a routine in a main program style, the PROGRAM TYPE clause must be specified in the CREATE PROCEDURE statement with the value MAIN. Parameters are specified in the CREATE PROCEDURE statement however in the code implementation, parameters are passed into the routine in an argc integer parameter and an argv array of parameters.

*Table 24. Code to create a C# procedure in program type MAIN style*

CREATE PROCEDURE MainStyle( IN empID CHAR(6), INOUT bonus Decimal(9,2), OUT empName VARCHAR(60)) SPECIFIC MainStyle DYNAMIC RESULT SETS 0 LANGUAGE CLR PARAMETER STYLE GENERAL WITH NULLS MODIFIES SQL DATA FENCED THREADSAFE EXECUTION CONTROL SAFE PROGRAM TYPE MAIN EXTERNAL NAME 'gwenProc.dll:bizLogic.empOps!main' ;

*Table 24. Code to create a C# procedure in program type MAIN style (continued)*

```
public static void main(Int32 argc, Object[]
argv)
{
 String empID = (String)argv[0]; // argv[0] has nullInd:argv[3]
 Decimal bonus = (Decimal)argv[1]; // argv[1] has nullInd:argv[4]// argv[2] has nullInd:argv[5]
 Decimal salary = 0;
  (Int16[])argv[3];
 if ((NullInds[0]) == (Int16)(-1)) // Check if empID is null
  {
     NullInds[1] = (Int16)(-1); // Return a NULL bonus value
     argv[1] = (String)""; // Set output parameter empName
     NullInds[2] = (Int16)(-1); // Return a NULL empName value
     Return;
 }
 else
     DB2Command myCommand = DB2Context.GetCommand();
     myCommand.CommandText =
                      "SELECT FIRSTNME, MIDINIT, LASTNAME, salary "
                    + "FROM EMPLOYEE "
                    + "WHERE EMPNO = "" + empID + "'";
     DB2DataReader reader = myCommand.ExecuteReader();
     if (reader.Read()) // If employee record is found
     {
       // Get the employee's full name and salary
       argv[2] = (String) (reader.GetString(0) + " " +
                           reader.GetString(1) + ".
                            " +
                            reader.GetString(2));
       NullInds[2] = (Int16)0;salary = reader.GetDecimal(3);
       if (bonus == 0){
          if (salary > 75000)
          {
             argv[1] = (Decimal)(salary * (Decimal)0.025);NullInds[1] = (Int16)(0); // Return a non-NULL value
          }
          else
          {
             argv[1] = (Decimal)(salary * (Decimal)(0.05);NullInds[1] = (Int16)(0); // Return a non-NULL value
          }
       }
     }
     else // Employee not found
     {
        \arg v[2] = (\text{String})(""); // Set output parameter<br>NullInds[2] = (Int16)(-1); // Return a NULL value
        NullInds[2] = (Init16)(-1);}
     reader.Close();
  }
}
```
**Related concepts:**

- ".NET common language runtime (CLR) [routines"](#page-162-0) on page 155
- "Benefits of using [routines"](#page-13-0) on page 6

### **Related tasks:**

- v ["Examples](#page-219-0) of C# .NET CLR functions" on page 212
- v "Creating .NET CLR routines from DB2 Command [Windows"](#page-174-0) on page 167
- v "Building Common Language Runtime (CLR) .NET routines" in *Developing ADO.NET and OLE DB Applications*
- v ["Examples](#page-187-0) of .NET CLR routines" on page 180

#### **Related samples:**

- v "SpCreate.db2 -- Creates the external procedures implemented in spserver.cs"
- v "SpServer.cs -- C# external code implementation of procedures created in spcat.db2"
- v "SpCreate.db2 -- Creates the external procedures implemented in spserver.vb"
- v "SpServer.vb -- VB.NET implementation of procedures created in SpCat.db2"

## **Example: XML and XQuery support in C# .NET CLR procedure**

Once the basics of procedures, the essentials of .NET common language runtime routines, XQuery and XML are understood, you can start creating and using CLR procedures with XML features.

The example below demonstrates a C# .NET CLR procedure with parameters of type XML as well as how to update and query XML data.

#### **Prerequisites:**

Before working with the CLR procedure example you might want to read the following concept topics:

- Common language runtime (CLR) routines
- Creating CLR routines
- Benefits of using routines
- v Building common language runtime (CLR) .NET routines

The examples below makes use of a table named xmltable that is defined as follows:

```
CREATE TABLE xmltable
(
   num INTEGER,
   xdata XML
\lambdaINSERT INTO xmltable VALUES
   (1, XMLPARSE(DOCUMENT '<doc>
                                <type>car</type>
                                <make>Pontiac</make>
                                <model>Sunfire</model>
                                </doc>' PRESERVE WHITESPACE)),
   (2, XMLPARSE(DOCUMENT '<doc>
                                <type>car</type>
                                <make>Mazda</make>
                                <model>Miata</model>
                                </doc>' PRESERVE WHITESPACE)),
   (3, XMLPARSE(DOCUMENT '<doc>
                                <type>person</type>
                                <name>Mary</name>
                                <town>Vancouver</town>
                                <street>Waterside</street>
                                </doc>' PRESERVE WHITESPACE)),
   (4, XMLPARSE(DOCUMENT '<doc>
```
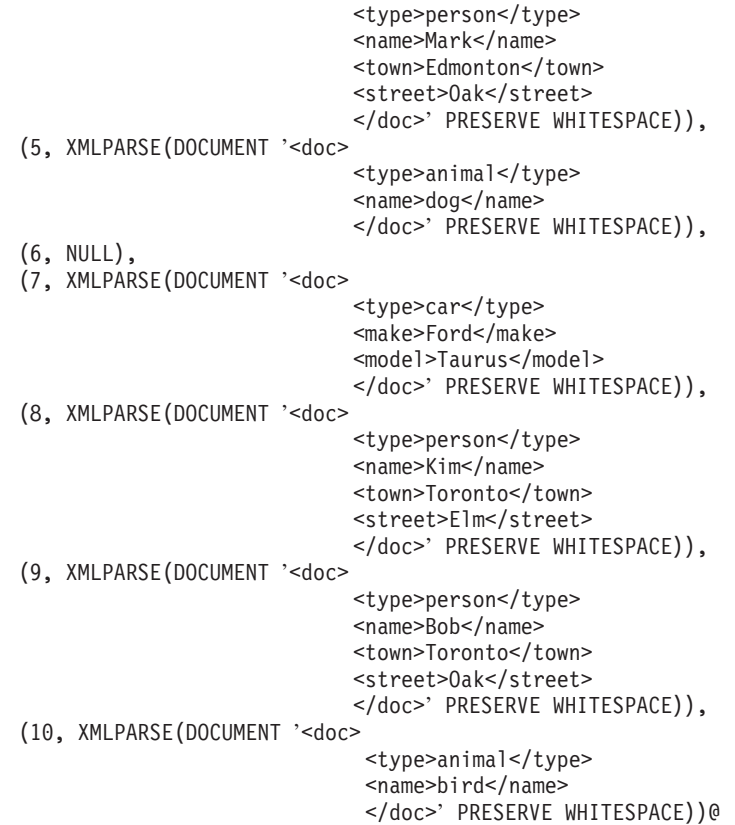

## **Procedure:**

Use the following examples as references when making your own C# CLR procedures:

- "The C# external code file"
- v "Example 1: C# parameter style [GENERAL](#page-210-0) procedure with XML features" on [page](#page-210-0) 203

## **The C# external code file:**

The example consists of two parts: the CREATE PROCEDURE statement and the external C# code implementation of the procedure from which the associated assembly can be built.

The C# source file that contains the procedure implementations of the following examples is named gwenProc.cs and has the following format:

<span id="page-210-0"></span>*Table 25. C# external code file format*

```
using System;
using System.IO;
using System.Data;
using IBM.Data.DB2;
using IBM.Data.DB2Types;
namespace bizLogic
{
   class empOps
   \{ ...
     // C# procedures
             ...
   }
}
```
The file inclusions are indicated at the top of the file. The IBM.Data.DB2 inclusion is required if any of the procedures in the file contain SQL. The IBM.Data.DB2Types inclusion is required if any of the procedures in the file contains parameters or variables of type XML. There is a namespace declaration in this file and a class empOps that contains the procedures. The use of namespaces is optional. If a namespace is used, the namespace must appear in the assembly path name provided in the EXTERNAL clause of the CREATE PROCEDURE statement.

It is important to note the name of the file, the namespace, and the name of the class, that contains a given procedure implementation. These names are important, because the EXTERNAL clause of the CREATE PROCEDURE statement for each procedure must specify this information so that DB2 can locate the assembly and class of the CLR procedure.

## **Example 1: C# parameter style GENERAL procedure with XML features:**

This example shows the following:

- CREATE PROCEDURE statement for a parameter style GENERAL procedure
- C# code for a parameter style GENERAL procedure with XML parameters

This procedure takes two parameters, an integer inNum and inXML. These values are inserted into the table xmltable. Then an XML value is retrieved using XQuery. Another XML value is retrieved using SQL. The retrieved XML values are assigned to two output parameters, outXML1 and outXML2. No result sets are returned.

*Table 26. Code to create a C# parameter style GENERAL procedure*

| CREATE PROCEDURE xmlProc1                                                                                                    | ( IN inNUM INTEGER,<br>IN inXML XML as CLOB (1K),<br>OUT inXML XML as CLOB (1K),<br>OUT inXML XML as CLOB (1K) |
|----------------------------------------------------------------------------------------------------|----------------------------------------------------------------------------------------------------|
| LANGUAGE CLR<br>PARAMETER STYLE GENERAL<br>DYNAMIC RESULT SETS 0<br>FENCED<br>THREADSAFE<br>DETERMINISTIC<br>NO DBINFO<br>MODIFIES SOL DATA |                                                                                                    |
| PROGRAM TYPE SUB<br>EXTERNAL NAME 'gwenProc.dll:bizLogic.empOps!xmlProc1';                                                                  |                                                                                                    |

*Table 26. Code to create a C# parameter style GENERAL procedure (continued)*

|                |              | Stored Procedure: xmlProc1                                      |  |  |
|----------------|--------------|-----------------------------------------------------------------|--|--|
|                |              |                                                                 |  |  |
|                |              | Purpose: insert XML data into XML column                        |  |  |
|                |              |                                                                 |  |  |
|                | Parameters:  |                                                                 |  |  |
|                |              |                                                                 |  |  |
| $\frac{1}{2}$  | IN:          | inNum -- the sequence of XML data to be insert in xmldata table |  |  |
|                |              | inXML -- XML data to be inserted                                |  |  |
| $\prime\prime$ | $0 \cup T$ : | outXML1 -- XML data returned - value retrieved using XQuery     |  |  |
|                |              | outXML2 -- XML data returned - value retrieved using SQL        |  |  |
|                |              |                                                                 |  |  |

*Table 26. Code to create a C# parameter style GENERAL procedure (continued)*

```
public static void xmlProc1 ( int inNum, DB2Xml inXML,
                              out DB2Xml outXML1, out DB2Xml outXML2 )
{
   // Create new command object from connection context
  DB2Parameter parm;
  DB2Command cmd;
  DB2DataReader reader = null;
   outXML1 = DB2Xml.Nu11;outXML2 = DB2Xml.Null;
   // Insert input XML parameter value into a table
   cmd = DB2Context.GetCommand();
   cmd.CommandText = "INSERT INTO "
                    + "xmltable( num , xdata ) "
                    + "VALUES( ?, ? )";
   parm = cmd.Parameters.Add("@num", DB2Type.Integer );
   parm.Direction = ParameterDirection.Input;
   cmd.Parameters["@num"].Value = inNum;
   parm = cmd.Parameters.Add("@data", DB2Type.Xml);
   parm.Direction = ParameterDirection.Input;
   cmd.Parameters["@data"].Value = inXML ;
   cmd.ExecuteNonQuery();
   cmd.Close();
   // Retrieve XML value using XQuery
                  and assign value to an XML output parameter
   cmd = DB2Context.GetCommand();
  cmd.CommandText = "XQUERY for $x " +
                     "in db2-fn:xmlcolumn(\"XMLTABLE.XDATA\")/doc "+
                     "where \sqrt{x}/make = \'Mazda\' " +
                     "return <carInfo>{$x/make}{$x/model}</carInfo>";
   reader = cmd.ExecuteReader();
   reader.CacheData= true;
   if (reader.Read())
   \{ outXML1 = reader.GetDB2Xml(0);else
   \{ outXML1 = DB2Xml.Null; \}reader.Close();
   cmd.Close();
   // Retrieve XML value using SQL
                 and assign value to an XML output parameter value
   cmd = DB2Context.GetCommand();
   cmd.CommandText = "SELECT xdata "
                     + "FROM xmltable "
                     + "WHERE num = ?";
   parm = cmd.Parameters.Add("@num", DB2Type.Integer );
   parm.Direction = ParameterDirection.Input;
   cmd.Parameters["@num"].Value = inNum;
   reader = cmd.ExecuteReader();
   reader.CacheData= true;
   if (reader.Read())
   \{ outXML2 = reader.GetDB2Xml(0);else
   \{ outXML = DB2Xml.Null; \}reader.Close() ;
   cmd.Close();
   return;
}
```
## <span id="page-213-0"></span>**Related concepts:**

- ".NET common language runtime (CLR) [routines"](#page-162-0) on page 155
- "Benefits of using [routines"](#page-13-0) on page 6

#### **Related tasks:**

- v "Building Common Language Runtime (CLR) .NET routines" in *Developing ADO.NET and OLE DB Applications*
- v "Creating .NET CLR routines from DB2 Command [Windows"](#page-174-0) on page 167

## **Examples of Visual Basic .NET CLR functions**

Once you understand the basics of user-defined functions (UDFs), and the essentials of CLR routines, you can start exploiting CLR UDFs in your applications and database environment. This topic contains some examples of CLR UDFs to get you started. For examples of CLR procedures in Visual Basic:

v "Examples of Visual Basic .NET CLR [procedures"](#page-187-0) on page 180

#### **Prerequisites:**

Before working with the CLR UDF examples you may want to read the following concept topics:

- ".NET common language runtime (CLR) [routines"](#page-162-0) on page 155
- v "Creating .NET CLR routines from DB2 Command [Windows"](#page-174-0) on page 167
- "External scalar [functions"](#page-129-0) on page 122
- v Routines: table user-defined functions
- v Building common language runtime (CLR) .NET routines

The examples below make use of a table named EMPLOYEE that is contained in the SAMPLE database.

#### **Procedure:**

Use the following examples as references when making your own Visual Basic CLR UDFs:

- v "The Visual Basic external code file"
- v "Example 1: Visual Basic [parameter](#page-214-0) style SQL table function" on page 207
- v "Example 2: Visual Basic [parameter](#page-216-0) style SQL scalar function" on page 209

#### **The Visual Basic external code file:**

The following examples show a variety of Visual Basic UDF implementations. The CREATE FUNCTION statement is provided for each UDF with the corresponding Visual Basic source code from which the associated assembly can be built. The Visual Basic source file that contains the functions declarations used in the following examples is named gwenVbUDF.cs and has the following format:

<span id="page-214-0"></span>*Table 27. Visual Basic external code file format*

```
using System;
 using System.IO;
 using IBM.Data.DB2;
  Namespace bizLogic
     ...
     ' Class definitions that contain UDF declarations
     ' and any supporting class definitions
     ...
End Namespace
```
The function declarations must be contained in a class within a Visual Basic file. The use of namespaces is optional. If a namespace is used, the namespace must appear in the assembly path name provided in the EXTERNAL clause of the CREATE PROCEDURE statement. The IBM.Data.DB2. inclusion is required if the function contains SQL.

**Example 1: Visual Basic parameter style SQL table function:** This example shows the following:

- CREATE FUNCTION statement for a parameter style SQL table function
- Visual Basic code for a parameter style SQL table function

This table function returns a table containing rows of employee data that was created from a data array. There are two classes associated with this example. Class person represents the employees, and the class empOps contains the routine table UDF that uses class person. The employee salary information is updated based on the value of an input parameter. The data array in this example is created within the table function itself on the first call of the table function. Such an array could have also been created by reading in data from a text file on the filesystem. The array data values are written to a scratchpad so that the data can be accessed in subsequent calls of the table function.

On each call of the table function, one record is read from the array and one row is generated in the table that is returned by the function. The row is generated in the table, by setting the output parameters of the table function to the desired row values. After the final call of the table function occurs, the table of generated rows is returned.

*Table 28. Code to create a Visual Basic parameter style SQL table function*

```
CREATE FUNCTION TableUDF(double)
RETURNS TABLE (name varchar(20),
               job varchar(20),
               salary double)
EXTERNAL NAME 'gwenVbUDF.dll:bizLogic.empOps!TableUDF'
LANGUAGE CLR
PARAMETER STYLE SQL
NOT DETERMINISTIC
FENCED
SCRATCHPAD 10
FINAL CALL
DISALLOW PARALLEL
NO DBINFO
EXECUTION CONTROL SAFE
```
*Table 28. Code to create a Visual Basic parameter style SQL table function (continued)*

```
Class Person
' The class Person is a supporting class for
' the table function UDF, tableUDF, below.
  Private name As String
  Private position As String
  Private salary As Int32
  Public Sub New(ByVal newName As String,
                 ByVal newPosition As String, _
                ByVal newSalary As Int32)
   name = newName
   position = newPosition
   salary = newSalary
  End Sub
  Public Property GetName() As String
   Get
     Return name
    End Get
   Set (ByVal value As String)
     name = value
   End Set
  End Property
  Public Property GetPosition() As String
   Get
      Return position
   End Get
   Set (ByVal value As String)
     position = value
   End Set
  End Property
  Public Property GetSalary() As Int32
   Get
     Return salary
   End Get
   Set (ByVal value As Int32)
     salary = value
   End Set
  End Property
End Class
```
```
Class empOps
  Public Shared Sub TableUDF(byVal factor as Double, _
                             byRef name As String, _
                             byRef position As String, _
                             byRef salary As Double, _
                             byVal factorNullInd As Int16, _
                             byRef nameNullInd As Int16,
                             byRef positionNullInd As Int16, _
                             byRef salaryNullInd As Int16, _
                             byRef sqlState As String, _
                             byVal funcName As String, _
                             byVal specName As String,
                             byRef sqlMessageText As String, _
                             byVal scratchPad As Byte(), _
                             byVal callType As Int32)
    Dim intRow As Int16
    intRow = 0' Create an array of Person type information
    Dim staff(2) As Person
    staff(0) = New Person("Gwen", "Developer", 10000)
    staff(1) = New Person("Andrew", "Developer", 20000)
    staff(2) = New Person("Liu", "Team Leader", 30000)
    ' Initialize output parameter values and NULL indicators
    salary = 0name = position = ""nameNullInd = positionNullInd = salaryNullInd = -1
    Select callType
       Case -2 <sup>'</sup> Case SOLUDF TF FIRST:
       Case -1 ' Case SQLUDF_TF_OPEN:
        intRow = 1
        scratchPad(0) = intRow ' Write to scratchpad
       Case 0 ' Case SQLUDF_TF_FETCH:
         intRow = scratchPad(0)
         If intRow > staff.Length
            sqlState = "02000" ' Return an error SQLSTATE
         Else
            ' Generate a row in the output table
            ' based on the staff array data.
            name = staff(intRow).GetName()
            position = staff(intRow).GetPosition()
            salary = (staff(intRow).GetSalary()) * factor
            namelNullInd = 0positionNullInd = 0
            salaryNullInd = 0End If
         intRow = intRow + 1
         scratchPad(0) = intRow ' Write scratchpad
       Case 1 ' Case SQLUDF_TF_CLOSE:
       Case 2 ' Case SQLUDF_TF_FINAL:
    End Select
  End Sub
End Class
```
*Table 28. Code to create a Visual Basic parameter style SQL table function (continued)*

**Example 2: Visual Basic parameter style SQL scalar function:** This example shows the following:

- CREATE FUNCTION statement for a parameter style SQL scalar function
- Visual Basic code for a parameter style SQL scalar function

This scalar function returns a single count value for each input value that it operates on. For an input value in the nth position of the set of input values, the output scalar value is the value n. On each call of the scalar function, where one call is associated with each row or value in the input set of rows or values, the count is increased by one and the current value of the count is returned. The count is then saved in the scratchpad memory buffer to maintain the count value between each call of the scalar function.

This scalar function can be easily invoked if for example we have a table defined as follows:

CREATE TABLE T (i1 INTEGER); INSERT INTO T VALUES 12, 45, 16, 99;

A simple query such as the following can be used to invoke the scalar function:

SELECT my count(i1) as count, i1 FROM T;

The output of such a query would be:

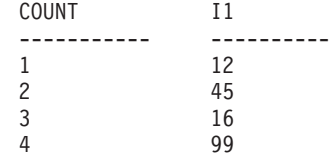

This scalar UDF is quite simple. Instead of returning just the count of the rows, you could use a scalar function to format data in an existing column. For example you might append a string to each value in an address column or you might build up a complex string from a series of input strings or you might do a complex mathematical evaluation over a set of data where you must store an intermediate result.

*Table 29. Code to create a Visual Basic parameter style SQL scalar function*

```
CREATE FUNCTION mycount(INTEGER)
RETURNS INTEGER
LANGUAGE CLR
PARAMETER STYLE SQL
NO SQL
SCRATCHPAD 10
FINAL CALL
FENCED
EXECUTION CONTROL SAFE
NOT DETERMINISTIC
EXTERNAL NAME 'gwenUDF.dll:bizLogic.empOps!CountUp';
```
*Table 29. Code to create a Visual Basic parameter style SQL scalar function (continued)*

```
Class empOps
  Public Shared Sub CountUp(byVal input As Int32,
                             byRef outCounter As Int32,
                             byVal nullIndInput As Int16, _
                             byRef nullIndOutCounter As Int16,
                             byRef sqlState As String, _
                             byVal qualName As String, _
                             byVal specName As String,
                             byRef sqlMessageText As String, _
                             byVal scratchPad As Byte(), _
                             byVal callType As Int32)
     Dim counter As Int32
     counter = 1
     Select callType
        case -1 \qquad ' case SQLUDF TF OPEN CALL
           scratchPad(0) = counter
           outCounter = counter
          nullIndOutCounter = 0
        case 0 \qquad 'case SQLUDF TF FETCH CALL:
          counter = scratchPad(0)
           counter = counter + 1
          outCounter = counter
          nullIndOutCounter = 0
           scratchPad(0) = counter
        case 1 <sup>'</sup>case SQLUDF CLOSE CALL:
           counter = scratchPad(0)
           outCounter = counter
           nullIndOutCounter = 0
        case Else ' Should never enter here
            ' These cases won't occur for the following reasons:
           ' Case -2 (SQLUDF_TF_FIRST) —>No FINAL CALL in CREATE stmt<br>' Case 2 (SOLUDF_TF_FINAL) —>No FINAL CALL in CREATE stmt
                                           ->No FINAL CALL in CREATE stmt
           ' Case 255 (SQLUDF TF FINAL CRA) ->No SQL used in the function
           '
           ' * Note!*
           ' ---------
           ' The Else is required so that at compile time
           ' out parameter outCounter is always set *
           outCounter = 0
           nullIndOutCounter = -1
     End Select
  End Sub
End Class
```
## **Related concepts:**

- ".NET common language runtime (CLR) [routines"](#page-162-0) on page 155
- v "External scalar [functions"](#page-129-0) on page 122
- v "User-defined table functions" in *Developing SQL and External Routines*

## **Related tasks:**

- v "Examples of Visual Basic .NET CLR [procedures"](#page-187-0) on page 180
- v "Creating .NET CLR routines from DB2 Command [Windows"](#page-174-0) on page 167
- v "Building Common Language Runtime (CLR) .NET routines" in *Developing ADO.NET and OLE DB Applications*
- v ["Examples](#page-187-0) of .NET CLR routines" on page 180
- v ["Examples](#page-219-0) of C# .NET CLR functions" on page 212

<span id="page-219-0"></span>v "Examples of C# .NET CLR [procedures"](#page-197-0) on page 190

# **Examples of C# .NET CLR functions**

Once you understand the basics of user-defined functions (UDFs), and the essentials of CLR routines, you can start exploiting CLR UDFs in your applications and database environment. This topic contains some examples of CLR UDFs to get you started. For examples of CLR procedures in C#:

v "Examples of C# .NET CLR [procedures"](#page-197-0) on page 190

#### **Prerequisites:**

Before working with the CLR UDF examples you might want to read the following concept topics:

- ".NET common language runtime (CLR) [routines"](#page-162-0) on page 155
- v "Creating .NET CLR routines from DB2 Command [Windows"](#page-174-0) on page 167
- v "External scalar [functions"](#page-129-0) on page 122
- v Routines: table user-defined functions
- v Building common language runtime (CLR) .NET routines

The examples below make use of a table named EMPLOYEE that is contained in the SAMPLE database.

## **Procedure:**

Use the following examples as references when making your own C# CLR UDFs:

- "The C# external code file"
- v "Example 1: C# parameter style SQL table function"
- v "Example 2: C# [parameter](#page-223-0) style SQL scalar function" on page 216

## **The C# external code file:**

The following examples show a variety of C# UDF implementations. The CREATE FUNCTION statement is provided for each UDF with the corresponding C# source code from which the associated assembly can be built. The C# source file that contains the functions declarations used in the following examples is named gwenUDF.cs and has the following format:

*Table 30. C# external code file format*

```
using System;
using System.IO;
using IBM.Data.DB2;
namespace bizLogic
{
   ...
   // Class definitions that contain UDF declarations
   // and any supporting class definitions
   ...
}
```
The function declarations must be contained in a class within a C# file. The use of namespaces is optional. If a namespace is used, the namespace must appear in the assembly path name provided in the EXTERNAL clause of the CREATE PROCEDURE statement. The IBM.Data.DB2. inclusion is required if the function contains SQL.

# **Example 1: C# parameter style SQL table function:**

This example shows the following:

- CREATE FUNCTION statement for a parameter style SQL table function
- C# code for a parameter style SQL table function

This table function returns a table containing rows of employee data that was created from a data array. There are two classes associated with this example. Class person represents the employees, and the class empOps contains the routine table UDF that uses class person. The employee salary information is updated based on the value of an input parameter. The data array in this example is created within the table function itself on the first call of the table function. Such an array could have also been created by reading in data from a text file on the filesystem. The array data values are written to a scratchpad so that the data can be accessed in subsequent calls of the table function.

On each call of the table function, one record is read from the array and one row is generated in the table that is returned by the function. The row is generated in the table, by setting the output parameters of the table function to the desired row values. After the final call of the table function occurs, the table of generated rows is returned.

*Table 31. Code to create a C# parameter style SQL table function*

```
CREATE FUNCTION tableUDF(double)
RETURNS TABLE (name varchar(20),
               job varchar(20),
               salary double)
EXTERNAL NAME 'gwenUDF.dll:bizLogic.empOps!tableUDF'
LANGUAGE CLR
PARAMETER STYLE SQL
NOT DETERMINISTIC
FENCED
THREADSAFE
SCRATCHPAD 10
FINAL CALL
EXECUTION CONTROL SAFE
DISALLOW PARALLEL
NO DBINFO
```
*Table 31. Code to create a C# parameter style SQL table function (continued)*

```
// The class Person is a supporting class for
// the table function UDF, tableUDF, below.
class Person
{
     private String name;
     private String position;
     private Int32 salary;
     public Person(String newName, String newPosition, Int32
     newSalary)
     {
        this.name = newName;
        this.position = newPosition;
        this.salary = newSalary;
     }
     public String getName()
     {
        return this.name;
     }
     public String getPosition()
     {
        return this.position;
     }
     public Int32 getSalary()
     {
        return this.salary;
     }
 }
```
*Table 31. Code to create a C# parameter style SQL table function (continued)*

```
class empOps
{
  {
   public static void TableUDF( Double factor, out String name,
                      out String position, out Double salary,
                      Int16 factorNullInd, out Int16 nameNullInd,
                     out Int16 positionNullInd, out Int16 salaryNullInd,
                     ref String sqlState, String funcName,
                     String specName, ref String sqlMessageText,
                     Byte[] scratchPad, Int32 callType)
   {
      Int16 intRow = 0;
      // Create an array of Person type information
      Person[] Staff = new
      Person[3];
      Staff[0] = new Person("Gwen", "Developer", 10000);
      Staff\overline{[1]} = new Person("Andrew", "Developer", 20000);
      Staff\overline{[2]} = new Person("Liu", "Team Leader", 30000);
      salary = 0;
      name = position = "";namelNullInd = positionNullInd = salaryNullInd = -1;switch(callType)
      {
         case (-2): // Case SQLUDF_TF_FIRST:
          break;
         case (-1): // Case SQLUDF_TF_OPEN:
           intRow = 1;scratchPad[0] = (Byte)intRow; // Write to scratchpad
           break;
         case (0): // Case SQLUDF TF FETCH:
           intRow = (Int16)scratchPad[\overline{0}];
           if (intRow > Staff.Length)
           {
              sqlState = "02000"; // Return an error SQLSTATE
           }
           else
           {
              // Generate a row in the output table
              // based on the Staff array data.
              name =
              Staff[intRow−1].getName();
              position = Staff[intRow−1].getPosition();
              salary = (Staff[intRow−1].getSalary[]] * factor;
              namelNullInd = 0;positionNullInd = 0;
              salaryNullInd = 0;
           }
           intRow++;
           scratchPad[0] = (Byte)intRow; // Write scratchpad
           break;
         case (1): // Case SQLUDF_TF_CLOSE:
           break;
         case (2): // Case SQLUDF TF FINAL:
           break;
      }
   }
}
```
## <span id="page-223-0"></span>**Example 2: C# parameter style SQL scalar function:**

This example shows the following:

- CREATE FUNCTION statement for a parameter style SQL scalar function
- v C# code for a parameter style SQL scalar function

This scalar function returns a single count value for each input value that it operates on. For an input value in the nth position of the set of input values, the output scalar value is the value n. On each call of the scalar function, where one call is associated with each row or value in the input set of rows or values, the count is increased by one and the current value of the count is returned. The count is then saved in the scratchpad memory buffer to maintain the count value between each call of the scalar function.

This scalar function can be easily invoked if for example we have a table defined as follows:

CREATE TABLE T (i1 INTEGER); INSERT INTO T VALUES 12, 45, 16, 99;

A simple query such as the following can be used to invoke the scalar function:

SELECT countUp(i1) as count, i1 FROM T;

The output of such a query would be:

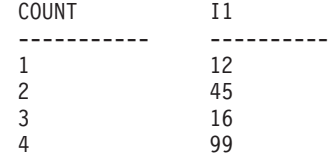

This scalar UDF is quite simple. Instead of returning just the count of the rows, you could use a scalar function to format data in an existing column. For example you might append a string to each value in an address column or you might build up a complex string from a series of input strings or you might do a complex mathematical evaluation over a set of data where you must store an intermediate result.

*Table 32. Code to create a C# parameter style SQL scalar function*

```
CREATE FUNCTION countUp(INTEGER)
RETURNS INTEGER
LANGUAGE CLR
PARAMETER STYLE SQL
SCRATCHPAD 10
FINAL CALL
NO SQL
FENCED
THREADSAFE
NOT DETERMINISTIC
EXECUTION CONTORL SAFE
EXTERNAL NAME 'gwenUDF.dll:bizLogic.empOps!CountUp' ;
```

```
class empOps
{
   public static void CountUp( Int32 input,
                               out Int32 outCounter,
                                 Int16 inputNullInd,
                               out Int16 outCounterNullInd,
                               ref String sqlState,
                                  String funcName,
                                   String specName,
                               ref String sqlMessageText,
                                   Byte[] scratchPad,
                                   Int32 callType)
   {
      Int32 counter = 1; switch(callType)
      {
         case -1: // case SQLUDF FIRST CALL
          scratchPad[0] = (Byte)counter;
          outCounter = counter;
          outCounterNullInd = 0;
          break;
         case 0: // case SQLUDF NORMAL CALL:
          counter = (Int32)scratchPad[0];
          counter = counter + 1;outCounter = counter;
          outCounterNullInd = 0;
          scratchPad[0] =
           (Byte)counter;
          break;
         case 1: // case SQLUDF FINAL CALL:
           counter =
           (Int32)scratchPad[0];
          outCounter = counter;
          outCounterNullInd = 0;
          break;
         default: // Should never enter here
                 // * Required so that at compile time// out parameter outCounter is always set *
           outCounter = (Int32)(0);
           outCounterNullInd = -1;
           sqlState="ABCDE";
           sqlMessageText = "Should not get here: Default
           case!";
           break;
      }
   }
}
```
*Table 32. Code to create a C# parameter style SQL scalar function (continued)*

## **Related concepts:**

- v ".NET common language runtime (CLR) [routines"](#page-162-0) on page 155
- v "External scalar [functions"](#page-129-0) on page 122
- v "User-defined table functions" in *Developing SQL and External Routines*

## **Related tasks:**

- v "Examples of C# .NET CLR [procedures"](#page-197-0) on page 190
- v "Creating .NET CLR routines from DB2 Command [Windows"](#page-174-0) on page 167
- v "Building Common Language Runtime (CLR) .NET routines" in *Developing ADO.NET and OLE DB Applications*
- v ["Examples](#page-187-0) of .NET CLR routines" on page 180

## **Related samples:**

- v "SpCreate.db2 -- Creates the external procedures implemented in spserver.cs"
- v "SpServer.cs -- C# external code implementation of procedures created in spcat.db2"
- v "SpCreate.db2 -- Creates the external procedures implemented in spserver.vb"
- v "SpServer.vb -- VB.NET implementation of procedures created in SpCat.db2"

# <span id="page-225-0"></span>**C and C++ routines**

# **C and C++ routines**

C and C++ routines are external routines that are created by executing a CREATE PROCEDURE, CREATE FUNCTION, or CREATE METHOD statement that references a library built from C or C++ source code as its external code body.

C and C++ routines can optionally execute SQL statements by including embedded SQL statements.

The following terms are important in the context of  $C$  and  $C++$  routines:

#### **CREATE statement**

The SQL language CREATE statement used to create the routine in the database.

## **Routine-body source code**

The source code file containing the C or C++ routine implementation that corresponds to the CREATE statement EXTERNAL clause specification.

#### **Precompiler**

The DB2 utility that pre-parses the routine source code implementation to validate SQL statements contained in the code and generates a package.

#### **Compiler**

The programming language specific software required to compile and link the source code implementation.

#### **Package**

The file containing the runtime access path information that DB2 will use at routine runtime to execute the SQL statements contained in the routine code implementation.

#### **Routine library**

A file that contains the compiled form of the routine source code. In Windows this is sometimes called a DLL, because these files have .dll file extensions.

Before developing a C or C++ routine, it is important to both understand the basics of routines and the unique features and characteristics specific to C and C++ routines. An understanding of the Embedded SQL API and the basics of embedded SQL application development is also important. To learn more about these subjects, refer to the following topics:

- External routines
- Embedded SOL
- Include files for  $C$  and  $C_{++}$  routines
- Parameters in C and C++ routines
- Restrictions on C and C++ routines

Developing a C or C++ routines involves following a series of step by step instructions and looking at C or C++ routine examples. Refer to:

- Creating C and C++ routines
- Examples of C procedures
- v Examples of C user-defined functions

## **Related concepts:**

- v "Tools for [developing](#page-227-0) C and C++ routines" on page 220
- ["External](#page-126-0) routines" on page 119
- "Support for external routine development in C" on page 219
- "Support for external routine development in  $C++$ " on page 219

## **Related tasks:**

- v ["Building](#page-270-0) C and C++ routine code" on page 263
- ["Creating](#page-267-0) C and C++ routines" on page 260
- v ["Designing](#page-227-0) C and C++ routines" on page 220

# **Support for external routine development in C and C++**

## **Support for external routine development in C**

To develop external routines in C you must use supported compilers and development software.

The supported compilers and development software for DB2 database application development in C can all be used for external routine development in C.

## **Related concepts:**

- "C and C++ [routines"](#page-225-0) on page 218
- v "Supported APIs and programming languages for external routine [development"](#page-36-0) on [page](#page-36-0) 29

## **Related reference:**

- v "Support for database application development in C" in *Getting Started with Database Application Development*
- v "Supported programming languages and compilers for database application development" in *Getting Started with Database Application Development*

## **Support for external routine development in C++**

To develop external routines in C++ you must use supported compilers and development software.

The supported compilers and development software for DB2 database application development in C can all be used for external routine development in C++.

## **Related concepts:**

- v "Supported APIs and programming languages for external routine [development"](#page-36-0) on [page](#page-36-0) 29
- "C and C++ [routines"](#page-225-0) on page 218

## **Related reference:**

- <span id="page-227-0"></span>v "Support for database application development in C++" in *Getting Started with Database Application Development*
- v "Supported programming languages and compilers for database application development" in *Getting Started with Database Application Development*

# **Tools for developing C and C++ routines**

The tools supported for C and C++ routines are the same as those supported for embedded SQL C and C++ applications.

There are no DB2 development environments or graphical user interface tools for developing, debugging, or deploying embedded SQL applications or routines.

The following command line interfaces are commonly used for developing, debugging, and deploying embedded SQL applications and routines:

- DB2 Command Line Processor
- DB2 Command Window

These interfaces support the execution of the SQL statements required to create routines in a database. The PREPARE command and the BIND command required to build C and C++ routines that contain embedded SQL can also be issued from these interfaces.

#### **Related concepts:**

- "C and C++ [routines"](#page-225-0) on page 218
- v "DB2 Command Line Processor (CLP)" in *Developing SQL and External Routines*
- v "Tools for [developing](#page-51-0) routines" on page 44

## **Related tasks:**

v ["Building](#page-270-0) C and C++ routine code" on page 263

# **Designing C and C++ routines**

## **Designing C and C++ routines**

Designing C and C++ routines is a task that should precede creating C and C++ routines. Designing C and C++ routines is generally related to both designing external routines implemented in other programming languages and designing embedded SQL applications.

#### **Prerequisites:**

- General knowledge of external routines
- C or C++ programming experience
- v Optional: Knowledge of and experience with embedded SQL or CLI application development (if the routine will execute SQL statements)

The following topics can provide you with some of the required prerequisite information.

For more information on the features and uses of external routines:

• Refer to the topic, External routines

For more information on the characteristics of the embedded SQL API:

• Refer to the topic, Embedded SQL

## <span id="page-228-0"></span>**Procedure:**

With the prerequisite knowledge, designing embedded SQL routines consists mainly of learning about the unique features and characteristics of C and C++ routines:

- v "Include file required for C and C++ routine development (sqludf.h)"
- v ["Parameters](#page-229-0) in C and C++ routines" on page 222
- v "Parameter style SQL C and C++ [procedures"](#page-231-0) on page 224
- v ["Parameter](#page-234-0) style SQL C and C++ functions" on page 227
- v "SQL data type handling in C and C++ [routines"](#page-244-0) on page 237
- "Graphic host variables in C and  $C_{++}$  [routines"](#page-264-0) on page 257
- v "Returning result sets from C and C++ [procedures"](#page-266-0) on page 259
- $\cdot$  "C++ type [decoration"](#page-264-0) on page 257
- ["Restrictions](#page-156-0) on external routines" on page 149

After having learned about the C and C++ characteristics, you might want to:

• ["Creating](#page-267-0) C and C++ routines" on page 260

## **Related concepts:**

- v "External routine [implementation"](#page-35-0) on page 28
- v "Introduction to embedded SQL" in *Developing Embedded SQL Applications*
- v "Parameter style SQL C and C++ [procedures"](#page-231-0) on page 224
- v ["Parameter](#page-234-0) style SQL C and C++ functions" on page 227
- $\cdot$  "SQL data type handling in C and C++ [routines"](#page-244-0) on page 237
- "Graphic host variables in C and  $C_{++}$  [routines"](#page-264-0) on page 257
- "Returning result sets from C and C++ [procedures"](#page-266-0) on page 259
- "C++ type [decoration"](#page-264-0) on page 257
- ["Restrictions](#page-156-0) on external routines" on page 149
- v "Include file required for C and C++ routine development (sqludf.h)" on page 221
- ["Parameters](#page-229-0) in C and C++ routines" on page 222

## **Related tasks:**

• ["Creating](#page-267-0) C and C++ routines" on page 260

## **Include file required for C and C++ routine development (sqludf.h)**

The sqludf.h include file contains structures, definitions, and values that are useful when writing routines. Although this file has 'udf' in its name, (for historical reasons) it is also useful for stored procedures and methods. When compiling your routine, you need to reference the directory that contains this file. This directory is sqllib/include.

The sqludf.h include file is self-describing. The following is a brief summary of its content:

- 1. Structure definitions for arguments that are represented by structures in C or  $C_{++}$ :
	- VARCHAR FOR BIT DATA arguments and result
	- LONG VARCHAR (with or without FOR BIT DATA) arguments and result
- <span id="page-229-0"></span>• LONG VARGRAPHIC arguments and result
- All the LOB types, SQL arguments and result
- The scratchpad
- The dbinfo structure
- 2. C language type definitions for all the SQL data types, for use in the definition of routine arguments corresponding to SQL arguments and result having the data types. These are the definitions with names SQLUDF\_x and SQLUDF\_x\_FBD where x is a SQL data type name, and FBD represents For Bit Data.

Also included is a C language type for an argument or result that is defined with the AS LOCATOR clause. This is applicable only to UDFs and methods.

- 3. Definition of C language types for the *scratchpad* and *call-type* arguments, with an enum type definition of the *call-type* argument.
- 4. Macros for defining the standard *trailing* arguments, both with and without the inclusion of *scratchpad* and *call-type* arguments. This corresponds to the presence and absence of SCRATCHPAD and FINAL CALL keywords in the function definition. These are the *SQL-state*, *function-name*, *specific-name*, *diagnostic-message*, *scratchpad*, and *call-type* UDF invocation arguments. Also included are definitions for referencing these constructs, and the various valid SQLSTATE values.
- 5. Macros for testing whether the SQL arguments are null.

A corresponding include file for COBOL exists: sqludf.cbl. This file only includes definitions for the scratchpad and dbinfo structures.

## **Related concepts:**

• "SQL data type handling in C and  $C++$  [routines"](#page-244-0) on page 237

## **Related tasks:**

• ["Designing](#page-227-0) C and C++ routines" on page 220

## **Related reference:**

- ["Supported](#page-241-0) SQL data types in C and C++ routines" on page 234
- v "Passing [arguments](#page-252-0) to C, C++, OLE, or COBOL routines" on page 245

## **Parameters in C and C++ routines**

**Parameters in C and C++ routines:** Parameter declaration in C and C++ routines must conform to the requirements of one of the supported parameter styles and the program type. If the routine is to use a scratchpad, the dbinfo structure, or to have a PROGRAM TYPE MAIN parameter interface, there are additional details to consider including:

- Parameter styles for C and C++ routines
- v "Parameter style SQL C and C++ [procedures"](#page-231-0) on page 224
- v ["Parameter](#page-234-0) style SQL C and C++ functions" on page 227
- v ["Parameter](#page-230-0) null indicators in C and C++ routines" on page 223
- v "Passing [parameters](#page-236-0) by value or by reference in C and C++ routines" on page [229](#page-236-0)
- v ["Parameters](#page-236-0) are not required for C and C++ procedure result sets" on page 229
- Dbinfo structure as  $C$  or  $C++$  routine parameter
- v ["Scratchpad](#page-239-0) as C or C++ function parameter" on page 232
- Program type MAIN supported for C and C++ procedures

<span id="page-230-0"></span>It is very important that you implement the parameter interface to C and C++ routines correctly. This can be easily done with just a bit of care taken to ensure that the correct parameter style and data types are chosen and implemented according to the specification.

## **Related concepts:**

• "XML data type support in external [routines"](#page-154-0) on page 147

## **Related tasks:**

v ["Designing](#page-227-0) C and C++ routines" on page 220

**Parameter styles supported for C and C++ routines:** The following parameter styles are supported for C and C++ routines:

- SQL (Supported for procedures and functions; recommended)
- GENERAL (Supported for procedures)
- v GENERAL WITH NULLS (Supported for procedures)

It is strongly recommended that the parameter style SQL be used for all C and C++ routines. This parameter style supports NULL values, provides a standard interface for reporting errors, as well as supporting scratchpads and call types.

To specify the parameter style to be used for a routine, you must specify the PARAMETER STYLE clause in the CREATE statement for the routine at routine creation time.

The parameter style must be accurately reflected in the implementation of the C or C++ routine code.

For more information about these parameter styles refer to: ″Syntax for passing parameters to C and C++ routines″.

## **Related concepts:**

- "Dbinfo structure as  $C$  or  $C_{++}$  routine [parameter"](#page-237-0) on page 230
- v ["Parameter](#page-234-0) style SQL C and C++ functions" on page 227
- v "Parameter style SQL C and C++ [procedures"](#page-231-0) on page 224
- v ["Parameters](#page-229-0) in C and C++ routines" on page 222
- "Passing [parameters](#page-236-0) by value or by reference in  $C$  and  $C++$  routines" on page [229](#page-236-0)

#### **Related reference:**

v "Passing [arguments](#page-252-0) to C, C++, OLE, or COBOL routines" on page 245

**Parameter null indicators in C and C++ routines:** If the parameter style chosen for a C or C++ routine (procedure or function) requires that a null indicator parameter be specified for each of the SQL parameters, as is required by parameter style SQL, the null indicators are to be passed as parameters of data type SQLUDF\_NULLIND. For parameter style GENERAL WITH NULLS, they must be passed as an array of type SQUDF\_NULLIND. This data type is defined in embedded SQL application and routine include file: sqludf.h.

Null-indicator parameters indicate whether the corresponding parameter value is equivalent to NULL in SQL or if it has a literal value. If the null indicator value for a parameter is 0, this indicates that the parameter value is not null. If the

<span id="page-231-0"></span>null-indicator value for a parameter is -1, the parameter is to be considered to have a value equivalent to the SQL value NULL.

When null indicators are used it is important to include code within your routine that:

- Checks null-indicator values for input parameters before using them.
- v Sets null indicator values for output parameters before the routine returns.

For more information about parameter SQL refer to:

• "External routine [parameter](#page-141-0) styles" on page 134

#### **Related concepts:**

- v ["Parameter](#page-230-0) styles supported for C and C++ routines" on page 223
- v ["Parameters](#page-236-0) are not required for C and C++ procedure result sets" on page 229
- v ["Parameters](#page-229-0) in C and C++ routines" on page 222
- v "Passing [parameters](#page-236-0) by value or by reference in C and C++ routines" on page [229](#page-236-0)
- "XML data type support in external [routines"](#page-154-0) on page 147

**Parameter style SQL C and C++ procedures:** C and C++ procedures should be created using the PARAMETER STYLE SQL clause in the CREATE PROCEDURE statement. The parameter passing conventions of this parameter style should be implemented in the corresponding procedure code implementation.

The C and C++ PARAMETER STYLE SQL signature implementation required for procedures follows this format:

SQL\_API\_RC SQL\_API\_FN *function-name* (

```
SQL-arguments,
SQL-argument-inds,
sqlstate,
routine-name,
specific-name,
diagnostic-message )
```
SQL\_API\_RC SQL\_API\_FN

SQL\_API\_RC and SQL\_API\_FN are macros that specify the return type and calling convention for a  $C$  or  $C_{++}$  procedure, which can vary across supported operating systems. The use of these macros is required for C and C++ routines. The macros are declared in embedded SQL application and routine include file sqlsystm.h.

## *function-name*

Name of the C or C++ function within the code file. This value does not have to be the same as the name of the procedure specified within the corresponding CREATE PROCEDURE statement. This value in combination with the library name however must be specified in the EXTERNAL NAME clause to identify the correct function entry point within the library to be used. For  $C_{++}$  routines, the  $C_{++}$  compiler applies type decoration to the entry point name. Either the type decorated name needs to be specified in the EXTERNAL NAME clause, or the entry point should be defined as extern "C" in the user code. The function name must be explicitly exported.

#### *SQL-arguments*

C or C++ arguments that correspond to the set of SQL parameters

specified in the CREATE PROCEDURE statement. IN, OUT, and INOUT mode parameters are passed using individual pointer values.

*SQL-argument-inds*

C or C++ null indicators that correspond to the set of SQL parameters specified in the CREATE PROCEDURE statement. For each IN, OUT, and INOUT mode parameter, there must be an associated null-indicator parameter. Null indicators can be passed as individual arguments of type SQLUDF\_NULLIND or as part of a single array of null indicators defined as SQLUDF\_NULLIND\*.

*sqlstate* Input-output parameter value used by the routine to signal warning or error conditions. Typically this argument is used to assign a user-defined SQLSTATE vallue that corresponds to an error or a warning that can be passed back to the caller. SQLSTATE values of the form 38xxx, where xxx is any numeric value are available for user-defined SQLSTATE error values. SQLSTATE values of the form 01Hxx where xx is any numeric value are available for user-defined SQLSTATE warning values.

#### *routine-name*

Input parameter value that contains the qualified routine name. This value is generated by DB2 and passed to the routine in the form <schema-name>.<routine-name> where <schema-name> and <routine-name> correspond respectively to the ROUTINESCHEMA column value and ROUTINENAME column value for the routine within the SYSCAT.ROUTINES catalog view. This value can be useful if a single routine implementation is used by multiple different routine definitions. When the routine definition name is passed into the routine, logic can be conditionally executed based on which definition was used. The routine name can also be useful when formulating diagnostic information including error messages, or when writing to a log file.

#### *specific-name*

Input parameter value that contains the unique routine specific name. This value is generated by DB2 and passed to the routine. This value corresponds to the SPECIFICNAME column value for the routine in the SYSCAT.ROUTINES view. It can be useful in the same way as the routine-name.

#### *diagnostic-message*

Output parameter value optionally used by the routine to return message text to the invoking application or routine. This parameter is intended to be used as a compliment to the SQLSTATE argument. It can be used to assign a user-defined error-message to accompany a user-defied SQLSTATE value which can provide more detailed diagnostic error or warning information to the caller of the routine.

**Note:** To simplify the writing of C and C++ procedure signatures the macro definition SQLUDF\_TRAIL\_ARGS defined in sqludf.h can be used in the procedure signature in place of using individual arguments to implement the non-SQL data type arguments.

The following is an example of a C or C++ procedure implementation that accepts a single input parameter, and returns a single output parameter and a result set:

/\*\*\*\*\*\*\*\*\*\*\*\*\*\*\*\*\*\*\*\*\*\*\*\*\*\*\*\*\*\*\*\*\*\*\*\*\*\*\*\*\*\*\*\*\*\*\*\*\*\*\*\*\*\*\*\*\*\*\*\*\*\*\*\*

Routine: cstp

Purpose: Returns an output parameter value based on an input parameter value

Shows how to:

- define a procedure using PARAMETER STYLE SQL
- define NULL indicators for the parameter
- execute an SQL statement
- how to set a NULL indicator when parameter is not null

Parameters:

```
IN: inParm
```

```
OUT: outParm
```
When PARAMETER STYLE SQL is defined for the routine (see routine registration script spcreate.db2), in addition to the parameters passed during invocation, the following arguments are passed to the routine in the following order:

- one null indicator for each IN/INOUT/OUT parameter ordered to match order of parameter declarations
- SQLSTATE to be returned to DB2 (output)
- qualified name of the routine (input)
- specific name of the routine (input)
- SQL diagnostic string to return an optional error message text to DB2 (output)

See the actual parameter declarations below to see the recommended datatypes and sizes for them.

CODE TIP: --------

Instead of coding the 'extra' parameters: sqlstate, qualified name of the routine, specific name of the routine, diagnostic message, a macro SQLUDF\_TRAIL\_ARGS can be used instead. This macro is defined in DB2 include file sqludf.h

TIP EXAMPLE: ------------

The following is equivalent to the actual prototype used that makes use of macro definitions inclded in sqludf.h. The form actually implemented is simpler and removes datatype concerns.

extern "C" SQL API RC SQL API FN OutLanguage(

sqlint16 \*inParm, double \*outParm, sqlint16 \*inParmNullInd, sqlint16 \*outParmNullInd, char sqlst[6], char qualName[28], char specName[19], char diagMsg[71])

)

\*\*\*\*\*\*\*\*\*\*\*\*\*\*\*\*\*\*\*\*\*\*\*\*\*\*\*\*\*\*\*\*\*\*\*\*\*\*\*\*\*\*\*\*\*\*\*\*\*\*\*\*\*\*\*\*\*\*\*\*\*\*\*\*\*/

extern "C" SQL API RC SQL API FN cstp ( sqlint16 \*inParm, double \*outParm, SQLUDF NULLIND \*inParmNullInd, SQLUDF NULLIND \*outParmNullInd, SQLUDF\_TRAIL\_ARGS )

EXEC SQL INCLUDE SQLCA;

EXEC SQL BEGIN DECLARE SECTION;

{

```
sqlint16 sql inParm;
EXEC SQL END DECLARE SECTION;
sql_inParm = *inParm;
EXEC SQL DECLARE cur1 CURSOR FOR
 SELECT value
FROM table01
 WHERE index = :sql inParm;
*outParm = (*inParam) + 1;*outParmNullInd = 0;
EXEC SQL OPEN cur1;
return (0);
```
}

The corresponding CREATE PROCEDURE statement for this procedure follows:

```
CREATE PROCEDURE cproc( IN inParm INT, OUT outParm INT )
LANGUAGE c
PARAMETER STYLE sql
DYNAMIC RESULT SETS 1
FENCED
THREADSAFE
RETURNS NULL ON NULL INPUT
EXTERNAL NAME 'c_rtns!cstp'
```
The preceding statement assumes that the C or  $C_{++}$  procedure implementation is in a library file named c\_rtns and a function named cstp.

**Parameter style SQL C and C++ functions:** C and C++ user-defined functions should be created using the PARAMETER STYLE SQL clause in the CREATE FUNCTION statement. This The parameter passing conventions of this parameter style should be implemented in the corresponding source code implementation. The C and C++ PARAMETER STYLE SQL signature implementation required for user-defined functions follows this format:

```
SQL_API_RC SQL_API_FN function-name ( SQL-arguments,
SQL-argument-inds,
SQLUDF_TRAIL_ARGS )
```
SQL\_API\_RC SQL\_API\_FN

SQL\_API\_RC and SQL\_API\_FN are macros that specify the return type and calling convention for a  $C$  or  $C++$  user-defined function, which can vary across supported operating systems. The use of these macros is required for C and C++ routines. The macros are declared in embedded SQL application and routine include file sqlsystm.h.

#### *function-name*

Name of the C or C++ function within the code file. This value does not have to be the same as the name of the function specified within the corresponding CREATE FUNCTION statement. This value in combination with the library name however must be specified in the EXTERNAL NAME clause to identify the correct function entry point within the library to be used. For C++ routines, the C++ compiler applies type decoration to the entry point name. Either the type decorated name needs to be specified in the EXTERNAL NAME clause, or the function declaration within the source code file should be prefixed with extern "C" as shown in the following example: extern ″C″ SQL\_API\_RC SQL\_API\_FN OutLanguage( char  $*$ , sqlint16  $*$ , char  $*$ , char  $*$ , char  $*$ );

#### *SQL-arguments*

C or C++ arguments that correspond to the set of SQL parameters specified in the CREATE FUNCTION statement.

*SQL-argument-inds*

For each SQL-argument a null indicator parameter is required to specify whether the parameter value is intended to be interpreted within the routine implementation as a NULL value in SQL. Null indicators must be specified with data type SQLUDF\_NULLIND. This data type is defined in embedded SQL routine include file sqludf.h.

#### SQLUDF\_TRAIL\_ARGS

A macro defined in embedded SQL routine include file sqludf.h that once expanded defines the additional trailing arguments required for a complete parameter style SQL signature. There are two macros that can be used: SQLUDF\_TRAIL\_ARGS and SQLUDF\_TRAIL\_ARGS\_ALL. SQLUDF\_TRAIL\_ARGS when expanded, as defined in sqludf.h, is equivalent to the addition of the following routine arguments:

SQLUDF\_CHAR \*sqlState, SQLUDF\_CHAR qualName, SQLUDF\_CHAR specName, SQLUDF\_CHAR \*sqlMessageText,

In general these arguments are not required or generally used as part of user-defined function logic. They represent the output SQLSTATE value to be passed back to the function invoker, the input fully qualified function name, input function specific name, and output message text to be returned with the SQLSTATE. SQLUDF\_TRAIL\_ARGS\_ALL when expanded, as defined in sqludf.h, is equivalent to the addition of the following routine arguments:

SOLUDF CHAR qualName, SQLUDF\_CHAR specName, SQLUDF\_CHAR sqlMessageText, SQLUDF\_SCRAT \*scratchpad SQLUDF\_CALLT \*callType

If the UDF CREATE statement includes the SCRATCHPAD clause or the FINAL CALL clause, then the macro SQLUDF\_TAIL\_ARGS\_ALL must be used. In addition to arguments provided with SQLUDF\_TRAIL\_ARGS, this macro also contains pointers to a scratchpad structure, and a call type value.

The following is an example of a simple C or  $C_{++}$  UDF that returns in an output parameter the value of the product of its two input parameter values:

SQL API RC SQL API FN product ( SQLUDF DOUBLE \*in1, SQLUDF DOUBLE \*in2, SQLUDF\_DOUBLE \*outProduct, SQLUDF\_NULLIND \*in1NullInd, SQLUDF\_NULLIND \*in2NullInd, SQLUDF NULLIND \*productNullInd, SQLUDF TRAIL ARGS ) { /\* Check that input parameter values are not null by checking the corresponding null indicator values 0 : indicates parameter value is not NULL -1 : indicates parameter value is NULL If values are not NULL, calculate the product. If values are NULL, return a NULL output value. \*/

```
if ((*in1NullInd != -1) &&
     *in2Nu11Ind != -1){
  *outProduct = (*in1) * (*in2);*productNullInd = 0;
}
else
{
 *productNullInd = -1;}
return (0);
```
}

The corresponding CREATE FUNCTION statement that can be used to create this UDF could be:

```
CREATE FUNCTION product( in1 DOUBLE, in2 DOUBLE )
 RETURNS DOUBLE
 LANGUAGE C
 PARAMETER STYLE SQL
 NO SQL
 FENCED THREADSAFE
 DETERMINISTIC
 RETURNS NULL ON NULL INPUT
 NO EXTERNAL ACTION
 EXTERNAL NAME 'c_rtns!product'
```
The preceding SQL statement assumes that the C or  $C_{++}$  function is in a library file in the function directory named c\_rtns.

**Passing parameters by value or by reference in C and C++ routines:** For C and C++ routines, parameter values must always be passed by reference to routines using pointers. This is required for input-only, input-output, and output parameters. by reference.

Null-indicator parameters must also be passed by reference to routines using pointers.

**Note:** DB2 controls the allocation of memory for all parameters and maintains C or C++ references to all parameters passed into or out of a routine. There is no need to allocate or free memory associated with routine parameters and null indicators.

**Parameters are not required for C and C++ procedure result sets:** No parameter is required in the CREATE PROCEDURE statement signature for a procedure or in the associated procedure implementation in order to return a result set to the caller.

Result sets returned from C procedures, are returned using cursors.

For more on returning result sets from LANGUAGE C procedures, see:

v "Returning result sets from C and C++ [procedures"](#page-266-0) on page 259

#### **Related concepts:**

- v ["Parameter](#page-234-0) style SQL C and C++ functions" on page 227
- ["Parameter](#page-230-0) null indicators in C and  $C++$  routines" on page 223
- v ["Parameter](#page-230-0) styles supported for C and C++ routines" on page 223
- v "Parameter style SQL C and C++ [procedures"](#page-231-0) on page 224
- v ["Parameters](#page-229-0) in C and C++ routines" on page 222

<span id="page-237-0"></span>**Related tasks:**

v "Returning result sets from .NET CLR [procedures"](#page-170-0) on page 163

**Dbinfo structure as C or C++ routine parameter:** The dbinfo structure is a structure that contains database and routine information that can be passed to and from a routine implementation as an extra argument if and only if the DBINFO clause is included in the CREATE statement for the routine.

The dbinfo structure is supported LANGUAGE C routines through the use of the sqludf dbinfo structure. This C structure is defined in the DB2 include file sqludf.h located in the sqllib\include direcory.

The sqludf dbinfo structure is defined as follows:

SQL STRUCTURE sqludf dbinfo

{

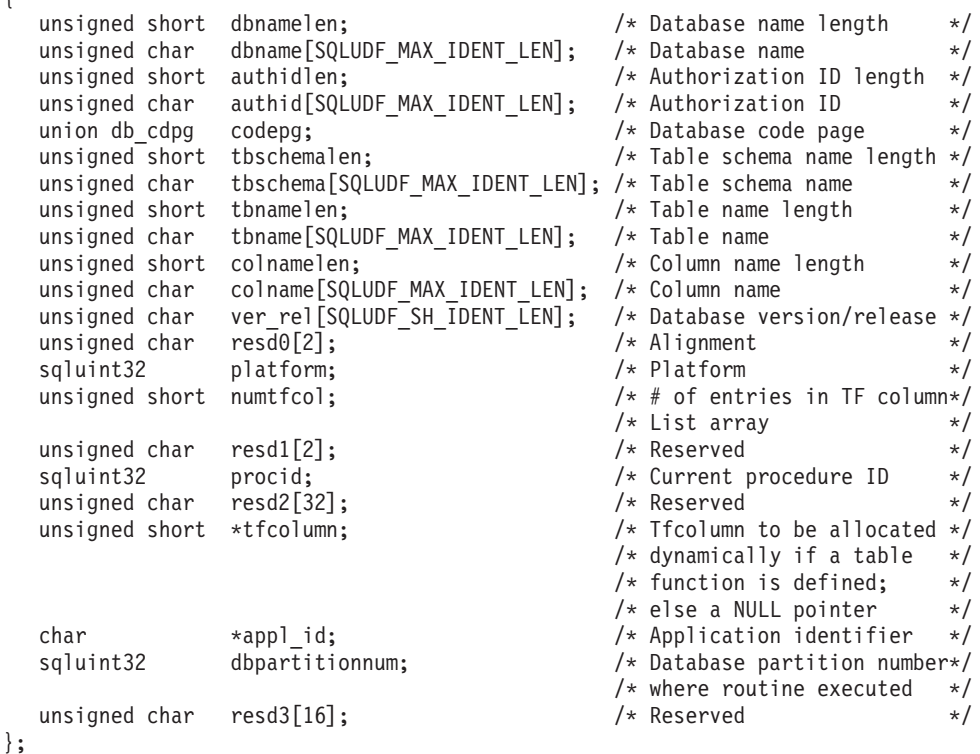

Although, not all of the fields in the dbinfo structure might be useful within a routine, several of the values in this structure's fields might be useful when formulating diagnostic error message information. For example, if an error occurs within a routine, it might be useful to return the database name, database name length, the database code page, the current authorization ID, and the length of the current authorization ID.

To reference the sqludf\_dbinfo structure in a LANGUAGE C routine implementation:

- v Add the DBINFO clause to the CREATE statement that defines the routine.
- v Include the sqludf.h header file at the top of the file containing the routine implementation.
- Add a parameter of type sqludf dbinfo to the routine signature in the position specified by the parameter style used.

Here is an example of a C procedure with PARAMETER STYLE GENERAL that demonstrates the use of the dbinfo structure. Here is the CREATE PROCEDURE statement for the procedure. Note that as specified by the EXTENAL NAME clause, the procedure implementation is located in a library file named spserver that contains a C function named DbinfoExample:

CREATE PROCEDURE DBINFO\_EXAMPLE (IN job CHAR(8),

OUT salary DOUBLE, OUT dbname CHAR(128), OUT dbversion CHAR(8), OUT errorcode INTEGER)

DYNAMIC RESULT SETS 0 LANGUAGE C PARAMETER STYLE GENERAL DBINFO FENCED NOT THREADSAFE READS SQL DATA PROGRAM TYPE SUB EXTERNAL NAME 'spserver!DbinfoExample'@

Here is the C procedure implementation that corresponds to the procedure definition:

/\*\*\*\*\*\*\*\*\*\*\*\*\*\*\*\*\*\*\*\*\*\*\*\*\*\*\*\*\*\*\*\*\*\*\*\*\*\*\*\*\*\*\*\*\*\*\*\*\*\*\*\*\*\*\*\*\*\*\*\*\*\*\* Routine: DbinfoExample IN: inJob - a job type, used in a SELECT predicate<br>OUT: salary - average salary of emplovees with job i OUT: salary - average salary of employees with job injob dbname - database name retrieved from DBINFO dbversion - database version retrieved from DBINFO outSqlError - sqlcode of error raised (if any) sqludf dbinfo - pointer to DBINFO structure Purpose: This routine takes in a job type and returns the average salary of all employees with that job, as well as information about the database (name, version of database). The database information is retrieved from the dbinfo object. Shows how to: - define IN/OUT parameters in PARAMETER STYLE GENERAL - declare a parameter pointer to the dbinfo structure - retrieve values from the dbinfo structure \*\*\*\*\*\*\*\*\*\*\*\*\*\*\*\*\*\*\*\*\*\*\*\*\*\*\*\*\*\*\*\*\*\*\*\*\*\*\*\*\*\*\*\*\*\*\*\*\*\*\*\*\*\*\*\*\*\*\*\*\*\*\*\*\*/ SQL API RC SQL API FN DbinfoExample(char inJob[9], double \*salary, char dbname[129], char dbversion[9], sqlint32 \*outSqlError, struct sqludf\_dbinfo \* dbinfo  $\lambda$ { /\* Declare a local SQLCA \*/ struct sqlca sqlca; EXEC SQL WHENEVER SQLERROR GOTO return error; /\* SQL host variable declaration section  $*/$  $/*$  Each host variable names must be unique within a code file, or the the precompiler raises SQL0307 error \*/ EXEC SQL BEGIN DECLARE SECTION; char dbinfo injob[9]; double dbinfo\_outsalary; sqlint16 dbinfo outsalaryind; EXEC SQL END DECLARE SECTION;

/\* Initialize output parameters - se strings to NULL \*/

```
memset(dbname, '\0', 129);
 memset(dbversion, \sqrt{0}, 9);
 *outSqlError = 0;
 /* Copy input parameter into local host variable */strcpy(dbinfo_injob, inJob);
 EXEC SQL SELECT AVG(salary) INTO:dbinfo_outsalary
            FROM employee
              WHERE job =:dbinfo_injob;
 *salary = dbinfo_outsalary;
 /* Copy values from the DBINFO structure into the output parameters
    You must explicitly null-terminate the strings.
    Information such as the database name, and the version of the
    database product can be found in the DBINFO structure as well as
    other information fields. */
 strncpy(dbname, (char *)(dbinfo->dbname), dbinfo->dbnamelen);
 dbname[dbinfo->dbnamelen] = '\0';
 strncpy(dbversion, (char *)(dbinfo->ver rel), 8);
 dbversion[8] = ' \0';return 0;
 /* Copy SQLCODE to OUT parameter if SQL error occurs */
 return_error:
  {
   *outSqlError = SQLCODE;
   EXEC SQL WHENEVER SQLERROR CONTINUE;
   return 0;
  }
} /* DbinfoExample function */
```
**Scratchpad as C or C++ function parameter:** The scratchpad structure, used for storing UDF values between invocations for each UDF input value, is supported in C and C++ routines through the use of the sqludf\_scrat structure. This C structure is defined in the DB2 include file sqludf.h.

To reference the sqludf\_scrat structure, include the sqludf.h header file at the top of the file containing the C or C++ function implementation, and use the SQLUDF TRAIL ARGS ALL macro within the signature of the routine implementation.

The following example demonstrates a C scalar function implementation that includes a parameter of type SQLUDF\_TRAIL\_ARGS\_ALL:

```
#ifdef __cplusplus
extern "C"
#endif
void SQL API FN ScratchpadScUDF(SQLUDF INTEGER *outCounter,
                                SQLUDF_SMALLINT *counterNullInd,
                                SQLUDF TRAIL ARGS ALL)
{
  struct scalar scratchpad data *pScratData;
  /* SQLUDF CALLT and SQLUDF SCRAT are */
  /* parts of SQLUDF_TRAIL_ARGS_ALL */
  pScratData = (struct scalar_scratchpad_data *)SQLUDF_SCRAT->data;
  switch (SQLUDF_CALLT)
  {
```

```
case SQLUDF_FIRST_CALL:
      pScratData->counter = 1;
      break;
   case SQLUDF_NORMAL_CALL:
      pScratData->counter = pScratData->counter + 1;
      break;
   case SQLUDF_FINAL_CALL:
      break;
  }
  *outCounter = pScratData->counter;
  *counterNullInd = 0;} /* ScratchpadScUDF */
```
The SQLUDF\_TRAIL\_ARGS\_ALL macro expands to define other parameter values including one called SQLUDF\_SCRAT that defines a buffer parameter to be used as a scratchpad. When the scalar function is invoked for a set of values, for each time the scalar function is invoked, the buffer is passed as a parameter to the function. The buffer can be used to be accessed

The SQLUDF\_TRAIL\_ARGS\_ALL macro value also defines another parameter SQLUDF\_CALLT. This parameter is used to indicate a call type value. Call type values can be used to identify if a function is being invoked for the first time for a set of values, the last time, or at a time in the middle of the processing.

**Program type MAIN support for C and C++ procedures:** Although the default PROGRAM TYPE clause value SUB is generally recommended for C procedures, the PROGRAM TYPE clause value MAIN is supported in CREATE PROCEDURE statements where the LANGUAGE clause value is C.

The PROGRAM TYPE clause value MAIN is required for routines with greater than ninety parameters.

When a PROGRAM TYPE MAIN clause is specified, procedures must be implemented using a signature that is consistent with the default style for a main routine in a C source code file. This does not mean that the routine must be implemented by a function named main, but rather that the parameters be passed in the format generaly associated with a default type main routine application implementation that uses typical C programming argc and argv arguments.

Here is an example of a C or C++ routine signature that adheres to the PGRAM TYPE MAIN specification:

```
SQL API RC SQL API FN functionName(int argc, char **argv)
{
  ...
}
```
The total number of arguments to the function is specified by the value of argc. The argument values are passed as array elements within the argv array. The number and order of the arguments depends on the PARAMETER STYLE clause value specified in the CREATE PROCEDURE statement.

As an example, consider the following CREATE PROCEDURE statement for a C procedure specified to have a PROGRAM TYPE MAIN style and the recommended PARAMETER STYLE SQL:

```
CREATE PROCEDURE MAIN_EXAMPLE (
  IN job CHAR(8),
 OUT salary DOUBLE)
SPECIFIC CPP_MAIN_EXAMPLE
```

```
DYNAMIC RESULT SETS 0
NOT DETERMINISTIC
LANGUAGE C
PARAMETER STYLE SQL
NO DBINFO
FENCED NOT THREADSAFE
READS SQL DATA
PROGRAM TYPE MAIN
EXTERNAL NAME 'spserver!MainExample'@
```
The routine signature implementation that corresponds to this CREATE PROCEDURE statement follows:

```
//*****************************************************
// Stored Procedure: MainExample
//
// SQL parameters:
// IN: argv[1] - job (char[8])
// OUT: argv[2] - salary (double)
//*****************************************************
SQL API RC SQL API FN MainExample(int argc, char **argv)
{
  ...
}
```
Because PARAMETER STYLE SQL is used, in addition to the SQL parameter values passed at procedure invocation time, the additional parameters required for that style are also passed to the routine.

Parameter values can be accessed by referencing the argv array element of interest within the source code. For the example given above, the argc and the argv array elements contain the following values:

```
argc : Number of argv array elements
argv[0]: The function name
argv[1]: Value of parameter job (char[8], input)
argv[2]: Value of parameter salary (double, output)
argv[3]: null indicator for parameter job
argv[4]: null indicator for parameter salary
argv[5]: sqlstate (char[6], output)
argv[6]: qualName (char[28], output)
argv[7]: specName (char[19], output)
argv[8]: diagMsg (char[71], output)
```
# **Supported SQL data types in C and C++ routines**

The following table lists the supported mappings between SQL data types and C data types for routines. Accompanying each  $C/C++$  data type is the corresponding defined type from sqludf.h.

| <b>SQL Column Type</b>                    | $C/C++$ Data Type                 | <b>SQL Column Type Description</b> |  |
|-------------------------------------------|-----------------------------------|------------------------------------|--|
| <b>SMALLINT</b>                           | sqlint16<br>SOLUDF SMALLINT       | 16-bit signed integer              |  |
| <b>INTEGER</b>                            | sqlint32<br><b>SOLUDF INTEGER</b> | 32-bit signed integer              |  |
| <b>BIGINT</b>                             | sqlint64<br><b>SOLUDF BIGINT</b>  | 64-bit signed integer              |  |
| REAL<br>$FLOAT(n)$ where $1\leq n\leq 24$ | float<br><b>SOLUDF REAL</b>       | Single-precision floating point    |  |

*Table 33. SQL Data Types Mapped to C/C++ Declarations*

| <b>SQL Column Type</b>                                                   | $C/C++$ Data Type                                       | <b>SQL Column Type Description</b>                                                                                                    |
|--------------------------------------------------------------------------|---------------------------------------------------------|----------------------------------------------------------------------------------------------------|
| <b>DOUBLE</b><br><b>FLOAT</b><br>FLOAT( <i>n</i> ) where $25 < = n < 53$ | double<br>SQLUDF_DOUBLE                                 | Double-precision floating point                                                                                                    |
| DECIMAL(p, s)                                                            | Not supported.                                          | To pass a decimal value, define the parameter to be<br>of a data type castable from DECIMAL (for<br>example CHAR or DOUBLE) and explicitly cast the<br>argument to this type. |
| CHAR(n)                                                                  | $char[n+1]$ where n is large enough to<br>hold the data | Fixed-length, null-terminated character string                                                                                                    |
|                                                                          | $1 < = n < 254$                                         |                                                                                                    |
|                                                                          | SQLUDF_CHAR                                             |                                                                                                    |
| $CHAR(n)$ FOR BIT DATA                                                   | char[ $n$ ] where n is large enough to<br>hold the data | Fixed-length, not null-terminated character string                                                                                                    |
|                                                                          | $1 < = n < 254$                                         |                                                                                                    |
|                                                                          | SQLUDF_CHAR                                             |                                                                                                    |
| VARCHAR(n)                                                               | $char[n+1]$ where n is large enough to<br>hold the data | Null-terminated varying length string                                                                                                    |
|                                                                          | $1 < = n < 32672$                                       |                                                                                                    |
|                                                                          | SQLUDF_VARCHAR                                          |                                                                                                    |
| VARCHAR $(n)$ FOR BIT DATA                                               | struct {<br>sqluint16 length;<br>char[n]                | Not null-terminated varying length character string                                                                                                    |
|                                                                          | $1 < = n < 32672$                                       |                                                                                                    |
|                                                                          | SQLUDF_VARCHAR_FBD                                      |                                                                                                    |
| <b>LONG VARCHAR</b>                                                      | struct {<br>sqluint16 length;<br>char[ $n$ ]            | Not null-terminated varying length character string                                                                                                    |
|                                                                          | $1 < = n < 32700$                                       |                                                                                                    |
|                                                                          | SQLUDF_LONG                                             |                                                                                                    |
| CLOB(n)                                                                  | struct $\{$<br>sqluint32 length;<br>data[n];<br>char    | Not null-terminated varying length character string<br>with 4-byte string length indicator                                                                                    |
|                                                                          | $1 < = n < 2$ 147 483 647                               |                                                                                                    |
|                                                                          | <b>SQLUDF_CLOB</b>                                      |                                                                                                    |
| BLOB(n)                                                                  | struct $\{$<br>sqluint32 length;<br>char<br>data[n];    | Not null-terminated varying binary string with<br>4-byte string length indicator                                                                                              |
|                                                                          | $1 < = n < = 2$ 147 483 647                             |                                                                                                    |
|                                                                          | SQLUDF_BLOB                                             |                                                                                                    |
| <b>DATE</b>                                                              | char[11]<br>SQLUDF_DATE                                 | Null-terminated character string of the following<br>format:<br>yyyy-mm-dd                                                                                                    |

*Table 33. SQL Data Types Mapped to C/C++ Declarations (continued)*

| SQL Column Type | $C/C++$ Data Type                                                                                                    | <b>SQL Column Type Description</b>                                                                     |
|-----------------|----------------------------------------------------------------------------------------------------|----------------------------------------------------------------------------------------------------|
| <b>TIME</b>     | char <sup>[9]</sup><br><b>SQLUDF_TIME</b>                                                                                                    | Null-terminated character string of the following<br>format:                                           |
|                 |                                                                                                    | hh.mm.ss                                                                                               |
| TIMESTAMP       | char[27]<br>SQLUDF_STAMP                                                                                                    | Null-terminated character string of the following<br>format:                                           |
|                 |                                                                                                    | yyyy-mm-dd-hh.mm.ss.nnnnnn                                                                             |
| LOB LOCATOR     | sqluint32<br>SQLUDF_LOCATOR                                                                                                    | 32-bit signed integer                                                                                  |
| DATALINK        | struct {<br>sqluint32 version;<br>linktype[4];<br>char<br>sqluint32 url_length;<br>sqluint32 comment_length;<br>char<br>$reserve2[8]$ ;<br>url_plus_comment[230];<br>char |                                                                                                    |
|                 | SQLUDF_DATALINK                                                                                                    |                                                                                                    |
| GRAPHIC(n)      | sqldbchar[ $n+1$ ] where n is large<br>enough to hold the data                                                                                                    | Fixed-length, null-terminated double-byte character<br>string                                          |
|                 | $1 < = n < 127$                                                                                                    |                                                                                                    |
|                 | SQLUDF_GRAPH                                                                                                    |                                                                                                    |
| VARGRAPHIC(n)   | sqldbchar[ $n+1$ ] where n is large<br>enough to hold the data                                                                                                    | Null-terminated, variable-length double-byte<br>character string                                       |
|                 | $1 < = n < 16336$                                                                                                    |                                                                                                    |
|                 | SQLUDF_GRAPH                                                                                                    |                                                                                                    |
| LONG VARGRAPHIC | struct {<br>sqluint16 length;<br>sqldbchar[n]                                                                                                    | Not null-terminated, variable-length double-byte<br>character string                                   |
|                 | $1 < = n < 16350$                                                                                                    |                                                                                                    |
|                 | SQLUDF_LONGVARG                                                                                                    |                                                                                                    |
| DBCLOB(n)       | struct {<br>sqluint32 length;<br>sqldbchar data[n];                                                                                                    | Not null-terminated varying length character string<br>with 4-byte string length indicator             |
|                 | $1 < = n < 1073741823$                                                                                                    |                                                                                                    |
|                 | SQLUDF_DBCLOB                                                                                                    |                                                                                                    |
| XML AS CLOB     | struct {<br>sqluint32 length;<br>char<br>data[n];                                                                                                    | Not null-terminated varying length serialized<br>character string with 4-byte string length indicator. |
|                 | $1 < = n < = 2$ 147 483 647                                                                                                    |                                                                                                    |
|                 | SQLUDF_CLOB                                                                                                    |                                                                                                    |

*Table 33. SQL Data Types Mapped to C/C++ Declarations (continued)*

**Note:** XML data types can only be implemented as CLOB data types in external routines implemented in C or C++.

- <span id="page-244-0"></span>**Note:** The following data types are only available in the DBCS or EUC environment when precompiled with the WCHARTYPE NOCONVERT option:
	- $\cdot$  GRAPHIC $(n)$
	- **VARGRAPHIC(***n*)
	- LONG VARGRAPHIC
	- DBCLOB $(n)$

## **Related concepts:**

- v "Include file required for C and C++ routine [development](#page-228-0) (sqludf.h)" on page [221](#page-228-0)
- v ["Parameters](#page-229-0) in C and C++ routines" on page 222
- "SQL data type handling in C and  $C_{++}$  routines" on page 237

## **Related tasks:**

• ["Designing](#page-227-0) C and C++ routines" on page 220

## **SQL data type handling in C and C++ routines**

This section identifies the valid types for routine parameters and results, and it specifies how the corresponding argument should be defined in your C or C++ language routine. All arguments in the routine must be passed as pointers to the appropriate data type. Note that if you use the sqludf.h include file and the types defined there, you can automatically generate language variables and structures that are correct for the different data types and compilers. For example, for BIGINT you can use the SQLUDF\_BIGINT data type to hide differences in the type required for BIGINT representation between different compilers.

It is the data type for each parameter defined in the routine's CREATE statement that governs the format for argument values. Promotions from the argument's data type might be needed to get the value in the appropriate format. Such promotions are performed automatically by DB2 on argument values. However, if incorrect data types are specified in the routine code, then unpredictable behavior, such as loss of data or abends, will occur.

For the result of a scalar function or method, it is the data type specified in the CAST FROM clause of the CREATE FUNCTION statement that defines the format. If no CAST FROM clause is present, then the data type specified in the RETURNS clause defines the format.

In the following example, the presence of the CAST FROM clause means that the routine body returns a SMALLINT and that DB2 casts the value to INTEGER before passing it along to the statement where the function reference occurs:

... RETURNS INTEGER CAST FROM SMALLINT ...

In this case, the routine must be written to generate a SMALLINT, as defined later in this section. Note that the CAST FROM data type must be *castable* to the RETURNS data type, therefore, it is not possible to arbitrarily choose another data type.

The following is a list of the SQL types and their  $C/C++$  language representations. It includes information on whether each type is valid as a parameter or a result. Also included are examples of how the types could appear as an argument definition in your C or C++ language routine:

• SMALLINT

**Valid**. Represent in C as SQLUDF\_SMALLINT or sqlint16.

Example:

sqlint16 \*arg1; /\* example for SMALLINT \*/

When defining integer routine parameters, consider using INTEGER rather than SMALLINT because DB2 does not promote INTEGER arguments to SMALLINT. For example, suppose you define a UDF as follows:

CREATE FUNCTION SIMPLE(SMALLINT)...

If you invoke the SIMPLE function using INTEGER data, (... SIMPLE(1)...), you will receive an SQLCODE -440 (SQLSTATE 42884) error indicating that the function was not found, and end-users of this function might not perceive the reason for the message. In the preceding example, 1 is an INTEGER, so you can either cast it to SMALLINT or define the parameter as INTEGER.

INTEGER or INT

**Valid**. Represent in C as SQLUDF\_INTEGER or sqlint32. You must #include sqludf.h or #include sqlsystm.h to pick up this definition.

Example:

sqlint32  $*arg2$ ;  $/* exp2$  /\* example for INTEGER  $*/$ 

v BIGINT

**Valid**. Represent in C as SQLUDF\_BIGINT or sqlint64.

Example:

sqlint64 \*arg3; /\* example for INTEGER \*/

DB2 defines the sqlint64 C language type to overcome differences between definitions of the 64-bit signed integer in compilers and operating systems. You must #include sqludf.h or #include sqlsystm.h to pick up the definition.

REAL or FLOAT(*n*) where  $1 \le n \le 24$ 

**Valid**. Represent in C as SQLUDF\_REAL or float.

Example:

float \*result; /\* example for REAL \*/

• DOUBLE or DOUBLE PRECISION or FLOAT or FLOAT $(n)$  where  $25 \leq n \leq 53$ **Valid**. Represent in C as SQLUDF\_DOUBLE or double.

Example:

double \*result; /\* example for DOUBLE \*/

• DECIMAL $(p,s)$  or NUMERIC $(p,s)$ 

**Not valid** because there is no C language representation. If you want to pass a decimal value, you must define the parameter to be of a data type castable from DECIMAL (for example CHAR or DOUBLE) and explicitly cast the argument to this type. In the case of DOUBLE, you do not need to explicitly cast a decimal argument to a DOUBLE parameter, because DB2 promotes it automatically. Example:

Suppose you have two columns, WAGE as DECIMAL(5,2) and HOURS as DECIMAL(4,1), and you wish to write a UDF to calculate weekly pay based on wage, number of hours worked and some other factors. The UDF could be as follows:

```
CREATE FUNCTION WEEKLY PAY (DOUBLE, DOUBLE, ...)
       RETURNS DECIMAL(7,2) CAST FROM DOUBLE
       ...;
```
For the preceding UDF, the first two parameters correspond to the wage and number of hours. You invoke the UDF WEEKLY\_PAY in your SQL select statement as follows:

```
SELECT WEEKLY PAY (WAGE, HOURS, ...) ...;
```
Note that no explicit casting is required because the DECIMAL arguments are castable to DOUBLE.

Alternatively, you could define WEEKLY\_PAY with CHAR arguments as follows:

CREATE FUNCTION WEEKLY PAY (VARCHAR(6), VARCHAR(5), ...) RETURNS DECIMAL (7,2) CAST FROM VARCHAR(10) ...;

You would invoke it as follows:

SELECT WEEKLY PAY (CHAR(WAGE), CHAR(HOURS), ...) ...;

Observe that explicit casting is required because DECIMAL arguments are not promotable to VARCHAR.

An advantage of using floating point parameters is that it is easy to perform arithmetic on the values in the routine; an advantage of using character parameters is that it is always possible to exactly represent the decimal value. This is not always possible with floating point.

• CHAR(n) or CHARACTER(n) with or without the FOR BIT DATA modifier.

**Valid**. Represent in C as SQLUDF\_CHAR or char...[n+1] (this is a C null-terminated string).

Example:

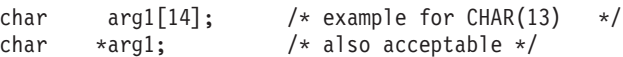

Input routine parameters of data type CHAR are always automatically null terminated. For a CHAR(n) input parameter, where *n* is the length of the CHAR data type, *n* bytes of data are moved to the buffer in the routine implementation and the character in the  $n + 1$  position is set to the ASCII null terminator character (X'00').

Output parameters of procedures and return values of functions of data type CHAR must be explicitly null terminated by the routine. For a return value of a UDF specified by the RETURNS clause, such as RETURNS CHAR(n), or a procedure output parameter specified as  $CHAR(n)$ , where n is the length of the CHAR value, a null terminator character must exist within the first *n+1* bytes of the buffer. If a null terminator is found within the first  $n+1$  bytes of the buffer, the remaining bytes, up to byte *n*, are set to ASCII blank characters (X'20'). If no null terminator is found, an SQL error (SQLSTATE 39501) results.

For input and output parameters of procedures or function return values of data type CHAR that also specify the FOR BIT DATA clause, which indicates that the data is to be manipulated in its binary form, null terminators are not used to indicate the end of the parameter value. For either a RETURNS CHAR(*n*) FOR BIT DATA function return value or a CHAR(*n*) FOR BIT DATA output parameter, the first *n* bytes of the buffer are copied over regardless of any occurrences of string null terminators within the first *n* bytes. Null terminator characters identified within the buffer are ignored as null terminators and instead are simply treated as normal data.

Exercise caution when using the normal C string handling functions in a routine that manipulates a FOR BIT DATA value, because many of these functions look for a null terminator to delimit a string argument and null terminators (X'00') can legitimately appear in the middle of a FOR BIT DATA value. Using the C functions on FOR BIT DATA values might cause the undesired truncation of the data value.

When defining character routine parameters, consider using VARCHAR rather than CHAR as DB2 does not promote VARCHAR arguments to CHAR and string literals are automatically considered as VARCHARs. For example, suppose you define a UDF as follows:

CREATE FUNCTION SIMPLE(INT,CHAR(1))...

If you invoke the SIMPLE function using VARCHAR data,

 $(\dots$  SIMPLE $(1, 'A')\dots)$ , you will receive an SQLCODE -440 (SQLSTATE 42884) error indicating that the function was not found, and end-users of this function might not perceive the reason for the message. In the preceding example, 'A' is VARCHAR, so you can either cast it to CHAR or define the parameter as VARCHAR.

VARCHAR(n) FOR BIT DATA or LONG VARCHAR with or without the FOR BIT DATA modifier.

**Valid**. Represent VARCHAR(n) FOR BIT DATA in C as SQLUDF\_VARCHAR\_FBD. Represent LONG VARCHAR in C as SQLUDF\_LONG. Otherwise represent these two SQL types in C as a structure similar to the following from the sqludf.h include file:

```
struct sqludf_vc_fbd
{
  unsigned short length; /* length of data */
  char data[1]; /* first char of data */
};
```
The [1] indicates an array to the compiler. It does not mean that only one character is passed; because the address of the structure is passed, and not the actual structure, it provides a way to use array logic.

These values are not represented as C null-terminated strings because the null-character could legitimately be part of the data value. The length is explicitly passed to the routine for parameters using the structure variable length. For the RETURNS clause, the length that is passed to the routine is the length of the buffer. What the routine body must pass back, using the structure variable length, is the actual length of the data value.

Example:

```
struct sqludf vc fbd *arq1; /* example for VARCHAR(n) FOR BIT DATA */
struct sqludf_vc_fbd *result; /* also for LONG VARCHAR FOR BIT DATA */
```
• VARCHAR(n) without FOR BIT DATA.

**Valid**. Represent in C as SQLUDF VARCHAR or char... [n+1]. (This is a C null-terminated string.)

For a VARCHAR(n) parameter, DB2 will put a null in the  $(k+1)$  position, where k is the length of the particular string. The C string-handling functions are well suited for manipulation of these values. For a RETURNS VARCHAR(n) value or an output parameter of a stored procedure, the routine body must delimit the actual value with a null because DB2 will determine the result length from this null character.

Example:

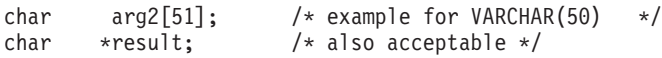

• DATE

**Valid**. Represent in C same as SQLUDF\_DATE or CHAR(10), that is as char...[11]. The date value is always passed to the routine in ISO format:

yyyy-mm-dd

Example:

```
char arg1[11]; /* example for DATE */
char *result; /* also acceptable */
```
- **Note:** For DATE, TIME and TIMESTAMP return values, DB2 demands the characters be in the defined form, and if this is not the case the value could be misinterpreted by DB2 (For example, 2001-04-03 will be interpreted as April 3 even if March 4 is intended) or will cause an error (SQLCODE -493, SQLSTATE 22007).
- TIME

**Valid**. Represent in C same as SQLUDF\_TIME or CHAR(8), that is, as char...[9]. The time value is always passed to the routine in ISO format:

```
hh.mm.ss
```
Example:

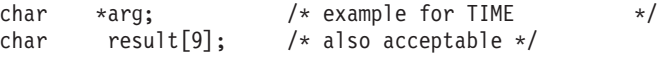

• TIMESTAMP

**Valid**. Represent in C as SQLUDF STAMP or CHAR(26), that is, as char... [27]. The timestamp value is always passed with format:

yyyy-mm-dd-hh.mm.ss.nnnnnn

Example:

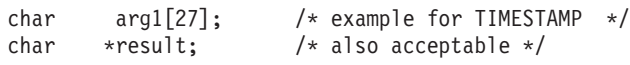

•  $GRAPHIC(n)$ 

**Valid**. Represent in C as SQLUDF GRAPH or sqldbchar[n+1]. (This is a null-terminated graphic string). Note that you can use wchar  $t[n+1]$  on operating systems where wchar\_t is defined to be 2 bytes in length; however, sqldbchar is recommended.

For a GRAPHIC(n) parameter, DB2 moves *n* double-byte characters to the buffer and sets the following two bytes to null. Data passed from DB2 to a routine is in DBCS format, and the result passed back is expected to be in DBCS format. This behavior is the same as using the WCHARTYPE NOCONVERT precompiler option. For a RETURNS  $GRAPHIC(n)$  value or an output parameter of a stored procedure, DB2 looks for an embedded GRAPHIC null CHAR, and if it finds it, pads the value out to *n* with GRAPHIC blank characters.

When defining graphic routine parameters, consider using VARGRAPHIC rather than GRAPHIC as DB2 does not promote VARGRAPHIC arguments to GRAPHIC. For example, suppose you define a routine as follows:

CREATE FUNCTION SIMPLE(GRAPHIC)...

If you invoke the SIMPLE function using VARGRAPHIC data, (... SIMPLE('*graphic\_literal*')...), you will receive an SQLCODE -440 (SQLSTATE 42884) error indicating that the function was not found, and end-users of this function might not understand the reason for this message. In the preceding example, *graphic\_literal* is a literal DBCS string that is interpreted as VARGRAPHIC data, so you can either cast it to GRAPHIC or define the parameter as VARGRAPHIC.

Example:

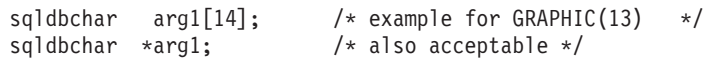

• VARGRAPHIC(n)

**Valid**. Represent in C as SQLUDF GRAPH or sqldbchar[n+1]. (This is a null-terminated graphic string). Note that you can use wchar t[n+1] on operating systems where wchar\_t is defined to be 2 bytes in length; however, sqldbchar is recommended.

For a VARGRAPHIC(*n*) parameter, DB2 will put a graphic null in the (k+1) position, where *k* is the length of the particular occurrence. A graphic null refers to the situation where all the bytes of the last character of the graphic string contain binary zeros (' $\sqrt{0}$ 's). Data passed from DB2 to a routine is in DBCS format, and the result passed back is expected to be in DBCS format. This behavior is the same as using the WCHARTYPE NOCONVERT precompiler option. For a RETURNS VARGRAPHIC(*n*) value or an output parameter of a stored procedure, the routine body must delimit the actual value with a graphic null, because DB2 will determine the result length from this graphic null character.

Example:

```
sqldbchar args[51], /* example for VARGRAPHIC(50) */sqldbchar *result, /* also acceptable */
```
## • LONG VARGRAPHIC

**Valid**. Represent in C as SQLUDF\_LONGVARG or a structure:

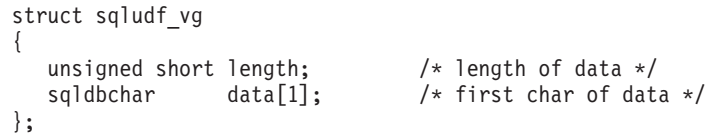

Note that in the preceding structure, you can use wchar\_t in place of sqldbchar on operating systems where wchar\_t is defined to be 2 bytes in length, however, the use of sqldbchar is recommended.

The [1] merely indicates an array to the compiler. It does not mean that only one graphic character is passed. Because the address of the structure is passed, and not the actual structure, it provides a way to use array logic.

These are not represented as null-terminated graphic strings. The length, in double-byte characters, is explicitly passed to the routine for parameters using the structure variable length. Data passed from DB2 to a routine is in DBCS format, and the result passed back is expected to be in DBCS format. This behavior is the same as using the WCHARTYPE NOCONVERT precompiler option. For the RETURNS clause or an output parameter of a stored procedure, the length that is passed to the routine is the length of the buffer. What the routine body must pass back, using the structure variable length, is the actual length of the data value, in double byte characters.

Example:

```
struct sqludf_vg *arg1; /* example for VARGRAPHIC(n) */
struct sqludf vg *result; /* also for LONG VARGRAPHIC */
```
## $BLOB(n)$  and  $CLOB(n)$

**Valid**. Represent in C as SQLUDF\_BLOB, SQLUDF\_CLOB, or a structure:

```
struct sqludf lob
{
   sqluint32 length; /* length in bytes */
   char data[1]; /* first byte of lob */};
```
The [1] merely indicates an array to the compiler. It does not mean that only one character is passed; because the address of the structure is passed, and not the actual structure, it provides a way to use array logic.

These are not represented as C null-terminated strings. The length is explicitly passed to the routine for parameters using the structure variable length. For the RETURNS clause or an output parameter of a stored procedure, the length that is passed back to the routine, is the length of the buffer. What the routine body must pass back, using the structure variable length, is the actual length of the data value.

Example:

```
struct sqludf lob *arg1; /* example for BLOB(n), CLOB(n) */
struct sqludf lob *result;
```

```
• DBCLOB(n)
```
**Valid**. Represent in C as SQLUDF\_DBCLOB or a structure:

```
struct sqludf_lob
{
    sqluint32 length; \frac{1}{2} length in graphic characters \frac{1}{2}sqldbchar data[1]; \frac{1}{2} /* first byte of lob */
};
```
Note that in the preceding structure, you can use wchar t in place of sqldbchar on operating systems where wchar\_t is defined to be 2 bytes in length, however, the use of sqldbchar is recommended.

The [1] merely indicates an array to the compiler. It does not mean that only one graphic character is passed; because the address of the structure is passed, and not the actual structure, it provides a way to use array logic.

These are not represented as null-terminated graphic strings. The length is explicitly passed to the routine for parameters using the structure variable length. Data passed from DB2 to a routine is in DBCS format, and the result passed back is expected to be in DBCS format. This behavior is the same as using the WCHARTYPE NOCONVERT precompiler option. For the RETURNS clause or an output parameter of a stored procedure, the length that is passed to the routine is the length of the buffer. What the routine body must pass back, using the structure variable length, is the actual length of the data value, with all of these lengths expressed in double byte characters.

Example:

```
struct sqludf_lob *arg1; /* example for DBCLOB(n) */
struct sqludf lob *result;
```
• Distinct Types

**Valid or invalid depending on the base type**. Distinct types will be passed to the UDF in the format of the base type of the UDT, so can be specified if and only if the base type is valid.

Example:

```
struct sqludf_lob *arg1; /* for distinct type based on BLOB(n) */
double *arg2; /* for distinct type based on DOUBLE */
char res[5]; /* for distinct type based on CHAR(4) */
```
• XML

**Valid**. Represent in C as SQLUDF\_XML or in the way as a CLOB data type is represented; that is with a structure:

```
struct sqludf_lob
{
   sqluint32 length; /* length in bytes */
   char data[1]; /* first byte of lob */};
```
The [1] merely indicates an array to the compiler. It does not mean that only one character is passed; because the address of the structure is passed, and not the actual structure, it provides a way to use array logic.

These are not represented as C null-terminated strings. The length is explicitly passed to the routine for parameters using the structure variable length. For the RETURNS clause or an output parameter of a stored procedure, the length that is passed back to the routine, is the length of the buffer. What the routine body must pass back, using the structure variable length, is the actual length of the data value.

Example:

```
struct sqludf lob *arg1; /* example for XML(n) */
struct sqludf lob *result;
```
The assignment and access of XML parameter and variable values in C and C++ external routine code is done in the same way as for CLOB values.

• Distinct Types AS LOCATOR, or any LOB type AS LOCATOR

**Valid for parameters and results of UDFs and methods.** It can only be used to modify LOB types or any distinct type that is based on a LOB type. Represent in C as SQLUDF\_LOCATOR or a four byte integer.

The locator value can be assigned to any locator host variable with a compatible type and then be used in an SQL statement. This means that locator variables are only useful in UDFs and methods defined with an SQL access indicator of CONTAINS SQL or higher. For compatibility with existing UDFs and methods, the locator APIs are still supported for NOT FENCED NO SQL UDFs. Use of these APIs is not encouraged for new functions.

Example:

sqludf locator \*arg1; /\* locator argument \*/ sqludf\_locator \*result; /\* locator result \*/ EXEC SQL BEGIN DECLARE SECTION; SQL TYPE IS CLOB LOCATOR arg loc; SQL TYPE IS CLOB LOCATOR res loc; EXEC SQL END DECLARE SECTION; /\* Extract some characters from the middle \*/ /\* of the argument and return them  $*$ /  $*arg$  loc = arg1; EXEC SQL VALUES SUBSTR(arg loc, 10, 20) INTO :res loc;  $*result = res loc;$ 

• Structured Types

Valid for parameters and results of UDFs and methods where an appropriate transform function exists. Structured type parameters will be passed to the function or method in the result type of the FROM SQL transform function. Structured type results will be passed in the parameter type of the TO SQL transform function.

• DATALINK

**Valid**. Represent in C as SQLUDF\_DATALINK or a structure similar to the following from the sqludf.h include file:

```
struct sqludf datalink {
 sqluint32 version;
 char linktype[4];
 sqluint32 url length;
 sqluint32 comment_length;
 char reserve2[8];
 char url plus comment [230];
}
```
## **Related concepts:**

- "Graphic host variables in C and C++ [routines"](#page-264-0) on page 257
- v "Include file required for C and C++ routine [development](#page-228-0) (sqludf.h)" on page [221](#page-228-0)
- v "Transform functions and transform groups" in *Developing SQL and External Routines*

## **Related reference:**
- v "Supported SQL data types in C and C++ embedded SQL applications" in *Developing Embedded SQL Applications*
- v "CREATE FUNCTION statement" in *SQL Reference, Volume 2*
- v "CREATE PROCEDURE statement" in *SQL Reference, Volume 2*
- v ["Supported](#page-241-0) SQL data types in C and C++ routines" on page 234

# **Passing arguments to C, C++, OLE, or COBOL routines**

In addition to the SQL arguments that are specified in the DML reference for a routine, DB2 passes additional arguments to the external routine body. The nature and order of these arguments is determined by the parameter style with which you registered your routine. To ensure that information is exchanged correctly between invokers and the routine body, you must ensure that your routine accepts arguments in the order they are passed, according to the parameter style being used. The sqludf include file can aid you in handling and using these arguments.

The following parameter styles are applicable only to LANGUAGE C, LANGUAGE OLE, and LANGUAGE COBOL routines.

# **PARAMETER STYLE SQL routines**

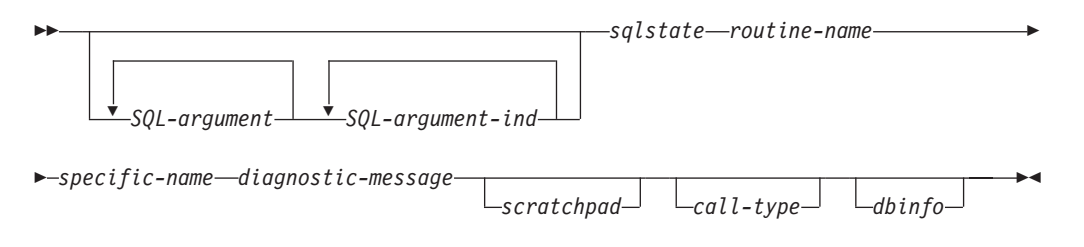

# **PARAMETER STYLE DB2SQL procedures**

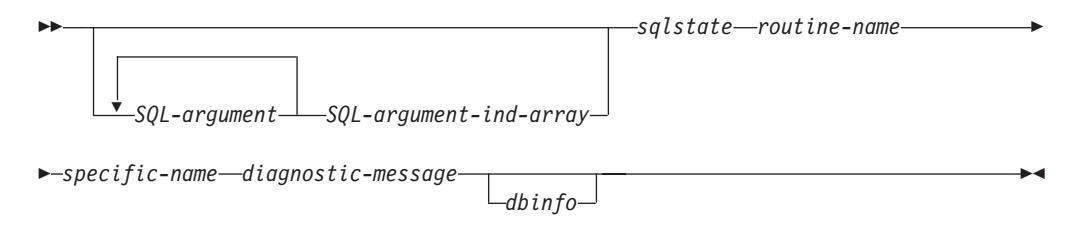

# **PARAMETER STYLE GENERAL procedures**

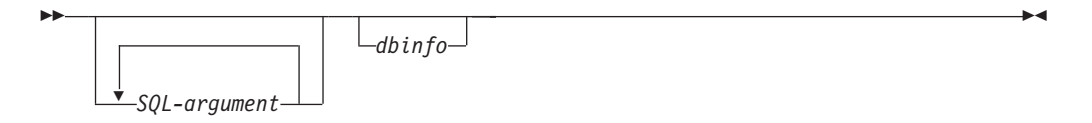

# **PARAMETER STYLE GENERAL WITH NULLS procedures**

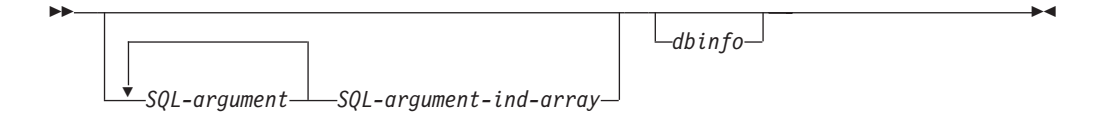

# **Note:** For UDFs and methods, PARAMETER STYLE SQL is equivalent to PARAMETER STYLE DB2SQL.

The arguments for the above parameter styles are described as follows:

### *SQL-argument...*

Each *SQL-argument* represents one input or output value defined when the routine was created. The list of arguments is determined as follows:

- For a scalar function, one argument for each input parameter to the function followed by one *SQL-argument* for the result of the function.
- v For a table function, one argument for each input parameter to the function followed by one *SQL-argument* for each column in the result table of the function.
- v For a method, one *SQL-argument* for the subject type of the method, then one argument for each input parameter to the method followed by one *SQL-argument* for the result of the method.
- v For a stored procedure, one *SQL-argument* for each parameter to the stored procedure.

Each *SQL-argument* is used as follows:

v Input parameter of a function or method, subject type of a method, or an IN parameter of a stored procedure

This argument is set by DB2 before calling the routine. The value of each of these arguments is taken from the expression specified in the routine invocation. It is expressed in the data type of the corresponding parameter definition in the CREATE statement.

Result of a function or method or an OUT parameter of a stored procedure

This argument is set by the routine before returning to DB2. DB2 allocates the buffer and passes its address to the routine. The routine puts the result value into the buffer. Enough buffer space is allocated by DB2 to contain the value expressed in the data type. For character types and LOBs, this means the maximum size, as defined in the create statement, is allocated.

For scalar functions and methods, the result data type is defined in the CAST FROM clause, if it is present, or in the RETURNS clause, if no CAST FROM clause is present.

For table functions, DB2 defines a performance optimization where every defined column does not have to be returned to DB2. If you write your UDF to take advantage of this feature, it returns only the columns required by the statement referencing the table function. For example, consider a CREATE FUNCTION statement for a table function defined with 100 result columns. If a given statement referencing the function is only interested in two of them, this optimization enables the UDF to return only those two columns for each row and not spend time on the other 98 columns. See the dbinfo argument below for more information on this optimization.

For each value returned, the routine should not return more bytes than is required for the data type and length of the result. Maximums are defined during the creation of the routine's catalog entry. An overwrite by the routine can cause unpredictable results or an abnormal termination.

• INOUT parameter of a stored procedure

This argument behaves as both an IN and an OUT parameter and therefore follows both sets of rules shown above. DB2 will set the argument before calling the stored procedure. The buffer allocated by DB2 for the argument is large enough to contain the maximum size of the data type of the parameter defined in the CREATE PROCEDURE statement. For example, an INOUT parameter of a CHAR type could have a 10 byte varchar going in to the stored procedure, and a 100 byte varchar coming out of the stored procedure. The buffer is set by the stored procedure before returning to DB2.

DB2 aligns the data for *SQL-argument* according to the data type and the server operating system, also known as platform.

### *SQL-argument-ind...*

There is an *SQL-argument-ind* for each *SQL-argument* passed to the routine. The *n*th *SQL-argument-ind* corresponds to the *n*th *SQL-argument* and indicates whether the *SQL-argument* has a value or is NULL.

Each *SQL-argument-ind* is used as follows:

v Input parameter of a function or method, subject type of a method, or an IN parameter of a stored procedure

This argument is set by DB2 before calling the routine. It contains one of the following values:

- **0** The argument is present and not NULL.
- **-1** The argument is present and its value is NULL.

If the routine is defined with RETURNS NULL ON NULL INPUT, the routine body does not need to check for a NULL value. However, if it is defined with CALLED ON NULL INPUT, any argument can be NULL and the routine should check *SQL-argument-ind* before using the corresponding *SQL-argument*.

Result of a function or method or an OUT parameter of a stored procedure

This argument is set by the routine before returning to DB2. This argument is used by the routine to signal if the particular result value is NULL:

- **0** The result is not NULL.
- **-1** The result is the NULL value.

Even if the routine is defined with RETURNS NULL ON NULL INPUT, the routine body must set the *SQL-argument-ind* of the result. For example, a divide function could set the result to null when the denominator is zero.

For scalar functions and methods, DB2 treats a NULL result as an arithmetic error if the following is true:

- The database configuration parameter *dft\_sqlmathwarn* is YES
- One of the input arguments is a null because of an arithmetic error

This is also true if you define the function with the RETURNS NULL ON NULL INPUT option

For table functions, if the UDF takes advantage of the optimization using the result column list, then only the indicators corresponding to the required columns need be set.

INOUT parameter of a stored procedure

This argument behaves as both an IN and an OUT parameter and therefore follows both sets of rules shown above. DB2 will set the

argument before calling the stored procedure. The *SQL-argument-ind* is set by the stored procedure before returning to DB2.

Each *SQL-argument-ind* takes the form of a SMALLINT value. DB2 aligns the data for *SQL-argument-ind* according to the data type and the server operating system.

*SQL-argument-ind-array*

There is an element in *SQL-argument-ind-array* for each SQL-argument passed to the stored procedure. The *n*th element in *SQL-argument-ind-array* corresponds to the *n*th SQL-argument and indicates whether the *SQL-argument* has a value or is NULL

Each element in *SQL-argument-ind-array* is used as follows:

• IN parameter of a stored procedure

This element is set by DB2 before calling the routine. It contains one of the following values:

- **0** The argument is present and not NULL.
- **-1** The argument is present and its value is NULL.

If the stored procedure is defined with RETURNS NULL ON NULL INPUT, the stored procedure body does not need to check for a NULL value. However, if it is defined with CALLED ON NULL INPUT, any argument can be NULL and the stored procedure should check *SQL-argument-ind* before using the corresponding *SQL-argument*.

• OUT parameter of a stored procedure

This element is set by the routine before returning to DB2. This argument is used by the routine to signal if the particular result value is NULL:

# **0 or positive**

The result is not NULL.

### **negative**

The result is the NULL value.

• INOUT parameter of a stored procedure

This element behaves as both an IN and an OUT parameter and therefore follows both sets of rules shown above. DB2 will set the argument before calling the stored procedure. The element of *SQL-argument-ind-array* is set by the stored procedure before returning to DB2.

Each element of *SQL-argument-ind-array* takes the form of a SMALLINT value. DB2 aligns the data for *SQL-argument-ind-array* according to the data type and the server operating system.

*sqlstate* This argument is set by the routine before returning to DB2. It can be used by the routine to signal warning or error conditions. The routine can set this argument to any value. The value '00000' means that no warning or error situations were detected. Values that start with '01' are warning conditions. Values that start with anything other than '00' or '01' are error conditions. When the routine is called, the argument contains the value '00000'.

For error conditions, the routine returns an SQLCODE of -443. For warning conditions, the routine returns an SQLCODE of +462. If the SQLSTATE is 38001 or 38502, then the SQLCODE is -487.

The *sqlstate* takes the form of a CHAR(5) value. DB2 aligns the data for *sqlstate* according to the data type and the server operating system.

#### *routine-name*

This argument is set by DB2 before calling the routine. It is the qualified function name, passed from DB2 to the routine

The form of the *routine-name* that is passed is: *schema*.*routine*

The parts are separated by a period. Two examples are: PABLO.BLOOP WILLIE.FINDSTRING

This form enables you to use the same routine body for multiple external routines, and still differentiate between the routines when it is invoked.

**Note:** Although it is possible to include the period in object names and schema names, it is not recommended. For example, if a function, ROTATE is in a schema, OBJ.OP, the routine name that is passed to the function is OBJ.OP.ROTATE, and it is not obvious if the schema name is OBJ or OBJ.OP.

The *routine-name* takes the form of a VARCHAR(257) value. DB2 aligns the data for *routine-name* according to the data type and the server operating system.

#### *specific-name*

This argument is set by DB2 before calling the routine. It is the specific name of the routine passed from DB2 to the routine.

Two examples are:

WILLIE FIND FEB99 SQL9904281052440430

This first value is provided by the user in his CREATE statement. The second value is generated by DB2 from the current timestamp when the user does not specify a value.

As with the *routine-name* argument, the reason for passing this value is to give the routine the means of distinguishing exactly which specific routine is invoking it.

The *specific-name* takes the form of a VARCHAR(18) value. DB2 aligns the data for *specific-name* according to the data type and the server operating system.

#### *diagnostic-message*

This argument is set by the routine before returning to DB2. The routine can use this argument to insert message text in a DB2 message.

When the routine returns either an error or a warning, using the *sqlstate* argument described previously, it can include descriptive information here. DB2 includes this information as a token in its message.

DB2 sets the first character to null before calling the routine. Upon return, it treats the string as a C null-terminated string. This string will be included in the SQLCA as a token for the error condition. At least the first part of this string will appear in the SQLCA or DB2 CLP message. However, the actual number of characters that will appear depends on the lengths of the other tokens, because DB2 truncates the tokens to conform to the limit on total token length imposed by the SQLCA. Avoid using X'FF' in the text since this character is used to delimit tokens in the SQLCA.

The routine should not return more text than will fit in the VARCHAR(70) buffer that is passed to it. An overwrite by the routine can cause unpredictable results or an abend.

DB2 assumes that any message tokens returned from the routine to DB2 are in the same code page as the routine. Your routine should ensure that this is the case. If you use the 7-bit invariant ASCII subset, your routine can return the message tokens in any code page.

The *diagnostic-message* takes the form of a VARCHAR(70) value. DB2 aligns the data for *diagnostic-message* according to the data type and the server operating system.

### *scratchpad*

This argument is set by DB2 before invoking the UDF or method. It is only present for functions and methods that specified the SCRATCHPAD keyword during registration. This argument is a structure, exactly like the structure used to pass a value of any of the LOB data types, with the following elements:

- An INTEGER containing the length of the scratchpad. Changing the length of the scratchpad will result in SQLCODE -450 (SQLSTATE 39501)
- The actual scratchpad initialized to all binary 0s as follows:
	- For scalar functions and methods, it is initialized before the first call, and not generally looked at or modified by DB2 thereafter.
	- For table functions, the scratchpad is initialized prior to the FIRST call to the UDF if FINAL CALL is specified on the CREATE FUNCTION. After this call, the scratchpad content is totally under control of the table function. If NO FINAL CALL was specified or defaulted for a table function, then the scratchpad is initialized for each OPEN call, and the scratchpad content is completely under control of the table function between OPEN calls. (This can be very important for a table function used in a join or subquery. If it is necessary to maintain the content of the scratchpad across OPEN calls, then FINAL CALL must be specified in your CREATE FUNCTION statement. With FINAL CALL specified, in addition to the normal OPEN, FETCH and CLOSE calls, the table function will also receive FIRST and FINAL calls, for the purpose of scratchpad maintenance and resource release.)

The scratchpad can be mapped in your routine using the same type as either a CLOB or a BLOB, since the argument passed has the same structure.

Ensure your routine code does not make changes outside of the scratchpad buffer. An overwrite by the routine can cause unpredictable results, an abend, and might not result in a graceful failure by DB2.

If a scalar UDF or method that uses a scratchpad is referenced in a subquery, DB2 might decide to refresh the scratchpad between invocations of the subquery. This refresh occurs after a final-call is made, if FINAL CALL is specified for the UDF.

DB2 initializes the scratchpad so that the data field is aligned for the storage of any data type. This can result in the entire scratchpad structure, including the length field, being improperly aligned.

### *call-type*

This argument, if present, is set by DB2 before invoking the UDF or method. This argument is present for all table functions and for scalar functions and methods that specified FINAL CALL during registration

All the current possible values for *call-type* follow. Your UDF or method should contain a switch or case statement that explicitly tests for all the expected values, rather than containing "if A do AA, else if B do BB, else it must be C so do CC" type logic. This is because it is possible that additional call types will be added in the future, and if you do not explicitly test for condition C you will have trouble when new possibilities are added.

### **Notes:**

- 1. For all values of *call-type*, it might be appropriate for the routine to set a *sqlstate* and *diagnostic-message* return value. This information will not be repeated in the following descriptions of each *call-type*. For all calls DB2 will take the indicated action as described previously for these arguments.
- 2. The include file sqludf.h is intended for use with routines. The file contains symbolic defines for the following *call-type* values, which are spelled out as constants.

For scalar functions and methods *call-type* contains:

# **SQLUDF\_FIRST\_CALL (-1)**

This is the FIRST call to the routine for this statement. The *scratchpad* (if any) is set to binary zeros when the routine is called. All argument values are passed, and the routine should do whatever one-time initialization actions are required. In addition, a FIRST call to a scalar UDF or method is like a NORMAL call, in that it is expected to develop and return an answer.

**Note:** If SCRATCHPAD is specified but FINAL CALL is not, then the routine will not have this *call-type* argument to identify the very first call. Instead, it will have to rely on the all-zero state of the scratchpad.

### **SQLUDF\_NORMAL\_CALL (0)**

This is a NORMAL call. All the SQL input values are passed, and the routine is expected to develop and return the result. The routine can also return *sqlstate* and *diagnostic-message* information.

### **SQLUDF\_FINAL\_CALL (1)**

This is a FINAL call, that is no *SQL-argument* or *SQL-argument-ind* values are passed, and attempts to examine these values can cause unpredictable results. If a *scratchpad* is also passed, it is untouched from the previous call. The routine is expected to release resources at this point.

### **SQLUDF\_FINAL\_CRA (255)**

This is a FINAL call, identical to the FINAL call described previously, with one additional characteristic, namely that it is made to routines that are defined as being able to

issue SQL, and it is made at such a time that the routine must not issue any SQL except CLOSE cursor. (SQLCODE -396, SQLSTATE 38505) For example, when DB2 is in the middle of COMMIT processing, it can not tolerate new SQL, and any FINAL call issued to a routine at that time would be a 255 FINAL call. Routines that are not defined as containing any level of SQL access will never receive a 255 FINAL call, whereas routines that do use SQL might be given either type of FINAL call.

### *Releasing resources*

A scalar UDF or method is expected to release resources it has required, for example, memory. If FINAL CALL is specified for the routine, then that FINAL call is a natural place to release resources, provided that SCRATCHPAD is also specified and is used to track the resource. If FINAL CALL is not specified, then any resource acquired should be released on the same call.

For table functions *call-type* contains:

# **SQLUDF\_TF\_FIRST (-2)**

This is the FIRST call, which only occurs if the FINAL CALL keyword was specified for the UDF. The *scratchpad* is set to binary zeros before this call. Argument values are passed to the table function. The table function can acquire memory or perform other one-time only resource initialization. This is not an OPEN call, that call follows this one. On a FIRST call the table function should not return any data to DB2 as DB2 ignores the data.

# **SQLUDF\_TF\_OPEN (-1)**

This is the OPEN call. The *scratchpad* will be initialized if NO FINAL CALL is specified, but not necessarily otherwise. All SQL argument values are passed to the table function on OPEN. The table function should not return any data to DB2 on the OPEN call.

# **SQLUDF\_TF\_FETCH (0)**

This is a FETCH call, and DB2 expects the table function to return either a row comprising the set of return values, or an end-of-table condition indicated by SQLSTATE value '02000'. If *scratchpad* is passed to the UDF, then on entry it is untouched from the previous call.

# **SQLUDF\_TF\_CLOSE (1)**

This is a CLOSE call to the table function. It balances the OPEN call, and can be used to perform any external CLOSE processing (for example, closing a source file), and resource release (particularly for the NO FINAL CALL case).

In cases involving a join or a subquery, the OPEN/FETCH.../CLOSE call sequences can repeat within the execution of a statement, but there is only one FIRST call and only one FINAL call. The FIRST and FINAL call only occur if FINAL CALL is specified for the table function.

### **SQLUDF\_TF\_FINAL (2)**

This is a FINAL call, which only occurs if FINAL CALL was specified for the table function. It balances the FIRST call, and occurs only once per execution of the statement. It is intended for the purpose of releasing resources.

### **SQLUDF\_TF\_FINAL\_CRA (255)**

This is a FINAL call, identical to the FINAL call described above, with one additional characteristic, namely that it is made to UDFs which are defined as being able to issue SQL, and it is made at such a time that the UDF must not issue any SQL except CLOSE cursor. (SQLCODE -396, SQLSTATE 38505) For example, when DB2 is in the middle of COMMIT processing, it can not tolerate new SQL, and any FINAL call issued to a UDF at that time would be a 255 FINAL call. Note that UDFs which are not defined as containing any level of SQL access will never receive a 255 FINAL call, whereas UDFs which do use SQL can be given either type of FINAL call.

### *Releasing resources*

Write routines to release any resources that they acquire. For table functions, there are two natural places for this release: the CLOSE call and the FINAL call. The CLOSE call balances each OPEN call and can occur multiple times in the execution of a statement. The FINAL call only occurs if FINAL CALL is specified for the UDF, and occurs only once per statement.

If you can apply a resource across all OPEN/FETCH/CLOSE sequences of the UDF, write the UDF to acquire the resource on the FIRST call and free it on the FINAL call. The scratchpad is a natural place to track this resource. For table functions, if FINAL CALL is specified, the scratchpad is initialized only before the FIRST call. If FINAL CALL is not specified, then it is reinitialized before each OPEN call.

If a resource is specific to each OPEN/FETCH/CLOSE sequence, write the UDF to free the resource on the CLOSE call.

**Note:** When a table function is in a subquery or join, it is very possible that there will be multiple occurrences of the OPEN/FETCH/ CLOSE sequence, depending on how the DB2 Optimizer chooses to organize the execution of the statement.

The *call-type* takes the form of an INTEGER value. DB2 aligns the data for *call-type* according to the data type and the server operating system.

- *dbinfo* This argument is set by DB2 before calling the routine. It is only present if the CREATE statement for the routine specifies the DBINFO keyword. The argument is the sqludf\_dbinfo structure defined in the header file sqludf.h. The variables in this structure that contain names and identifiers might be longer than the longest value possible in this release of DB2, but they are defined this way for compatibility with future releases. You can use the length variable that complements each name and identifier variable to read or extract the portion of the variable that is actually used. The *dbinfo* structure contains the following elements:
	- 1. Database name length (dbnamelen)

The length of *database name* below. This field is an unsigned short integer.

2. Database name (dbname)

The name of the currently connected database. This field is a long identifier of 128 characters. The *database name length* field described previously identifies the actual length of this field. It does not contain a null terminator or any padding.

- 3. Application Authorization ID Length (authidlen) The length of *application authorization ID* below. This field is an unsigned short integer.
- 4. Application authorization ID (authid)

The application run-time authorization ID. This field is a long identifier of 128 characters. It does not contain a null terminator or any padding. The *application authorization ID length* field described above identifies the actual length of this field.

5. Environment code pages (codepg)

This is a union of three 48-byte structures; one is common to all DB2 database products (cdpg\_db2), one is used by routines written for older versions of DB2 database (cdpg\_cs), and the last is for use by older versions of DB2 UDB for z/OS and OS/390® (cdpg\_mvs). For portability, it is recommended that the common structure, cdpg\_db2, be used in all routines.

The cdgp\_db2 structure is made up of an array (db2\_ccsids\_triplet) of three sets of code page information representing the possible encoding schemes in the database as follows:

- a. ASCII encoding scheme. Note that for compatibility with previous version of DB2 database, if the database is a Unicode database then the information for the Unicode encoding scheme will be placed here as well as appearing in the third element.
- b. EBCDIC encoding scheme
- c. Unicode encoding scheme

Following the encoding scheme information is the array index of the encoding scheme for the routine (db2\_encoding\_scheme).

Each element of the array is composed of three fields:

- db2\_sbcs. Single byte code page, an unsigned long integer.
- db2\_dbcs. Double byte code page, an unsigned long integer.
- v db2\_mixed. Composite code page (also called mixed code page), an unsigned long integer.
- 6. Schema name length (tbschemalen)

The length of *schema name* below. Contains 0 (zero) if a table name is not passed. This field is an unsigned short integer.

7. Schema name (tbschema)

Schema for the *table name* below. This field is a long identifier of 128 characters. It does not contain a null terminator or any padding. The *schema name length* field described previously identifies the actual length of this field.

8. Table name length (tbnamelen)

The length of the *table name* below. Contains 0 (zero) if a table name is not passed. This field is an unsigned short integer.

9. Table name (tbname)

This is the name of the table being updated or inserted. This field is set only if the routine reference is the right-side of a SET clause in an UPDATE statement, or an item in the VALUES list of an INSERT statement. This field is a long identifier of 128 characters. It does not contain a null terminator or any padding. The *table name length* field described previously, identifies the actual length of this field. The *schema name* field described previously, together with this field form the fully qualified table name.

10. Column name length (colnamelen)

Length of *column name* below. It contains a 0 (zero) if a column name is not passed. This field is an unsigned short integer.

11. Column name (colname)

Under the exact same conditions as for table name, this field contains the name of the column being updated or inserted; otherwise, it is not predictable. This field is a long identifier of 128 characters. It does not contain a null terminator or any padding. The *column name length* field described above, identifies the actual length of this field.

12. Version/Release number (ver\_rel)

An 8 character field that identifies the product and its version, release, and modification level with the format *pppvvrrm* where:

- *ppp* identifies the product as follows:
	- **DSN** DB2 Universal Database for z/OS or OS/390
	- **ARI** SQL/DS or DB2 for VM or VSE
	- **QSQ** DB2 Universal Database for iSeries
	- **SQL** DB2 Database for Linux, UNIX, and Windows
- *vv* is a two digit version identifier.
- *rr* is a two digit release identifier.
- *m* is a one digit modification level identifier.
- 13. Reserved field (resd0)

This field is for future use.

14. Platform (platform)

The operating system (platform) for the application server, as follows: **SQLUDF\_PLATFORM\_AIX** AIX® **SQLUDF\_PLATFORM\_HP** HP-UX

**SQLUDF\_PLATFORM\_LINUX**

Linux

**SQLUDF\_PLATFORM\_MVS** OS/390 **SQLUDF\_PLATFORM\_NT** Windows 2000, Windows XP **SQLUDF\_PLATFORM\_SUN** Solaris operating system **SQLUDF\_PLATFORM\_WINDOWS95**

> Windows 95, Windows 98, Windows Me

### **SQLUDF\_PLATFORM\_UNKNOWN**

Unknown operating system or platform

For additional operating systems that are not contained in the above list, see the contents of the sqludf.h file.

15. Number of table function column list entries (numtfcol)

The number of non-zero entries in the table function column list specified in the *table function column list* field below.

16. Reserved field (resd1)

This field is for future use.

17. Routine id of the stored procedure that invoked the current routine (procid)

The stored procedure's routine id matches the ROUTINEID column in SYSCAT.ROUTINES, which can be used to retrieve the name of the invoking stored procedure. This field is a 32-bit signed integer.

18. Reserved field (resd2)

This field is for future use.

19. Table function column list (tfcolumn)

If this is a table function, this field is a pointer to an array of short integers that is dynamically allocated by DB2. If this is any other type of routine, this pointer is null.

This field is used only for table functions. Only the first *n* entries, where *n* is specified in the *number of table function column list entries* field, numtfcol, are of interest. *n* can be equal to 0, and *n* is less than or equal to the number of result columns defined for the function in the RETURNS TABLE(...) clause of the CREATE FUNCTION statement. The values correspond to the ordinal numbers of the columns that this statement needs from the table function. A value of '1' means the first defined result column, '2' means the second defined result column, and so on, and the values can be in any order. Note that *n* could be equal to zero, that is, the variable numtfcol might be zero, for a statement similar to SELECT COUNT $(*)$  FROM TABLE(TF(...)) AS QQ, where no actual column values are needed by the query.

This array represents an opportunity for optimization. The UDF need not return all values for all the result columns of the table function, only those needed in the particular context, and these are the columns identified (by number) in the array. Since this optimization can complicate the UDF logic in order to gain the performance benefit, the UDF can choose to return every defined column.

20. Unique application identifier (appl\_id)

This field is a pointer to a C null-terminated string that uniquely identifies the application's connection to DB2. It is generated by DB2 at connect time.

The string has a maximum length of 32 characters, and its exact format depends on the type of connection established between the client and DB2. Generally it takes the form:

x.y.ts

where the *x* and *y* vary by connection type, but the *ts* is a 12 character time stamp of the form YYMMDDHHMMSS, which is potentially adjusted by DB2 to ensure uniqueness.

Example: \*LOCAL.db2inst.980707130144

21. Reserved field (resd3)

This field is for future use.

# **Related concepts:**

- v "External routine [parameter](#page-141-0) styles" on page 134
- "Include file required for C and  $C_{++}$  routine [development](#page-228-0) (sqludf.h)" on page [221](#page-228-0)

### **Related reference:**

- v "appl\_id Application ID monitor element" in *System Monitor Guide and Reference*
- v "CREATE FUNCTION statement" in *SQL Reference, Volume 2*
- v "CREATE METHOD statement" in *SQL Reference, Volume 2*
- v "CREATE PROCEDURE statement" in *SQL Reference, Volume 2*
- v "CREATE TYPE (Structured) statement" in *SQL Reference, Volume 2*

# **Graphic host variables in C and C++ routines**

Any routine written in  $C$  or  $C_{++}$  that receives or returns graphic data through its parameter input or output should generally be precompiled with the WCHARTYPE NOCONVERT option. This is because graphic data passed through these parameters is considered to be in DBCS format, rather than the wchar\_t process code format. Using NOCONVERT means that graphic data manipulated in SQL statements in the routine will also be in DBCS format, matching the format of the parameter data.

With WCHARTYPE NOCONVERT, no character code conversion occurs between the graphic host variable and the database manager. The data in a graphic host variable is sent to, and received from, the database manager as unaltered DBCS characters. If you do not use WCHARTYPE NOCONVERT, it is still possible for you to manipulate graphic data in wchar\_t format in a routine; however, you must perform the input and output conversions manually.

CONVERT can be used in FENCED routines, and it will affect the graphic data in SQL statements within the routine, but not data passed through the routine's parameters. NOT FENCED routines must be built using the NOCONVERT option.

In summary, graphic data passed to or returned from a routine through its input or output parameters is in DBCS format, regardless of how it was precompiled with the WCHARTYPE option.

# **Related concepts:**

v "WCHARTYPE precompiler option for graphic data in C and C++ embedded SQL applications" in *Developing Embedded SQL Applications*

# **Related reference:**

v "PRECOMPILE command" in *Command Reference*

# **C++ type decoration**

The names of  $C_{++}$  functions can be overloaded. Two  $C_{++}$  functions with the same name can coexist if they have different arguments, for example:

int func( int i )

and

int func( char c )

C++ compilers type-decorate or 'mangle' function names by default. This means that argument type names are appended to their function names to resolve them, as in func\_\_Fi and func\_\_Fc for the two earlier examples. The mangled names will be different on each operating system, so code that explicitly uses a mangled name is not portable.

On Windows operating systems, the type-decorated function name can be determined from the .obj (object) file.

With the Microsoft Visual  $C_{++}$  compiler on Windows, you can use the dumpbin command to determine the type-decorated function name from the .obj (object) file, as follows:

dumpbin /symbols myprog.obj

where myprog.obj is your program object file.

On UNIX operating systems, the type-decorated function name can be determined from the .o (object) file, or from the shared library, using the nm command. This command can produce considerable output, so it is suggested that you pipe the output through grep to look for the right line, as follows:

nm myprog.o | grep myfunc

where myprog.o is your program object file, and myfunc is the function in the program source file.

The output produced by all of these commands includes a line with the mangled function name. On UNIX, for example, this line is similar to the following: myfunc FPIT1PsT3PcN35  $|$  3792|unamex| | ...

Once you have obtained the mangled function name from one of the preceding commands, you can use it in the appropriate command. This is demonstrated later in this section using the mangled function name obtained from the preceding UNIX example. A mangled function name obtained on Windows would be used in the same way.

When registering a routine with the CREATE statement, the EXTERNAL NAME clause must specify the mangled function name. For example:

```
CREATE FUNCTION myfunco(...) RETURNS...
```
...

EXTERNAL NAME '/whatever/path/myprog!myfunc\_\_FPlT1PsT3PcN35' ...

If your routine library does not contain overloaded C++ function names, you have the option of using extern "C" to force the compiler to not type-decorate function names. (Note that you can always overload the SQL function names given to UDFs, because DB2 resolves what library function to invoke based on the name and the parameters it takes.)

```
#include <string.h>
#include <stdlib.h>
#include "sqludf.h"
/*---------------------------------------------------------------------*/
/* function fold: output = input string is folded at point indicated *//* by the second argument. *//* inputs: CLOB, input string */
\sqrt{*} LONG position to fold on \sqrt{*}/* output: CLOB folded string */
/*---------------------------------------------------------------------*/
extern "C" void fold(
    SQLUDF CLOB *in1, /* input CLOB to fold */...
 ...
}
/* end of UDF: fold */
/*---------------------------------------------------------------------*/
/* function find vowel: \star/
/* returns the position of the first vowel. */
/* returns error if no vowel. */\sqrt{\star} defined as NOT NULL CALL \star//* inputs: VARCHAR(500) */
/* output: INTEGER */
/*---------------------------------------------------------------------*/
extern "C" void findvwl(
  SQLUDF_VARCHAR *in, \overline{\phantom{a}} /* input smallint */
  ...
 ...
}
/* end of UDF: findvwl */
```
In this example, the UDFs fold and findvwl are not type-decorated by the compiler, and should be registered in the CREATE FUNCTION statement using their plain names. Similarly, if a C++ stored procedure or method is coded with extern "C", its undecorated function name would be used in the CREATE statement.

# **Related concepts:**

- v "Parameter handling in [PROGRAM](#page-146-0) TYPE MAIN or PROGRAM TYPE SUB [procedures"](#page-146-0) on page 139
- v "External routine [parameter](#page-141-0) styles" on page 134

# **Returning result sets from C and C++ procedures**

You can develop C and C++ procedures that return result sets to a calling routine or application that is implemented using an API that supports the retrieval of procedure result sets. Most APIs support the retrieval of proedure result sets, however embedded SQL does not.

The C and C++ representation of a result set is an SQL cursor. Any SQL cursor that has been declared, opened, and not explicitly closed within a procedure, prior to the return of the procedure can be returned to the caller. The order in which result sets are returned to the caller is the same as the order in which cursor objects are opened within the routine. No additional parameters are required in the CREATE PROCEDURE statement or in the procedure implementation in order to return a result set.

### **Prerequisites:**

A general understanding of how to create C and C++ routines will help you to follow the steps in the procedure below for returning results from a C or C++ procedure.

Creating C and C++ routines

Cursors declared in C or C++ embedded SQL procedures are not scrollable cursors.

# **Procedure:**

To return a result set from a C or C++ procedure:

- 1. In the CREATE PROCEDURE statement for the C or C++ procedure you must specify along with any other appropriate clauses, the DYNAMIC RESULT SETS clause with a value equal to the maximum number of result sets that are to be returned by the procedure.
- 2. No parameter marker is required in the procedure declaration for a result set that is to be returned to the caller.
- 3. In the C or C++ procedure implementation of your routine, declare a cursor using the DECLARE CURSOR statement within the declaration section in which host variables are declared. The cursor declaration associates an SQL with the cursor.
- 4. Within the C or C++ routine code, open the cursor by executing the OPEN statement. This executes the query specified in the DECLARE CURSOR statement and associates the result of the query with the cursor.
- 5. Optional: Fetch rows in the result set associated with the cursor using the FETCH statement.
- 6. Do not execute the CLOSE statement used for closing the cursor at any point prior to the procedure's return to the caller. The open cursor will be returned as a result set to the caller when the procedure returns.

When more than one cursor is left open upon the return of a procedure, the result sets associated with the cursors are returned to the caller in the order in which they were opened. No more than the maximum number of result sets specified by the DYNAMIC RESULT SETS clause value can be returned with the procedure. If the number of cursors left open in the procedure implementation is greater than the value specified by the DYNAMIC RESULT SETS clause, the excess result sets are simply not returned. No error or warning will be raised by DB2 in this situation.

Once the creation of the C or C++ procedure is completed successfully, you can invoke the procedure with the CALL statement from the DB2 Command Line Processor or a DB2 Command Window to verify that the result sets are successfully being returned to the caller.

For information on calling procedures and other types of routines:

• Routine invocation

# **Creating C and C++ routines**

# **Creating C and C++ routines**

Procedures and functions that reference a  $C$  or  $C++$  library are created in a similar way to external routines with other implementations. This task comprises a few

steps including the formulation of the CREATE statement for the routine, the coding of the routine implementation, pre-compilation, compilation and linking of code, and the deployment of source code.

You would choose to implement a C or C++ routine if:

- You want to encapsulate complex logic into a routine that accesses the database or that performs an action outside of the database.
- You require the encapsulated logic to be invoked from any of: multiple applications, the CLP, another routine (procedure, function (UDF), or method), or a trigger.
- You are most comfortable coding this logic using an embedded SQL programming language such as C or C++.

# **Prerequisites:**

- Knowledge of C and C++ routine implementation. To learn about C and C++ routines in general see:
	- C and C++ routines "C and C++ [routines"](#page-225-0) on page 218
- The DB2 Client which includes application development support must be installed on the client computer.
- The database server must be running an operating system that supports a DB2 supported C or C++ compiler for routine development.
- v The required compilers must be installed on the database server.
- v Authority to execute the CREATE statement for the external routine. For the privileges required to execute the CREATE PROCEDURE statement or the CREATE FUNCTION statement, see the documentation for the statement.

### **Procedure:**

- 1. Code the routine logic in the chosen programming language: C or C++.
	- For general information about C and  $C_{++}$  routines and C and  $C_{++}$  routine features, see the topics referenced in the Prerequisites section.
	- Include any  $C$  or  $C_{++}$  header files required for additional  $C$  functionality as well as the DB2 C or C++ header files required for SQL data type and SQL execution support. Include the following header files: sqludf.h, sql.h, sqlda.h, sqlca.h, and memory.h.
	- v A routine parameter signature must be implemented using one of the supported parameter styles. It is strongly recommended that parameter style SQL be used for all C and C++ routines. Scratchpads and dbinfo structures are passed into C and C++ routines as parameters. For more on parameter signatures and parameter implementations see:
		- ["Parameters](#page-229-0) in C and C++ routines" on page 222
		- "Parameter style SQL C and C++ [procedures"](#page-231-0) on page 224
		- "Parameter style SQL C and C++ [procedures"](#page-231-0) on page 224
	- v Declare host variables and parameter markers in the same manner as is done for embedded SQL C and C++ applications. Be careful to correctly use data types that map to DB2 SQL data types. For more on data type mapping between DB2 and C or C++ data types refer to:
		- Supported SQL data types for C and C++ applications and routines
	- v Include routine logic. Routine logic can consist of any code supported in the C or C++ programming language. It can also include the execution of

embedded SQL statements which is implemented in the same way as for embedded SQL applications. For more on executing SQL statements in embedded SQL see:

- ″Executing SQL statements in embedded SQL applications″
- v If the routine is a procedure and you want to return a result set to the caller of the routine, you do not require any parameters for the result set. For more on returning result sets from routines:
	- Returning result sets from C and C++ procedures
- v Set a routine return value at the end of the routine.
- 2. Build your code to produce a library file. For information on how to build embedded SQL C and C++ routines, see:
	- ["Building](#page-270-0) C and C++ routine code" on page  $263$
- 3. Copy the library into the DB2 *function directory* on the database server. It is recommended that you store libraries associated with DB2 routines in the function directory. To find out more about the function directory, see the EXTERNAL clause of either of the following statements: CREATE PROCEDURE or CREATE FUNCTION.

You can copy the library to another directory on the server, but to successfully invoke the routine you must note the fully qualified path name of your library as you will require it for the next step.

- 4. Execute either dynamically or statically the appropriate SQL language CREATE statement for the routine type: CREATE PROCEDURE or CREATE FUNCTION.
	- Specify the LANGUAGE clause with value: C
	- Specify the PARAMETER STYLE clause with the name of the supported parameter style that was implemented in the routine code. It is strongly recommended that PARAMETER STYLE SQL be used.
	- Specify the EXTERNAL clause with the name of the library to be associated with the routine using one of the following values:
		- the fully qualified path name of the routine library
		- the relative path name of the routine library relative to the function directory.

By default DB2 will look for the library in the function directory unless a fully qualified or relative path name for it is specified in the EXTERNAL clause.

- v Specify DYNAMIC RESULT SETS with a numeric value if your routine is a procedure and it will return one or more result sets to the caller.
- Specify any other non-default clause values in the CREATE statement to be used to characterize the routine.

To invoke your C or C++ routine, see Routine invocation

#### **Related concepts:**

- v ["Parameters](#page-229-0) in C and C++ routines" on page 222
- v "Parameter style SQL C and C++ [procedures"](#page-231-0) on page 224
- v ["Parameter](#page-234-0) style SQL C and C++ functions" on page 227
- "Routine [invocation"](#page-368-0) on page 361
- "C and C++ [routines"](#page-225-0) on page 218

### **Related tasks:**

v ["Building](#page-270-0) C and C++ routine code" on page 263

### **Related reference:**

v ["Supported](#page-241-0) SQL data types in C and C++ routines" on page 234

# <span id="page-270-0"></span>**Building C and C++ routines**

# **Building C and C++ routine code**

Once embedded SQL C or C++ routine implementation code has been written, it must be built into a library and deployed before the routine can be invoked. Although the steps required to build embedded SQL C and C++ routines are similar to those required to build embedded SQL C and  $C_{++}$  applications, there are some differences. The same steps can be followed if there are no embedded SQL statements within the routines - the procedure will be faster and simpler.

There are two ways to build  $C$  and  $C++$  routines:

- Using DB2 sample build scripts (UNIX) or build batch files (Windows)
- Entering DB2 and C or C++ compiler commands from a DB2 Command Window

The DB2 sample build scripts and batch files for routines are designed for building DB2 sample routines (procedures and user-defined functions) as well as user created routines for a particular operating system using the default supported compilers.

There is a separate set of DB2 sample build scripts and batch files for C and C++. In general it is easiest to build embedded SQL routines using the build scripts or batch files, which can easily be modified if required, however it is often helpful to know how to build routines from DB2 Command Windows as well.

For more information on each of the methods for building routines, refer to the related links.

### **Related concepts:**

- v "Binding embedded SQL packages to a database" in *Developing Embedded SQL Applications*
- v "Building applications and routines written in C and C++" in *Developing Embedded SQL Applications*
- v "Package storage and maintenance" in *Developing Embedded SQL Applications*
- "C and C++ [routines"](#page-225-0) on page 218

### **Related tasks:**

- v "Building C and C++ routine code from DB2 Command [Windows"](#page-277-0) on page 270
- v ["Building](#page-271-0) C and C++ routine code using sample bldrtn scripts" on page 264

# **Related reference:**

- "AIX IBM COBOL routine compile and link [options"](#page-302-0) on page 295
- v "AIX C routine compile and link [options"](#page-280-0) on page 273
- "AIX C++ routine compile and link [options"](#page-281-0) on page 274
- "AIX Micro Focus COBOL routine compile and link [options"](#page-303-0) on page 296
- v ["Windows](#page-289-0) C and C++ routine compile and link options" on page 282
- v ["Windows](#page-306-0) IBM COBOL routine compile and link options" on page 299
- v ["Windows](#page-307-0) Micro Focus COBOL routine compile and link options" on page 300

# <span id="page-271-0"></span>**Building C and C++ routine code using sample bldrtn scripts**

**Building C and C++ routine code using sample bldrtn scripts:** Building C and C++ routine source code is a sub-task of creating C and C++ routines. This task can be done quickly and easily using DB2 sample build scripts (UNIX) and batch files (Windows). The sample build scripts can be used for source code with or without embedded SQL statements. The build scripts take care of the pre-compilation, compilation, and linking of C and C++ source code that would otherwise have to be done in individual steps from the command line. They also take care of binding any packages to the specified database.

The sample build scripts for building C and C++ routines are named bldrtn. They are located in DB2 directories along with sample programs that can be built with them as follows:

- For C: sqllib/samples/c/
- For C++: sqllib/samples/cpp/

The bldrtn script can be used to build a source code file containing both procedures and function implementations. The script does the following:

- v Establishes a connection with a user-specified database
- Precompiles the user-specified source code file
- Binds the package to the current database
- Compiles and links the source code to generate a shared library
- v Copies the shared library to the DB2 function directory on the database server

The bldrtn scripts accept two arguments:

- The name of a source code file without any file extension
- v The name of a database to which a connection will be established

The database parameter is optional. If no database name is supplied, the program uses the default sample database. Since routines must be built on the same instance where the database resides, no arguments are required for a user ID and password.

# **Prerequisites:**

- Source code file containing one or more routine implementations.
- v The name of the database within the current DB2 instance in which the routines are to be created.

### **Procedure:**

To build a source code file that contains one or more routine code implementations, follow the steps below.

- 1. Open a DB2 Command Window.
- 2. Copy your source code file into the same directory as the bldrtn script file.
- 3. If the routines will be created in the sample database, enter the build script name followed by the name of the source code file without the .sqc or .sqC file extension:

bldrtn <file-name>

If the routines will be created in another database, enter the build script name, the source code file name without any file extension, and the database name:

bldrtn <file-name> <database-name>

<span id="page-272-0"></span>The script precompiles, compiles and links the source code and produces a shared library. The script then copies the shared library to the function directory on the database server

4. If this is not the first time that the source code file containing the routine implementations was built, stop and restart the database to ensure the new version of the shared library is used by DB2. You can do this by entering db2stop followed by db2start on the command line.

Once you have successfully built the routine shared library and deployed it to the function directory on the database server, you should complete the steps associated with the task of creating C and C++ routines. After routine creation is completed you will be able to invoke your routines.

# **Related reference:**

- v ["Windows](#page-307-0) Micro Focus COBOL routine compile and link options" on page 300
- "AIX C routine compile and link [options"](#page-280-0) on page 273
- v "AIX C++ routine compile and link [options"](#page-281-0) on page 274
- "AIX IBM COBOL routine compile and link [options"](#page-302-0) on page 295
- "AIX Micro Focus COBOL routine compile and link [options"](#page-303-0) on page 296
- v ["Windows](#page-289-0) C and C++ routine compile and link options" on page 282
- v ["Windows](#page-306-0) IBM COBOL routine compile and link options" on page 299

**Building routines in C or C++ using the sample build script (UNIX):** DB2 provides build scripts for compiling and linking C and C++ programs. These are located in the sqllib/samples/c directory for routines in C and sqllib/samples/cpp directory for routines in C++, along with sample programs that can be built with these files.

The script, bldrtn, contains the commands to build routines (stored procedures and user-defined functions). The script compiles the routines into a shared library that can be loaded by the database manager and called by a client application.

The first parameter, \$1, specifies the name of your source file. The second parameter, \$2, specifies the name of the database to which you want to connect.

The database parameter is optional. If no database name is supplied, the program uses the default sample database. And since the stored procedure must be built on the same instance where the database resides, there are no parameters for user ID and password.

# **Procedure:**

The following examples show you how to build routine shared libraries with:

- stored procedures
- non-embedded SQL user-defined functions (UDFs)
- v embedded SQL user-defined functions (UDFs)

### **Stored procedure shared library**

To build the sample program spserver from the source file spserver.sqc for C and spserver.sqC for C++:

1. If connecting to the sample database, enter the build script name and program name:

bldrtn spserver

If connecting to another database, also enter the database name: bldrtn spserver *database*

The script copies the shared library to the server in the path sqllib/function.

2. Next, catalog the routines by running the spcat script on the server: spcat

This script connects to the sample database, uncatalogs the routines if they were previously cataloged by calling spdrop.db2, then catalogs them by calling spcreate.db2, and finally disconnects from the database. You can also call the spdrop.db2 and spcreate.db2 scripts individually.

3. Then, if this is not the first time the stored procedure is built, stop and restart the database to ensure the new version of the shared library is recognized. You can do this by entering db2stop followed by db2start on the command line.

Once you build the shared library, spserver, you can build the client application, spclient, that accesses the shared library.

You can build spclient by using the script, bldapp.

To call the stored procedures in the shared library, run the sample client application by entering: spclient *database userid password*

### where

### **database**

Is the name of the database to which you want to connect. The name could be sample, or its alias, or another database name.

**userid** Is a valid user ID.

### **password**

Is a valid password for the user ID.

The client application accesses the shared library, spserver, and executes a number of stored procedure functions on the server database. The output is returned to the client application.

### **Embedded SQL UDF shared library**

To build the embedded SQL user-defined function program, udfemsrv, from the source file udfemsrv.sqc for C and udfemsrv.sqC for C++, if connecting to the sample database, enter the build script name and program name:

bldrtn udfemsrv

If connecting to another database, also enter the database name: bldrtn udfemsrv *database*

The script copies the UDF to the sqllib/function directory.

Once you build udfemsrv, you can build the client application, udfemcli, that calls it. You can build the udfemcli client program from the source file udfemcli.sqc, in sqllib/samples/c, using the script, bldapp.

To call the UDFs in the shared library, run the client application by entering: udfemcli *database userid password*

### where

### **database**

Is the name of the database to which you want to connect. The name could be sample, or its alias, or another database name.

**userid** Is a valid user ID.

# **password**

Is a valid password for the user ID.

The client application accesses the shared library, udfemsrv, and executes the user-defined functions on the server database. The output is returned to the client application.

### **Related concepts:**

v "Building embedded SQL applications using the sample build script" in *Developing Embedded SQL Applications*

### **Related tasks:**

• "Building applications in C or  $C_{++}$  using the sample build script (UNIX)" in *Developing Embedded SQL Applications*

### **Related reference:**

- "AIX C routine compile and link [options"](#page-280-0) on page 273
- "HP-UX C routine compile and link [options"](#page-282-0) on page 275
- v "Linux C routine compile and link [options"](#page-284-0) on page 277
- v "Solaris C routine compile and link [options"](#page-287-0) on page 280

# **Related samples:**

- v "bldrtn -- Builds AIX C routines (stored procedures and UDFs) (C)"
- v "bldrtn -- Builds HP-UX C routines (stored procedures and UDFs) (C)"
- v "bldrtn -- Builds Linux C routines (stored procedures or UDFs) (C)"
- v "bldrtn -- Builds Solaris C routines (stored procedures or UDFs) (C)"
- v "embprep -- To prep and bind C/C++ and Micro Focus COBOL embedded SQL programs (C)"
- "spclient.sqc -- Call various stored procedures (C)"
- v "spserver.sqc -- Definition of various types of stored procedures (C)"
- v "udfemcli.sqc -- Call a variety of types of embedded SQL user-defined functions.  $(C)''$
- v "udfemsrv.sqc -- Call a variety of types of embedded SQL user-defined functions. (C)"

**Building C/C++ routines on Windows:** DB2 provides build scripts for compiling and linking DB2 API and embedded SQL programs in C and C++. These are located in the sqllib\samples\c and sqllib\samples\cpp directories, along with sample programs that can be built with these files.

The batch file bldrtn.bat contains the commands to build embedded SQL routines (stored procedures and user-defined functions). The batch file builds a DLL on the server. It takes two parameters, represented inside the batch file by the variables %1 and %2.

The first parameter, %1, specifies the name of your source file. The batch file uses the source file name for the DLL name. The second parameter, %2, specifies the name of the database to which you want to connect. Since the DLL must be built on the same instance where the database resides, there are no parameters for user ID and password.

Only the first parameter, the source file name, is required. Database name is optional. If no database name is supplied, the program uses the default sample database.

# **Procedure:**

The following examples show you how to build routine DLLs with:

- stored procedures
- non-embedded SQL user-defined functions (UDFs)
- embedded SQL user-defined functions (UDFs)

### **Stored procedure DLL**

To build the spserver DLL from either the C source file, spserver.sqc, or the C++ source file, spserver.sqx:

- 1. Enter the batch file name and program name: bldrtn spserver
	- If connecting to another database, also enter the database name: bldrtn spserver *database*

The batch file uses the module definition file spserver.def, contained in the same directory as the sample programs, to build the DLL. The batch file copies the DLL, spserver.dll, to the server in the path sqllib\function.

2. Next, catalog the routines by running the spcat script on the server: spcat

This script connects to the sample database, uncatalogs the routines if they were previously cataloged by calling spdrop.db2, then catalogs them by calling spcreate.db2, and finally disconnects from the database. You can also call the spdrop.db2 and spcreate.db2 scripts individually.

3. Then, stop and restart the database to allow the new DLL to be recognized. If necessary, set the file mode for the DLL so the DB2 instance can access it.

Once you build the DLL, spserver, you can build the client application spclient that calls it.

You can build spclient by using the batch file, bldapp.bat.

To call the DLL, run the sample client application by entering:

spclient *database userid password*

where

### **database**

Is the name of the database to which you want to connect. The name could be sample, or its alias, or another database name.

**userid** Is a valid user ID.

### **password**

Is a valid password for the user ID.

The client application accesses the DLL, spserver, and executes a number of routines on the server database. The output is returned to the client application.

### **Non-embedded SQL UDF DLL**

To build the user-defined function udfsrv from the source file udfsrv.c, enter: bldrtn udfsrv

The batch file uses the module definition file, udfsrv.def, contained in the same directory as the sample program files, to build the user-defined function DLL. The batch file copies the user-defined function DLL, udfsrv.dll, to the server in the path sqllib\function.

Once you build udfsrv, you can build the client application, udfcli, that calls it. DB2 CLI, as well as embedded SQL C and C++ versions of this program are provided.

You can build the DB2 CLI udfcli program from the udfcli.c source file in sqllib\samples\cli using the batch file bldapp.

You can build the embedded SQL C udfcli program from the udfcli.sqc source file in sqllib\samples\c using the batch file bldapp.

You can build the embedded SQL C++ udfcli program from the udfcli.sqx source file in sqllib\samples\cpp using the batch file bldapp.

To run the UDF, enter:

udfcli

The calling application calls the ScalarUDF function from the udfsrv DLL.

### **Embedded SQL UDF DLL**

To build the embedded SQL user-defined function library udfemsrv from the C source file udfemsrv.sqc in sqllib\samples\c, or from the C++ source file udfemsrv.sqx in sqllib\samples\cpp, enter:

bldrtn udfemsrv

If connecting to another database, also enter the database name:

bldrtn udfemsrv *database*

The batch file uses the module definition file, udfemsrv.def, contained in the same directory as the sample programs, to build the user-defined function DLL. The batch file copies the user-defined function DLL, udfemsrv.dll, to the server in the path sqllib\function.

<span id="page-277-0"></span>Once you build udfemsrv, you can build the client application, udfemcli, that calls it. You can build udfemcli from the C source file udfemcli.sqc in sqllib\samples\c, or from the C++ source file udfemcli.sqx in sqllib\samples\cpp using the batch file bldapp.

To run the UDF, enter:

udfemcli

The calling application calls the UDFs in the udfemsrv DLL.

# **Related reference:**

v ["Windows](#page-289-0) C and C++ routine compile and link options" on page 282

# **Related samples:**

- v "bldrtn.bat -- Builds C routines (stored procedures and UDFs) on Windows"
- v "embprep.bat -- Prep and binds a C/C++ or Micro Focus COBOL embedded SQL program on Windows"
- v "spclient.sqc -- Call various stored procedures (C)"
- v "spserver.sqc -- Definition of various types of stored procedures (C)"
- v "udfcli.sqc -- Call a variety of types of user-defined functions (C)"
- v "udfemcli.sqc -- Call a variety of types of embedded SQL user-defined functions.  $(C)''$
- v "udfemsrv.sqc -- Call a variety of types of embedded SQL user-defined functions. (C)"
- v "udfsrv.c -- Defines a variety of types of user-defined functions (C)"
- v "bldrtn.bat -- Builds C++ routines (stored procedures and UDFs) on Windows"
- "spclient.sqC -- Call various stored procedures  $(C++)''$
- "spserver.sqC -- Definition of various types of stored procedures  $(C_{++})''$
- "udfcli.sqC -- Call a variety of types of user-defined functions  $(C++)''$
- v "udfemcli.sqC -- Call a variety of types of embedded SQL user-defined functions.  $(C++)''$
- v "udfemsrv.sqC -- Call a variety of types of embedded SQL user-defined functions.  $(C++)''$
- "udfsrv.C -- Defines a variety of types of user-defined functions  $(C++)''$

# **Building C and C++ routine code from DB2 Command Windows**

Building C and C++ routine source code is a sub-task of creating C and C++ routines. This task can be done manually from the command line.The same procedure can be followed regardless of whether there are embedded SQL statements within the C or C++ routine code or not. The task steps include pre-compilation, compilation, and linking of C and C++ source code containing routine implementations, binding the generated package (if there were embedded SQL statements), and deploying the routine library. You might choose to do this task from a DB2 Command Window as part of testing the use of a precompiler, compiler, or bind option, if you want to defer binding the routine packages until a later time, or if you are developing customized build scripts.

As an alternative, you can use DB2 sample build scripts to simplify this task. Refer to: Building embedded SQL C and C++ routine code using sample build scripts.

**Prerequisites:**

- Source code file containing one or more embedded SQL C or C++ routine implementations.
- v The name of the database within the current DB2 instance in which the routines are to be created.
- v The operating specific compile and link options required for building C and C++ routines. Refer to the topics referenced in the related links at the bottom of this topic.

# **Procedure:**

To build a source code file that contains one or more routine code implementations, follow the steps below. An example follows that demonstrates each of the steps:

- 1. Open a DB2 Command Window.
- 2. Navigate to the directory that contains your source code file.
- 3. Establish a connection with the database in which the routines will be created.
- 4. Precompile the source code file.
- 5. Bind the package that was generated to the database.
- 6. Compile the source code file.
- 7. Link the source code file to generate a shared library. This requires the use of some DB2 specific compile and link options for the compiler being used.
- 8. Copy the shared library to the DB2 function directory on the database server.
- 9. If this is not the first time that the source code file containing the routine implementations was built, stop and restart the database to ensure the new version of the shared library is used by DB2. You can do this by issuing the db2stop command followed by the db2start command.

Once you have successfully built and deployed the routine library, you should complete the steps associated with the task of creating C and C++ routines. Creating C and C++ routines includes a step for executing the CREATE statement for each routine that was implemented in the source code file. This step must also be completed before you will be able to invoke the routines.

### **Example:**

The following example demonstrates the re-building of an embedded SQL C++ source code file named myfile.sqC containing routine implementations. The routines are being built on an AIX operating system using the default supported IBM Visual $Age^{\circ}$  C++ compiler to generate a 32-bit routine library.

- 1. Open a DB2 Command Window.
- 2. Navigate to the directory that contains your source code file.
- 3. Establish a connection with the database in which the routines will be created. db2 connect to <database-name>
- 4. Precompile the source code file using the PREPARE command. db2 prep myfile.sqC bindfile

The precompiler will generate output indicating if the precompilation proceeded successfully or if there were any errors. This step generates bindfile named myfile.bnd that can be used to generate a package in the next step.

5. Bind the package that was generated to the database using the BIND command.

db2 bind myfile.bnd

The bind utility will generate output indicating if the bind proceeded successfully or if there were any errors.

6. Compile the source code file using the recommended compile and link options: xlC\_r -qstaticinline -I\$HOME/sqllib/include -c \$myfile.C

The compiler will generate output if there are any errors. This step generates an export file named myfile.exp.

7. Link the source code file to generate a shared library.

xlC\_r -qmkshrobj -o \$1 \$1.o -L\$ HOME/sqllib/include/lib32 -lDB2

The linker will generate output if there are any errors. This step generates a shared library file name myfile.

8. Copy the shared library to the DB2 function directory on the database server.

```
rm -f ~HOME/sqllib/function/myfile
cp myfile $HOME/sqllib/function/myfile
```
This step ensures that the routine library is in the default directory where DB2 looks for routine libraries. Refer to the topic on creating C and C++ routines for more on deploying routine libraries.

9. Stop and restart the database as this is a re-building of a previously built routine source code file.

db2stop db2start

Building C and C++ routines is generally most easily done using the operating specific sample build scripts which also can be used as a reference for how to build routines from the command line.

### **Related concepts:**

- v "Binding embedded SQL packages to a database" in *Developing Embedded SQL Applications*
- v "Precompilation of embedded SQL applications with the PRECOMPILE command" in *Developing Embedded SQL Applications*
- v "Rebinding existing packages with the REBIND command" in *Developing Embedded SQL Applications*

### **Related reference:**

- "AIX C routine compile and link [options"](#page-280-0) on page 273
- v "AIX C++ routine compile and link [options"](#page-281-0) on page 274
- "AIX IBM COBOL routine compile and link [options"](#page-302-0) on page 295
- "AIX Micro Focus COBOL routine compile and link [options"](#page-303-0) on page 296
- v ["Windows](#page-289-0) C and C++ routine compile and link options" on page 282
- v ["Windows](#page-306-0) IBM COBOL routine compile and link options" on page 299
- v ["Windows](#page-307-0) Micro Focus COBOL routine compile and link options" on page 300
- v "BIND command" in *Command Reference*
- v "PRECOMPILE command" in *Command Reference*

# <span id="page-280-0"></span>**Compile and link options for C and C++ routines**

**AIX C routine compile and link options:** The following are the compile and link options recommended by DB2 for building C routines (stored procedures and user-defined functions) with the AIX IBM C compiler, as demonstrated in the bldrtn build script.

# **Compile and link options for bldrtn:**

Compile options:

**xlc** r Use the multi-threaded version of the IBM C compiler, needed as the routines can run in the same process as other routines (THREADSAFE) or in the engine itself (NOT FENCED).

#### **\$EXTRA\_CFLAG**

Contains ″-q64″ for an instance where 64-bit support is enabled; otherwise, it contains no value.

#### **-I\$DB2PATH/include**

Specify the location of the DB2 include files. For example: \$HOME/sqllib/include.

**-c** Perform compile only; no link. Compile and link are separate steps.

Link options:

**xlc r** Use the multi-threaded version of the compiler as a front end for the linker.

### **\$EXTRA\_CFLAG**

Contains ″-q64″ for an instance where 64-bit support is enabled; otherwise, it contains no value.

#### **-qmkshrobj**

Create the shared library.

- **-o \$1** Specify the output file name.
- **\$1.o** Specify the object file.
- **-ldb2** Link with the DB2 library.

#### **-L\$DB2PATH/\$LIB**

Specify the location of the DB2 runtime shared libraries. For example: \$HOME/sqllib/\$LIB. If you do not specify the -L option, the compiler assumes the following path: /usr/lib:/lib.

### **-bE:\$1.exp**

Specify an export file. The export file contains a list of the routines.

Refer to your compiler documentation for additional compiler options.

### **Related tasks:**

v ["Building](#page-272-0) routines in C or C++ using the sample build script (UNIX)" on page [265](#page-272-0)

#### **Related reference:**

v "AIX C embedded SQL and DB2 API applications compile and link options" in *Developing Embedded SQL Applications*

### **Related samples:**

v "bldrtn -- Builds AIX C routines (stored procedures and UDFs) (C)"

<span id="page-281-0"></span>**AIX C++ routine compile and link options:** The following are the compile and link options recommended by DB2 for building C++ routines (stored procedures and user-defined functions) with the AIX IBM XL  $C/C++$  compiler, as demonstrated in the bldrtn build script.

# **Compile and link options for bldrtn:**

Compile options:

**xlC\_r** The multi-threaded version of the IBM XL C/C++ compiler, needed as the routines can run in the same process as other routines (THREADSAFE) or in the engine itself (NOT FENCED).

#### **\$EXTRA\_CFLAG**

Contains ″-q64″ for an instance where 64-bit support is enabled; otherwise, it contains no value.

#### **-I\$DB2PATH/include**

Specify the location of the DB2 include files. For example: \$HOME/sqllib/include.

**-c** Perform compile only; no link. Compile and link are separate steps.

Link options:

**xlC\_r** Use the multi-threaded version of the compiler as a front-end for the linker.

#### **\$EXTRA\_CFLAG**

Contains ″-q64″ for an instance where 64-bit support is enabled; otherwise, it contains no value.

### **-qmkshrobj**

Create a shared library.

**-o \$1** Specify the output as a shared library file.

**\$1.o** Specify the program object file.

#### **-L\$DB2PATH/\$LIB**

Specify the location of the DB2 runtime shared libraries. For example: \$HOME/sqllib/\$LIB. If you do not specify the -L option, the compiler assumes the following path: /usr/lib:/lib.

**-ldb2** Link with the DB2 library.

#### **-bE:\$1.exp**

Specify an export file. The export file contains a list of the routines.

Refer to your compiler documentation for additional compiler options.

### **Related tasks:**

- ["Building](#page-272-0) routines in C or C++ using the sample build script (UNIX)" on page [265](#page-272-0)
- v "Building embedded SQL stored procedures in C or C++ with [configuration](#page-289-0) [files"](#page-289-0) on page 282
- v "Building user-defined functions in C or C++ with [configuration](#page-291-0) files (AIX)" on [page](#page-291-0) 284

# **Related reference:**

v "AIX C++ embedded SQL and DB2 administrative API applications compile and link options" in *Developing Embedded SQL Applications*

### **Related samples:**

• "bldrtn -- Builds AIX C++ routines (stored procedures and UDFs)  $(C++)''$ 

<span id="page-282-0"></span>**HP-UX C routine compile and link options:** The following are the compile and link options recommended by DB2 for building C routines (stored procedures and user-defined functions) with the HP-UX C compiler, as demonstrated in the bldrtn build script.

# **Compile and link options for bldrtn:**

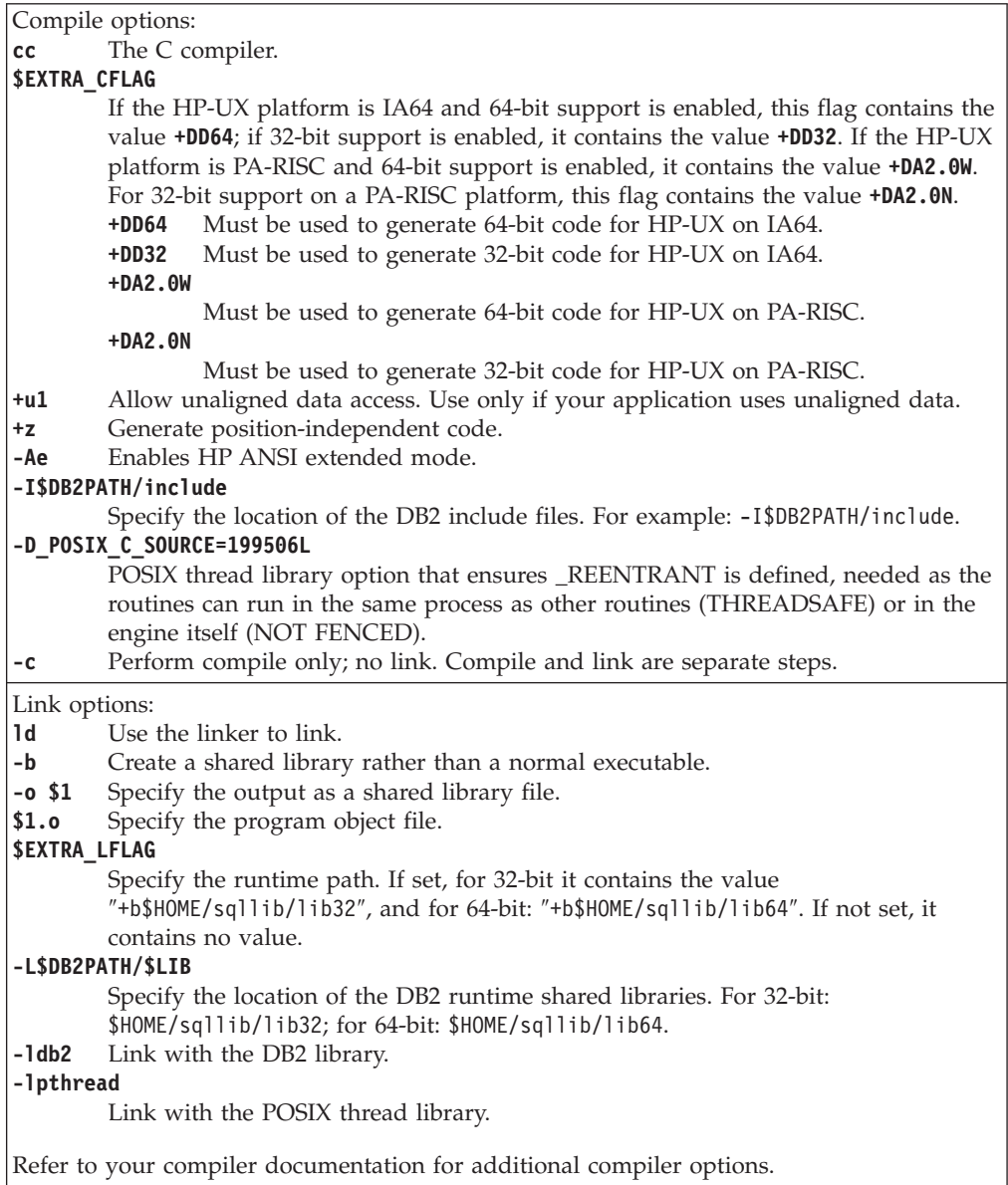

# **Related tasks:**

v ["Building](#page-272-0) routines in C or C++ using the sample build script (UNIX)" on page [265](#page-272-0)

### **Related samples:**

v "bldrtn -- Builds HP-UX C routines (stored procedures and UDFs) (C)"

**HP-UX C++ routine compile and link options:** The following are the compile and link options recommended by DB2 for building C++ routines (stored procedures and user-defined functions) with the HP-UX C++ compiler, as demonstrated in the bldrtn build script.

# **Compile and link options for bldrtn:**

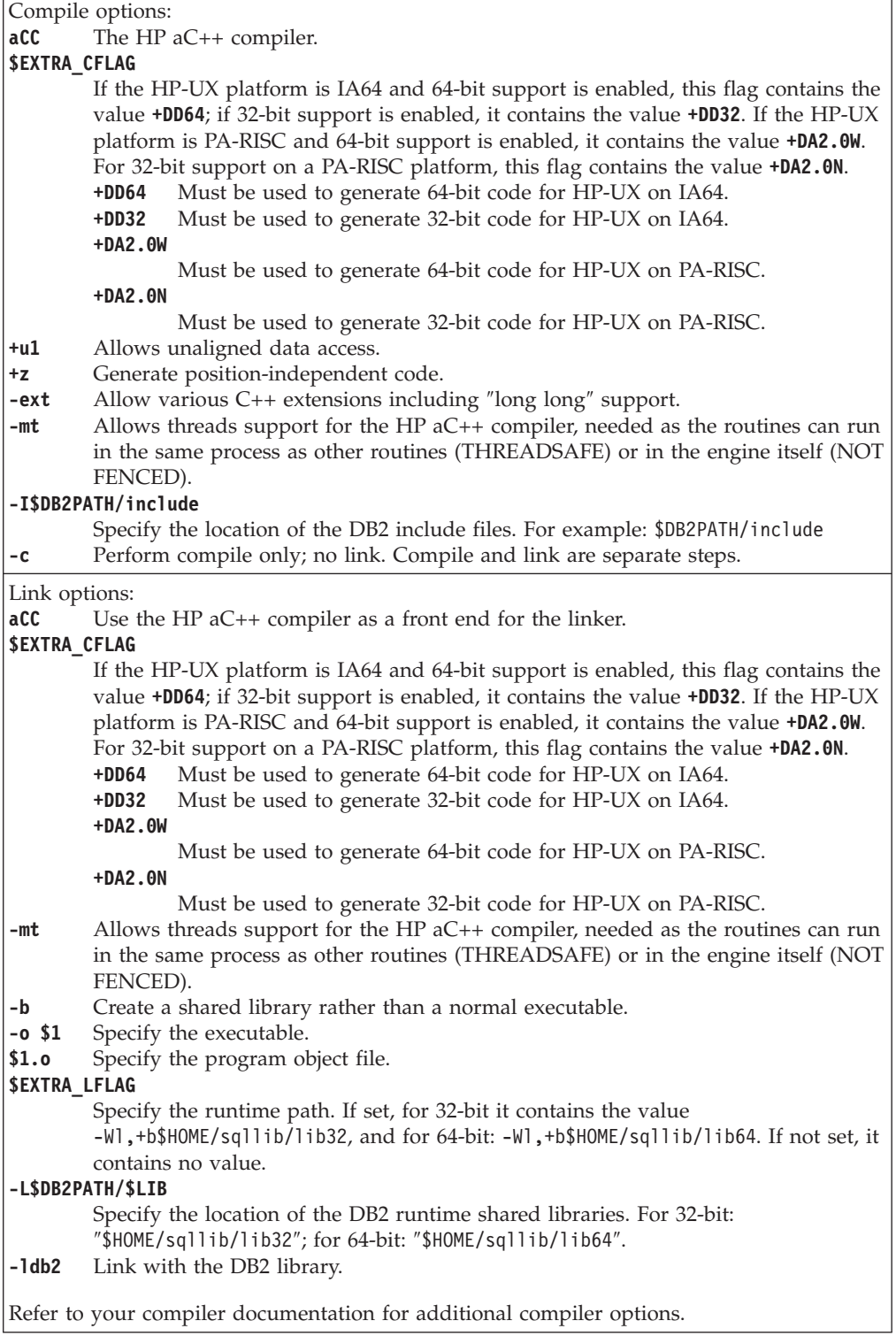

# <span id="page-284-0"></span>**Related concepts:**

v "Building applications and routines written in C and C++" in *Developing Embedded SQL Applications*

# **Related tasks:**

v ["Building](#page-272-0) routines in C or C++ using the sample build script (UNIX)" on page [265](#page-272-0)

# **Related samples:**

v "bldrtn -- Builds HP-UX C++ routines (stored procedures and UDFs) (C++)"

**Linux C routine compile and link options:** The following are the compile and link options recommended by DB2 for building C routines (stored procedures and user-defined functions) with the Linux C compiler, as demonstrated in the bldrtn build script.

# **Compile and link options for bldrtn:**

Compile options:

**\$CC** The gcc or xlc\_r compiler

# **\$EXTRA\_C\_FLAGS**

Contains one of the following:

- v -m31 on Linux for zSeries only, to build a 32-bit library;
- v -m32 on Linux for x86, x86\_64 and POWER, to build a 32-bit library;
- v -m64 on Linux for zSeries, POWER, x86\_64, to build a 64-bit library; or
- No value on Linux for IA64, to build a 64-bit library.

# **-I\$DB2PATH/include**

Specify the location of the DB2 include files.

**-c** Perform compile only; no link. This script file has separate compile and link steps.

### **-D\_REENTRANT**

Defines \_REENTRANT, needed as the routines can run in the same process as other routines (THREADSAFE) or in the engine itself (NOT FENCED).

Link options:

**\$CC** The gcc or xlc\_r compiler; use the compiler as a front end for the linker.

# **\$LINK\_FLAGS**

```
Contains the value ″$EXTRA_C_FLAGS $SHARED_LIB_FLAG″
```
### **\$EXTRA\_C\_FLAGS**

Contains one of the following:

- v -m31 on Linux for zSeries only, to build a 32-bit library;
- v -m32 on Linux for x86, x86\_64 and POWER, to build a 32-bit library;
- v -m64 on Linux for zSeries, POWER, x86\_64, to build a 64-bit library; or
- v No value on Linux for IA64, to build a 64-bit library.

# **\$SHARED\_LIB\_FLAG**

Contains -shared for gcc compiler or -qmkshrobj for xlc\_r compiler.

**-o \$1** Specify the executable.

**\$1.o** Include the program object file.

# **\$EXTRA\_LFLAG**

Specify the location of the DB2 shared libraries at run-time. For 32-bit it contains the value ″-Wl,-rpath,\$DB2PATH/lib32″. For 64-bit it contains the value ″-Wl,-rpath,\$DB2PATH/lib64″.

# **-L\$DB2PATH/\$LIB**

Specify the location of the DB2 static and shared libraries at link-time. For example, for 32-bit: \$HOME/sqllib/lib32, and for 64-bit: \$HOME/sqllib/lib64.

**-ldb2** Link with the DB2 library.

# **-lpthread**

Link with the POSIX thread library.

Refer to your compiler documentation for additional compiler options.

# **Related tasks:**

• ["Building](#page-272-0) routines in C or C++ using the sample build script (UNIX)" on page [265](#page-272-0)

# **Related samples:**

v "bldrtn -- Builds Linux C routines (stored procedures or UDFs) (C)"

**Linux C++ routine compile and link options:** These are the compile and link options recommended by DB2 for building C++ routines (stored procedures and user-defined functions) with the Linux C++ compiler, as demonstrated in the bldrtn build script.

# **Compile and link options for bldrtn:**

Compile options:

**g++** The GNU/Linux C++ compiler.

# **\$EXTRA\_C\_FLAGS**

Contains one of the following:

- v -m31 on Linux for zSeries only, to build a 32-bit library;
- -m32 on Linux for x86, x86\_64 and POWER, to build a 32-bit library;
- v -m64 on Linux for zSeries, POWER, x86\_64, to build a 64-bit library; or
- No value on Linux for IA64, to build a 64-bit library.
- **-fpic** Generate position independent code.

### **-I\$DB2PATH/include**

Specify the location of the DB2 include files.

**-c** Perform compile only; no link. This script file has separate compile and link steps.

### **-D\_REENTRANT**

Defines \_REENTRANT, needed as the routines can run in the same process as other routines (THREADSAFE) or in the engine itself (NOT FENCED).

### Link options:

**g++** Use the compiler as a front end for the linker.

# **\$EXTRA\_C\_FLAGS**

Contains one of the following:

- -m31 on Linux for zSeries only, to build a 32-bit library;
- v -m32 on Linux for x86, x86\_64 and POWER, to build a 32-bit library;
- v -m64 on Linux for zSeries, POWER, x86\_64, to build a 64-bit library; or
- No value on Linux for IA64, to build a 64-bit library.

### **-shared**

Generate a shared library.

- **-o \$1** Specify the executable.
- **\$1.o** Include the program object file.

### **\$EXTRA\_LFLAG**

Specify the location of the DB2 shared libraries at run-time. For 32-bit it contains the value ″-Wl,-rpath,\$DB2PATH/lib32″. For 64-bit it contains the value ″-Wl,-rpath,\$DB2PATH/lib64″.

# **-L\$DB2PATH/\$LIB**

Specify the location of the DB2 static and shared libraries at link-time. For example, for 32-bit: \$HOME/sqllib/lib32, and for 64-bit: \$HOME/sqllib/lib64.

**-ldb2** Link with the DB2 library.

### **-lpthread**

Link with the POSIX thread library.

Refer to your compiler documentation for additional compiler options.

# **Related concepts:**

v "Building applications and routines written in C and C++" in *Developing Embedded SQL Applications*

# **Related samples:**

v "bldrtn -- Builds Linux C++ routines (stored procedures and UDFs) (C++)"

<span id="page-287-0"></span>**Solaris C routine compile and link options:** These are the compile and link options recommended by DB2 for building C routines (stored procedures and user-defined functions) with the Forte C compiler, as demonstrated in the bldrtn build script.

# **Compile and link options for bldrtn:**

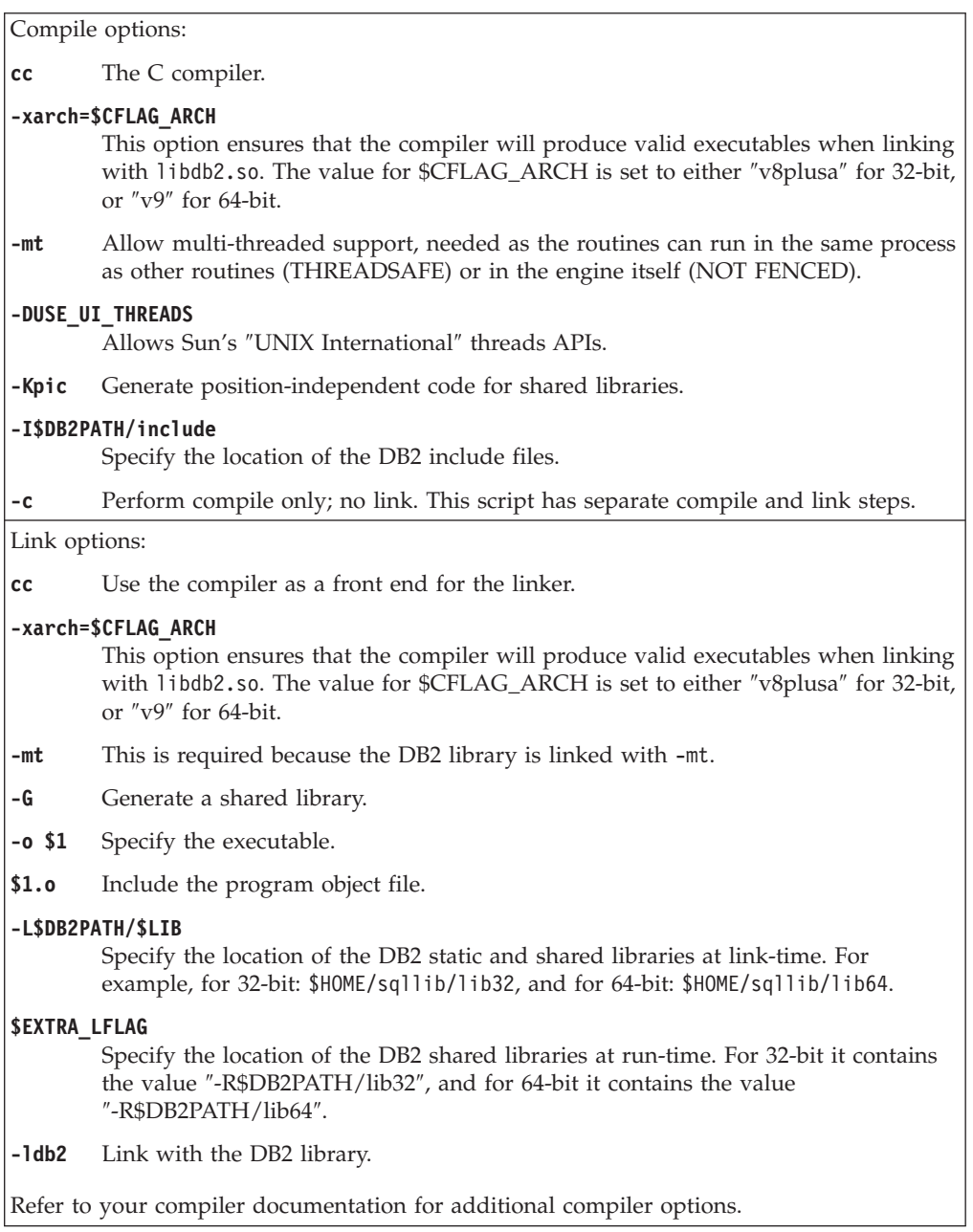

# **Related tasks:**

v ["Building](#page-272-0) routines in C or C++ using the sample build script (UNIX)" on page [265](#page-272-0)

# **Related samples:**

v "bldrtn -- Builds Solaris C routines (stored procedures or UDFs) (C)"
**Solaris C++ routine compile and link options:** These are the compile and link options recommended by DB2 for building C++ routines (stored procedures and user-defined functions) with the Forte C++ compiler, as demonstrated in the bldrtn build script.

## **Compile and link options for bldrtn:**

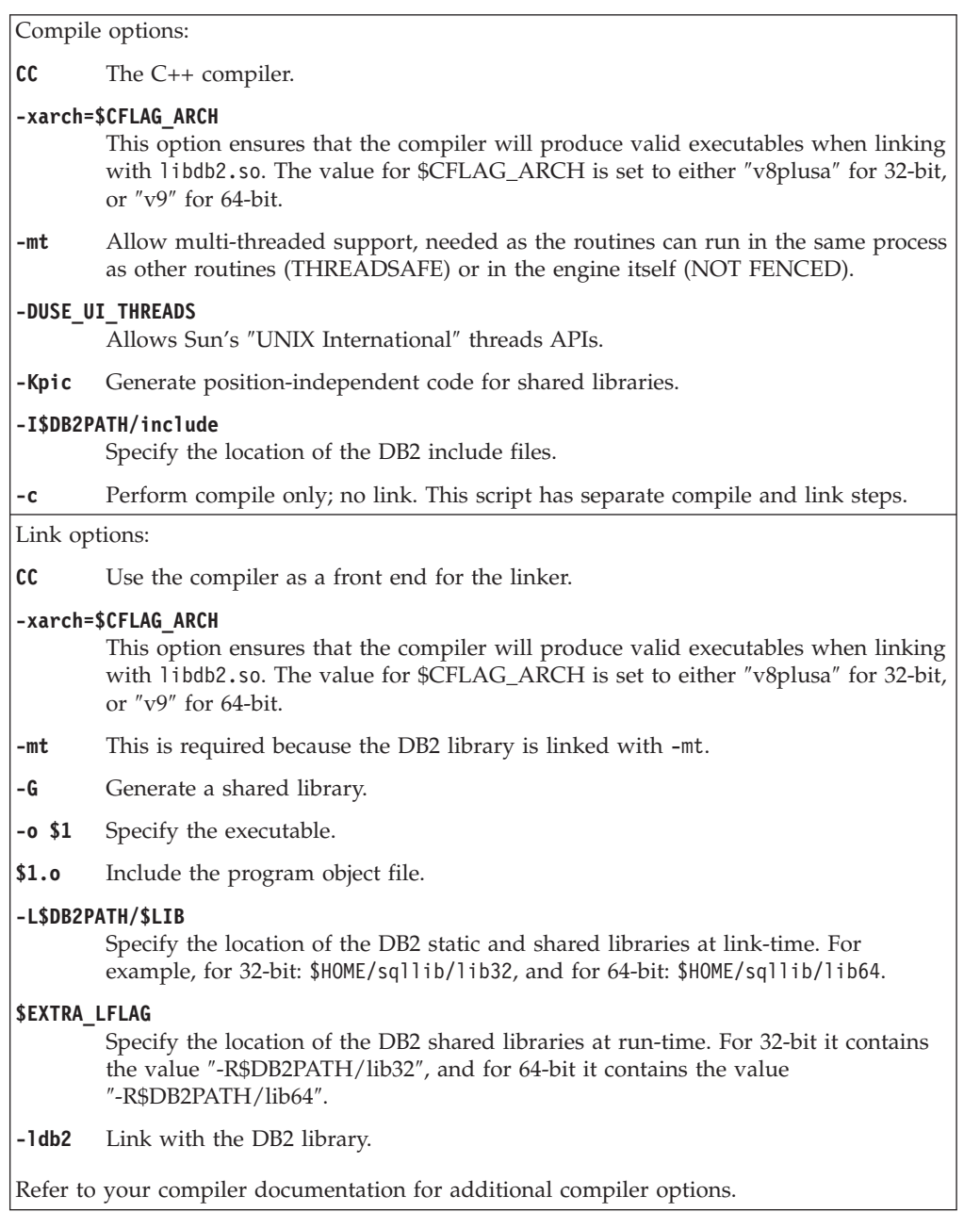

#### **Related concepts:**

v "Building applications and routines written in C and C++" in *Developing Embedded SQL Applications*

## **Related samples:**

v "bldrtn -- Builds Solaris C++ routines (stored procedures or UDFs) (C++)"

<span id="page-289-0"></span>**Windows C and C++ routine compile and link options:** The following are the compile and link options recommended by DB2 for building C and C++ routines (stored procedures and user-defined functions) on Windows with the Microsoft Visual C++ compiler, as demonstrated in the bldrtn.bat batch file.

## **Compile and link options for bldrtn:**

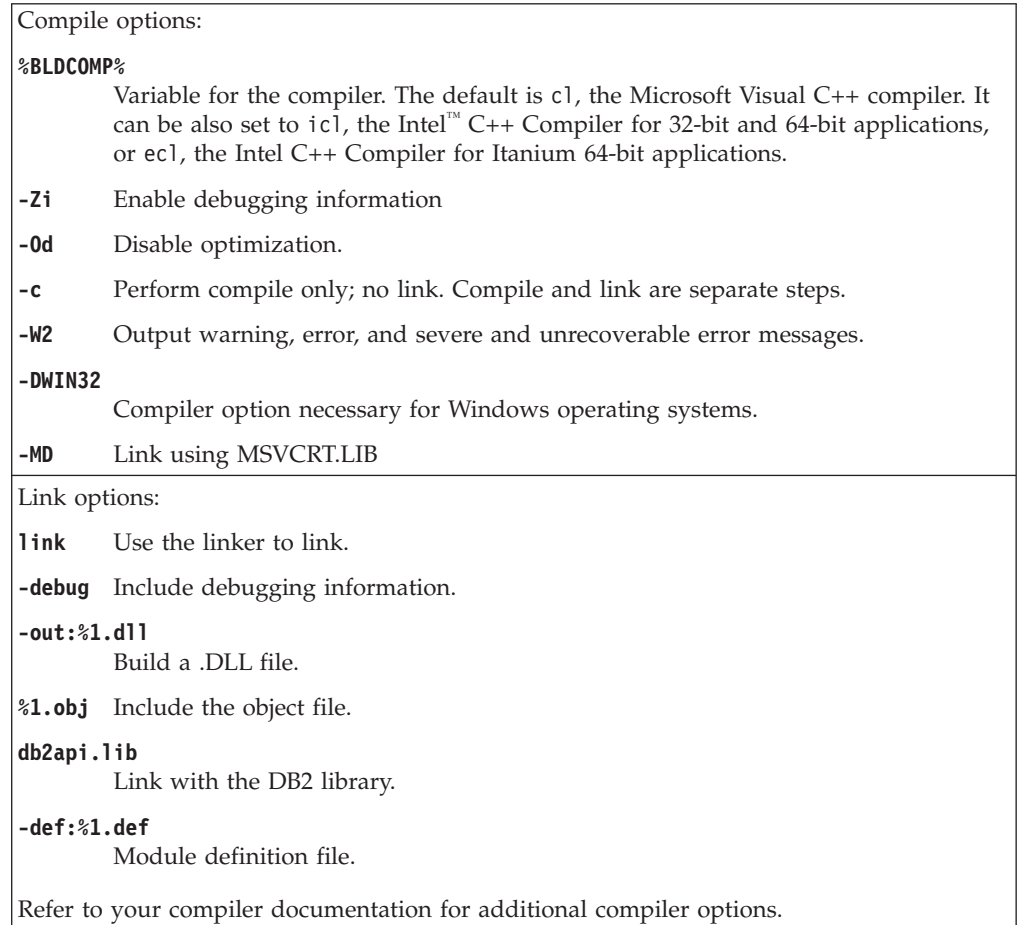

## **Related tasks:**

• "Building  $C/C++$  routines on [Windows"](#page-274-0) on page 267

## **Related samples:**

- v "bldrtn.bat -- Builds C++ routines (stored procedures and UDFs) on Windows"
- v "bldrtn.bat -- Builds C routines (stored procedures and UDFs) on Windows"

## **Building embedded SQL stored procedures in C or C++ with configuration files**

The configuration file, stp.icc, in sqllib/samples/c and sqllib/samples/cpp, allows you to build DB2 embedded SQL stored procedures in C and C++ on AIX.

## **Procedure:**

To use the configuration file to build the embedded SQL stored procedure shared library spserver from the source file spserver.sqc, do the following:

1. Set the STP environment variable to the program name by entering:

- For bash or Korn shell:
	- export STP=spserver
- For C shell:

setenv STP spserver

2. If you have an stp.ics file in your working directory, produced by building a different program with the stp.icc file, delete the stp.ics file with this command:

rm stp.ics

An existing stp.ics file produced for the same program you are going to build again does not have to be deleted.

3. Compile the sample program by entering:

vacbld stp.icc

**Note:** The vacbld command is provided by VisualAge C++.

The stored procedure shared library is copied to the server in the path sqllib/function.

Next, catalog the stored procedures in the shared library by running the spcat script on the server:

spcat

This script connects to the sample database, uncatalogs the stored procedures if they were previously cataloged by calling spdrop.db2, then catalogs them by calling spcreate.db2, and finally disconnects from the database. You can also call the spdrop.db2 and spcreate.db2 scripts individually.

Then, stop and restart the database to allow the new shared library to be recognized. If necessary, set the file mode for the shared library so the DB2 instance can access it.

Once you build the stored procedure shared library, spserver, you can build the client application, spclient, that calls the stored procedures in it. You can build spclient using the configuration file, emb.icc.

To call the stored procedures, run the sample client application by entering: spclient *database userid password*

## where

#### **database**

Is the name of the database to which you want to connect. The name could be sample, or its remote alias, or some other name.

**userid** Is a valid user ID.

#### **password**

Is a valid password.

The client application accesses the shared library, spserver, and executes a number of stored procedure functions on the server database. The output is returned to the client application.

## **Related tasks:**

- v "Building embedded SQL and DB2 API applications in C or C++ with configuration files (AIX)" in *Developing Embedded SQL Applications*
- "Building user-defined functions in C or C++ with configuration files  $(AIX)$ " on page 284
- v "Setting up the embedded SQL development environment" in *Developing Embedded SQL Applications*

## **Building user-defined functions in C or C++ with configuration files (AIX)**

The configuration file, udf.icc, in sqllib/samples/c and sqllib/samples/cpp, allows you to build user-defined functions in C and C++ on AIX.

### **Procedure:**

To use the configuration file to build the user-defined function program udfsrv from the source file udfsrv.c, do the following:

- 1. Set the UDF environment variable to the program name by entering:
	- For bash or Korn shell:
		- export UDF=udfsrv
	- For C shell:

setenv UDF udfsrv

2. If you have a udf.ics file in your working directory, produced by building a different program with the udf.icc file, delete the udf.ics file with this command:

rm udf.ics

An existing udf.ics file produced for the same program you are going to build again does not have to be deleted.

3. Compile the sample program by entering:

vacbld udf.icc

**Note:** The vacbld command is provided by VisualAge C++.

The UDF library is copied to the server in the path sqllib/function.

If necessary, set the file mode for the user-defined function so the DB2 instance can run it.

Once you build udfsrv, you can build the client application, udfcli, that calls it. DB2 CLI and embedded SQL versions of this program are provided.

You can build the DB2 CLI udfcli program from the source file udfcli.c, in sqllib/samples/cli, by using the configuration file cli.icc.

You can build the embedded SQL udfcli program from the source file udfcli.sqc, in sqllib/samples/c, by using the configuration file emb.icc.

To call the UDF, run the sample calling application by entering the executable name:

udfcli

The calling application calls the ScalarUDF function from the udfsrv library.

## **Related tasks:**

- v "Building embedded SQL and DB2 API applications in C or C++ with configuration files (AIX)" in *Developing Embedded SQL Applications*
- v "Building embedded SQL stored procedures in C or C++ with [configuration](#page-289-0) [files"](#page-289-0) on page 282
- v "Setting up the embedded SQL development environment" in *Developing Embedded SQL Applications*

# **Rebuilding DB2 routine shared libraries**

DB2 will cache the shared libraries used for stored procedures and user-defined functions once loaded. If you are developing a routine, you might want to test loading the same shared library a number of times, and this caching can prevent you from picking up the latest version of a shared library. The way to avoid caching problems depends on the type of routine:

- 1. **Fenced, not threadsafe routines.** The database manager configuration keyword KEEPFENCED has a default value of YES. This keeps the fenced mode process alive. This default setting can interfere with reloading the library. It is best to change the value of this keyword to NO while developing fenced, not threadsafe routines, and then change it back to YES when you are ready to load the final version of your shared library. For more information, see Updating the database manager configuration file .
- 2. **Trusted or threadsafe routines.** Except for SQL routines (including SQL procedures), the only way to ensure that an updated version of a DB2 routine library is picked up when that library is used for trusted, or threadsafe routines, is to recycle the DB2 instance by entering db2stop followed by db2start on the command line. This is not needed for an SQL routine because when it is recreated, the compiler uses a new unique library name to prevent possible conflicts.

For routines other than SQL routines, you can also avoid caching problems by creating the new version of the routine with a differently named library (for example foo.a becomes foo.1.a), and then using either the ALTER PROCEDURE or ALTER FUNCTION SQL statement with the new library.

## **Related tasks:**

v "Updating the database manager [configuration](#page-152-0) file" on page 145

## **Related reference:**

- v "ALTER FUNCTION statement" in *SQL Reference, Volume 2*
- v "ALTER PROCEDURE statement" in *SQL Reference, Volume 2*

# **Examples of C and C++ routines**

## **Example: XML and XQuery support in C procedure**

Once the basics of procedures, the essentials of C routines, XQuery and XML are understood, you can start creating and using C procedures with XML features.

The example below demonstrates a C procedure with parameters of type XML as well as how to update and query XML data.

## **Prerequisites:**

Before working with the C procedure example you might want to read the following concept topics:

- C routines
- Creating C routines
- Benefits of using routines
- Building C routines

The examples below makes use of a table named xmltable that is defined as follows:

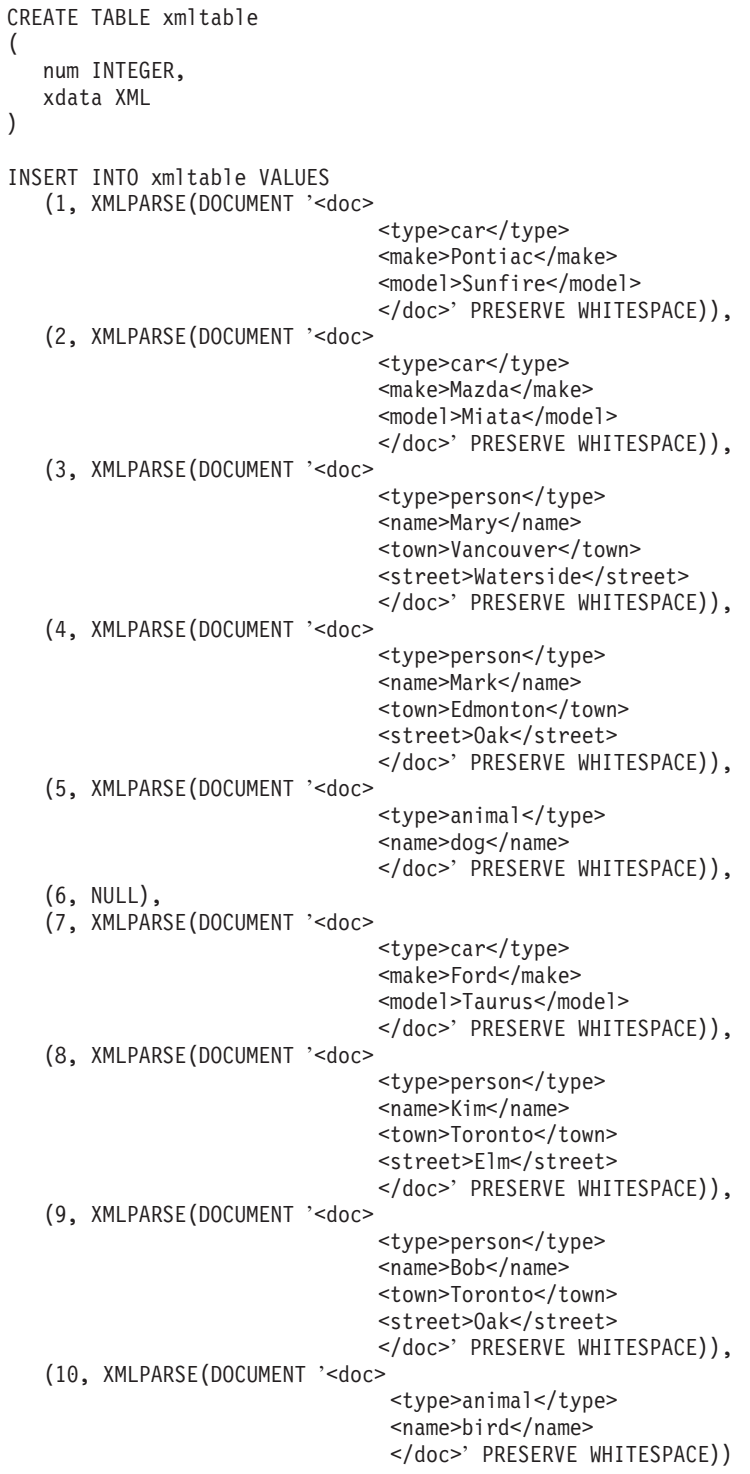

#### **Procedure:**

Use the following examples as references when making your own C procedures:

- "The C external code file"
- v "Example 1: C parameter style SQL procedure with XML features"

#### **The C external code file:**

The example consists of two parts: the CREATE PROCEDURE statement and the external C code implementation of the procedure from which the associated assembly can be built.

The C source file that contains the procedure implementations of the following examples is named gwenProc.SQC and has the following format:

*Table 34. C external code file format*

```
#include <stdio.h>
#include <string.h>
#include <stdlib.h>
#include <sqlda.h>
#include <sqlca.h>
#include <sqludf.h>
#include <sql.h>
#include <memory.h>
// C procedures
               ...
```
The file inclusions are indicated at the top of the file. There are no extra include files required for XML support in embedded SQL routines.

It is important to note the name of the file and the name of the function that corresponds to the procedure implementation. These names are important, because the EXTERNAL clause of the CREATE PROCEDURE statement for each procedure must specify this information so that the DB2 database manager can locate the library and entry point that corresponds to the C procedure.

#### **Example 1: C parameter style SQL procedure with XML features:**

This example shows the following:

- CREATE PROCEDURE statement for a parameter style SQL procedure
- C code for a parameter style SQL procedure with XML parameters

This procedure receives two input parameters. The first input parameter is named inNum and is of type INTEGER. The second input parameters is named inXML and is of type XML. The values of the input parameters are used to insert a row into the table xmltable. Then an XML value is retrieved using an SQL statement. Another XML value is retrieved using an XQuery expression. The retrieved XML values are respectively assigned to two output parameters, out1XML and out2XML. No result sets are returned.

*Table 35. Code to create a C parameter style SQL procedure*

| CREATE PROCEDURE xmlProc1<br>(IN inNUM INTEGER,<br>IN $in$ XML as $CLOB(1K)$ ,<br>OUT inXML XML as CLOB (1K),<br>OUT inXML XML as CLOB (1K)                    |  |  |  |
|----------------------------------------------------------------------------------------------------|--|--|--|
| LANGUAGE C                                                                                                    |  |  |  |
| PARAMETER STYLE SQL                                                                                                    |  |  |  |
| DYNAMIC RESULT SETS 0                                                                                                    |  |  |  |
| FENCED<br>THREADSAFE                                                                                                    |  |  |  |
| DETERMINISTIC                                                                                                    |  |  |  |
| NO DBINFO                                                                                                    |  |  |  |
| MODIFIES SQL DATA                                                                                                    |  |  |  |
| PROGRAM TYPE SUB                                                                                                    |  |  |  |
| EXTERNAL NAME 'gwenProc!xmlProc1';                                                                                                    |  |  |  |
|                                                                                                    |  |  |  |
| Stored Procedure: xmlProc1<br>$\frac{1}{2}$                                                                                                    |  |  |  |
| $\frac{1}{2}$<br>$\frac{1}{2}$<br>Purpose: insert XML data into XML column                                                                                     |  |  |  |
| $\frac{1}{2}$                                                                                                    |  |  |  |
| $\frac{1}{2}$<br>Parameters:                                                                                                    |  |  |  |
| $\frac{1}{2}$                                                                                                    |  |  |  |
| // IN: inNum -- the sequence of XML data to be insert in xmldata table                                                                                         |  |  |  |
| $\frac{1}{2}$<br>inXML -- XML data to be inserted                                                                                                    |  |  |  |
| $\frac{1}{2}$<br>OUT: out1XML -- XML data returned - value retrieved using XQuery<br>$\frac{1}{2}$<br>out2XML -- XML data returned - value retrieved using SQL |  |  |  |
|                                                                                                    |  |  |  |

```
#ifdef __cplusplus
extern "C"
#endif
SQL API RC SQL API FN testSecA1(sqlint32* inNum,
                                 SQLUDF_CLOB* inXML,
                                 SQLUDF_CLOB* out1XML,
                                 SQLUDF_CLOB* out2XML,
                                 SQLUDF NULLIND *inNum ind,
                                 SQLUDF NULLIND *inXML ind,
                                 SQLUDF_NULLIND *out1XML_ind,
                                 SQLUDF_NULLIND *out2XML_ind,
                                 SQLUDF_TRAIL_ARGS)
{
 char *str;
 FILE *file;
 EXEC SQL INCLUDE SQLCA;
 EXEC SQL BEGIN DECLARE SECTION;
       sqlint32 hvNum1;
       SQL TYPE IS XML AS CLOB(200) hvXML1;
       SQL TYPE IS XML AS CLOB(200) hvXML2;
       SQL TYPE IS XML AS CLOB(200) hvXML3;
 EXEC SQL END DECLARE SECTION;
 /* Check null indicators for input parameters */
 if ((\star \text{inNum} \text{ ind} < 0) || (\star \text{inXML} \text{ ind} < 0))strcpy(sqludf_sqlstate, "38100");
     strcpy(sqludf msgtext, "Received null input");
     return 0;
 }
  /* Copy input parameters to host variables */
 hvNum1 = *inNum:hvXML1.length = inXML->length;
 strncpy(hvXML1.data, inXML->data, inXML->length);
  /* Execute SQL statement */
 EXEC SQL
     INSERT INTO xmltable (num, xdata) VALUES (:hvNum1, :hvXML1);
  /* Execute SQL statement */
 EXEC SQL
     SELECT xdata INTO :hvXML2
        FROM xmltable
           WHERE num = : hvNum1;
 sprintf(stmt5, "SELECT XMLQUERY('for $x in $xmldata/doc
                                    return <carInfo>{$x/model}</carInfo>'
                                    passing by ref xmltable.xdata
                                        as \"xmldata\" returning sequence)
                    FROM xmltable WHERE num = ?");
 EXEC SQL PREPARE selstmt5 FROM :stmt5 ;
 EXEC SQL DECLARE c5 CURSOR FOR selstmt5;
 EXEC SQL OPEN c5 using :hvNum1;
 EXEC SQL FETCH c5 INTO :hvXML3;
  exit:
 /* Set output return code */
 *outReturnCode = sqlca.sqlcode;
 *outReturnCode ind = 0;
 return 0;
}
```
*Table 35. Code to create a C parameter style SQL procedure (continued)*

# <span id="page-297-0"></span>**COBOL procedures**

# **COBOL procedures**

COBOL procedures are to be written in a similar manner as COBOL subprograms.

### **Handling parameters in a COBOL procedure**

Each parameter to be accepted or passed by a procedure must be declared in the LINKAGE SECTION. For example, this code fragment comes from a procedure that accepts two IN parameters (one CHAR(15) and one INT), and passes an OUT parameter (an INT):

LINKAGE SECTION. 01 IN-SPERSON PIC X(15).<br>01 IN-SQTY PIC S9(9) PIC S9(9) USAGE COMP-5. 01 OUT-SALESSUM PIC S9(9) USAGE COMP-5.

Ensure that the COBOL data types you declare map correctly to SQL data types. For a detailed list of data type mappings between SQL and COBOL, see ″Supported SQL Data Types in COBOL″.

Each parameter must then be listed in the PROCEDURE DIVISION. The following example shows a PROCEDURE DIVISION that corresponds to the parameter definitions from the previous LINKAGE SECTION example.

PROCEDURE DIVISION USING IN-SPERSON IN-SQTY

OUT-SALESSUM.

### **Exiting a COBOL procedure**

To properly exit the procedure use the following commands: MOVE SQLZ-HOLD-PROC TO RETURN-CODE. GOBACK.

With these commands, the procedure returns correctly to the client application. This is especially important when the procedure is called by a local COBOL client application.

When building a COBOL procedure, it is strongly recommended that you use the build script written for your operating system and compiler. Build scripts for Micro Focus COBOL are found in the sqllib/samples/cobol\_mf directory. Build scripts for IBM COBOL are found in the sqllib/samples/cobol directory.

The following is an example of a COBOL procedure that accepts two input parameters, and then returns an output parameter and a result set:

```
IDENTIFICATION DIVISION.<br>PROGRAM-ID. "NEWSALE".
PROGRAM-ID.
DATA DIVISION.
WORKING-STORAGE SECTION.
01 INSERT-STMT.
   05 FILLER PIC X(24) VALUE "INSERT INTO SALES (SALES".
    05 FILLER PIC X(24) VALUE "_PERSON,SALES) VALUES ('".
    05 SPERSON PIC X(16).
    05 FILLER PIC X(2) VALUE "',".
    05 SQTY PIC S9(9).
    05 FILLER PIC X(1) VALUE ")".
    EXEC SQL BEGIN DECLARE SECTION END-EXEC.
01 INS-SMT-INF.
```
05 INS-STMT. 49 INS-LEN PIC S9(4) USAGE COMP. 49 INS-TEXT PIC X(100). 01 SALESSUM PIC S9(9) USAGE COMP-5. EXEC SQL END DECLARE SECTION END-EXEC. EXEC SQL INCLUDE SQLCA END-EXEC. LINKAGE SECTION. 01 IN-SPERSON PIC X(15). 01 IN-SQTY PIC S9(9) USAGE COMP-5. 01 OUT-SALESSUM PIC S9(9) USAGE COMP-5. PROCEDURE DIVISION USING IN-SPERSON IN-SQTY OUT-SALESSUM. MAINLINE. MOVE 0 TO SQLCODE. PERFORM INSERT-ROW. IF SQLCODE IS NOT EQUAL TO 0 GOBACK END-IF. PERFORM SELECT-ROWS. PERFORM GET-SUM. GOBACK. INSERT-ROW. MOVE IN-SPERSON TO SPERSON. MOVE IN-SQTY TO SQTY. MOVE INSERT-STMT TO INS-TEXT. MOVE LENGTH OF INSERT-STMT TO INS-LEN. EXEC SQL EXECUTE IMMEDIATE :INS-STMT END-EXEC. GET-SUM. EXEC SQL SELECT SUM(SALES) INTO :SALESSUM FROM SALES END-EXEC. MOVE SALESSUM TO OUT-SALESSUM. SELECT-ROWS. EXEC SQL DECLARE CUR CURSOR WITH RETURN FOR SELECT \* FROM SALES END-EXEC. IF SQLCODE = 0 EXEC SQL OPEN CUR END-EXEC END-IF.

The corresponding CREATE PROCEDURE statement for this procedure is as follows:

CREATE PROCEDURE NEWSALE ( IN SALESPERSON CHAR(15), IN SALESQTY INT, OUT SALESSUM INT) RESULT SETS 1 EXTERNAL NAME 'NEWSALE!NEWSALE' FENCED LANGUAGE COBOL PARAMETER STYLE SQL MODIFIES SQL DATA

The preceding statement assumes that the COBOL function exists in a library called NEWSALE.

**Note:** When registering a COBOL procedure on Windows operating systems, take the following precaution when identifying a stored procedure body in the CREATE statement's EXTERNAL NAME clause. If you use an absolute path id to identify the procedure body, you must append the .dll extension. For example:

CREATE PROCEDURE NEWSALE ( IN SALESPERSON CHAR(15), IN SALESQTY INT, OUT SALESSUM INT) RESULT SETS 1 EXTERNAL NAME 'NEWSALE!NEWSALE' FENCED LANGUAGE COBOL PARAMETER STYLE SQL MODIFIES SQL DATA **EXTERNAL NAME 'd:\mylib\NEWSALE.dll'**

## **Related concepts:**

- v "Embedded SQL statements in COBOL applications" in *Developing Embedded SQL Applications*
- ["External](#page-126-0) routines" on page 119

## **Related tasks:**

- ["Building](#page-308-0) IBM COBOL routines on AIX" on page 301
- v "Building IBM COBOL routines on [Windows"](#page-311-0) on page 304
- v ["Building](#page-309-0) UNIX Micro Focus COBOL routines" on page 302
- v "Building Micro Focus COBOL routines on [Windows"](#page-312-0) on page 305

## **Related reference:**

- v "Supported SQL data types in COBOL embedded SQL applications" on page 292
- v "CREATE PROCEDURE (External) statement" in *SQL Reference, Volume 2*
- v "Passing [arguments](#page-252-0) to C, C++, OLE, or COBOL routines" on page 245
- v "Support for external procedure development in COBOL" on page 292

# **Support for external procedure development in COBOL**

To develop external procedures in COBOL you must use the supported COBOL development software.

All of the development software supported for database application development in COBOL can also be used for external procedure development in COBOL.

## **Related concepts:**

- "COBOL [procedures"](#page-297-0) on page 290
- v "Supported APIs and programming languages for external routine [development"](#page-36-0) on [page](#page-36-0) 29

## **Related reference:**

v "Support for database application development in COBOL" in *Getting Started with Database Application Development*

# **Supported SQL data types in COBOL embedded SQL applications**

Certain predefined COBOL data types correspond to DB2 database column types. Only these COBOL data types can be declared as host variables.

The following table shows the COBOL equivalent of each column type. When the precompiler finds a host variable declaration, it determines the appropriate SQL type value. The database manager uses this value to convert the data exchanged between the application and itself.

Not every possible data description for host variables is recognized. COBOL data items must be consistent with the ones described in the following table. If you use other data items, an error can result.

| SQL Column Type <sup>1</sup>                                         | COBOL Data Type                                                   | SQL Column Type<br>Description                     |
|----------------------------------------------------------------------|-------------------------------------------------------------------|----------------------------------------------------|
| <b>SMALLINT</b><br>$(500 \text{ or } 501)$                           | 01 name PIC S9(4) COMP-5.                                         | 16-bit signed integer                              |
| <b>INTEGER</b><br>(496 or 497)                                       | 01 name PIC S9(9) COMP-5.                                         | 32-bit signed integer                              |
| <b>BIGINT</b><br>$(492 \text{ or } 493)$                             | 01 name PIC S9(18) COMP-5.                                        | 64-bit signed integer                              |
| DECIMAL(p,s)<br>$(484 \text{ or } 485)$                              | 01 name PIC $S9(m)V9(n)$ COMP-3.                                  | Packed decimal                                     |
| REAL <sup>2</sup><br>$(480 \text{ or } 481)$                         | 01 name USAGE IS COMP-1.                                          | Single-precision floating point                    |
| DOUBLE <sup>3</sup><br>$(480 \text{ or } 481)$                       | 01 name USAGE IS COMP-2.                                          | Double-precision floating<br>point                 |
| CHAR(n)<br>$(452 \text{ or } 453)$                                   | 01 name PIC $X(n)$ .                                              | Fixed-length character string                      |
| VARCHAR(n)<br>$(448$ or $449)$                                       | $01$ name.<br>49 length PIC S9(4) COMP-5.<br>49 name PIC $X(n)$ . | Variable-length character<br>string                |
|                                                                      | $1 < = n < 32672$                                                 |                                                    |
| LONG VARCHAR<br>$(456 \text{ or } 457)$                              | $01$ name.<br>49 length PIC S9(4) COMP-5.<br>49 data PIC $X(n)$ . | Long variable-length character<br>string           |
|                                                                      | 32 673<=n<=32 700                                                 |                                                    |
| CLOB(n)<br>$(408 \text{ or } 409)$                                   | 01 MY-CLOB USAGE IS SQL TYPE IS CLOB(n).                          | Large object variable-length<br>character string   |
|                                                                      | $1 < = n < = 2$ 147 483 647                                       |                                                    |
| CLOB locator variable <sup>4</sup><br>$(964 \text{ or } 965)$        | 01 MY-CLOB-LOCATOR USAGE IS SQL TYPE IS<br>CLOB-LOCATOR.          | Identifies CLOB entities<br>residing on the server |
| CLOB file reference variable <sup>4</sup><br>$(920 \text{ or } 921)$ | 01 MY-CLOB-FILE USAGE IS SQL TYPE IS CLOB-FILE.                   | Descriptor for file containing<br>CLOB data        |
| BLOB(n)<br>$(404 \text{ or } 405)$                                   | 01 MY-BLOB USAGE IS SQL TYPE IS BLOB(n).                          | Large object variable-length<br>binary string      |
|                                                                      | $1 < = n < = 2$ 147 483 647                                       |                                                    |
| BLOB locator variable <sup>4</sup><br>$(960 \text{ or } 961)$        | 01 MY-BLOB-LOCATOR USAGE IS SQL TYPE IS<br>BLOB-LOCATOR.          | Identifies BLOB entities<br>residing on the server |
| BLOB file reference variable <sup>4</sup><br>(916 or 917)            | 01 MY-BLOB-FILE USAGE IS SQL TYPE IS BLOB-FILE.                   | Descriptor for file containing<br>BLOB data        |
| <b>DATE</b><br>$(384 \text{ or } 385)$                               | 01 identifier PIC $X(10)$ .                                       | 10-byte character string                           |
| <b>TIME</b><br>(388 or 389)                                          | 01 identifier PIC X(8).                                           | 8-byte character string                            |
| <b>TIMESTAMP</b><br>$(392 \text{ or } 393)$                          | 01 identifier PIC X(26).                                          | 26-byte character string                           |

*Table 36. SQL Data Types Mapped to COBOL Declarations*

<span id="page-301-0"></span>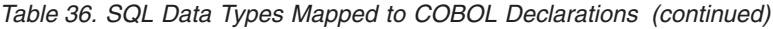

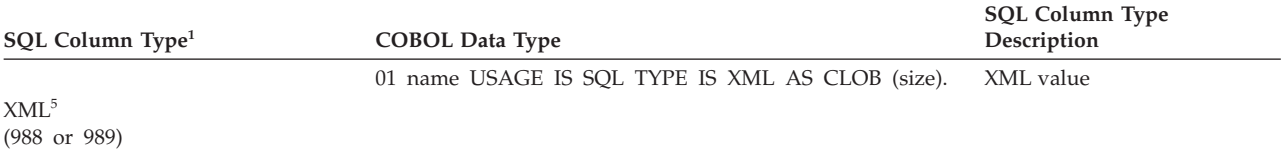

## The following data types are only available in the DBCS environment.

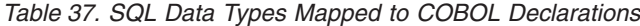

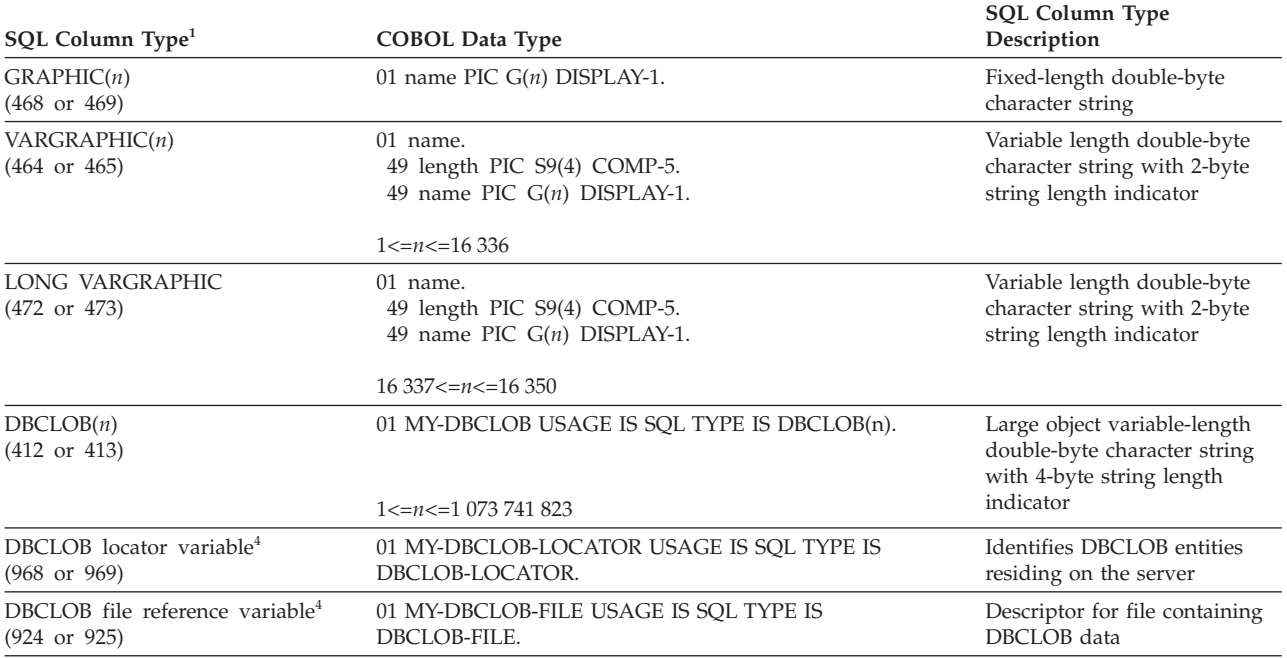

#### **Notes:**

- 1. The first number under **SQL Column Type** indicates that an indicator variable is not provided, and the second number indicates that an indicator variable is provided. An indicator variable is needed to indicate NULL values, or to hold the length of a truncated string. These are the values that would appear in the SQLTYPE field of the SQLDA for these data types.
- 2. FLOAT( $n$ ) where  $0 < n < 25$  is a synonym for REAL. The difference between REAL and DOUBLE in the SQLDA is the length value (4 or 8).
- 3. The following SQL types are synonyms for DOUBLE:
	- FLOAT
	- FLOAT( $n$ ) where  $24 < n < 54$  is a synonym for DOUBLE.
	- DOUBLE PRECISION
- 4. This is not a column type but a host variable type.
- 5. The SQL\_TYP\_XML/SQL\_TYP\_NXML value is returned by DESCRIBE requests only. It cannot be used directly by the application to bind application resources to XML values.

The following are additional rules for supported COBOL data types:

- PIC S9 and COMP-3/COMP-5 are required where shown.
- You can use level number 77 instead of 01 for all column types except VARCHAR, LONG VARCHAR, VARGRAPHIC, LONG VARGRAPHIC and all LOB variable types.
- Use the following rules when declaring host variables for  $DECIMAL(p,s)$  column types. See the following sample:
	- 01 identifier PIC S9(*m*)V9(*n*) COMP-3
	- Use V to denote the decimal point.
- <span id="page-302-0"></span>– Values for *n* and *m* must be greater than or equal to 1.
- The value for *n* + *m* cannot exceed 31.
- The value for *s* equals the value for *n*.
- The value for *p* equals the value for *n* + *m*.
- The repetition factors *(n)* and *(m)* are optional. The following examples are all valid:
	- 01 identifier PIC S9(3)V COMP-3
	- 01 identifier PIC SV9(3) COMP-3
	- 01 identifier PIC S9V COMP-3 01 identifier PIC SV9 COMP-3
- PACKED-DECIMAL can be used instead of COMP-3.
- v Arrays are *not* supported by the COBOL precompiler.

### **Related concepts:**

- v "Declare section for host variables in COBOL embedded SQL applications" in *Developing Embedded SQL Applications*
- v "Example: Referencing XML host variables in embedded SQL applications" in *Developing Embedded SQL Applications*
- v "Example: SQL declare section template for COBOL embedded SQL applications" in *Developing Embedded SQL Applications*
- v "Host variable names in COBOL" in *Developing Embedded SQL Applications*
- v "Null-indicator variables and null or truncation indicator variable tables in COBOL embedded SQL applications" in *Developing Embedded SQL Applications*

### **Related tasks:**

- v "Declaring XML host variables in embedded SQL applications" in *Developing Embedded SQL Applications*
- v "Executing XQuery expressions in embedded SQL applications" in *Developing Embedded SQL Applications*

## **Related reference:**

v "COBOL samples" in *Samples Topics*

# **Building COBOL routines**

## **Compile and link options for COBOL routines**

**AIX IBM COBOL routine compile and link options:** The following are the compile and link options recommended by DB2 for building COBOL routines (stored procedures) with the IBM COBOL for AIX compiler on AIX, as demonstrated in the bldrtn build script.

## <span id="page-303-0"></span>**Compile and link options for bldrtn:**

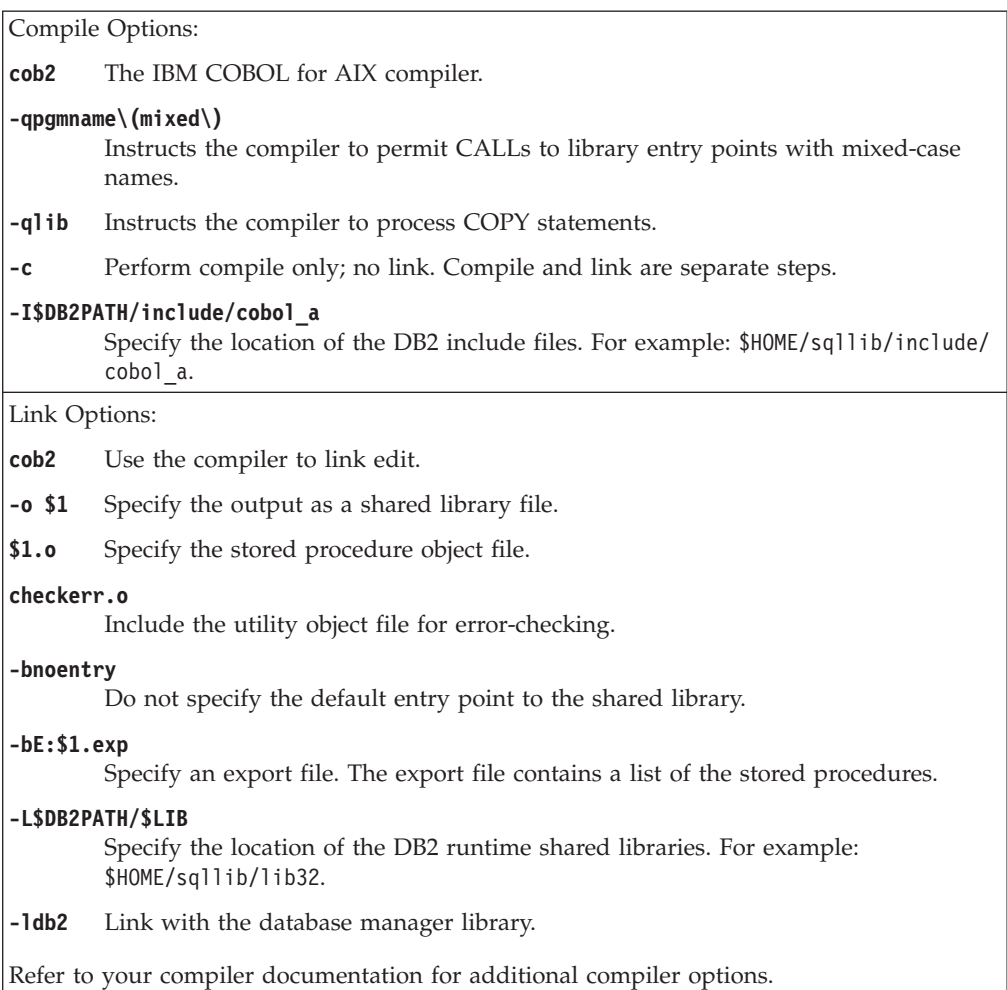

## **Related tasks:**

- ["Building](#page-308-0) IBM COBOL routines on AIX" on page 301
- v "Configuring the IBM COBOL compiler on AIX" in *Developing Embedded SQL Applications*

### **Related reference:**

- v "AIX IBM COBOL application compile and link options" in *Developing Embedded SQL Applications*
- v "Include files for COBOL embedded SQL applications" in *Developing Embedded SQL Applications*

#### **Related samples:**

v "bldrtn -- Builds AIX COBOL routines (stored procedures)"

**AIX Micro Focus COBOL routine compile and link options:** The following are the compile and link options recommended by DB2 for building COBOL routines (stored procedures) with the Micro Focus COBOL compiler on AIX, as demonstrated in the bldrtn build script. Note that the DB2 MicroFocus COBOL include files are found by setting up the COBCPY environment variable, so no -I flag is needed in the compile step. Refer to the bldapp script for an example.

## <span id="page-304-0"></span>**Compile and link options for bldrtn:**

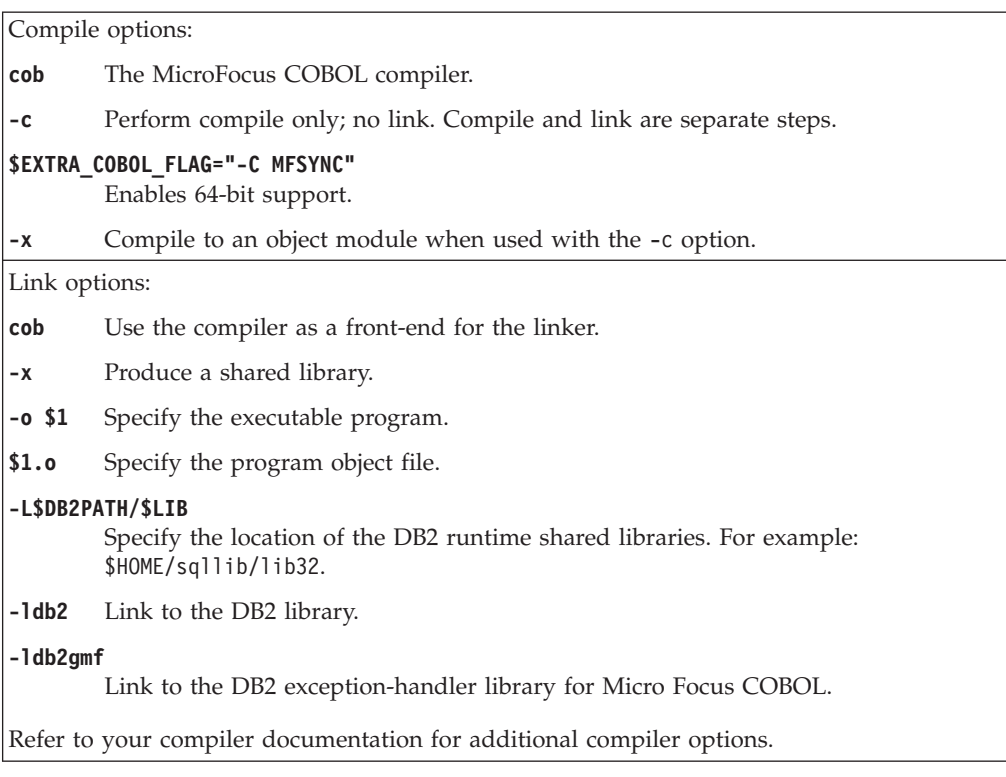

### **Related tasks:**

- v ["Building](#page-309-0) UNIX Micro Focus COBOL routines" on page 302
- v "Configuring the Micro Focus COBOL compiler on AIX" in *Developing Embedded SQL Applications*

#### **Related reference:**

v "AIX Micro Focus COBOL application compile and link options" in *Developing Embedded SQL Applications*

#### **Related samples:**

v "bldrtn -- Builds AIX Micro Focus COBOL routines (stored procedures)"

**HP-UX Micro Focus COBOL routine compile and link options:** The following are the compile and link options recommended by DB2 for building COBOL routines (stored procedures) with the Micro Focus COBOL compiler on HP-UX, as demonstrated in the bldrtn build script.

#### **Compile and link options for bldrtn:**

```
Compile options:
cob The COBOL compiler.
$EXTRA_COBOL_FLAG
       Contains ″-C MFSYNC″ if the HP-UX platform is IA64 and 64-bit support is
        enabled.
```

```
Link options:
-y Specify that the desired output is a shared library.
-o $1 Specify the executable.
-L$DB2PATH/$LIB
        Specify the location of the DB2 runtime shared libraries.
-ldb2 Link to the DB2 shared library.
-ldb2gmf
        Link to the DB2 exception-handler library for Micro Focus COBOL.
Refer to your compiler documentation for additional compiler options.
```
## **Related tasks:**

- v ["Building](#page-309-0) UNIX Micro Focus COBOL routines" on page 302
- v "Configuring the Micro Focus COBOL compiler on HP-UX" in *Developing Embedded SQL Applications*

## **Related samples:**

v "bldrtn -- Builds HP-UX Micro Focus COBOL routines (stored procedures)"

**Solaris Micro Focus COBOL routine compile and link options:** The following are the compile and link options recommended by DB2 for building COBOL routines (stored procedures) with the Micro Focus COBOL compiler on Solaris, as demonstrated in the bldrtn build script.

## **Compile and link options for bldrtn:**

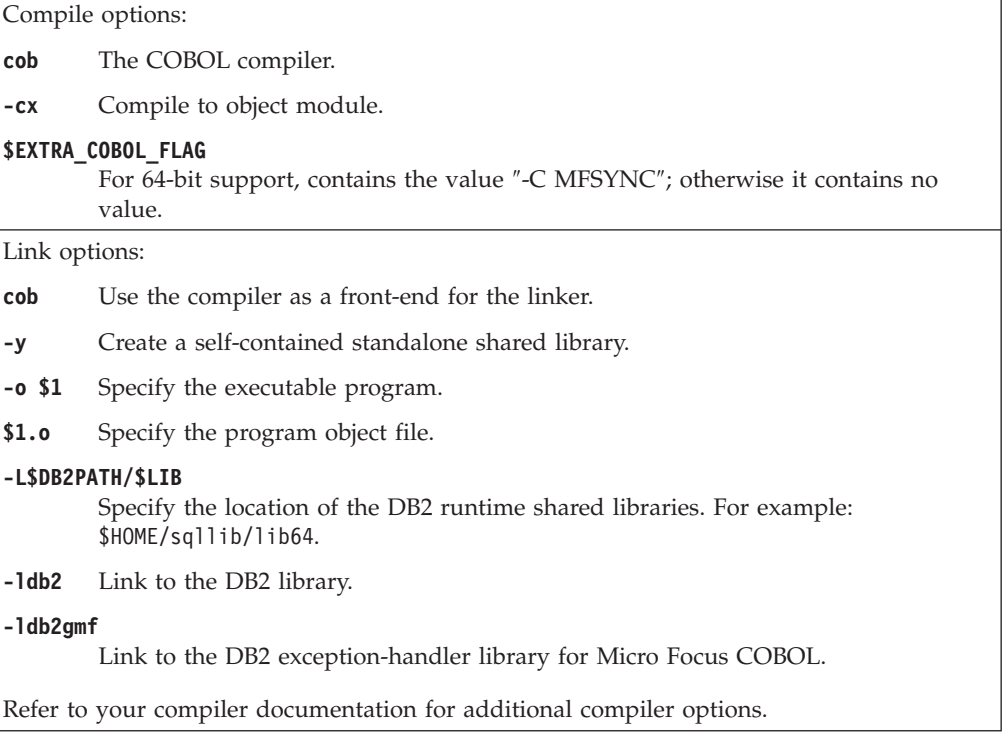

## **Related tasks:**

- v ["Building](#page-309-0) UNIX Micro Focus COBOL routines" on page 302
- v "Configuring the Micro Focus COBOL compiler on Solaris" in *Developing Embedded SQL Applications*

## <span id="page-306-0"></span>**Related samples:**

v "bldrtn -- Builds Solaris Micro Focus COBOL routines (stored procedures)"

**Linux Micro Focus COBOL routine compile and link options:** The following are the compile and link options recommended by DB2 for building COBOL routines (stored procedures) with the Micro Focus COBOL compiler on Linux, as demonstrated in the bldrtn build script.

#### **Compile and link options for bldrtn:**

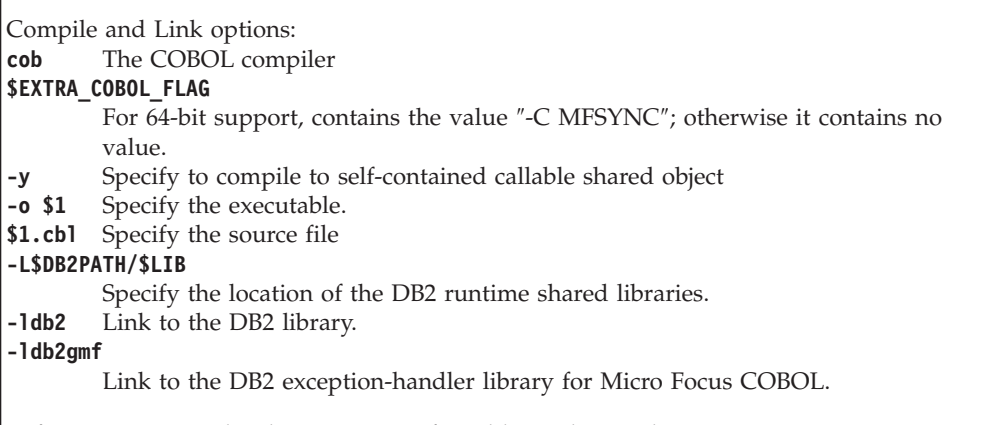

Refer to your compiler documentation for additional compiler options.

### **Related tasks:**

- v ["Building](#page-309-0) UNIX Micro Focus COBOL routines" on page 302
- v "Configuring the Micro Focus COBOL compiler on Linux" in *Developing Embedded SQL Applications*

#### **Related samples:**

- v "bldrtn -- Builds Linux Micro Focus COBOL routines (stored procedures)"
- v "embprep -- To prep and bind C/C++ and Micro Focus COBOL embedded SQL programs (C)"

**Windows IBM COBOL routine compile and link options:** The following are the compile and link options recommended by DB2 for building COBOL routines (stored procedures and user-defined functions) on Windows with the IBM VisualAge COBOL compiler, as demonstrated in the bldrtn.bat batch file.

## <span id="page-307-0"></span>**Compile and link options for bldrtn:**

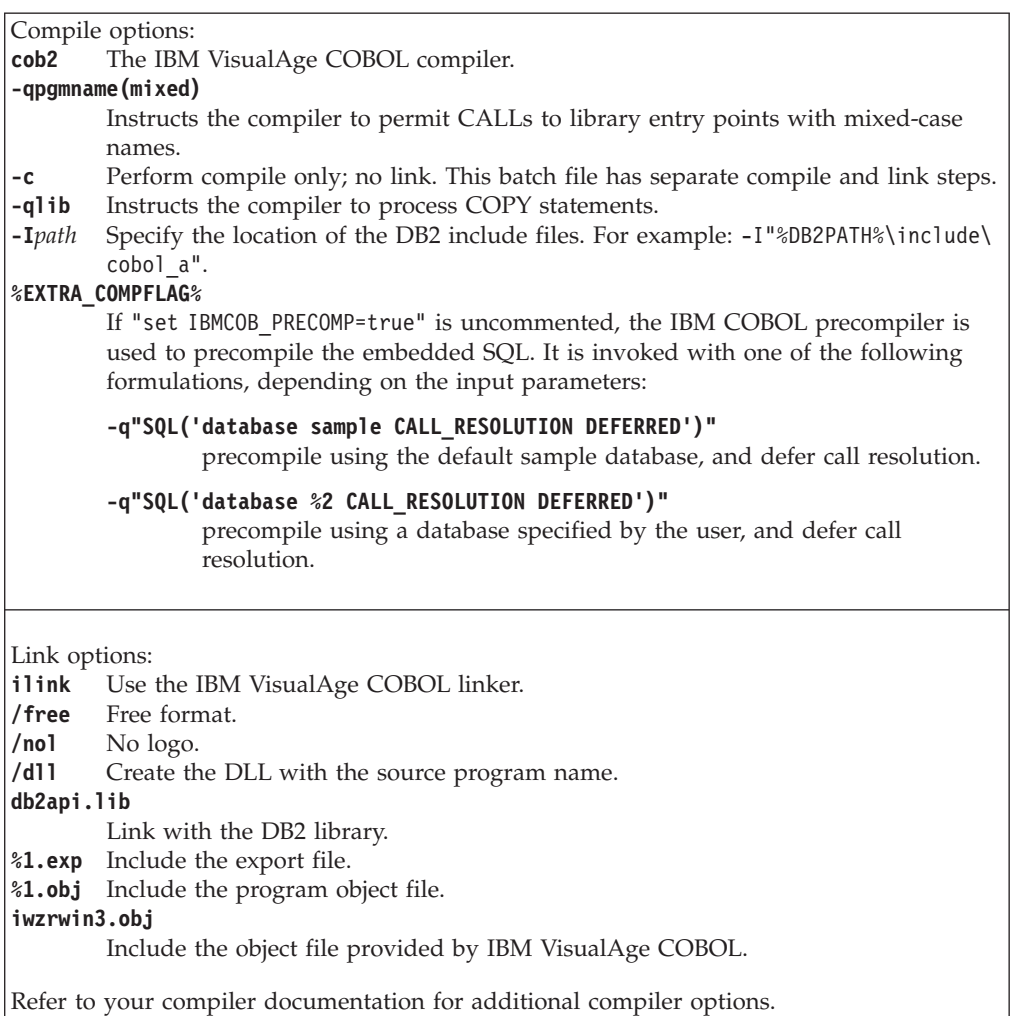

## **Related tasks:**

- v "Building IBM COBOL routines on [Windows"](#page-311-0) on page 304
- v "Configuring the IBM COBOL compiler on Windows" in *Developing Embedded SQL Applications*

## **Related samples:**

v "bldrtn.bat -- Builds Windows VisualAge COBOL routines (stored procedures)"

**Windows Micro Focus COBOL routine compile and link options:** The following are the compile and link options recommended by DB2 for building COBOL routines (stored procedures and user-defined functions) on Windows with the Micro Focus COBOL compiler, as demonstrated in the bldrtn.bat batch file.

#### **Compile and link options for bldrtn:**

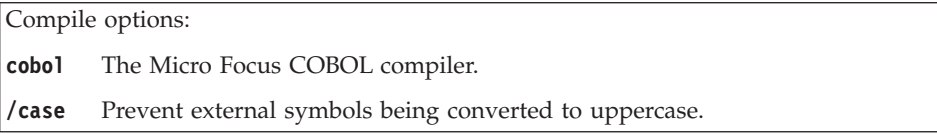

<span id="page-308-0"></span>Link options: **cbllink** Use the Micro Focus COBOL linker to link edit. **/d** Create a .dll file. **db2api.lib** Link with the DB2 API library. Refer to your compiler documentation for additional compiler options.

## **Related tasks:**

- v "Building Micro Focus COBOL routines on [Windows"](#page-312-0) on page 305
- v "Configuring the Micro Focus COBOL compiler on Windows" in *Developing Embedded SQL Applications*

## **Related samples:**

v "bldrtn.bat -- Builds Windows Micro Focus Cobol routines (stored procedures)"

# **Building IBM COBOL routines on AIX**

DB2 provides build scripts for compiling and linking COBOL embedded SQL and DB2 administrative API programs. These are located in the sqllib/samples/cobol directory, along with sample programs that can be built with these files.

The script, bldrtn, in sqllib/samples/cobol, contains the commands to build routines (stored procedures). The script compiles the routines into a shared library that can be called by a client application.

The first parameter, \$1, specifies the name of your source file. The second parameter, \$2, specifies the name of the database to which you want to connect. Since the shared library must be built on the same instance where the database resides, there are no parameters for user ID and password.

Only the first parameter, source file name, is required. The script uses the source file name, \$1, for the shared library name. Database name is optional. If no database name is supplied, the program uses the default sample database.

## **Procedure:**

To build the sample program outsrv from the source file outsrv.sqb, connecting to the sample database, enter:

bldrtn outsrv

If connecting to another database, also include the database name: bldrtn outsrv *database*

The script file copies the shared library to the server in the path sqllib/function.

Once you build the routine shared library, outsrv, you can build the client application, outcli, that calls the routine within the library. You can build outcli using the script file bldapp.

To call the routine, run the sample client application by entering: outcli *database userid password*

## <span id="page-309-0"></span>where

#### **database**

Is the name of the database to which you want to connect. The name could be sample, or its remote alias, or some other name.

**userid** Is a valid user ID.

#### **password**

Is a valid password for the user ID.

The client application accesses the shared library, outsrv, and executes the routine of the same name on the server database, and then returns the output to the client application.

#### **Related concepts:**

v "Building embedded SQL applications using the sample build script" in *Developing Embedded SQL Applications*

#### **Related tasks:**

v "Building IBM COBOL applications on AIX" in *Developing Embedded SQL Applications*

### **Related reference:**

- "AIX IBM COBOL routine compile and link [options"](#page-302-0) on page 295
- v "COBOL samples" in *Samples Topics*

### **Related samples:**

- v "bldrtn -- Builds AIX COBOL routines (stored procedures)"
- v "embprep -- To prep and bind a COBOL embedded SQL sample on AIX"
- v "outcli.sqb -- Call stored procedures using the SQLDA structure (IBM COBOL)"
- v "outsrv.sqb -- Demonstrates stored procedures using the SQLDA structure (IBM COBOL)"

## **Building UNIX Micro Focus COBOL routines**

DB2 provides build scripts for compiling and linking Micro Focus COBOL embedded SQL and DB2 API programs. These are located in the sqllib/samples/cobol\_mf directory, along with sample programs that can be built with these files.

The script, bldrtn, contains the commands to build routines (stored procedures). The script compiles the routine source file into a shared library that can be called by a client application.

The first parameter, \$1, specifies the name of your source file. The script uses the source file name for the shared library name. The second parameter, \$2, specifies the name of the database to which you want to connect. Since the shared library must be built in the same instance where the database resides, there are no parameters for user ID and password.

Only the first parameter, source file name, is required. Database name is optional. If no database name is supplied, the program uses the default sample database.

#### **Settings:**

Before building Micro Focus COBOL routines, you must run the following commands:

```
db2stop
db2set DB2LIBPATH=$LD_LIBRARY_PATH
db2set DB2ENVLIST="COBDIR LD_LIBRARY_PATH"
db2set
db2start
```
Ensure that db2stop stops the database. The last db2set command is issued to check your settings: make sure DB2LIBPATH and DB2ENVLIST are set correctly.

### **Procedure:**

To build the sample program outsrv from the source file outsrv.sqb, if connecting to the sample database, enter:

bldrtn outsrv

If connecting to another database, also enter the database name: bldrtn outsrv *database*

The script file copies the shared library to the server in the path sqllib/function.

Once you build the stored procedure outsrv, you can build the client application outcli that calls it. You can build outcli using the script file, bldapp.

To call the stored procedure, run the sample client application by entering: outcli *database userid password*

where

#### **database**

Is the name of the database to which you want to connect. The name could be sample, or its alias, or another name.

**userid** Is a valid user ID.

#### **password**

Is a valid password for the user ID.

The client application accesses the shared library, outsrv, and executes the stored procedure function of the same name on the server database. The output is then returned to the client application.

#### **Related tasks:**

v "Building UNIX Micro Focus COBOL applications" in *Developing Embedded SQL Applications*

## **Related reference:**

- "AIX Micro Focus COBOL routine compile and link [options"](#page-303-0) on page 296
- v "HP-UX Micro Focus COBOL routine compile and link [options"](#page-304-0) on page 297
- v "Linux Micro Focus COBOL routine compile and link [options"](#page-306-0) on page 299
- v "Solaris Micro Focus COBOL routine compile and link [options"](#page-305-0) on page 298

#### **Related samples:**

- v "bldrtn -- Builds AIX Micro Focus COBOL routines (stored procedures)"
- v "bldrtn -- Builds HP-UX Micro Focus COBOL routines (stored procedures)"
- <span id="page-311-0"></span>v "bldrtn -- Builds Linux Micro Focus COBOL routines (stored procedures)"
- v "bldrtn -- Builds Solaris Micro Focus COBOL routines (stored procedures)"
- v "outcli.sqb -- Call stored procedures using the SQLDA structure (MF COBOL)"
- v "outsrv.sqb -- Demonstrates stored procedures using the SQLDA structure (MF COBOL)"
- v "embprep -- To prep and bind C/C++ and Micro Focus COBOL embedded SQL programs (C)"

## **Building IBM COBOL routines on Windows**

DB2 provides build scripts for compiling and linking DB2 API and embedded SQL programs in IBM COBOL. These are located in the sqllib\samples\cobol directory, along with sample programs that can be built with these files.

DB2 supports two precompilers for building IBM COBOL applications on Windows, the DB2 precompiler and the IBM COBOL precompiler. The default is the DB2 precompiler. The IBM COBOL precompiler can be selected by uncommenting the appropriate line in the batch file you are using. Precompilation with IBM COBOL is done by the compiler itself, using specific precompile options.

The batch file, bldrtn.bat, contains the commands to build embedded SQL routines (stored procedures). The batch file compiles the routines into a DLL on the server. It takes two parameters, represented inside the batch file by the variables %1 and %2.

The first parameter, %1, specifies the name of your source file. The batch file uses the source file name, %1, for the DLL name. The second parameter, %2, specifies the name of the database to which you want to connect. Since the stored procedure must be built on the same instance where the database resides, there are no parameters for user ID and password.

Only the first parameter, source file name, is required. Database name is optional. If no database name is supplied, the program uses the default sample database.

If using the default DB2 precompiler, bldrtn.bat passes the parameters to the precompile and bind file, embprep.bat.

If using the IBM COBOL precompiler, bldrtn.bat copies the .sqb source file to a .cbl source file. The compiler performs the precompile on the .cbl source file with specific precompile options.

#### **Procedure:**

To build the sample program outsrv from the source file outsrv.sqb, connecting to the sample database, enter:

bldrtn outsrv

If connecting to another database, also include the database name: bldrtn outsrv *database*

The batch file copies the DLL to the server in the path sqllib\function.

Once you build the DLL outsrv, you can build the client application outcli that calls the routine within the DLL (which has the same name as the DLL). You can build outcli using the batch file bldapp.bat.

<span id="page-312-0"></span>To call the outsrv routine, run the sample client application by entering: outcli *database userid password*

where

#### **database**

Is the name of the database to which you want to connect. The name could be sample, or its remote alias, or some other name.

**userid** Is a valid user ID.

#### **password**

Is a valid password for the user ID.

The client application accesses the DLL, outsrv, and executes the routine of the same name on the server database, and then returns the output to the client application.

### **Related concepts:**

v "Building embedded SQL applications using the sample build script" in *Developing Embedded SQL Applications*

### **Related reference:**

- v "COBOL samples" in *Samples Topics*
- v ["Windows](#page-306-0) IBM COBOL routine compile and link options" on page 299

#### **Related samples:**

- v "bldrtn.bat -- Builds Windows VisualAge COBOL routines (stored procedures)"
- v "embprep.bat -- To prep and bind a COBOL embedded SQL program on Windows"
- v "outcli.sqb -- Call stored procedures using the SQLDA structure (IBM COBOL)"
- v "outsrv.sqb -- Demonstrates stored procedures using the SQLDA structure (IBM COBOL)"

## **Building Micro Focus COBOL routines on Windows**

DB2 provides build scripts for compiling and linking DB2 API and embedded SQL programs in Micro Focus COBOL. These are located in the sqllib\samples\ cobol mf directory, along with sample programs that can be built with these files.

The batch file bldrtn.bat contains the commands to build embedded SQL routines (stored procedures). The batch file compiles the routines into a DLL on the server. The batch file takes two parameters, represented inside the batch file by the variables %1 and %2.

The first parameter, %1, specifies the name of your source file. The batch file uses the source file name, %1, for the DLL name. The second parameter, %2, specifies the name of the database to which you want to connect. Since the stored procedure must be built on the same instance where the database resides, there are no parameters for user ID and password.

Only the first parameter, source file name, is required. Database name is optional. If no database name is supplied, the program uses the default sample database.

### **Procedure:**

<span id="page-313-0"></span>To build the sample program outsrv from the source file outsrv.sqb, if connecting to the sample database, enter:

bldrtn outsrv

If connecting to another database, also enter the database name: bldrtn outsrv *database*

The script file copies the DLL to the server in the path sqllib/function.

Once you build the DLL, outsrv, you can build the client application, outcli, that calls the routine within the DLL (which has the same name as the DLL). You can build outcli using the batch file, bldapp.bat.

To call the outsrv routine, run the sample client application by entering: outcli *database userid password*

where

#### **database**

Is the name of the database to which you want to connect. The name could be sample, or its alias, or another name.

**userid** Is a valid user ID.

#### **password**

Is a valid password for the user ID.

The client application accesses the DLL, outsrv, which executes the routine of the same name on the server database. The output is then returned to the client application.

#### **Related concepts:**

v "Building embedded SQL applications using the sample build script" in *Developing Embedded SQL Applications*

#### **Related reference:**

- v "COBOL samples" in *Samples Topics*
- v ["Windows](#page-307-0) Micro Focus COBOL routine compile and link options" on page 300

#### **Related samples:**

- v "bldrtn.bat -- Builds Windows Micro Focus Cobol routines (stored procedures)"
- v "outcli.sqb -- Call stored procedures using the SQLDA structure (MF COBOL)"
- v "outsrv.sqb -- Demonstrates stored procedures using the SQLDA structure (MF COBOL)"
- "embprep.bat -- Prep and binds a C/C++ or Micro Focus COBOL embedded SQL program on Windows"

# **Java routines**

## **Java routines**

Java routines are external routines that have a Java programming language implementation. Java routines are created in a database by executing a CREATE PROCEDURE or CREATE FUNCTION statement. This statement must indicate

that the routine is implemented in Java with the LANGUAGE JAVA clause. It must also specify with the EXTERNAL clause, the Java class that implements it.

External procedures, functions, and methods can be created in Java.

Java routines can execute SQL statements.

The following terms are important in the context of Java routines:

- **JDBC** An application programming interface for accessing data in databases that supports dynamis SQL execution.
- **SQLJ** An application programming interface for accessing data in databases that supports dynamic and static SQL execution.

#### **CREATE statement**

The SQL language CREATE statement used to create the routine in the database.

#### **Routine-body source code**

The source code file containing the Java routine implementation. The Java routine can access the database using either JDBC or SQLJ application programming interfaces.

- **JDBC** Application programming interface that provides support for dynamic SQL statement execution in Java code.
- **SQLJ** Application programming interface that provides support for static SQL statement execution in Java code.

#### **SDK for Java**

Software development kit for Java provided and required for Java source code compilation.

### **Routine class**

A Java source code file containing the compiled form of Java routine source code. Java class files can exist on their own or they can be one of a collection of Java class files within a JAR file.

Before developing a Java routine, it is important to both understand the basics of routines and the unique features of Java routines. An understanding of Java database application development using either JDBC or SQLJ is also important. To learn more about these subjects, see the topics:

- ["External](#page-140-0) routine creation" on page 133
- Java database application development <= "PDF">

## **Related concepts:**

- ["DB2GENERAL](#page-325-0) routines" on page 318
- ["External](#page-126-0) routines" on page 119
- v "JDBC and SQLJ application [programming](#page-316-0) interface support for Java routines" on [page](#page-316-0) 309
- ["Specification](#page-317-0) of a driver for Java routines" on page 310
- v "Supported Java routine [development](#page-315-0) software" on page 308
- v "Table function [execution](#page-134-0) model for Java" on page 127
- v "Tools for [developing](#page-318-0) Java (JDBC and SQLJ) routines" on page 311
- v "Introduction to Java application development for DB2" in *Developing Java Applications*

## <span id="page-315-0"></span>**Related tasks:**

- v ["Specification](#page-316-0) of an SDK for Java routine development (UNIX)" on page 309
- v "Installing the IBM DB2 Driver for JDBC and SQLJ" in *Developing Java Applications*

## **Related reference:**

- v ["Supported](#page-321-0) SQL data types in Java routines" on page 314
- v "CREATE FUNCTION (External Scalar) statement" in *SQL Reference, Volume 2*
- v "CREATE METHOD statement" in *SQL Reference, Volume 2*
- v "CREATE PROCEDURE (External) statement" in *SQL Reference, Volume 2*
- v "CREATE TYPE (Structured) statement" in *SQL Reference, Volume 2*

### **Related samples:**

- v "SpServer.java -- Provide a variety of types of stored procedures to be called from (JDBC)"
- v "UDFjsrv.java -- Provide UDFs to be called by UDFjcli.java (JDBC)"
- v "UDFsqlsv.java -- Provide UDFs to be called by UDFsqlcl.java (JDBC)"
- v "UDFsrv.java -- Provide UDFs to be called by UDFcli.java (JDBC)"
- v "SpServer.sqlj -- Provide a variety of types of stored procedures to be called from (SQLj)"
- v "UDFjsrv.java -- Provide UDFs to be called by UDFjcli.sqlj (SQLj)"
- v "UDFsrv.java -- Provide UDFs to be called by UDFcli.sqlj (SQLj)"

# **Support for external routine development in Java**

## **Supported Java routine development software**

To develop and deploy external routines in Java you must use supported Java development software.

The minimum supported software development kit (SDK) version for Java routine development is:

• IBM SDK for Java 1.4.2

The maximum supported SDK version for Java routine development is:

• IBM SDK for Java 5

It is recommended that you use the SDK for Java that is installed with the DB2 Database for Linux, UNIX, and Windows product, however an alternate SDK for Java can be specified, however the SDK must be of the same bit-width as the DB2 instance.

All other development software supported for DB2 database application development in Java can be used for external routine development in Java.

## **Related concepts:**

- "Java [routines"](#page-313-0) on page 306
- v "JDBC and SQLJ application [programming](#page-316-0) interface support for Java routines" on [page](#page-316-0) 309
- ["Specification](#page-317-0) of a driver for Java routines" on page 310
- v "Supported APIs and programming languages for external routine [development"](#page-36-0) on [page](#page-36-0) 29
- <span id="page-316-0"></span>v "Supported Java application development software" in *Developing Java Applications*
- v "Supported drivers for JDBC and SQLJ" in *Developing Java Applications*

## **Related tasks:**

- ["Building](#page-344-0) JDBC routines" on page 337
- ["Building](#page-346-0) SQLJ routines" on page 339
- v "Installing the IBM DB2 Driver for JDBC and SQLJ" in *Developing Java Applications*

## **Related reference:**

v "Supported programming languages and compilers for database application development" in *Getting Started with Database Application Development*

## **JDBC and SQLJ application programming interface support for Java routines**

External routines developed in Java can make use of the following application programming interfaces (APIs):

- **JDBC**
- SQLJ

The following driver which provides both JDBC and SQLJ API support can be used to develop external routines implemented in Java:

• IBM DB2 Driver for JDBC and SQLJ

The JDBC and SQLJ API features supported by this driver are all supported for use in Java routines.

The following driver which provides JDBC Type 2 support can also be used for Java routine development:

• IBM DB2 Type 2 Driver

It is strongly recommened that you use the IBM DB2 Driver for JDBC and SQLJ. To support Java routine migration, the default driver is the IBM DB2 Type 2 Driver, however you can specify that the IBM DB2 Driver for JDBC and SQLJ be used.

The procedures for implementing Java routines are the same regardless which API or driver is used.

## **Related concepts:**

- "Java [routines"](#page-313-0) on page 306
- v "Supported drivers for JDBC and SQLJ" in *Developing Java Applications*
- ["Specification](#page-317-0) of a driver for Java routines" on page 310

## **Related tasks:**

v "Installing the IBM DB2 Driver for JDBC and SQLJ" in *Developing Java Applications*

## **Specification of an SDK for Java routine development (UNIX)**

To build and run Java routine code in UNIX environments, the DB2 database manager configuration parameter JDK\_PATH must be set to the path of an SDK for Java that is installed on the DB2 database server. If the installation process for the

<span id="page-317-0"></span>DB2 Database for Linux, UNIX, and Windows product installs an SDK for Java, by default the JDK\_PATH parameter is set to the path of that SDK for Java:

- \$INSTDIR/sqllib/java/jdk32 for DB2 database servers installed in Linux on X86 environments
- \$INSTDIR/sqllib/java/jdk64 for DB2 database servers that provide an SDK installed in all other environments

The JDK\_PATH parameter value can be changed to specify another SDK for Java installed on the computer, however the SDK must be of the same bit-width as the DB2 instance.

#### **Prerequisites:**

- v User must have access to the DB2 database server.
- User must have the authority to read and update the database manager configuration file.
- v User must have authority to install an SDK for Java in the file system where the DB2 instance is installed.

#### **Restrictions:**

#### **Procedure:**

1. Check the JDK\_PATH parameter value by issuing the following command from a DB2 Command Window:

db2 get dbm cfg

You might want to redirect the output to a file for easier viewing. The JDK\_PATH parameter value appears near the beginning of the output.

- 2. If you want to use a differnt SDK for Java, install it on the DB2 database server and note the installation path. You will require the install path value for the next step.
- 3. Update the JDK\_PATH parameter value by issuing the following command from a DB2 Command Window where <path> is the path where the other SDK for Java is installed:

db2 update dbm cfg using JDK PATH <path>

4. Stop and restart your DB2 instance by issuing the following DB2 commands from a DB2 Command Window:

db2stop;

db2start;

5. Verify that the JDK\_PATH parameter value is correctly set by issuing the following command from a DB2 Command Window:

db2 get dbm cfg

After you complete these steps the specified SDK for Java will be used for building and running Java routines. The CLASSPATH, PATH, and LIBPATH environment variables within the environment are set automatically.

#### **Related concepts:**

• "Java [routines"](#page-313-0) on page 306

### **Specification of a driver for Java routines**

Java routine development and invocation requires that a JDBC or SQLJ driver be specified. Java routines can use one of the following two drivers:

- <span id="page-318-0"></span>• IBM DB2 Driver for JDBC and SQLJ
- DB2 Type 2 Driver

The specification of a driver for Java routines is done by setting the DB2\_USE\_DB2JCCT2\_JROUTINE environment variable.

By default the DB2\_USE\_DB2JCCT2\_JROUTINE environment variable is not set and the IBM DB2 Type 2 Driver is used. This driver is the default so as to ensure the continued functioning of Java routines created in a DB2 UDB Version 8 instance upon an upgrade to DB2 Version 9, however it is strongly recommended that the IBM DB2 Driver for JDBC and SQLJ be used.

The IBM DB2 Driver is preferred because it is a more robust driver, the DB2 Type 2 Driver is deprecated, and because it is a prerequisite if Java routines contain:

- Parameters of data type XML
- Variables of data type XML
- References to XML data
- References to XML functions
- Any other native-XML feature

To upgrade to using the DB2 Driver for JDBC and SQLJ, set the DB2 USE DB2JCCT2 JROUTINE DB2 environment variable to the value, YES. This can be done by issuing the following command from a DB2 Command Window:

db2set DB2\_USE\_DB2JCCT2\_JROUTINE=YES

After issuing this command, you must stop and restart the DB2 instance in order for the change to take effect.

**Note:** Upgrading to the DB2 Driver for JDBC and SQLJ from the DB2 Type 2 Driver might introduce changed behaviors in existing Java routines. Refer to the documentation on the differences in behaviors between these two drivers to identify potential changes and to determine how to manage or disable them.

## **Related concepts:**

• "Java [routines"](#page-313-0) on page 306

#### **Related tasks:**

- v "Migrating Java applications that use DB2 JDBC Type 2 or 3 driver" in *Migration Guide*
- v "Migrating Java applications that use IBM DB2 Driver for JDBC and SQLJ" in *Migration Guide*
- v "Migrating Java routines" in *Migration Guide*

## **Related reference:**

v "JDBC differences between the IBM DB2 Driver for JDBC and SQLJ and other DB2 JDBC drivers" in *Developing Java Applications*

## **Tools for developing Java (JDBC and SQLJ) routines**

Tools make Java routine development go quickly and easily. The following DB2 tool provides graphical user-interface support for developing, debugging, and deploying Java routines:

<span id="page-319-0"></span>• Developer Workbench

The following command line interfaces can also be used for developing, debugging, and deploying Java routines:

- DB2 Command Line Processor
- DB2 Command Windows

Other IBM software products provide graphical tools for developing Java routines including:

- IBM Rational Application Developer
- Distributed Unified Debugger

## **Related concepts:**

- v "DB2 Command Line Processor (CLP)" in *Developing SQL and External Routines*
- "DB2 Developer Workbench routine [development](#page-52-0) support" on page 45
- "Java [routines"](#page-313-0) on page 306
- "Tools for [developing](#page-51-0) routines" on page 44
- v "Execution of SQL statements from DB2 Command Windows" in *Developing SQL and External Routines*
- v "Execution of SQL statements from the Command Line Processor" in *Developing SQL and External Routines*
- v "Java sample programs" in *Samples Topics*

# **Designing Java routines**

## **Designing Java routines**

Designing Java routines is a task that should precede creating Java routines. Designing Java routines is related to both designing external routines implemented in other programming languages and designing Java database applications.

## **Prerequisites:**

Knowledge and experience with embedded SQL application development as well as general knowledge of external routines. The following topics can provide you with some of the required prerequisite information.

For more information on the features and uses of external routines, see:

• External routines

For more information about how to program a basic Java application using either the JDBC or SQLJ application programming interfaces, see:

- Programming a JDBC application
- Programming a SQLJ application

## **Procedure:**

With the prerequisite knowledge, designing Java routines consists mainly of learning about the unique features and characteristics of Java routines:

- v ["Supported](#page-321-0) SQL data types in Java routines" on page 314
- ["Parameters](#page-323-0) in Java routines" on page 316
- "Parameter style JAVA [procedures"](#page-323-0) on page 316
- Parameter style JAVA functions
- v "Returning result sets from JDBC [procedures"](#page-336-0) on page 329
- v "Returning result sets from SQLJ [procedures"](#page-337-0) on page 330
- v ["Restrictions](#page-340-0) on Java routines" on page 333
- "Table function [execution](#page-134-0) model for Java" on page 127

After having learned about the Java characteristics, you might want to:

v "Creating Java routines from the [command](#page-342-0) line" on page 335

## **Related concepts:**

- v "Connection contexts in SQLJ routines" on page 313
- "Java [routines"](#page-313-0) on page 306
- v ["Parameters](#page-323-0) in Java routines" on page 316
- v ["Restrictions](#page-340-0) on Java routines" on page 333
- v "Table function [execution](#page-134-0) model for Java" on page 127

## **Related tasks:**

- v "Receiving procedure result sets in JDBC [applications](#page-338-0) and routines" on page 331
- v "Receiving procedure result sets in SQLJ [applications](#page-339-0) and routines" on page 332
- v "Returning result sets from JDBC [procedures"](#page-336-0) on page 329
- v "Returning result sets from SQLJ [procedures"](#page-337-0) on page 330

## **Related reference:**

v ["Supported](#page-321-0) SQL data types in Java routines" on page 314

## **Connection contexts in SQLJ routines**

With the introduction of multithreaded routines in DB2 Universal Database, Version 8, it is important that SQLJ routines avoid the use of the default connection context. That is, each SQL statement must explicitly indicate the ConnectionContext object, and that context must be explicitly instantiated in the Java method. For instance, in previous releases of DB2, a SQLJ routine could be written as follows:

```
class myClass
{
  public static void myRoutine( short myInput )
  {
    DefaultContext ctx = DefaultContext.getDefaultContext();
    #sql { some SQL statement };
  }
}
```
This use of the default context causes all threads in a multithreaded environment to use the same connection context, which, in turn, will result in unexpected failures.

The SQLJ routine above must be changed as follows:

```
#context MyContext;
class myClass
{
  public static void myRoutine( short myInput )
  {
   MyContext ctx = new MyContext( "jdbc:default:connection", false );
```

```
#sql [ctx] { some SQL statement };
    ctx.close();
  }
}
```
This way, each invocation of the routine will create its own unique ConnectionContext (and underlying JDBC connection), which avoids unexpected interference by concurrent threads.

## **Related concepts:**

- v "Basic steps in writing an SQLJ application" in *Developing Java Applications*
- v "SQL statements in an SQLJ application" in *Developing Java Applications*
- "Java [routines"](#page-313-0) on page 306

## **Related tasks:**

• ["Designing](#page-319-0) Java routines" on page 312

# **Supported SQL data types in Java routines**

Java programming language data types must be used in Java source code to store SQL data type values according to the JDBC and SQLJ application programming interface specification. The DB2 Driver for JDBC and SQLJ converts the data exchanged between Java source code and a DB2 database according to specific data type mappings.

The data mappings are valid for:

- Java database applications
- v Java routines defined as and implemented using PARAMETER STYLE JAVA

The Java data types that map to SQL data types are as follows:

**Note:** There is no host variable support for the DATALINK data type in any of the programming languages supported by DB2.

*Table 38. SQL Data Types Mapped to Java Declarations*

| <b>SQL Column Type</b>                         | Java Data Type       | <b>SQL Column Type Description</b>                                             |  |
|------------------------------------------------|----------------------|--------------------------------------------------------------------------------|--|
| <b>SMALLINT</b><br>$(500 \text{ or } 501)$     | short, boolean       | 16-bit, signed integer                                                         |  |
| <b>INTEGER</b><br>$(496 \text{ or } 497)$      | int                  | 32-bit, signed integer                                                         |  |
| BIGINT <sup>1</sup><br>$(492 \text{ or } 493)$ | long                 | 64-bit, signed integer                                                         |  |
| <b>REAL</b><br>$(480 \text{ or } 481)$         | float                | Single precision floating point                                                |  |
| <b>DOUBLE</b><br>$(480 \text{ or } 481)$       | double               | Double precision floating point                                                |  |
| DECIMAL(p,s)<br>$(484 \text{ or } 485)$        | java.math.BigDecimal | Packed decimal                                                                 |  |
| CHAR(n)<br>$(452 \text{ or } 453)$             | java.lang.String     | Fixed-length character string of length $n$<br>where <i>n</i> is from 1 to 254 |  |
| CHAR(n)<br>FOR BIT DATA                        | byte[]               | Fixed-length character string of length $n$<br>where <i>n</i> is from 1 to 254 |  |

<span id="page-322-0"></span>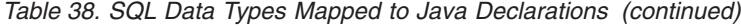

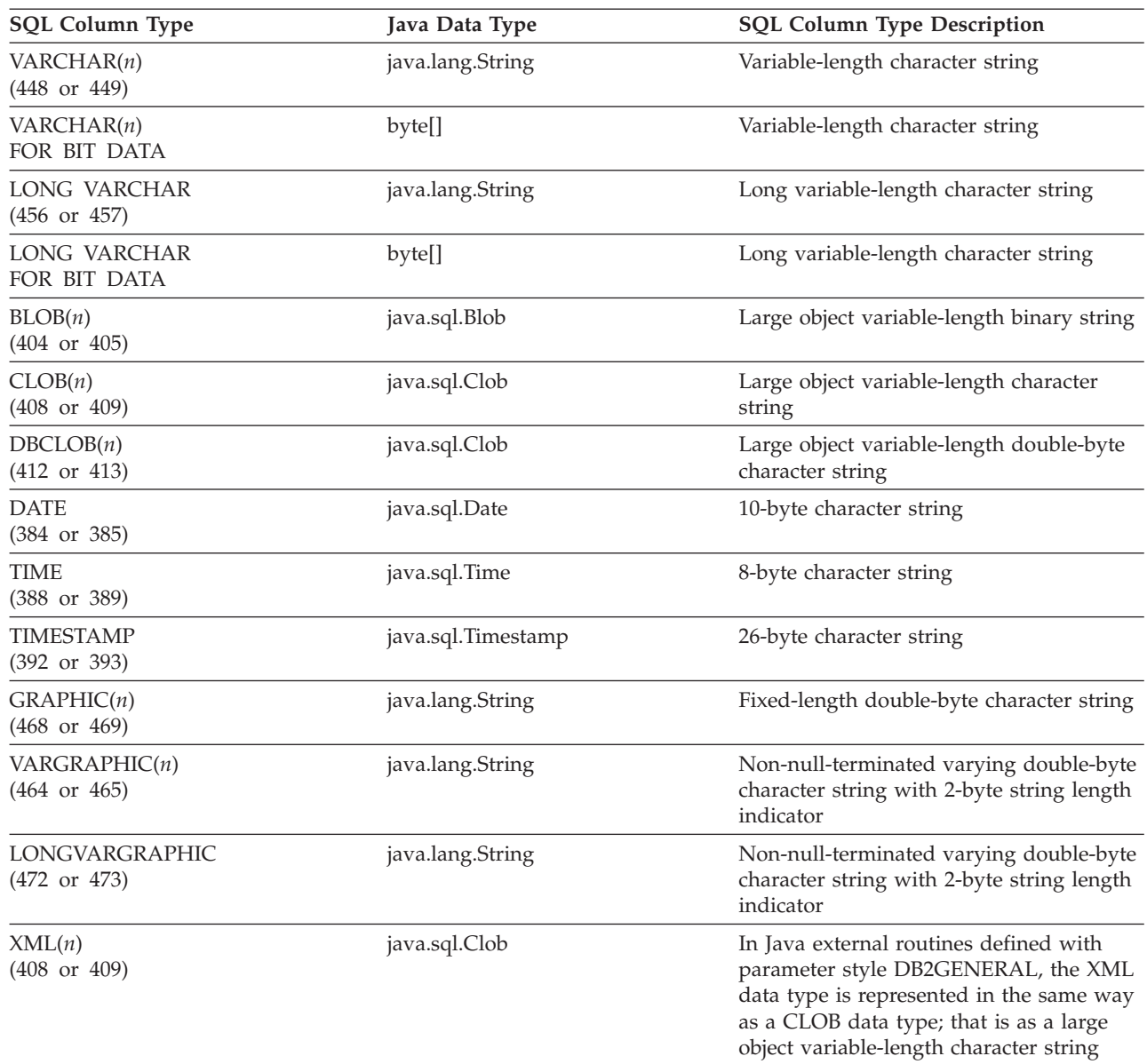

#### **Note:**

- 1. For Java applications connected from a DB2 UDB Version 8.1 client to a DB2 UDB Version 7.1 (or 7.2) server, note the following: when the getObject() method is used to retrieve a BIGINT value, a java.math.BigDecimal object is returned.
- 2. The XML data type is only supported in Java routines defined using the PARAMETER STYLE DB2GENERAL clause . This data type is not supported when the PARAMETER STYLE JAVA clause is used.

## **Related tasks:**

• ["Designing](#page-319-0) Java routines" on page 312

## <span id="page-323-0"></span>**Parameters in Java routines**

**Parameters in Java routines:** Parameter declaration in Java routines must conform to the requirements of one of the supported parameter styles. The following two parameter styles are supported for Java routines:

- PARAMETER STYLE JAVA
- PARAMETER STYLE DB2GENERAL

It is strongly recommended that you specify the PARAMETER STYLE JAVA clause in the routine CREATE statement. With PARAMETER STYLE JAVA, a routine will use a parameter passing convention that conforms to the Java language and SQLJ Routines specification.

There are some Java routine features that cannot be implemented or used with PARAMETER STYLE JAVA. These are as follows:

- table functions
- scratchpads in functions
- v access to the DBINFO structure in functions
- v the ability to make a FINAL CALL (and a separate first call) to a function or method

If you need to implement the above features you can implement your routine in C, or write it in Java, using parameter style DB2GENERAL.

Aside from these specific cases, you should always create and implement your Java routines using PARAMETER STYLE JAVA.

#### **Related tasks:**

• ["Designing](#page-319-0) Java routines" on page 312

**Parameter style JAVA procedures:** The recommended parameter style for Java procedure implementations is PARAMETER STYLE JAVA.

The signature of PARAMETER STYLE JAVA stored procedures follows this format: public static void *method-name* ( *SQL-arguments*, ResultSet[] *result-set-array* ) throws SQLException

#### *method-name*

Name of the method. During routine registration, this value is specified with the class name in the EXTERNAL NAME clause of the CREATE PROCEDURE statement.

#### *SQL-arguments*

Corresponds to the list of input parameters in the CREATE PROCEDURE statement. OUT or INOUT mode parameters are passed as single-element arrays. For each result set that is specified in the DYNAMIC RESULT SETS clause of the CREATE PROCEDURE statement, a single-element array of type ResultSet is appended to the parameter list.

#### *result-set-array*

Name of the array of ResultSet objects. For every result set declared in the DYNAMIC RESULT SETS parameter of the CREATE PROCEDURE statement, a parameter of type ResultSet[] must be declared in the Java method signature.
<span id="page-324-0"></span>The following is an example of a Java stored procedure that accepts an input parameter, and then returns an output parameter and a result set:

```
public static void javastp( int inparm,
                            int[] outparm,
                            ResultSet[] rs
                          )
                   throws SQLException
{
 Connection con = DriverManager.getConnection( "jdbc:default:connection");
 PreparedStatement stmt = null;
 String sql = SELECT value FROM table01 WHERE index = ?";
 //Prepare the query with the value of index
  stmt = con.prepareStatement( sql);
 stmt.setInt(1, inparm);
 //Execute query and set output parm
  rs[0] = stmt.executeQuery();outparm[0] = inputm + 1;//Close open resources
  if (stmt != null) stmt.close();
 if (con != null) con.close();
 return;
}
```
The corresponding CREATE PROCEDURE statement for this stored procedure is as follows:

```
CREATE PROCEDURE javaproc( IN in1 INT, OUT out1 INT )
 LANGUAGE java
 PARAMETER STYLE java
 DYNAMIC RESULT SETS 1
 FENCED THREADSAFE
 EXTERNAL NAME 'myjar:stpclass.javastp'
```
The preceding statement assumes that the method is in a class called stpclass, located in a JAR file that has been cataloged to the database with the Jar ID myjar

#### **Notes:**

- 1. PARAMETER STYLE JAVA routines use exceptions to pass error data back to the invoker. For complete information, including the exception call stack, refer to administration notification log. Other than this detail, there are no other special considerations for invoking PARAMETER STYLE JAVA routines.
- 2. JNI calls are not supported in Java routines. However, it is possible to invoke C functionality from Java routines by nesting an invocation of a C routine. This involves moving the desired C functionality into a routine, registering it, and invoking it from within the Java routine.

#### **Related concepts:**

• ["Parameters](#page-323-0) in Java routines" on page 316

**Parameter style JAVA Java functions and methods:** The recommended parameter style for Java functions and methods is PARAMETER STYLE JAVA.

The signature of PARAMETER STYLE JAVA functions and methods follows this format:

public static *return-type method-name* ( *SQL-arguments* ) throws SQLException

<span id="page-325-0"></span>*return-type*

The data type of the value to be returned by the scalar routine. Inside the routine, the return value is passed back to the invoker through a return statement.

*method-name*

Name of the method. During routine registration, this value is specified with the class name in the EXTERNAL NAME clause of the routine's CREATE statement.

*SQL-arguments*

}

Corresponds to the list of input parameters in the routine's CREATE statement.

The following is an example of a Java function that returns the product of its two input arguments:

```
public static double product( double in1, double in2 ) throws SQLException
{
 return in1 * in2;
```
The corresponding CREATE FUNCTION statement for this scalar function is as follows:

```
CREATE FUNCTION product( in1 DOUBLE, in2 DOUBLE )
 RETURNS DOUBLE
 LANGUAGE java
 PARAMETER STYLE java
 NO SQL
 FENCED THREADSAFE
 DETERMINISTIC
 RETURNS NULL ON NULL INPUT
 NO EXTERNAL ACTION
 EXTERNAL NAME 'myjar:udfclass.product'
```
This example assumes that the product method is in a class named udfclass that is located in a JAR file that has been installed to the database server using the JAR file ID myjar.

#### **Related concepts:**

• ["Parameters](#page-323-0) in Java routines" on page 316

#### **DB2GENERAL routines:**

*DB2GENERAL routines:* PARAMETER STYLE DB2GENERAL routines are written in Java. Creating DB2GENERAL routines is very similar to creating routines in other supported programming languages. Once you have created and registered them, you can call them from programs in any language. Typically, you can call JDBC APIs from your stored procedures, but you cannot call them from UDFs.

When developing routines in Java, it is strongly recommended that you register them using the PARAMETER STYLE JAVA clause in the CREATE statement. PARAMETER STYLE DB2GENERAL is still available to enable the implementation of the following features in Java routines:

- table functions
- scratchpads
- access to the DBINFO structure
- v the ability to make a FINAL CALL (and a separate first call) to the function or method

<span id="page-326-0"></span>If you have PARAMETER STYLE DB2GENERAL routines that do not use any of the above features, it is recommended that you migrate them to PARAMETER STYLE JAVA for portability.

## **Related concepts:**

- "DB2GENERAL UDFs" on page 319
- ["External](#page-126-0) routines" on page 119
- "Java [routines"](#page-313-0) on page 306
- ["Parameters](#page-323-0) in Java routines" on page 316
- v "Table function [execution](#page-134-0) model for Java" on page 127

## **Related reference:**

- v "DB2GENERAL Java class: [COM.IBM.db2.app.Blob"](#page-334-0) on page 327
- v "DB2GENERAL Java class: [COM.IBM.db2.app.Clob"](#page-335-0) on page 328
- v "DB2GENERAL Java class: [COM.IBM.db2.app.Lob"](#page-334-0) on page 327
- v "DB2GENERAL Java class: [COM.IBM.db2.app.StoredProc"](#page-330-0) on page 323
- v "DB2GENERAL Java class: [COM.IBM.db2.app.UDF"](#page-332-0) on page 325
- v "Java classes for [DB2GENERAL](#page-330-0) routines" on page 323
- "JAR file [administration](#page-350-0) on the database server" on page 343
- v "Supported SQL data types in [DB2GENERAL](#page-328-0) routines" on page 321

*DB2GENERAL UDFs:* You can create and use UDFs in Java just as you would in other languages, with only a few minor differences when compared to C UDFs. After you code the UDF, you register it with the database. You can then refer to it in your applications.

In general, if you declare a UDF taking arguments of SQL types *t1*, *t2*, and *t3*, returning type *t4*, it will be called as a Java method with the expected Java signature:

public void *name* ( *T1 a*, *T2 b*, *T3 c*, *T4 d*) { .....}

Where:

- *name* is the Java method name
- v *T1* through *T4* are the Java types that correspond to SQL types *t1* through *t4*.
- v *a*, *b*, and *c* are variable names for the input arguments.
- *d* is an variable name that represents the output argument.

For example, given a UDF called sample!test3 that returns INTEGER and takes arguments of type CHAR(5), BLOB(10K), and DATE, DB2 expects the Java implementation of the UDF to have the following signature:

```
import COM.ibm.db2.app.*;
public class sample extends UDF {
  public void test3(String arg1, Blob arg2, String arg3,
                     int result) { ... }
}
```
Java routines that implement table functions require more arguments. Beside the variables representing the input, an additional variable appears for each column in the resulting row. For example, a table function can be declared as:

```
public void test4(String arg1, int result1,
                 Blob result2, String result3);
```
SQL NULL values are represented by Java variables that are not initialized. These variables have a value of zero if they are primitive types, and Java null if they are object types, in accordance with Java rules. To tell an SQL NULL apart from an ordinary zero, you can call the function isNull for any input argument:

```
\{ \ldots \}if (isNull(1)) { /* argument #1 was a SQL NULL */ }
   else { /* not NULL */ }
}
```
In the above example, the argument numbers start at one. The isNull() function, like the other functions that follow, are inherited from the COM.ibm.db2.app.UDF class.

To return a result from a scalar or table UDF, use the set() method in the UDF, as follows:

```
\{ \ldots \}set(2, value);
}
```
Where '2' is the index of an output argument, and value is a literal or variable of a compatible type. The argument number is the index in the argument list of the selected output. In the first example in this section, the int result variable has an index of 4; in the second, result1 through result3 have indices of 2 through 4.

Like C modules used in UDFs and stored procedures, you cannot use the Java standard I/O streams (System.in, System.out, and System.err) in Java routines.

Remember that all the Java class files (or the JARs that contain the classes) that you use to implement a routine must reside in the sqllib/function directory, or in a directory specified in the database manager's CLASSPATH.

Typically, DB2 calls a UDF many times, once for each row of an input or result set in a query. If SCRATCHPAD is specified in the CREATE FUNCTION statement of the UDF, DB2 recognizes that some ″continuity″ is needed between successive invocations of the UDF, and therefore the implementing Java class is not instantiated for each call, but generally speaking once per UDF reference per statement. Generally it is instantiated before the first call and used thereafter, but can for table functions be instantiated more often. If, however, NO SCRATCHPAD is specified for a UDF, either a scalar or table function, then a clean instance is instantiated for each call to the UDF.

A scratchpad can be useful for saving information across calls to a UDF. While Java and OLE UDFs can either use instance variables or set the scratchpad to achieve continuity between calls, C and C++ UDFs must use the scratchpad. Java UDFs access the scratchpad with the getScratchPad() and setScratchPad() methods available in COM.ibm.db2.app.UDF.

For Java table functions that use a scratchpad, control when you get a new scratchpad instance by using the FINAL CALL or NO FINAL CALL option on the CREATE FUNCTION statement.

The ability to achieve continuity between calls to a UDF by means of a scratchpad is controlled by the SCRATCHPAD and NO SCRATCHPAD option of CREATE FUNCTION, regardless of whether the DB2 scratchpad or instance variables are used.

<span id="page-328-0"></span>For scalar functions, you use the same instance for the entire statement.

Note that every reference to a Java UDF in a query is treated independently, even if the same UDF is referenced multiple times. This is the same as what happens for OLE, C and C++ UDFs as well. At the end of a query, if you specify the FINAL CALL option for a scalar function then the object's close() method is called. For table functions the close() method will always be invoked as indicated in the subsection which follows this one. If you do not define a close() method for your UDF class, then a stub function takes over and the event is ignored.

If you specify the ALLOW PARALLEL clause for a Java UDF in the CREATE FUNCTION statement, DB2 may elect to evaluate the UDF in parallel. If this occurs, several distinct Java objects may be created on different partitions. Each object receives a subset of the rows.

As with other UDFs, Java UDFs can be FENCED or NOT FENCED. NOT FENCED UDFs run inside the address space of the database engine; FENCED UDFs run in a separate process. Although Java UDFs cannot inadvertently corrupt the address space of their embedding process, they can terminate or slow down the process. Therefore, when you debug UDFs written in Java, you should run them as FENCED UDFs.

## **Related concepts:**

- ["DB2GENERAL](#page-325-0) routines" on page 318
- "Java [routines"](#page-313-0) on page 306
- "Table function [execution](#page-134-0) model for Java" on page 127

## **Related reference:**

- v "DB2GENERAL Java class: [COM.IBM.db2.app.Blob"](#page-334-0) on page 327
- v "DB2GENERAL Java class: [COM.IBM.db2.app.Clob"](#page-335-0) on page 328
- v "DB2GENERAL Java class: [COM.IBM.db2.app.Lob"](#page-334-0) on page 327
- v "DB2GENERAL Java class: [COM.IBM.db2.app.StoredProc"](#page-330-0) on page 323
- v "DB2GENERAL Java class: [COM.IBM.db2.app.UDF"](#page-332-0) on page 325
- v "Java classes for [DB2GENERAL](#page-330-0) routines" on page 323
- v "Supported SQL data types in DB2GENERAL routines" on page 321

#### **Related samples:**

- v "UDFsqlsv.java -- Provide UDFs to be called by UDFsqlcl.java (JDBC)"
- v "UDFsrv.java -- Provide UDFs to be called by UDFcli.java (JDBC)"
- v "UDFsrv.java -- Provide UDFs to be called by UDFcli.sqlj (SQLj)"

*Supported SQL data types in DB2GENERAL routines:* When you call PARAMETER STYLE DB2GENERAL routines, DB2 converts SQL types to and from Java types for you. Several of these classes are provided in the Java package COM.ibm.db2.app.

*Table 39. DB2 SQL Types and Java Objects*

| <b>SQL Column Type</b> | Java Data Type |
|------------------------|----------------|
| <b>SMALLINT</b>        | short          |
| <b>INTEGER</b>         | int            |
| <b>BIGINT</b>          | long           |
| REAI <sup>1</sup>      | float          |

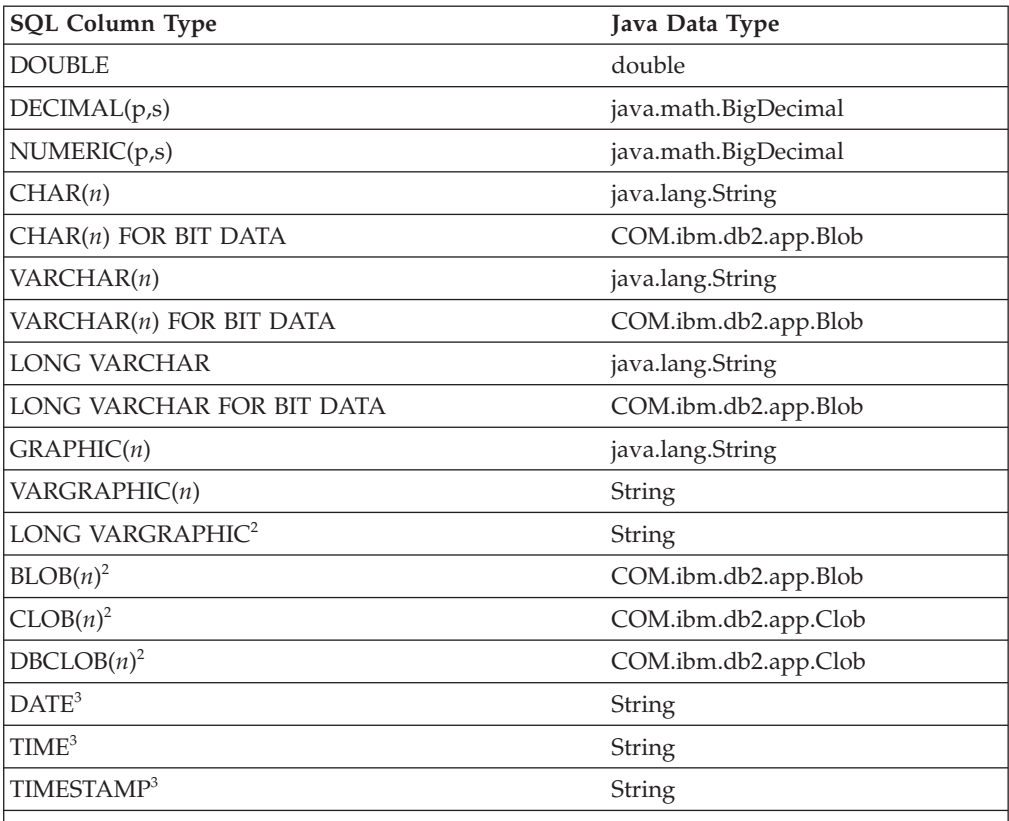

<span id="page-329-0"></span>*Table 39. DB2 SQL Types and Java Objects (continued)*

**Notes:**

- 1. The difference between REAL and DOUBLE in the SQLDA is the length value (4 or 8).
- 2. The Blob and Clob classes are provided in the COM.ibm.db2.app package. Their interfaces include routines to generate an InputStream and OutputStream for reading from and writing to a Blob, and a Reader and Writer for a Clob.
- 3. SQL DATE, TIME, and TIMESTAMP values use the ISO string encoding in Java, as they do for UDFs coded in C.

Instances of classes COM.ibm.db2.app.Blob and COM.ibm.db2.app.Clob represent the LOB data types (BLOB, CLOB, and DBCLOB). These classes provide a limited interface to read LOBs passed as inputs, and write LOBs returned as outputs. Reading and writing of LOBs occur through standard Java I/O stream objects. For the Blob class, the routines getInputStream() and getOutputStream() return an InputStream or OutputStream object through which the BLOB content can be processed bytes-at-a-time. For a Clob, the routines getReader() and getWriter() will return a Reader or Writer object through which the CLOB or DBCLOB content can be processed characters-at-a-time.

If such an object is returned as an output using the set() method, code page conversions might be applied in order to represent the Java Unicode characters in the database code page.

#### **Related concepts:**

- ["DB2GENERAL](#page-325-0) routines" on page 318
- ["DB2GENERAL](#page-326-0) UDFs" on page 319
- "Java [routines"](#page-313-0) on page 306
- v "Table function [execution](#page-134-0) model for Java" on page 127

## <span id="page-330-0"></span>**Related reference:**

- v "DB2GENERAL Java class: [COM.IBM.db2.app.Blob"](#page-334-0) on page 327
- v "DB2GENERAL Java class: [COM.IBM.db2.app.Clob"](#page-335-0) on page 328
- v "DB2GENERAL Java class: [COM.IBM.db2.app.Lob"](#page-334-0) on page 327
- v "DB2GENERAL Java class: COM.IBM.db2.app.StoredProc" on page 323
- v "DB2GENERAL Java class: [COM.IBM.db2.app.UDF"](#page-332-0) on page 325
- v "Java classes for DB2GENERAL routines" on page 323
- v ["Supported](#page-321-0) SQL data types in Java routines" on page 314

## *Java classes for DB2GENERAL routines:*

*Java classes for DB2GENERAL routines:* This interface provides the following routine to fetch a JDBC connection to the embedding application context:

public java.sql.Connection getConnection()

You can use this handle to run SQL statements. Other methods of the StoredProc interface are listed in the file sqllib/samples/java/StoredProc.java.

There are five classes/interfaces that you can use with Java Stored Procedures or UDFs:

- v COM.ibm.db2.app.StoredProc
- v COM.ibm.db2.app.UDF
- COM.ibm.db2.app.Lob
- COM.ibm.db2.app.Blob
- COM.ibm.db2.app.Clob

## **Related concepts:**

- ["DB2GENERAL](#page-325-0) routines" on page 318
- ["DB2GENERAL](#page-326-0) UDFs" on page 319
- "Java [routines"](#page-313-0) on page 306

## **Related reference:**

- v "DB2GENERAL Java class: [COM.IBM.db2.app.Blob"](#page-334-0) on page 327
- v "DB2GENERAL Java class: [COM.IBM.db2.app.Clob"](#page-335-0) on page 328
- v "DB2GENERAL Java class: [COM.IBM.db2.app.Lob"](#page-334-0) on page 327
- v "DB2GENERAL Java class: COM.IBM.db2.app.StoredProc" on page 323
- v "DB2GENERAL Java class: [COM.IBM.db2.app.UDF"](#page-332-0) on page 325
- v "Supported SQL data types in [DB2GENERAL](#page-328-0) routines" on page 321

*DB2GENERAL Java class: COM.IBM.db2.app.StoredProc:* A Java class that contains methods intended to be called as PARAMETER STYLE DB2GENERAL stored procedures must be public and must implement this Java interface. You must declare such a class as follows:

public class *user-STP-class* extends COM.ibm.db2.app.StoredProc{ ... }

You can only call inherited methods of the COM.ibm.db2.app.StoredProc interface in the context of the currently executing stored procedure. For example, you cannot use operations on LOB arguments, result-setting or status-setting calls after a stored procedure returns. A Java exception will be thrown if you violate this rule.

Argument-related calls use a column index to identify the column being referenced. These start at 1 for the first argument. All arguments of a PARAMETER STYLE DB2GENERAL stored procedure are considered INOUT and thus are both inputs and outputs.

Any exception returned from the stored procedure is caught by the database and returned to the caller with SQLCODE -4302, SQLSTATE 38501. A JDBC SQLException or SQLWarning is handled specially and passes its own SQLCODE, SQLSTATE etc. to the calling application verbatim.

The following methods are associated with the COM.ibm.db2.app.StoredProc class: public StoredProc() [default constructor]

This constructor is called by the database before the stored procedure call. public boolean isNull(int) throws Exception

This function tests whether an input argument with the given index is an SQL NULL.

public void set(int, short) throws Exception public void set(int, int) throws Exception public void set(int, double) throws Exception public void set(int, float) throws Exception public void set(int, java.math.BigDecimal) throws Exception public void set(int, String) throws Exception public void set(int, COM.ibm.db2.app.Blob) throws Exception public void set(int, COM.ibm.db2.app.Clob) throws Exception

This function sets the output argument with the given index to the given value. The index has to refer to a valid output argument, the data type must match, and the value must have an acceptable length and contents. Strings with Unicode characters must be representable in the database code page. Errors result in an exception being thrown.

public java.sql.Connection getConnection() throws Exception

This function returns a JDBC object that represents the calling application's connection to the database. It is analogous to the result of a null SQLConnect() call in a C stored procedure.

#### **Related concepts:**

- ["DB2GENERAL](#page-325-0) routines" on page 318
- ["DB2GENERAL](#page-326-0) UDFs" on page 319
- "Java [routines"](#page-313-0) on page 306

## **Related reference:**

- v "DB2GENERAL Java class: [COM.IBM.db2.app.Blob"](#page-334-0) on page 327
- v "DB2GENERAL Java class: [COM.IBM.db2.app.Clob"](#page-335-0) on page 328
- v "DB2GENERAL Java class: [COM.IBM.db2.app.Lob"](#page-334-0) on page 327
- v "DB2GENERAL Java class: [COM.IBM.db2.app.UDF"](#page-332-0) on page 325
- v "Java classes for [DB2GENERAL](#page-330-0) routines" on page 323
- v "Supported SQL data types in [DB2GENERAL](#page-328-0) routines" on page 321

<span id="page-332-0"></span>*DB2GENERAL Java class: COM.IBM.db2.app.UDF:* A Java class that contains methods intended to be called as PARAMETER STYLE DB2GENERAL UDFs must be public and must implement this Java interface. You must declare such a class as follows:

public class *user-UDF-class* extends COM.ibm.db2.app.UDF{ ... }

You can only call methods of the COM.ibm.db2.app.UDF interface in the context of the currently executing UDF. For example, you cannot use operations on LOB arguments, result- or status-setting calls, etc., after a UDF returns. A Java exception will be thrown if this rule is violated.

Argument-related calls use a column index to identify the column being set. These start at 1 for the first argument. Output arguments are numbered higher than the input arguments. For example, a scalar UDF with three inputs uses index 4 for the output.

Any exception returned from the UDF is caught by the database and returned to the caller with SQLCODE -4302, SQLSTATE 38501.

The following methods are associated with the COM.ibm.db2.app.UDF class: public UDF() [default constructor]

This constructor is called by the database at the beginning of a series of UDF calls. It precedes the first call to the UDF.

public void close()

This function is called by the database at the end of a UDF evaluation, if the UDF was created with the FINAL CALL option. It is analogous to the final call for a C UDF. For table functions, close() is called after the CLOSE call to the UDF method (if NO FINAL CALL is coded or defaulted), or after the FINAL call (if FINAL CALL is coded). If a Java UDF class does not implement this function, a no-op stub will handle and ignore this event.

public int getCallType() throws Exception

Table function UDF methods use getCallType() to find out the call type for a particular call. It returns a value as follows (symbolic defines are provided for these values in the COM.ibm.db2.app.UDF class definition):

- - 2 FIRST call
- -1 OPEN call
- 0 FETCH call
- 1 CLOSE call
- 2 FINAL call

public boolean isNull(int) throws Exception

This function tests whether an input argument with the given index is an SQL NULL.

public boolean needToSet(int) throws Exception

This function tests whether an output argument with the given index needs to be set. This can be false for a table UDF declared with DBINFO, if that column is not used by the UDF caller.

public void set(int, short) throws Exception public void set(int, int) throws Exception public void set(int, double) throws Exception public void set(int, float) throws Exception public void set(int, java.math.BigDecimal) throws Exception public void set(int, String) throws Exception public void set(int, COM.ibm.db2.app.Blob) throws Exception public void set(int, COM.ibm.db2.app.Clob) throws Exception

This function sets the output argument with the given index to the given value. The index has to refer to a valid output argument, the data type must match, and the value must have an acceptable length and contents. Strings with Unicode characters must be representable in the database code page. Errors result in an exception being thrown.

public void setSQLstate(String) throws Exception

This function can be called from a UDF to set the SQLSTATE to be returned from this call. A table UDF should call this function with ″02000″ to signal the end-of-table condition. If the string is not acceptable as an SQLSTATE, an exception will be thrown.

public void setSQLmessage(String) throws Exception

This function is similar to the setSQLstate function. It sets the SQL message result. If the string is not acceptable (for example, longer than 70 characters), an exception will be thrown.

public String getFunctionName() throws Exception

This function returns the name of the executing UDF. public String getSpecificName() throws Exception

This function returns the specific name of the executing UDF. public byte[] getDBinfo() throws Exception

This function returns a raw, unprocessed DBINFO structure for the executing UDF, as a byte array. You must first declare it with the DBINFO option.

public String getDBname() throws Exception public String getDBauthid() throws Exception public String getDBtbschema() throws Exception public String getDBtbname() throws Exception public String getDBcolname() throws Exception public String getDBver\_rel() throws Exception public String getDBplatform() throws Exception public String getDBapplid() throws Exception

These functions return the value of the appropriate field from the DBINFO structure of the executing UDF.

public int getDBprocid() throws Exception

This function returns the routine id of the procedure which directly or indirectly invoked this routine. The routine id matches the ROUTINEID column in SYSCAT.ROUTINES which can be used to retrieve the name of the invoking procedure. If the executing routine is invoked from an application, getDBprocid() returns 0.

public int[] getDBcodepg() throws Exception

This function returns the SBCS, DBCS, and composite code page numbers for the database, from the DBINFO structure. The returned integer array has the respective numbers as its first three elements.

public byte[] getScratchpad() throws Exception

<span id="page-334-0"></span>This function returns a copy of the scratchpad of the currently executing UDF. You must first declare the UDF with the SCRATCHPAD option. public void setScratchpad(byte[]) throws Exception

This function overwrites the scratchpad of the currently executing UDF with the contents of the given byte array. You must first declare the UDF with the SCRATCHPAD option. The byte array must have the same size as getScratchpad() returns.

## **Related concepts:**

- ["DB2GENERAL](#page-325-0) routines" on page 318
- ["DB2GENERAL](#page-326-0) UDFs" on page 319
- "Java [routines"](#page-313-0) on page 306

## **Related reference:**

- v "DB2GENERAL Java class: COM.IBM.db2.app.Blob" on page 327
- v "DB2GENERAL Java class: [COM.IBM.db2.app.Clob"](#page-335-0) on page 328
- v "DB2GENERAL Java class: COM.IBM.db2.app.Lob" on page 327
- v "DB2GENERAL Java class: [COM.IBM.db2.app.StoredProc"](#page-330-0) on page 323
- v "Java classes for [DB2GENERAL](#page-330-0) routines" on page 323
- v "Supported SQL data types in [DB2GENERAL](#page-328-0) routines" on page 321

*DB2GENERAL Java class: COM.IBM.db2.app.Lob:* This class provides utility routines that create temporary Blob or Clob objects for computation inside routines.

The following methods are associated with the COM.ibm.db2.app.Lob class: public static Blob newBlob() throws Exception

This function creates a temporary Blob. It will be implemented using a LOCATOR if possible.

public static Clob newClob() throws Exception

This function creates a temporary Clob. It will be implemented using a LOCATOR if possible.

## **Related concepts:**

- ["DB2GENERAL](#page-325-0) routines" on page 318
- ["DB2GENERAL](#page-326-0) UDFs" on page 319
- "Java [routines"](#page-313-0) on page 306

## **Related reference:**

- v "DB2GENERAL Java class: COM.IBM.db2.app.Blob" on page 327
- v "DB2GENERAL Java class: [COM.IBM.db2.app.Clob"](#page-335-0) on page 328
- v "DB2GENERAL Java class: [COM.IBM.db2.app.StoredProc"](#page-330-0) on page 323
- v "DB2GENERAL Java class: [COM.IBM.db2.app.UDF"](#page-332-0) on page 325
- v "Java classes for [DB2GENERAL](#page-330-0) routines" on page 323
- v "Supported SQL data types in [DB2GENERAL](#page-328-0) routines" on page 321

*DB2GENERAL Java class: COM.IBM.db2.app.Blob:* An instance of this class is passed by the database to represent a BLOB as routine input, and can be passed back as

<span id="page-335-0"></span>output. The application might create instances, but only in the context of an executing routine. Uses of these objects outside such a context will throw an exception.

The following methods are associated with the COM.ibm.db2.app.Blob class: public long size() throws Exception

This function returns the length (in bytes) of the BLOB. public java.io.InputStream getInputStream() throws Exception

This function returns a new InputStream to read the contents of the BLOB. Efficient seek/mark operations are available on that object. public java.io.OutputStream getOutputStream() throws Exception

This function returns a new OutputStream to append bytes to the BLOB. Appended bytes become immediately visible on all existing InputStream instances produced by this object's getInputStream() call.

#### **Related concepts:**

- ["DB2GENERAL](#page-325-0) routines" on page 318
- ["DB2GENERAL](#page-326-0) UDFs" on page 319
- "Java [routines"](#page-313-0) on page 306

#### **Related reference:**

- v "DB2GENERAL Java class: [COM.IBM.db2.app.UDF"](#page-332-0) on page 325
- v "DB2GENERAL Java class: COM.IBM.db2.app.Clob" on page 328
- v "DB2GENERAL Java class: [COM.IBM.db2.app.Lob"](#page-334-0) on page 327
- v "DB2GENERAL Java class: [COM.IBM.db2.app.StoredProc"](#page-330-0) on page 323
- v "Java classes for [DB2GENERAL](#page-330-0) routines" on page 323
- v "Supported SQL data types in [DB2GENERAL](#page-328-0) routines" on page 321

*DB2GENERAL Java class: COM.IBM.db2.app.Clob:* An instance of this class is passed by the database to represent a CLOB or DBCLOB as routine input, and can be passed back as output. The application might create instances, but only in the context of an executing routine. Uses of these objects outside such a context will throw an exception.

Clob instances store characters in the database code page. Some Unicode characters cannot not be representede in this code page, and can cause an exception to be thrown during conversion. This can happen during an append operation, or during a UDF or StoredProc set() call. This is necessary to hide the distinction between a CLOB and a DBCLOB from the Java programmer.

The following methods are associated with the COM.ibm.db2.app.Clob class: public long size() throws Exception

This function returns the length (in characters) of the CLOB. public java.io.Reader getReader() throws Exception

This function returns a new Reader to read the contents of the CLOB or DBCLOB. Efficient seek/mark operations are available on that object. public java.io.Writer getWriter() throws Exception

<span id="page-336-0"></span>This function returns a new Writer to append characters to this CLOB or DBCLOB. Appended characters become immediately visible on all existing Reader instances produced by this object's GetReader() call.

## **Related concepts:**

- ["DB2GENERAL](#page-325-0) routines" on page 318
- ["DB2GENERAL](#page-326-0) UDFs" on page 319
- "Java [routines"](#page-313-0) on page 306

## **Related reference:**

- v "DB2GENERAL Java class: [COM.IBM.db2.app.Blob"](#page-334-0) on page 327
- v "DB2GENERAL Java class: [COM.IBM.db2.app.Lob"](#page-334-0) on page 327
- v "DB2GENERAL Java class: [COM.IBM.db2.app.StoredProc"](#page-330-0) on page 323
- v "DB2GENERAL Java class: [COM.IBM.db2.app.UDF"](#page-332-0) on page 325
- v "Java classes for [DB2GENERAL](#page-330-0) routines" on page 323
- v "Supported SQL data types in [DB2GENERAL](#page-328-0) routines" on page 321

## **Returning result sets from JDBC procedures**

You can develop JDBC procedures that return result sets to the invoking routine or application. In JDBC procedures, the returning of result sets is handled with ResultSet objects.

### **Procedure:**

To return a result set from a JDBC procedure:

1. For each result set that is to be returned, include a parameter of type ResultSet[] in the procedure declaration. For example, the following function signature accepts an array of ResultSet objects:

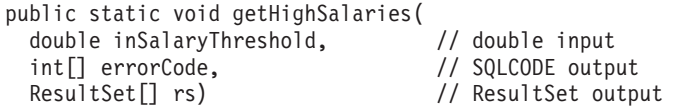

2. Open the invoker's database connection (using a Connection object):

```
Connection con =
```
- DriverManager.getConnection("jdbc:default:connection");
- 3. Prepare the SQL statement that will generate the result set (using a PreparedStatement object). In the following example, the prepare is followed by the assignment of an input variable (called inSalaryThreshold - see the function signature example above) to the value of the parameter marker (a parameter marker is indicated with a ″?″) in the query statement.

```
String query =
   "SELECT name, job, CAST(salary AS DOUBLE) FROM staff " +
    " WHERE salary > ? " +
    " ORDER BY salary";
PreparedStatement stmt = con.prepareStatement(query);
stmt.setDouble(1, inSalaryThreshold);
```
4. Execute the statement:

rs[0] = stmt.executeQuery();

5. End the procedure body.

If you have not done so already, develop a client application or caller routine that will accept result sets from your stored procedure.

## <span id="page-337-0"></span>**Related tasks:**

- ["Designing](#page-319-0) Java routines" on page 312
- v "Receiving procedure result sets in JDBC [applications](#page-338-0) and routines" on page 331
- v ["Receiving](#page-119-0) procedure result sets in SQL routines" on page 112
- v "Receiving procedure result sets in SQLJ [applications](#page-339-0) and routines" on page 332

## **Related samples:**

v "SpServer.java -- Provide a variety of types of stored procedures to be called from (JDBC)"

# **Returning result sets from SQLJ procedures**

You can develop SQLJ procedures that return result sets to the invoking routine or application. In SQLJ procedures, the returning of result sets is handled with ResultSet objects.

## **Procedure:**

To return a result set from an SQLJ procedure:

- 1. Declare an iterator class to handle query data. For example: #sql iterator SpServerEmployees(String, String, double);
- 2. For each result set that is to be returned, include a parameter of type ResultSet[] in the procedure declaration. For example the following function signature accepts an array of ResultSet objects:

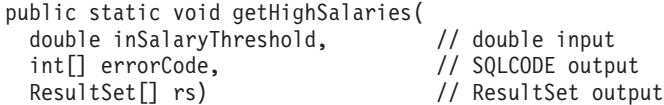

3. Instantiate an iterator object. For example:

SpServerEmployees c1;

4. Assign the SQL statement that will generate the result set to an iterator. In the following example, a host variable (called inSalaryThreshold -- see the function signature example above) is used in the query's WHERE clause:

```
#sql c1 = {SELECT name, job, CAST(salary AS DOUBLE)
             FROM staff
             WHERE salary > :inSalaryThreshold
             ORDER BY salary};
```
5. Execute the statement and get the result set:

```
rs[0] = c1.getResultSet();
```
If you have not done so already, develop a client application or caller routine that will accept result sets from your procedure.

## **Related tasks:**

- ["Designing](#page-319-0) Java routines" on page 312
- v "Receiving procedure result sets in JDBC [applications](#page-338-0) and routines" on page 331
- v ["Receiving](#page-119-0) procedure result sets in SQL routines" on page 112
- v "Receiving procedure result sets in SQLJ [applications](#page-339-0) and routines" on page 332

#### **Related samples:**

• "SpServer.sqlj -- Provide a variety of types of stored procedures to be called from (SQLj)"

# <span id="page-338-0"></span>**Receiving procedure result sets in JDBC applications and routines**

You can receive result sets from procedures you invoke from a JDBC routine or application.

## **Procedure:**

To accept procedure result sets from within a JDBC routine or application:

1. Open a database connection (using a Connection object):

Connection con = DriverManager.getConnection("jdbc:db2:sample", userid, passwd);

2. Prepare the CALL statement that will invoke a procedure that returns result sets (using a CallableStatement object). In the following example, a procedure named GET\_HIGH\_SALARIES is invoked. The prepare is followed by the assignment of an input variable (called inSalaryThreshold -- a numeric value to be passed to the procedure) to the value of the parameter marker in the previous statement. (A parameter marker is indicated with a ″?″.)

String query = "CALL GET HIGH SALARIES(?)";

```
CallableStatement stmt = con.prepareCall(query);
stmt.setDouble(1, inSalaryThreshold);
```
3. Call the procedure:

stmt.execute();

4. Use the CallableStatement object's getResultSet() method to accept the first result set from the procedure and fetch the rows from the result sets using the fetchAll() method:

ResultSet rs = stmt.getResultSet();

```
// Result set rows are fetched and printed to screen.
while (rs.next())
{
 r++;
 System.out.print("Row: " + r + ": ");
  for (int i=1; i \leq numOfColumns; i++)
  {
    System.out.print(rs.getString(i));
    if (i != numOfColumns)
    {
      System.out.print(", ");
    }
  }
  System.out.println();
}
```
5. For multiple result sets, use the CallableStatement object's getNextResultSet() method to enable the following result set to be read. Then repeat the process in the previous step, where the ResultSet object accepts the current result set, and fetches the result set rows. For example:

```
while (callStmt.getMoreResults())
{
 rs = callStmt.getResultSet()
 ResultSetMetaData stmtInfo = rs.getMetaData();
 int numOfColumns = stmtInfo.getColumnCount();
 int r = 0;
 // Result set rows are fetched and printed to screen.
 while (rs.next())
  {
```

```
r++;
   System.out.print("Row: " + r + ": ");
   for (int i=1; i \leq numOfColumns; i+1)
    {
     System.out.print(rs.getString(i));
     if (i != numOfColumns)
      {
        System.out.print(", ");
     }
    }
   System.out.println();
  }
}
```
6. Close the ResultSet object with its close() method: rs.close();

## **Related tasks:**

- ["Designing](#page-319-0) Java routines" on page 312
- v "Returning result sets from JDBC [procedures"](#page-336-0) on page 329
- v "Returning result sets from SQL [procedures"](#page-158-0) on page 151
- v "Returning result sets from SQLJ [procedures"](#page-337-0) on page 330

## **Related samples:**

v "SpClient.java -- Call a variety of types of stored procedures from SpServer.java (JDBC)"

# **Receiving procedure result sets in SQLJ applications and routines**

You can receive result sets from procedures you invoke from an SQLJ routine or application.

## **Procedure:**

To accept procedure result sets from within an SQLJ routine or application:

1. Open a database connection (using a Connection object):

```
Connection con =
```
DriverManager.getConnection("jdbc:db2:sample", userid, passwd);

2. Set the default context (using a DefaultContext object):

DefaultContext ctx = new DefaultContext(con); DefaultContext.setDefaultContext(ctx);

- 3. Set the execution context (using an ExecutionContext object): ExecutionContext execCtx = ctx.getExecutionContext();
- 4. Invoke a procedure that returns result sets. In the following example, a procedure named GET\_HIGH\_SALARIES is invoked, and is passed an input variable (called inSalaryThreshold):

#sql {CALL GET HIGH SALARIES(:in inSalaryThreshold, :out outErrorCode)};

5. Declare a ResultSet object, and use the ExecutionContext object's getNextResultSet() method to accept result sets from the procedure. For multiple result sets, put the getNextResultSet() call in a loop structure. Each result set returned by the procedure will spawn a loop iteration. Inside the loop, you can fetch the result set rows method, and then close the result set object (with the ResultSet object's close() method). For example:

```
ResultSet rs = null;
while ((rs = execCtx.getNextResultSet()) != null)
{
 ResultSetMetaData stmtInfo = rs.getMetaData();
 int numOfColumns = stmtInfo.getColumnCount();
 int r = 0;
 // Result set rows are fetched and printed to screen.
 while (rs.next())
  {
    r++;
    System.out.print("Row: " + r + ": ");
    for (int i=1; i \leq \text{numOfColumns; } i++){
      System.out.print(rs.getString(i));
      if (i != numOfColumns)
      {
        System.out.print(", ");
      }
    }
    System.out.println();
  }
 rs.close();
}
```
## **Related tasks:**

- ["Designing](#page-319-0) Java routines" on page 312
- v "Returning result sets from JDBC [procedures"](#page-336-0) on page 329
- v "Returning result sets from SQL [procedures"](#page-158-0) on page 151
- v "Returning result sets from SQLJ [procedures"](#page-337-0) on page 330

## **Related samples:**

v "SpClient.sqlj -- Call a variety of types of stored procedures from SpServer.sqlj (SQLj)"

## **Restrictions on Java routines**

The following restrictions apply to Java routines:

• The system-defined procedure install jar used to deploy Java routine code in JAR files to the database server file system cannot be called in a Java database application when using the DB2 Universal JDBC Driver. This driver does not support this procedure.

The recommended alternative is to use the DB2 Command Line Processor.

- The PROGRAM TYPE MAIN clause is not supported in CREATE PROCEDURE or CREATE FUNCTION statements for Java routines regardless of the PARAMETER STYLE clause value specified.
- The following features are not supported with parameter style JAVA:
	- table functions
	- scratchpads in functions
	- access to the DBINFO structure in functions
	- FINAL CALL invocation in functions

The recommended alternative if you need these features is to create a Java function using parameter style DB2GENERAL or to create the function using either the C or C++ programming language.

• Java Native Interface (JNI) calls from Java routines are not supported.

If you need to invoke C or C++ code from a Java routine, you can do so by invoking a separately defined C or C++ routine.

• NOT FENCED Java routines are currently not supported. A Java routine defined as NOT FENCED will be invoked as if it had been defined as FENCED THREADSAFE.

#### **Related concepts:**

• ["Restrictions](#page-156-0) on external routines" on page 149

#### **Related tasks:**

• ["Designing](#page-319-0) Java routines" on page 312

# **Creating Java routines**

## **Creating Java routines**

Creating Java routines consists of:

- v Executing a CREATE statement that defines the routine in a DB2 database server
- v Developing the routine implementation that corresponds to the routine definition

The ways in which you can create Java routines follow:

- Using the DB2 Developer Workbench
- v Using the DB2 routine development features in IBM Rational Application Developer
- Using the DB2 Command Window

In general it is easiest to create Java routines using the DB2 Developer Workbench, although many developers enjoy the ability to create Java routines from within the integrated Java development environment provided by IBM Rational Application Developer. If these graphical tools are not available for use, the DB2 Command Window provides similar support through a command line interface.

#### **Prerequisites:**

- Review the Java Routine Overview.
- v Ensure that you have access to a DB2 Version 9 server, including instances and databases.
- v Ensure that the [operating](http://www.ibm.com/software/data/db2/udb/sysreqs.html) system is at a version level that is supported by DB2 database products.
- v Ensure that the Java development software is at a version level that is supported for Java routine development.
- v Ensure that a valid Java driver has been specified for Java routine development.
- Authority to execute the CREATE PROCEDURE or CREATE FUNCTION statement.

## **Restrictions:**

For a list of restrictions associated with Java routines see:

v ["Restrictions](#page-172-0) on .NET CLR routines" on page 165

#### **Procedure:**

Create Java routines using one of the following procedures:

- Creating Java routines using DB2 Developer Workbench
- Creating Java routines using Rational Application Developer
- v "Creating Java routines from the command line"

## **Creating Java routines from the command line**

Procedures and functions that reference a Java class are created in a similar way to external routines with other implementations. This task comprises a few steps including the formulation of the CREATE statement for the routine, the coding and compilation (translation) of the routine implementation, and the deployment of the Java class to a DB2 database server.

You would choose to implement a Java routine if:

- v You want to encapsulate complex logic into a routine that accesses the database or that performs an action outside of the database.
- You require the encapsulated logic to be invoked from any of: multiple applications, the CLP, another routine (procedure, function (UDF), or method), or a trigger.
- v You are most comfortable coding this logic using Java and one of the JDBC or SQLJ application programming interfaces.

#### **Prerequisites:**

- Review the Java Routine Overview.
- Ensure that you have access to a DB2 Version 9 database server, including instances and databases.
- v Ensure that the [operating](http://www.ibm.com/software/data/db2/udb/sysreqs.html) system is at a version level that is supported by DB2 database products.
- Ensure that the Java development software is at a version level that is supported for Java routine development.
- v Ensure that a valid Java driver has been specified for Java routine development.
- Authority to execute the CREATE PROCEDURE or CREATE FUNCTION statement.

#### **Procedure:**

- 1. Code the routine logic in Java.
	- v For general information about Java routines and Java routine features, see the topics referenced in the Prerequisites section.
	- v A routine parameter signature must be implemented using one of the supported parameter styles. It is strongly recommended that parameter style JAVA be used for all Java routines. For more on parameter signatures and parameter implementations see:
		- ["Parameters](#page-323-0) in Java routines" on page 316
		- "Parameter style JAVA [procedures"](#page-323-0) on page 316
		- ["Parameter](#page-324-0) style JAVA Java functions and methods" on page 317
	- Declare variables in the same manner as is done for Java database applications. Be careful to correctly use data types that map to DB2 SQL data types. For more on data type mapping between DB2 and Java data types see:
		- Supported SQL data types for Java applications and routines
	- Include routine logic. Routine logic can consist of any code supported in the Java programming language. It can also include the execution of SQL

statements in the same manner as is done in Java database applications. For more on executing SQL statements in Java code see:

- Execution of SQL statements in Java (JDBC) code
- Execution of SQL statements in Java (SQLJ) code
- v If the routine is a procedure and you might want to to return a result set to the caller of the routine. For more on returning result sets from Java routines:
	- "Returning result sets from SQLJ [procedures"](#page-337-0) on page 330
	- "Returning result sets from SQLJ [procedures"](#page-337-0) on page 330 -->
- v Set a routine return value at the end of the routine.
- 2. Build your code to produce a Java class file or JAR file containing a collection of Java class files. For information on how to build Java routine code, see:
	- Building Java (JDBC) routines
	- Building Java (SQLJ) routines
- 3. Copy the class file to the DB2 database server or install the JAR file to the DB2 database server. For information on how to do this, see:
	- Deploying Java routine class files to the DB2 database server
	- Installing JAR files containing Java routine class files

It is recommended that you store class files associated with DB2 routines in the *function directory*. To find out more about the function directory, see information related to the the EXTERNAL clause in one of the following statements: CREATE PROCEDURE or CREATE FUNCTION.

You can copy the library to another directory on the server if you wish, but to successfully invoke the routine you must note the fully qualified path name of your library as you will require it for the next step.

- 4. Execute either dynamically or statically the appropriate CREATE statement for the routine type: CREATE PROCEDURE or CREATE FUNCTION.
	- Specify the LANGUAGE clause with: JAVA
	- Specify the PARAMETER STYLE clause with the name of the supported parameter style that was implemented in the routine code. It is strongly recommended that PARAMETER STYLE JAVA be used unless the features you require are only supported when PARAMETER STYLE DB2GENERAL is used.
	- v Specify the EXTERNAL clause with the name of the JAR file or Java class to be associated with the routine using one of the following values:
		- the fully qualified path name of the Java class file
		- the relative path name of the routine Java class file relative to the function directory.
		- the JAR file ID of the JAR file on the database server that contains the Java class

By default DB2 will look for the library in the function directory unless a JAR file ID and class, fully qualified path name, or relative path name for it is specified in the EXTERNAL clause.

- Specify DYNAMIC RESULT SETS with a numeric value if your routine is a procedure and it will return one or more result sets to the caller.
- v Specify any other non-default clause values in the CREATE statement to be used to characterize the routine.

To invoke your Java routine, see "Routine [invocation"](#page-368-0) on page 361

v

## <span id="page-344-0"></span>**Related concepts:**

- "Java [routines"](#page-313-0) on page 306
- ["Parameters](#page-323-0) in Java routines" on page 316
- v "Parameter style JAVA [procedures"](#page-323-0) on page 316
- v ["Parameter](#page-324-0) style JAVA Java functions and methods" on page 317
- v "JDBC interfaces for executing SQL" in *Developing Java Applications*
- v "SQL statements in an SQLJ application" in *Developing Java Applications*
- "Routine [invocation"](#page-368-0) on page 361

## **Related tasks:**

- v "Returning result sets from JDBC [procedures"](#page-336-0) on page 329
- v "Returning result sets from .NET CLR [procedures"](#page-170-0) on page 163
- "Building JDBC routines" on page 337
- ["Building](#page-346-0) SQLJ routines" on page 339

## **Related reference:**

v "Data types that map to SQL data types in JDBC applications" in *Developing Java Applications*

# **Building Java external routine code**

# **Building Java routine code**

Once Java routine implementation code has been written, it must be built before the routine assembly can be deployed and the routine invoked. The steps required to build Java routines are similar to those required to build any external routine however there are some differences.

There are a few ways to build Java routines:

- Using the graphical tools provided with the DB2 Developer Workbench
- v Using the graphical tools provided within IBM Rational Application Developer
- Using DB2 sample build scripts
- v Entering commands from a DB2 Command Window

The graphical tools and DB2 can be customized to build Java routines for a variety of operating systems and with a variety of settings. The sample build scripts and batch files for routines are designed for building DB2 sample routines (procedures and user-defined functions) for a particular operating system using the default supported development software.

There is a separate set of DB2 sample build scripts and batch files for Java routines created with JDBC and SQLJ. In general it is easiest to build Java routines using the graphical tools or the build scripts which can easily be modified if required, however it is often helpful to know how to build routines from DB2 Command Windows as well.

# **Building JDBC routines**

DB2 provides sample programs demonstrating JDBC routines (stored procedures and user-defined functions) in the samples/java/jdbc directory on UNIX, and the samples\java\jdbc directory on Windows. Routines are compiled and stored on a server. When called by a client application, they access the server database and return information to the client application.

## **Procedure:**

The following examples show you how to build routines comprising:

- stored procedures
- user-defined functions without SQL statements
- v user-defined functions with SQL statements

#### **Stored Procedures**

SpServer demonstrates dynamic SQL PARAMETER STYLE JAVA stored procedures.

To build and run this program on the server from the command line:

- 1. Compile SpServer.java to produce the file SpServer.class with this command: javac SpServer.java
- 2. Copy SpServer.class to the sqllib\function directory on Windows operating systems, or to the sqllib/function directory on UNIX.
- 3. Next, catalog the routines by running the spcat script on the server. Enter: spcat

This script connects to the sample database, uncatalogs the routines if they were previously cataloged by calling SpDrop.db2, then catalogs them by calling SpCreate.db2, and finally disconnects from the database. You can also run the SpDrop.db2 and SpCreate.db2 scripts individually.

- 4. Then, stop and restart the database to allow the new class file to be recognized. If necessary, set the file mode for the class file to ″read″ so it is readable by the fenced user.
- 5. Compile and run the SpClient client application to access the stored procedure class.

#### **User-defined functions without SQL statements**

UDFsrv is a user-defined function library that does not contain SQL statements. DB2 provides both a JDBC client application, UDFcli, and an SQLJ client application, UDFcli, that can access the UDFsrv library.

To build and run the UDF program on the server from the command line:

- 1. Compile UDFsrv.java to produce the file UDFsrv.class with this command: javac UDFsrv.java
- 2. Copy UDFsrv.class to the sqllib\function directory on Windows operating systems, or to the sqllib/function directory on UNIX.
- 3. To access the UDFsrv library, you can use either JDBC or SQLJ client applications. Both versions of the client program contain the CREATE FUNCTION SQL statement that you use to register the UDFs contained in UDFsrv with the database, and also contain SQL statements that make use of the UDFs, once they have been registered.

#### **User-defined functions with SQL statements**

<span id="page-346-0"></span>UDFsqlsv is a user-defined function library that contains SQL statements. DB2 provides a JDBC client application, UDFsqlcl, to access the UDFsqlsv library.

To build and run the UDF program on the server from the command line:

- 1. Compile UDFsqlsv.java to produce the file UDFsqlsv.class with this command: javac UDFsqlsv.java
- 2. Copy UDFsqlsv.class to the sqllib\function directory on Windows operating systems, or to the sqllib/function directory on UNIX.
- 3. To access the UDFsqlsv library, use the client program, UDFsqlcl, which contains the CREATE FUNCTION SQL statement that you use to register the UDFs contained in UDFsqlsv with the database. The client program also contains SQL statements that make use of the UDFs, once they have been registered.

You can also use the Java makefile to build the above programs.

## **Related tasks:**

- v "Building JDBC applets" in *Developing Java Applications*
- v "Building JDBC applications" in *Developing Java Applications*
- "Building SQLJ routines" on page 339

## **Related reference:**

v "JDBC samples" in *Samples Topics*

#### **Related samples:**

- v "spcat -- To catalog SQLj stored procedures on UNIX"
- v "SpClient.java -- Call a variety of types of stored procedures from SpServer.java  $(IDBC)''$
- v "SpCreate.db2 -- How to catalog the stored procedures contained in SpServer.java "
- v "SpDrop.db2 -- How to uncatalog the stored procedures contained in SpServer.java"
- v "SpServer.java -- Provide a variety of types of stored procedures to be called from (JDBC)"
- v "UDFcli.java -- Call the UDFs in UDFsrv.java (JDBC)"
- v "UDFCreate.db2 -- How to catalog the Java UDFs contained in UDFsrv.java "
- v "UDFDrop.db2 -- How to uncatalog the Java UDFs contained in UDFsrv.java "
- v "UDFsCreate.db2 -- How to catalog the UDFs contained in UDFsqlsv.java "
- v "UDFsDrop.db2 -- How to uncatalog the UDFs contained in UDFsqlsv.java "
- v "UDFsqlcl.java -- Call the UDFs in UDFsqlsv.java (JDBC)"
- v "UDFsqlsv.java -- Provide UDFs to be called by UDFsqlcl.java (JDBC)"
- v "UDFsrv.java -- Provide UDFs to be called by UDFcli.java (JDBC)"

## **Building SQLJ routines**

DB2 provides sample programs demonstrating SQLJ routines (stored procedures and user-defined functions) in the samples/java/sqlj directory on UNIX, and the samples\java\sqlj directory on Windows. Routines are compiled and stored on a server. When called by a client application, they access the server database and return information to the client application.

In the same directory, DB2 also supplies the build file, bldsqljs (UNIX), or bldsqljs.bat (Windows), which contains commands to build routines.

The build file takes up to six parameters: \$1, \$2, \$3, \$4, \$5, and \$6 on UNIX, and %1, %2, %3, %4, %5, and %6 on Windows. The first parameter specifies the name of your program. The second parameter specifies the user ID for the database instance, the third parameter specifies the password. The fourth parameter specifies the server name. The fifth parameter specifies the port number. And the sixth parameter specifies the database name. For all but the first parameter, program name, default values can be used. See the build file for details about using default parameter values.

## **Procedure:**

The following example shows you how to build a class file with stored procedures.

SpServer demonstrates PARAMETER STYLE JAVA stored procedures using the JDBC application driver to access a DB2 database.

To build this stored procedure class with the build file, bldsqljs (UNIX) or bldsqljs.bat (Windows):

1. Enter the following command:

```
bldsqljs SpServer <userid> <password> <server name> \
  <port number> <db name>
```
where all parameters except the program name can have default values, as explained in the build file.

2. Next, catalog the routines by running the spcat script on the server. Enter: spcat

This script connects to the sample database, uncatalogs the routines if they were previously cataloged by calling SpDrop.db2, then catalogs them by calling SpCreate.db2, and finally disconnects from the database. You can also run the SpDrop.db2 and SpCreate.db2 scripts individually.

- 3. Then, stop and restart the database to allow the new class file to be recognized. If necessary, set the file mode for the class file to ″read″ so it is readable by the fenced user.
- 4. Build and run the SpClient client application to call the stored procedures. You can build SpClient with the application build file, bldsqlj (UNIX) or bldsqlj.bat (Windows).

You can also use the Java makefile to build the above programs.

## **Related tasks:**

- ["Building](#page-344-0) JDBC routines" on page 337
- v "Building SQLJ applets" in *Developing Java Applications*
- v "Building SQLJ applications" in *Developing Java Applications*

## **Related reference:**

- v "SQLJ samples" in *Samples Topics*
- "SQLJ routine [options](#page-348-0) for UNIX" on page 341
- "SQLJ routine options for [Windows"](#page-348-0) on page 341

## <span id="page-348-0"></span>**Related samples:**

- v "bldsqljs.bat -- Builds a Java embedded SQL (SQLJ) stored procedure on Windows"
- v "SpClient.sqlj -- Call a variety of types of stored procedures from SpServer.sqlj (SQLj)"
- "SpCreate.db2 -- How to catalog the stored procedures contained in SpServer.sqlj "
- v "SpDrop.db2 -- How to uncatalog the stored procedures contained in SpServer.sqlj"
- v "SpServer.sqlj -- Provide a variety of types of stored procedures to be called from (SQLj)"
- v "SpIterat.sqlj -- Iterator class file for SpServer.sqlj (SQLj)"
- v "bldsqljs -- Builds Java embedded SQL (SQLJ) stored procedures on UNIX"
- v "spcat -- To catalog SQLj stored procedures on UNIX"

## **Compile and link options for Java (SQLJ) routines**

**SQLJ routine options for UNIX:** The following SQLJ translator and customizer options are used in the bldsqljs build script on UNIX. These are the recommended options for building SQLJ routines (stored procedures and user-defined functions) on UNIX platforms.

*Translator and customizer options for bldsqljs*:

**sqlj** The SQLJ translator (also compiles the program).

#### **"\${progname}.sqlj"**

The SQLJ source file. The progname=\${1%.sqlj} command removes the extension if it was included in the input file name, so when the extension is added back again, it is not duplicated.

#### **db2sqljcustomize**

The DB2 for Java profile customizer.

- **-url** Specifies a JDBC URL for establishing a database connection, such as jdbc:db2://servername:50000/sample.
- **-user** Specifies a user ID.

#### **-password**

Specifies a password.

## **"\${progname}\_SJProfile0"**

Specifies a serialized profile for the program.

#### **Related tasks:**

• ["Building](#page-346-0) SQLJ routines" on page 339

#### **Related reference:**

v "SQLJ application and applet options for UNIX" in *Developing Java Applications*

## **Related samples:**

v "bldsqljs -- Builds Java embedded SQL (SQLJ) stored procedures on UNIX"

**SQLJ routine options for Windows:** The following SQLJ translator and customizer options are used in the bldsqljs.bat batch file on Windows operating <span id="page-349-0"></span>systems. These are the options DB2 recommends that you use to build SQLJ routines (stored procedures and user-defined functions).

**sqlj** The SQLJ translator (also compiles the program).

**%1.sqlj**

The SQLJ source file.

#### **db2sqljcustomize**

The DB2 for Java profile customizer.

- **-url** Specifies a JDBC URL for establishing a database connection, such as jdbc:db2://servername:50000/sample.
- **-user** Specifies a user ID.

#### **-password**

Specifies a password.

#### **%1\_SJProfile0**

Specifies a serialized profile for the program.

#### **Related tasks:**

• ["Building](#page-346-0) SQLJ routines" on page 339

#### **Related reference:**

v "SQLJ application and applet options for Windows" in *Developing Java Applications*

#### **Related samples:**

v "bldsqljs.bat -- Builds a Java embedded SQL (SQLJ) stored procedure on Windows"

# **Deploying Java routines**

## **Deploying Java routine class files to DB2 database servers**

Java routine implementations must be deployed to the DB2 database server file system so that they can be located, loaded, and run upon routine invocation.

One or more Java routine implementations can be included in an individual Java class file. Java class files containing Java routine implementations can be collected together into JAR files. The Java class files that you use to implement a routine must reside in either a JAR file you have installed in the DB2 database or in a directory path included in the CLASSPATH environment variable value for the DB2 database server.

To deploy individual Java routine class files:

• Copy the Java class into any directory path on the DB2 database server file system specified by the CLASSPATH variable.

It is strongly recommended that you store Java class files associated with DB2 routines in the function directory, */u/\$DB2INSTANCE/sqllib/function* where */u/\$DB2INSTANCE* is the directory associated with the currently active database manager. Java classes associated with unfenced Java routines should be stored in the */u/\$DB2INSTANCE/sqllib/function/unfenced* sub-directory.

The JVM that the DB2 database manager invokes uses the CLASSPATH environment variable to locate Java class files. DB2 automatically adds the <span id="page-350-0"></span>function directory and *sqllib/java/db2java.zip* to the front of your CLASSPATH setting so that you do not have to do this manually.

If you declare a class to be part of a Java package, create subdirectories in the function directory that correspond to the fully qualified class names and place the related class files in the corresponding subdirectory. For example, if you create a class ibm.tests.test1 for a Linux system, store the corresponding Java bytecode file (named test1.class) in sqllib/function/ibm/tests.

To deploy JAR files containing Java routine class files:

• You must install the JAR file containing Java routine class files to the DB2 database server file system.

Once the Java routine class files have been deployed and the CREATE statement has been executed to define the routine in the database, you can invoke the routine. After you have deployed your Java routines, you might want to invoke them, debug them, or update the Java routine class files.

#### **Related tasks:**

v ["Updating](#page-351-0) Java routine classes" on page 344

#### **Related reference:**

- v "jdk\_path Software Developer's Kit for Java installation path configuration parameter" in *Performance Guide*
- v "java\_heap\_sz Maximum Java interpreter heap size configuration parameter" in *Performance Guide*

## **JAR file administration on the database server**

To deploy JAR files that contain Java routine class files, you must install the JAR file to the DB2 database server. This can be done from a DB2 Client by using system-defined routines that install, replace, or remove JAR files on the DB2 database server.

To install, replace, or remove a JAR file in a DB2 instance, use the stored procedures provided with DB2:

#### **Install**

sqlj.install\_jar( *jar-url*, *jar-id* )

**Note:** The privileges held by the authorization ID of the caller of sqlj.install\_jar must include at least one of the following:

- CREATEIN privilege for the implicitly or explicitly specified schema
- SYSADM or DBADM authority

#### **Replace**

sqlj.replace\_jar( *jar-url*, *jar-id* )

#### **Remove**

sqlj.remove\_jar( *jar-id* )

- v *jar-url*: The URL containing the JAR file to be installed or replaced. The only URL scheme supported is 'file:'.
- v *jar-id*: A unique string identifier, up to 128 bytes in length. It specifies the JAR identifier in the database associated with the *jar-url* file.

<span id="page-351-0"></span>**Note:** When invoked from applications, the stored procedures sqlj.install\_jar and sqlj.remove\_jar have an additional parameter. It is an integer value that dictates the use of the deployment descriptor in the specified JAR file. At present, the deployment parameter is not supported, and any invocation specifying a nonzero value will be rejected.

Following are a series of examples of how to use the preceding JAR file management stored procedures.

To register a JAR located in the path /home/bob/bobsjar.jar with the database instance as MYJAR:

CALL sqlj.install jar( 'file:/home/bob/bobsjar.jar', 'MYJAR' )

Subsequent SQL commands that use the bobsjar.jar file refer to it with the name MYJAR.

To replace MYJAR with a different JAR containing some updated classes: CALL sqlj.replace\_jar( 'file:/home/bob/bobsnewjar.jar', 'MYJAR' )

To remove MYJAR from the database catalogs: CALL sqlj.remove jar( 'MYJAR' )

**Note:** On Windows operating systems, DB2 stores JAR files in the path specified by the *DB2INSTPROF* instance-specific registry setting. To make JAR files unique for an instance, you must specify a unique value for *DB2INSTPROF* for that instance.

### **Related concepts:**

- "Java [routines"](#page-313-0) on page 306
- v "External routine library and class [management"](#page-148-0) on page 141
- v ["Deploying](#page-349-0) Java routine class files to DB2 database servers" on page 342

## **Updating Java routine classes**

If you want to change the logic of a Java routine, you must update the routine source code, compile (translate) the code, and then update the version of the Java class or JAR file that is deployed to the DB2 database server. To ensure that DB2 database manager uses the new version of the Java routine, you must execute a system-defined procedure that will load the new version of the Java class into memory.

### **Procedure:**

To update Java routine classes:

- 1. Deploy the new Java class or JAR file to the DB2 database server.
- 2. Execute the following system-defined procedure for fenced routines: CALL SQLJ.REFRESH\_CLASSES()

This will force the DB2 database manager to load the new class into memory upon the next commit or rollback operation.

For unfenced routines, this step will not work. For unfenced routines, you must explicitly stop and re-start the DB2 database manager in order for new versions of Java routine classes to be loaded and used.

If you do not perform the steps above, after you update Java routine classes, the DB2 database manager will continue to use the previous versions of the classes.

#### **Related concepts:**

• "Java [routines"](#page-313-0) on page 306

#### **Related reference:**

v "Java classes for [DB2GENERAL](#page-330-0) routines" on page 323

# **Examples of Java routines**

## **Examples of Java (JDBC) routines**

When developing Java routines that use the JDBC application programming interface, it is helpful to refer to examples to get a sense of what the CREATE statement and the Java routine code should look like. The following topics contain examples of Java procedures and functions:

- Examples of Java (JDBC) procedures
- v Examples of Java (JDBC) procedures with XML features
- Examples of Java (JDBC) functions

## **Example: XML and XQuery support in Java (JDBC) procedure**

Once the basics of Java procedures, programming in Java using the JDBC application programming interface (API), and XQuery are understood, you can start creating and using Java procedures that query XML data.

This example of a Java procedure illustrates:

- the CREATE PROCEDURE statement for a parameter stle JAVA procedure
- the source code for a parameter style JAVA procedure
- input and output parameters of data type XML
- use of an XML input parameter in a query
- v assignment of the result of an XQuery, an XML value, to an output parameter
- v assignment of the result of an SQL statement, an XML value, to an output parameter

#### **Prerequisites:**

Before working with this Java procedure example you might want to read the following topics:

- Java routines
- Routines
- Building Java routine code

The examples below makes use of a table named xmltable defined and conta containing data as follows:

```
CREATE TABLE xmltable
(
   num INTEGER,
   xdata XML
)@
INSERT INTO xmltable VALUES
   (1, XMLPARSE(DOCUMENT '<doc>
                                <type>car</type>
                                <make>Pontiac</make>
```
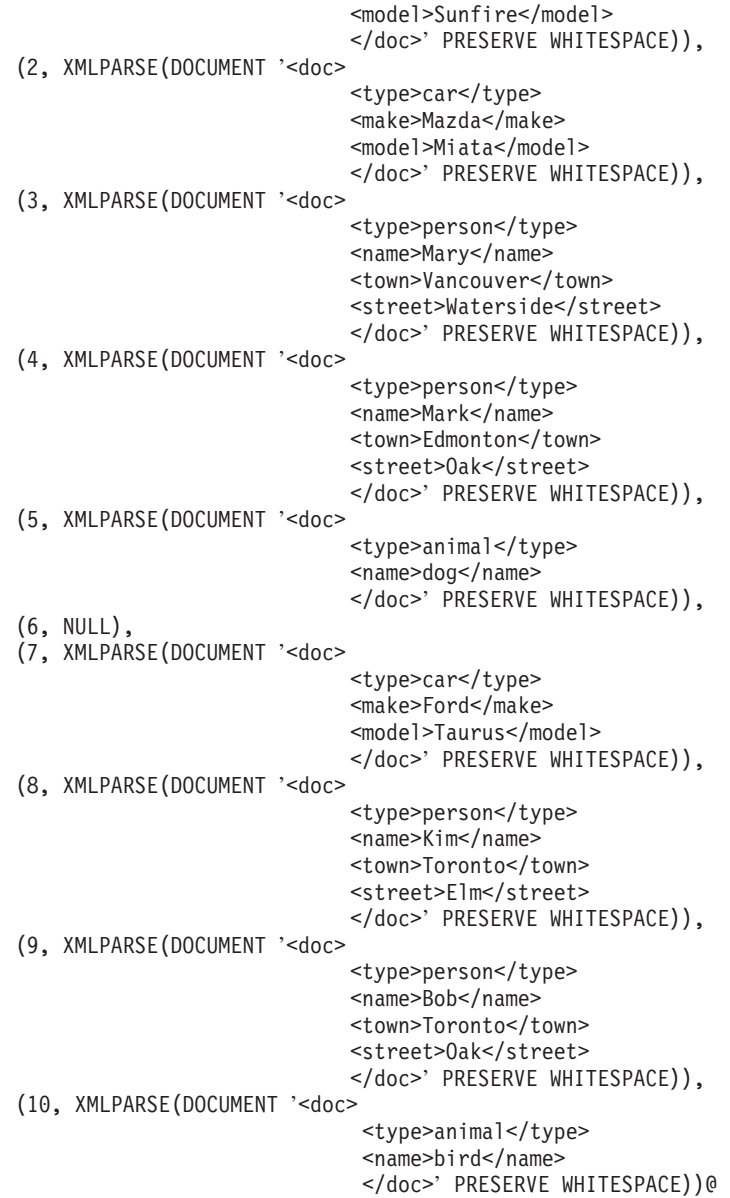

#### **Procedure:**

Use the following example as references when making your own Java procedures:

- [Table](#page-354-0) 40 on page 347
- [Table](#page-354-0) 41 on page 347

## **The Java external code file:**

The example shows a Java procedure implementation. The example consists of two parts: the CREATE PROCEDURE statement and the external Java code implementation of the procedure from which the associated Java class can be built.

The Java source file that contains the procedure implementations of the following examples is named stpclass.java included in a JAR file named myJAR. The file has the following format:

<span id="page-354-0"></span>*Table 40. Java external code file format*

```
using System;
import java.lang.*;
import java.io.*;
import java.sql.*;
import java.util.*;
import com.ibm.db2.jcc.DB2Xml;
 public class stpclass
           { ...
    // Java procedure implementations
            ...
 }
```
The Java class file imports are indicated at the top of the file. The com.ibm.db2.jcc.DB2Xml import is required if any of the procedures in the file contain parameters or variables of type XML will be used.

It is important to note the name of the class file and JAR name that contains a given procedure implementation. These names are important, because the EXTERNAL clause of the CREATE PROCEDURE statement for each procedure must specify this information so that DB2 can locate the class at run time.

#### **Example 1: Parameter style JAVA procedure with XML parameters:**

This example shows the following:

- CREATE PROCEDURE statement for a parameter style JAVA procedure
- Java code for a parameter style JAVA procedure with XML parameters

This procedure takes an input parameter, inXML, inserts a row including that value into a table, queriesXML data using both an SQL statement and an XQuery expression, and sets two output parameters, outXML1, and outXML2.

*Table 41. Code to create a parameter style JAVA procedure with XML parameters*

| CREATE PROCEDURE xmlProc1                | (IN inNUM INTEGER,<br>IN $inXML$ XML as $CLOB(1K)$ ,<br>OUT out1XML XML as CLOB (1K), |
|------------------------------------------|---------------------------------------------------------------------------------------|
|                                          | OUT out2XML XML as CLOB (1K)                                                          |
|                                          |                                                                                       |
| DYNAMIC RESULT SETS 0                    |                                                                                       |
| DETERMINISTIC                            |                                                                                       |
| LANGUAGE JAVA                            |                                                                                       |
| PARAMETER STYLE JAVA                     |                                                                                       |
| MODIFIES SOL DATA                        |                                                                                       |
| FENCED                                   |                                                                                       |
| THREADSAFE                               |                                                                                       |
| DYNAMIC RESULT SETS 0                    |                                                                                       |
| PROGRAM TYPE SUB                         |                                                                                       |
| NO DBINFO                                |                                                                                       |
| EXTERNAL NAME 'myJar:stpclass.xmlProc1'@ |                                                                                       |

*Table 41. Code to create a parameter style JAVA procedure with XML parameters (continued)*

```
//*************************************************************************
// Stored Procedure: XMLPROC1
//
// Purpose: Inserts XML data into XML column; queries and returns XML data
//
// Parameters:
//
// IN: inNum -- the sequence of XML data to be insert in xmldata table
// inXML -- XML data to be inserted
// OUT: out1XML -- XML data to be returned
// out2XML -- XML data to be returned
//
//*************************************************************************
public void xmlProc1(int inNum,
                    DB2Xml inXML ,
                    DB2Xml[] out1XML,
                    DB2Xml[] out2XML
                    )
throws Exception
{
       Connection con = DriverManager.getConnection("jdbc:default:connection");
       // Insert data including the XML parameter value into a table
       String query = "INSERT INTO xmltable (num, inXML ) VALUES ( ?, ? )";
       String xmlString = inXML.getDB2String() ;
       stmt = con.prepareStatement(query);
       stmt.setInt(1, inNum);
       stmt.setString (2, xmlString );
       stmt.executeUpdate();
      stmt.close();
       // Query and retrieve a single XML value from a table using SQL
       query = "SELECT xdata from xmltable WHERE num = ? " ;
       stmt = con.prepareStatement(query);
       stmt.setInt(1, inNum);
       ResultSet rs = stmt.executeQuery();
       if ( rs.next() )
       \{ out1Xml[0] = (DB2Xm1) rs.getObject(1);rs.close() ;
       stmt.close();
       // Query and retrieve a single XML value from a table using XQuery
       query = "XQUERY for $x in db2-fn:xmlcolumn(\"XMLTABLE.XDATA\")/doc
                               where $x/make = \'Mazda\'
                               return <carInfo>{$x/make}{$x/model}</carInfo>";
       stmt = con.createStatement();
       rs = stmt.executeQuery( query );
       if ( rs.next() )
       { out2Xm1[0] = (DB2Xm1) rs.getObject(1); }
       rs.close();
       stmt.close();
       con.close();
       return ;
}
```
## **Related concepts:**

- "Java [routines"](#page-313-0) on page 306
- Chapter 1, ["Routines,"](#page-8-0) on page 1

#### **Related tasks:**

• ["Building](#page-344-0) Java routine code" on page 337

# <span id="page-356-0"></span>**OLE automation routines**

# **OLE automation routine design**

Object Linking and Embedding (OLE) automation is part of the OLE 2.0 architecture from Microsoft Corporation. With OLE automation, your applications, regardless of the language in which they are written, can expose their properties and methods in OLE automation objects. Other applications, such as Lotus® Notes® or Microsoft Exchange, can then integrate these objects by taking advantage of these properties and methods through OLE automation.

The applications exposing the properties and methods are called OLE automation servers or objects, and the applications that access those properties and methods are called OLE automation controllers. OLE automation servers are COM components (objects) that implement the OLE IDispatch interface. An OLE automation controller is a COM client that communicates with the automation server through its IDispatch interface. COM is the foundation of OLE. For OLE automation routines, DB2 acts as an OLE automation controller. Through this mechanism, DB2 can invoke methods of OLE automation objects as external routines.

Note that all OLE automation topics assume that you are familiar with OLE automation terms and concepts. For an overview of OLE automation, refer to *Microsoft Corporation: The Component Object Model Specification*, October 1995. For details on OLE automation, refer to *OLE Automation Programmer's Reference*, Microsoft Press, 1996, ISBN 1-55615-851-3.

#### **Related concepts:**

- ["External](#page-126-0) routines" on page 119
- $\cdot$  "OLE [automation](#page-359-0) routines in BASIC and C++" on page 352
- v "OLE routine object instances and scratchpad [considerations"](#page-358-0) on page 351

## **Related tasks:**

• "Creating OLE automation routines" on page 349

#### **Related reference:**

v "Supported SQL data types in OLE [automation"](#page-358-0) on page 351

# **Creating OLE automation routines**

OLE automation routines are implemented as public methods of OLE automation objects. The OLE automation objects must be externally creatable by an OLE automation controller, in this case DB2, and support late binding (also called IDispatch-based binding). OLE automation objects must be registered in the Windows registry with a class identifier (CLSID), and optionally, an OLE programmatic ID (progID) to identify the automation object. The progID can

identify an in-process (.DLL) or local (.EXE) OLE automation server, or a remote server through DCOM (Distributed COM).

#### **Procedure:**

To register OLE automation routines:

After you code an OLE automation object, you need to create the methods of the object as routines using the CREATE statement. Creating OLE automation routines is very similar to registering  $C$  or  $C_{++}$  routines, but you must use the following options:

- LANGUAGE OLE
- v FENCED NOT THREADSAFE, since OLE automation routines must run in FENCED mode, but cannot be run as THREADSAFE.

The external name consists of the OLE progID identifying the OLE automation object and the method name separated by ! (exclamation mark):

CREATE FUNCTION bcounter () RETURNS INTEGER EXTERNAL NAME 'bert.bcounter!increment' LANGUAGE OLE FENCED NOT THREADSAFE SCRATCHPAD FINAL CALL NOT DETERMINISTIC NULL CALL PARAMETER STYLE DB2SQL NO SQL NO EXTERNAL ACTION DISALLOW PARALLEL;

The calling conventions for OLE method implementations are identical to the conventions for routines written in C or C++. An implementation of the previous method in the BASIC language looks like the following (notice that in BASIC the parameters are by default defined as call by reference):

```
Public Sub increment (output As Long,
                     indicator As Integer, _
                     sqlstate As String, _
                     fname As String, _
                     fspecname As String, _
                     sqlmsg As String, _
                     scratchpad() As Byte,
                     calltype As Long)
```
#### **Related concepts:**

- v "OLE routine object instances and scratchpad [considerations"](#page-358-0) on page 351
- "OLE [automation](#page-356-0) routine design" on page 349
- "OLE [automation](#page-359-0) routines in BASIC and C++" on page 352
- "Object Linking and Embedding (OLE) automation with Visual Basic" in *Developing ADO.NET and OLE DB Applications*
- "Object Linking and Embedding (OLE) automation with Visual  $C++$ " in *Developing ADO.NET and OLE DB Applications*

## **Related reference:**

- v "Supported SQL data types in OLE [automation"](#page-358-0) on page 351
- v "Object Linking and Embedding (OLE) samples" in *Samples Topics*
- v "CREATE FUNCTION (External Scalar) statement" in *SQL Reference, Volume 2*
- v "CREATE PROCEDURE (External) statement" in *SQL Reference, Volume 2*
- v "CREATE TYPE (Structured) statement" in *SQL Reference, Volume 2*

# <span id="page-358-0"></span>**OLE routine object instances and scratchpad considerations**

OLE automation UDFs and methods (methods of OLE automation objects) are applied on instances of OLE automation objects. DB2 creates an object instance for each UDF or method reference in an SQL statement. An object instance can be reused for subsequent method invocations of the UDF or method reference in an SQL statement, or the instance can be released after the method invocation and a new instance is created for each subsequent method invocation. The proper behavior can be specified with the SCRATCHPAD option in the CREATE statement. For the LANGUAGE OLE clause, the SCRATCHPAD option has the additional semantic compared to  $C$  or  $C_{++}$ , that a single object instance is created and reused for the entire query, whereas if NO SCRATCHPAD is specified, a new object instance can be created each time a method is invoked.

Using the scratchpad allows a method to maintain state information in instance variables of the object, across function or method invocations. It also increases performance as an object instance is only created once and then reused for subsequent invocations.

## **Related concepts:**

- "OLE [automation](#page-356-0) routine design" on page 349
- $\cdot$  "OLE [automation](#page-359-0) routines in BASIC and C++" on page 352

## **Related tasks:**

• "Creating OLE [automation](#page-356-0) routines" on page 349

## **Related reference:**

- v "CREATE FUNCTION (External Scalar) statement" in *SQL Reference, Volume 2*
- v "CREATE PROCEDURE (External) statement" in *SQL Reference, Volume 2*
- v "CREATE TYPE (Structured) statement" in *SQL Reference, Volume 2*
- v "Supported SQL data types in OLE automation" on page 351

# **Supported SQL data types in OLE automation**

DB2 handles type conversion between SQL types and OLE automation types. The following table summarizes the supported data types and how they are mapped.

*Table 42. Mapping of SQL and OLE Automation Datatypes*

| <b>SQL Type</b>  | <b>OLE</b> Automation Type | <b>OLE Automation Type Description</b>    |  |
|------------------|----------------------------|-------------------------------------------|--|
| <b>SMALLINT</b>  | short                      | 16-bit signed integer                     |  |
| <b>INTEGER</b>   | long                       | 32-bit signed integer                     |  |
| REAL             | float                      | 32-bit IEEE floating-point number         |  |
| FLOAT or DOUBLE  | double                     | 64-bit IEEE floating-point number         |  |
| <b>DATE</b>      | <b>DATE</b>                | 64-bit floating-point fractional          |  |
| <b>TIME</b>      | <b>DATE</b>                | number of days since December 30,<br>1899 |  |
| <b>TIMESTAMP</b> | <b>DATE</b>                |                                           |  |

| <b>SQL Type</b>            | <b>OLE</b> Automation Type | <b>OLE Automation Type Description</b>                                                  |  |
|----------------------------|----------------------------|-----------------------------------------------------------------------------------------|--|
| CHAR(n)                    | <b>BSTR</b>                | Length-prefixed string as described<br>in the OLE Automation Programmer's<br>Reference. |  |
| VARCHAR(n)                 | <b>BSTR</b>                |                                                                                         |  |
| <b>LONG VARCHAR</b>        | <b>BSTR</b>                |                                                                                         |  |
| CLOB(n)                    | <b>BSTR</b>                |                                                                                         |  |
| GRAPHIC(n)                 | <b>BSTR</b>                | Length-prefixed string as described                                                     |  |
| VARGRAPHIC(n)              | <b>BSTR</b>                | in the OLE Automation Programmer's<br>Reference.                                        |  |
| <b>LONG GRAPHIC</b>        | <b>BSTR</b>                |                                                                                         |  |
| DBCLOB(n)                  | <b>BSTR</b>                |                                                                                         |  |
| CHAR(n)                    | SAFEARRAY[unsigned char]   | 1-dim Byte() array of 8-bit unsigned                                                    |  |
| VARCHAR(n)                 | SAFEARRAY[unsigned char]   | data items. (SAFEARRAYs are<br>described in the OLE Automation                          |  |
| <b>LONG VARCHAR</b>        | SAFEARRAY[unsigned char]   | Programmer's Reference.)                                                                |  |
| $CHAR(n)$ FOR BIT DATA     | SAFEARRAY[unsigned char]   |                                                                                         |  |
| VARCHAR $(n)$ FOR BIT DATA | SAFEARRAY[unsigned char]   |                                                                                         |  |
| LONG VARCHAR FOR BIT DATA  | SAFEARRAY[unsigned char]   |                                                                                         |  |
| BLOB(n)                    | SAFEARRAY[unsigned char]   |                                                                                         |  |

<span id="page-359-0"></span>*Table 42. Mapping of SQL and OLE Automation Datatypes (continued)*

Data passed between DB2 and OLE automation routines is passed as call by reference. SQL types such as BIGINT, DECIMAL, DATALINK, or LOCATORS, or OLE automation types such as Boolean or CURRENCY that are not listed in the table are not supported. Character and graphic data mapped to BSTR is converted from the database code page to the UCS-2 scheme. (UCS-2 is also known as Unicode, IBM code page 13488). Upon return, the data is converted back to the database code page from UCS-2. These conversions occur regardless of the database code page. If these code page conversion tables are not installed, you receive SQLCODE -332 (SQLSTATE 57017).

## **Related concepts:**

- "OLE routine object instances and scratchpad [considerations"](#page-358-0) on page 351
- "OLE [automation](#page-356-0) routine design" on page 349
- $\cdot$  "OLE automation routines in BASIC and C++" on page 352

#### **Related tasks:**

• "Creating OLE [automation](#page-356-0) routines" on page 349

# **OLE automation routines in BASIC and C++**

You can implement OLE automation routines in any language. This section shows you how to implement OLE automation routines using BASIC or C++ as two sample languages. The following table shows the mapping of OLE automation types to data types in BASIC and C++.

*Table 43. Mapping of SQL and OLE Data Types to BASIC and C++ Data Types*

|                 |                            | <b>BASIC</b> |           |
|-----------------|----------------------------|--------------|-----------|
| <b>SQL Type</b> | <b>OLE Automation Type</b> | Type         | $C++Type$ |
| <b>SMALLINT</b> | short                      | Integer      | short     |
|                                                                 |                            | <b>BASIC</b>  |                  |
|-----------------------------------------------------------------|----------------------------|---------------|------------------|
| <b>SQL Type</b>                                                 | <b>OLE Automation Type</b> | <b>Type</b>   | $C++Type$        |
| <b>INTEGER</b>                                                  | long                       | Long          | long             |
| <b>REAL</b>                                                     | float                      | Single        | float            |
| FLOAT or DOUBLE                                                 | double                     | Double        | double           |
| DATE, TIME, TIMESTAMP                                           | <b>DATE</b>                | Date          | <b>DATE</b>      |
| CHAR(n)                                                         | <b>BSTR</b>                | String        | <b>BSTR</b>      |
| $CHAR(n)$ FOR BIT DATA                                          | SAFEARRAY[unsigned char]   | Byte()        | SAFEARRAY        |
| VARCHAR(n)                                                      | <b>BSTR</b>                | <b>String</b> | <b>BSTR</b>      |
| VARCHAR $(n)$ FOR BIT DATA                                      | SAFEARRAY[unsigned char]   | Byte()        | <b>SAFEARRAY</b> |
| LONG VARCHAR                                                    | <b>BSTR</b>                | <b>String</b> | <b>BSTR</b>      |
| LONG VARCHAR FOR BIT DATA                                       | SAFEARRAY [unsigned char]  | Byte()        | SAFEARRAY        |
| BLOB(n)                                                         | <b>BSTR</b>                | String        | <b>BSTR</b>      |
| $BLOB(n)$ FOR BIT DATA                                          | SAFEARRAY[unsigned char]   | Byte()        | SAFEARRAY        |
| $GRAPHIC(n)$ , VARGRAPHIC $(n)$ ,<br>LONG GRAPHIC, DBCLOB $(n)$ | <b>BSTR</b>                | <b>String</b> | <b>BSTR</b>      |

*Table 43. Mapping of SQL and OLE Data Types to BASIC and C++ Data Types (continued)*

#### **OLE Automation in BASIC:**

To implement OLE automation routines in BASIC you need to use the BASIC data types corresponding to the SQL data types mapped to OLE automation types.

The BASIC declaration of the OLE automation UDF, bcounter, looks like the following:

Public Sub increment (output As Long, indicator As Integer, \_ sqlstate As String, \_ fname As String, \_ fspecname As String, \_ sqlmsg As String, \_ scratchpad() As Byte, \_ calltype As Long)

#### **OLE Automation in C++:**

The C++ declaration of the OLE automation UDF, increment, is as follows:

STDMETHODIMP Ccounter::increment (long \*output, short \*indicator, BSTR \*sqlstate, BSTR \*fname,

BSTR \*fspecname, BSTR \*sqlmsg, SAFEARRAY \*\*scratchpad, long \*calltype );

OLE supports type libraries that describe the properties and methods of OLE automation objects. Exposed objects, properties, and methods are described in the Object Description Language (ODL). The ODL description of the above C++ method is as follows:

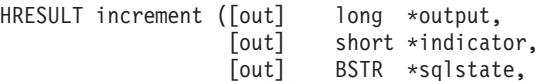

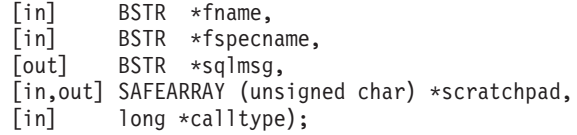

The ODL description allows you to specify whether a parameter is an input (in), output (out), or input/output (in,out) parameter. For an OLE automation routine, the routine input parameters and input indicators are specified as [in] parameters, and routine output parameters and output indicators as [out] parameters. For the routine trailing arguments, sqlstate is an [out] parameter, fname and fspecname are [in] parameters, scratchpad is an [in, out] parameter, and calltype is an [in] parameter.

OLE automation defines the BSTR data type to handle strings. BSTR is defined as a pointer to OLECHAR: typedef OLECHAR \*BSTR. For allocating and freeing BSTRs, OLE imposes the rule that the called routine frees a BSTR passed in as a by-reference parameter before assigning the parameter a new value. The same rule applies for one-dimensional byte arrays that are received by the called routine as SAFEARRAY\*\*. This rule means the following for DB2 and OLE automation routines:

- [in] parameters: DB2 allocates and frees [in] parameters.
- v [out] parameters: DB2 passes in a pointer to NULL. The [out] parameter must be allocated by the invoked routine and is freed by DB2.
- [in,out] parameters: DB2 initially allocates [in,out] parameters. They can be freed and re-allocated by the invoked routine. As is true for [out] parameters, DB2 frees the final returned parameter.

All other parameters are passed as pointers. DB2 allocates and manages the referenced memory.

OLE automation provides a set of data manipulation functions for dealing with BSTRs and SAFEARRAYs. The data manipulation functions are described in the *OLE Automation Programmer's Reference*.

The following C++ routine returns the first 5 characters of a CLOB input parameter:

```
// UDF DDL: CREATE FUNCTION crunch (CLOB(5k)) RETURNS CHAR(5)
STDMETHODIMP Cobj::crunch (BSTR *in,
                            BSTR *out, // CHAR(5)
                            short *indicator1, // input indicator
                            short *indicator2, // output indicator
                            BSTR *sqlstate, // pointer to NULL
                            BSTR *fname, // pointer to function name
                           BSTR *fspecname, \frac{1}{2} pointer to specific name<br>BSTR *msgtext) // pointer to NULL
                                               // pointer to NULL
  {
     // Allocate BSTR of 5 characters
     // and copy 5 characters of input parameter
     // out is an [out] parameter of type BSTR, that is,
     // it is a pointer to NULL and the memory does not have to be freed.
     // DB2 will free the allocated BSTR.
     *out = SysAllocStringLen (*in, 5);
     return NOERROR;
 };
```
<span id="page-362-0"></span>An OLE automation server can be implemented as *creatable single-use* or *creatable multi-use*. With creatable single-use, each client (that is, a DB2 FENCED process) connecting with CoGetClassObject to an OLE automation object will use its own instance of a class factory, and run a new copy of the OLE automation server if necessary. With creatable multi-use, many clients connect to the same class factory. That is, each instantiation of a class factory is supplied by an already running copy of the OLE server, if any. If there are no copies of the OLE server running, a copy is automatically started to supply the class object. The choice between single-use and multi-use OLE automation servers is yours, when you implement your automation server. A single-use server is recommended for better performance.

## **Related concepts:**

- v "OLE routine object instances and scratchpad [considerations"](#page-358-0) on page 351
- v "OLE [automation](#page-356-0) routine design" on page 349
- v "Object Linking and Embedding (OLE) automation with Visual Basic" in *Developing ADO.NET and OLE DB Applications*
- "Object Linking and Embedding (OLE) automation with Visual  $C++$ " in *Developing ADO.NET and OLE DB Applications*

## **Related tasks:**

• "Creating OLE [automation](#page-356-0) routines" on page 349

## **Related reference:**

- v "CREATE FUNCTION statement" in *SQL Reference, Volume 2*
- v "Supported SQL data types in OLE [automation"](#page-358-0) on page 351
- v "Object Linking and Embedding (OLE) samples" in *Samples Topics*

# **OLE DB user-defined table functions**

# **OLE DB user-defined table functions**

Microsoft OLE DB is a set of OLE/COM interfaces that provide applications with uniform access to data stored in diverse information sources. The OLE DB component DBMS architecture defines OLE DB consumers and OLE DB providers. An OLE DB consumer is any system or application that consumes OLE DB interfaces; an OLE DB provider is a component that exposes OLE DB interfaces. There are two classes of OLE DB providers: *OLE DB data providers*, which own data and expose their data in tabular format as a rowset; and *OLE DB service providers*, which do not own their own data, but encapsulate some services by producing and consuming data through OLE DB interfaces.

The DB2 database system simplifies the creation of OLE DB applications by enabling you to define table functions that access an OLE DB data source. DB2 is an OLE DB consumer that can access any OLE DB data or service provider. You can perform operations including GROUP BY, JOIN, and UNION on data sources that expose their data through OLE DB interfaces. For example, you can define an OLE DB table function to return a table from a Microsoft Access database or a Microsoft Exchange address book, then create a report that seamlessly combines data from this OLE DB table function with data in your DB2 database.

Using OLE DB table functions reduces your application development effort by providing built-in access to any OLE DB provider. For C, Java, and OLE automation table functions, the developer needs to implement the table function, <span id="page-363-0"></span>whereas in the case of OLE DB table functions, a generic built-in OLE DB consumer interfaces with any OLE DB provider to retrieve data. You only need to register a table function as LANGUAGE OLEDB, and refer to the OLE DB provider and the relevant rowset as a data source. You do not have to do any UDF programming to take advantage of OLE DB table functions.

To use OLE DB table functions with the DB2 database, you must install OLE DB 2.0 or later, available from Microsoft at http://www.microsoft.com. If you attempt to invoke an OLE DB table function without first installing OLE DB, DB2 issues SQLCODE -465, SQLSTATE 58032, reason code 35. For the system requirements and OLE DB providers available for your data sources, refer to your data source documentation. For the OLE DB specification, see the *Microsoft OLE DB 2.0 Programmer's Reference and Data Access SDK*, Microsoft Press, 1998.

## **Restrictions on using OLE DB table functions:** OLE DB table functions cannot connect to a DB2 database.

## **Related concepts:**

- v "Object Linking and Embedding Database (OLE DB) table functions" in *Developing ADO.NET and OLE DB Applications*
- ["External](#page-126-0) routines" on page 119
- "Fully [qualified](#page-365-0) rowset names" on page 358

#### **Related tasks:**

v "Creating an OLE DB table UDF" on page 356

#### **Related reference:**

- v "Object Linking and Embedding Database (OLE DB) table function samples" in *Samples Topics*
- ["Supported](#page-366-0) SQL data types in OLE DB" on page 359
- v "CREATE FUNCTION (OLE DB External Table) statement" in *SQL Reference, Volume 2*

## **Creating an OLE DB table UDF**

To define an OLE DB table function with a single CREATE FUNCTION statement, you must:

- define the table that the OLE DB provider returns
- specify LANGUAGE OLEDB
- identify the OLE DB rowset and provide an OLE DB provider connection string in the EXTERNAL NAME clause

OLE DB data sources expose their data in tabular form, called a *rowset*. A rowset is a set of rows, each having a set of columns. The RETURNS TABLE clause includes only the columns relevant to the user. The binding of table function columns to columns of a rowset at an OLE DB data source is based on column names. If the OLE DB provider is case sensitive, place the column names in quotation marks; for example, "UPPERcase".

The EXTERNAL NAME clause can take either of the following forms:

```
'server!rowset'
or
```

```
'!rowset!connectstring'
```
where:

- *server* identifies a server registered with the CREATE SERVER statement
- *rowset* identifies a rowset, or table, exposed by the OLE DB provider; this value should be empty if the table has an input parameter to pass through command text to the OLE DB provider.

*connectstring*

contains initialization properties needed to connect to an OLE DB provider. For the complete syntax and semantics of the connection string, see the ″Data Link API of the OLE DB Core Components″ in the *Microsoft OLE DB 2.0 Programmer's Reference and Data Access SDK*, Microsoft Press, 1998.

You can use a *connection string* in the EXTERNAL NAME clause of a CREATE FUNCTION statement, or specify the *CONNECTSTRING* option in a CREATE SERVER statement.

For example, you can define an OLE DB table function and return a table from a Microsoft Access database with the following CREATE FUNCTION and SELECT statements:

```
CREATE FUNCTION orders ()
  RETURNS TABLE (orderid INTEGER, ...)
  LANGUAGE OLEDB
  EXTERNAL NAME '!orders!Provider=Microsoft.Jet.OLEDB.3.51;
                Data Source=c:\msdasdk\bin\oledb\nwind.mdb';
SELECT orderid, DATE(orderdate) AS orderdate,
                DATE(shippeddate) AS shippeddate
FROM TABLE(orders()) AS t
WHERE orderid = 10248;
```
Instead of putting the connection string in the EXTERNAL NAME clause, you can create and use a server name. For example, assuming you have defined the server Nwind, you could use the following CREATE FUNCTION statement:

```
CREATE FUNCTION orders ()
  RETURNS TABLE (orderid INTEGER, ...)
  LANGUAGE OLEDB
 EXTERNAL NAME 'Nwind!orders';
```
OLE DB table functions also allow you to specify one input parameter of any character string data type. Use the input parameter to pass command text directly to the OLE DB provider. If you define an input parameter, do not provide a rowset name in the EXTERNAL NAME clause. DB2 passes the command text to the OLE DB provider for execution and the OLE DB provider returns a rowset to DB2. Column names and data types of the resulting rowset need to be compatible with the RETURNS TABLE definition in the CREATE FUNCTION statement. Since binding to the column names of the rowset is based on matching column names, you must ensure that you name the columns properly.

The following example registers an OLE DB table function, which retrieves store information from a Microsoft SQL Server 7.0 database. The connection string is provided in the EXTERNAL NAME clause. Since the table function has an input parameter to pass through command text to the OLE DB provider, the rowset name is not specified in the EXTERNAL NAME clause. The query example passes in a SQL command text that retrieves information about the top three stores from a SQL Server database.

```
CREATE FUNCTION favorites (VARCHAR(600))
  RETURNS TABLE (store id CHAR (4), name VARCHAR (41), sales INTEGER)
 SPECIFIC favorites
 LANGUAGE OLEDB
 EXTERNAL NAME '!!Provider=SQLOLEDB.1;Persist Security Info=False;
 User ID=sa;Initial Catalog=pubs;Data Source=WALTZ;
  Locale Identifier=1033;Use Procedure for Prepare=1;
  Auto Translate=False;Packet Size=4096;Workstation ID=WALTZ;
 OLE DB Services=CLIENTCURSOR;';
SELECT *
FROM TABLE (favorites (' select top 3 sales.stor_id as store_id,
                      ' stores.stor name as name, ' ||
                      ' sum(sales. qty) as sales ' ||
                      ' from sales, stores
                      ' where sales.stor id = stores.stor id' group by sales.stor_id, stores.stor_name ' ||
                      ' order by sum(sales.qty) desc')) as \overline{f};
```
### **Related concepts:**

- "Fully qualified rowset names" on page 358
- v "OLE DB [user-defined](#page-362-0) table functions" on page 355

#### **Related reference:**

- v ["Supported](#page-366-0) SQL data types in OLE DB" on page 359
- v "Object Linking and Embedding Database (OLE DB) table function samples" in *Samples Topics*
- v "CREATE FUNCTION (OLE DB External Table) statement" in *SQL Reference, Volume 2*
- v "CREATE NICKNAME statement" in *SQL Reference, Volume 2*
- v "CREATE SERVER statement" in *SQL Reference, Volume 2*
- v "CREATE WRAPPER statement" in *SQL Reference, Volume 2*

## **Fully qualified rowset names**

Some rowsets need to be identified in the EXTERNAL NAME clause through a *fully qualified name*. A fully qualified name incorporates either or both of the following:

- the associated catalog name, which requires the following information:
	- whether the provider supports catalog names
	- where to put the catalog name in the fully qualified name
	- which catalog name separator to use
- the associated schema name, which requires the following information:
	- whether the provider supports schema names
	- which schema name separator to use

For information on the support offered by your OLE DB provider for catalog and schema names, refer to the documentation of the literal information of your OLE DB provider.

If DBLITERAL\_CATALOG\_NAME is not NULL in the literal information of your provider, use a catalog name and the value of DBLITERAL\_CATALOG\_SEPARATOR as a separator. To determine whether the catalog name goes at the beginning or the end of the fully qualified name, refer to the value of DBPROP CATALOGLOCATION in the property set DBPROPSET\_DATASOURCEINFO of your OLE DB provider.

<span id="page-366-0"></span>If DBLITERAL\_SCHEMA\_NAME is not NULL in the literal information of your provider, use a schema name and the value of DBLITERAL\_SCHEMA\_SEPARATOR as a separator.

If the names contain special characters or match keywords, enclose the names in the quote characters specified for your OLE DB provider. The quote characters are defined in the literal information of your OLE DB provider as DBLITERAL\_QUOTE\_PREFIX and DBLITERAL\_QUOTE\_SUFFIX. For example, in the following EXTERNAL NAME the specified rowset includes catalog name *pubs* and schema name *dbo* for a rowset called *authors*, with the quote character " used to enclose the names.

EXTERNAL NAME '!"*pubs*"."*dbo*"."*authors*"!Provider=SQLOLEDB.1;...';

For more information on constructing fully qualified names, refer to *Microsoft OLE DB 2.0 Programmer's Reference and Data Access SDK*, Microsoft Press, 1998, and the documentation for your OLE DB provider.

#### **Related concepts:**

• "OLE DB [user-defined](#page-362-0) table functions" on page 355

#### **Related reference:**

v "CREATE FUNCTION (OLE DB External Table) statement" in *SQL Reference, Volume 2*

## **Supported SQL data types in OLE DB**

The following table shows how DB2 data types map to the OLE DB data types as described in *Microsoft OLE DB 2.0 Programmer's Reference and Data Access SDK*, Microsoft Press, 1998. Use the mapping table to define the appropriate RETURNS TABLE columns in your OLE DB table functions. For example, if you define an OLE DB table function with a column of data type INTEGER, DB2 requests the data from the OLE DB provider as DBTYPE\_I4.

For mappings of OLE DB provider source data types to OLE DB data types, refer to the OLE DB provider documentation. For examples of how the ANSI SQL, Microsoft Access, and Microsoft SQL Server providers might map their respective data types to OLE DB data types, refer to the *Microsoft OLE DB 2.0 Programmer's Reference and Data Access SDK*, Microsoft Press, 1998.

*Table 44. Mapping DB2 Data Types to OLE DB*

| DB2 Data Type       | OLE DB Data Type          |  |
|---------------------|---------------------------|--|
| <b>SMALLINT</b>     | <b>DBTYPE I2</b>          |  |
| <b>INTEGER</b>      | <b>DBTYPE I4</b>          |  |
| <b>BIGINT</b>       | <b>DBTYPE I8</b>          |  |
| REAL                | DBTYPE R4                 |  |
| <b>FLOAT/DOUBLE</b> | DBTYPE R8                 |  |
| DEC(p, s)           | DBTYPE_NUMERIC (p, s)     |  |
| <b>DATE</b>         | <b>DBTYPE DBDATE</b>      |  |
| TIME                | <b>DBTYPE DBTIME</b>      |  |
| TIMESTAMP           | <b>DBTYPE DBTIMESTAMP</b> |  |
| CHAR(N)             | <b>DBTYPE STR</b>         |  |
| VARCHAR(N)          | <b>DBTYPE STR</b>         |  |

| DB <sub>2</sub> Data Type | OLE DB Data Type    |
|---------------------------|---------------------|
| LONG VARCHAR              | <b>DBTYPE STR</b>   |
| CLOB(N)                   | <b>DBTYPE STR</b>   |
| CHAR(N) FOR BIT DATA      | <b>DBTYPE BYTES</b> |
| VARCHAR(N) FOR BIT DATA   | DBTYPE_BYTES        |
| LONG VARCHAR FOR BIT DATA | <b>DBTYPE BYTES</b> |
| BLOB(N)                   | <b>DBTYPE BYTES</b> |
| GRAPHIC(N)                | <b>DBTYPE WSTR</b>  |
| VARGRAPHIC(N)             | <b>DBTYPE WSTR</b>  |
| LONG GRAPHIC              | DBTYPE_WSTR         |
| DBCLOB(N)                 | <b>DBTYPE_WSTR</b>  |

*Table 44. Mapping DB2 Data Types to OLE DB (continued)*

- **Note:** OLE DB data type conversion rules are defined in the *Microsoft OLE DB 2.0 Programmer's Reference and Data Access SDK*, Microsoft Press, 1998. For example:
	- To retrieve the OLE DB data type DBTYPE\_CY, the data can get converted to OLE DB data type DBTYPE\_NUMERIC(19,4), which maps to DB2 data type DEC(19,4).
	- v To retrieve the OLE DB data type DBTYPE\_I1, the data can get converted to OLE DB data type DBTYPE\_I2, which maps to DB2 data type SMALLINT.
	- v To retrieve the OLE DB data type DBTYPE\_GUID, the data can get converted to OLE DB data type DBTYPE\_BYTES, which maps to DB2 data type CHAR(12) FOR BIT DATA.

#### **Related concepts:**

v "OLE DB [user-defined](#page-362-0) table functions" on page 355

## **Related tasks:**

v ["Creating](#page-363-0) an OLE DB table UDF" on page 356

# <span id="page-368-0"></span>**Chapter 6. Invoking routines**

## **Routine invocation**

Once a routine has been developed and created in the database by issuing the CREATE statement, if the appropriate routine priviliges have been granted to the routine definer and routine invoker, the routine can be invoked.

Each routine type serves a different purpose and is used in a different way. The prerequisites for invoking routines is common, but the implementation of the invocation differs for each.

### **Prerequisites for routine invocation:**

- The routine must have been created in the database using the CREATE statement.
- v For an external routine, the library or class file must be installed in location specified by the EXTERNAL clause of the CREATE statement, or an error (SQLCODE SQL0444, SQLSTATE 42724) will occur.
- The routine invoker must have the EXECUTE privilege on the routine. If the invoker is not authorized to execute the routine, an error (SQLSTATE 42501) will occur.

#### **Procedure invocation:**

Procedures are invoked by executing the CALL statement with a reference to a procedure.

The CALL statement enables the procedure invocation, the passing of parameters to the procedure, and the receiving of parameters returned from the procedure. Any accessible result sets returned from a procedure can be processed once the procedure has successfully returned.

Procedures can be invoked from anywhere that the CALL statement is supported including:

- client applications
- v External routines (procedure, UDF, or method)
- SQL routines (procedure, UDF, or method)
- Triggers (before triggers, after triggers, or instead of triggers)
- Dynamic compound statements
- Command line processor (CLP)

If you choose to invoke a procedure from a client application or from an external routine, the client application or external routine can be written in a language other than that of the procedure. For example, a client application written in C++ can use the CALL statement to invoke a procedure written in Java. This provides programmers with great flexibility to program in their language of choice and to integrate code pieces written in different languages.

In addition, the client application that invokes the procedure can be executed on a different operating system than the one where the procedure resides. For example

a client application running on a Windows operating system can use the CALL statement to invoke a procedure residing on a Linux database server.

Depending on where a procedure is invoked from there might be some additional considerations.

#### **Function invocation:**

Functions are intended to be referenced within SQL statements.

Built-in functions, sourced aggregate functions, and scalar user-defined can be referenced wherever an expression is allowed within an SQL statement. For example within the select-list of a query or within the VALUES clause of an INSERT statement. Table functions can only be referenced in the FROM clause. For example in the FROM clause of a query or a data change statement.

#### **Method invocation:**

Methods are similar to scalar functions except that they are used to give behavior to structured types. Method invocation is the same as scalar user-defined function invocation, except that one of the parameters to the method must be the structured type that the method operates on.

#### **Routine invocation related-tasks:**

To invoke a particular type of routine:

- v "Calling procedures from [applications](#page-376-0) or external routines" on page 369
- "Calling [procedures](#page-378-0) from triggers or SQL routines" on page 371
- Call a procedure from a CLI application
- Call a procedure from the Command line processor (CLP)
- ["Invoking](#page-390-0) scalar functions or methods" on page 383
- "Invoking [user-defined](#page-391-0) table functions" on page 384

#### **Related concepts:**

- ["Routine](#page-370-0) names and paths" on page 363
- ["Authorizations](#page-70-0) and binding of routines that contain SQL" on page 63
- "Benefits of using [routines"](#page-13-0) on page 6
- "Nested routine [invocations"](#page-371-0) on page 364
- ["References](#page-385-0) to functions" on page 378
- "References to [procedures"](#page-374-0) on page 367
- v "Routine code page [considerations"](#page-372-0) on page 365

#### **Related tasks:**

- Chapter 2, ["Developing](#page-10-0) routines," on page 3
- v ["Invoking](#page-372-0) 32-bit routines on a 64-bit database server" on page 365

#### **Related reference:**

v "CALL statement" in *SQL Reference, Volume 2*

## <span id="page-370-0"></span>**Routine names and paths**

The qualified name of a stored procedure or UDF is schema-name.routine-name. You can use this qualified name anywhere you refer to a stored procedure or UDF. For example:

SANDRA.BOAT COMPARE SMITH.FOO SYSIBM.SUBSTR SYSFUN.FLOOR

However, you can also omit the schema-name., in which case, DB2 will attempt to identify the stored procedure or UDF to which you are referring. For example:

BOAT COMPARE FOO SUBSTR FLOOR

The qualified name of a method is schema-name.type..method-name.

The concept of *SQL path* is central to DB2's resolution of *unqualified* references that occur when you do not use the schema-name. The SQL path is an ordered list of schema names. It provides a set of schemas for resolving unqualified references to stored procedures, UDFs, and types. In cases where a reference matches a stored procedure, type, or UDF in more than one schema in the path, the order of the schemas in the path is used to resolve this match. The SQL path is established by means of the FUNCPATH option on the precompile and bind commands for static SQL. The SQL path is set by the SET PATH statement for dynamic SQL. The SQL path has the following default value:

"SYSIBM","SYSFUN","SYSPROC", "*ID*"

This applies to both static and dynamic SQL, where *ID* represents the current statement authorization ID.

Routine names can be *overloaded*, which means that multiple routines, even in the same schema, can have the same name. Multiple functions or methods with the same name can have the same number of parameters, as long as the data types differ. This is not true for stored procedures, where multiple stored procedures with the same name must have different numbers of parameters. Instances of different routine types do not overload one-another, except for methods, which are able to overload functions. For a method to overload a function, the method must be registered using the WITH FUNCTION ACCESS clause.

A function, a stored procedure, and a method can have identical *signatures* and be in the same schema without overloading each other. In the context of routines, signatures are the qualified routine name concatenated with the defined data types of all the parameters in the order in which they are defined.

Methods are invoked against instances of their associated structured type. When a subtype is created, among the attributes it inherits are the methods defined for the supertype. Hence, a supertype's methods can also be run against any instances of its subtypes. When defining a subtype you can *override* the supertype's method. To override a method means to reimplement it specifically for a given subtype. This facilitates the dynamic dispatch of methods (also known as polymorphism), where an application will execute the most specific method depending on the type of the structured type instance (for example, where it is situated in the structured type hierarchy).

Each routine type has its own selection algorithm that takes into account the facts of overloading (in the case of methods, and overriding) and SQL path to choose the most appropriate match for every routine reference.

## <span id="page-371-0"></span>**Related concepts:**

- "Benefits of using [routines"](#page-13-0) on page 6
- v "Dynamic Dispatch of Methods" in *Developing SQL and External Routines*
- ["Function](#page-386-0) selection" on page 379
- ["Procedure](#page-374-0) selection" on page 367
- "Routine [invocation"](#page-368-0) on page 361
- v "User-defined structured types" in *Developing SQL and External Routines*

### **Related tasks:**

v "Defining behavior for structured types" in *Developing SQL and External Routines*

### **Related reference:**

- v "BIND command" in *Command Reference*
- v "PRECOMPILE command" in *Command Reference*
- v "CREATE FUNCTION statement" in *SQL Reference, Volume 2*
- v "CREATE PROCEDURE statement" in *SQL Reference, Volume 2*
- v "CREATE TYPE (Structured) statement" in *SQL Reference, Volume 2*
- v "Functions" in *SQL Reference, Volume 1*
- v "Methods" in *SQL Reference, Volume 1*
- v "SET PATH statement" in *SQL Reference, Volume 2*

## **Nested routine invocations**

In the context of routines, *nesting* refers to the situation where one routine invokes another. That is to say, the SQL issued by one routine can reference another routine, which could issue SQL that again references another routine, and so on. If the series of routines that is referenced contains a routine that was previously referenced this is said to be a *recursive* nesting situation.

You can use nesting and recursion in your DB2 routines under the following restrictions:

#### **16 levels of nesting**

You can nest routine invocations up to 16 levels deep. Consider a scenario in which routine A calls routine B, and routine B calls routine C. In this example, the execution of routine C is at nesting level 3. A further thirteen levels of nesting are possible.

#### **Other restrictions**

A routine cannot call a target routine that is cataloged with a higher SQL data access level. For example, a UDF created with the CONTAINS SQL clause can call stored procedures created with either the CONTAINS SQL clause or the NO SQL clause. However, this routine cannot call stored procedures created with either the READS SQL DATA clause or the MODIFIES SQL DATA clause (SQLCODE -577, SQLSTATE 38002). This is because the invoker's SQL level does not allow any read or modify operations to occur (this is inherited by the routine being invoked).

Another limitation when nesting routines is that access to tables is restricted to prevent conflicting read and write operations between routines.

**Related concepts:**

- v "Data conflicts when [procedures](#page-73-0) read from or write to tables" on page 66
- "Routine [invocation"](#page-368-0) on page 361

## <span id="page-372-0"></span>**Invoking 32-bit routines on a 64-bit database server**

In 64-bit DB2 instances, it is possible to invoke C and COBOL routines that reference 32-bit external routine libraries, however these routines must be specified to run as fenced and not threadsafe. This is done by including both the FENCED clause and NOT THREADSAFE clause in the routine CREATE statement when creating a new routine. For routines that have already been created in the 64-bit instance, the ALTER FUNCTION or ALTER PROCEDURE statements can be used to modify the routine definition. The first time such a 32- bit routine is invoked in a 64- environment, there will be a performance degradation. Subsequent invocations of the 32-bit stored procedure will perform as well as an equivalent 64-bit routine. Use of 32-bit routines in 64-bit DB2 instances is discouraged.

To successfully invoke Java procedures in a 64-bit DB2 instance on a 64-bit database server, a 64-bit Java Virtual Machine (JVM) is required. 32-bit JVMs are not supported for running routines in 64-bit DB2 instances. Since Java classes are platform independent a Java class complied with a 32-bit software development kit can run successfully with a 64-bit JVM. Routine performance is not impacted by doing this.

#### **Procedure:**

To invoke existing 32-bit routines on a 64-bit server:

- 1. Copy the routine class or library to the database routines directory:
	- UNIX: sqllib/function
	- Windows: sqllib\function
- 2. Register the stored procedure with the CREATE PROCEDURE statement.
- 3. Invoke the stored procedure with the CALL statement.

#### **Related concepts:**

- "Routine [invocation"](#page-368-0) on page 361
- "Java [routines"](#page-313-0) on page 306

# **Routine code page considerations**

Character data is passed to external routines in the code page implied by the PARAMETER CCSID option used when the routine was created. Similarly, a character string that is output from the routine is assumed by the database to use the code page implied by the PARAMETER CCSID option.

When a client program (using, for example, code page C) accesses a section with a different code page (for example, code page S) that invokes a routine using a different code page (for example, code page R), the following events occur:

1. When an SQL statement is invoked, input character data is converted from the code page of the client application (C) to the one associated with the section (S). Conversion does not occur for BLOBs or data that will be used as FOR BIT DATA.

2. If the code page of the routine is not the same as the code page of the section, then before the routine is invoked, input character data (except for BLOB and FOR BIT DATA) is converted to the code page of the routine (R).

It is strongly recommended that you precompile, compile, and bind the server routine using the code page that the routine will be invoked under (R). This might not be possible in all cases. For example, you can create a Unicode database in a Windows environment. However, if the Windows environment does not have the Unicode code page, you have to precompile, compile, and bind the application that creates the routine in a Windows code page. The routine will work if the application has no special delimiter characters that the precompiler does not understand.

- 3. When the routine finishes, the database manager converts all output character data from the routine code page  $(R)$  to the section code page  $(S)$  if necessary. If the routine raised an error during its execution, the SQLSTATE and diagnostic message from the routine will also be converted from the routine code page to the section code page. Conversion does not happen for BLOB or FOR BIT DATA character strings.
- 4. When the statement finishes, output character data is converted from the section code page (S) back to code page of the client application (C). Conversion does not occur for BLOBS or for data that was used as FOR BIT DATA.

By using the DBINFO option on the CREATE FUNCTION, CREATE PROCEDURE, and CREATE TYPE statements, the routine code page is passed to the routine. Using this information, a routine that is sensitive to the code page can be written to operate in many different code pages.

## **Related concepts:**

- v "Active code page for application execution" in *Developing SQL and External Routines*
- v "Active code page for precompilation and binding" in *Developing SQL and External Routines*
- v "Application development in unequal code page situations" in *Developing SQL and External Routines*
- v "Character conversion between different code pages" in *Developing SQL and External Routines*
- v "Character substitutions during code page conversions" in *Developing SQL and External Routines*
- v "Derivation of code page values" in *Developing SQL and External Routines*
- "Routine [invocation"](#page-368-0) on page 361
- v "Supported code page conversions" in *Developing SQL and External Routines*
- v "When code page conversion occurs" in *Developing SQL and External Routines*
- v "Character conversion" in *SQL Reference, Volume 1*

## **Related reference:**

- v "CREATE FUNCTION statement" in *SQL Reference, Volume 2*
- v "CREATE METHOD statement" in *SQL Reference, Volume 2*
- v "CREATE PROCEDURE statement" in *SQL Reference, Volume 2*
- v "CREATE TYPE (Structured) statement" in *SQL Reference, Volume 2*
- v "Conversion tables for code pages 923 and 924" in *Administration Guide: Planning*
- v "Supported territory codes and code pages" in *Administration Guide: Planning*

## <span id="page-374-0"></span>**Procedure invocation**

## **References to procedures**

Stored Procedures are invoked from the CALL statement where they are referenced by a qualified name (schema and stored procedure name), followed by a list of arguments enclosed by parentheses. A stored procedure can also be invoked without the schema name, resulting in a choice of possible stored procedures in different schemas with the same number of parameters.

Each parameter passed to the stored procedure can be composed of a host variable, parameter marker, expression, or NULL. The following are restrictions for stored procedure parameters:

- v OUT and INOUT parameters must be host variables.
- NULLs cannot be passed to Java stored procedures unless the SQL data type maps to a Java class type.
- NULLs cannot be passed to PARAMETER STYLE GENERAL stored procedures.

The position of the arguments is important and must conform to the stored procedure definition for the semantics to be correct. Both the position of the arguments and the stored procedure definition must conform to the stored procedure body itself. DB2 does not attempt to shuffle arguments to better match a stored procedure definition, and DB2 does not understand the semantics of the individual stored procedure parameters.

### **Related concepts:**

- v "External routine [parameter](#page-141-0) styles" on page 134
- "Routine [invocation"](#page-368-0) on page 361

#### **Related tasks:**

- v "Calling stored procedures from CLI [applications"](#page-382-0) on page 375
- "Calling [procedures"](#page-375-0) on page 368
- v "Calling procedures from [applications](#page-376-0) or external routines" on page 369
- v "Calling [procedures](#page-380-0) from the Command Line Processor (CLP)" on page 373
- v "Calling [procedures](#page-378-0) from triggers or SQL routines" on page 371

#### **Related reference:**

- v "Passing [arguments](#page-252-0) to C, C++, OLE, or COBOL routines" on page 245
- v "CREATE PROCEDURE statement" in *SQL Reference, Volume 2*

## **Procedure selection**

Given a stored procedure invocation, the database manager must decide which of the possible stored procedures with the same name to call. Stored procedure resolution is done using the steps that follow.

- 1. Find all stored procedures from the catalog (SYSCAT.ROUTINES), such that all of the following are true:
	- v For invocations where the schema name was specified (that is, qualified references), the schema name and the stored procedure name match the invocation name.
- <span id="page-375-0"></span>• For invocations where the schema name was not specified (that is, unqualified references), the stored procedure name matches the invocation name, and has a schema name that matches one of the schemas in the SQL path.
- The number of defined parameters matches the invocation.
- The invoker has the EXECUTE privilege on the stored procedure.
- 2. Choose the stored procedure whose schema is earliest in the SQL path.

If there are no candidate stored procedures remaining after the first step, an error is returned (SQLSTATE 42884).

#### **Related concepts:**

- "References to [procedures"](#page-374-0) on page 367
- "Routine [invocation"](#page-368-0) on page 361

#### **Related tasks:**

- v "Calling procedures from [applications](#page-376-0) or external routines" on page 369
- v "Calling [procedures](#page-378-0) from triggers or SQL routines" on page 371

## **Calling procedures**

Once the activites required to create a procedure (also called a stored procedure) have been completed, a procedure can be invoked by using the CALL statement. The CALL statement is an SQL statment that enables the procedure invocation, the passing of parameters to the procedure, and the receiving of parameters returned from the procedure. Any accessible result sets returned from a procedure can be processed once the procedure has successfully returned. Procedures can be invoked from anywhere that the CALL statement is supported including:

- an embedded SQL client application
- an external routine (procedure, UDF, or method)
- an SQL routine (procedure, UDF, or method)
- an SQL trigger (BEFORE TRIGGER, AFTER TRIGGER, or INSTEAD OF TRIGGER)
- an SQL dynamic compund statement
- from the Command Line Processor (CLP)

If you choose to invoke a procedure from a client application or from an external routine, the client application or external routine can be written in a language other than that of the procedure. For example, a client application written in C++ can use the CALL statement to invoke a procedure written in Java. This provides programmers with great flexibility to program in their language of choice and to integrate code pieces written in different langauges.

In addition, the client application that invokes the procedure can be executed on a different platform than the one where the procedure resides. For example a client application running on a Windows platform can use the CALL statement to invoke a procedure residing on a Linux database server.

To see how you can call a procedure from a particular interface see:

- v "Calling [procedures](#page-378-0) from triggers or SQL routines" on page 371
- v "Calling procedures from [applications](#page-376-0) or external routines" on page 369

<span id="page-376-0"></span>v Calling procedures from the Command Line Processor (CLP).

## **Related concepts:**

• "References to [procedures"](#page-374-0) on page 367

#### **Related tasks:**

- v "Calling [procedures](#page-378-0) from triggers or SQL routines" on page 371
- "Calling procedures from applications or external routines" on page 369
- v "Calling stored procedures from CLI [applications"](#page-382-0) on page 375
- v "Calling [procedures](#page-380-0) from the Command Line Processor (CLP)" on page 373

### **Related reference:**

- v "CALL statement" in *SQL Reference, Volume 2*
- v "CREATE PROCEDURE statement" in *SQL Reference, Volume 2*

### **Related samples:**

- "SpClient.java -- Call a variety of types of stored procedures from SpServer.java (JDBC)"
- v "SpClient.sqlj -- Call a variety of types of stored procedures from SpServer.sqlj (SQLj)"

## **Calling procedures from applications or external routines**

Invoking a procedure (also called a stored procedure) that encapsulates logic from a client application or from an application associated with an external routine is easily done with some simple setup work in the application and by using the CALL statement.

#### **Prerequisites:**

The procedure must have been created in the database by executing the CREATE PROCEDURE statement.

For external procedures, the library or class file must exist in the location specified by the EXTERNAL clause in the CREATE PROCEDURE statement.

The procedure invoker must have the privileges required to execute the CALL statement. The procedure invoker in this case is the user ID executing the application, however special rules apply if the DYNAMICRULES bind option is used for the application.

#### **Procedure:**

Certain elements must be included in your application if you want that application to invoke a procedure. In writing your application you must do the following:

1. Declare, allocate, and initialize storage for the optional data structures and host variables or parameter markers required for the CALL statement.

To do this:

- v Assign a host variable or parameter marker to be used for each parameter of the procedure.
- v Initialize the host variables or parameter markers that correspond to IN or INOUT parameters.
- 2. Establish a database connection. Do this by executing an embedded SQL language CONNECT TO statement, or by coding an implicit database connection.
- 3. Code the procedure invocation. After the database connection code, you can code the procedure invocation. Do this by executing the SQL language CALL statement. Be sure to specify a host variable, constant, or parameter marker for each IN, INOUT, OUT parameter that the procedure expects.
- 4. Add code to process the OUT and INOUT parameters, and result sets. This code must come after the CALL statement execution.
- 5. Code a database COMMIT or ROLLBACK. Subsequent to the CALL statement and evaluation of output parameter values or data returned by the procedure, you might want your application to commit or roll back the transaction. This can be done by including a COMMIT or ROLLBACK statement. A procedure can include a COMMIT or ROLLBACK statement, however it is recommended practice that transaction management be done within the client application.
	- **Note:** Procedures invoked from an application that established a type 2 connection to the database, cannot issue COMMIT or ROLLBACK statements.
- 6. Disconnect from the database.
- 7. Prepare, compile, link, and bind your application. If the application is for an external routine, issue the CREATE statement to create the routine and locate your external code library in the appropriate function path for your operating system so that the database manager can find it.
- 8. Run your application or invoke your external routine. The CALL statement that you embedded in your application will be invoked.
- **Note:** You can code SQL statements and routine logic at any point between steps 2 and 5.

#### **Related concepts:**

- ["Procedure](#page-374-0) selection" on page 367
- "References to [procedures"](#page-374-0) on page 367
- "Routine [invocation"](#page-368-0) on page 361

### **Related tasks:**

v "Calling [procedures](#page-378-0) from triggers or SQL routines" on page 371

### **Related reference:**

- v "COMMIT statement" in *SQL Reference, Volume 2*
- v "ROLLBACK statement" in *SQL Reference, Volume 2*

#### **Related samples:**

- v "spcall.c -- Call individual stored procedures"
- v "spclient.c -- Call various stored procedures"
- "spclient.sqc -- Call various stored procedures (C)"
- v "spclient.sqC -- Call various stored procedures (C++)"
- "SpClient.java -- Call a variety of types of stored procedures from SpServer.java  $(IDBC)''$

# <span id="page-378-0"></span>**Calling procedures from triggers or SQL routines**

Calling a procedure from an SQL routine, a trigger, or dynamic compound statement is essentially the same. The same steps are used to implement this call. This topic explains the steps using a trigger scenario. Any prerequisites or steps that differ when calling a procedure from a routine or dynamic compound statement are stated.

### **Prerequisites:**

- The procedure must have been created in the database by executing the CREATE PROCEDURE statement.
- v For external procedures, the library or class files must be in the location specified by the EXTERNAL clause of the CREATE PROCEDURE statement.
- The creator of a trigger that contains a CALL statement must have the privilege to execute the CALL statement. At runtime when a trigger is activated it is the authorization of the creator of the trigger that is checked for the privilege to execute the CALL statement. A user that executes a dynamic compound statement that contains a CALL statement, must have the privilege to execute the CALL statement for that procedure.
- v To invoke a trigger, a user must have the privilege to execute the data change statement associated with the trigger event. Similarly, to successfully invoke an SQL routine or dynamic compound statement a user must have the EXECUTE privilege on the routine.

### **Restrictions:**

When invoking a procedure from within an SQL trigger, an SQL routine, or a dynamic compound statement the following restrictions apply:

- v In partitioned database environments procedures cannot be invoked from triggers or SQL UDFs.
- On symmetric multi-processor (SMP) machines, procedure calls from triggers are executed on a single processor.
- A procedure that is to be called from a trigger must not contain a COMMIT statement or a ROLLBACK statement that attempts to rollback the unit of work. The ROLLBACK TO SAVEPOINT statement is supported within the procedure however the specified savepoint must be in the procedure.
- A rollback of a CALL statement from within a trigger will not rollback any external actions effected by the procedures, such as writing to the file system.
- The procedure must not modify any federated table. This means that the procedure must not contain a searched UPDATE of a nickname, a searched DELETE from a nickname or an INSERT to a nickname.
- v Result sets specified for the procedure will not be accessible.

BEFORE triggers can not be created if they contain a CALL statement that references a procedure created with an access level of MODIFIES SQL DATA. The execution of a CREATE TRIGGER statement for such a trigger will fail with error (SQLSTATE 42987). For more about SQL access levels in routines see:

- "SQL access levels in [routines"](#page-56-0) on page 49
- SOL in external routines

#### **Procedure:**

This procedure section explains how to create and invoke a trigger that contains a CALL statement. The SQL required to call a procedure from a trigger is the same SQL required to call a procedure from an SQL routine or dynamic compound statement.

- 1. Write a basic CREATE TRIGGER statement specifying the desired trigger attributes. See the CREATE TRIGGER statement.
- 2. In the trigger action portion of the trigger you can declare SQL variables for any IN, INOUT, OUT parameters that the procedure specifies. See the DECLARE statement. To see how to initialize or set these variables see the assignment statement. Trigger transition variables can also be used as parameters to a procedure.
- 3. In the trigger action portion of the trigger add a CALL statement for the procedure. Specify a value or expression for each of the procedure's IN, INOUT, and OUT parameters
- 4. For SQL procedures you can optionally capture the return status of the procedure by using the GET DIAGNOSTICS statement. To do this you will need to use an integer type variable to hold the return status. Immediately after the CALL statement, simply add a GET DIAGNOSTICS statement that assigns RETURN\_STATUS to your local trigger return status variable.
- 5. Having completed writing your CREATE TRIGGER statement you can now execute it statically (from within an application) or dynamically (from the CLP, or from the Control Center) to formally create the trigger in the database.
- 6. Invoke your trigger. Do this by executing against the appropriate data change statement that corresponds to your trigger event.
- 7. When the data change statement is executed against the table, the appropriate triggers defined for that table are fired. When the trigger action is executed, the SQL statements contained within it, including the CALL statement, are executed.

#### **Run-time errors:**

If the procedure attempts to read or write to a table that the trigger also reads or writes to, an error might be raised if a read or write conflict is detected. The set of tables that the trigger modifies, including the table for which the trigger was defined must be exclusive from the tables modified by the procedure.

#### **Example: Calling an SQL procedure from a trigger:**

This example illustrates how you can embed a CALL statement to invoke a procedure within a trigger and how to capture the return status of the procedure call using the GET DIAGNOSTICS statement. The SQL below creates the necesary tables, an SQL PL language procedure, and an after trigger.

```
CREATE TABLE T1 (c1 INT, c2 CHAR(2))@
CREATE TABLE T2 (c1 INT, c2 CHAR(2))@
CREATE PROCEDURE proc(IN val INT, IN name CHAR(2))
LANGUAGE SQL
DYNAMIC RESULTSETS 0
MODIFIES SQL DATA
BEGIN
 DECLARE rc INT DEFAULT 0;
 INSERT INTO TABLE T2 VALUES (val, name);
 GET DIANOSTICS rc = ROW COUNT;
 IF ( rc > 0 ) THEN
     RETURN 0;
 ELSE
```

```
RETURN −200;
 END IF;
END@
CREATE TRIGGER trig1 AFTER UPDATE ON t1
REFERENCING NEW AS n
FOR EACH ROW
WHEN (n.c1 > 100);
BEGIN ATOMIC
  DECLARE rs INTEGER DEFAULT 0;
   CALL proc(n.c1, n.c2);
   GET DIANOSTICS rs = RETURN STATUS;
  VALUES(CASE WHEN rc < 0 THEN RAISE ERROR('70001', 'PROC CALL failed'));
END@
```
Issuing the following SQL statement will cause the trigger to fire and the procedure will be invoked.

UPDATE T1 SET  $c1 = c1+1$  WHERE  $c2 = 'CA'@$ 

#### **Related concepts:**

- "SQL access levels in [routines"](#page-56-0) on page 49
- ["Procedure](#page-374-0) selection" on page 367
- "References to [procedures"](#page-374-0) on page 367
- "Routine [invocation"](#page-368-0) on page 361

#### **Related tasks:**

- "Calling procedures from [applications](#page-376-0) or external routines" on page 369
- "Calling stored procedures from CLI [applications"](#page-382-0) on page 375

#### **Related reference:**

- v "CALL statement" in *SQL Reference, Volume 2*
- v "CREATE PROCEDURE statement" in *SQL Reference, Volume 2*
- v "CREATE TRIGGER statement" in *SQL Reference, Volume 2*
- v "GET DIAGNOSTICS statement" in *SQL Reference, Volume 2*

## **Calling procedures from the Command Line Processor (CLP)**

You can call stored procedures by using the CALL statement from the DB2 command line processor interface. The stored procedure being called must be defined in the DB2 system catalog tables.

#### **Procedure:**

To call the stored procedure, first connect to the database:

db2 connect to sample user *userid* using *password*

where *userid* and *password* are the user ID and password of the instance where the sample database is located.

To use the CALL statement, enter the stored procedure name plus any IN or INOUT parameter values, as well as '?' as a place-holder for each OUT parameter value.

The parameters for a stored procedure are given in the CREATE PROCEDURE statement for the stored procedure in the program source file.

#### **SQL procedure example**

In the whiles.db2 file, the CREATE PROCEDURE statement for the DEPT\_MEDIAN procedure signature is as follows:

CREATE PROCEDURE DEPT\_MEDIAN (IN deptNumber SMALLINT, OUT medianSalary DOUBLE)

To invoke this procedure, use the CALL statement in which you must specify the procedure name and appropriate parameter arguments, which in this case are the value for the IN parameter, and a question mark, '?', for the value of the OUT parameter. The procedure's SELECT statement uses the deptNumber value on the DEPT column of the STAFF table, so to get meaningful output the IN parameter needs to be a valid value from the DEPT column; for example, the value ″51″:

```
db2 call dept median (51, ?)
```
**Note:** On UNIX platforms the parentheses have special meaning to the command shell, so they must be preceded with a " $\vee$ " character or surrounded with quotation marks, as follows:

db2 "call dept median (51, ?)"

You do not use quotation marks if you are using the interactive mode of the command line processor.

After running the above command, you should receive this result:

```
Value of output parameters
--------------------------
Parameter Name : MEDIANSALARY
Parameter Value : +1.76545000000000E+004
```
Return Status = 0

#### **C stored procedure example**

You can also call stored procedures created from supported host languages with the Command Line Processor. In the samples/c directory on UNIX, and the samples\c directory on Windows, DB2 provides files for creating stored procedures. The spserver shared library contains a number of stored procedures that can be created from the source file, spserver.sqc. The spcreate.db2 file catalogs the stored procedures.

In the spcreate.db2 file, the CREATE PROCEDURE statement for the MAIN\_EXAMPLE procedure begins:

CREATE PROCEDURE MAIN\_EXAMPLE (IN job CHAR(8), OUT salary DOUBLE, OUT errorcode INTEGER)

To call this stored procedure, you need to put in a CHAR value for the IN parameter, job, and a question mark, '?', for each of the OUT parameters. The procedure's SELECT statement uses the job value on the JOB column of the EMPLOYEE table, so to get meaningful output the IN parameter needs to be a valid value from the JOB column. The C sample program, spclient, that calls the stored procedure, uses 'DESIGNER' for the JOB value. We can do the same, as follows:

```
db2 "call MAIN EXAMPLE ('DESIGNER', ?, ?)"
```
After running the above command, you should receive this result:

<span id="page-382-0"></span>Value of output parameters -------------------------- Parameter Name : SALARY Parameter Value : +2.37312500000000E+004 Parameter Name : ERRORCODE Parameter Value : 0 Return Status = 0

An ERRORCODE of zero indicates a successful result.

Comparing with the spclient program, notice that spclient has formatted the result in decimal for easier viewing:

CALL stored procedure named MAIN\_EXAMPLE Stored procedure returned successfully Average salary for job DESIGNER = 23731.25

#### **Related tasks:**

- v "Calling SQL procedures with client applications" in *Developing SQL and External Routines*
- v "Calling procedures from [applications](#page-376-0) or external routines" on page 369
- "Calling [procedures](#page-378-0) from triggers or SQL routines" on page 371

### **Related samples:**

- v "spclient.sqc -- Call various stored procedures (C)"
- v "spcreate.db2 -- How to catalog the stored procedures contained in spserver.sqc  $(C)''$
- v "spserver.sqc -- Definition of various types of stored procedures (C)"
- v "whiles.db2 -- To create the DEPT\_MEDIAN SQL procedure "
- v "whiles.sqc -- To call the DEPT\_MEDIAN SQL procedure"

## **Calling stored procedures from CLI applications**

CLI applications invoke stored procedures by executing the CALL procedure SQL statement. This topic describes how to call stored procedures from CLI applications.

#### **Prerequisites:**

Before calling a stored procedure, ensure that you have initialized your CLI application.

### **Restrictions:**

If the stored procedure being called is uncataloged, ensure that it does not call any of the CLI schema functions. Calling CLI schema functions from uncataloged stored procedures is not supported.

The CLI schema functions are: SQLColumns(), SQLColumnPrivileges(), SQLForeignKeys(), SQLPrimaryKeys(), SQLProcedureColumns(), SQLProcedures(), SQLSpecialColumns(), SQLStatistics(), SQLTables(), and SQLTablePrivileges().

#### **Procedure:**

To call a stored procedure:

- 1. Declare application host variables corresponding to each of the IN, INOUT, and OUT parameters of the stored procedure. Ensure the application variable data types and lengths match the data types and lengths of the arguments in the stored procedure signature. DB2 CLI supports calling stored procedures with all SQL types as parameter markers.
- 2. Initialize the IN, INOUT, and OUT parameter application variables.
- 3. Issue the CALL SQL statement. For example: SQLCHAR \*stmt = (SQLCHAR \*)"CALL OUT\_LANGUAGE (?)";

For optimal performance, applications should use parameter markers for stored procedure arguments in the CALL procedure string and then bind the host variables to those parameter markers. If inbound stored procedure arguments must be specified as string literals rather than parameter markers, however, include the ODBC call escape clause delimiters { } in the CALL procedure statement. For example:

SQLCHAR \*stmt =  $(SQLCHAR *)"{CALL IN PARA (123, 'Hello World!')}";$ 

When string literals and the ODBC escape clause are used in a CALL procedure statement, the string literals can only be specified as IN mode stored procedure arguments. INOUT and OUT mode stored procedure arguments must still be specified using parameter markers.

- 4. Optional: Prepare the CALL statement by calling SQLPrepare().
- 5. Bind each parameter of the CALL procedure statement by calling SQLBindParameter().
	- **Note:** Ensure each parameter is bound correctly (to SQL\_PARAM\_INPUT, SQL\_PARAM\_OUTPUT, or SQL\_PARAM\_INPUT\_OUTPUT), otherwise unexpected results could occur when the CALL procedure statement is executed. This would happen, for example, if an input parameter was incorrectly bound with an *InputOutputType* of SQL\_PARAM\_OUTPUT.
- 6. Execute the CALL procedure statement using SQLExecDirect(), or if the CALL procedure statement was prepared in step 4, SQLExecute().
	- **Note:** If an application or thread that has invoked a stored procedure is terminated before the stored procedure completes, execution of the stored procedure will also be terminated. It is important that a stored procedure contain logic to ensure that the database is in both a consistent and desirable state if the stored procedure is terminated prematurely.
- 7. Check the return code of SQLExecDirect() or SQLExecute() when the function has returned to determine if any errors occurred during execution of either the CALL procedure statement or the stored procedure. If the return code is SQL\_SUCCESS\_WITH\_INFO or SQL\_ERROR, use the CLI diagnostic functions SQLGetDiagRec() and SQLGetDiagField() to determine why the error occurred. If a stored procedure has executed successfully, any variables bound as OUT

parameters may contain data that the stored procedure has passed back to the CLI application. If applicable, the stored procedure may also return one or more result sets through non-scrollable cursors. CLI applications should process stored procedure result sets as they would process result sets generated by executing SELECT statements.

**Note:** If a CLI application is unsure of the number or type of parameters in a result set returned by a stored procedure, the SQLNumResultCols(),

SQLDescribeCol(), and SQLColAttribute() functions can be called (in this order) on the result set to determine this information.

Once you have executed the CALL statement, you can retrieve result sets from the stored procedure if applicable.

#### **Note:**

The numeric month and day parts of a DATETYPE data type value will appear to be reversed in procedure result sets that are returned to DB2 CLI applications if the values are not returned in ISO format. For example, this can happen if a local format is used instead. To ensure that DATETYPE data type value information is correctly intepreted by a client application, the procedures should be bound to the database with a locale-independent DATETIME format such as ISO. For example:

db2set DB2\_SQLROUTINE\_PREPOPTS="DATETIME ISO"

#### **Note:**

DB2 CLI packages are automatically bound to databases when the databases are created or migrated. If a FixPak is applied to either the client or the server, however, then you must rebind db2cli.lst by issuing the following command:

#### **UNIX**

db2 bind <BNDPATH>/@db2cli.lst blocking all grant public

#### **Windows**

db2 bind "%DB2PATH%\bnd\@db2cli.lst" blocking all grant public

#### **Related concepts:**

• "Routines: [Procedures"](#page-21-0) on page 14

#### **Related tasks:**

- v "Binding parameter markers in CLI applications" in *Call Level Interface Guide and Reference, Volume 1*
- v "Initializing CLI applications" in *Call Level Interface Guide and Reference, Volume 1*
- v "Preparing and executing SQL statements in CLI applications" in *Call Level Interface Guide and Reference, Volume 1*
- v "Setting up the CLI environment" in *Call Level Interface Guide and Reference, Volume 1*

#### **Related reference:**

- v "CALL statement" in *SQL Reference, Volume 2*
- "SQLBindParameter function (CLI) Bind a parameter marker to a buffer or LOB locator" in *Call Level Interface Guide and Reference, Volume 2*
- v "SQLExecDirect function (CLI) Execute a statement directly" in *Call Level Interface Guide and Reference, Volume 2*
- v "SQLExecute function (CLI) Execute a statement" in *Call Level Interface Guide and Reference, Volume 2*
- v "SQLGetDiagField function (CLI) Get a field of diagnostic data" in *Call Level Interface Guide and Reference, Volume 2*
- v "SQLGetDiagRec function (CLI) Get multiple fields settings of diagnostic record" in *Call Level Interface Guide and Reference, Volume 2*
- <span id="page-385-0"></span>v "CLI function return codes" in *Call Level Interface Guide and Reference, Volume 1*
- v "DB2 CLI bind files and package names" in *Call Level Interface Guide and Reference, Volume 1*
- v "DB2 CLI stored procedure commit behavior" in *Call Level Interface Guide and Reference, Volume 1*

#### **Related samples:**

- "spcall.c -- Call individual stored procedures"
- v "spclient.c -- Call various stored procedures"
- v "spclires.c -- Contrast stored procedure multiple result set handling methods"
- v "spserver.c -- Definition of various types of stored procedures"

## **Function and method invoction**

## **References to functions**

Each reference to a function, whether it is a UDF, or a built-in function, contains the following syntax:

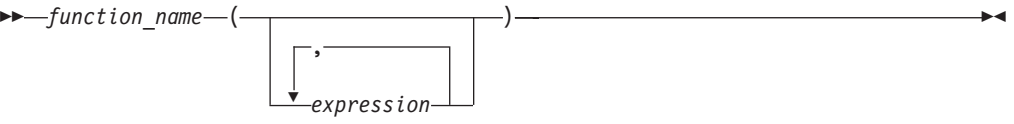

In the preceding syntax diagram, function name can be either an unqualified or a qualified function name. The arguments can number from 0 to 90 and are expressions. Examples of some components that can compose expressions are the following:

- a column name, qualified or unqualified
- a constant
- a host variable
- a special register
- a parameter marker

The position of the arguments is important and must conform to the function definition for the semantics to be correct. Both the position of the arguments and the function definition must conform to the function body itself. DB2 does not attempt to shuffle arguments to better match a function definition, and DB2 does not understand the semantics of the individual function parameters.

Use of column names in UDF argument expressions requires that the table references that contain the columns have proper scope. For table functions referenced in a join and using any argument involving columns from another table or table function, the referenced table or table function must precede the table function containing the reference in the FROM clause.

In order to use parameter markers in functions you cannot simply code the following:

BLOOP(?)

<span id="page-386-0"></span>Because the function selection logic does not know what data type the argument might turn out to be, it cannot resolve the reference. You can use the CAST specification to provide a type for the parameter marker. For example, INTEGER, and then the function selection logic can proceed:

```
BLOOP(CAST(? AS INTEGER))
```
Some valid examples of function invocations are:

```
AVG(FLOAT_COLUMN)
BLOOP(COLUMN1)
BLOOP(FLOAT COLUMN + CAST(? AS INTEGER))
BLOOP(:hostvar :indicvar)
BRIAN.PARSE(CHAR COLUMN CONCAT USER, 1, 0, 0, 1)
CTR()
FLOOR(FLOAT_COLUMN)
PABLO.BLOOP(A+B)PABLO.BLOOP(:hostvar)
"search_schema"(CURRENT FUNCTION PATH, 'GENE')
SUBSTR(COLUMN2,8,3)
SYSFUN.FLOOR(AVG(EMP.SALARY))
SYSFUN.AVG(SYSFUN.FLOOR(EMP.SALARY))
SYSIBM.SUBSTR(COLUMN2,11,LENGTH(COLUMN3))
SQRT(SELECT SUM(length*length)
     FROM triangles
     WHERE id= 'J522'
     AND legtype <> 'HYP')
```
If any of the above functions are table functions, the syntax to reference them is slightly different than presented previously. For example, if PABLO.BLOOP is a table function, to properly reference it, use:

TABLE(PABLO.BLOOP(A+B)) AS Q

#### **Related concepts:**

- "Function selection" on page 379
- "Routine [invocation"](#page-368-0) on page 361

#### **Related tasks:**

- v "Distinct types as UDF or method [parameters"](#page-388-0) on page 381
- v ["Invoking](#page-390-0) scalar functions or methods" on page 383
- v "Invoking [user-defined](#page-391-0) table functions" on page 384
- v "LOB values as UDF [parameters"](#page-389-0) on page 382

## **Related reference:**

v "Functions" in *SQL Reference, Volume 1*

## **Function selection**

For both qualified and unqualified function references, the function selection algorithm looks at all the *applicable* functions, both built-in and user-defined, that have:

- The given name
- The same number of defined parameters as arguments in the function reference
- v Each parameter identical to or promotable from the type of the corresponding argument.

Applicable functions are functions in the named schema for a qualified reference, or functions in the schemas of the SQL path for an unqualified reference. The algorithm looks for an exact match, or failing that, a best match among these functions. The SQL path is used, in the case of an unqualified reference only, as the deciding factor if two identically good matches are found in different schemas.

You can nest function references, even references to the same function. This is generally true for built-in functions as well as UDFs; however, there are some limitations when column functions are involved.

For example:

CREATE FUNCTION BLOOP (INTEGER) RETURNS INTEGER ... CREATE FUNCTION BLOOP (DOUBLE) RETURNS INTEGER ...

Now consider the following DML statement: SELECT BLOOP( BLOOP(COLUMN1)) FROM T

If column1 is a DECIMAL or DOUBLE column, the inner BLOOP reference resolves to the second BLOOP defined above. Because this BLOOP returns an INTEGER, the outer BLOOP resolves to the first BLOOP.

Alternatively, if column1 is a SMALLINT or INTEGER column, the inner bloop reference resolves to the first BLOOP defined above. Because this BLOOP returns an INTEGER, the outer BLOOP also resolves to the first BLOOP. In this case, you are seeing nested references to the same function.

By defining a function with the name of one of the SQL operators, you can actually invoke a UDF using *infix notation*. For example, suppose you can attach some meaning to the "+" operator for values which have distinct type BOAT. You can define the following UDF:

CREATE FUNCTION "+" (BOAT, BOAT) RETURNS ...

Then you can write the following valid SQL statement:

```
SELECT BOAT_COL1 + BOAT_COL2
FROM BIG_BOATS
WHERE BOAT OWNER = 'Nelson Mattos'
```
But you can also write the equally valid statement:

SELECT "+"(BOAT COL1, BOAT COL2) FROM BIG\_BOATS WHERE BOAT\_OWNER = 'Nelson Mattos'

Note that you are not permitted to overload the built-in conditional operators such as >, =, LIKE, IN, and so on, in this way.

For a more thorough description of function selection, see the Function References section in the Functions topic listed in the related links.

#### **Related concepts:**

• ["References](#page-385-0) to functions" on page 378

## **Related tasks:**

- v ["Invoking](#page-390-0) scalar functions or methods" on page 383
- v "Invoking [user-defined](#page-391-0) table functions" on page 384

### <span id="page-388-0"></span>**Related reference:**

- v "CREATE FUNCTION statement" in *SQL Reference, Volume 2*
- v "CREATE METHOD statement" in *SQL Reference, Volume 2*
- v "CREATE TYPE (Structured) statement" in *SQL Reference, Volume 2*
- v "Functions" in *SQL Reference, Volume 1*

## **Distinct types as UDF or method parameters**

UDFs and methods can be defined with distinct types as parameters or as the result. DB2 will pass the value to the UDF or method in the format of the source data type of the distinct type.

Distinct type values that originate in a host variable and which are used as arguments to a UDF that has its corresponding parameter defined as a distinct type, **must be explicitly cast to the distinct type by the user**. There is no host language type for distinct types. DB2's strong typing necessitates this, otherwise your results can be ambiguous. Consider the BOAT distinct type which is defined over a BLOB, and consider the BOAT\_COST UDF defined as follows:

```
CREATE FUNCTION BOAT COST (BOAT)
 RETURNS INTEGER
  ...
```
In the following fragment of a C language application, the host variable :ship holds the BLOB value that is to passed to the BOAT\_COST function:

```
EXEC SQL BEGIN DECLARE SECTION;
  SQL TYPE IS BLOB(150K) ship;
EXEC SQL END DECLARE SECTION;
```
Both of the following statements correctly resolve to the BOAT\_COST function, because both cast the :ship host variable to type BOAT:

- ... SELECT BOAT COST (BOAT(:ship)) FROM .
- ... SELECT BOAT COST (CAST(:ship AS BOAT)) FROM ...

If there are multiple BOAT distinct types in the database, or BOAT UDFs in other schema, you must exercise care with your SQL path. Your results can otherwise be ambiguous.

#### **Related concepts:**

- ["Function](#page-386-0) selection" on page 379
- v "User-Defined Types (UDTs) and Large Objects (LOBs)" in *Developing SQL and External Routines*
- ["Procedure](#page-374-0) selection" on page 367
- ["References](#page-385-0) to functions" on page 378

#### **Related tasks:**

- v "Passing structured type parameters to external routines" in *Developing SQL and External Routines*
- v "LOB values as UDF [parameters"](#page-389-0) on page 382

### **Related reference:**

- v "CREATE FUNCTION statement" in *SQL Reference, Volume 2*
- v "CREATE PROCEDURE statement" in *SQL Reference, Volume 2*
- v "SELECT statement" in *SQL Reference, Volume 2*

## <span id="page-389-0"></span>**LOB values as UDF parameters**

UDFs can be defined with parameters or results having any of the LOB types: BLOB, CLOB, or DBCLOB. DB2 will materialize the entire LOB value in storage before invoking such a function, even if the source of the value is a *LOB locator* host variable. For example, consider the following fragment of a C language application:

```
EXEC SQL BEGIN DECLARE SECTION;
  SQL TYPE IS CLOB(150K) clob150K ; /* LOB host var */
  SQL TYPE IS CLOB LOCATOR clob locator1; /* LOB locator host var */
 char string[40]; /* string host var */
EXEC SQL END DECLARE SECTION;
```
Either host variable :clob150K or :clob\_locator1 is valid as an argument for a function whose corresponding parameter is defined as CLOB(500K). For example, suppose you have registered a UDF as follows:

```
CREATE FUNCTION FINDSTRING (CLOB(500K, VARCHAR(200))
  ...
```
Both of the following invocations of FINDSTRING are valid in the program:

- ... SELECT FINDSTRING (:clob150K, :string) FROM ...
- ... SELECT FINDSTRING (:clob\_locator1, :string) FROM ...

UDF parameters or results which have one of the LOB types can be created with the AS LOCATOR modifier. In this case, the entire LOB value is not materialized prior to invocation. Instead, a LOB LOCATOR is passed to the UDF, which can then use SQL to manipulate the actual bytes of the LOB value.

You can also use this capability on UDF parameters or results which have a distinct type that is based on a LOB. Note that the argument to such a function can be any LOB value of the defined type; it does not have to be a host variable defined as one of the LOCATOR types. The use of host variable locators as arguments is completely orthogonal to the use of AS LOCATOR in UDF parameters and result definitions.

#### **Related concepts:**

- ["Function](#page-386-0) selection" on page 379
- ["Procedure](#page-374-0) selection" on page 367
- ["References](#page-385-0) to functions" on page 378
- v "User-Defined Types (UDTs) and Large Objects (LOBs)" in *Developing SQL and External Routines*

#### **Related tasks:**

- v "Distinct types as UDF or method [parameters"](#page-388-0) on page 381
- v "Retrieving a LOB value with a LOB locator" in *Developing SQL and External Routines*

#### **Related reference:**

- v "CREATE FUNCTION statement" in *SQL Reference, Volume 2*
- v "CREATE METHOD statement" in *SQL Reference, Volume 2*

# <span id="page-390-0"></span>**Invoking scalar functions or methods**

The invocation of built-in scalar functions, user-defined scalar-functions and methods is very similar. Scalar functions and methods can only be invoked where expressions are supported within an SQL statement.

## **Prerequisites:**

- For built-in functions, SYSIBM must be in the CURRENT PATH special register. SYSIBM is in CURRENT PATH by default.
- v For user-defined scalar functions, the function must have been created in the database using either the CREATE FUNCTION or CREATE METHOD statement.
- For external user-defined scalar functions, the library or class file associated with the function must be in the location specified by the EXTERNAL clause of the CREATE FUNCTION or CREATE METHOD statement.
- To invoke a user-defined function or method, a user must have EXECUTE privilege on the function or method. If the function or method is to be used by all users, the EXECUTE privilege on the function or method can be granted to PUBLIC. For more privilege related information see the specific CREATE statement reference.

## **Procedure:**

To invoke a scalar UDF or method:

v Include a reference to it within an expression contained in an SQL statement where it is to process one or more input values. Functions and methods can be invoked anywhere that an expression is valid. Examples of where a scalar UDF or method can be referenced include the select-list of a query or in a VALUES clause

For example, suppose that you have created a user-defined scalar function called TOTAL\_SAL that adds the base salary and bonus together for each employee row in the EMPLOYEE table.

```
CREATE FUNCTION TOTAL_SAL
  (SALARY DECIMAL(9, 2), BONUS DECIMAL(9, 2))RETURNS DECIMAL(9,2)
 LANGUAGE SQL
 CONTAINS SQL
 NO EXTERNAL ACTION
  DETERMINISTIC
  RETURN SALARY+BONUS
```
The following is a SELECT statement that makes use of TOTAL\_SAL:

```
SELECT LASTNAME, TOTAL_SAL(SALARY, BONUS) AS TOTAL
  FROM EMPLOYEE
```
## **Related concepts:**

- ["References](#page-385-0) to functions" on page 378
- "Routine [invocation"](#page-368-0) on page 361
- v ["Routine](#page-370-0) names and paths" on page 363
- v "External scalar [functions"](#page-129-0) on page 122

### **Related tasks:**

v "Invoking [user-defined](#page-391-0) table functions" on page 384

## <span id="page-391-0"></span>**Related reference:**

- v "CREATE FUNCTION (External Scalar) statement" in *SQL Reference, Volume 2*
- v "CREATE FUNCTION (Sourced or Template) statement" in *SQL Reference, Volume 2*
- v "CREATE FUNCTION (SQL Scalar, Table, or Row) statement" in *SQL Reference, Volume 2*
- v "SELECT statement" in *SQL Reference, Volume 2*

### **Related samples:**

- v "udfcli.sqc -- Call a variety of types of user-defined functions (C)"
- v "udfemcli.sqc -- Call a variety of types of embedded SQL user-defined functions.  $(C)''$
- "udfcli.sqC -- Call a variety of types of user-defined functions  $(C++)''$
- v "udfemcli.sqC -- Call a variety of types of embedded SQL user-defined functions.  $(C++)''$
- v "UDFcli.java -- Call the UDFs in UDFsrv.java (JDBC)"
- v "UDFjcli.java -- Call the UDFs in UDFjsrv.java (JDBC)"
- v "UDFcli.sqlj -- Call the UDFs in UDFsrv.java (SQLj)"
- v "UDFjcli.sqlj -- Call the UDFs in UDFjsrv.java (SQLj)"

## **Invoking user-defined table functions**

Once the user-defined table function is written and registered with the database, you can invoke it in the FROM clause of a SELECT statement.

#### **Prerequisites:**

- The table function must have been created in the database by executing the CREATE FUNCTION.
- v For external user-defined table functions, the library or class file associated with the function must be in the location specified by the EXTERNAL clause of the CREATE FUNCTION.
- v To invoke a user-defined table function a user must have EXECUTE privilege on the function. For more privilege related information see the CREATE FUNCTION reference.

#### **Restrictions:**

For restrictions on invoking user-defined table functions, see the CREATE FUNCTION topics in the related links.

## **Procedure:**

To invoke a user-defined table function, reference the function in the FROM clause of an SQL statement where it is to process a set of input values. The reference to the table function must be preceeded by the TABLE clause and be contained in brackets.

For example, the following CREATE FUNCTION statement defines a table function that returns the employees in a specified department number.

CREATE FUNCTION DEPTEMPLOYEES (DEPTNO VARCHAR(3)) RETURNS TABLE (EMPNO CHAR(6), LASTNAME VARCHAR(15),

```
FIRSTNAME VARCHAR(12))
LANGUAGE SQL
READS SQL DATA
NO EXTERNAL ACTION
DETERMINISTIC
RETURN
  SELECT EMPNO, LASTNAME, FIRSTNME FROM EMPLOYEE
    WHERE EMPLOYEE.WORKDEPT = DEPTEMPLOYEES.DEPTNO
```
The following is a SELECT statement that makes use of DEPTEMPLOYEES: SELECT EMPNO, LASTNAME, FIRSTNAME FROM TABLE(DEPTEMPLOYEES('A00')) AS D

## **Related concepts:**

- ["References](#page-385-0) to functions" on page 378
- v ["Routine](#page-370-0) names and paths" on page 363
- v "User-defined table functions" in *Developing SQL and External Routines*

## **Related tasks:**

- v ["Invoking](#page-390-0) scalar functions or methods" on page 383
- v "LOB values as UDF [parameters"](#page-389-0) on page 382

## **Related reference:**

- v "CREATE FUNCTION (External Table) statement" in *SQL Reference, Volume 2*
- v "CREATE FUNCTION (OLE DB External Table) statement" in *SQL Reference, Volume 2*
- v "CREATE FUNCTION (SQL Scalar, Table, or Row) statement" in *SQL Reference, Volume 2*

## **Related samples:**

- v "udfcli.sqc -- Call a variety of types of user-defined functions (C)"
- v "udfemcli.sqc -- Call a variety of types of embedded SQL user-defined functions.  $(C)''$
- "udfcli.sqC -- Call a variety of types of user-defined functions  $(C++)''$
- v "udfemcli.sqC -- Call a variety of types of embedded SQL user-defined functions.  $(C++)''$
- v "UDFcli.java -- Call the UDFs in UDFsrv.java (JDBC)"
- v "UDFjcli.java -- Call the UDFs in UDFjsrv.java (JDBC)"
- v "UDFcli.sqlj -- Call the UDFs in UDFsrv.java (SQLj)"
- v "UDFjcli.sqlj -- Call the UDFs in UDFjsrv.java (SQLj)"

# **Chapter 7. Debugging routines**

Before deploying routines on a production server you must thoroughly test and debug them on a test server. This is especially important for routines that need to be registered as NOT FENCED because they have unrestricted access to the database manager's memory, its databases, and database control structures. FENCED THREADSAFE routines also demand close attention because they share memory with other routines.

### **Procedure:**

#### **Checklist of common routine problems**

To ensure that a routine executes properly, check that:

- The routine is registered properly. The parameters provided in the CREATE statement must match the arguments handled by the routine body. With this in mind, check the following specific items:
	- The data types of the arguments used by the routine body are appropriate for the parameter types defined in the CREATE statement.
	- The routine does not write more bytes to an output variable than were defined for the corresponding result in the CREATE statement.
	- The routine arguments for SCRATCHPAD, FINAL CALL, DBINFO are present if the routine was registered with corresponding CREATE options.
	- For external routines, the value for the EXTERNAL NAME clause in the CREATE statement must match the routine library and entry point (case sensitivity varies by operating system).
	- For C++ routines, the C++ compiler applies type decoration to the entry point name. Either the type decorated name needs to be specified in the EXTERNAL NAME clause, or the entry point should be defined as extern "C" in the user code.
	- The routine name specified during invocation must match the registered name (defined in the CREATE statement) of the routine. By default, routine identifiers are folded to uppercase. This does not apply to delimited identifiers, which are not folded to uppercase, and are therefore case sensitive.

The routine must be placed in the directory path specified in the CREATE statement, or if no path is given, where DB2 looks for it by default. For UDFs, methods, and fenced procedures, this is: sqllib/function (UNIX) or sqllib\function (Windows). For unfenced procedures, this is: sqllib/function/unfenced (UNIX) or sqllib\function\unfenced (Windows).

- The routine is built using the correct calling sequence, precompile (if embedded SQL), compile, and link options.
- The application is bound to the database, except if it is written using DB2 CLI, ODBC, or JDBC. The routine must also be bound if it contains SQL and does not use any of these interfaces.
- v The routine accurately returns any error information to the client application.
- All applicable call types are accounted for if the routine was defined with FINAL CALL.
- The system resources used by routines are returned.
- v If you attempt to invoke a routine and receive an error (SQLCODE -551, SQLSTATE 42501) indicating that you have insufficient privileges to perform this operation, this is likely because you do not have the EXECUTE privilege on the routine. This privilege can be granted to any invoker of a routine by a user with SYSADM, DBADM authorization or by the definer of the routine. The related topic on authorizations and routines provides details on how to effectively manage the use of this privilege.

#### **Routine debugging techniques**

To debug a routine, use the following techniques:

- The Development Center provides extensive debugging tools for SQL-bodied and Java procedures.
- v It is not possible to write diagnostic data to screen from a routine. If you intend to write diagnostic data to a file, ensure that you write to a globally accessible directory such as \tmp. Do not write to directories used by database managers or databases.

For procedures, a safe alternative is to write diagnostic data to an SQL table. The procedure you are testing must be registered with the MODIFIES SQL DATA clause in order to be able to write to an SQL table. If you need an existing procedure to write data (or no longer write data) to an SQL table, you must drop and re-register the procedure with (or without) the MODIFIES SQL DATA clause. Before dropping and re-registering the procedure, be aware of its dependencies.

You can debug your routine locally by writing a simple application that invokes the routine entry point directly. Consult your compiler documentation for information on using the supplied debugger.

#### **Related concepts:**

• ["Authorizations](#page-70-0) and binding of routines that contain SQL" on page 63

### **Related reference:**

- v "CREATE FUNCTION statement" in *SQL Reference, Volume 2*
- v "CREATE METHOD statement" in *SQL Reference, Volume 2*
- v "CREATE PROCEDURE statement" in *SQL Reference, Volume 2*
- v "CREATE TYPE (Structured) statement" in *SQL Reference, Volume 2*
- "Passing [arguments](#page-252-0) to C, C++, OLE, or COBOL routines" on page  $245$
- v "Identifiers" in *SQL Reference, Volume 1*
- v "BIND command" in *Command Reference*
- v "PRECOMPILE command" in *Command Reference*
- ["Supported](#page-366-0) SQL data types in OLE DB" on page 359
- v "Supported SQL data types in OLE [automation"](#page-358-0) on page 351
## <span id="page-396-0"></span>**Appendix A. DB2 Database technical information**

### **Overview of the DB2 technical information**

DB2 technical information is available through the following tools and methods:

- DB2 Information Center
	- Topics
	- Help for DB2 tools
	- Sample programs
	- Tutorials
- DB2 books
	- PDF files (downloadable)
	- PDF files (from the DB2 PDF CD)
	- printed books
- Command line help
	- Command help
	- Message help
- Sample programs

IBM periodically makes documentation updates available. If you access the online version on the DB2 Information Center at ibm.com®, you do not need to install documentation updates because this version is kept up-to-date by IBM. If you have installed the DB2 Information Center, it is recommended that you install the documentation updates. Documentation updates allow you to update the information that you installed from the *DB2 Information Center CD* or downloaded from Passport Advantage as new information becomes available.

**Note:** The DB2 Information Center topics are updated more frequently than either the PDF or the hard-copy books. To get the most current information, install the documentation updates as they become available, or refer to the DB2 Information Center at ibm.com.

You can access additional DB2 technical information such as technotes, white papers, and Redbooks™ online at ibm.com. Access the DB2 Information Management software library site at [http://www.ibm.com/software/data/sw](http://www.ibm.com/software/data/sw-library/)[library/.](http://www.ibm.com/software/data/sw-library/)

### **Documentation feedback**

We value your feedback on the DB2 documentation. If you have suggestions for how we can improve the DB2 documentation, send an e-mail to db2docs@ca.ibm.com. The DB2 documentation team reads all of your feedback, but cannot respond to you directly. Provide specific examples wherever possible so that we can better understand your concerns. If you are providing feedback on a specific topic or help file, include the topic title and URL.

Do not use this e-mail address to contact DB2 Customer Support. If you have a DB2 technical issue that the documentation does not resolve, contact your local IBM service center for assistance.

### <span id="page-397-0"></span>**Related concepts:**

- v "Features of the DB2 Information Center" in *Online DB2 Information Center*
- v "Sample files" in *Samples Topics*

### **Related tasks:**

- v "Invoking command help from the command line processor" in *Command Reference*
- v "Invoking message help from the command line processor" in *Command Reference*
- v "Updating the DB2 [Information](#page-402-0) Center installed on your computer or intranet [server"](#page-402-0) on page 395

### **Related reference:**

v "DB2 technical library in hardcopy or PDF format" on page 390

## **DB2 technical library in hardcopy or PDF format**

The following tables describe the DB2 library available from the IBM Publications Center at [www.ibm.com/shop/publications/order.](http://www.ibm.com/shop/publications/order) DB2 Version 9 manuals in PDF format can be downloaded from [www.ibm.com/software/data/db2/udb/support/](http://www.ibm.com/software/data/db2/udb/support/manualsv9.html) [manualsv9.html.](http://www.ibm.com/software/data/db2/udb/support/manualsv9.html)

Although the tables identify books available in print, the books might not be available in your country or region.

The information in these books is fundamental to all DB2 users; you will find this information useful whether you are a programmer, a database administrator, or someone who works with DB2 Connect™ or other DB2 products.

| Name                                                       | <b>Form Number</b>     | Available in print |
|------------------------------------------------------------|------------------------|--------------------|
| Administration Guide:<br>Implementation                    | SC <sub>10</sub> -4221 | Yes                |
| Administration Guide: Planning                             | SC <sub>10</sub> -4223 | Yes                |
| Administrative API Reference                               | SC10-4231              | Yes                |
| Administrative SQL Routines and SC10-4293<br>Views         |                        | No                 |
| Call Level Interface Guide and<br>Reference, Volume 1      | SC10-4224              | Yes                |
| Call Level Interface Guide and<br>Reference, Volume 2      | SC10-4225              | Yes                |
| Command Reference                                          | SC10-4226              | No                 |
| Data Movement Utilities Guide<br>and Reference             | SC10-4227              | Yes                |
| Data Recovery and High<br>Availability Guide and Reference | SC <sub>10</sub> -4228 | Yes                |
| Developing ADO.NET and OLE<br><b>DB</b> Applications       | SC10-4230              | Yes                |
| Developing Embedded SQL<br>Applications                    | SC10-4232              | Yes                |
|                                                            |                        |                    |

*Table 45. DB2 technical information*

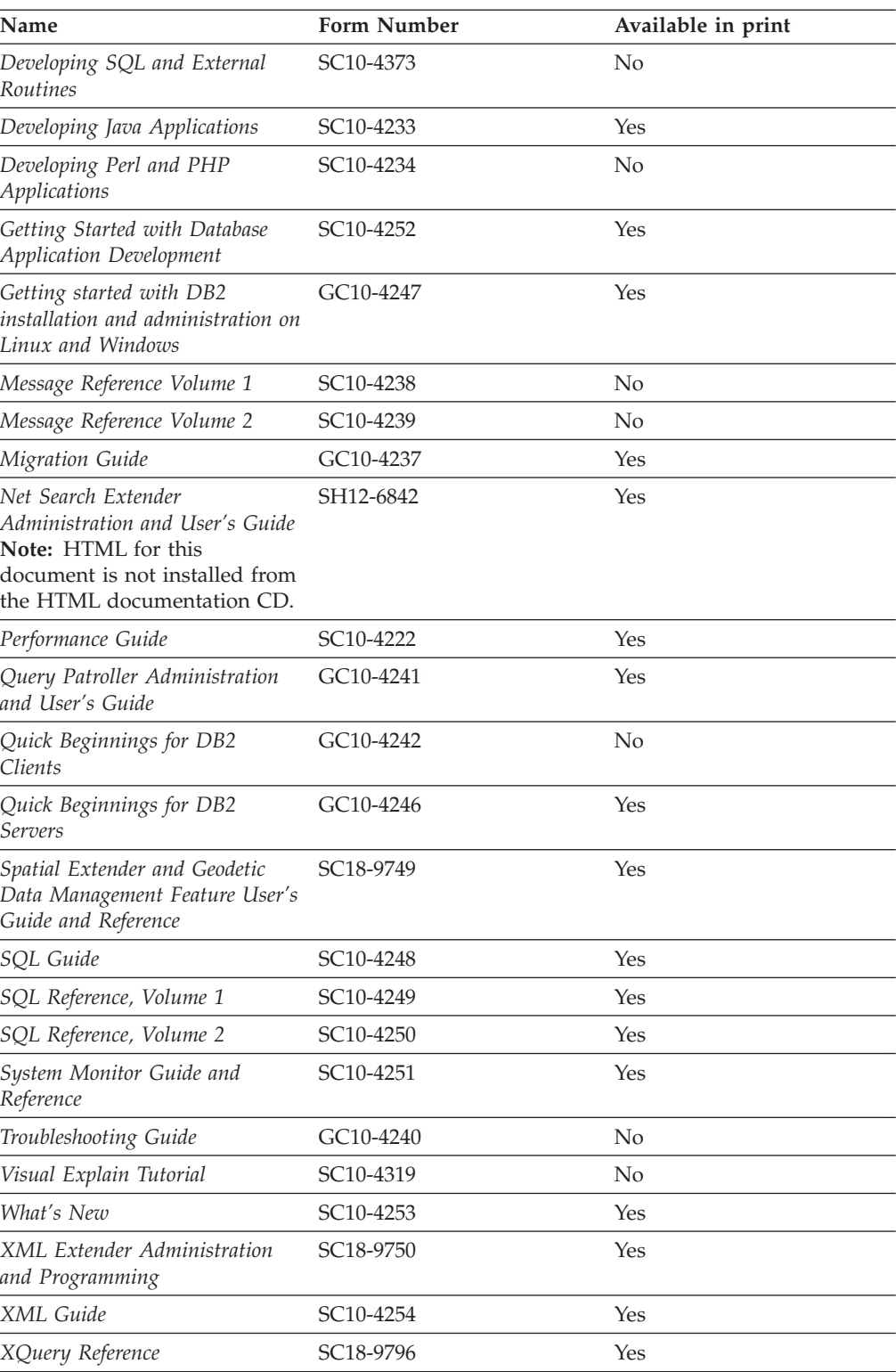

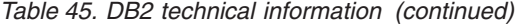

### *Table 46. DB2 Connect-specific technical information*

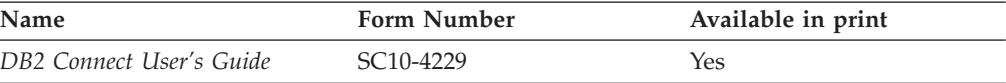

<span id="page-399-0"></span>*Table 46. DB2 Connect-specific technical information (continued)*

| Name                                                 | <b>Form Number</b> | Available in print |
|------------------------------------------------------|--------------------|--------------------|
| Quick Beginnings for DB2<br>Connect Personal Edition | GC10-4244          | Yes                |
| Quick Beginnings for DB2<br>Connect Servers          | GC10-4243          | Yes                |

*Table 47. WebSphere® Information Integration technical information*

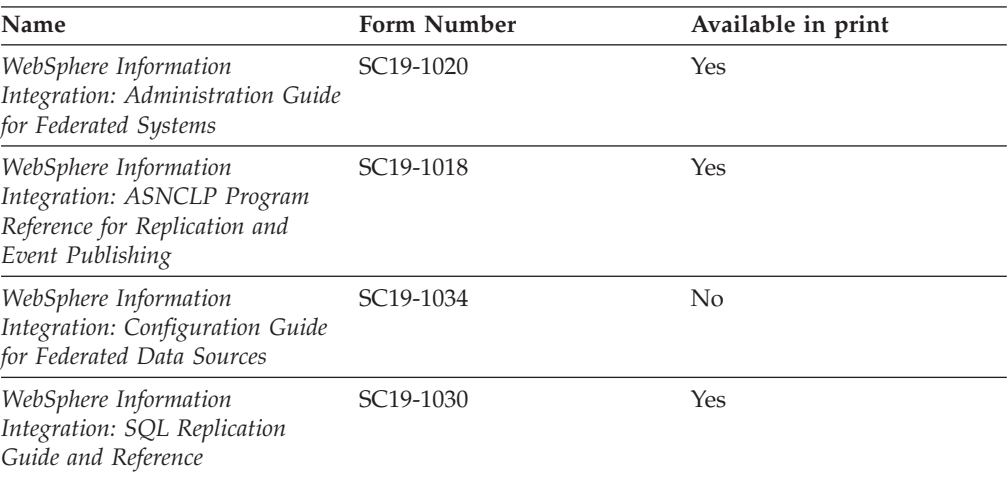

**Note:** The DB2 Release Notes provide additional information specific to your product's release and fix pack level. For more information, see the related links.

#### **Related concepts:**

- v "Overview of the DB2 technical [information"](#page-396-0) on page 389
- v "About the Release Notes" in *Release notes*

### **Related tasks:**

• "Ordering printed DB2 books" on page 392

## **Ordering printed DB2 books**

If you require printed DB2 books, you can buy them online in many but not all countries or regions. You can always order printed DB2 books from your local IBM representative. Keep in mind that some softcopy books on the *DB2 PDF Documentation* CD are unavailable in print. For example, neither volume of the *DB2 Message Reference* is available as a printed book.

Printed versions of many of the DB2 books available on the DB2 PDF Documentation CD can be ordered for a fee from IBM. Depending on where you are placing your order from, you may be able to order books online, from the IBM Publications Center. If online ordering is not available in your country or region, you can always order printed DB2 books from your local IBM representative. Note that not all books on the DB2 PDF Documentation CD are available in print.

<span id="page-400-0"></span>**Note:** The most up-to-date and complete DB2 documentation is maintained in the DB2 Information Center at [http://publib.boulder.ibm.com/infocenter/](http://publib.boulder.ibm.com/infocenter/db2help/) [db2help/.](http://publib.boulder.ibm.com/infocenter/db2help/)

#### **Procedure:**

To order printed DB2 books:

- v To find out whether you can order printed DB2 books online in your country or region, check the IBM Publications Center at [http://www.ibm.com/shop/](http://www.ibm.com/shop/publications/order) [publications/order.](http://www.ibm.com/shop/publications/order) You must select a country, region, or language to access publication ordering information and then follow the ordering instructions for your location.
- v To order printed DB2 books from your local IBM representative:
	- Locate the contact information for your local representative from one of the following Web sites:
		- The IBM directory of world wide contacts at [www.ibm.com/planetwide](http://www.ibm.com/planetwide)
		- The IBM Publications Web site at [http://www.ibm.com/shop/](http://www.ibm.com/shop/publications/order) [publications/order.](http://www.ibm.com/shop/publications/order) You will need to select your country, region, or language to the access appropriate publications home page for your location. From this page, follow the ″About this site″ link.
	- When you call, specify that you want to order a DB2 publication.
	- Provide your representative with the titles and form numbers of the books that you want to order.

### **Related concepts:**

v "Overview of the DB2 technical [information"](#page-396-0) on page 389

### **Related reference:**

• "DB2 technical library in [hardcopy](#page-397-0) or PDF format" on page 390

### **Displaying SQL state help from the command line processor**

DB2 returns an SQLSTATE value for conditions that could be the result of an SQL statement. SQLSTATE help explains the meanings of SQL states and SQL state class codes.

#### **Procedure:**

To invoke SQL state help, open the command line processor and enter:

? *sqlstate* or ? *class code*

where *sqlstate* represents a valid five-digit SQL state and *class code* represents the first two digits of the SQL state.

For example, ? 08003 displays help for the 08003 SQL state, and ? 08 displays help for the 08 class code.

### **Related tasks:**

- v "Invoking command help from the command line processor" in *Command Reference*
- v "Invoking message help from the command line processor" in *Command Reference*

## <span id="page-401-0"></span>**Accessing different versions of the DB2 Information Center**

For DB2 Version 9 topics, the DB2 Information Center URL is [http://](http://publib.boulder.ibm.com/infocenter/db2luw/v9/) [publib.boulder.ibm.com/infocenter/db2luw/v9/.](http://publib.boulder.ibm.com/infocenter/db2luw/v9/)

For DB2 Version 8 topics, go to the Version 8 Information Center URL at: [http://publib.boulder.ibm.com/infocenter/db2luw/v8/.](http://publib.boulder.ibm.com/infocenter/db2luw/v8/)

### **Related tasks:**

v "Setting up access to DB2 contextual help and documentation" in *Administration Guide: Implementation*

## **Displaying topics in your preferred language in the DB2 Information Center**

The DB2 Information Center attempts to display topics in the language specified in your browser preferences. If a topic has not been translated into your preferred language, the DB2 Information Center displays the topic in English.

#### **Procedure:**

To display topics in your preferred language in the Internet Explorer browser:

- 1. In Internet Explorer, click the **Tools** —> **Internet Options** —> **Languages...** button. The Language Preferences window opens.
- 2. Ensure your preferred language is specified as the first entry in the list of languages.
	- v To add a new language to the list, click the **Add...** button.

**Note:** Adding a language does not guarantee that the computer has the fonts required to display the topics in the preferred language.

- v To move a language to the top of the list, select the language and click the **Move Up** button until the language is first in the list of languages.
- 3. Clear the browser cache and then refresh the page to display the DB2 Information Center in your preferred language.

To display topics in your preferred language in a Firefox or Mozilla browser:

- 1. Select the **Tools** —> **Options** —> **Languages** button. The Languages panel is displayed in the Preferences window.
- 2. Ensure your preferred language is specified as the first entry in the list of languages.
	- v To add a new language to the list, click the **Add...** button to select a language from the Add Languages window.
	- v To move a language to the top of the list, select the language and click the **Move Up** button until the language is first in the list of languages.
- 3. Clear the browser cache and then refresh the page to display the DB2 Information Center in your preferred language.

On some browser and operating system combinations, you might have to also change the regional settings of your operating system to the locale and language of your choice.

#### **Related concepts:**

• "Overview of the DB2 technical [information"](#page-396-0) on page 389

## <span id="page-402-0"></span>**Updating the DB2 Information Center installed on your computer or intranet server**

If you have a locally-installed DB2 Information Center, updated topics can be available for download. The 'Last updated' value found at the bottom of most topics indicates the current level for that topic.

To determine if there is an update available for the entire DB2 Information Center, look for the 'Last updated' value on the Information Center home page. Compare the value in your locally installed home page to the date of the most recent downloadable update at [http://www.ibm.com/software/data/db2/udb/support/](http://www.ibm.com/software/data/db2/udb/support/icupdate.html) [icupdate.html.](http://www.ibm.com/software/data/db2/udb/support/icupdate.html) You can then update your locally-installed Information Center if a more recent downloadable update is available.

Updating your locally-installed DB2 Information Center requires that you:

- 1. Stop the DB2 Information Center on your computer, and restart the Information Center in stand-alone mode. Running the Information Center in stand-alone mode prevents other users on your network from accessing the Information Center, and allows you to download and apply updates.
- 2. Use the Update feature to determine if update packages are available from IBM.

**Note:** Updates are also available on CD. For details on how to configure your Information Center to install updates from CD, see the related links. If update packages are available, use the Update feature to download the packages. (The Update feature is only available in stand-alone mode.)

3. Stop the stand-alone Information Center, and restart the DB2 Information Center service on your computer.

#### **Procedure:**

To update the DB2 Information Center installed on your computer or intranet server:

- 1. Stop the DB2 Information Center service.
	- v On Windows, click **Start → Control Panel → Administrative Tools → Services**. Then right-click on **DB2 Information Center** service and select **Stop**.
	- On Linux, enter the following command:

/etc/init.d/db2icdv9 stop

- 2. Start the Information Center in stand-alone mode.
	- On Windows:
		- a. Open a command window.
		- b. Navigate to the path where the Information Center is installed. By default, the DB2 Information Center is installed in the C:\Program Files\IBM\DB2 Information Center\Version 9 directory.
		- c. Run the help start.bat file using the fully qualified path for the DB2 Information Center:
			- <DB2 Information Center dir>\doc\bin\help\_start.bat
	- On Linux:
- a. Navigate to the path where the Information Center is installed. By default, the DB2 Information Center is installed in the /opt/ibm/db2ic/V9 directory.
- b. Run the help\_start script using the fully qualified path for the DB2 Information Center:

<DB2 Information Center dir>/doc/bin/help\_start

The systems default Web browser launches to display the stand-alone Information Center.

- 3. Click the Update button  $(\mathbb{S}^{\mathbb{J}})$ . On the right hand panel of the Information Center, click **Find Updates**. A list of updates for existing documentation displays.
- 4. To initiate the download process, check the selections you want to download, then click **Install Updates**.
- 5. After the download and installation process has completed, click **Finish**.
- 6. Stop the stand-alone Information Center.
	- On Windows, run the help end.bat file using the fully qualified path for the DB2 Information Center:

<DB2 Information Center dir>\doc\bin\help\_end.bat

- **Note:** The help\_end batch file contains the commands required to safely terminate the processes that were started with the help\_start batch file. Do not use Ctrl-C or any other method to terminate help start.bat.
- On Linux, run the help end script using the fully qualified path for the DB2 Information Center:

<DB2 Information Center dir>/doc/bin/help\_end

- Note: The help end script contains the commands required to safely terminate the processes that were started with the help\_start script. Do not use any other method to terminate the help\_start script.
- 7. Restart the DB2 Information Center service.
	- v On Windows, click **Start → Control Panel → Administrative Tools → Services**. Then right-click on **DB2 Information Center** service and select **Start**.
	- On Linux, enter the following command: /etc/init.d/db2icdv9 start

The updated DB2 Information Center displays the new and updated topics.

### **Related concepts:**

v "DB2 Information Center installation options" in *Quick Beginnings for DB2 Servers*

### **Related tasks:**

- v "Installing the DB2 Information Center using the DB2 Setup wizard (Linux)" in *Quick Beginnings for DB2 Servers*
- v "Installing the DB2 Information Center using the DB2 Setup wizard (Windows)" in *Quick Beginnings for DB2 Servers*

### <span id="page-404-0"></span>**DB2 tutorials**

The DB2 tutorials help you learn about various aspects of DB2 products. Lessons provide step-by-step instructions.

#### **Before you begin:**

You can view the XHTML version of the tutorial from the Information Center at [http://publib.boulder.ibm.com/infocenter/db2help/.](http://publib.boulder.ibm.com/infocenter/db2help/)

Some lessons use sample data or code. See the tutorial for a description of any prerequisites for its specific tasks.

#### **DB2 tutorials:**

To view the tutorial, click on the title.

*Native XML data store*

Set up a DB2 database to store XML data and to perform basic operations with the native XML data store.

*Visual Explain Tutorial*

Analyze, optimize, and tune SQL statements for better performance using Visual Explain.

#### **Related concepts:**

v "Visual Explain overview" in *Administration Guide: Implementation*

### **DB2 troubleshooting information**

A wide variety of troubleshooting and problem determination information is available to assist you in using DB2 products.

#### **DB2 documentation**

Troubleshooting information can be found in the DB2 Troubleshooting Guide or the Support and Troubleshooting section of the DB2 Information Center. There you will find information on how to isolate and identify problems using DB2 diagnostic tools and utilities, solutions to some of the most common problems, and other advice on how to solve problems you might encounter with your DB2 products.

### **DB2 Technical Support Web site**

Refer to the DB2 Technical Support Web site if you are experiencing problems and want help finding possible causes and solutions. The Technical Support site has links to the latest DB2 publications, TechNotes, Authorized Program Analysis Reports (APARs or bug fixes), fix packs, and other resources. You can search through this knowledge base to find possible solutions to your problems.

Access the DB2 Technical Support Web site at [http://www.ibm.com/](http://www.ibm.com/software/data/db2/udb/support.html) [software/data/db2/udb/support.html](http://www.ibm.com/software/data/db2/udb/support.html)

### **Related concepts:**

- v "Introduction to problem determination" in *Troubleshooting Guide*
- v "Overview of the DB2 technical [information"](#page-396-0) on page 389

### <span id="page-405-0"></span>**Terms and Conditions**

Permissions for the use of these publications is granted subject to the following terms and conditions.

**Personal use:** You may reproduce these Publications for your personal, non commercial use provided that all proprietary notices are preserved. You may not distribute, display or make derivative work of these Publications, or any portion thereof, without the express consent of IBM.

**Commercial use:** You may reproduce, distribute and display these Publications solely within your enterprise provided that all proprietary notices are preserved. You may not make derivative works of these Publications, or reproduce, distribute or display these Publications or any portion thereof outside your enterprise, without the express consent of IBM.

Except as expressly granted in this permission, no other permissions, licenses or rights are granted, either express or implied, to the Publications or any information, data, software or other intellectual property contained therein.

IBM reserves the right to withdraw the permissions granted herein whenever, in its discretion, the use of the Publications is detrimental to its interest or, as determined by IBM, the above instructions are not being properly followed.

You may not download, export or re-export this information except in full compliance with all applicable laws and regulations, including all United States export laws and regulations.

IBM MAKES NO GUARANTEE ABOUT THE CONTENT OF THESE PUBLICATIONS. THE PUBLICATIONS ARE PROVIDED ″AS-IS″ AND WITHOUT WARRANTY OF ANY KIND, EITHER EXPRESSED OR IMPLIED, INCLUDING BUT NOT LIMITED TO IMPLIED WARRANTIES OF MERCHANTABILITY, NON-INFRINGEMENT, AND FITNESS FOR A PARTICULAR PURPOSE.

## <span id="page-406-0"></span>**Appendix B. Notices**

IBM may not offer the products, services, or features discussed in this document in all countries. Consult your local IBM representative for information on the products and services currently available in your area. Any reference to an IBM product, program, or service is not intended to state or imply that only that IBM product, program, or service may be used. Any functionally equivalent product, program, or service that does not infringe any IBM intellectual property right may be used instead. However, it is the user's responsibility to evaluate and verify the operation of any non-IBM product, program, or service.

IBM may have patents or pending patent applications covering subject matter described in this document. The furnishing of this document does not give you any license to these patents. You can send license inquiries, in writing, to:

IBM Director of Licensing IBM Corporation North Castle Drive Armonk, NY 10504-1785 U.S.A.

For license inquiries regarding double-byte (DBCS) information, contact the IBM Intellectual Property Department in your country/region or send inquiries, in writing, to:

IBM World Trade Asia Corporation Licensing 2-31 Roppongi 3-chome, Minato-ku Tokyo 106, Japan

**The following paragraph does not apply to the United Kingdom or any other country/region where such provisions are inconsistent with local law:** INTERNATIONAL BUSINESS MACHINES CORPORATION PROVIDES THIS PUBLICATION "AS IS" WITHOUT WARRANTY OF ANY KIND, EITHER EXPRESS OR IMPLIED, INCLUDING, BUT NOT LIMITED TO, THE IMPLIED WARRANTIES OF NON-INFRINGEMENT, MERCHANTABILITY, OR FITNESS FOR A PARTICULAR PURPOSE. Some states do not allow disclaimer of express or implied warranties in certain transactions; therefore, this statement may not apply to you.

This information could include technical inaccuracies or typographical errors. Changes are periodically made to the information herein; these changes will be incorporated in new editions of the publication. IBM may make improvements and/or changes in the product(s) and/or the program(s) described in this publication at any time without notice.

Any references in this information to non-IBM Web sites are provided for convenience only and do not in any manner serve as an endorsement of those Web sites. The materials at those Web sites are not part of the materials for this IBM product, and use of those Web sites is at your own risk.

IBM may use or distribute any of the information you supply in any way it believes appropriate without incurring any obligation to you.

Licensees of this program who wish to have information about it for the purpose of enabling: (i) the exchange of information between independently created programs and other programs (including this one) and (ii) the mutual use of the information that has been exchanged, should contact:

IBM Canada Limited Office of the Lab Director 8200 Warden Avenue Markham, Ontario L6G 1C7 CANADA

Such information may be available, subject to appropriate terms and conditions, including in some cases payment of a fee.

The licensed program described in this document and all licensed material available for it are provided by IBM under terms of the IBM Customer Agreement, IBM International Program License Agreement, or any equivalent agreement between us.

Any performance data contained herein was determined in a controlled environment. Therefore, the results obtained in other operating environments may vary significantly. Some measurements may have been made on development-level systems, and there is no guarantee that these measurements will be the same on generally available systems. Furthermore, some measurements may have been estimated through extrapolation. Actual results may vary. Users of this document should verify the applicable data for their specific environment.

Information concerning non-IBM products was obtained from the suppliers of those products, their published announcements, or other publicly available sources. IBM has not tested those products and cannot confirm the accuracy of performance, compatibility, or any other claims related to non-IBM products. Questions on the capabilities of non-IBM products should be addressed to the suppliers of those products.

All statements regarding IBM's future direction or intent are subject to change or withdrawal without notice, and represent goals and objectives only.

This information may contain examples of data and reports used in daily business operations. To illustrate them as completely as possible, the examples include the names of individuals, companies, brands, and products. All of these names are fictitious, and any similarity to the names and addresses used by an actual business enterprise is entirely coincidental.

#### COPYRIGHT LICENSE:

This information may contain sample application programs, in source language, which illustrate programming techniques on various operating platforms. You may copy, modify, and distribute these sample programs in any form without payment to IBM for the purposes of developing, using, marketing, or distributing application programs conforming to the application programming interface for the operating platform for which the sample programs are written. These examples have not been thoroughly tested under all conditions. IBM, therefore, cannot guarantee or imply reliability, serviceability, or function of these programs.

Each copy or any portion of these sample programs or any derivative work must include a copyright notice as follows:

© (*your company name*) (*year*). Portions of this code are derived from IBM Corp. Sample Programs. © Copyright IBM Corp. \_*enter the year or years*\_. All rights reserved.

### **Trademarks**

Company, product, or service names identified in the documents of the DB2 Version 9 documentation library may be trademarks or service marks of International Business Machines Corporation or other companies. Information on the trademarks of IBM Corporation in the United States, other countries, or both is located at [http://www.ibm.com/legal/copytrade.shtml.](http://www.ibm.com/legal/copytrade.shtml)

The following terms are trademarks or registered trademarks of other companies and have been used in at least one of the documents in the DB2 documentation library:

Microsoft, Windows, Windows NT®, and the Windows logo are trademarks of Microsoft Corporation in the United States, other countries, or both.

Intel, Itanium®, Pentium®, and Xeon® are trademarks of Intel Corporation in the United States, other countries, or both.

Java and all Java-based trademarks are trademarks of Sun Microsystems, Inc. in the United States, other countries, or both.

UNIX is a registered trademark of The Open Group in the United States and other countries.

Linux is a trademark of Linus Torvalds in the United States, other countries, or both.

Other company, product, or service names may be trademarks or service marks of others.

## **Index**

### **Special characters** .NET

common language runtime external routine [development](#page-163-0) [support](#page-163-0) 156 [routines](#page-162-0) 155, [157,](#page-164-0) [170,](#page-177-0) [172](#page-179-0) routines [compile](#page-181-0) and link options 174 .NET CLR routines [migrating](#page-185-0) 178

# **Numerics**

32-bit support external [routines](#page-153-0) 146 64-bit support external [routines](#page-153-0) 146

# **A**

[ADMIN\\_CMD](#page-46-0) procedure 39 AIX C routines [compile](#page-280-0) and link options 273 C++ routines [compile](#page-281-0) and link options 274 C++ stored procedures building with [configuration](#page-289-0) [files](#page-289-0) 282 C++ user-defined functions building with [configuration](#page-291-0) [files](#page-291-0) 284 IBM COBOL routines [building](#page-308-0) 301 [compile](#page-302-0) and link options 295 Micro Focus COBOL routines [compile](#page-303-0) and link options 296 ALLOCATE CURSOR statement caller [routine](#page-119-0) 112 application development [routines](#page-13-0) in 6 [ASSOCIATE](#page-119-0) RESULT SET LOCATOR [statement](#page-119-0) 112 ATOMIC [compound](#page-97-0) SQL 90 auditing transactions using SQL [functions](#page-48-0) 41 authorization for external [routines](#page-70-0) 63

# **B**

backing up external routine [libraries](#page-151-0) 144 [BASIC](#page-359-0) data types 352 BASIC [language](#page-356-0) 349 BEGIN [DECLARE](#page-97-0) SECTION [statement](#page-97-0) 90 [BigDecimal](#page-321-0) Java data type 314

BIGINT data type OLE DB table [function](#page-366-0) 359 routines Java [\(DB2GENERAL\)](#page-328-0) 321 user-defined functions (UDFs)  $C/C++ 237$  $C/C++ 237$ BIGINT SQL data type [COBOL](#page-299-0) 292 [Java](#page-321-0) 314 binding [routines](#page-70-0) 63 SQL [procedures](#page-122-0) 115 BLOB data type [COBOL](#page-299-0) 292 [Java](#page-321-0) 314 OLE DB table [function](#page-366-0) 359 routines Java [\(DB2GENERAL\)](#page-328-0) 321 user-defined functions (UDFs  $C/C++ 237$  $C/C++ 237$ [BLOB-FILE](#page-299-0) COBOL type 292 [BLOB-LOCATOR](#page-299-0) COBOL type 292 built-in [routines](#page-34-0) 27

### **C** C

functions [parameter](#page-234-0) styles 227 procedures [parameter](#page-231-0) styles 224 [result](#page-266-0) sets 259 [routines](#page-225-0) 218 32-bit routines on a 64-bit [database](#page-154-0) [server](#page-154-0) 147 [building](#page-270-0) 263, [264,](#page-271-0) [270](#page-277-0) [building](#page-272-0) on UNIX 265 building on [Windows](#page-274-0) 267 [compile](#page-280-0) options on AIX 273 [compile](#page-282-0) options on HP-UX 275 [compile](#page-284-0) options on Linux 277 [compile](#page-287-0) options on Solaris 280 compile options on [Windows](#page-289-0) 282 [creating](#page-267-0) 260 dbinfo structure as [parameter](#page-237-0) 230 [designing](#page-227-0) 220 [development](#page-226-0) support 219 [development](#page-227-0) tools 220 [include](#page-228-0) file 221 null indicator [parameters](#page-230-0) 223 [parameter](#page-236-0) passing 229 [parameter](#page-230-0) styles 223 [parameters](#page-229-0) 222 [PROGRAM](#page-240-0) TYPE clause 233 [result](#page-236-0) sets 229 [scratchpad](#page-239-0) as function [parameter](#page-239-0) 232 [supported](#page-241-0) SQL data types in 234 syntax for passing [arguments](#page-252-0) 245

C *(continued)* stored [procedures,](#page-146-0) parameter [handling](#page-146-0) 139  $C_{++}$ data types, OLE [automation](#page-359-0) 352 functions [parameter](#page-234-0) styles 227 procedures [parameter](#page-231-0) styles 224 [result](#page-266-0) sets 259 [routines](#page-225-0) 218 32-bit routines on a 64-bit [database](#page-154-0) [server](#page-154-0) 147 [building](#page-270-0) 263, [264,](#page-271-0) [270](#page-277-0) building on [Windows](#page-274-0) 267 [compile](#page-281-0) options on AIX 274 [compile](#page-283-0) options on HP-UX 276 [compile](#page-285-0) options on Linux 278 [compile](#page-288-0) options on Solaris 281 compile options on [Windows](#page-289-0) 282 [creating](#page-267-0) 260 dbinfo structure as [parameter](#page-237-0) 230 [designing](#page-227-0) 220 [development](#page-226-0) support 219 [development](#page-227-0) tools 220 [include](#page-228-0) file 221 null indicator [parameters](#page-230-0) 223 [parameter](#page-236-0) passing 229 [parameter](#page-230-0) styles 223 [parameters](#page-229-0) 222 [PROGRAM](#page-240-0) TYPE clause 233 [result](#page-236-0) sets 229 [scratchpad](#page-239-0) as function [parameter](#page-239-0) 232 [supported](#page-241-0) SQL data types in 234 type [decoration](#page-264-0) for routine [bodies](#page-264-0) 257 CALL [procedures](#page-375-0) 368 from [applications](#page-376-0) 369 from external [routines](#page-376-0) 369 from SQL [routines](#page-378-0) 371 from [triggers](#page-378-0) 371 CALL statement [Command](#page-380-0) Line Processor 373 CASE [statement](#page-108-0) 101, [102](#page-109-0) CAST FROM clause data type [handling](#page-244-0) 237 CHAR data type [COBOL](#page-299-0) 292 [Java](#page-321-0) 314 OLE DB table [function](#page-366-0) 359 routines, Java [\(DB2GENERAL\)](#page-328-0) 321 user-defined functions (UDFs)  $C/C++ 237$  $C/C++ 237$ [CHAR](#page-328-0) FOR BIT DATA data type 321 [CLASSPATH](#page-349-0) environment variable 342 CLI (call level interface) stored procedures [calling](#page-382-0) 375

CLOB (character large object) data type [COBOL](#page-299-0) 292 CLOB (character large object) data type [Java](#page-321-0) 314 OLE DB table [function](#page-366-0) 359 routines Java [\(DB2GENERAL\)](#page-328-0) 321 user-defined functions (UDFs  $C/C++ 237$  $C/C++ 237$ [CLOB-FILE](#page-299-0) COBOL type 292 [CLOB-LOCATOR](#page-299-0) COBOL type 292 CLP (command line processor) [terminating](#page-121-0) character 114 CLR (common language runtime) procedures [returning](#page-170-0) result sets 163 [routines](#page-162-0) 155 [building](#page-177-0) 170, [172](#page-179-0) [compile](#page-181-0) and link options 174 [creating](#page-173-0) 166, [167](#page-174-0) design [considerations](#page-164-0) 157 [development](#page-163-0) support 156 [development](#page-164-0) tools 157 examples of CLR [procedures](#page-197-0) in C# [190](#page-197-0) [examples](#page-219-0) of CLR UDFs in C# 212 [parameters](#page-167-0) 160 [restrictions](#page-172-0) 165 [security](#page-171-0) 164 COBOL data types [BLOB](#page-299-0) 292 [BLOB-FILE](#page-299-0) 292 [BLOB-LOCATOR](#page-299-0) 292  $CLOB$  292 [CLOB-FILE](#page-299-0) 292 [CLOB-LOCATOR](#page-299-0) 292 [COMP-1](#page-299-0) 292 [COMP-3](#page-299-0) 292 [COMP-5](#page-299-0) 292 [DBCLOB](#page-299-0) 292 [DBCLOB-FILE](#page-299-0) 292 [DBCLOB-LOCATOR](#page-299-0) 292 [PICTURE](#page-299-0) (PIC) clause 292 [USAGE](#page-299-0) clause 292 COBOL language data [types](#page-299-0) 292 IBM COBOL routines [building](#page-308-0) on AIX 301 building on [Windows](#page-311-0) 304 [compile](#page-302-0) options on AIX 295 compile options on [Windows](#page-306-0) 299 Micro Focus routines [building](#page-309-0) on UNIX 302 building on [Windows](#page-312-0) 305 [compile](#page-303-0) options on AIX 296 [compile](#page-304-0) options on HP-UX 297 [compile](#page-306-0) options on Linux 299 [compile](#page-305-0) options on Solaris 298 compile options on [Windows](#page-307-0) 300 stored [procedures](#page-297-0) 290 code pages routines, [conversion](#page-372-0) 365 column types creating [COBOL](#page-299-0) 292 [COM.ibm.db2.app.Blob](#page-328-0) 321, [327](#page-334-0)

[COM.ibm.db2.app.Clob](#page-328-0) 321, [328](#page-335-0) [COM.ibm.db2.app.Lob](#page-334-0) 327 [COM.ibm.db2.app.StoredProc](#page-330-0) 323 [COM.ibm.db2.app.UDF](#page-326-0) 319, [325](#page-332-0) command line processor (CLP) creating [routines](#page-51-0) 44 common language runtime functions [examples](#page-213-0) 206 procedures [examples](#page-187-0) 180 [returning](#page-170-0) result sets 163 [routines](#page-162-0) 155 [building](#page-177-0) 170, [172](#page-179-0) [creating](#page-173-0) 166, [167](#page-174-0) Dbinfo [structure](#page-167-0) usage 160 design [considerations](#page-164-0) 157 [development](#page-163-0) support 156 [development](#page-164-0) tools 157 errors [related](#page-183-0) to 176 [examples](#page-187-0) 180, [206](#page-213-0) [examples](#page-219-0) of CLR functions in C# [212](#page-219-0) examples of CLR [procedures](#page-197-0) in C# [190](#page-197-0) [parameters](#page-167-0) 160 [restrictions](#page-172-0) 165 [scratchpad](#page-167-0) 160 [security](#page-171-0) 164 [supported](#page-165-0) SQL data types in 158 COMP-1 data types [COBOL](#page-299-0) 292 COMP-3 data types [COBOL](#page-299-0) 292 COMP-5 data types [COBOL](#page-299-0) 292 comparison of [functional](#page-28-0) types of routines 21 [compound](#page-97-0) SQL 90 SQL [procedures](#page-102-0) 95 compound SQL (embedded) statement combining [statements](#page-97-0) into a block 90 condition handlers [CONTINUE](#page-101-0) clause 94 SQL procedures [description](#page-118-0) 111 configuration parameters javaheapsz [configuration](#page-349-0) [parameter](#page-349-0) 342 jdk11path [configuration](#page-349-0) [parameter](#page-349-0) 342 [contacting](#page-412-0) IBM 405 CONTAINS SQL clause routines [containing](#page-143-0) SQL 136 contexts setting in multithreaded DB2 applications SQLJ [routines](#page-320-0) 313 CREATE FUNCTION statement CAST [FROM](#page-244-0) clause 237 [LANGUAGE](#page-356-0) OLE clause 349 OLE [automation](#page-356-0) routines 349 [PARAMETER](#page-234-0) STYLE clause 227, [317](#page-324-0) [RETURNS](#page-244-0) clause 237 CREATE METHOD statement [PARAMETER](#page-324-0) STYLE clause 317

CREATE PROCEDURE statement [PARAMETER](#page-231-0) STYLE clause 224, [316](#page-323-0) [PROGRAM](#page-240-0) TYPE clause 233 with SQL [procedures](#page-120-0) 113 CREATE ROUTINE statement [PARAMETER](#page-230-0) STYLE clause 223 creating [routines](#page-10-0) 3, [10,](#page-17-0) [77,](#page-84-0) [153,](#page-160-0) [260](#page-267-0)  $C/C++ 220$  $C/C++ 220$ common [language](#page-173-0) runtime 16[6,](#page-174-0) [167](#page-174-0) DB2 Developer [Workbench](#page-52-0) 45, [70](#page-77-0) [development](#page-77-0) tools for SQL [routines](#page-77-0) 70 cross-platform support [Invoking](#page-372-0) 32-bit routines on a 64-bit [database](#page-372-0) server 365 cursors [routines](#page-143-0) 136 [XQuery](#page-105-0) 98

# **D**

data types [COBOL](#page-299-0) 292 conversion [between](#page-299-0) DB2 and COBOL 292 OLE [automation](#page-358-0) types 351 [Java](#page-321-0) 314 supported [COBOL,](#page-299-0) rules 292 DATE data type [COBOL](#page-299-0) 292 [Java](#page-321-0) 314 OLE DB table [function](#page-366-0) 359 routines Java [\(DB2GENERAL\)](#page-328-0) 321 DB2 Developer Workbench creating [routines](#page-51-0) 44, [45,](#page-52-0) [70](#page-77-0) DB2 Information Center [updating](#page-402-0) 395 [versions](#page-401-0) 394 viewing in different [languages](#page-401-0) 394 [DB2GENERAL](#page-141-0) parameter style for external [routines](#page-141-0) 134 [DB2GENERAL](#page-325-0) routines 318 Java [classes](#page-330-0) 323 [COM.ibm.db2.app.Blob](#page-334-0) 327 [COM.ibm.db2.app.Clob](#page-335-0) 328 [COM.ibm.db2.app.Lob](#page-334-0) 327 [COM.ibm.db2.app.StoredProc](#page-330-0) 323 [COM.ibm.db2.app.UDF](#page-332-0) 325 stored [procedures](#page-330-0) 323 [user-defined](#page-326-0) functions 319, [325](#page-332-0) DB2SQL [parameter](#page-141-0) style for external [routines](#page-141-0) 134 DBCLOB data type [COBOL](#page-299-0) 292 [Java](#page-321-0) 314 OLE DB table [function](#page-366-0) 359 routines Java [\(DB2GENERAL\)](#page-328-0) 321 user-defined functions (UDFs)  $C/C++ 237$  $C/C++ 237$ [DBCLOB-FILE](#page-299-0) COBOL type 292 [DBCLOB-LOCATOR](#page-299-0) COBOL type 292

<span id="page-412-0"></span>dbinfo argument table [functions](#page-131-0) 124 DBINFO option code [pages](#page-372-0) 365 debugging [routines](#page-394-0) 387 DECIMAL data type [COBOL](#page-299-0) 292 [Java](#page-321-0) 314 OLE DB table [function](#page-366-0) 359 routines Java [\(DB2GENERAL\)](#page-328-0) 321 user-defined functions (UDFs  $C/C++ 237$  $C/C++ 237$ DECLARE statements [DECLARE](#page-108-0) CURSOR statement 101 declaring [condition](#page-108-0) handlers in SQL [procedures](#page-108-0) 101 declaring [conditions](#page-108-0) in SQL [procedures](#page-108-0) 101 [declaring](#page-98-0) variables in SQL [procedures](#page-98-0) 91, [101](#page-108-0) distinct types passing to [routines](#page-388-0) 381 [documentation](#page-396-0) 389, [390](#page-397-0) terms and [conditions](#page-405-0) of use 398 double data type [Java](#page-321-0) 314 DOUBLE data type user-defined functions (UDFs  $C/C_{++}$  237 user-defined functions (UDFs)  $C/C++ 237$  $C/C++ 237$ dynamic SQL [comparison](#page-87-0) to SQL procedures 80

# **E**

END [DECLARE](#page-97-0) SECTION statement 90 errors routines related to common [language](#page-183-0) runtime [routines](#page-183-0) 176 EXECUTE privilege [routines](#page-70-0) 63 EXTERNAL NAME clause CREATE [FUNCTION](#page-365-0) statement 358 external [routines](#page-141-0) 134 32-bit [support](#page-153-0) 146 64-bit [support](#page-153-0) 146 [comparison](#page-84-0) to SQL routines 77 [creating](#page-140-0) 133, [153](#page-160-0) [deployment](#page-148-0) of libraries and [classes](#page-148-0) 141 [description](#page-35-0) 28 [features](#page-127-0) 120 library and class files [backup](#page-151-0) and restore 144 library [management](#page-152-0) 145 [modifying](#page-151-0) library and class files 144 naming [conflicts](#page-150-0) 143 [overview](#page-12-0) 5, [119](#page-126-0) [performance](#page-152-0) 145 [security](#page-149-0) of library and class files 142 supported APIs and [programming](#page-36-0) [languages](#page-36-0) 29, [30](#page-37-0)

### **F**

FLOAT data type [COBOL](#page-299-0) 292 [Java](#page-321-0) 314 OLE DB table [function](#page-366-0) 359 routines, Java [\(DB2GENERAL\)](#page-328-0) 321 user-defined functions (UDFs)  $C/C++ 237$  $C/C++ 237$ floating point [parameter](#page-244-0) 237 FOR [statement](#page-111-0) 104 [functions](#page-23-0) 16 comparison with other [functional](#page-28-0) types of [routines](#page-28-0) 21 external [features](#page-128-0) 121 [invoking](#page-385-0) 378 Java [PARAMETER](#page-324-0) STYLE clause 317 parameters [PARAMETER](#page-234-0) STYLE clause 227 [references](#page-385-0) to, syntax 378 row [functions](#page-26-0) 19 scalar [functions](#page-25-0) 18 [selection](#page-386-0) 379 selection [algorithm](#page-386-0) 379 table [functions](#page-26-0) 19 [uses](#page-46-0) of 39

# **G**

[GENERAL](#page-141-0) parameter style for external [routines](#page-141-0) 134 [GENERAL](#page-141-0) WITH NULLS parameter style for external [routines](#page-141-0) 134 GOTO [statement](#page-114-0) 107 GRAPHIC data type [COBOL](#page-299-0) 292 [Java](#page-321-0) 314 OLE DB table [function](#page-366-0) 359 routines Java [\(DB2GENERAL\)](#page-328-0) 321 graphic host variables [routines](#page-264-0) 257 [GRAPHIC](#page-244-0) parameter 237

# **H**

help [displaying](#page-401-0) 394 for SQL [statements](#page-400-0) 393 host variables [COBOL](#page-299-0) data types 292 HP-UX compile and link options C [routines](#page-282-0) 275 C++ [routines](#page-283-0) 276 Micro Focus COBOL [routines](#page-304-0) 297

### **I**

IF [statement](#page-108-0) 101, [103](#page-110-0) implementations [routines](#page-33-0) 26 [sourced](#page-34-0) 27

infix notation [user-defined](#page-386-0) functions (UDFs) 379 Information Center [updating](#page-402-0) 395 [versions](#page-401-0) 394 viewing in different [languages](#page-401-0) 394 Int Java data [type](#page-321-0) 314 INTEGER data type [COBOL](#page-299-0) 292 [Java](#page-321-0) 314 OLE DB table [function](#page-366-0) 359 routines Java [\(DB2GENERAL\)](#page-328-0) 321 user-defined functions (UDFs)  $C/C++ 237$  $C/C++ 237$ invoking [routines](#page-368-0) 361 stored [procedures](#page-375-0) 368 [UDFs](#page-390-0) 383 [user-defined](#page-391-0) table functions 384 isolation levels [routines](#page-143-0) 136 ITERATE [statement](#page-115-0) 108

# **J**

Java [building](#page-344-0) JDBC routines 337 [building](#page-346-0) SQLJ routines 339 class files, [placement](#page-349-0) 342 [CLASSPATH](#page-349-0) environment [variable](#page-349-0) 342 [COM.ibm.db2.app.](#page-330-0) StoredProc 323 [COM.ibm.db2.app.Blob](#page-334-0) 327 [COM.ibm.db2.app.Clob](#page-335-0) 328 [COM.ibm.db2.app.Lob](#page-334-0) 327 [COM.ibm.db2.app.UDF](#page-332-0) 325 [COM.ibm.db2.app.UDF](#page-326-0) methods 319 data types [BigDecimal](#page-321-0) 314 [Blob](#page-321-0) 314 [Double](#page-321-0) 314 Int [314](#page-321-0) [java.math.BigDecimal](#page-321-0) 314 [Short](#page-321-0) 314 [String](#page-321-0) 314 functions [parameter](#page-324-0) styles 317 JAR [files](#page-350-0) 343 javaheapsz [configuration](#page-349-0) [parameter](#page-349-0) 342 jdk11path [configuration](#page-349-0) [parameter](#page-349-0) 342 methods [parameter](#page-324-0) styles 317 [packages](#page-321-0) and classes, [COM.ibm.db2.app](#page-321-0) 314 [parameter](#page-141-0) style for external [routines](#page-141-0) 134 procedures [parameter](#page-323-0) styles 316 [routines](#page-344-0) 337 [DB2GENERAL](#page-325-0) 318 [overview](#page-313-0) 306 stored procedures JAR [files](#page-350-0) 343 [overview](#page-313-0) 306

Java *(continued)* stored procedures *(continued)* [parameter](#page-146-0) handling 139 table functions [execution](#page-134-0) model 127 UDFs [\(user-defined](#page-326-0) functions) 319 CALL [statement](#page-350-0) for JAR files 343 [FENCED](#page-326-0) 319 NOT [FENCED](#page-326-0) 319 [scratchpads](#page-326-0) 319 [updating](#page-351-0) classes 344 [java.math.BigDecimal](#page-321-0) Java data type 314 javaheapsz [configuration](#page-349-0) parameter 342 JDBC (Java database connectivity) [building](#page-316-0) routines 309, [337](#page-344-0) routines [creating](#page-342-0) 335 JDBC stored procedures [returning](#page-336-0) result sets 329 [JDK\\_PATH,](#page-152-0) Database Manager [configuration](#page-152-0) keyword 145 jdk11path [configuration](#page-349-0) parameter 342

# **K**

[KEEPFENCED](#page-152-0) Database Manager [configuration](#page-152-0) keyword 145

# **L**

LANGUAGE OLE clause CREATE [FUNCTION](#page-356-0) statement 349 large object (LOB) data type passing to [routines](#page-389-0) 382 LEAVE [statement](#page-116-0) 109 libraries, shared [rebuilding](#page-292-0) routine 285 Linux C routines [compile](#page-284-0) and link options 277 C++ routines [compile](#page-285-0) and link options 278 Micro Focus COBOL routines [compile](#page-306-0) and link options 299 LOB (large object) data type passing to [routines](#page-389-0) 382 LONG VARCHAR data type [COBOL](#page-299-0) 292 [Java](#page-321-0) 314 OLE DB table [function](#page-366-0) 359 routines Java [\(DB2GENERAL\)](#page-328-0) 321 user-defined functions (UDFs)  $C/C_{++}$  237 LONG VARCHAR FOR BIT DATA data type routines Java [\(DB2GENERAL\)](#page-328-0) 321 LONG VARGRAPHIC [parameter](#page-244-0) to UDF 237 LONG VARGRAPHIC data type [COBOL](#page-299-0) 292 [Java](#page-321-0) 314 OLE DB table [function](#page-366-0) 359 routines Java [\(DB2GENERAL\)](#page-328-0) 321 LOOP [statement](#page-112-0) 105

## **M**

[methods](#page-27-0) 20 comparison with other [functional](#page-28-0) types of [routines](#page-28-0) 21 external [features](#page-128-0) 121 Java [PARAMETER](#page-324-0) STYLE clause 317 migrating .NET CLR [routines](#page-185-0) 178 MODIFIES SQL DATA clause external [routines](#page-143-0) 136 SQL access levels in SQL [routines](#page-56-0) 49 multi-threaded applications SQLJ [routines](#page-320-0) 313

## **N**

NO SQL clause, external [routines](#page-143-0) 136 [notices](#page-406-0) 399 [NUMERIC](#page-244-0) parameter 237 NUMERIC SQL data type [COBOL](#page-299-0) 292 [Java](#page-321-0) 314 OLE DB table [function](#page-366-0) 359 routines Java [\(DB2GENERAL\)](#page-328-0) 321

**O**

object instances OLE [automation](#page-358-0) routines 351 Object Linking and [Embedding](#page-356-0) [\(OLE\)](#page-356-0) 349 OLE automation [BSTR](#page-359-0) data type 352 class [identifier](#page-356-0) (CLSID) 349 [controllers](#page-356-0) 349 [methods](#page-356-0) 349 [OLECHAR](#page-359-0) data type 352 [programmatic](#page-356-0) identifier (progID) 349 routines [defining](#page-356-0) 349 [invoking](#page-358-0) methods 351 object [instances](#page-358-0) 351 [SCRATCHPAD](#page-358-0) option 351 [servers](#page-356-0) 349 [string](#page-359-0) data types 352 OLE automation routines [design](#page-356-0) 349 OLE DB rowset names, fully [qualified](#page-365-0) 358 table functions connection string in [EXTERNAL](#page-363-0) [NAME](#page-363-0) clause 356 [CONNECTSTRING](#page-363-0) option 356 [creating](#page-363-0) 356 [user-defined](#page-362-0) 355 using [server](#page-363-0) name 356 OLE DB data types [converting](#page-366-0) to SQL data types 359 OLE routines syntax for passing [arguments](#page-252-0) 245 [ordering](#page-399-0) DB2 books 392

overloading [routine](#page-370-0) names 363

# **P**

parameters C/C++ [routines](#page-229-0) 222 SQL procedure [parameters](#page-97-0) 90 styles for external [routines](#page-141-0) 134 passing distinct types to [routines](#page-388-0) 381 passing LOBs to [routines](#page-389-0) 382 performance applications [improvement](#page-13-0) using routines 6 external [routines](#page-152-0) 145 [routines](#page-60-0) 53 [PICTURE](#page-299-0) (PIC) clause in COBOL [types](#page-299-0) 292 portability [routines](#page-58-0) 51 precompiling SQL [procedures](#page-122-0) 115 printed books [ordering](#page-399-0) 392 problem determination online [information](#page-404-0) 397 [tutorials](#page-404-0) 397 procedure [calling](#page-375-0) 368 from [applications](#page-376-0) and external [routines](#page-376-0) 369 from SQL [routines](#page-378-0) 371 from [triggers](#page-378-0) 371 [references](#page-374-0) (syntax of call [references\)](#page-374-0) 367 [procedures](#page-21-0) 14 [ADMIN\\_CMD](#page-46-0) 39  $C/C++$ [result](#page-266-0) sets 259 common language runtime examples of CLR [procedures](#page-197-0) 190 comparison dynamic [compound](#page-87-0) SQL and SQL [procedures](#page-87-0) 80 with other [functional](#page-28-0) types of [routines](#page-28-0) 21 effects of commits and [rollbacks](#page-103-0) on XML [parameters](#page-103-0) and variables 96 Java [PARAMETER](#page-323-0) STYLE clause 316 [parameter](#page-146-0) handling 139 parameters [PARAMETER](#page-231-0) STYLE SQL [clause](#page-231-0) 224 [receiving](#page-119-0) result sets 112 examples of CLR [procedure](#page-197-0) in  $C#$  [190](#page-197-0) returning result sets [returning](#page-170-0) result sets from CLR [procedures](#page-170-0) 163 [SQL](#page-78-0) 71 [atomic](#page-97-0) blocks and scope of [variables](#page-97-0) 90 [components](#page-93-0) 86 [compound](#page-102-0) statements 95 [condition](#page-118-0) handlers 111 [conditional](#page-108-0) statements 101

[procedures](#page-21-0) *(continued)* SQL *[\(continued\)](#page-78-0)* control flow [statements](#page-107-0) 100, [102](#page-109-0)[,](#page-110-0) [103](#page-110-0) [designing](#page-92-0) 85 [features](#page-91-0) 84 looping [statements](#page-110-0) 103 [overview](#page-90-0) 83, [84](#page-91-0) [parameters](#page-97-0) 90 [structure](#page-94-0) 87 [uses](#page-91-0) 84 [variable](#page-102-0) scope 95 [variables](#page-98-0) 91 SQL [transfer](#page-114-0) of control [statements](#page-114-0) 107 XML [parameters](#page-99-0) 92 XML [variables](#page-99-0) 92 PROGRAM TYPE MAIN clause stored procedures [parameter](#page-146-0) handling 139 PROGRAM TYPE SUB clause stored procedures [parameter](#page-146-0) handling 139

# **R**

[READS](#page-143-0) SQL DATA clause 136 REAL SQL data type [COBOL](#page-299-0) 292 conversion in C and C++ [routines](#page-244-0) 237 in Java [\(DB2GENERAL\)](#page-328-0) [routines](#page-328-0) 321 [Java](#page-321-0) 314 OLE DB table [function](#page-366-0) 359 receiving result sets from an SQL [routine](#page-119-0) 112 in JDBC [applications](#page-338-0) and [routines](#page-338-0) 331 in SQLJ [applications](#page-339-0) and [routines](#page-339-0) 332 REPEAT [statement](#page-113-0) 106 restoring external routine [libraries](#page-151-0) 144 restrictions [routines](#page-156-0) 149 result sets [receiving](#page-119-0) from an SQL routine 112 receiving in JDBC [applications](#page-338-0) and [routines](#page-338-0) 331 receiving in SQLJ [applications](#page-339-0) and [routines](#page-339-0) 332 [returning](#page-336-0) from a JDBC stored [procedure](#page-336-0) 329 returning from a SQL [procedure](#page-158-0) 151 [returning](#page-337-0) from a SQLJ stored [procedure](#page-337-0) 330 returning result sets from a procedure [returning](#page-170-0) result sets from a CLR [procedure](#page-170-0) 163 RETURN [statement](#page-117-0) 110 returning result sets from JDBC stored [procedures](#page-336-0) 329 from SQL [procedures](#page-158-0) 151 from SQLJ stored [procedures](#page-337-0) 330

RETURNS clause CREATE [FUNCTION](#page-244-0) statement 237 routines acceptable SQL [statements](#page-57-0) 50 [altering](#page-148-0) 141 [benefits](#page-13-0) of 6 [built-in](#page-33-0) 26, [27,](#page-34-0) [36](#page-43-0)  $C/C++$ 32-bit routines on a 64-bit [database](#page-154-0) [server](#page-154-0) 147 [building](#page-270-0) 263, [264,](#page-271-0) [270](#page-277-0) [creating](#page-267-0) 260 [description](#page-225-0) 218 [designing](#page-227-0) 220 [development](#page-226-0) support 219 [development](#page-227-0) tools 220 graphic host [variables](#page-264-0) 257 [include](#page-228-0) file 221 null indicator [parameters](#page-230-0) 223 [parameter](#page-236-0) passing 229 [parameter](#page-230-0) styles 223 [parameters](#page-229-0) 222, [230](#page-237-0) pass by [reference](#page-236-0) 229 pass by [value](#page-236-0) 229 [performance](#page-154-0) 147 [PROGRAM](#page-240-0) TYPE clause 233 [result](#page-236-0) sets 229, [259](#page-266-0) [scratchpad](#page-239-0) as function [parameter](#page-239-0) 232 [sqludf\\_scrat](#page-239-0) structure 232 [supported](#page-241-0) SQL data types in 234 xml data type [support](#page-154-0) 147 [classes](#page-148-0) 141 CLR errors [related](#page-183-0) to 176 **COBOL** xml data type [support](#page-154-0) 147 code pages [conversion](#page-372-0) 365 common language runtime [building](#page-177-0) 170, [172](#page-179-0) [creating](#page-173-0) 166 [description](#page-162-0) 155 design [considerations](#page-164-0) 157 [development](#page-163-0) support 156 [development](#page-164-0) tools 157 errors [related](#page-183-0) to 176 [examples](#page-187-0) 180 [examples](#page-219-0) of CLR functions [\(UDFs\)](#page-219-0) 212 examples of CLR [procedures](#page-197-0) in C# [190](#page-197-0) [examples](#page-213-0) of Visual Basic .NET CLR [functions](#page-213-0) 206 [examples](#page-187-0) of Visual Basic .NET CLR [procedures](#page-187-0) 180 [EXECUTION](#page-171-0) CONTROL [clause](#page-171-0) 164 [restrictions](#page-172-0) 165 [returning](#page-170-0) result sets 163 [scratchpad](#page-167-0) usage 160 [security](#page-171-0) 164 [supported](#page-165-0) SQL data types in 158 xml data type [support](#page-154-0) 147 [comparison](#page-19-0) 12, [21](#page-28-0) of [functional](#page-28-0) types 21 SQL and [external](#page-84-0) 77

routines *(continued)* [comparison](#page-19-0) *(continued)* [system-defined](#page-20-0) and [user-defined](#page-20-0) 13 creating DB2 Developer [Workbench](#page-52-0) 45 [security](#page-67-0) 60 [cursors](#page-143-0) 136 database [administration](#page-46-0) 39 DB2GENERAL [COM.ibm.db2.app.Blob](#page-334-0) 327 [COM.ibm.db2.app.Clob](#page-335-0) 328 [COM.ibm.db2.app.Lob](#page-334-0) 327 [description](#page-325-0) 318 Java [classes](#page-330-0) 323 [debugging](#page-394-0) 387 [definers](#page-16-0) of 9 defining [scratchpad](#page-138-0) structure 131 [description](#page-13-0) 6 [development](#page-51-0) tools 44 [EXECUTE](#page-70-0) privilege 63 [external](#page-33-0) 26, [36,](#page-43-0) [38](#page-45-0) 32-bit and 64-bit [support](#page-153-0) 146 [authorizations](#page-70-0) for 63 [backup](#page-151-0) and restore of library and [class](#page-151-0) files 144 [C/C++](#page-225-0) 218, [220,](#page-227-0) [263,](#page-270-0) [264,](#page-271-0) [270](#page-277-0) common [language](#page-162-0) runtime 15[5,](#page-173-0) [166,](#page-173-0) [167,](#page-174-0) [170,](#page-177-0) [172](#page-179-0) [comparison](#page-84-0) to SQL 77 [creating](#page-140-0) 133, [153](#page-160-0) [deployment](#page-148-0) of libraries and [classes](#page-148-0) 141 [description](#page-35-0) 28 [features](#page-127-0) 120, [121](#page-128-0) forbidden [statements](#page-156-0) 149 [Java](#page-344-0) 337 library [management](#page-152-0) 145 [modifying](#page-151-0) library and class [files](#page-151-0) 144 naming [conflicts](#page-150-0) 143 [overview](#page-12-0) 5, [119](#page-126-0) [parameter](#page-141-0) styles 134 [performance](#page-152-0) 145 [restrictions](#page-128-0) 121, [149](#page-156-0) [security](#page-149-0) 142 [SQL](#page-143-0) in 136 SQL [statement](#page-52-0) support 45 supported APIs and [programming](#page-36-0) [languages](#page-36-0) 29, [30](#page-37-0) [updating](#page-351-0) Java routines 344 xml data type [support](#page-154-0) 147 forbidden [statements](#page-156-0) 149 [function](#page-370-0) path 363 [functional](#page-21-0) types of 14 [functions](#page-23-0) 16 row [functions](#page-26-0) 19 scalar [functions](#page-25-0) 18 table [functions](#page-26-0) 19 [when](#page-32-0) to use 25 graphic host [variables](#page-264-0) 257 [implementations](#page-33-0) 26 [built-in](#page-34-0) 27 [comparison](#page-45-0) 38 [sourced](#page-34-0) 27 [SQL](#page-35-0) 28 [interoperability](#page-59-0) 52

routines *(continued)* [invoking](#page-368-0) 361 32-bit routines on a 64-bit [database](#page-372-0) [server](#page-372-0) 365 from other [routines](#page-59-0) 52 [security](#page-67-0) 60 [isolation](#page-143-0) levels 136 issuing CREATE [statements](#page-121-0) 114 [Java](#page-316-0) 309 [creating](#page-341-0) 334, [335](#page-342-0) JAR [files](#page-350-0) 343 [JDBC](#page-344-0) 337 [overview](#page-313-0) 306 xml data type [support](#page-154-0) 147 [libraries](#page-148-0) 141 [methods](#page-27-0) 20 [when](#page-32-0) to use 25 [name](#page-370-0) 363 [nested](#page-371-0) 364 NOT FENCED [security](#page-67-0) 60, [62](#page-69-0) OLE automation [defining](#page-356-0) 349 [overloading](#page-370-0) 363 [passing](#page-388-0) distinct types to 381 [passing](#page-389-0) LOBs to 382 [performance](#page-60-0) 53 [portability](#page-58-0) 51 [portability](#page-138-0) between 32-bit and 64-bit [platforms](#page-138-0) 131 [procedures](#page-21-0) 14 [when](#page-32-0) to use 25 reading [conflicts](#page-73-0) 66 [rebuilding](#page-292-0) shared libraries 285 [receiving](#page-119-0) result sets 112 [recursive](#page-371-0) 364 [restrictions](#page-156-0) 149 scalar UDFs [overview](#page-129-0) 122 [security](#page-67-0) 60, [62](#page-69-0) [sourced](#page-33-0) 26, [36,](#page-43-0) [38](#page-45-0) [SQL](#page-33-0) 26, [28,](#page-35-0) [36,](#page-43-0) [38](#page-45-0) [comparison](#page-84-0) to external 77 [creating](#page-84-0) 77 [development](#page-77-0) tools 70 [overview](#page-76-0) 69 SQL [statement](#page-52-0) support 45 syntax for passing [arguments](#page-252-0) 245 [system-defined](#page-8-0) 1, [7,](#page-14-0) [9,](#page-16-0) [12,](#page-19-0) [39](#page-46-0) [when](#page-20-0) to use 13 [types](#page-8-0) 1, [7,](#page-14-0) [25](#page-32-0) [comparison](#page-45-0) 38 [comparison](#page-28-0) of functional types 21 [functional](#page-21-0) 14 supported SQL [statements](#page-52-0) 45 [user-defined](#page-8-0) 1, [7,](#page-14-0) [9,](#page-16-0) [10,](#page-17-0) [12,](#page-19-0) [40](#page-47-0) [creating](#page-10-0) 3 determining which [implementation](#page-45-0) to [use](#page-45-0)  $38$ [when](#page-20-0) to use 13 [uses](#page-46-0) of 39, [40](#page-47-0) [WCHARTYPE](#page-264-0) precompiler [option](#page-264-0) 257 writing [conflicts](#page-73-0) 66 row [functions](#page-26-0) 19 row sets fully [qualified](#page-365-0) names, OLE DB 358

### **S**

savepoints [procedures](#page-143-0) 136 scalar [functions](#page-25-0) 18 [overview](#page-129-0) 122 [processing](#page-131-0) model 124 SCRATCHPAD option OLE [automation](#page-358-0) routines 351 [preserving](#page-135-0) state 128 [user-defined](#page-135-0) functions (UDFs) 128 scratchpads 32-bit and 64-bit [platforms](#page-138-0) 131 for UDFs and [methods](#page-135-0) 128 Java [UDFs](#page-326-0) 319 security [routines](#page-67-0) 60, [62](#page-69-0) SET statement setting [variables](#page-98-0) in SQL [procedures](#page-98-0) 91 shared libraries [rebuilding](#page-292-0) routine 285 [short](#page-321-0) Java data type 314 SMALLINT data type [COBOL](#page-299-0) 292 [Java](#page-321-0) 314 OLE DB table [function](#page-366-0) 359 routines Java [\(DB2GENERAL\)](#page-328-0) 321 user-defined functions (UDFs)  $C/C++ 237$  $C/C++ 237$ Solaris Micro Focus COBOL routines [compile](#page-305-0) and link options 298 routines C [compile](#page-287-0) and link options 280 C++ [compile](#page-288-0) and link [options](#page-288-0) 281 sourced [routines](#page-34-0) 27 SQL (Structured Query Language) in external [routines](#page-143-0) 136 in routines SQL access levels in [SQL-bodied](#page-56-0) [routines](#page-56-0) 49 [parameter](#page-141-0) style for external [routines](#page-141-0) 134 SQL data types [COBOL](#page-299-0) 292 [converting](#page-366-0) to OLE DB data [types](#page-366-0) 359 [Java](#page-321-0) 314 routines Java [\(DB2GENERAL\)](#page-328-0) 321 supported in OLE [automation](#page-358-0) 351 user-defined functions (UDFs)  $C/C++ 237$  $C/C++ 237$ SQL functions [comparison](#page-86-0) to SQL procedures 79 SQL [statement](#page-52-0) support 45 table functions that [modify](#page-48-0) SQL data 41 SQL methods SQL [statement](#page-52-0) support 45 SQL procedural language [comparison](#page-79-0) of SQL PL and inline SQL [PL](#page-79-0) 72 control flow [statements](#page-107-0) 100

SQL procedural language *(continued)* [executing](#page-82-0) inline SQL PL 75 inline SQL PL [executing](#page-82-0) 75 [overview](#page-78-0) 71 SQL [procedures](#page-81-0) 74 SQL procedures [atomic](#page-97-0) blocks and scope of [variables](#page-97-0) 90 ATOMIC [compound](#page-94-0) statements 87 CALL [statement](#page-380-0) 373 [comparison](#page-87-0) to dynamic compound [SQL](#page-87-0) 80 [comparison](#page-86-0) to SQL functions 79 [components](#page-93-0) 86 [condition](#page-118-0) handlers 111 [conditional](#page-108-0) statements 101 control flow [statements](#page-107-0) 100, [102,](#page-109-0) [103](#page-110-0) [creating](#page-120-0) 113 [designing](#page-92-0) 85 [features](#page-91-0) 84 [labels](#page-94-0) 87 looping [statements](#page-110-0) 103 FOR [statement](#page-111-0) 104 LOOP [statement](#page-112-0) 105 REPEAT [statement](#page-113-0) 106 WHILE [statement](#page-113-0) 106 NOT ATOMIC [compound](#page-94-0) [statements](#page-94-0) 87 [overview](#page-90-0) 83, [84](#page-91-0) [parameters](#page-97-0) 90 [precompile](#page-122-0) and bind options 115 [returning](#page-158-0) result sets 151 [rewriting](#page-88-0) as SQL UDFs 81 SQL [statement](#page-52-0) support 45 SQLCODE and [SQLSTATE](#page-101-0) [variables](#page-101-0) 94 [structure](#page-94-0) 87 transfer of control [statements](#page-114-0) 107 GOTO [statement](#page-114-0) 107 ITERATE [statement](#page-115-0) 108 LEAVE [statement](#page-116-0) 109 RETURN [statement](#page-117-0) 110 [uses](#page-91-0) 84 [variables](#page-98-0) 91 SQL [routines](#page-35-0) 28 [comparison](#page-84-0) to external routines 77 [creating](#page-84-0) 77 [development](#page-77-0) tools 70 DB2 Developer [Workbench](#page-77-0) 70 [overview](#page-76-0) 69 SQL statements allowed in [routines](#page-52-0) 45, [50](#page-57-0) [displaying](#page-400-0) help 393 looping [statements](#page-110-0) 103 related to [variables](#page-108-0) 101 transfer of control [statements](#page-114-0) 107 SQL-result argument table [functions](#page-131-0) 124 SQL-result-ind argument table [functions](#page-131-0) 124 **SOLCODE** variables in SQL [procedures](#page-101-0) 94 sqldbchar data type in C/C++ [routines](#page-244-0) 237

**SQLJ** routines [compile](#page-348-0) options on UNIX 341 compile options on [Windows](#page-348-0) 341 [creating](#page-341-0) 334 SQLJ (embedded SQL for Java) [building](#page-316-0) routines 309, [339](#page-346-0) routines [connection](#page-320-0) contexts 313 stored procedures [returning](#page-337-0) result sets 330 SQLSTATE variables in SQL [procedures](#page-101-0) 94 SQLUDF include file C/C++ [routines](#page-228-0) 221 statements CREATE [FUNCTION](#page-10-0) 3, [349](#page-356-0) CREATE [METHOD](#page-10-0) 3 CREATE [PROCEDURE](#page-10-0) 3 stored [procedures](#page-21-0) 14 AIX C++ [configuration](#page-289-0) files 282 CALL [statement](#page-380-0) 373 calling CLI [applications](#page-382-0) 375 [COBOL](#page-297-0) 290 [invoking](#page-375-0) 368 parameters IN [132](#page-139-0) [INOUT](#page-139-0) 132 [OUT](#page-139-0) 132 [references](#page-374-0) (syntax of call [references\)](#page-374-0) 367 [selection](#page-374-0) 367 selection [algorithm](#page-374-0) 367 [String](#page-321-0) Java data type 314 structured types attributes accessing [attributes](#page-27-0) with [methods](#page-27-0) 20 [methods](#page-27-0) 20 system-defined [routines](#page-16-0) 9

# **T**

table table [functions](#page-26-0) 19 table [functions](#page-26-0) 19 Java [execution](#page-134-0) model 127 [user-defined](#page-131-0) table functions 124 table user-defined functions (UDFs) [processing](#page-132-0) model 125 tables access [routines](#page-73-0) reading and writing [conflicts](#page-73-0) 66 terms and conditions use of [publications](#page-405-0) 398 TIME data type [COBOL](#page-299-0) 292 [Java](#page-321-0) 314 OLE DB table [function](#page-366-0) 359 routines Java [\(DB2GENERAL\)](#page-328-0) 321 TIME [parameter](#page-244-0) 237 TIMESTAMP data type [COBOL](#page-299-0) 292

TIMESTAMP data type *(continued)* [Java](#page-321-0) 314 OLE DB table [function](#page-366-0) 359 routines Java [\(DB2GENERAL\)](#page-328-0) 321 [TIMESTAMP](#page-244-0) parameter 237 tools routine [development](#page-51-0) 44 [transact](#page-21-0) SQL 14 troubleshooting online [information](#page-404-0) 397 [tutorials](#page-404-0) 397 tutorials [troubleshooting](#page-404-0) and problem [determination](#page-404-0) 397 Visual [Explain](#page-404-0) 397 type decoration C++ [routine](#page-264-0) bodies 257 type mapping OLE automation [BASIC](#page-359-0) types 352

# **U**

UDFs (user-defined functions) [invoking](#page-390-0) 383 scalar, [FINAL](#page-131-0) CALL 124 [scratchpad](#page-138-0) portability between 32-bit and 64-bit [platforms](#page-138-0) 131 [table](#page-131-0) 124 [FINAL](#page-132-0) CALL 125 NO [FINAL](#page-132-0) CALL 125 table, [processing](#page-132-0) model 125 **UNIX** C routines [building](#page-272-0) 265 Micro Focus COBOL routines [building](#page-309-0) 302 SQLJ routines [compile](#page-348-0) options 341 updates DB2 [Information](#page-402-0) Center 395 [Information](#page-402-0) Center 395 USAGE clause in [COBOL](#page-299-0) types 292 user-defined functions [uses](#page-47-0) of 40 user-defined functions (UDFs) AIX C++ [configuration](#page-291-0) files 284  $C/C++$ [arguments](#page-244-0) 237 [BIGINT](#page-244-0) data type 237 [BLOB](#page-244-0) data type 237 [CHAR](#page-244-0) data type 237 [CLOB](#page-244-0) data type 237 [DBCLOB](#page-244-0) data type 237 [DOUBLE](#page-244-0) data type 237 [FLOAT](#page-244-0) data type 237 [INTEGER](#page-244-0) data type 237 LONG [VARCHAR](#page-244-0) data type 237 [parameters](#page-244-0) 237 [REAL](#page-244-0) data type 237 [SMALLINT](#page-244-0) data type 237 [VARCHAR](#page-244-0) FOR BIT DATA data [type](#page-244-0) 237 [VARGRAPHIC](#page-244-0) data type 237 common language runtime UDFs [examples](#page-219-0) in C# 212

user-defined functions (UDFs) *(continued)* date [parameters](#page-244-0) 237 [DETERMINISTIC](#page-135-0) 128 FOR BIT DATA [modifier](#page-244-0) 237 infix [notation](#page-386-0) 379 Java I/O [restrictions](#page-326-0) 319 NOT [DETERMINISTIC](#page-135-0) 128 OLE DB table [functions](#page-362-0) 355 [re-entrant](#page-135-0) 128 [returning](#page-244-0) data 237 rewriting SQL [procedures](#page-88-0) as [UDFs](#page-88-0) 81 [saving](#page-135-0) state 128 [SCRATCHPAD](#page-135-0) option 128 table [invoking](#page-391-0) 384 [SQL-result](#page-131-0) argument 124 [SQL-result-ind](#page-131-0) argument 124 [user-defined](#page-17-0) routines 10

# **V**

VARCHAR data type [COBOL](#page-299-0) 292 [Java](#page-321-0) 314 OLE DB table [function](#page-366-0) 359 routines, Java [\(DB2GENERAL\)](#page-328-0) 321 VARCHAR FOR BIT DATA data type routines, Java [\(DB2GENERAL\)](#page-328-0) 321 user-defined functions (UDFs), C/C++  $C/C++ 237$  $C/C++ 237$ VARGRAPHIC data type [COBOL](#page-299-0) 292 [Java](#page-321-0) 314 OLE DB table [function](#page-366-0) 359 routines, Java [\(DB2GENERAL\)](#page-328-0) 321 user-defined functions (UDFs), C/C++  $C/C++ 237$  $C/C++ 237$ variables SQL [procedures](#page-98-0) 91, [101](#page-108-0) Visual Explain [tutorial](#page-404-0) 397

# **W**

[wchart](#page-244-0) data type 237 WCHARTYPE [NOCONVERT](#page-264-0) [precompiler](#page-264-0) option 257 WHILE [statement](#page-113-0) 106 Windows  $C/C++$  routines [building](#page-274-0) 267 [compile](#page-289-0) and link options 282 IBM COBOL routines [building](#page-311-0) 304 [compile](#page-306-0) and link options 299 Micro Focus COBOL routines [building](#page-312-0) 305 [compile](#page-307-0) and link options 300 SQLJ routines [compile](#page-348-0) options 341

# **X**

XML [parameters](#page-99-0) in procedures 92 variables in [procedures](#page-99-0) 92 [XML](#page-154-0) data type 147 XML parameters effects of commits and [rollbacks](#page-103-0) [on](#page-103-0) 96 XQuery [calling](#page-105-0) from SQL 98

# **Contacting IBM**

To contact IBM in your country or region, check the IBM Directory of Worldwide Contacts at <http://www.ibm.com/planetwide>

To learn more about DB2 products, go to [http://www.ibm.com/software/data/db2/.](http://www.ibm.com/software/data/db2/udb/)

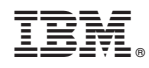

Printed in USA

SC10-4373-00

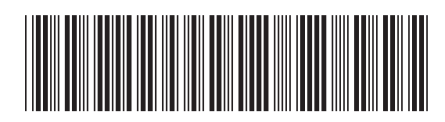

Spine information: Spine information:

1

IBM DB2 **DB2 Version 9 Developing SQL and External Routines** -Developing SQL and External Routines

IBM DB2 DB2 Version 9